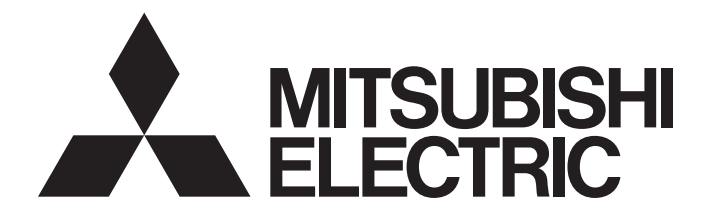

# **Motion Controller**

**MELSEG Q** Series

# Q173HCPU/Q172HCPU Motion Controller (SV13/SV22) Programming Manual (Motion SFC)

-Q172HCPU -Q173HCPU

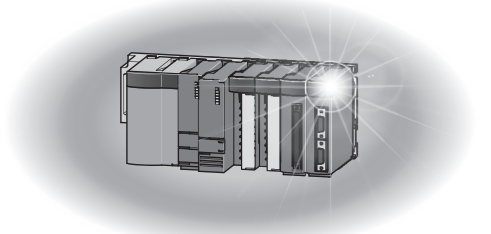

# SAFETY PRECAUTIONS

(Read these precautions before using.)

When using this equipment, thoroughly read this manual and the associated manuals introduced in this manual. Also pay careful attention to safety and handle the module properly.

These precautions apply only to this equipment. Refer to the Q173HCPU/Q172HCPU Users manual for a description of the Motion controller safety precautions.

These SAFETY PRECAUTIONS classify the safety precautions into two categories: "DANGER" and "CAUTION".

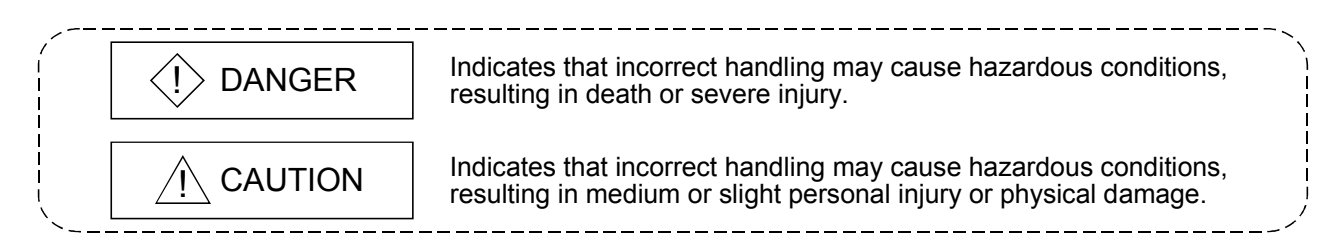

Depending on circumstances, procedures indicated by  $\Lambda$  CAUTION may also be linked to serious results.

In any case, it is important to follow the directions for usage.

Store this manual in a safe place so that you can take it out and read it whenever necessary. Always forward it to the end user.

### For Safe Operations

### 1. Prevention of electric shocks

# $\langle\mathbf{l}\rangle$  DANGER

- Never open the front case or terminal covers while the power is ON or the unit is running, as this may lead to electric shocks.
- Never run the unit with the front case or terminal cover removed. The high voltage terminal and charged sections will be exposed and may lead to electric shocks.
- Never open the front case or terminal cover at times other than wiring work or periodic inspections even if the power is OFF. The insides of the Motion controller and servo amplifier are charged and may lead to electric shocks.
- When performing wiring work or inspections, turn the power OFF, wait at least ten minutes, and then check the voltage with a tester, etc.. Failing to do so may lead to electric shocks.
- **Be sure to ground the Motion controller, servo amplifier and servomotor. (Ground resistance:** 100  $\Omega$  or less) Do not ground commonly with other devices.
- The wiring work and inspections must be done by a qualified technician.
- Wire the units after installing the Motion controller, servo amplifier and servomotor. Failing to do so may lead to electric shocks or damage.
- Never operate the switches with wet hands, as this may lead to electric shocks.
- Do not damage, apply excessive stress, place heavy things on or sandwich the cables, as this may lead to electric shocks.
- Do not touch the Motion controller, servo amplifier or servomotor terminal blocks while the power is ON, as this may lead to electric shocks.
- Do not touch the built-in power supply, built-in grounding or signal wires of the Motion controller and servo amplifier, as this may lead to electric shocks.

### 2. For fire prevention

- Install the Motion controller, servo amplifier, servomotor and regenerative resistor on inflammable material. Direct installation on flammable material or near flammable material may lead to fire.
- If a fault occurs in the Motion controller or servo amplifier, shut the power OFF at the servo amplifier's power source. If a large current continues to flow, fire may occur.
- When using a regenerative resistor, shut the power OFF with an error signal. The regenerative resistor may abnormally overheat due to a fault in the regenerative transistor, etc., and may lead to fire.
- Always take heat measures such as flame proofing for the inside of the control panel where the servo amplifier or regenerative resistor is installed and for the wires used. Failing to do so may lead to fire.

### 3. For injury prevention

# A CAUTION

- Do not apply a voltage other than that specified in the instruction manual on any terminal. Doing so may lead to destruction or damage.
- Do not mistake the terminal connections, as this may lead to destruction or damage.
- $\bullet$  Do not mistake the polarity ( $+/-$ ), as this may lead to destruction or damage.
- Do not touch the servo amplifier's heat radiating fins, regenerative resistor and servomotor, etc., while the power is ON and for a short time after the power is turned OFF. In this timing, these parts become very hot and may lead to burns.
- Always turn the power OFF before touching the servomotor shaft or coupled machines, as these parts may lead to injuries.
- $\bullet$  Do not go near the machine during test operations or during operations such as teaching. Doing so may lead to injuries.

### 4. Various precautions

Strictly observe the following precautions.

Mistaken handling of the unit may lead to faults, injuries or electric shocks.

#### (1) System structure

- Always install a leakage breaker on the Motion controller and servo amplifier power source.
- If installation of an electromagnetic contactor for power shut off during an error, etc., is specified in the instruction manual for the servo amplifier, etc., always install the electromagnetic contactor.
- Install the emergency stop circuit externally so that the operation can be stopped immediately and the power shut off.
- Use the Motion controller, servo amplifier, servomotor and regenerative resistor with the combinations listed in the instruction manual. Other combinations may lead to fire or faults.
- $\bullet$  If safety standards (ex., robot safety rules, etc.,) apply to the system using the Motion controller, servo amplifier and servomotor, make sure that the safety standards are satisfied.
- Construct a safety circuit externally of the Motion controller or servo amplifier if the abnormal operation of the Motion controller or servo amplifier differ from the safety directive operation in the system.
- In systems where coasting of the servomotor will be a problem during the forced stop, emergency stop, servo OFF or power supply OFF, use dynamic brakes.
- Make sure that the system considers the coasting amount even when using dynamic brakes.
- $\bullet$  In systems where perpendicular shaft dropping may be a problem during the forced stop, emergency stop, servo OFF or power supply OFF, use both dynamic brakes and electromagnetic brakes.
- The dynamic brakes must be used only on errors that cause the forced stop, emergency stop, or servo OFF. These brakes must not be used for normal braking.

# $\land$  CAUTION

- The brakes (electromagnetic brakes) assembled into the servomotor are for holding applications, and must not be used for normal braking.
- The system must have a mechanical allowance so that the machine itself can stop even if the stroke limits switch is passed through at the max. speed.
- Use wires and cables that have a wire diameter, heat resistance and bending resistance compatible with the system.
- Use wires and cables within the length of the range described in the instruction manual.
- The ratings and characteristics of the parts (other than Motion controller, servo amplifier and servomotor) used in a system must be compatible with the Motion controller, servo amplifier and servomotor.
- $\bullet$  Install a cover on the shaft so that the rotary parts of the servomotor are not touched during operation.
- $\bullet$  There may be some cases where holding by the electromagnetic brakes is not possible due to the life or mechanical structure (when the ball screw and servomotor are connected with a timing belt, etc.). Install a stopping device to ensure safety on the machine side.

#### (2) Parameter settings and programming

- Set the parameter values to those that are compatible with the Motion controller, servo amplifier, servomotor and regenerative resistor model and the system application. The protective functions may not function if the settings are incorrect.
- $\bullet$  The regenerative resistor model and capacity parameters must be set to values that conform to the operation mode, servo amplifier and servo power supply module. The protective functions may not function if the settings are incorrect.
- Set the mechanical brake output and dynamic brake output validity parameters to values that are compatible with the system application. The protective functions may not function if the settings are incorrect.
- Set the stroke limit input validity parameter to a value that is compatible with the system application. The protective functions may not function if the setting is incorrect.
- Set the servomotor encoder type (increment, absolute position type, etc.) parameter to a value that is compatible with the system application. The protective functions may not function if the setting is incorrect.
- Set the servomotor capacity and type (standard, low-inertia, flat, etc.) parameter to values that are compatible with the system application. The protective functions may not function if the settings are incorrect.
- Set the servo amplifier capacity and type parameters to values that are compatible with the system application. The protective functions may not function if the settings are incorrect.
- Use the program commands for the program with the conditions specified in the instruction manual.

# $\land$  CAUTION

- Set the sequence function program capacity setting, device capacity, latch validity range, I/O assignment setting, and validity of continuous operation during error detection to values that are compatible with the system application. The protective functions may not function if the settings are incorrect.
- Some devices used in the program have fixed applications, so use these with the conditions specified in the instruction manual.
- The input devices and data registers assigned to the link will hold the data previous to when communication is terminated by an error, etc. Thus, an error correspondence interlock program specified in the instruction manual must be used.
- Use the interlock program specified in the special function module's instruction manual for the program corresponding to the special function module.

#### (3) Transportation and installation

# $\land$  CAUTION

- Transport the product with the correct method according to the mass.
- Use the servomotor suspension bolts only for the transportation of the servomotor. Do not transport the servomotor with machine installed on it.
- $\bullet$  Do not stack products past the limit.
- When transporting the Motion controller or servo amplifier, never hold the connected wires or cables.
- When transporting the servomotor, never hold the cables, shaft or detector.
- When transporting the Motion controller or servo amplifier, never hold the front case as it may fall off.
- When transporting, installing or removing the Motion controller or servo amplifier, never hold the edges.
- Install the unit according to the instruction manual in a place where the mass can be withstood.
- $\bullet$  Do not get on or place heavy objects on the product.
- Always observe the installation direction.
- Keep the designated clearance between the Motion controller or servo amplifier and control panel inner surface or the Motion controller and servo amplifier, Motion controller or servo amplifier and other devices.
- $\bullet$  Do not install or operate Motion controller, servo amplifiers or servomotors that are damaged or that have missing parts.
- Do not block the intake/outtake ports of the servomotor with cooling fan.
- $\bullet$  Do not allow conductive matter such as screw or cutting chips or combustible matter such as oil enter the Motion controller, servo amplifier or servomotor.
- The Motion controller, servo amplifier and servomotor are precision machines, so do not drop or apply strong impacts on them.

# A CAUTION

- Securely fix the Motion controller and servo amplifier to the machine according to the instruction manual. If the fixing is insufficient, these may come off during operation.
- Always install the servomotor with reduction gears in the designated direction. Failing to do so may lead to oil leaks.
- Store and use the unit in the following environmental conditions.

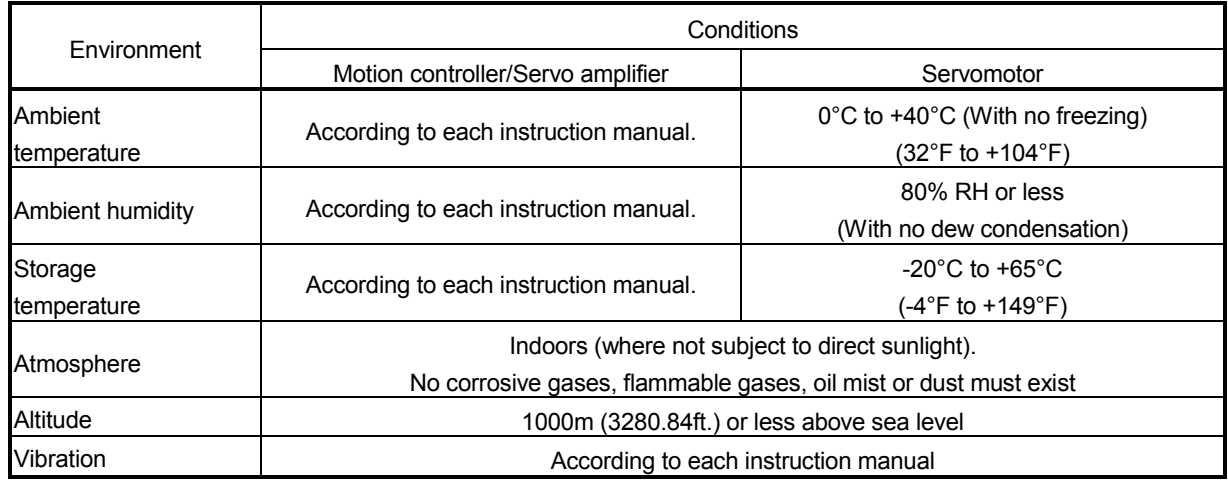

 When coupling with the synchronization encoder or servomotor shaft end, do not apply impact such as by hitting with a hammer. Doing so may lead to detector damage.

 $\bullet$  Do not apply a load larger than the tolerable load onto the servomotor shaft. Doing so may lead to shaft breakage.

 When not using the module for a long time, disconnect the power line from the Motion controller or servo amplifier.

Place the Motion controller and servo amplifier in static electricity preventing vinyl bags and store.

When storing for a long time, please contact with our sales representative.

#### (4) Wiring

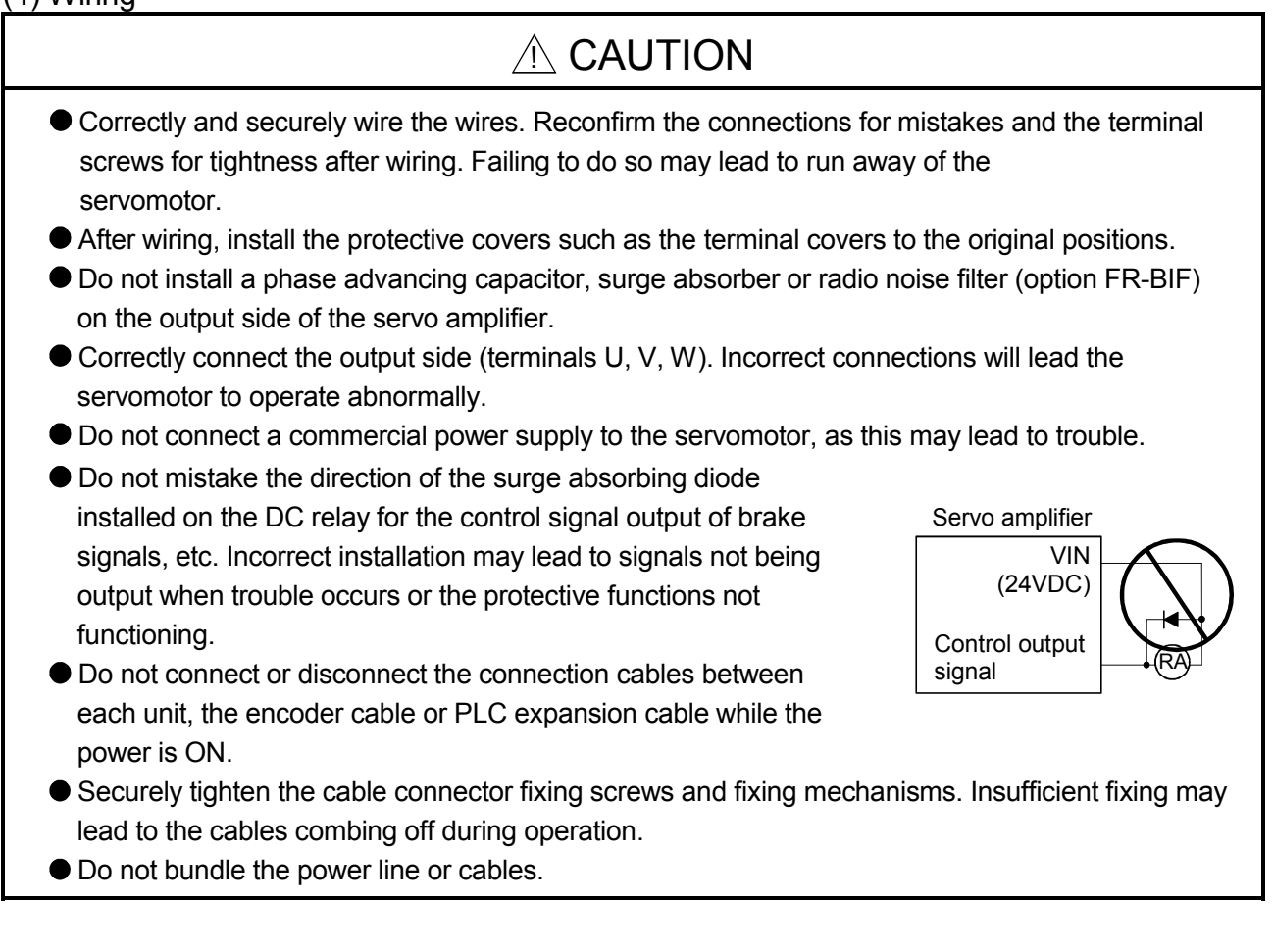

#### (5) Trial operation and adjustment

- Confirm and adjust the program and each parameter before operation. Unpredictable movements may occur depending on the machine.
- Extreme adjustments and changes may lead to unstable operation, so never make them.
- When using the absolute position system function, on starting up, and when the Motion controller or absolute value motor has been replaced, always perform a home position return.

#### (6) Usage methods

#### A CAUTION Immediately turn OFF the power if smoke, abnormal sounds or odors are emitted from the Motion controller, servo amplifier or servomotor. Always execute a test operation before starting actual operations after the program or parameters have been changed or after maintenance and inspection. The units must be disassembled and repaired by a qualified technician. ● Do not make any modifications to the unit. Keep the effect or electromagnetic obstacles to a minimum by installing a noise filter or by using wire shields, etc. Electromagnetic obstacles may affect the electronic devices used near the Motion controller or servo amplifier. When using the CE Mark-compliant equipment, refer to the "EMC Installation Guidelines" (data number IB(NA)-67339) for the Motion controllers and refer to the corresponding EMC guideline information for the servo amplifiers, inverters and other equipment. Use the units with the following conditions. Item Conditions Q61P-A1 Q61P-A2 Q61P Q62P Q63P Q64P 100 to 120VAC  $^{+10\%}_{-15\%}$  200 to 240VAC  $^{+10\%}_{-15\%}$  100 to 240VAC  $^{+10\%}_{-15\%}$  24VDC  $^{+30\%}_{-35\%}$  100 to 120VAC  $^{+10\%}_{-15\%}$ 100 to 120VAC +10% 100 to 240VAC  $^{+10\%}_{-15\%}$  $24VDC$ <sup>+30%</sup> 100 to 120VAC  $^{+10\%}_{-15\%}$ /  $\blacksquare$  +10% Input power  $\blacksquare$ (85 to 132VAC) (170 to 264VAC) (85 to 264VAC) (15.6 to 31.2VDC) (85 to 132VAC/ 170 to 264VAC) Input frequency  $\vert$  50/60Hz  $\pm$ 5% Tolerable momentary power failure 20ms or less

### (7) Corrective actions for errors

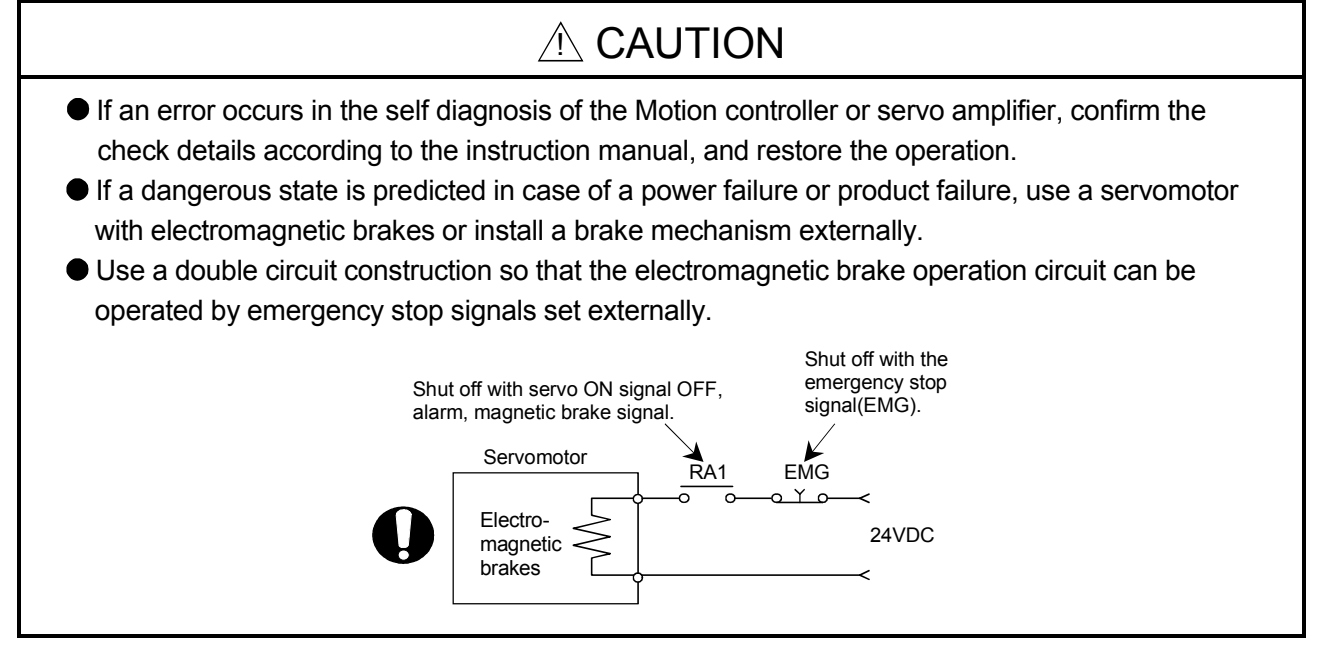

# $\land$  CAUTION

- If an error occurs, remove the cause, secure the safety and then resume operation after alarm release.
- The unit may suddenly resume operation after a power failure is restored, so do not go near the machine. (Design the machine so that personal safety can be ensured even if the machine restarts suddenly.)

#### (8) Maintenance, inspection and part replacement

# $\land$  CAUTION

- **•** Perform the daily and periodic inspections according to the instruction manual.
- Perform maintenance and inspection after backing up the program and parameters for the Motion controller and servo amplifier.
- Do not place fingers or hands in the clearance when opening or closing any opening.
- Periodically replace consumable parts such as batteries according to the instruction manual.
- $\bullet$  Do not touch the lead sections such as ICs or the connector contacts.
- Do not place the Motion controller or servo amplifier on metal that may cause a power leakage or wood, plastic or vinyl that may cause static electricity buildup.
- Do not perform a megger test (insulation resistance measurement) during inspection.
- When replacing the Motion controller or servo amplifier, always set the new module settings correctly.
- When the Motion controller or absolute value motor has been replaced, carry out a home position return operation using one of the following methods, otherwise position displacement could occur.
	- 1) After writing the servo data to the Motion controller using programming software, switch on the power again, then perform a home position return operation.
	- 2) Using the backup function of the programming software, load the data backed up before replacement.
- After maintenance and inspections are completed, confirm that the position detection of the absolute position detector function is correct.
- Do not short circuit, charge, overheat, incinerate or disassemble the batteries.
- The electrolytic capacitor will generate gas during a fault, so do not place your face near the Motion controller or servo amplifier.
- The electrolytic capacitor and fan will deteriorate. Periodically replace these to prevent secondary damage from faults. Replacements can be made by our sales representative.

#### (9) About processing of waste

When you discard Motion controller, servo amplifier, a battery (primary battery) and other option articles, please follow the law of each country (area).

# $A$  CAUTION

- This product is not designed or manufactured to be used in equipment or systems in situations that can affect or endanger human life.
- When considering this product for operation in special applications such as machinery or systems used in passenger transportation, medical, aerospace, atomic power, electric power, or submarine repeating applications, please contact your nearest Mitsubishi sales representative.
- Although this product was manufactured under conditions of strict quality control, you are strongly advised to install safety devices to forestall serious accidents when it is used in facilities where a breakdown in the product is likely to cause a serious accident.

(10) General cautions

# A CAUTION

 All drawings provided in the instruction manual show the state with the covers and safety partitions removed to explain detailed sections. When operating the product, always return the covers and partitions to the designated positions, and operate according to the instruction manual.

#### REVISIONS

The manual number is given on the bottom left of the back cover.

| <b>Print Date</b> | * Manual Number                | Revision                                                                        |
|-------------------|--------------------------------|---------------------------------------------------------------------------------|
| Jun., 2005        | IB(NA)-0300112-A First edition |                                                                                 |
| Sep., 2006        | IB(NA)-0300112-B               | [Additional model]                                                              |
|                   |                                | Q61P, MR-J3- $\Box$ B-RJ006                                                     |
|                   |                                | [Additional function]                                                           |
|                   |                                | Control loop changing command, Control loop monitor status, Bit device          |
|                   |                                | setting by Motion SFC instruction<br>[Additional correction/partial correction] |
|                   |                                | About Manuals, Restriction by the version, Device lists, User file list, etc.   |
|                   |                                |                                                                                 |
|                   |                                |                                                                                 |
|                   |                                |                                                                                 |
|                   |                                |                                                                                 |
|                   |                                |                                                                                 |
|                   |                                |                                                                                 |
|                   |                                |                                                                                 |
|                   |                                |                                                                                 |
|                   |                                |                                                                                 |
|                   |                                |                                                                                 |
|                   |                                |                                                                                 |
|                   |                                |                                                                                 |
|                   |                                |                                                                                 |
|                   |                                |                                                                                 |
|                   |                                |                                                                                 |
|                   |                                |                                                                                 |
|                   |                                |                                                                                 |
|                   |                                |                                                                                 |
|                   |                                |                                                                                 |
|                   |                                |                                                                                 |
|                   |                                |                                                                                 |
|                   |                                |                                                                                 |
|                   |                                |                                                                                 |
|                   |                                |                                                                                 |
|                   |                                |                                                                                 |
|                   |                                |                                                                                 |
|                   |                                |                                                                                 |
|                   |                                |                                                                                 |
|                   |                                |                                                                                 |
|                   |                                |                                                                                 |
|                   |                                |                                                                                 |
|                   |                                |                                                                                 |
|                   |                                |                                                                                 |
|                   |                                |                                                                                 |
|                   |                                |                                                                                 |
|                   |                                |                                                                                 |
|                   |                                |                                                                                 |

Japanese Manual Number IB(NA)-0300092

This manual confers no industrial property rights or any rights of any other kind, nor does it confer any patent licenses. Mitsubishi Electric Corporation cannot be held responsible for any problems involving industrial property rights which may occur as a result of using the contents noted in this manual.

© 2005 MITSUBISHI ELECTRIC CORPORATION

#### INTRODUCTION

Thank you for choosing the Q173HCPU/Q172HCPU Motion Controller. Please read this manual carefully so that equipment is used to its optimum.

#### **CONTENTS**

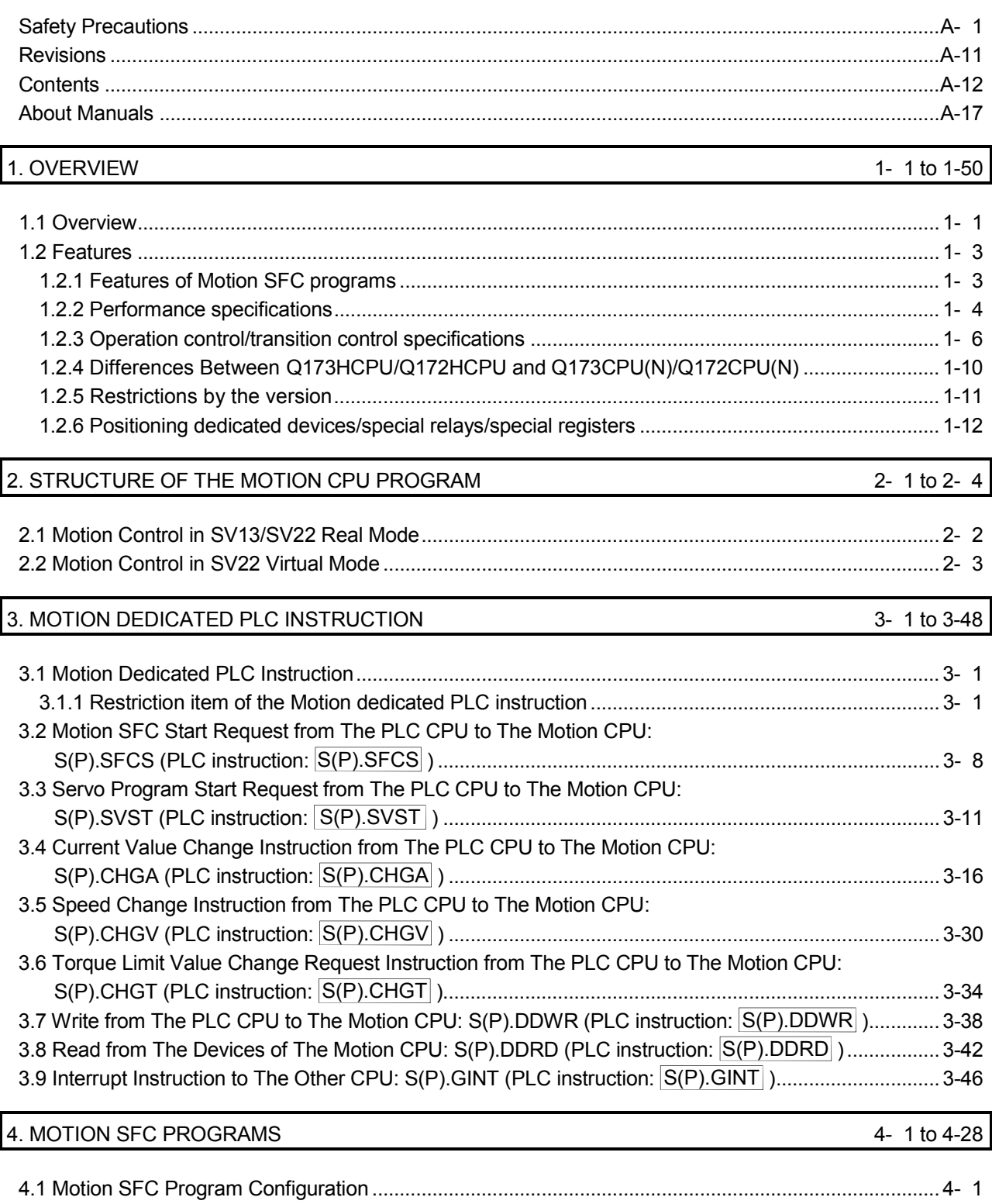

4.2 Motion SFC Chart Symbol List ................................................................................................................ 4- 2

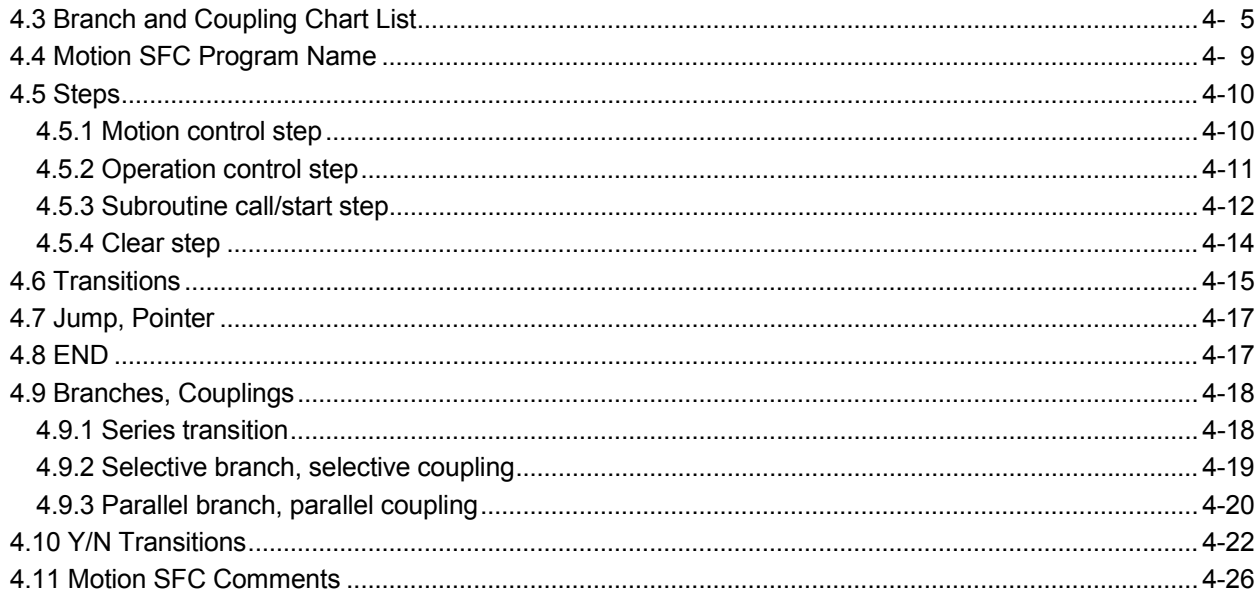

#### 5. OPERATION CONTROL PROGRAMS

5- 1 to 5-94

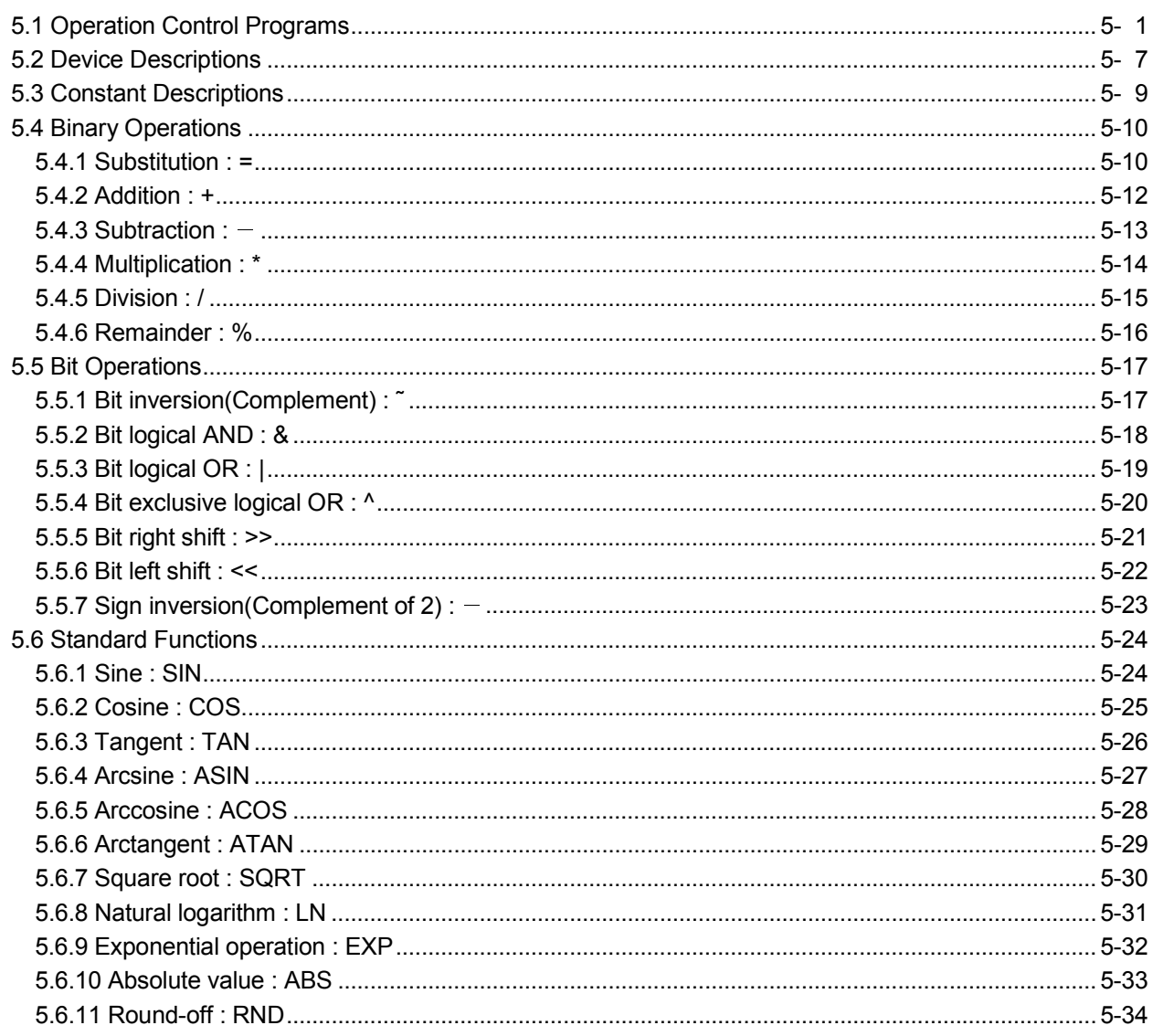

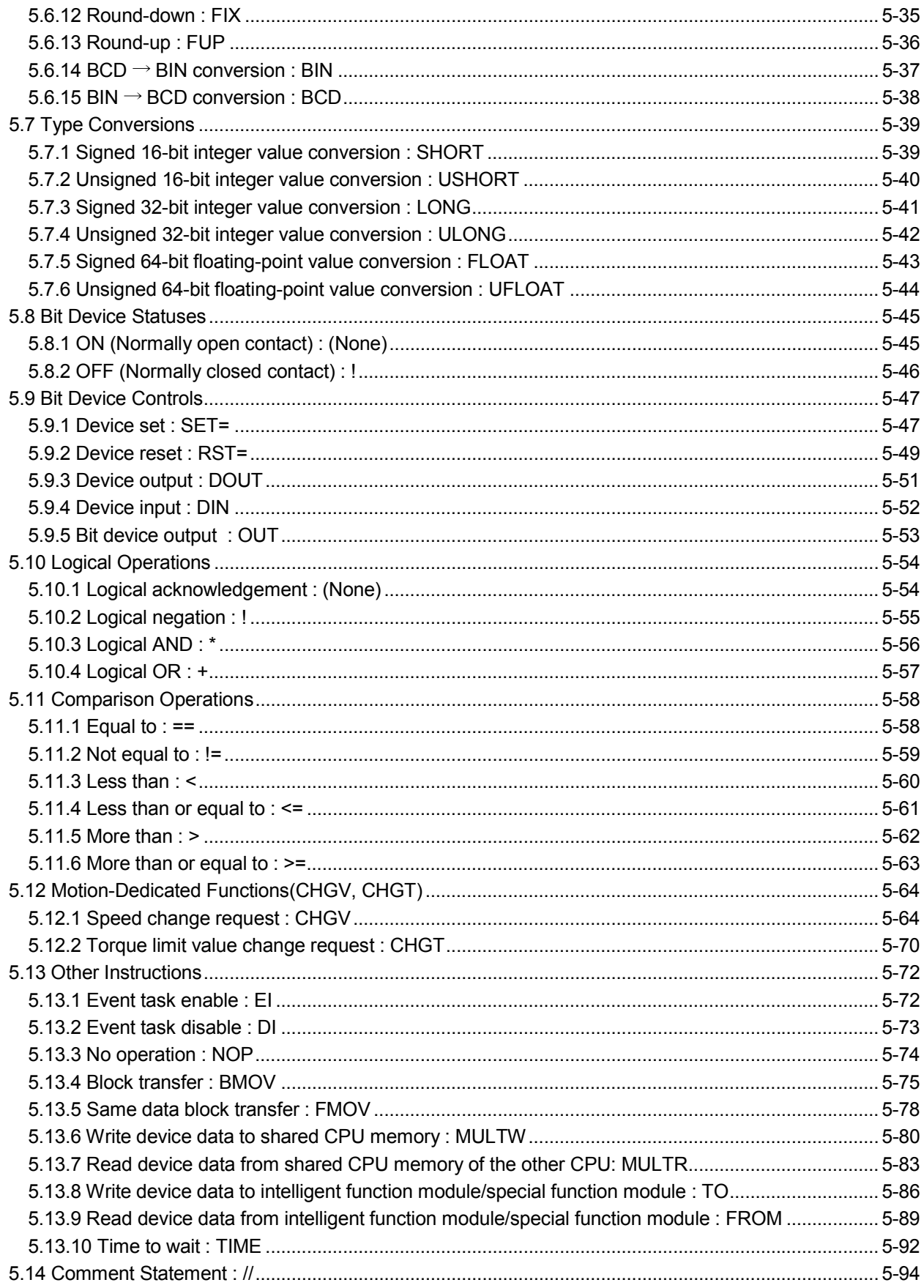

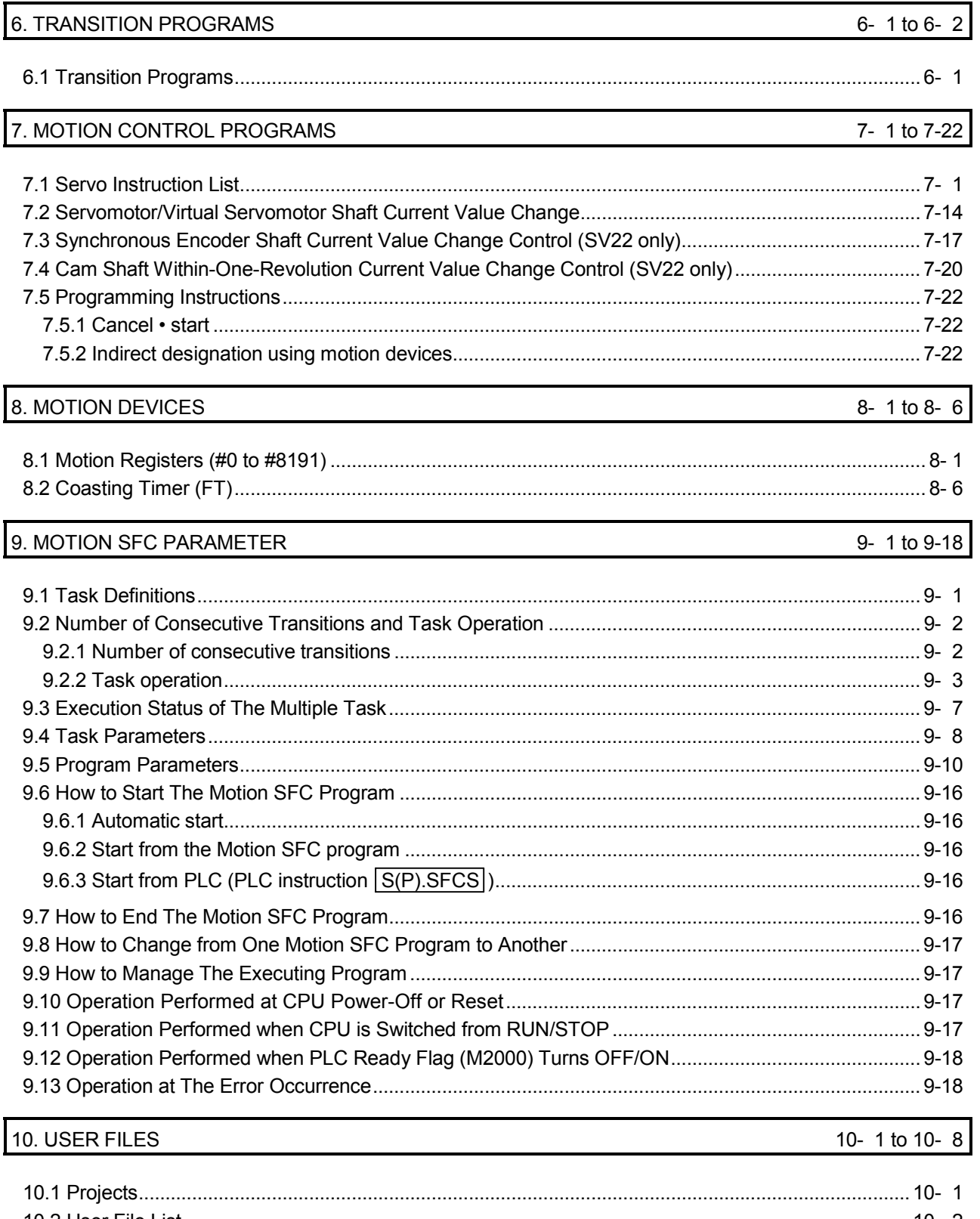

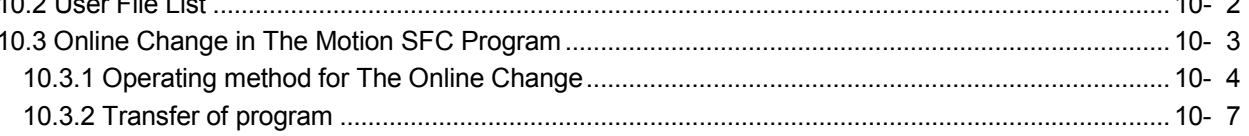

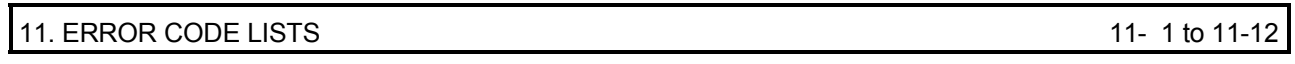

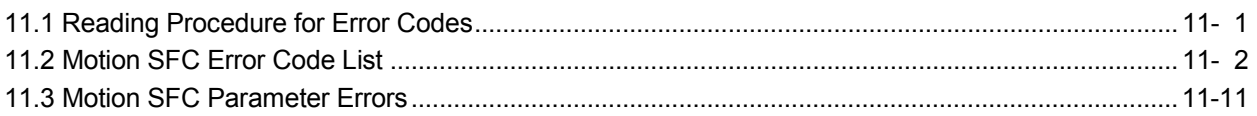

### APPENDICES APPENDICES APP- 1 to APP-31

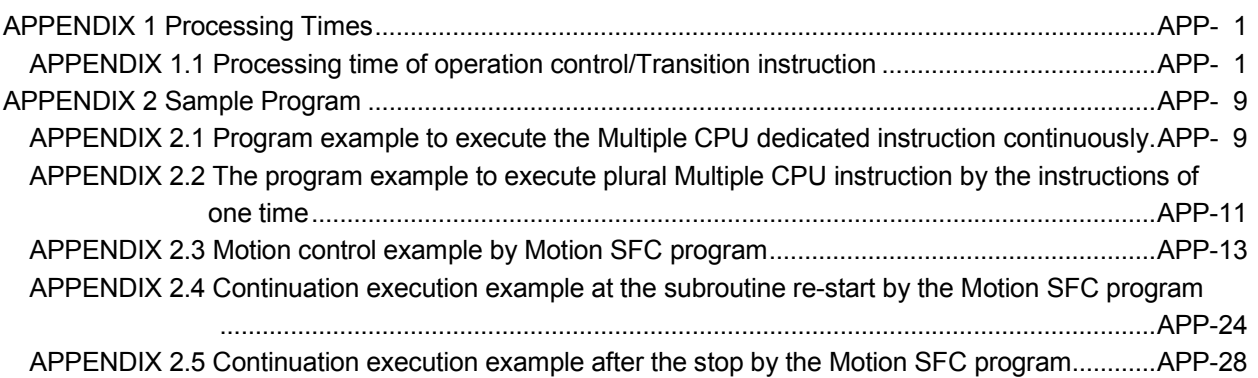

#### About Manuals

The following manuals are related to this product.

Referring to this list, please request the necessary manuals.

#### Related Manuals

#### (1) Motion controller

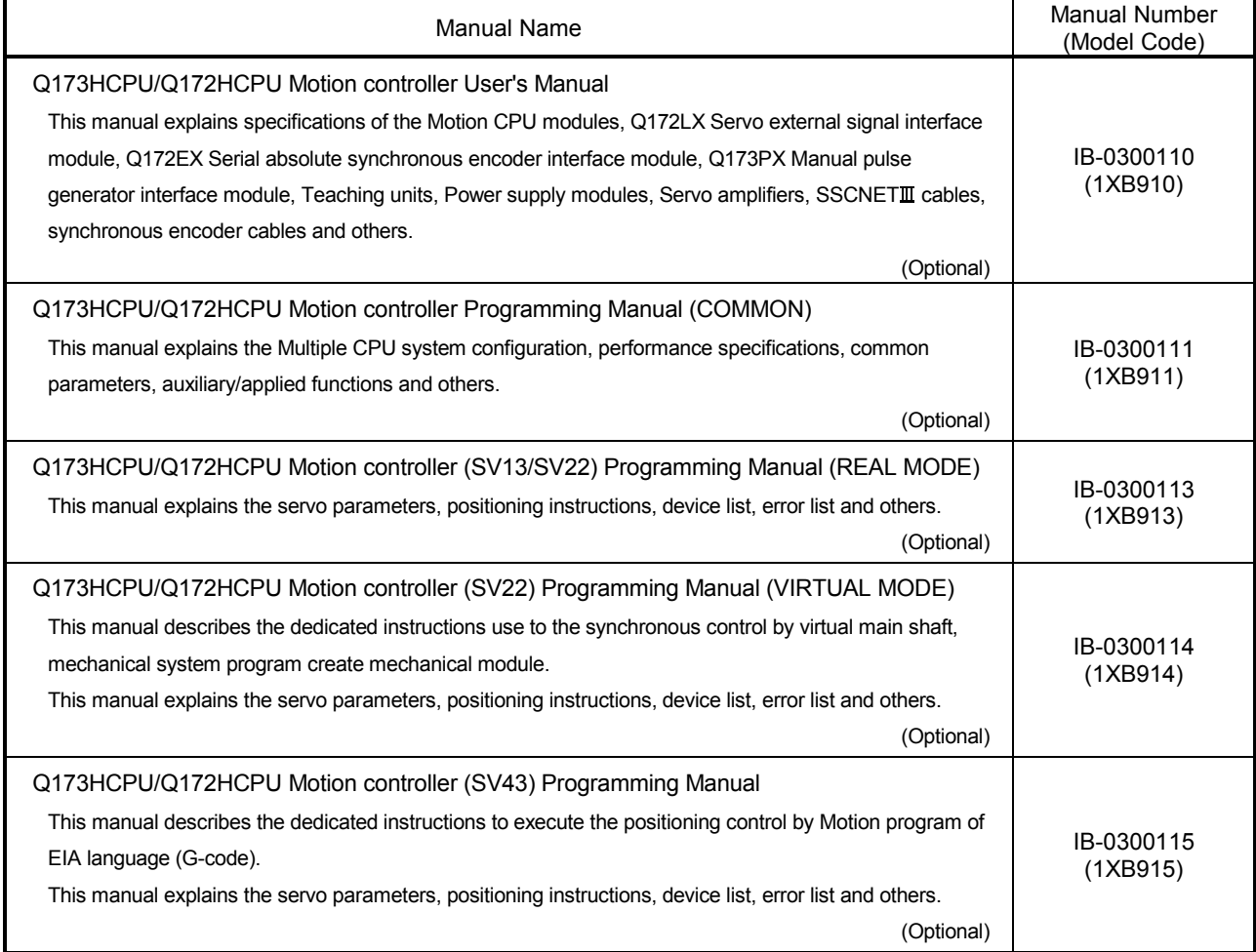

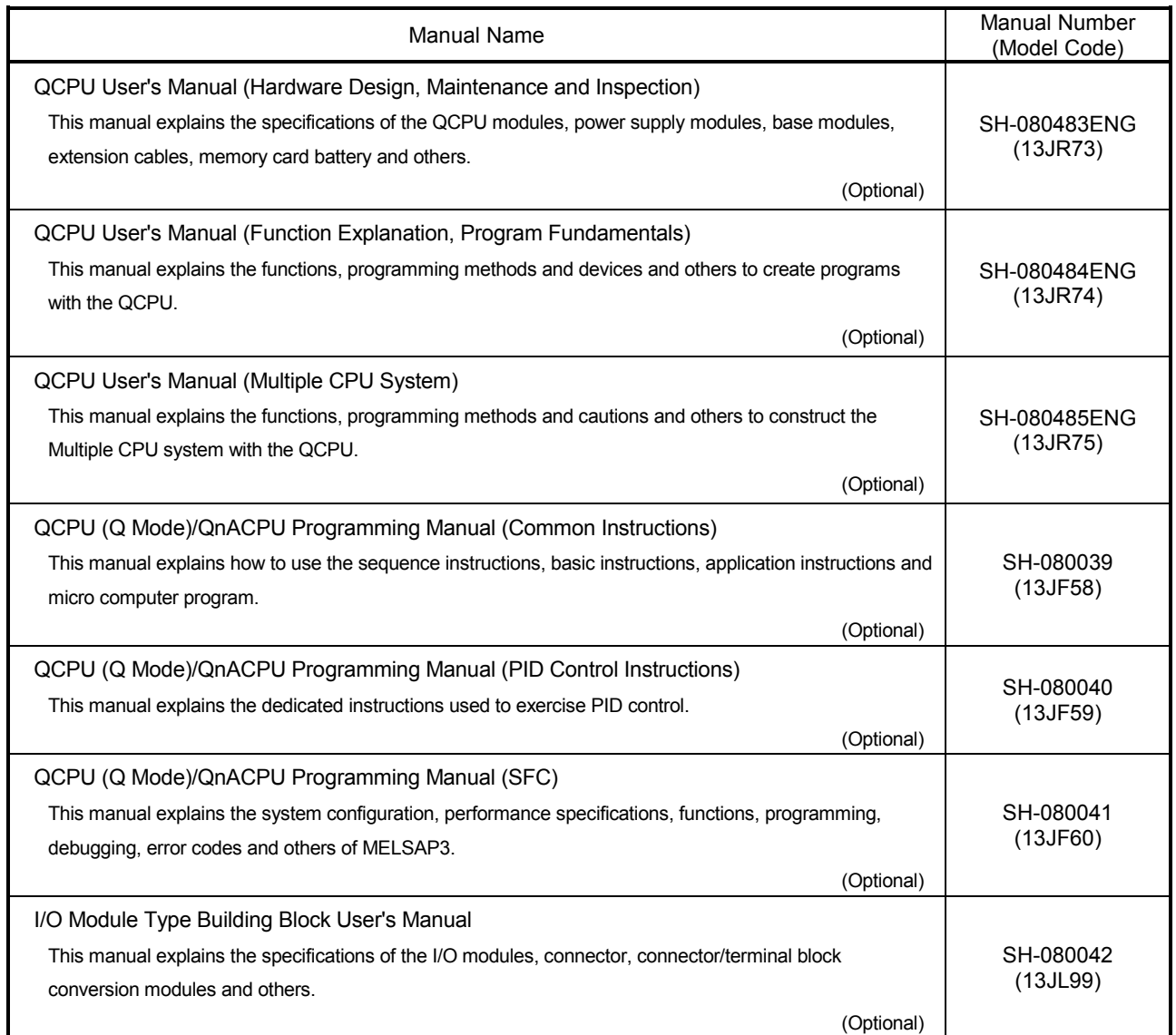

#### (3) Servo amplifier

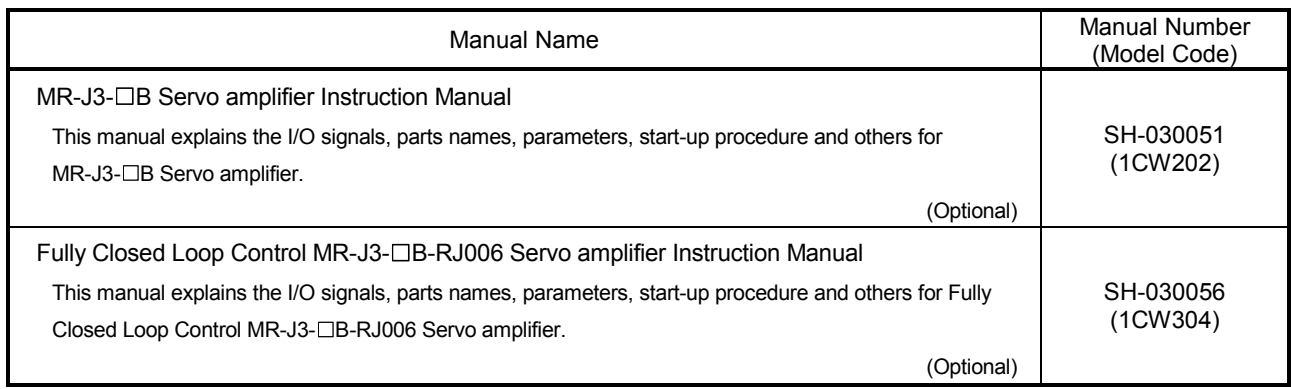

### 1. OVERVIEW

#### 1.1 Overview

This programming manual describes the Motion SFC program and Multiple CPU system of the operating system software packages "SW6RN-SV13Q<sup>[1</sup>", "SW6RN-SV22Q $\square$ " for Motion CPU module(Q173HCPU/Q172HCPU).

In this manual, the following abbreviations are used.

| Generic term/Abbreviation                         | Description                                                                                                    |  |  |  |
|---------------------------------------------------|----------------------------------------------------------------------------------------------------|--|--|--|
| Q173HCPU/Q172HCPU or<br>Motion CPU (module)       | Q173HCPU/Q172HCPU/Q173HCPU-T/Q172HCPU-T Motion CPU module                                                                                                    |  |  |  |
| Q172LX/Q172EX/Q173PX or<br>Motion module          | Q172LX Servo external signals interface module/<br>Q172EX-S2/-S3 Serial absolute synchronous encoder interface module <sup>(Note-1)</sup> /<br>Q173PX(-S1) Manual pulse generator interface module |  |  |  |
| MR-J3-□B                                          | Servo amplifier model MR-J3-□B                                                                                                    |  |  |  |
| AMP or Servo amplifier                            | General name for "Servo amplifier model MR-J3- <sup>[18]</sup>                                                                                                    |  |  |  |
| QCPU, PLC CPU or PLC CPU module                   | Qn(H)CPU                                                                                                    |  |  |  |
| Multiple CPU system or Motion system              | Abbreviation for "Multiple PLC system of the Q series"                                                                                                    |  |  |  |
| <b>CPUn</b>                                       | Abbreviation for "CPU No.n (n= 1 to 4) of the CPU module for the Multiple CPU<br>system"                                                                                                    |  |  |  |
| Programming software package                      | General name for "MT Developer" and "GX Developer"                                                                                                    |  |  |  |
| Operating system software                         | General name for "SW□RN-SV□Q□"                                                                                                    |  |  |  |
| <b>SV13</b>                                       | Operating system software for conveyor assembly use (Motion SFC):<br>SW6RN-SV13Q□                                                                                                    |  |  |  |
| <b>SV22</b>                                       | Operating system software for automatic machinery use (Motion SFC):<br>SW6RN-SV22Q <sub>D</sub>                                                                                                    |  |  |  |
| <b>MT Developer</b>                               | Abbreviation for Integrated start-up support software package<br>"MT Developer (Version 00K or later)"                                                                                             |  |  |  |
| <b>GX Developer</b>                               | Abbreviation for MELSEC PLC programming software package<br>"GX Developer (Version 6 or later)"                                                                                                    |  |  |  |
| Manual pulse generator or MR-HDP01                | Abbreviation for "Manual pulse generator (MR-HDP01)"                                                                                                    |  |  |  |
| Serial absolute synchronous encoder<br>or Q170ENC | Abbreviation for "Serial absolute synchronous encoder (Q170ENC)"                                                                                                    |  |  |  |
| SSCNETII <sup>(Note-2)</sup>                      | High speed synchronous network between Motion controller and servo<br>amplifier                                                                                                    |  |  |  |
| SSCNET <sup>(Note-2)</sup>                        | High speed serial communication between Motion controller and servo<br>amplifier                                                                                                    |  |  |  |
| Absolute position system                          | General name for "system using the servomotor and servo amplifier for<br>absolute position"                                                                                                    |  |  |  |
| Battery holder unit                               | Battery holder unit (Q170HBATC)                                                                                                    |  |  |  |
| <b>External battery</b>                           | General name for "Q170HBATC" and "Q6BAT"                                                                                                    |  |  |  |
| A□0BD-PCF                                         | A10BD-PCF/A30BD-PCF SSC I/F board                                                                                                    |  |  |  |
| SSC I/F communication cable                       | Abbreviation for "Cable for SSC I/F board/card"                                                                                                    |  |  |  |
| Teaching Unit or<br>A31TU-D3K□/A31TU-DNK□         | A31TU-D3⊡/A31TU-DN⊟ Teaching unit <sup>(Note-3)</sup>                                                                                                    |  |  |  |

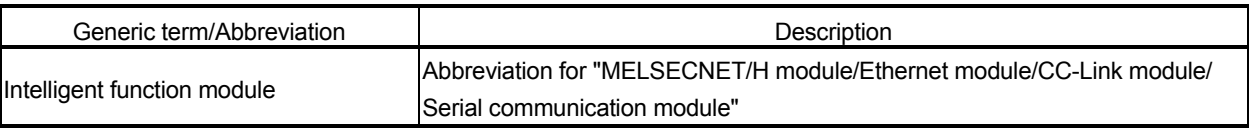

(Note-1) : Q172EX can be used in SV22.

(Note-2) : SSCNET: Servo System Controller NETwork

(Note-3) : Teaching unit can be used in SV13.

### REMARK

For information about the each module, design method for program and parameter, refer to the following manuals relevant to each module.

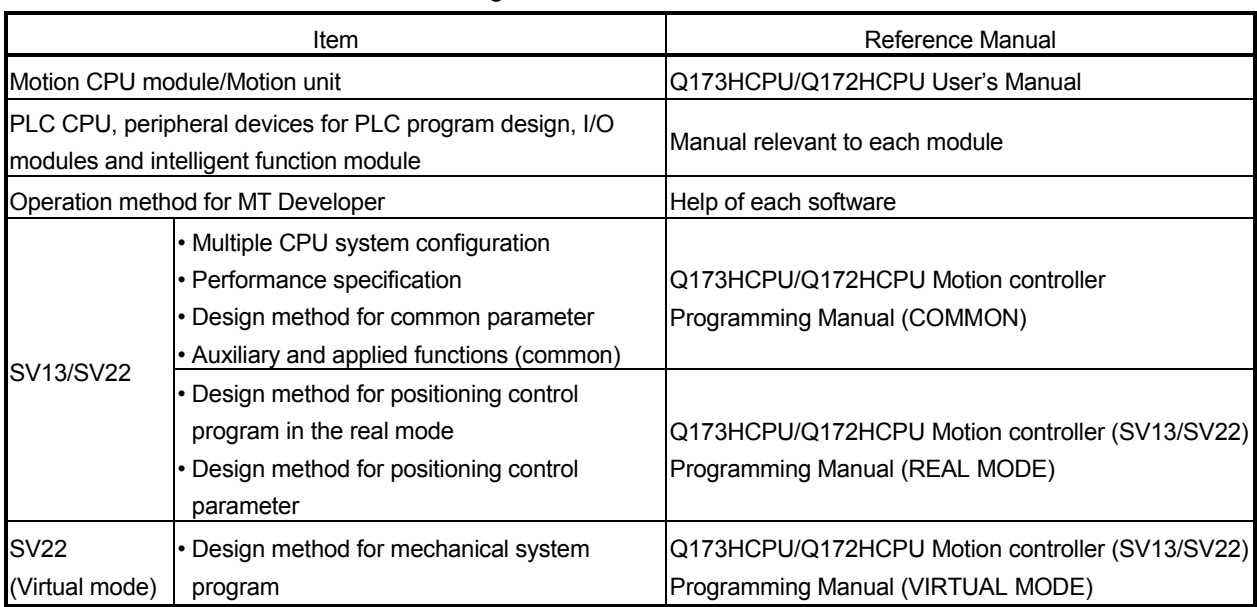

#### 1.2 Features

The Motion CPU and Motion SFC program have the following features.

#### 1.2.1 Features of Motion SFC programs

- (1) Since a program intelligible for anyone can be created in flow chart form by macking a sequence of machine operation correspond to each operation step, maintenance nature improves.
- (2) Since transition conditions are judged with Motion CPU side and positioning starts, there is not dispersion in the response time influenced by PLC scan time.
- (3) High speed and high response processing is realizable with the step processing method (only active steps) of Motion SFC.
- (4) Not only positioning control but also numerical operations, device SET/RST, etc. can be processed with Motion CPU side, making via PLC CPU is unnecessary and a tact time can be shortened.
- (5) By transition condition description peculiar to Motion SFC, the instructions to servo amplifier is possible at completion of starting condition.
- (6) By transition condition description peculiar to Motion SFC, after starting, transition to next step is possible without waiting for positioning completion.
- (7) Motion SFC program that responds and executes it at high speed for interrupt input from external source can be set.
- (8) Motion SFC program executed in the fixed cycle (0.88ms, 1.77ms, 3.55ms, 7.11ms, 14.2ms) by synchronizing to the Motion operation cycle can be set.

### 1.2.2 Performance specifications

### (1) Basic specifications of Q173HCPU/Q172HCPU (a) Motion control specifications

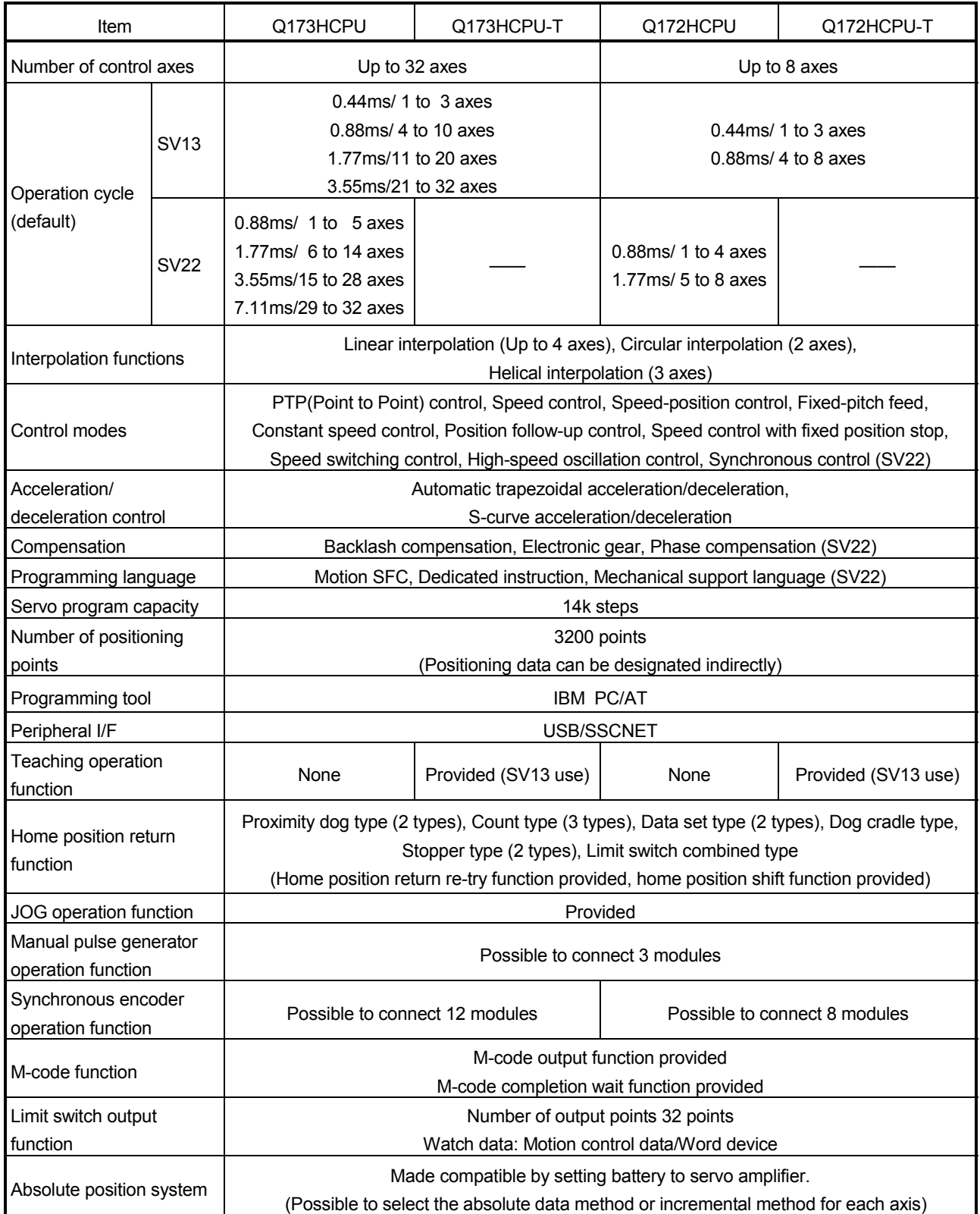

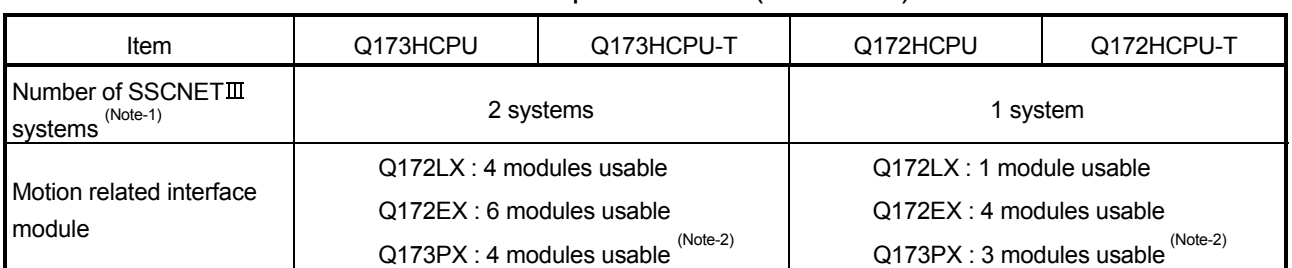

#### Motion control specifications (continued)

(Note-1) : The servo amplifiers for SSCNET cannot be used.

(Note-2) : When using the incremental synchronous encoder (SV22 use), you can use above number of modules. When connecting the manual pulse generator, you can use only 1 module.

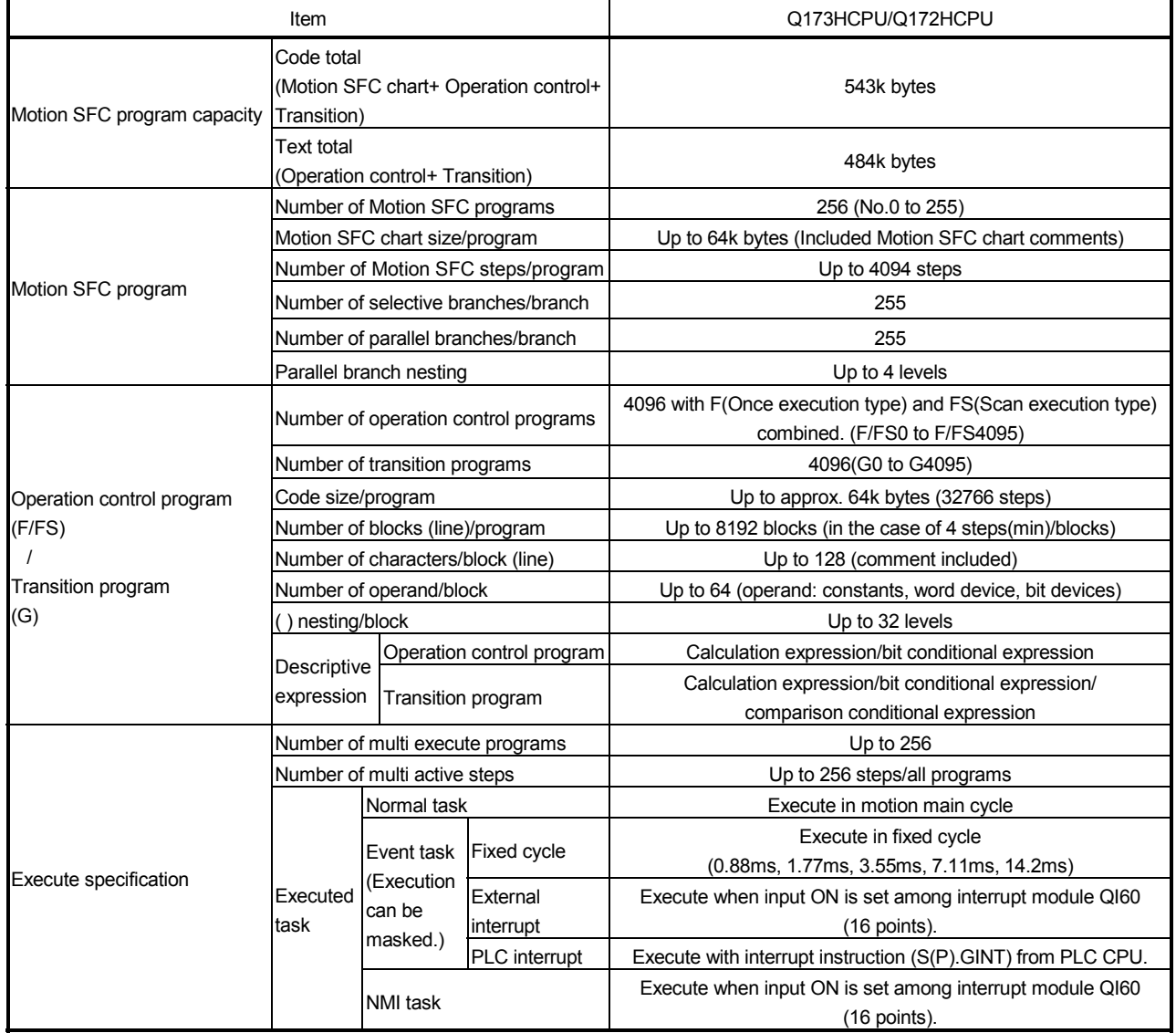

#### (b) Motion SFC Performance Specifications

### 1.2.3 Operation control/transition control specifications

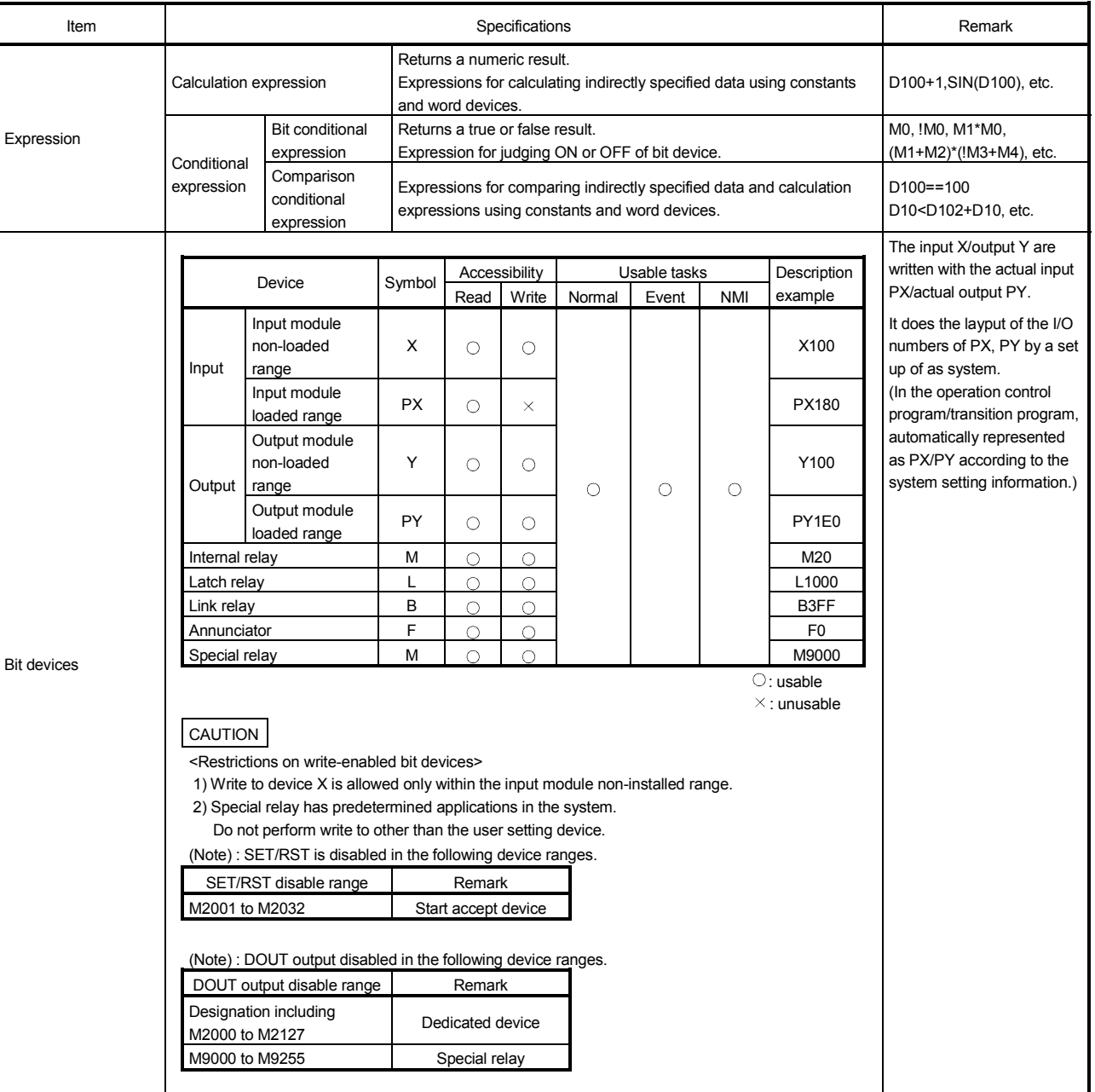

### (1) Table of the operation control/transition control specifications

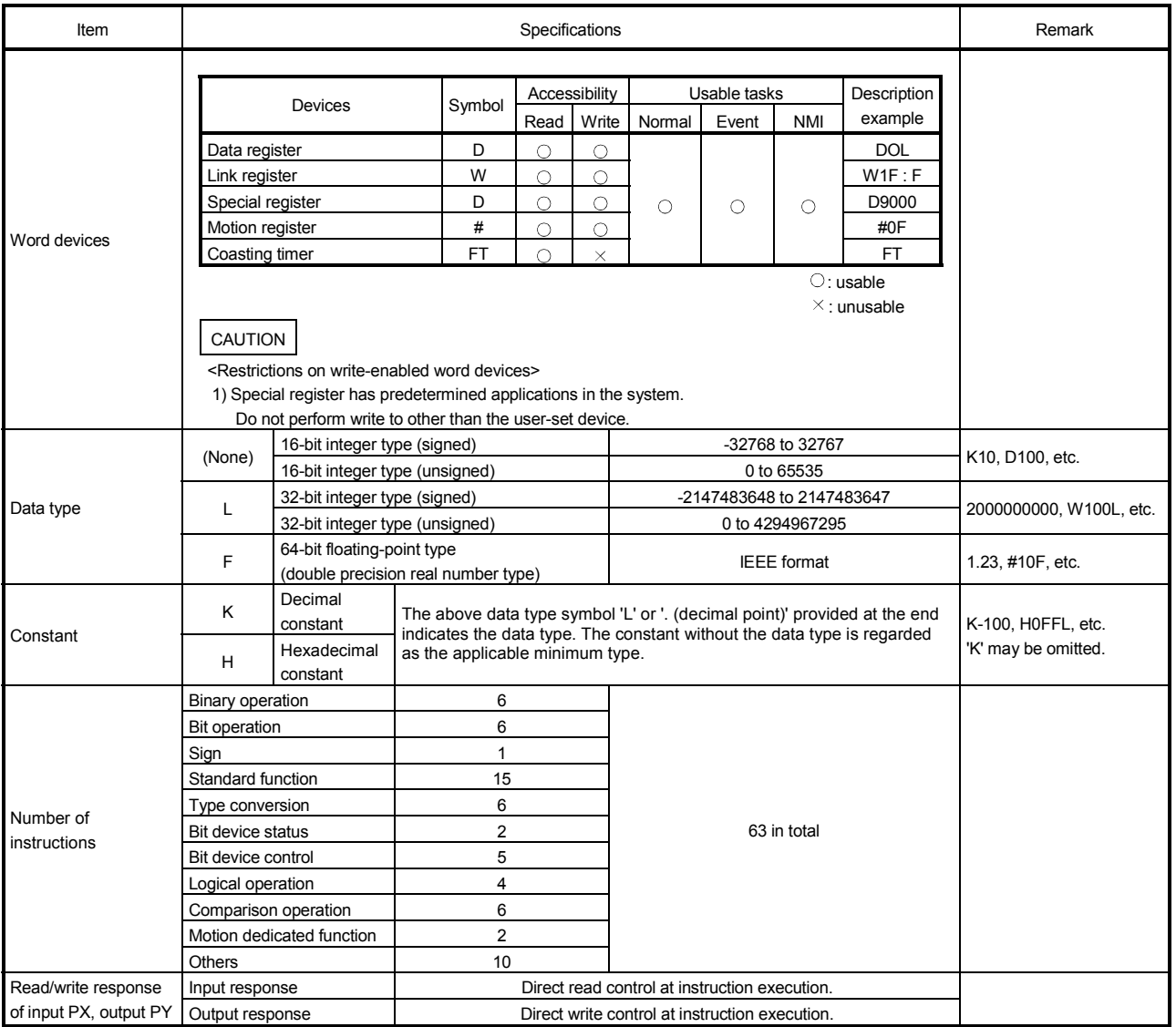

### Table of the operation control/transition control specification (continued)

| Classification       | Symbol                   | Function                                                               | Format                              | Basic steps             | Usable step |            | Y/N                                       |                         |
|----------------------|--------------------------|------------------------------------------------------------------------|-------------------------------------|-------------------------|-------------|------------|-------------------------------------------|-------------------------|
|                      |                          |                                                                        |                                     |                         | F/FS        | G          | transition's<br>conditional<br>expression | Section of<br>reference |
| Binary operation     | $=$                      | Substitution                                                           | (D)=(S)                             | 4                       | О           | O          |                                           | 5.4.1                   |
|                      | $\ddot{}$                | Addition                                                               | (S1)+(S2)                           | 4                       | O           | O          |                                           | 5.4.2                   |
|                      |                          | Subtraction                                                            | (S1)-(S2)                           | 4                       | O           | О          |                                           | 5.4.3                   |
|                      | $\star$                  | Multiplication                                                         | (S1)*(S2)                           | $\overline{4}$          | О           | О          |                                           | 5.4.4                   |
|                      | $\prime$                 | Division                                                               | (S1)/(S2)                           | $\overline{4}$          | O           | O          |                                           | 5.4.5                   |
|                      | %                        | Remainder                                                              | (S1)%(S2)                           | 4                       | O           | O          | $\sim$                                    | 5.4.6                   |
|                      | $\tilde{}$               | Bit inversion (complement)                                             | $\tilde{S}(S)$                      | $\overline{2}$          | O           | O          |                                           | 5.5.1                   |
|                      | &                        | <b>Bit logical AND</b>                                                 | (S1)&(S2)                           | $\overline{\mathbf{4}}$ | O           | O          |                                           | 5.5.2                   |
|                      |                          | <b>Bit logical OR</b>                                                  | (S1) (S2)                           | $\overline{4}$          | O           | O          |                                           | 5.5.3                   |
| <b>Bit operation</b> | ٨                        | Bit exclusive OR                                                       | (S1)^(S2)                           | 4                       | O           | O          |                                           | 5.5.4                   |
|                      | >                        | Bit right shift                                                        | $(S1)$ > $(S2)$                     | $\overline{4}$          | O           | $\circ$    | ÷.                                        | 5.5.5                   |
|                      | <<                       | Bit left shift                                                         | (S1)<<(S2)                          | $\overline{4}$          | Ō           | $\bigcirc$ | $\overline{\phantom{0}}$                  | 5.5.6                   |
| Sign                 | $\overline{\phantom{a}}$ | Sign inversion (complement of 2)                                       | -(S)                                | 2                       | Ω           | O          |                                           | 5.5.7                   |
|                      | SIN                      | Sine                                                                   | SIN(S)                              | 2                       | O           | O          |                                           | 5.6.1                   |
|                      | COS                      | Cosine                                                                 | COS(S)                              | $\boldsymbol{2}$        | O           | O          |                                           | 5.6.2                   |
|                      | <b>TAN</b>               | Tangent                                                                | TAN(S)                              | $\overline{2}$          | О           | О          |                                           | 5.6.3                   |
|                      | <b>ASIN</b>              | Arcsine                                                                | ASIN(S)                             | 2                       | O           | O          | -                                         | 5.6.4                   |
|                      | <b>ACOS</b>              | Arccosine                                                              | ACOS(S)                             | $\overline{2}$          | О           | ∩          |                                           | 5.6.5                   |
|                      | <b>ATAN</b>              | Arctangent                                                             | ATAN(S)                             | $\overline{2}$          | O           | ∩          |                                           | 5.6.6                   |
|                      | <b>SQRT</b>              | Square root                                                            | SQRT(S)                             | 2                       | O           | Ο          |                                           | 5.6.7                   |
| Standard function    | LN                       | Natural logarithm                                                      | LN(S)                               | 2                       | O           | $\circ$    |                                           | 5.6.8                   |
|                      | <b>EXP</b>               | <b>Exponential operation</b>                                           | EXP(S)                              | $\overline{2}$          | О           | $\circ$    | —                                         | 5.6.9                   |
|                      | <b>ABS</b>               | Absolute value                                                         | ABS(S)                              | $\overline{2}$          | O           | O          | $\qquad \qquad$                           | 5.6.10                  |
|                      | <b>RND</b>               | Round-off                                                              | RND(S)                              | $\overline{\mathbf{c}}$ | О           | Ω          | -                                         | 5.6.11                  |
|                      | <b>FIX</b>               | Round-down                                                             | FIX(S)                              | $\boldsymbol{2}$        | O           | O          |                                           | 5.6.12                  |
|                      | <b>FUP</b>               | Round-up                                                               | FUP(S)                              | 2                       | O           | O          |                                           | 5.6.13                  |
|                      | <b>BIN</b>               | $BCD \longrightarrow BIN$ conversion                                   | BIN(S)                              | $\boldsymbol{2}$        | О           | O          |                                           | 5.6.14                  |
|                      | <b>BCD</b>               | $BIN \longrightarrow BCD$ conversion                                   | BCD(S)                              | $\overline{2}$          | О           | O          |                                           | 5.6.15                  |
|                      | <b>SHORT</b>             | Convert into 16-bit integer type (signed)                              | SHORT(S)                            | $\overline{2}$          | O           | O          | $\overline{\phantom{a}}$                  | 5.7.1                   |
|                      | USHORT                   | Convert into 16-bit integer type (unsigned)                            | USHORT(S)                           | $\overline{2}$          | О           | O          |                                           | 5.7.2                   |
|                      | <b>LONG</b>              | Convert into 32-bit integer type (signed)                              | LONG(S)                             | $\boldsymbol{2}$        | O           | O          |                                           | 5.7.3                   |
|                      | <b>ULONG</b>             | Convert into 32-bit integer type (unsigned)                            | ULONG(S)                            | $\overline{2}$          | О           | Ó          |                                           | 5.7.4                   |
| Type conversion      | <b>FLOAT</b>             | Regard as signed data and convert into 64-<br>bit floating point type  | FLOAT(S)                            | 2                       | O           | O          |                                           | 5.7.5                   |
|                      | <b>UFLOAT</b>            | Regard as unsigned data and convert into<br>64-bit floating point type | UFLOAT(S)                           | 2                       | O.          | O          |                                           | 5.7.6                   |
| Bit device status    | (None)                   | ON (normally open contact)                                             | (S)                                 | $\overline{2}$          | $\circ$     | $\circ$    | $\circ$                                   | 5.8.1                   |
|                      | Ţ                        | OFF (normally closed contact)                                          | !(S)                                | $\overline{2}$          | $\circ$     | $\circ$    | О                                         | 5.8.2                   |
|                      | SET                      | Device set                                                             | SET(D)                              | 3                       | O           | $\circ$    |                                           |                         |
| Bit device control   |                          |                                                                        | SET(D)= (conditional<br>expression) | 4                       | О           | 0          | $\qquad \qquad \longleftarrow$            | 5.9.1                   |
|                      | <b>RST</b>               | Device reset                                                           | RST(D)                              | 3                       | O           | О          | $\overline{\phantom{0}}$                  |                         |
|                      |                          |                                                                        | RST(D)=(conditional<br>expression)  | 4                       | О           | O          |                                           | 5.9.2                   |
|                      | DOUT                     | Device output                                                          | DOUT(D),(S)                         | 4                       | О           | $\circ$    |                                           | 5.9.3                   |
|                      | <b>DIN</b>               | Device input                                                           | DIN(D),(S)                          | 4                       | О           | $\circ$    | —                                         | 5.9.4                   |
|                      | OUT                      | Bit device output                                                      | OUT(D)=(conditional<br>expression)  | 4                       | О           | О          |                                           | 5.9.5                   |

(2) Table of the operation control/transition instruction

| Classification          | Symbol                   | Function                                                                      | Format                                                  | <b>Basic steps</b> | Usable step |            | Y/N                                       |                         |
|-------------------------|--------------------------|-------------------------------------------------------------------------------|---------------------------------------------------------|--------------------|-------------|------------|-------------------------------------------|-------------------------|
|                         |                          |                                                                               |                                                         |                    | F/FS        | G          | transition's<br>conditional<br>expression | Section of<br>reference |
|                         | (None)                   | Logical acknowledgment                                                        | (Conditional expression)                                | $\mathbf 0$        | Ο           | ∩          | Ο                                         | 5.10.1                  |
|                         | Ţ                        | Logical negation                                                              | !(Conditional expression)                               | $\overline{2}$     | $\circ$     | $\bigcirc$ | $\bigcirc$                                | 5.10.2                  |
| Logical operation       | $\star$                  | Logical AND                                                                   | (Conditional expression) *<br>(conditional expression)  | $\overline{4}$     | $\circ$     | О          | $\circ$                                   | 5.10.3                  |
|                         | $\ddot{}$                | Logical OR                                                                    | (Conditional expression) +<br>(conditional expression)  | $\overline{4}$     | O           | О          | О                                         | 5.10.4                  |
| Comparison<br>operation | $==$                     | Equal to                                                                      | (Conditional expression) ==<br>(conditional expression) | $\overline{4}$     | О           | О          | О                                         | 5.11.1                  |
|                         | !=                       | Not equal to                                                                  | (Conditional expression) !=<br>(conditional expression) | 4                  | $\circ$     | $\circ$    | $\circ$                                   | 5.11.2                  |
|                         | $\overline{\phantom{a}}$ | Less than                                                                     | (Conditional expression) <<br>(conditional expression)  | 4                  | O           | Ο          | O                                         | 5.11.3                  |
|                         | $\leq$                   | Less than or equal to                                                         | (Conditional expression) <=<br>(conditional expression) | $\overline{4}$     | O           | O          | О                                         | 5.11.4                  |
|                         | $\, > \,$                | More than                                                                     | (Conditional expression) ><br>(conditional expression)  | $\overline{4}$     | $\circ$     | О          | О                                         | 5.11.5                  |
|                         | $>=$                     | More than or equal to                                                         | (Conditional expression) >=<br>(conditional expression) | $\overline{4}$     | O           | О          | О                                         | 5.11.6                  |
| Motion dedicated        | <b>CHGV</b>              | Speed change request                                                          | CHGV((S1),(S2))                                         | 4                  | $\circ$     | $\circ$    | —                                         | 5.12.1                  |
| function                | <b>CHGT</b>              | Torque limit value change request                                             | CHGT((S1),(S2))                                         | $\overline{4}$     | $\circ$     | $\circ$    |                                           | 5.12.2                  |
|                         | EI                       | Event task enable                                                             | EI                                                      | $\mathbf{1}$       | $\circ$     | $\circ$    |                                           | 5.13.1                  |
| Others                  | DI                       | Event task disable                                                            | DI                                                      | $\mathbf{1}$       | O           | $\circ$    |                                           | 5.13.2                  |
|                         | <b>NOP</b>               | No operation                                                                  | <b>NOP</b>                                              | $\mathbf{1}$       | Ō           | $\bigcirc$ |                                           | 5.13.3                  |
|                         | <b>BMOV</b>              | <b>Block transfer</b>                                                         | BMOV(D),(S),(n)                                         | 6                  | $\circ$     | $\circ$    |                                           | 5.13.4                  |
|                         | <b>FMOV</b>              | Same data block transfer                                                      | FMOV(D),(S),(n)                                         | 6                  | $\circ$     | $\circ$    |                                           | 5.13.5                  |
|                         | <b>MULTW</b>             | Write device data to shared CPU memory<br>of the self CPU                     | MULTW(D),(S),(n),(D1)                                   | 8                  | $\circ$     | $\circ$    |                                           | 5.13.6                  |
|                         | <b>MULTR</b>             | Read device data from shared CPU<br>memory of the other CPU                   | MULTR(D),(S1),(S2),(n)                                  | $\overline{7}$     | О           | Ο          |                                           | 5.13.7                  |
|                         | <b>TO</b>                | Write device data to intelligent function<br>module/special function module.  | TO(D1), (D2), (S), (n)                                  | 7                  | О           | O          |                                           | 5.13.8                  |
|                         | <b>FROM</b>              | Read device data from intelligent function<br>module/special function module. | FROM(D),(S1),(S2),(n)                                   | $\overline{7}$     | О           | О          |                                           | 5.13.9                  |
|                         | <b>TIME</b>              | Time to wait                                                                  | TIME(S)                                                 | $\overline{7}$     |             | Ó          |                                           | 5.13.10                 |

Table of the operation control/transition instruction (continued)

#### (3) Rough calculation expression of singleprogram for operation control/transition program

2 + (1 + Total number of basic steps in 1 block

+ Number of 32-bit constants/1 block  $\times$  1

+ Number of 64-bit constants/1 block  $\times$  3)  $\times$  Number of blocks (steps)

 $(1 step = 2 bytes)$ 

#### 1.2.4 Differences Between Q173HCPU/Q172HCPU and Q173CPU(N)/Q172CPU(N)

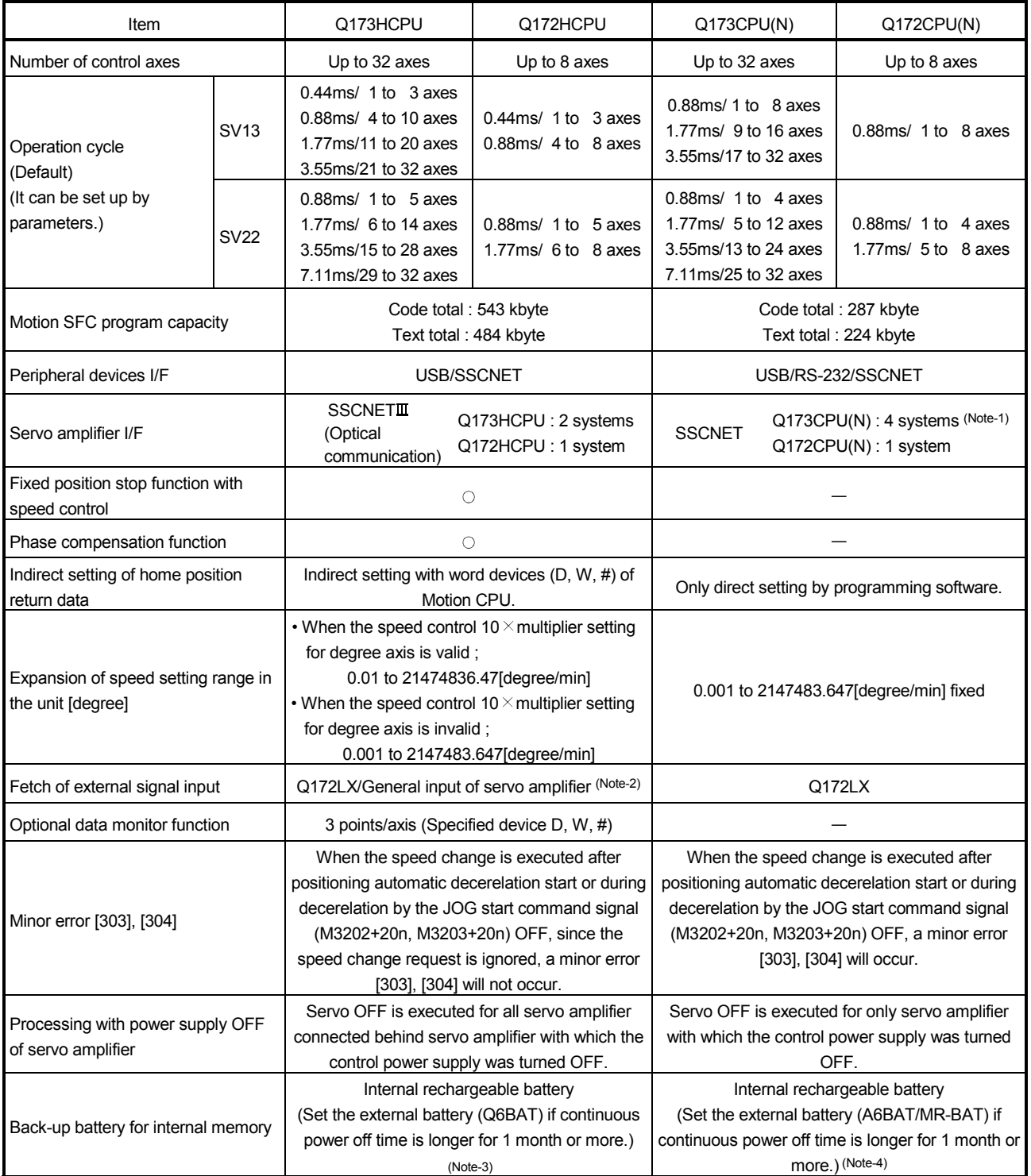

#### (1) Differences between Q173HCPU/Q172HCPU and Q173CPU(N)/Q172CPU(N)

(Note-1) : Use the Dividing unit (Q173DV) or dividing cable (Q173J2B $\triangle$ CBL $\square$ M/Q173HB $\triangle$ CBL $\square$ M).

(Note-2) : When selecting the each servo amplifier input, the speed/position switching control cannot be executed. And, the external stop input cannot be used.

(Note-3) : When adding the external battery (Q6BAT), use the Q170HBATC.

(Note-4) : When adding the external battery (A6BAT/MR-BAT), use the Q173DV (Q173HCPU use) or Q170BAT (Q172HCPU use).

#### 1.2.5 Restrictions by the version

There are restrictions in the function that can be used by the version of Motion CPU module, operating system software and programming software. The combination of each version and a function is shown below.

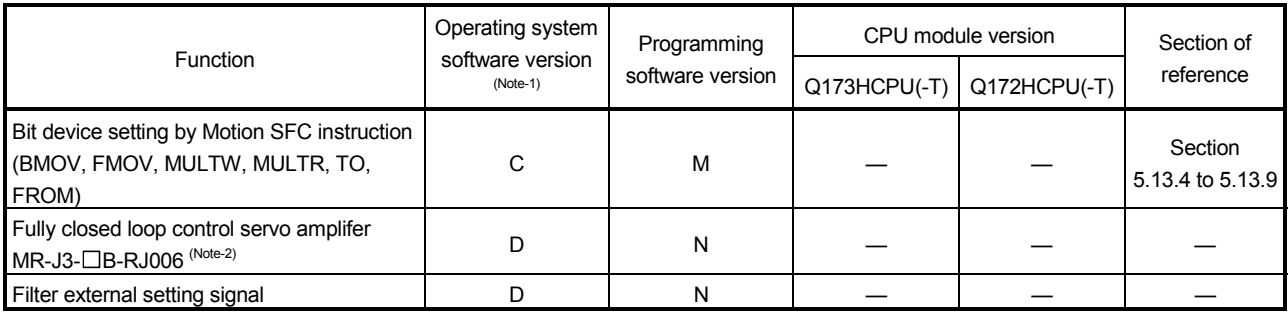

—: There is no restriction by the version.

(Note-1): SV13/SV22 is the completely same version.

(Note-2): When combinig with the programming software ,be sure to use the setup software "MRZJW3-SETUP221E(Version B1 or later)".

#### 1.2.6 Positioning dedicated devices/special relays/special registers

(1) Positioning dedicated devices

The following section describes the positioning dedicated devices.

A range of up to 32 axes is valid in Q173HCPU, and a range of up to 8 axes is valid in Q172HCPU.

Refer to the "Q173HCPU/Q172HCPU Motion controller (SV13/SV22) Programming Manual (REAL MODE)", "Q173HCPU/Q172HCPU Motion controller (SV22) Programming Manual (VIRTUAL MODE)" for details of the positioning dedicated devices.

#### (a) Table of the internal relays

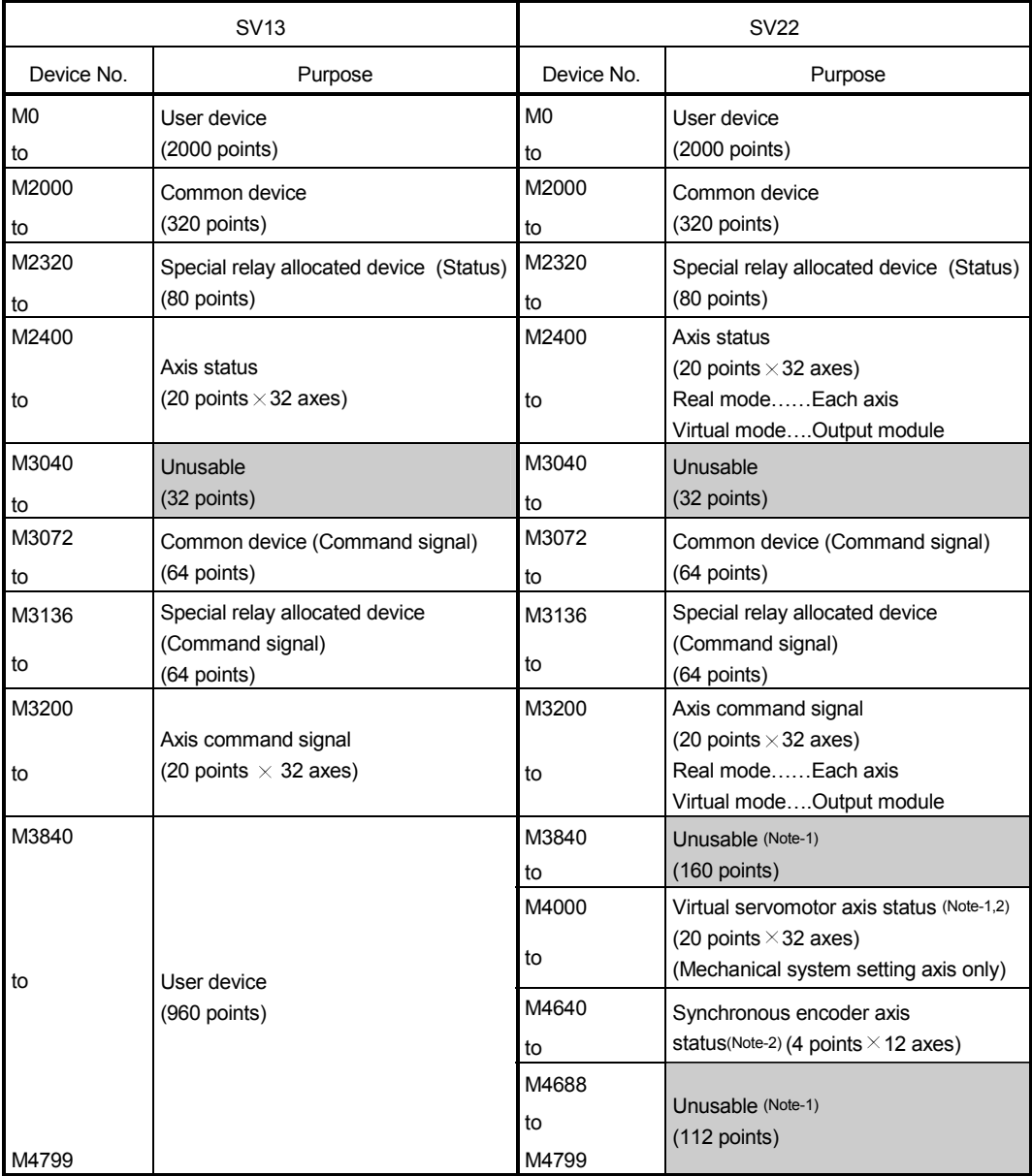

#### • Overall configuration

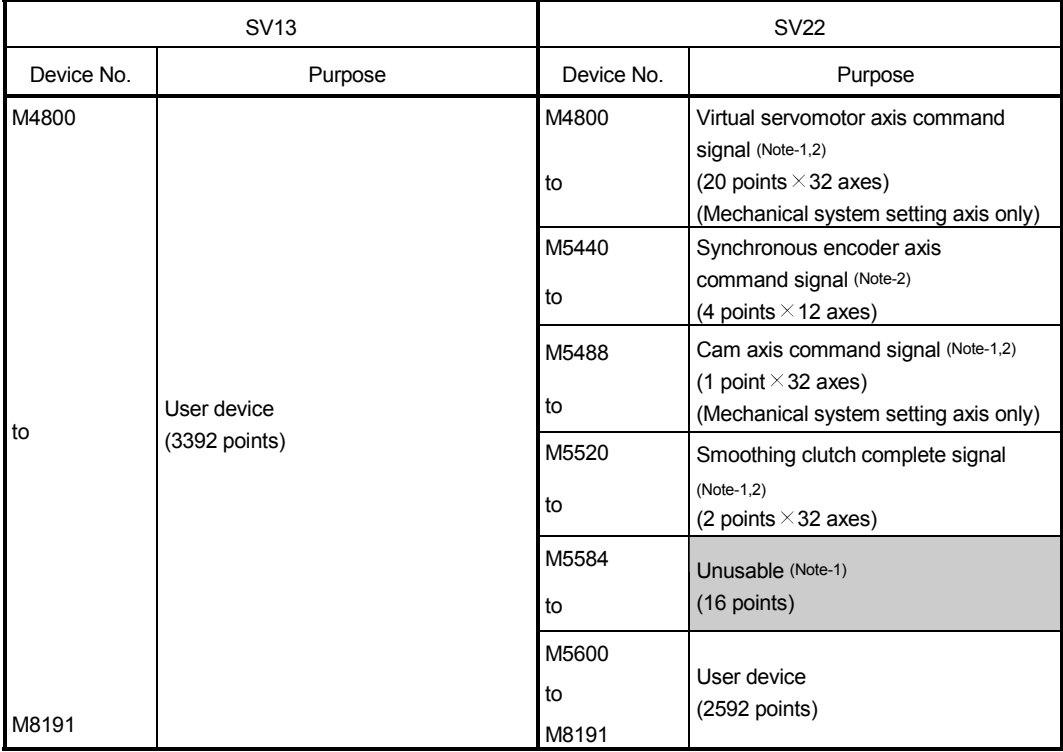

### Overall configuration (Continued)

(Note-1) : It can be used as an user device in the SV22 real mode only.

(Note-2) : Do not set the M4000 to M5599 as a latch range in the virtual mode.

r.

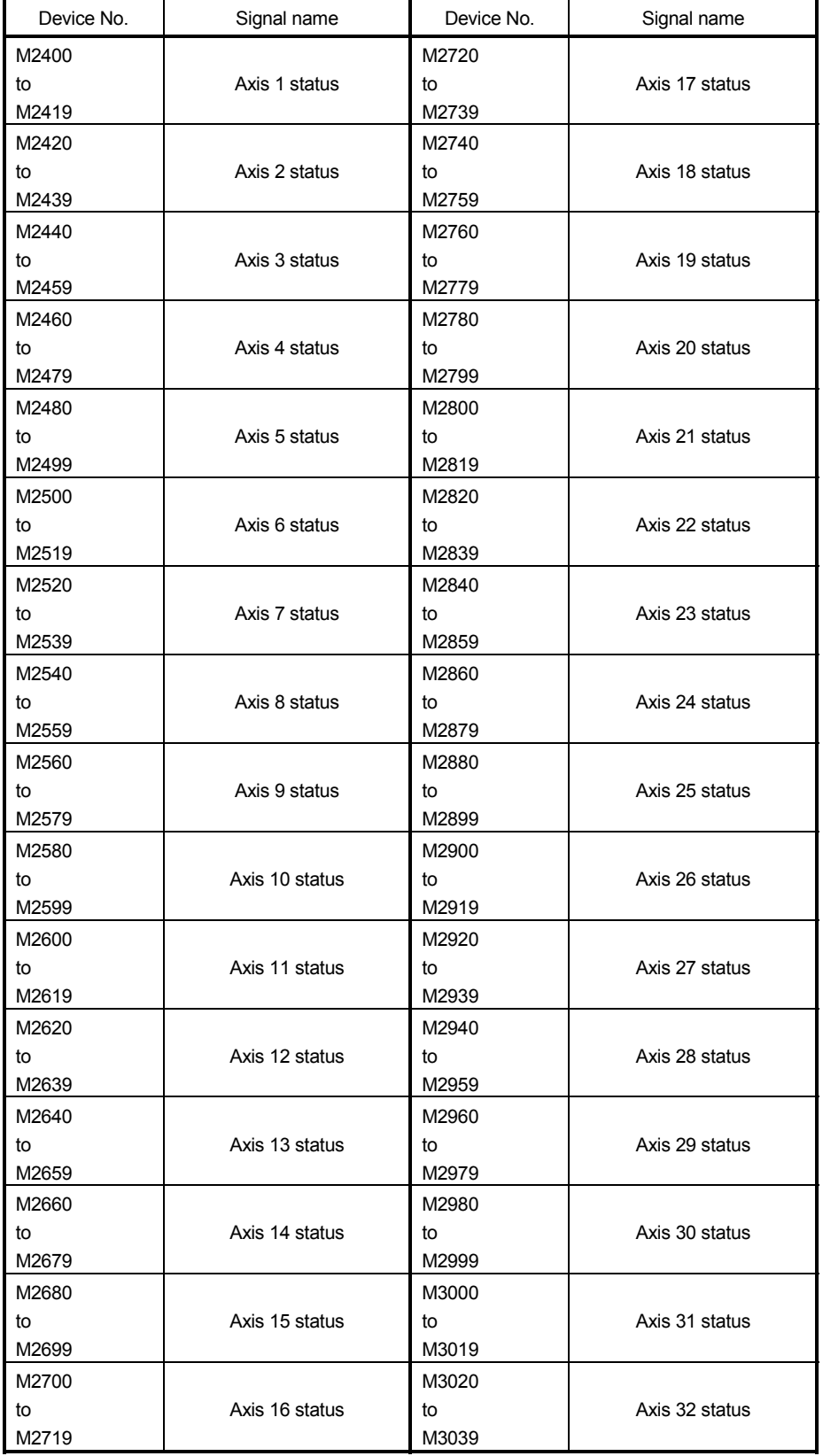

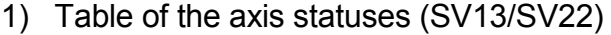

#### • Detailes of each axis

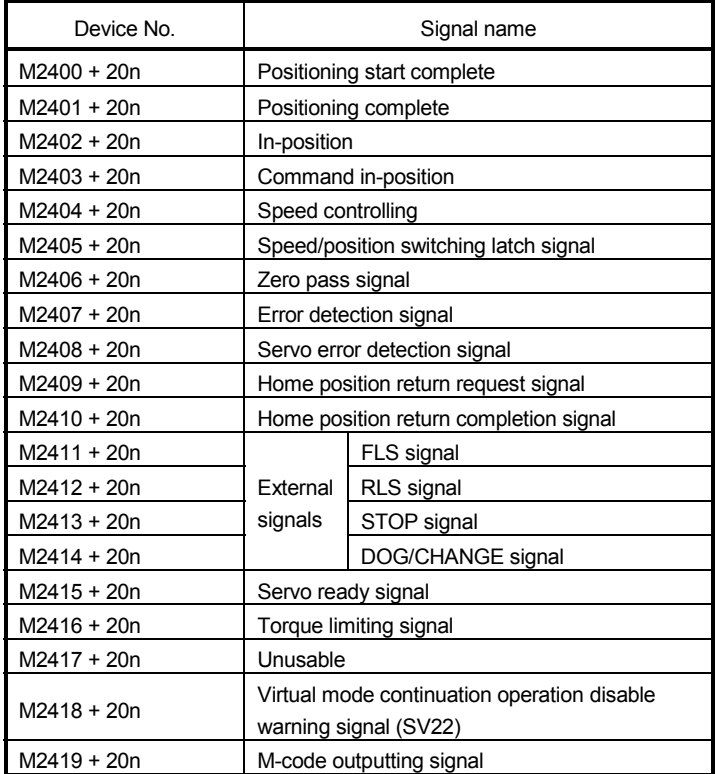

(Note-1) : "n" in the above device No. shows the numerical value which correspond to axis No.

Q173HCPU : Axis No.1 to No.32 (n=0 to 31)

Q172HCPU : Axis No.1 to No.8 (n=0 to 7)

(Note-2) : Device area of 9 axes or more is unusable in the Q172HCPU.

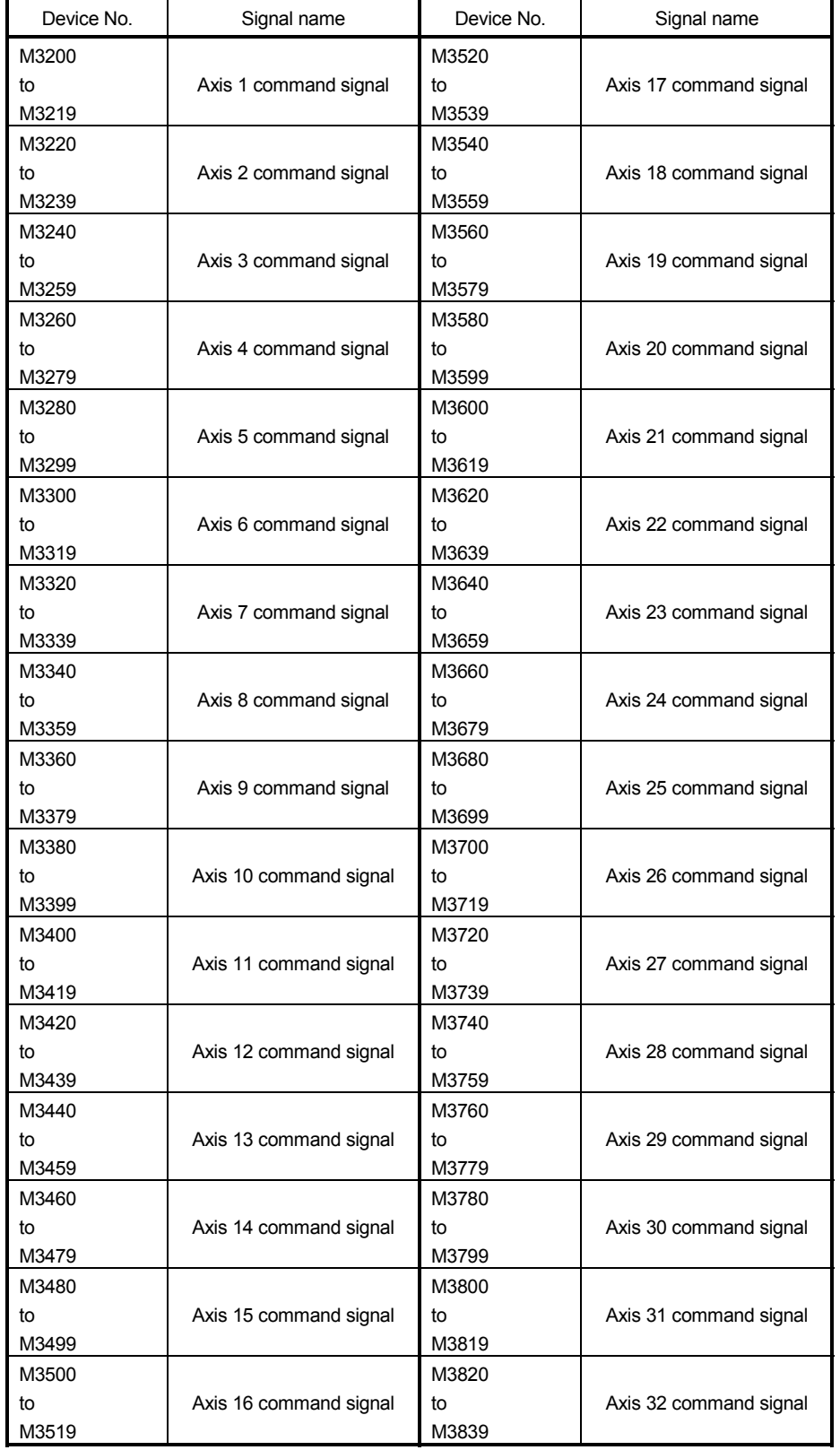

### 2) Table of the axis command signals (SV13/SV22)

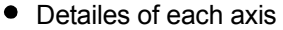

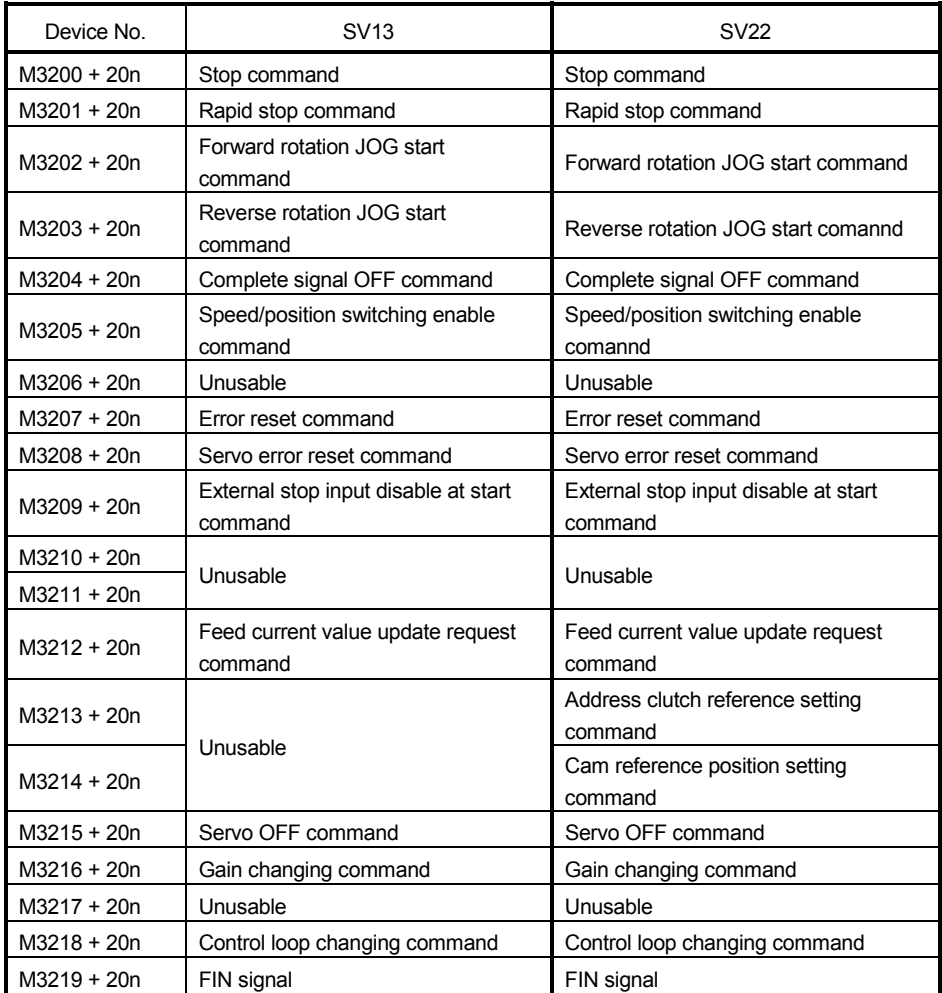

(Note-1) : "n" in the above device No. shows the numerical value which correspond to axis No. Q173HCPU : Axis No.1 to No.32 (n=0 to 31)

Q172HCPU : Axis No.1 to No.8 (n=0 to 7)

(Note-2) : Device area of 9 axes or more is unusable in the Q172HCPU.
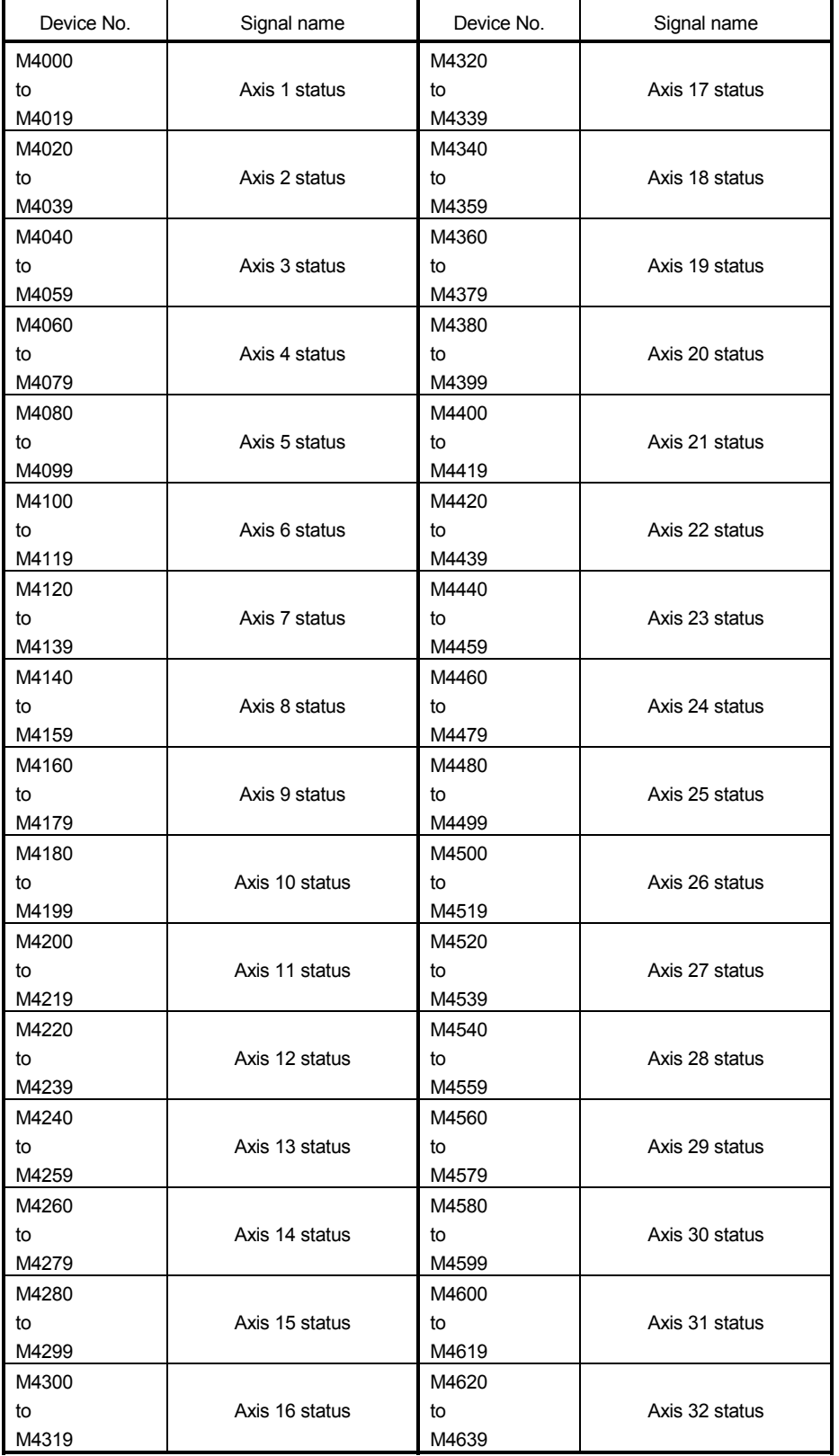

3) Table of the virtual servomotor axis statuses (SV22 only)

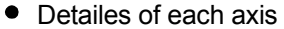

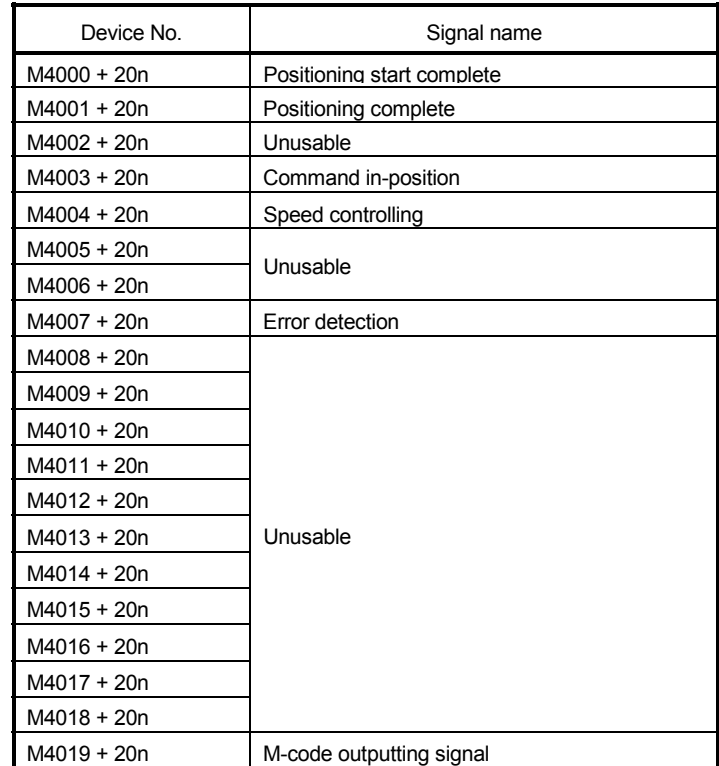

(Note-1) : "n" in the above device No. shows the numerical value which

correspond to axis No.

Q173HCPU : Axis No.1 to No.32 (n=0 to 31)

Q172HCPU : Axis No.1 to No.8 (n=0 to 7)

(Note-2) : The unused axis areas in the mechanical system program can be used as an user device.

 $\mathsf{I}$ 

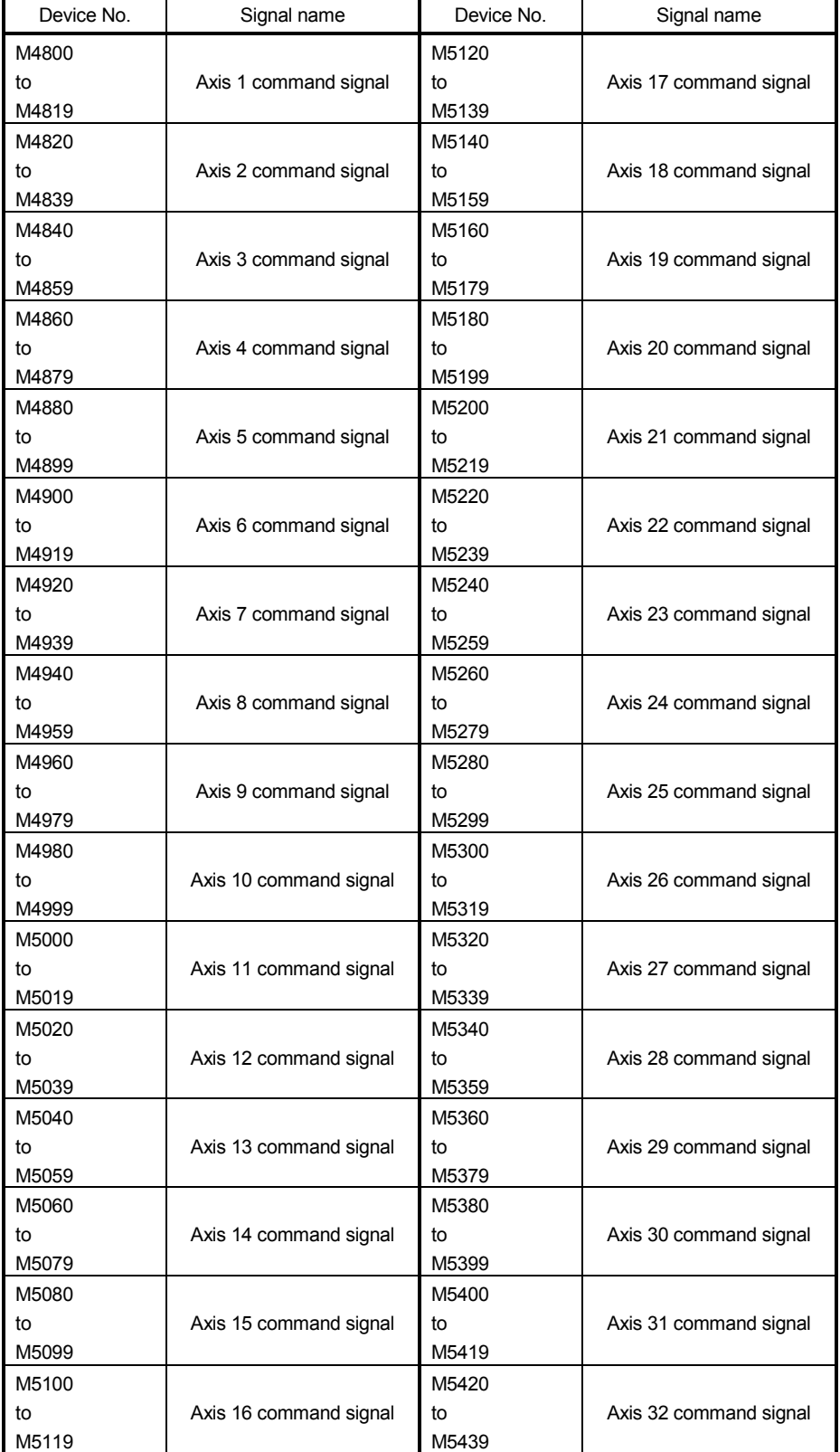

4) Table of the virtual servomotor axis command signals (SV22 only)

#### Detailes of each axis

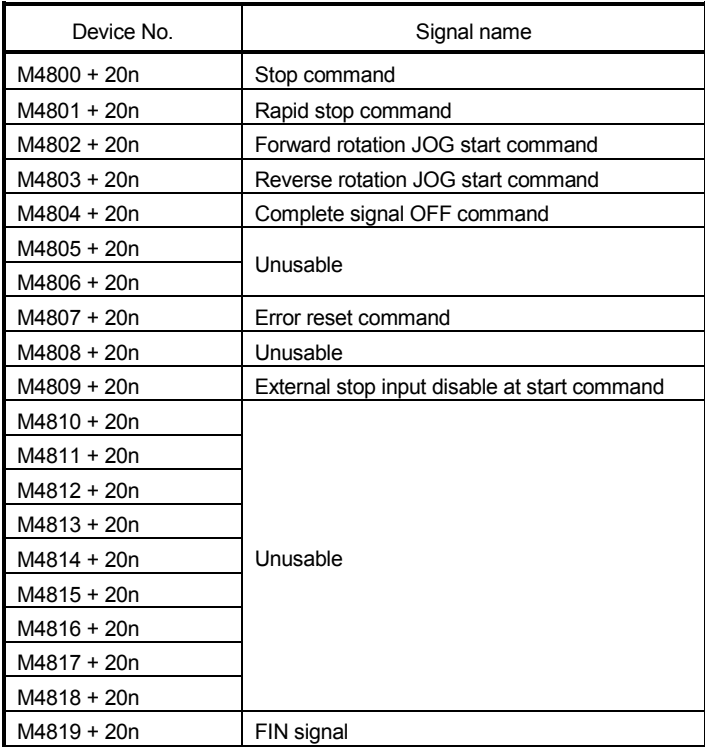

(Note-1) : "n" in the above device No. shows the numerical value which correspond to axis No.

Q173HCPU : Axis No.1 to No.32 (n=0 to 31)

Q172HCPU : Axis No.1 to No.8 (n=0 to 7)

(Note-2) : The unused axis areas in the mechanical system program can be used as an user device.

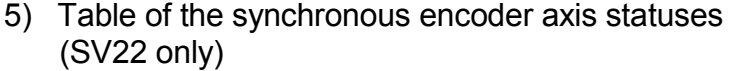

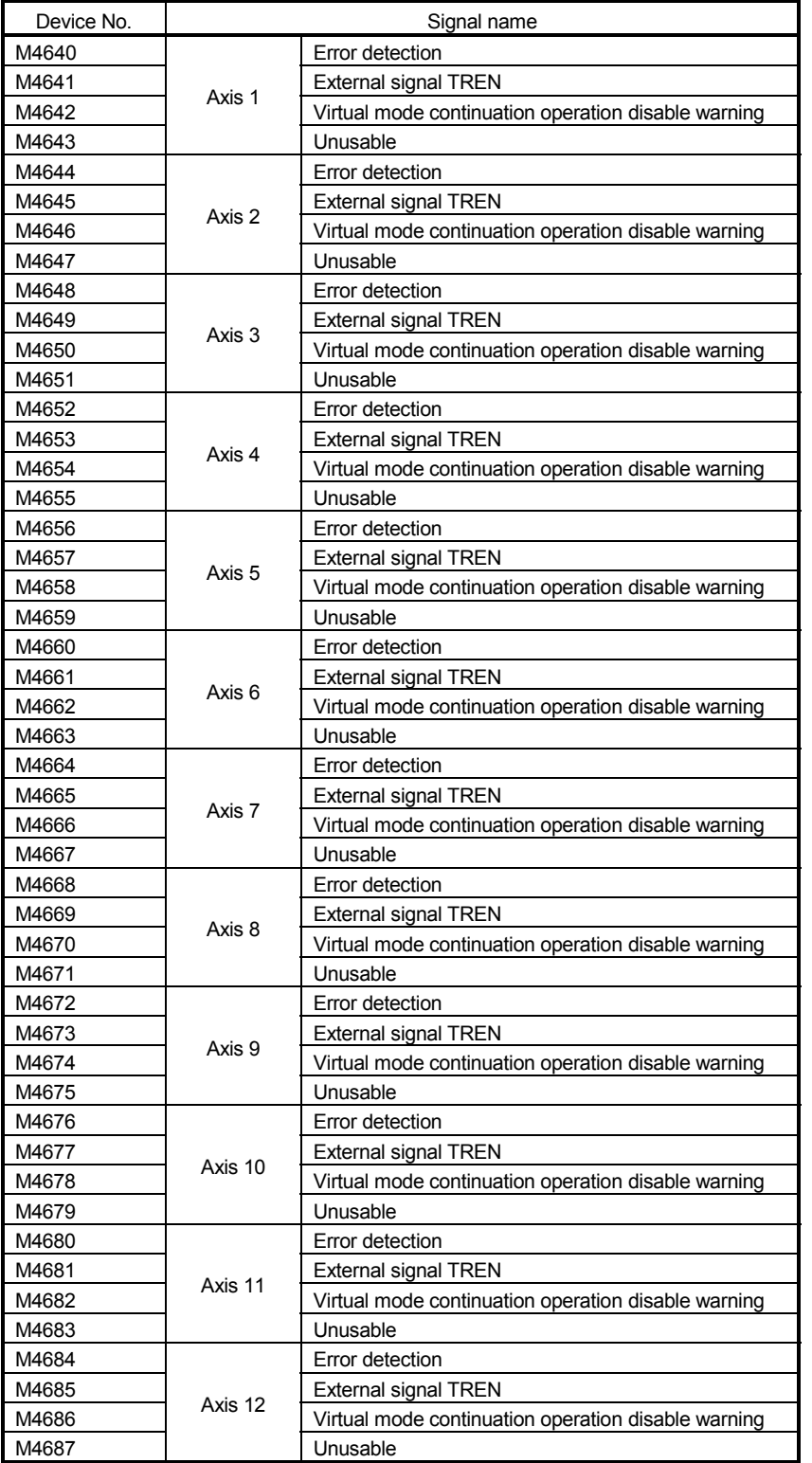

(Note-1) : The range of axis No.1 to 8 is valid in the Q172HCPU.

(Note-2) : Device area of 9 axes or more is unusable in the Q172HCPU.

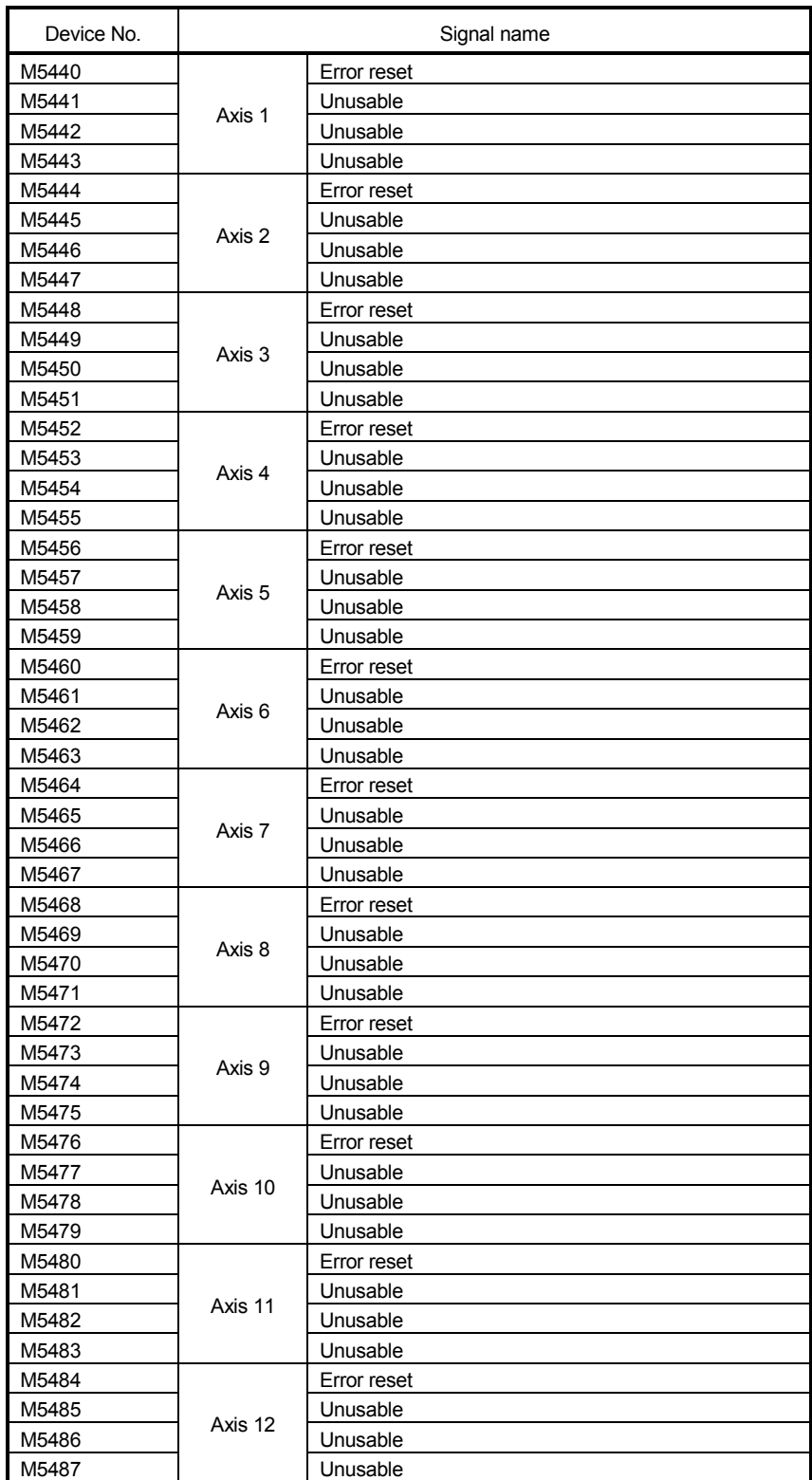

6) Table of the syncronous encoder axis command signals (SV22 only)

(Note-1) : The range of axis No.1 to 8 is valid in the Q172HCPU.

(Note-2) : Device area of 9 axes or more is unusable in the Q172HCPU.

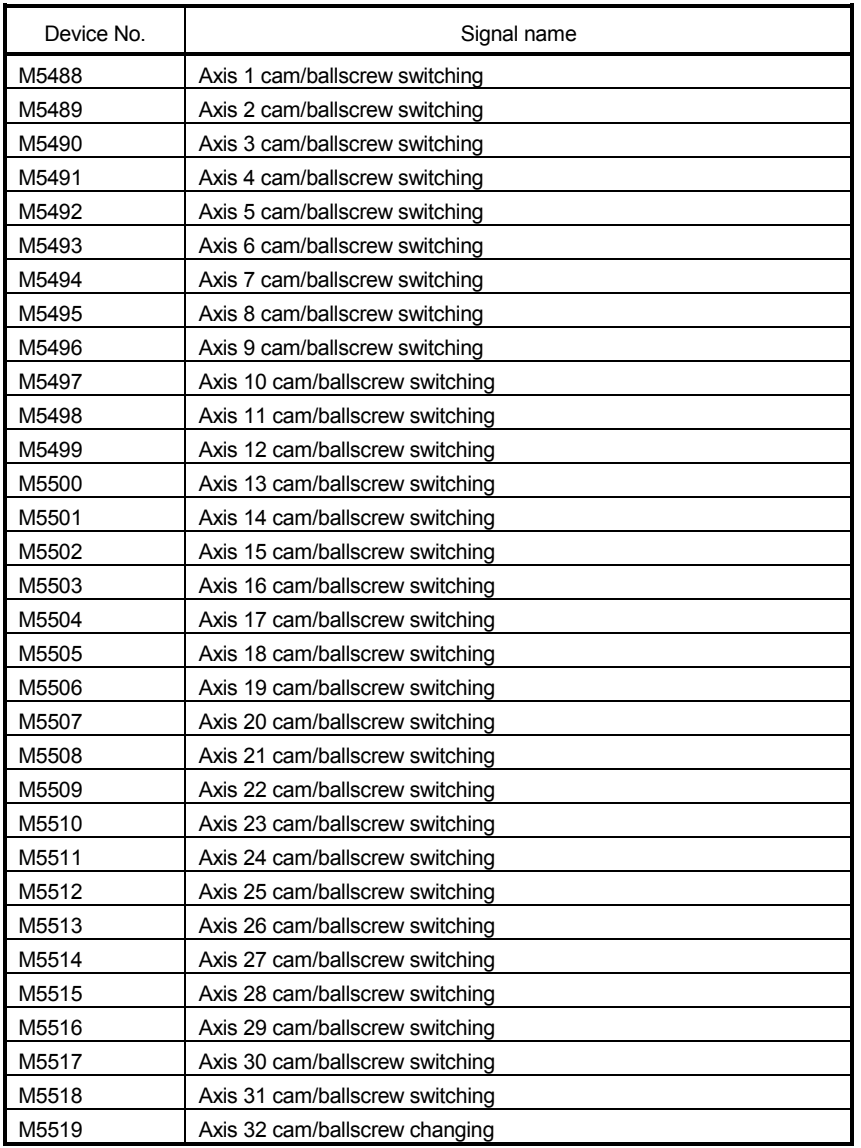

### 7) Table of the cam axis command signals (SV22 only)

(Note-1) : The range of axis No.1 to 8 is valid in the Q172HCPU.

(Note-2) : Device area of 9 axes or more is unusable in the Q172HCPU.

(Note-3) : The unused axis areas in the cam axis command signal can be used as an user device.

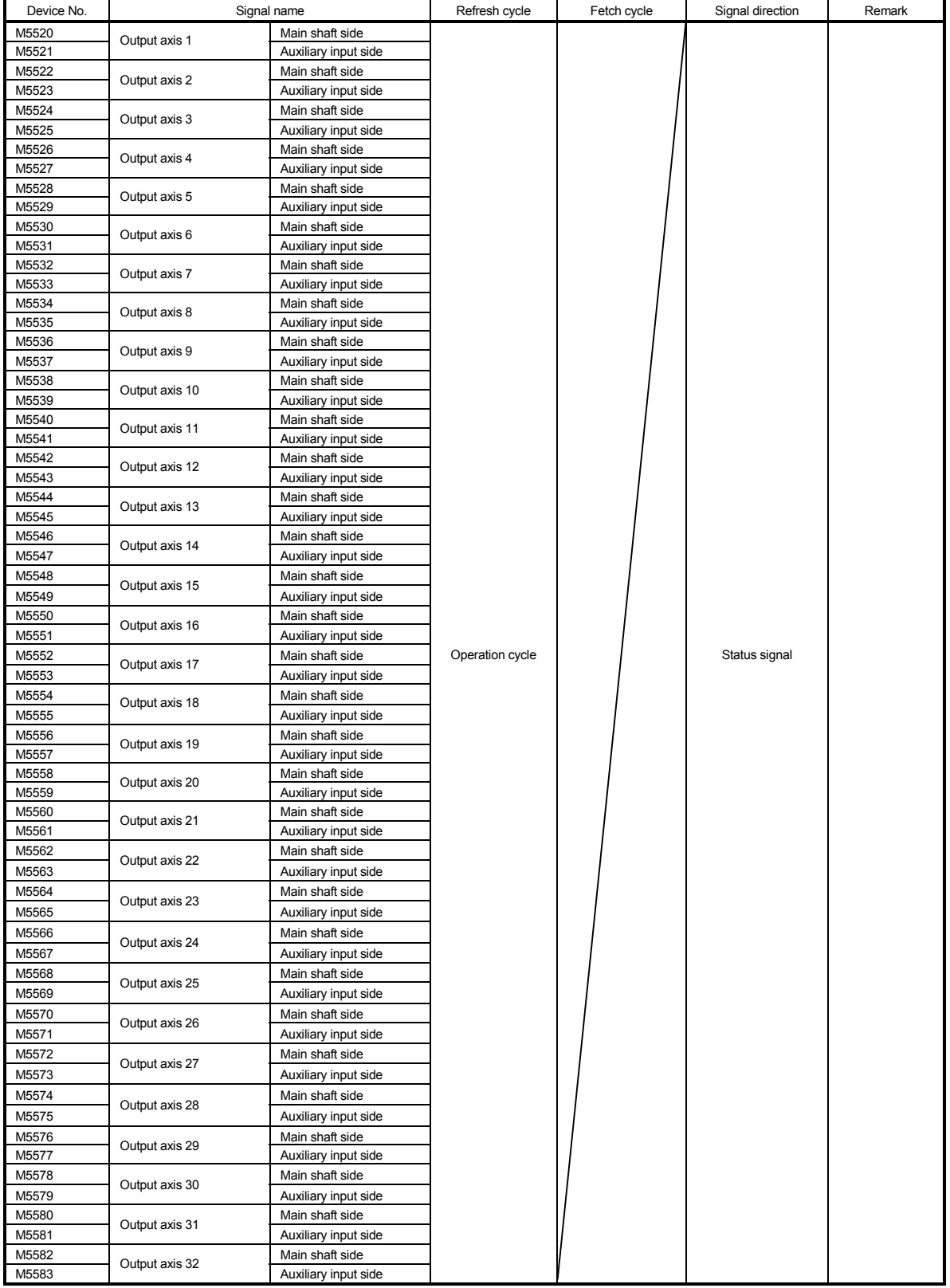

### 8) Table of the smoothing clutch complete signals (SV22 only)

(Note-1) : The range of axis No.1 to 8 is valid in the Q172HCPU.

(Note-2) : Device area of 9 axes or more is unusable in the Q172HCPU.

(Note-3) : The unused axis areas in the mechanical system program can be used as an user device.

## 9) Table of the common devices (SV13/SV22)

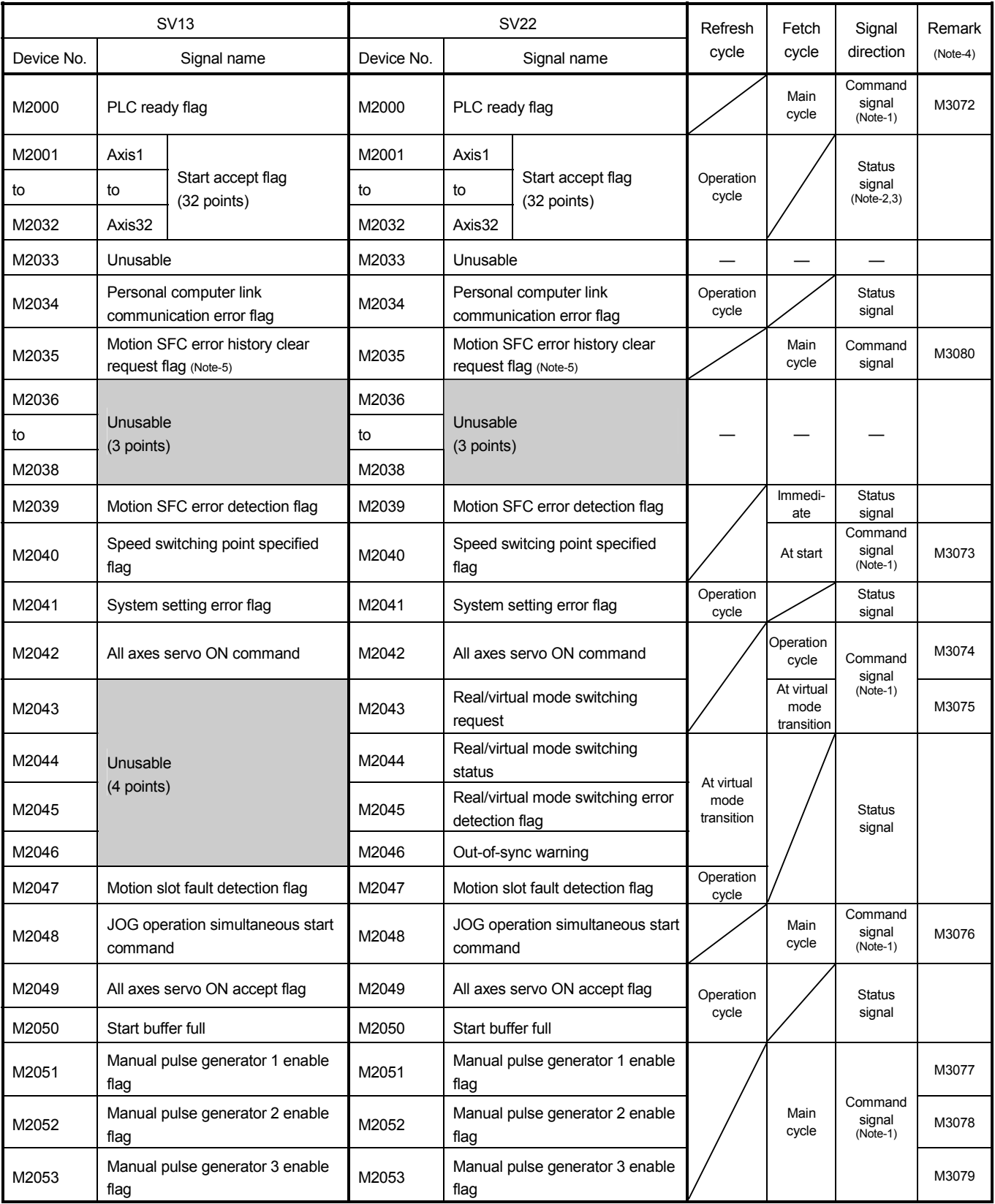

| <b>SV13</b> |                            |                                                | <b>SV22</b> |                            |                                                                                                | Refresh              | Fetch              | Signal                  | Remark                                |  |
|-------------|----------------------------|------------------------------------------------|-------------|----------------------------|------------------------------------------------------------------------------------------------|----------------------|--------------------|-------------------------|---------------------------------------|--|
| Device No.  | Signal name                |                                                | Device No.  | Signal name                |                                                                                                | cycle                | cycle              | direction               | $(Note-4)$                            |  |
| M2054       | Operation cycle over flag  |                                                | M2054       | Operation cycle over flag  |                                                                                                | Operation<br>cycle   |                    | <b>Status</b><br>signal |                                       |  |
| M2055       | Unusable                   |                                                | M2055       | Unusable                   |                                                                                                |                      |                    |                         |                                       |  |
| to<br>M2060 | (6 points)                 |                                                | to<br>M2060 | (6 points)                 |                                                                                                |                      |                    |                         |                                       |  |
| M2061       | Axis 1                     |                                                | M2061       | Axis 1                     | Speed changing flag                                                                            |                      |                    |                         | <b>Status</b>                         |  |
| to          | to                         | Speed changing flag<br>$(32 \nexists x \in S)$ | to          | to                         | $(32 \text{ axes})$                                                                            |                      | Operation<br>cycle |                         | signal                                |  |
| M2092       | Axis 32                    |                                                | M2092       | Axis 32                    |                                                                                                |                      |                    |                         | (Note-2,3)                            |  |
| M2093       |                            |                                                | M2093       | Unusable                   |                                                                                                |                      |                    |                         |                                       |  |
|             | Unusable                   |                                                | to          | (8 points)                 |                                                                                                |                      |                    |                         |                                       |  |
| to          |                            |                                                | M2100       |                            |                                                                                                |                      |                    |                         |                                       |  |
|             |                            |                                                | M2101       | Axis 1                     | Synchronous encoder                                                                            |                      | Operation          |                         | <b>Status</b><br>signal<br>(Note-2,3) |  |
|             |                            |                                                | to          | to                         | current value changing                                                                         |                      |                    |                         |                                       |  |
|             | (35 points)                |                                                | M2112       | Axis 12                    | flag<br>$(12 \nexists x \neq 5)$                                                               | cycle                |                    |                         |                                       |  |
|             |                            |                                                | M2113       | Unusable                   |                                                                                                |                      |                    |                         |                                       |  |
|             |                            |                                                | to          |                            |                                                                                                |                      |                    |                         |                                       |  |
| M2127       |                            |                                                | M2127       | (15 points)                |                                                                                                |                      |                    |                         |                                       |  |
| M2128       | Axis 1                     | Automatic decelerating                         | M2128       | Axis 1                     | Automatic decelerating                                                                         |                      |                    |                         |                                       |  |
| to          | to                         | flag                                           | to          | to                         | flag                                                                                           |                      |                    |                         |                                       |  |
| M2159       | Axis 32                    | $(32 \text{ axes})$                            | M2159       | Axis 32                    | $(32 \text{ axes})$                                                                            |                      |                    |                         |                                       |  |
| M2160       |                            |                                                |             | Output                     | Main shaft<br>side                                                                             |                      |                    |                         | <b>Status</b>                         |  |
|             | Unusable<br>(80 points)    |                                                | M2161       | axis 1                     | Auxiliary input<br>side<br>Clutch                                                              | Operation<br>cycle   |                    | signal<br>$(Note-2,3)$  |                                       |  |
|             |                            |                                                | to          | to                         | to                                                                                             | status<br>$(Note-6)$ |                    |                         |                                       |  |
| to          |                            |                                                | M2222       | Output                     | Main shaft<br>side                                                                             |                      |                    |                         |                                       |  |
|             |                            |                                                | M2223       | axis 32                    | Auxiliary input<br>side                                                                        |                      |                    |                         |                                       |  |
|             |                            |                                                | M2224       |                            |                                                                                                |                      |                    |                         |                                       |  |
|             |                            |                                                | to          | Unusable                   |                                                                                                |                      |                    |                         |                                       |  |
| M2239       |                            |                                                | M2239       | (16 points)                |                                                                                                |                      |                    |                         |                                       |  |
| M2240       | Axis 1<br>Speed change "0" |                                                | M2240       | Axis 1<br>Speed change "0" |                                                                                                |                      |                    |                         |                                       |  |
| to          | to                         | accepting flag                                 | to          | to                         | accepting flag<br>$(32 \text{ axes})$<br>Control loop monitor<br>status<br>$(32 \text{ axes})$ |                      | Operation<br>cycle |                         | Status<br>signal<br>$(Note-2,3)$      |  |
| M2271       | Axis 32                    | $(32 \text{ axes})$                            | M2271       | Axis 32                    |                                                                                                |                      |                    |                         |                                       |  |
| M2272       | Axis 1                     | Control loop monitor                           | M2272       | Axis 1                     |                                                                                                |                      |                    |                         |                                       |  |
| to          | to                         | status                                         | to          | to                         |                                                                                                |                      |                    |                         |                                       |  |
| M2303       | Axis 32                    | $(32 \text{ axes})$                            | M2303       | Axis 32                    |                                                                                                |                      |                    |                         |                                       |  |
| M2304       | Unusable<br>(16 points)    |                                                | M2304       | Unusable<br>(16 points)    |                                                                                                |                      |                    |                         |                                       |  |
| to          |                            |                                                | to          |                            |                                                                                                |                      |                    |                         |                                       |  |
| M2319       |                            |                                                | M2319       |                            |                                                                                                |                      |                    |                         |                                       |  |

Table of the common devices (SV13/SV22) (continued)

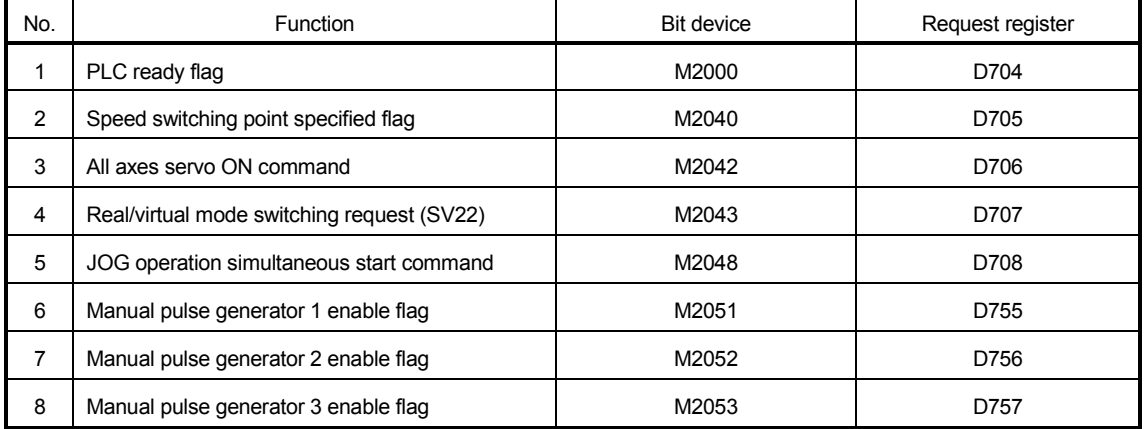

### Explanation of the request register

(Note-1) : Handling of D704 to D708 and D755 to D757 register

Because cannot be turn ON/OFF for every bit from the PLC CPU, the above bit devices are assigned to D register, and each bit device becomes on with the lowest rank bit  $0 \rightarrow 1$  of each register, and each bit device becomes off with  $1 \rightarrow 0$ .

Use it when the above functions are requested from the PLC CPU using the S(P).DDRD and S(P).DDWR instruction. Refer to "3 MOTION DEDICATED PLC INSTRUCTION" for S(P).DDRD and S(P).DDWR instruction.

- (Note-2) : Device area of 9 axes or more is unusable in the Q172HCPU.
- (Note-3) : The range of axis No.1 to 8 is valid in the Q172HCPU.
- (Note-4) : It can also be ordered the device of a remark column.
- (Note-5) : M3080 does not turn off automatically. Turn it off as an user side.

(Note-6) : It is unusable in the SV22 real mode.

# $\Lambda$  CAUTION

 The data executed later becomes effective when the same device is executed simultaneously in the Motion SFC program and PLC program.

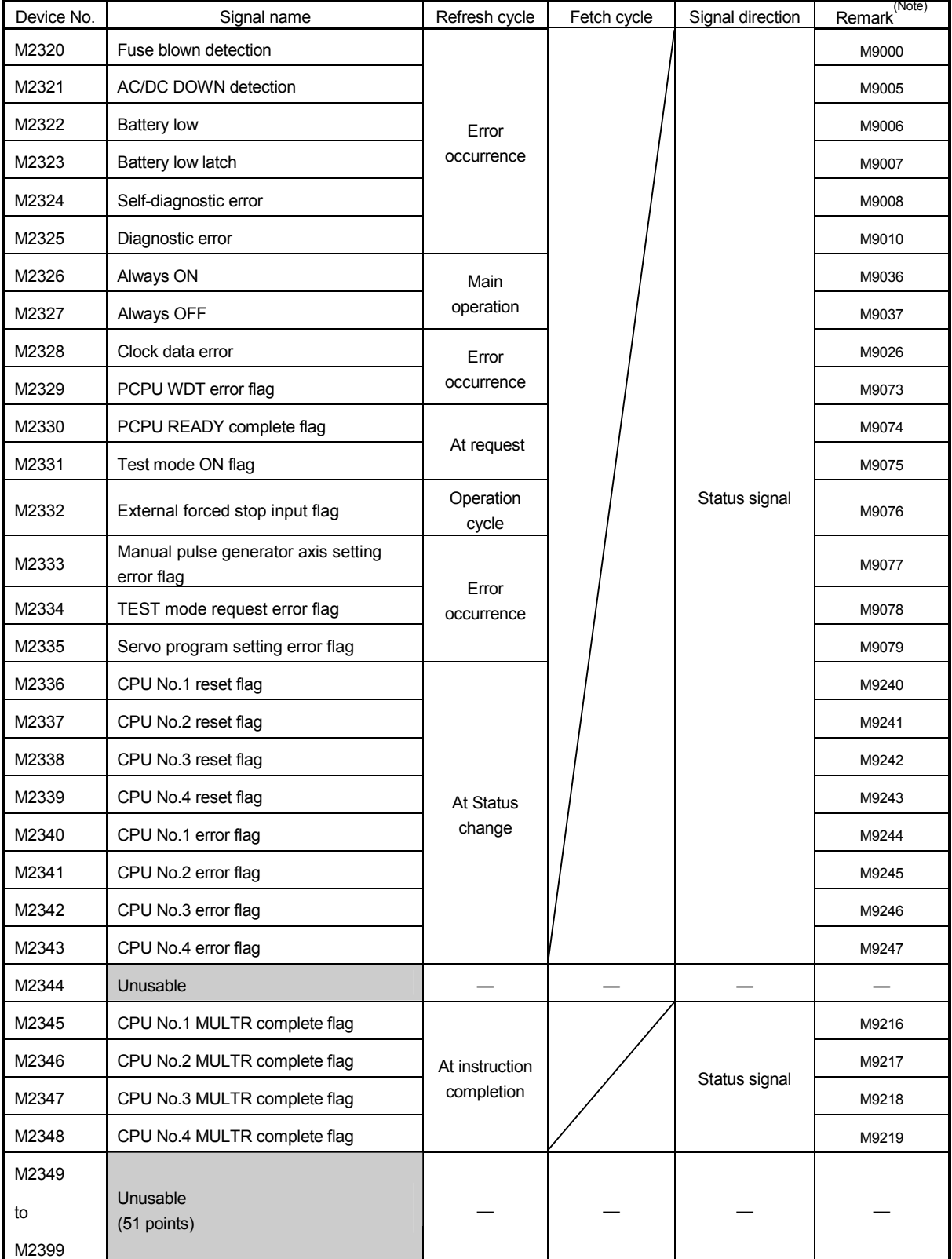

### 10) Table of the special relay allocated devices (Status) (SV13/SV22)

(Note) : The same status as a remark column is output.

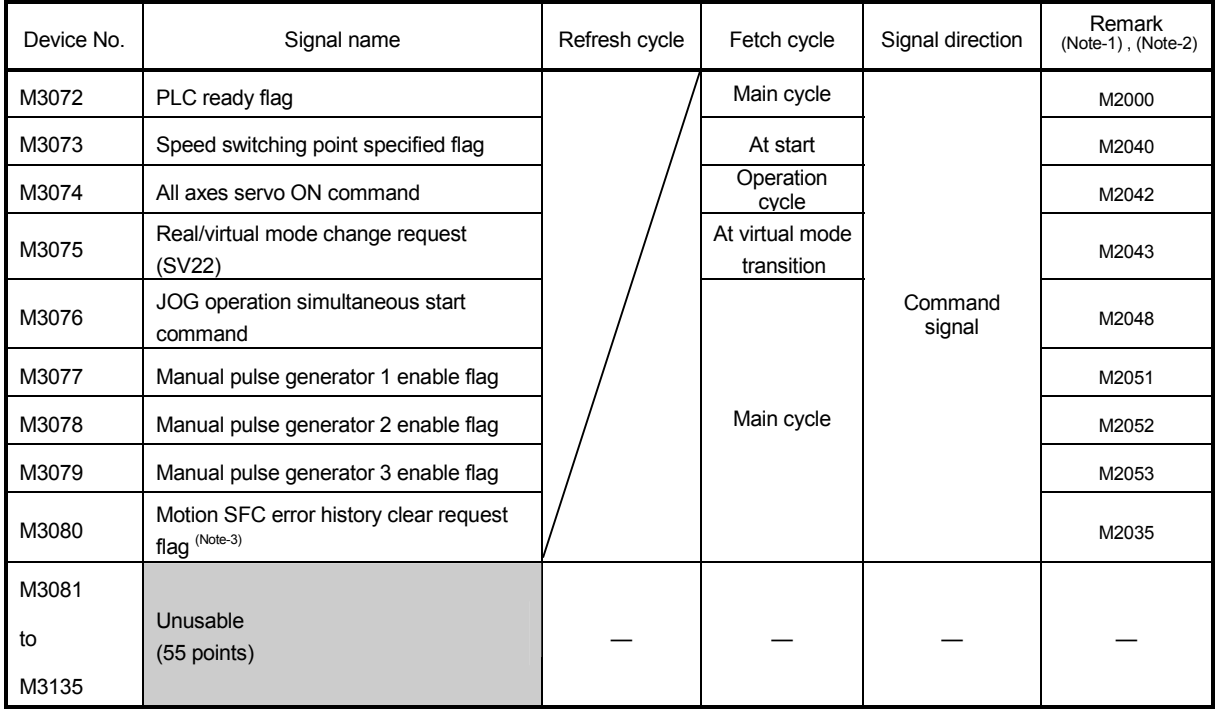

### 11) Table of the common devices (Command signal) (SV13/SV22)

(Note-1) : The device of a remarks column turns ON by OFF to ON of the above device, and the device of a remarks column turns OFF by ON to OFF of the above device. The state of a device is not in agreement when the device of a remarks column is turned on directly. In addition, when the request from a data register and the request from the above device are

performed simultaneously, the request from the above device becomes effective.

(Note-2) : It can also be ordered the device of a remark column.

(Note-3) : M3080 does not turn off automatically. Turn it off as an user side.

### 12) Table of the special relay allocated devices (Command signal) (SV13/SV22)

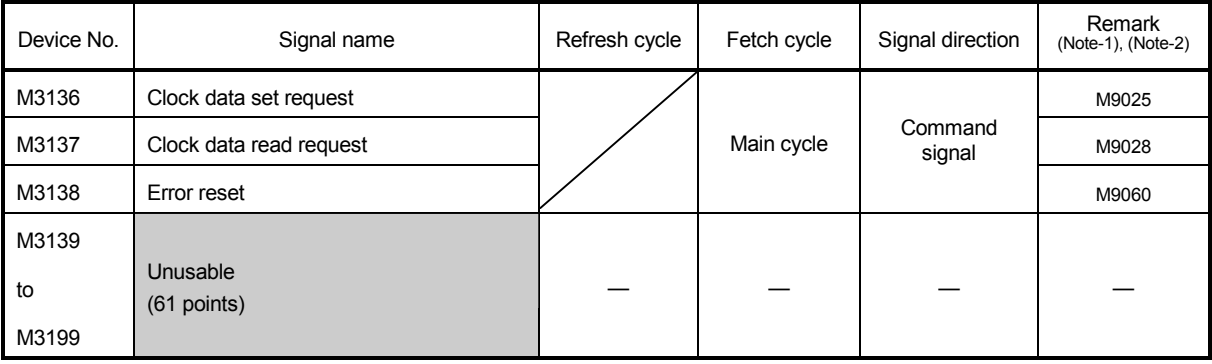

(Note-1) : The device of a remarks column turns ON by OFF to ON of the above device, and the device of a remarks column turns OFF by ON to OFF of the above device. The state of a device is not in agreement when the device of a remarks column is turned on directly.

(Note-2) : It can also be ordered the device of a remark column.

### (b) Table of the data registers

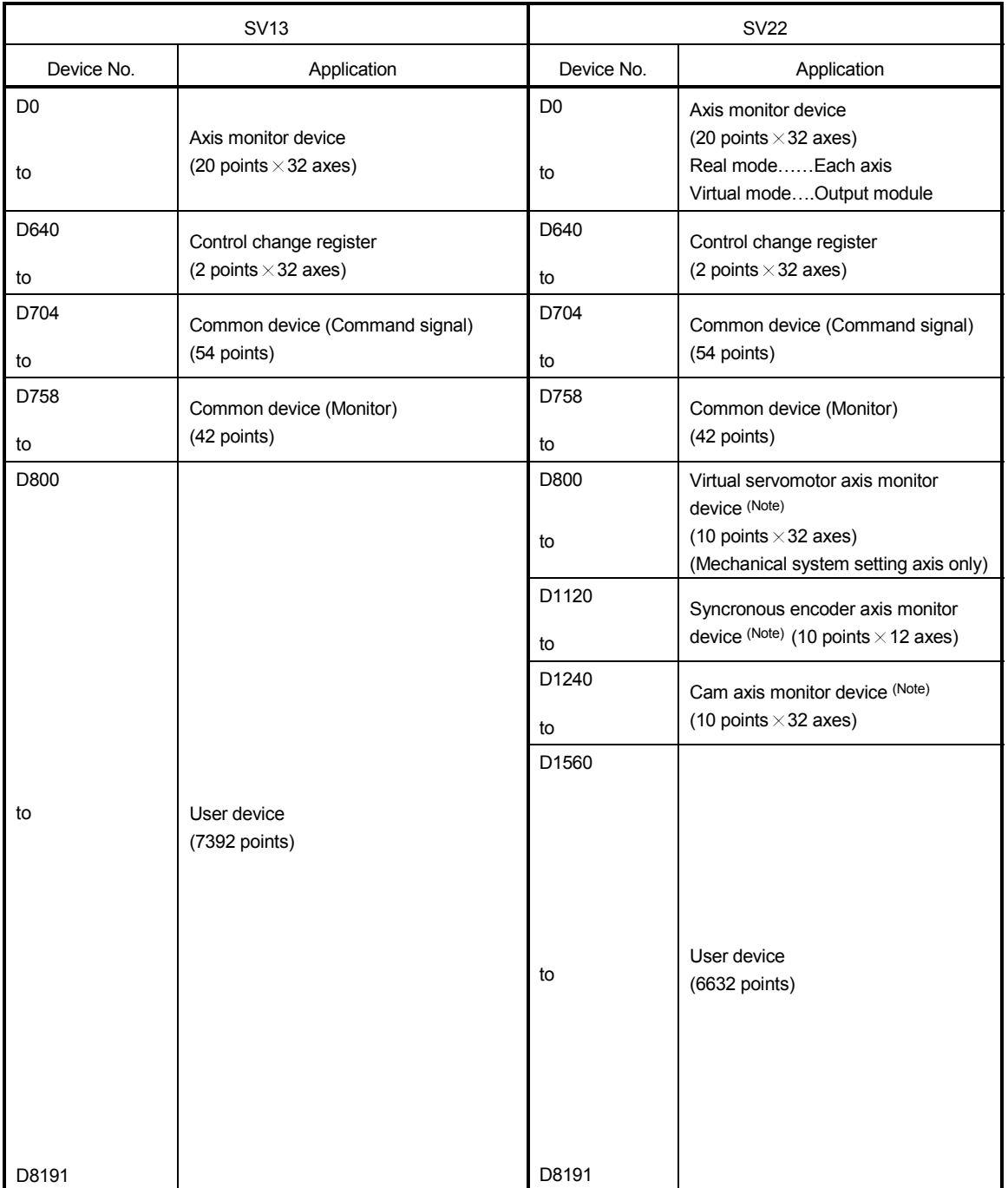

## Overall configuration

(Note) : It can be used as an user device in the SV22 real mode only.

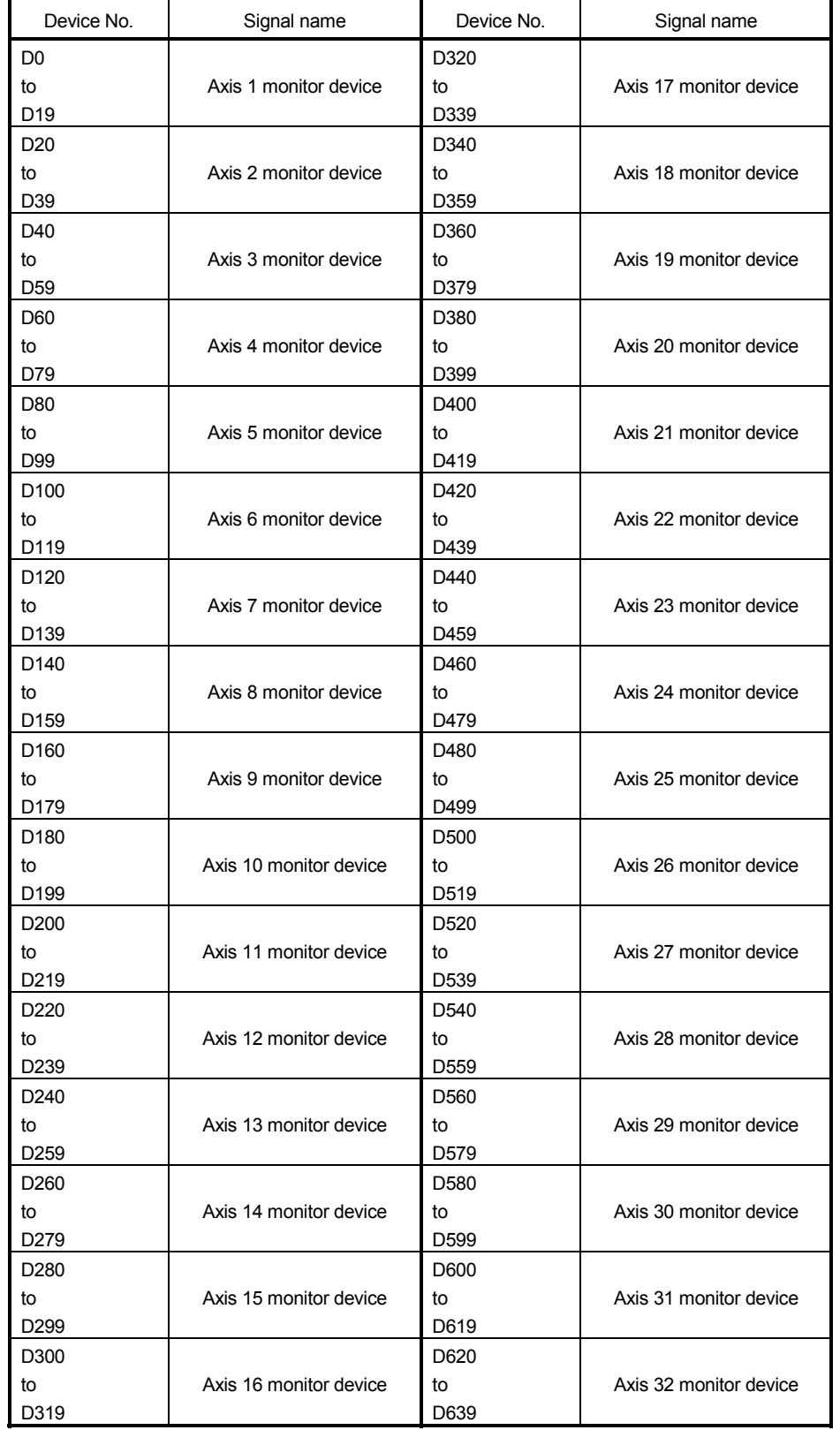

## 1) Table of the each axis monitor devices (SV13/SV22)

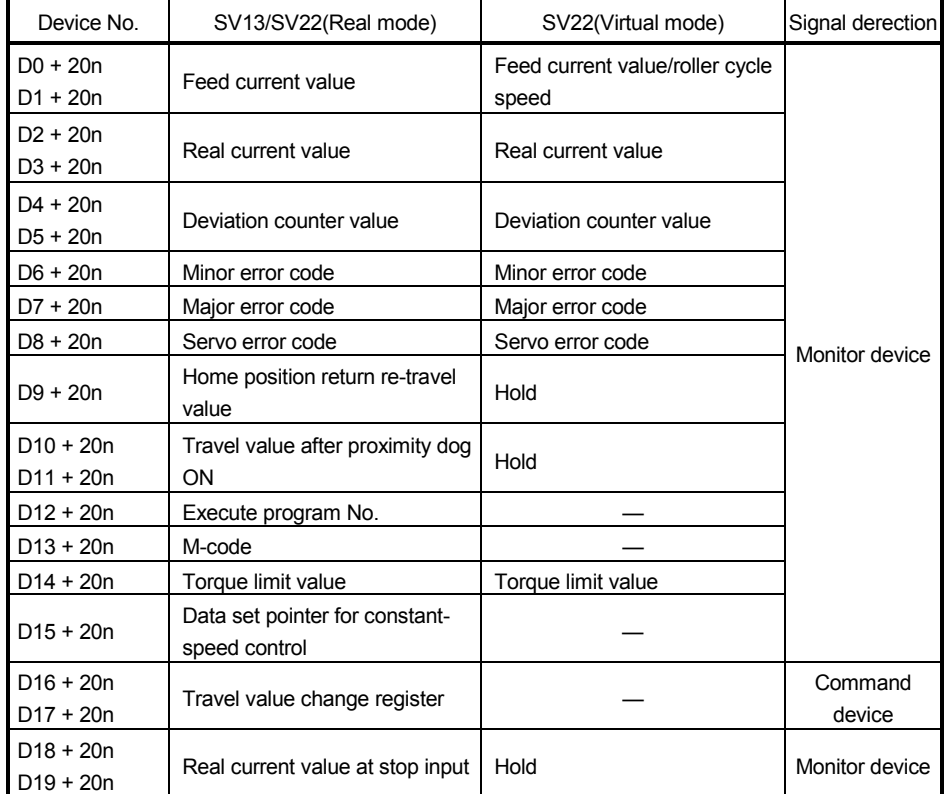

• Detailes of each axis

(Note-1) : "n" in the above device No. shows the numerical value which correspond to axis No. Q173HCPU : Axis No.1 to No.32 (n=0 to 31)

Q172HCPU : Axis No.1 to No.8 (n=0 to 7)

(Note-2) : Device area of 9 axes or more is unusable in the Q172HCPU.

# MEMO

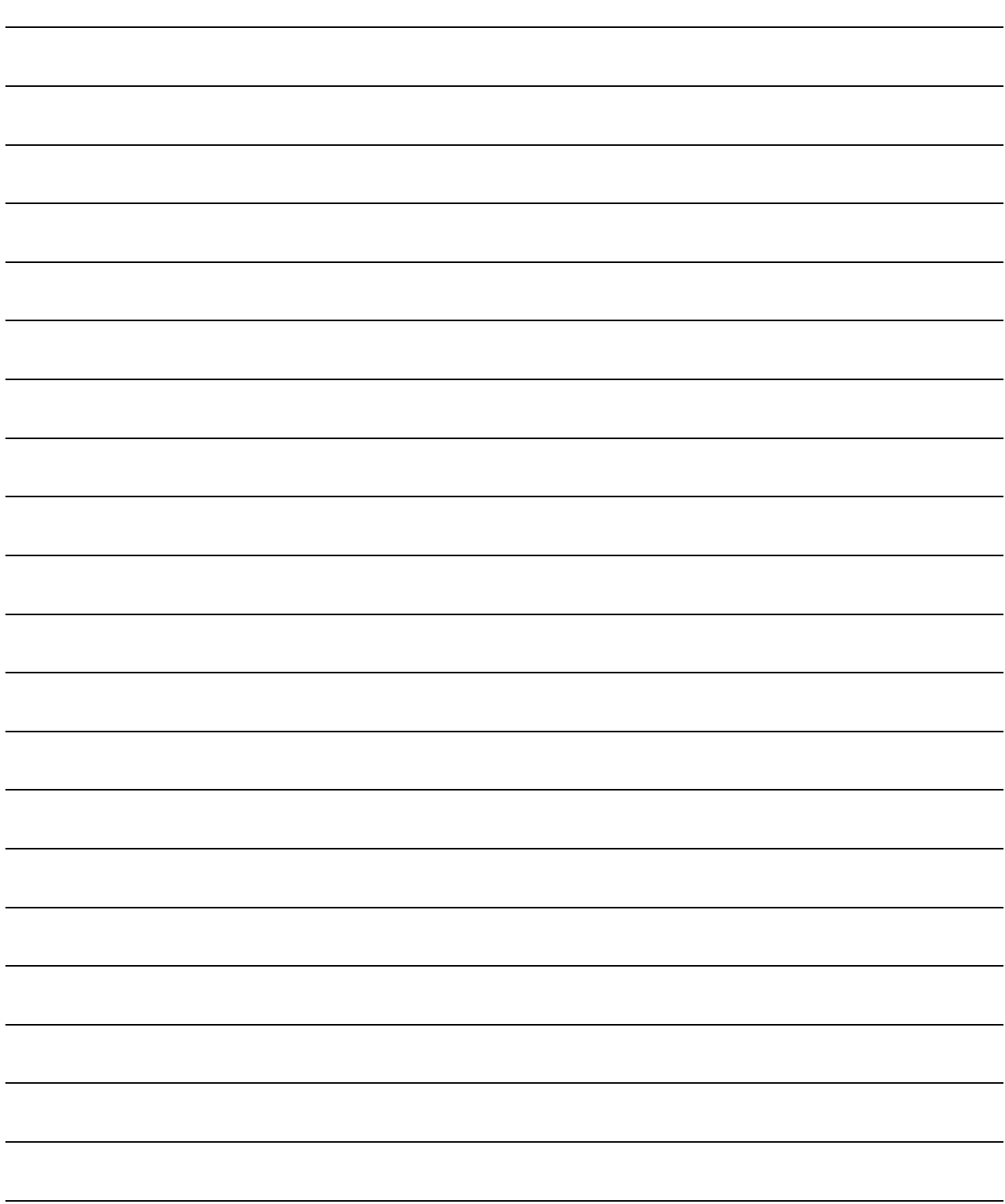

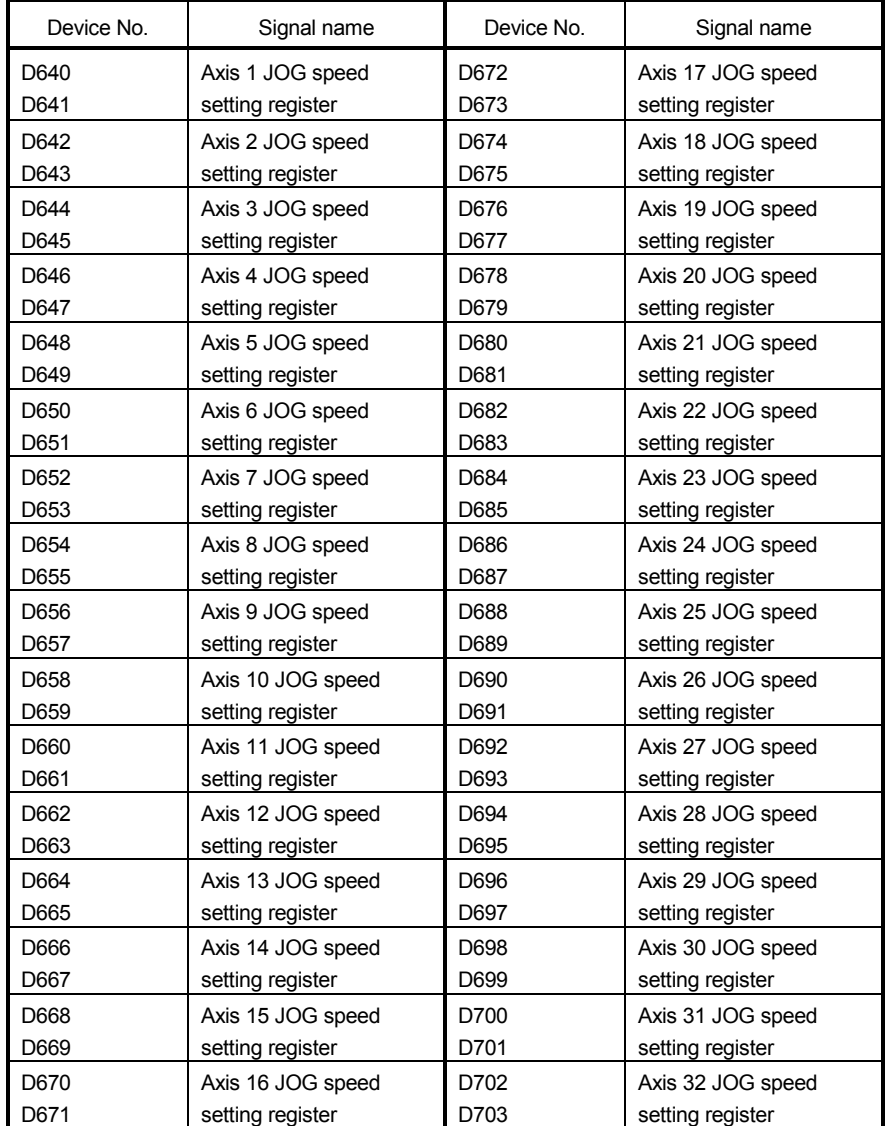

# 2) Table of the control change registers (SV13/SV22)

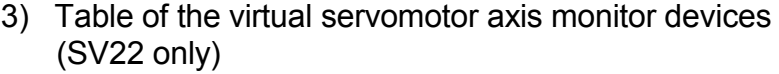

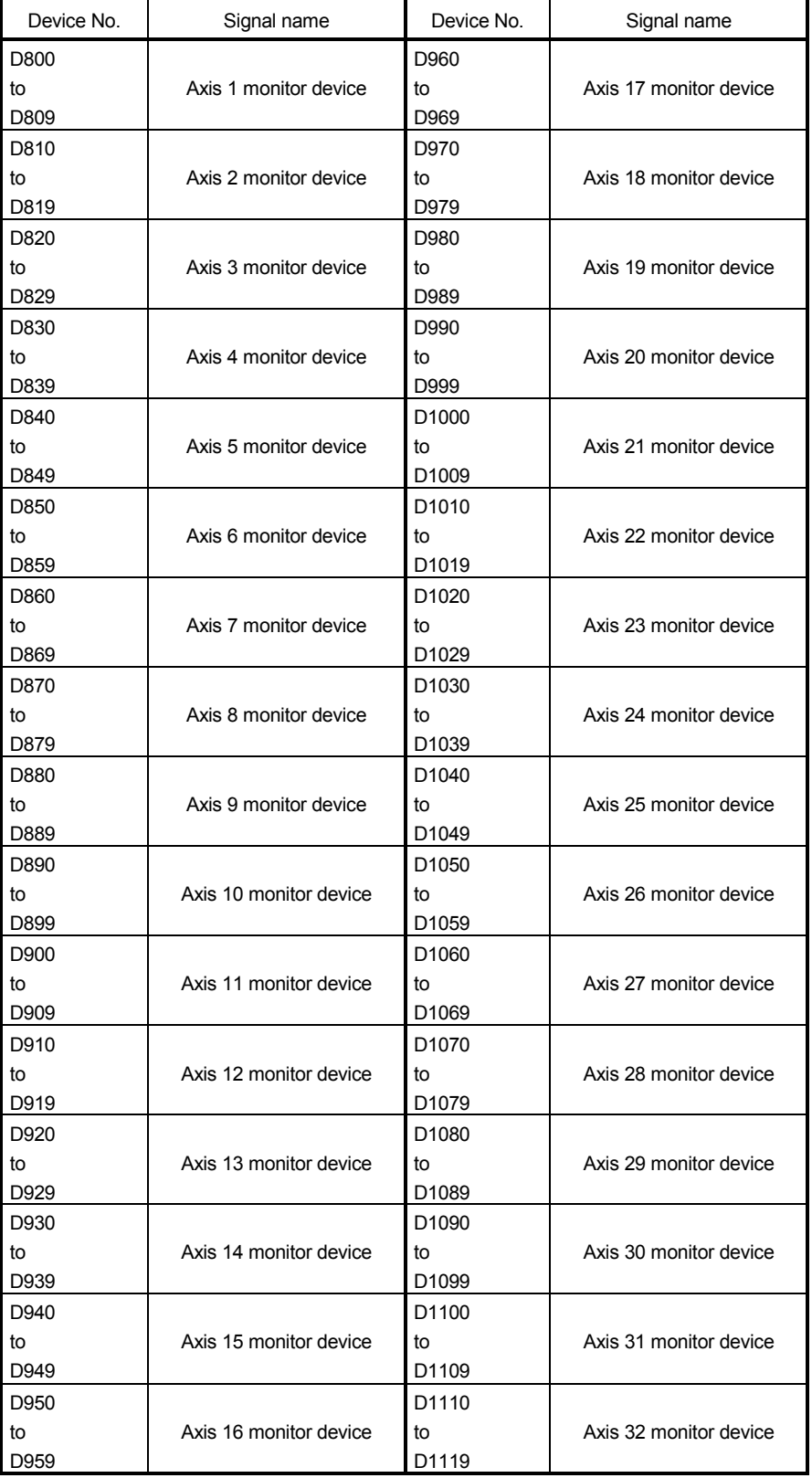

#### Detailes of each axis

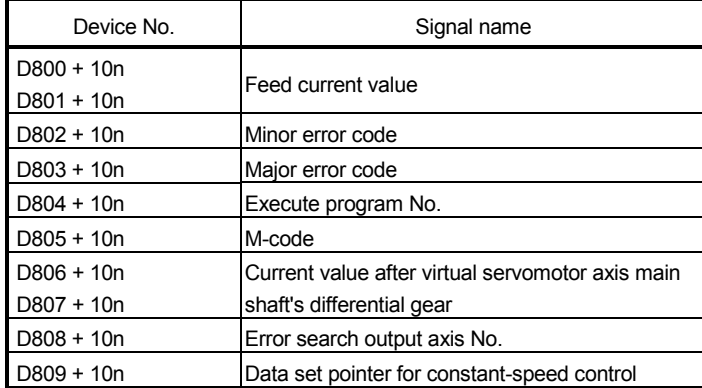

(Note-1) : "n" in the above device No. shows the numerical value which correspond to axis No.

Q173HCPU : Axis No.1 to No.32 (n=0 to 31)

Q172HCPU : Axis No.1 to No.8 (n=0 to 7)

(Note-2) : The unused axis areas in the mechanical system program can be used as an user device.

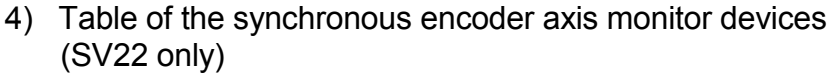

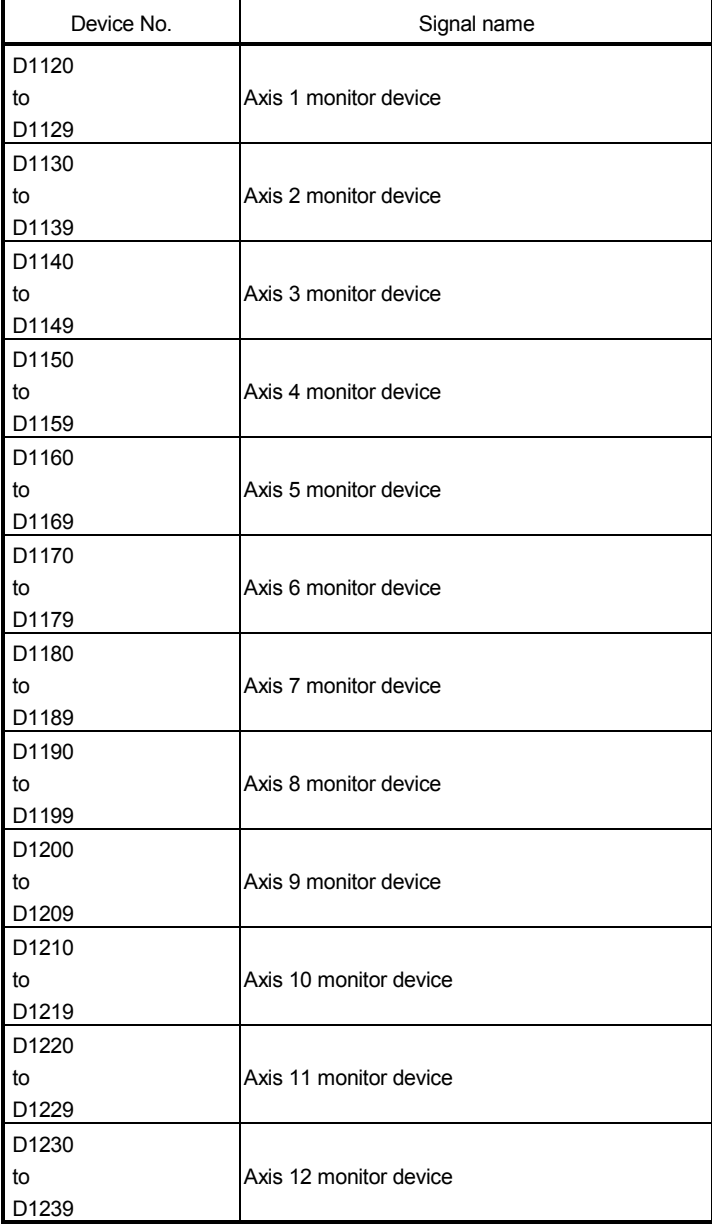

#### Detailes of each axis

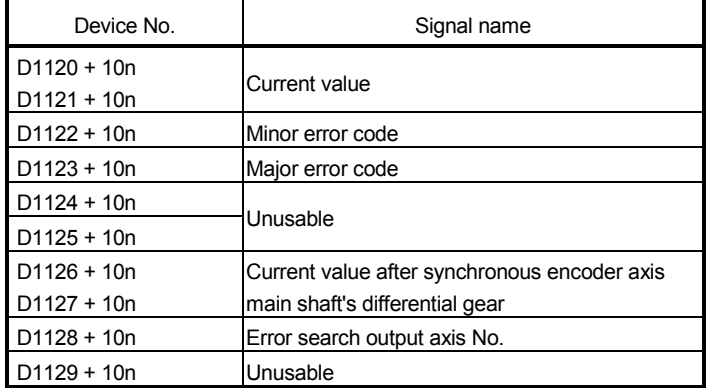

(Note-1) : "n" in the above device No. shows the numerical value which correspond to axis No.

Q173HCPU : Axis No.1 to No.12 (n=0 to 11)

Q172HCPU : Axis No.1 to No.8 (n=0 to 7)

(Note-2) : Device area of 9 axes or more is unusable in the Q172HCPU.

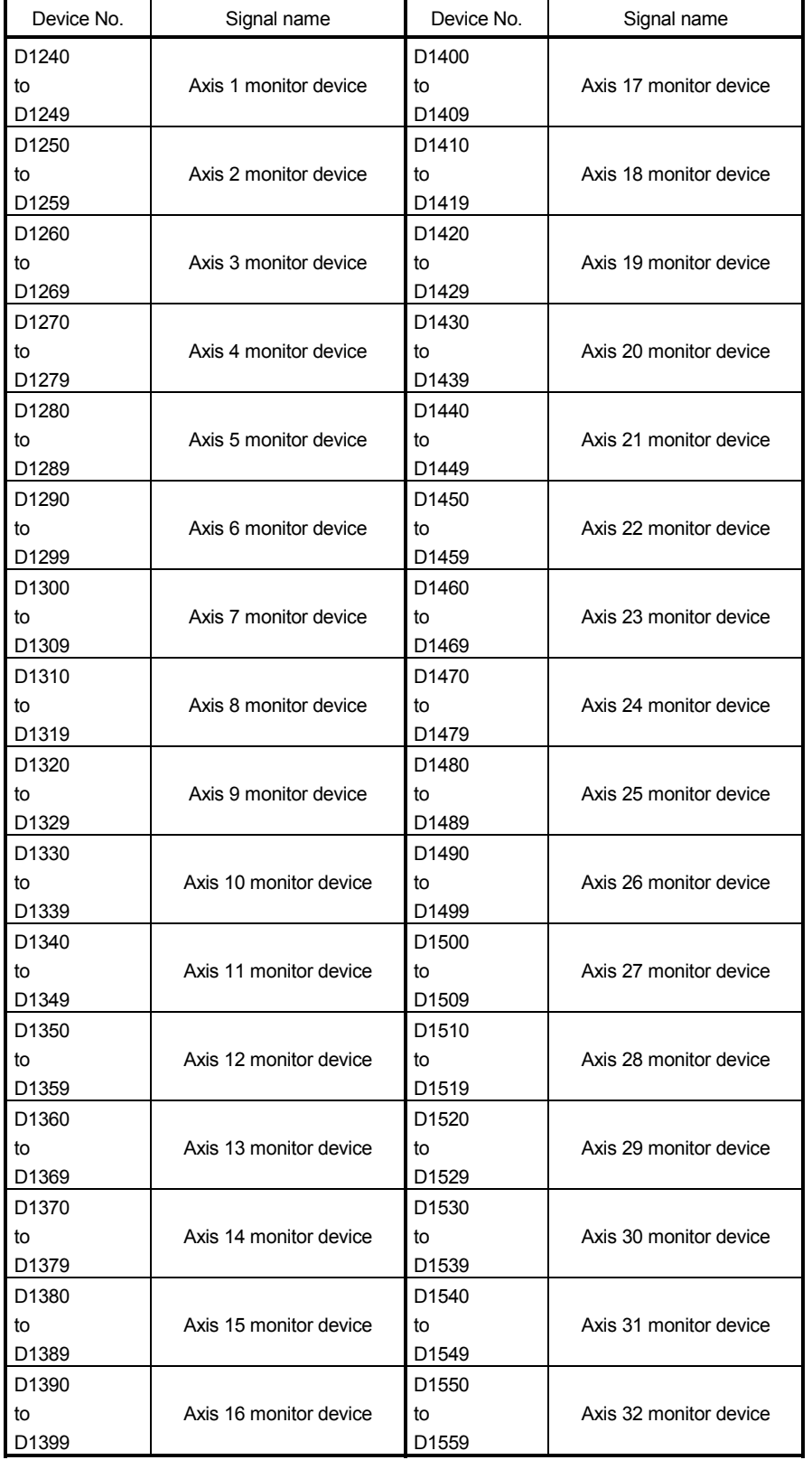

### 5) Table of the cam axis monitor devices (SV22 only)

Detailes of each axis

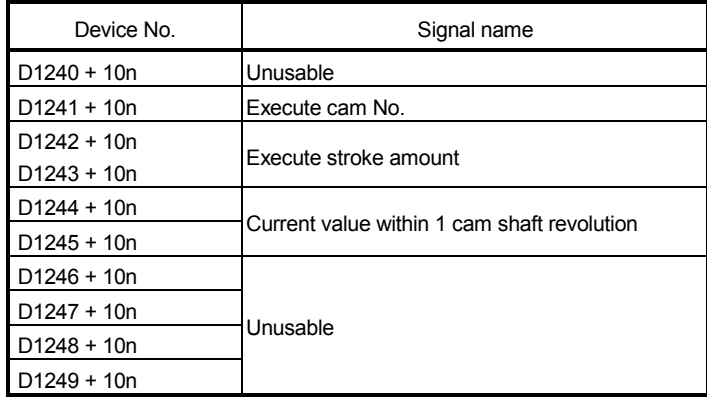

(Note-1) : "n" in the above device No. shows the numerical value which

correspond to axis No.

Q173HCPU : Axis No.1 to No.32 (n=0 to 31)

Q172HCPU : Axis No.1 to No.8 (n=0 to 7)

(Note-2) : The unused aixs areas in the mechanical system program can be used as an user device.

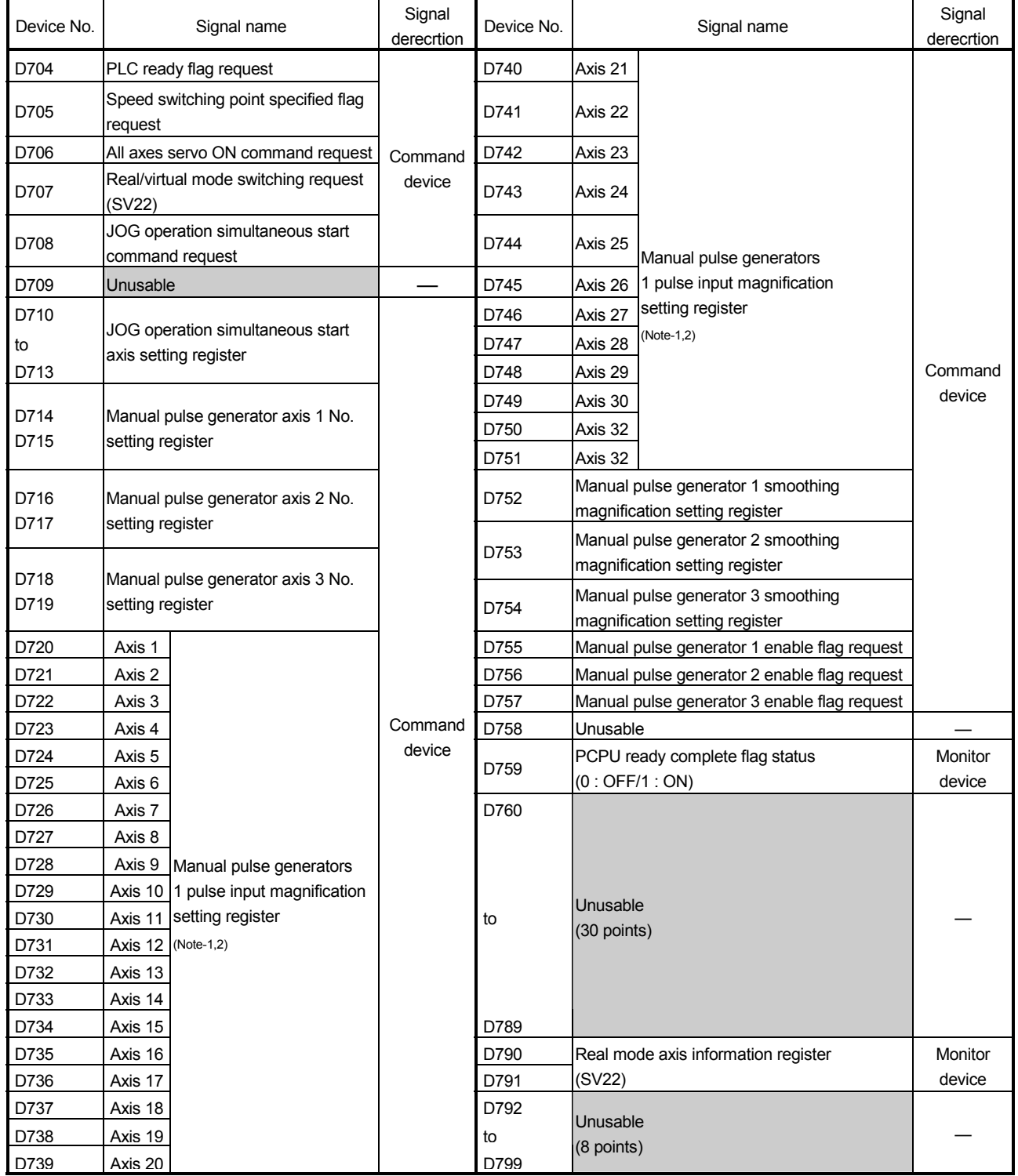

### 6) Table of the common devices (SV13/SV22)

(Note-1) : The range of axis No.1 to 8 is valid in the Q172HCPU.

(Note-2) : Device area of 9 axes or more is unusable in the Q172HCPU.

### (2) Special relays

Special relays are internal relays whose applications are fixed in the Motion CPU. For this reason, they cannot be used in the same way as the normal internal relays by the Motion SFC programs.

However, they can be turned ON/OFF as needed in order to control the Motion CPU.

The headings in the table that follows have the following meanings.

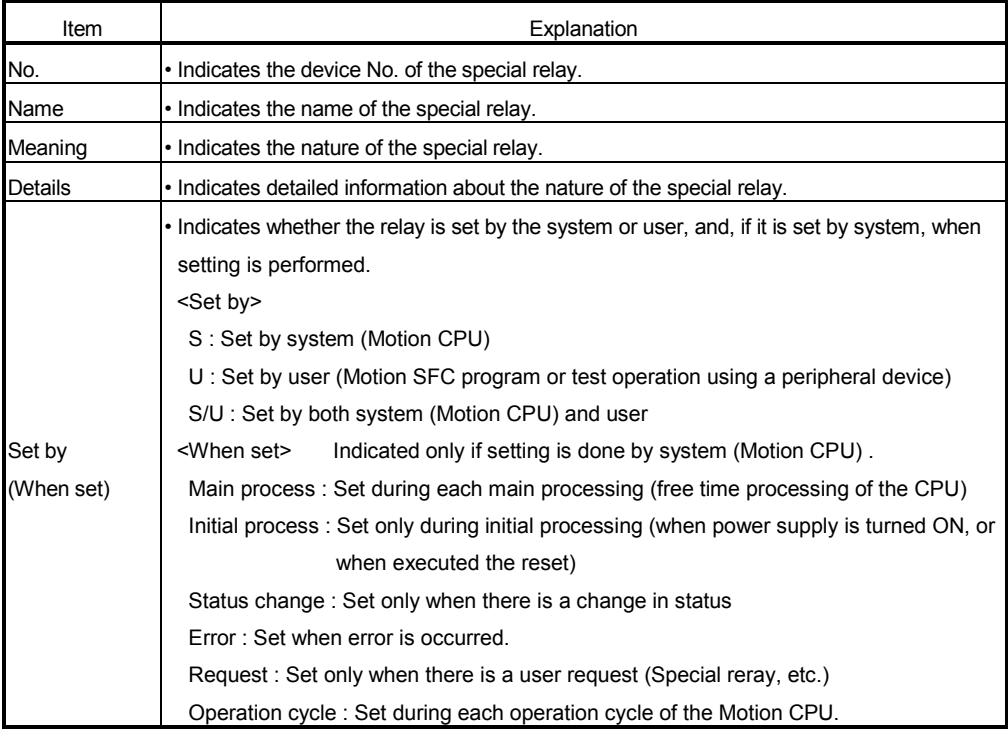

| No.   | Name                               | Meaning                                                                    | Details                                                                                                    | Set by<br>(When set) | Remark |
|-------|------------------------------------|----------------------------------------------------------------------------|----------------------------------------------------------------------------------------------------|----------------------|--------|
| M9000 | Fuse blown detection               | OFF : Normal<br>: Fuse blown module<br>OΝ<br>detected                      | • Turn on when there is one or more output modules control<br>of self CPU which fuse has been blown.<br>Remains on if normal status is restored.                                                                                                    |                      |        |
|       | M9005 AC/DC DOWN detection         | OFF : AC/DC DOWN<br>not detected<br>: AC/DC DOWN<br>ON<br>detected         | Turn on if a momentary power interruption of less than<br>20[ms] occurred during use of the AC power supply<br>module, and reset by turning power off to on.<br>Turn on if a momentary power interruption of less than<br>10[ms] occurred during use of the DC power supply<br>module, and reset by turning power off to on. |                      |        |
|       | M9006 Battery low                  | OFF : Normal<br>: Battery low<br>ON                                        | Turned on when the voltage of the external battery<br>reduces to less than specified value. Turn off when the<br>voltage of the external battery becomes normal.<br>Synchronizes with "BAT. LED"<br>Check the voltage of the external battery, only when it is<br>set with "external battery use" by system setting.         | S(Occur an error)    |        |
|       | M9007 Battery low latch            | OFF: Normal<br>: Battery low<br>ON                                         | Turn on when the voltage of the external battery reduces<br>to less than specified value. Remains on if normal status<br>is restored.<br>Synchronizes with "BAT. LED"<br>Check the voltage of the external battery, only when it is<br>set with "external battery use" by system setting.                                    |                      |        |
|       | M9008 Self-diagnostic error        | OFF : No error<br>ON<br>: Error                                            | Turn on when error is found as a result of self-diagnosis.<br>Remains on if normal status is restored.                                                                                                    |                      |        |
|       | M9010 Diagnostic error             | OFF: No error<br>: Error<br>ON                                             | • Turn on when error is found as a result of diagnosis.<br>Remains on if normal status is restored.                                                                                                    |                      |        |
|       | M9025 Clock data set request       | OFF : Ignored<br>: Set request present<br>ON<br>used                       | Write clock data stored in D9025 to D9028 to the clock<br>element when M9025 has changed from off to on.                                                                                                    | U                    |        |
|       | M9026 Clock data error             | OFF : No error<br>ON<br>: Error                                            | Turn on by clock data (D9025 to D9028) error.                                                                                                    | S(Request)           |        |
|       | M9028 Clock data read request      | OFF : Ignored<br>ON<br>: Read request                                      | Read clock data from D9025 to D9028 in BCD when<br>M9028 is on.                                                                                                    | U                    |        |
|       | M9036 Always ON                    | ON<br><b>OFF</b>                                                           | Turn on without regard to position of RUN/STOP switch<br>on.                                                                                                    |                      |        |
|       | M9037 Always OFF                   | ON<br>OFF -                                                                | Turn off without regard to position of RUN/STOP switch<br>on.                                                                                                    | S(Main processing)   |        |
|       | M9060 Error reset                  | $\mathsf{OFF} \to \mathsf{ON} :$ Error reset                               | A release of the error is executed.                                                                                                    | U                    |        |
|       | M9073 PCPU WDT error flag          | ON<br>: Abnormal<br>OFF : Normal                                           | • Turn on when a "watchdog timer error" is detected by the<br>Motion CPU self-diagnosis function.<br>When the Motion CPU detects a WDT error, it executes an<br>immediate stop without deceleration of the operating axes.<br>• The error cause is stored in the "Motion CPU WDT error<br>cause (D9184)".                    | S(Occur an error)    |        |
| M9074 | PCPU READY complete<br>flag        | : PCPU READY<br>ON<br>completion<br>OFF : PCPU READY<br>uncompletion       | When the PLC ready flag (M2000) turn off to on, the<br>fixed parameters, servo parameters and limit switch<br>output data, etc., are checked, and if no error is detected<br>this flag turns on.<br>Turn off when the PLC ready flag (M2000) turns off.                                                                      | S(Request)           |        |
|       | M9075 Test mode ON flag            | : TEST mode is in<br>ON<br>effect.<br>OFF : TEST mode is not in<br>effect. | This flag status indicates whether a TEST mode<br>established from a peripheral device is currently in<br>effect.<br>If the TEST mode is not established in response to a<br>TEST mode request from a peripheral device, the<br>"TEST mode request error flag (M9078)" will turn on.                                         | S(Request)           |        |
| M9076 | External forced stop<br>input flag | : Forced stop OFF<br>ON<br>OFF : Forced stop ON                            | • This flag status indicate whether the forced stop.                                                                                                    | S(Operation cycle)   |        |

Table 2.1 Special relay list

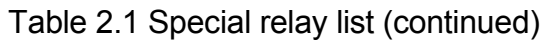

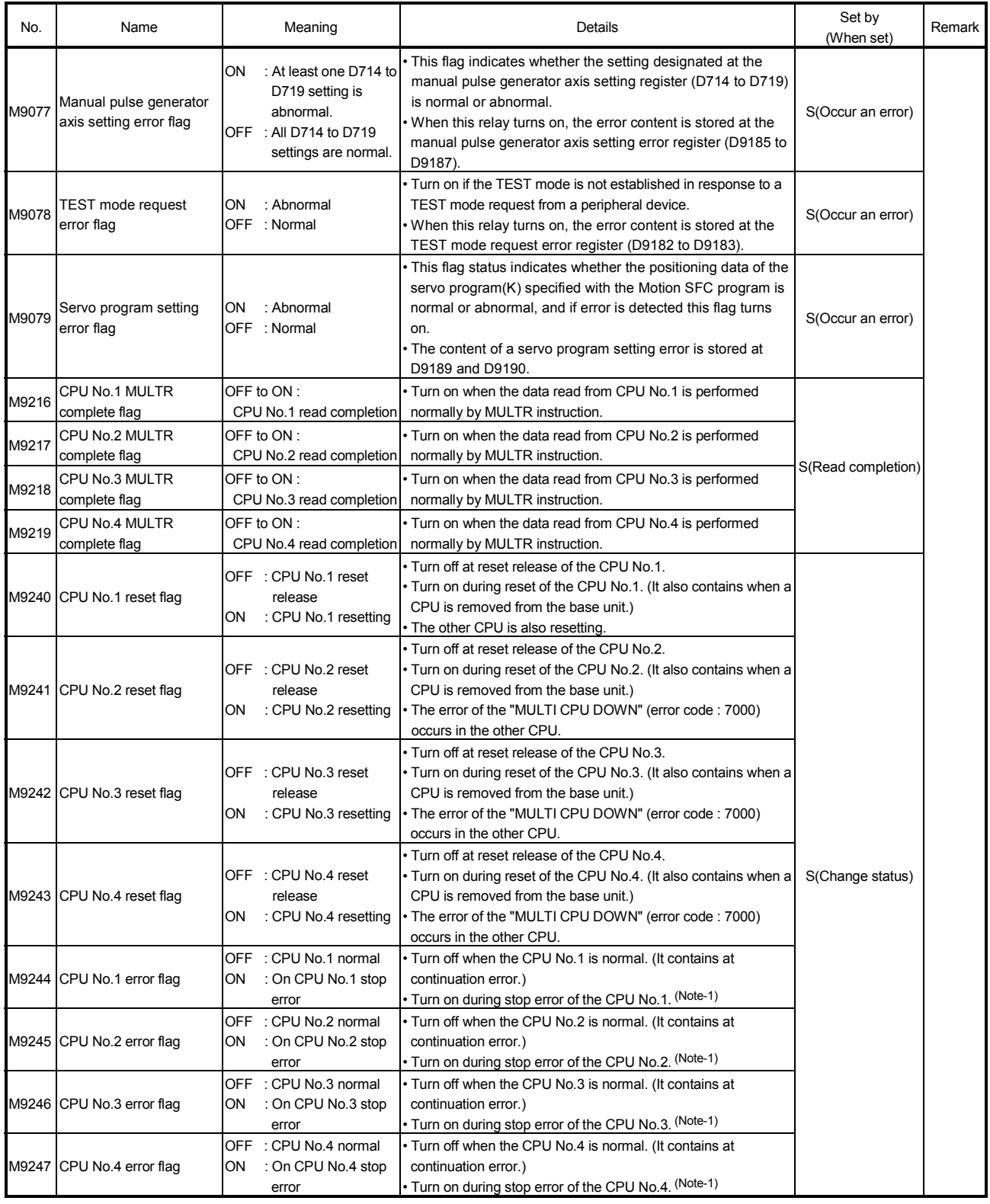

(Note-1): The CPU No.1 is reset after the factor of the stop error is removed to cancel a stop error.  $\rightarrow$  Resetting is cancelled.

### (3) Special registers

Special registers are internal registers whose applications are fixed in the Motion CPU. For this reason, it is not possible to use these registers in Motion SFC programs in the same way that normal registers are used. However, data can be written as needed in order to control the Motion CPU. Data stored in the special registers are stored as BIN values if no special designation has been made to the contrary.

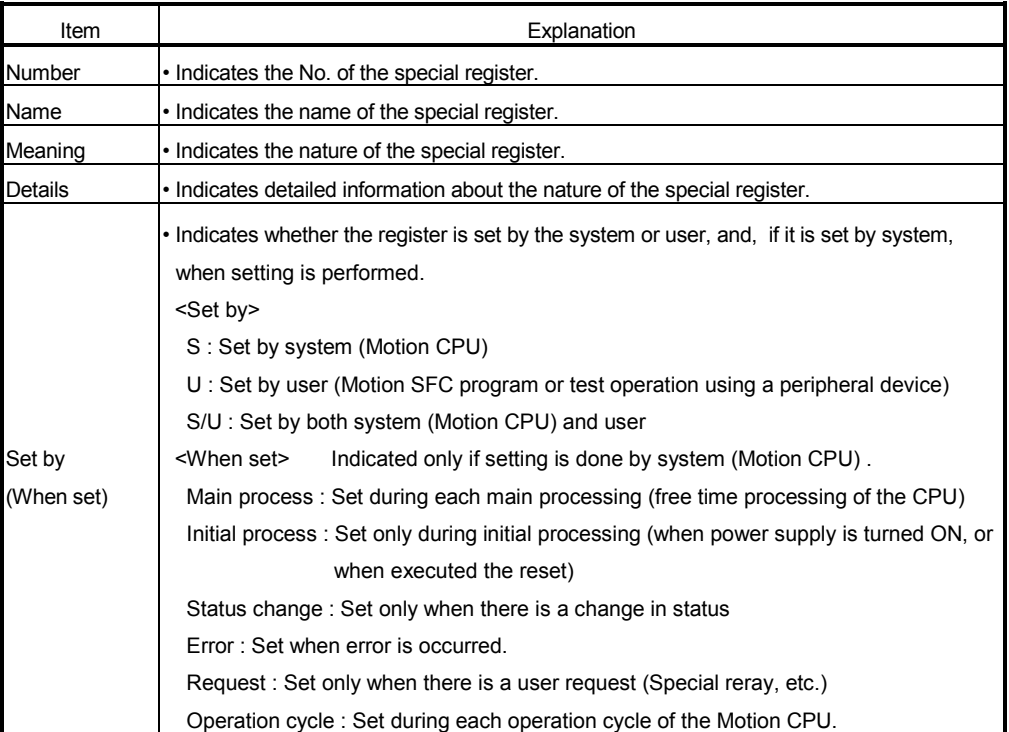

The headings in the table that follows have the following meanings.

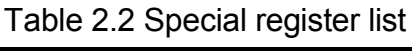

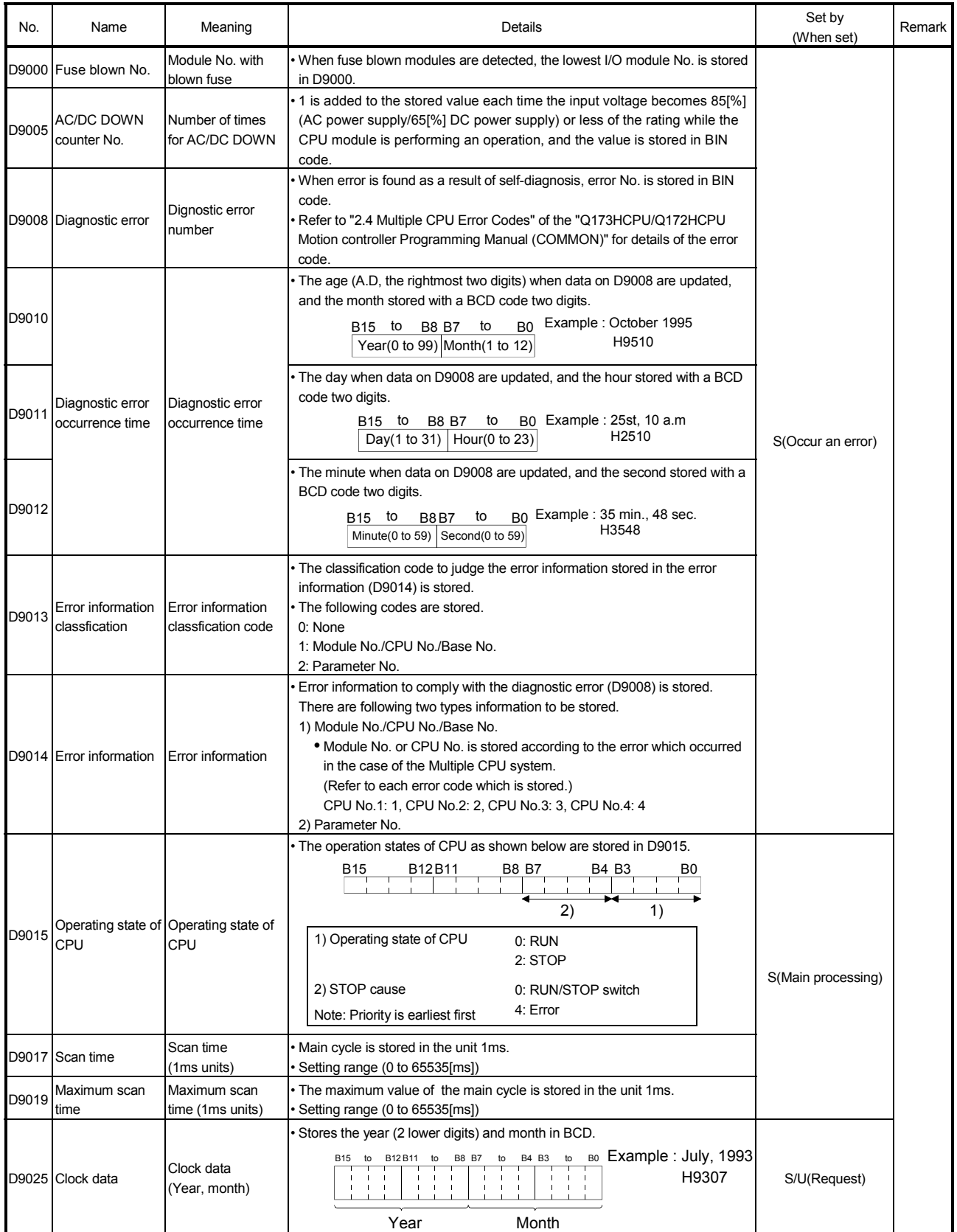

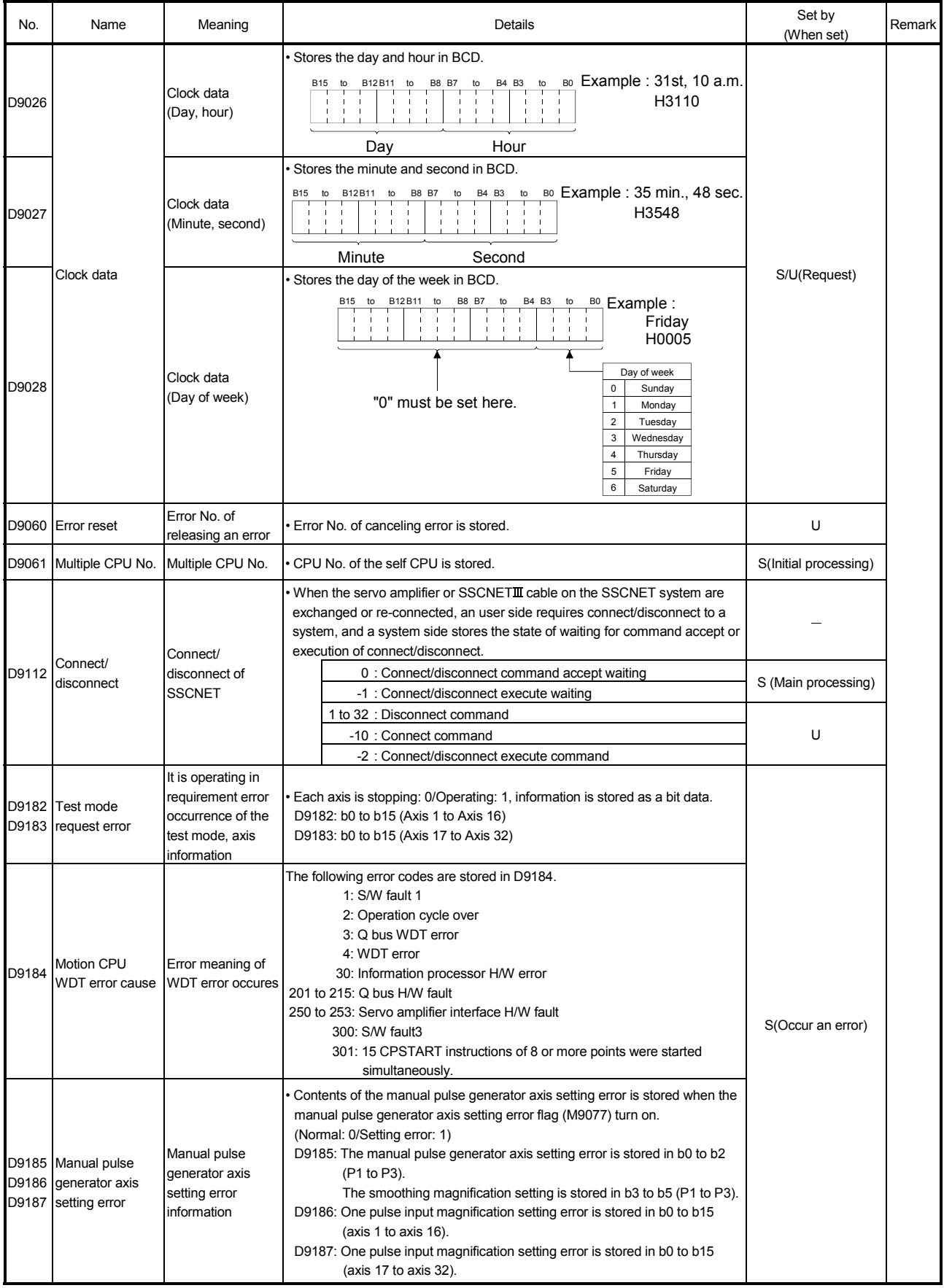

Table 2.2 Special register list (continued)

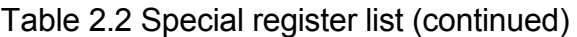

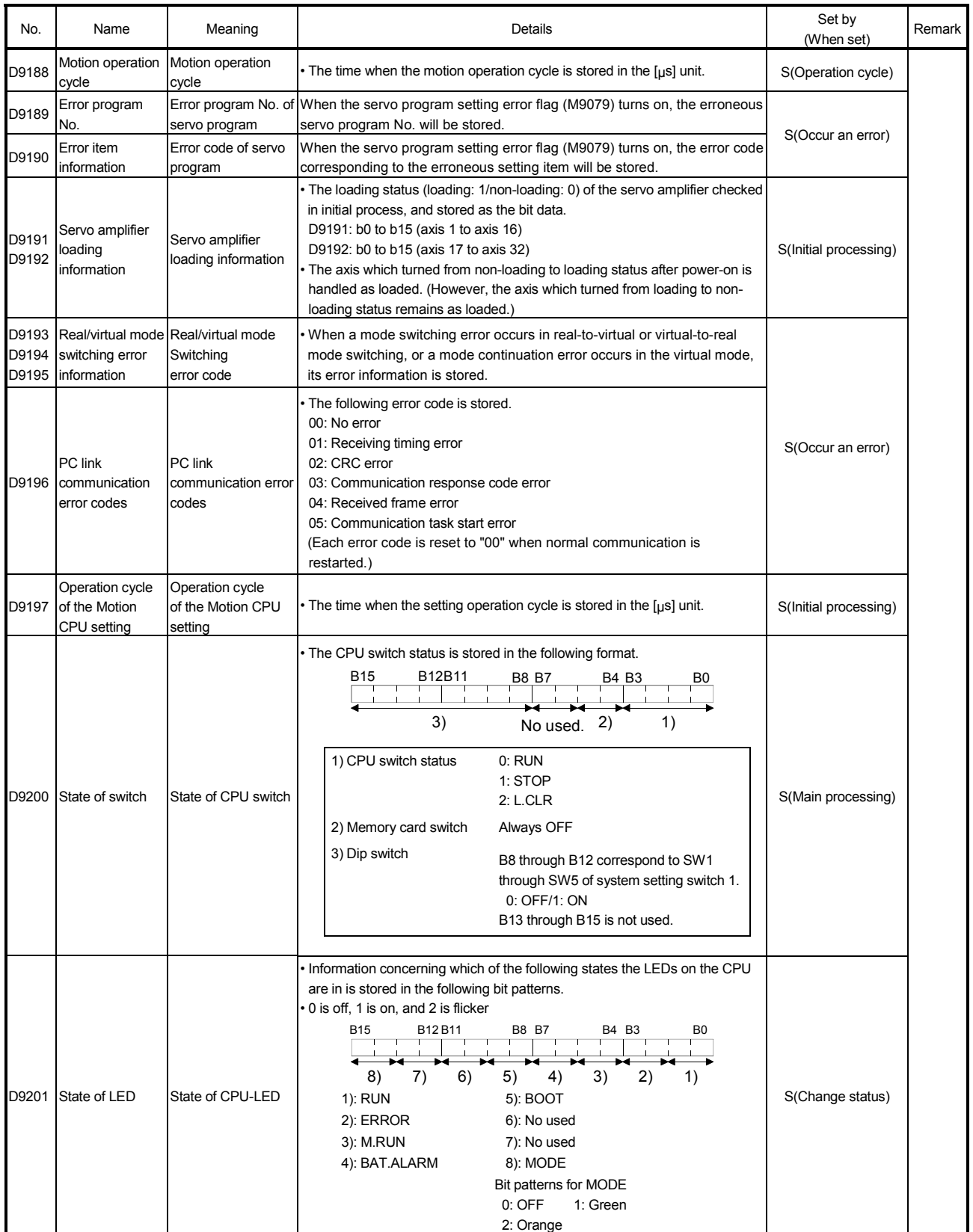

# MEMO

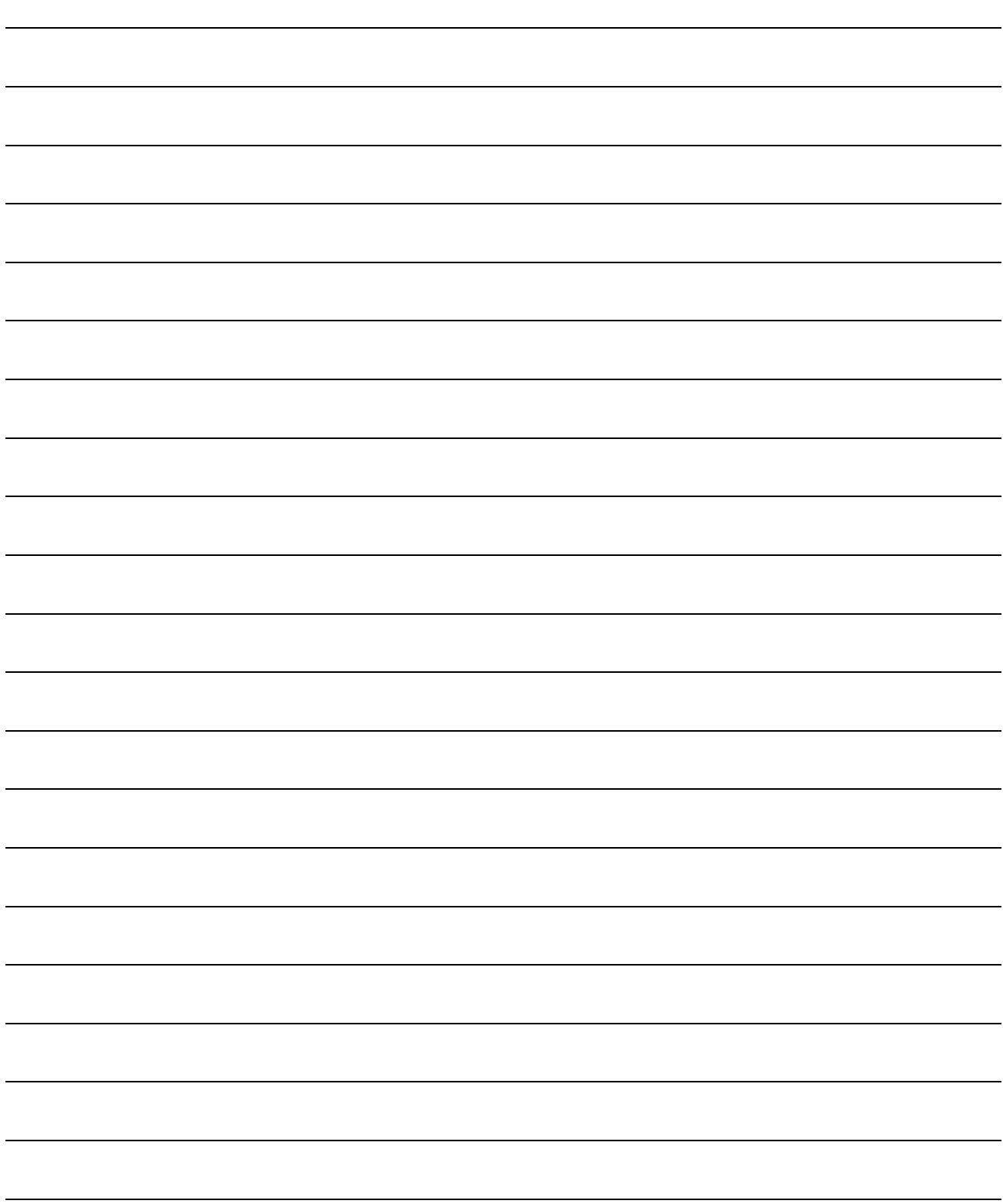

### 2. STRUCTURE OF THE MOTION CPU PROGRAM

Motion CPU programs is created in the Motion SFC of flowchart format. The motion control of servomotors is performed using the real-mode servo programs specified by motion-control steps in a Motion SFC program in SV13/SV22 real mode. Virtual servomotors in a mechanical system program are controlled using the virtual mode servo programs specified by motion-control steps so as to enable synchronous control in SV22 virtual mode. Refer to the documents below for the details of Motion SFC programs, motion control in real mode, and motion control in virtual mode.

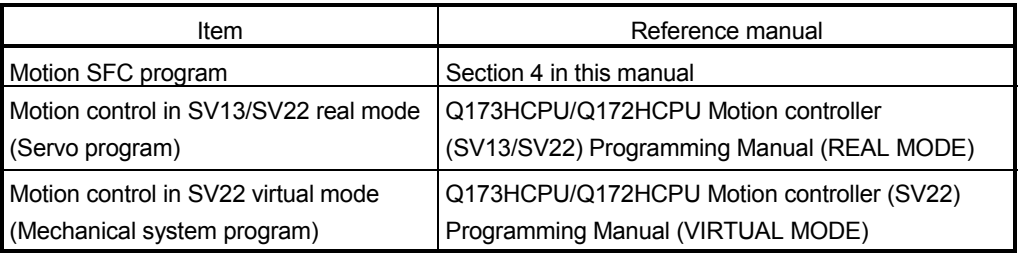

### 2.1 Motion Control in SV13/SV22 Real Mode

- (1) System with servomotor is controlled directly using the servo program in (SV13/SV22) real mode.
- (2) Setting of the positioning parameter and creation of the servo program/ Motion SFC program are required.
- (3) The procedure of positioning control is shown below:
	- 1) Motion SFC program is requested to start using the S(P).SFCS instruction of the PLC program.

(Motion SFC program can also be started automatically by parameter setting.)

- $\downarrow$
- 2) Execute the positioning control using the specified the Motion SFC program. (Output to the servo amplifier)
- $\downarrow$
- 3) The servomotor is controlled.

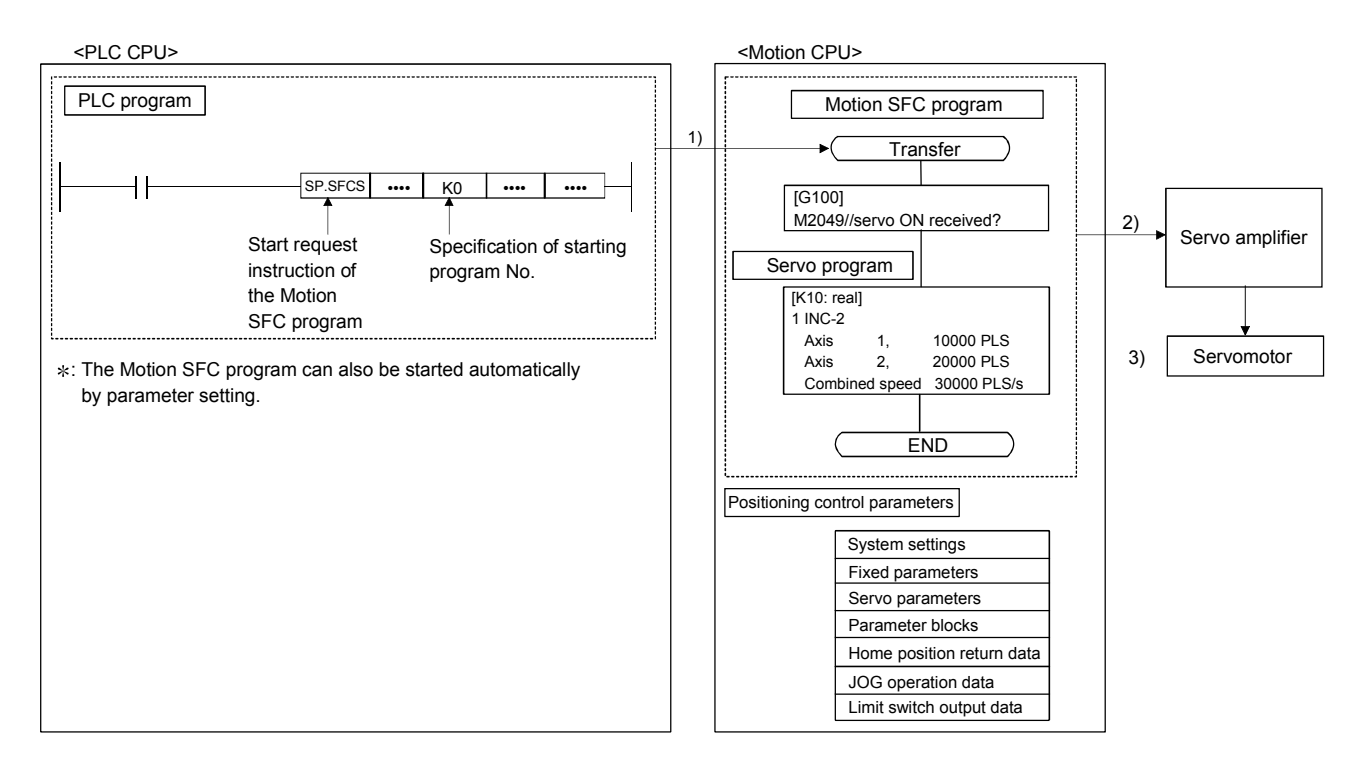

#### Program structure in SV13/SV22 real mode

#### 2.2 Motion Control in SV22 Virtual Mode

- (1) Software-based synchronous control is performed using the mechanical system program constructed by virtual main shaft and mechanical module in (SV22) virtual mode.
- (2) Mechanical system programs is required in addition to the positioning parameter, servo program/Motion SFC program used in real mode.
- (3) The procedure of positioning control in virtual model is shown below:
	- 1) Motion SFC program for virtual mode is requested to start using the S(P).SFCS instruction of the PLC program. (Motion SFC program can also be started automatically by parameter setting.)  $\mathbf{I}$ 
		- 2) The virtual servomotor in the mechanical system program is started.
		-

 $\downarrow$ 

- 3) Output the operation result obtained through the transmission module to the servo amplifier set as the output module.
	-
- 4) The servomotor is controlled.

Program structure in SV22 virtual mode

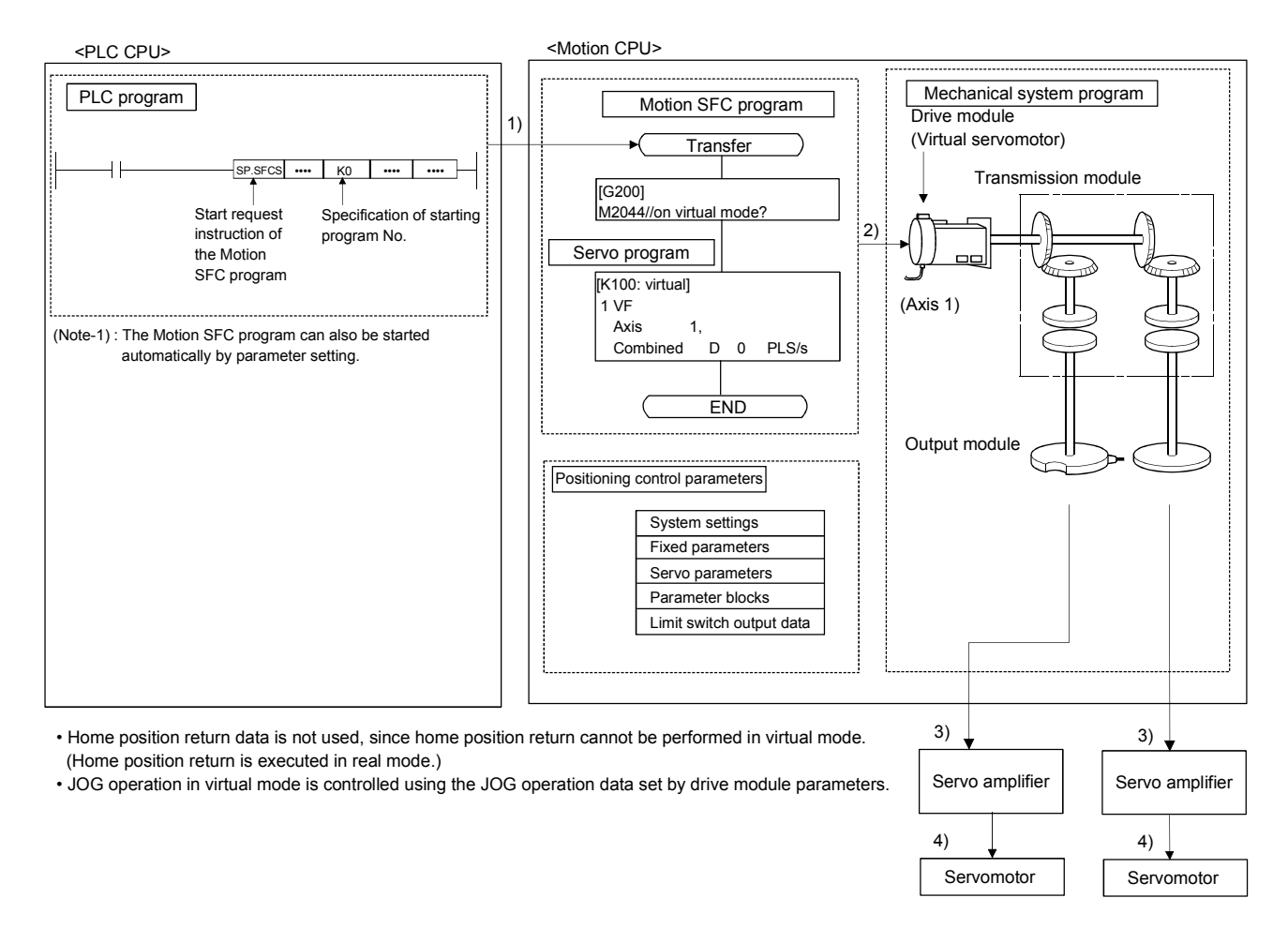
# MEMO

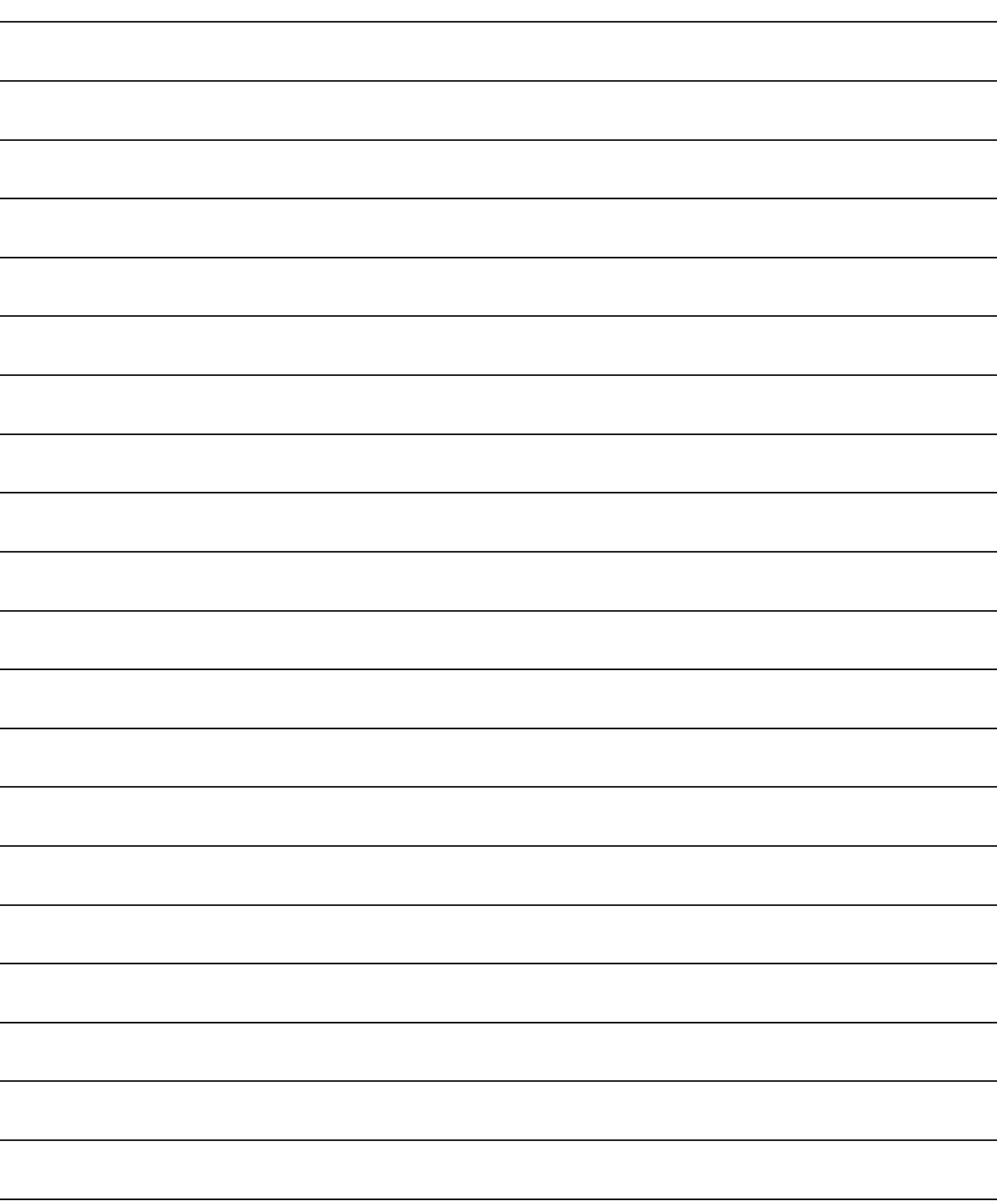

# 3. MOTION DEDICATED PLC INSTRUCTION

# 3.1 Motion Dedicated PLC Instruction

(1) The Motion dedicated PLC instruction which can be executed toward the Motion CPU which installed a SV13/SV22 operating system software for the Motion SFC is shown below.

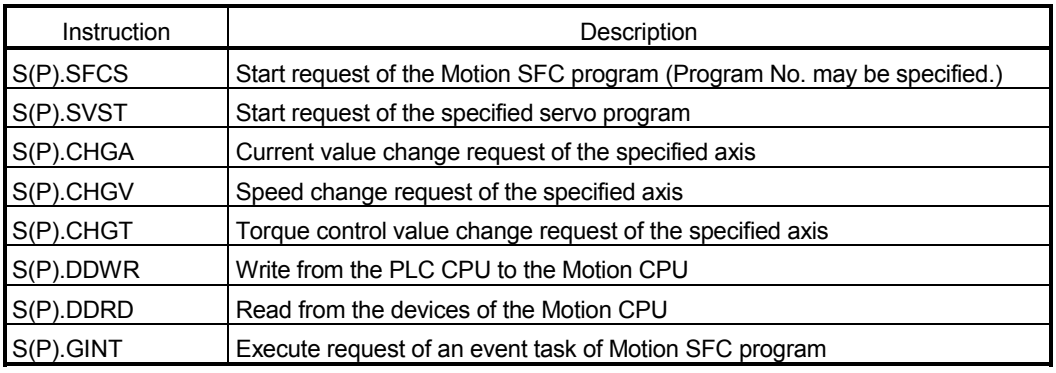

(Note) : As for the details of each instruction, it explains after the next section.

#### 3.1.1 Restriction item of the Motion dedicated PLC instruction

- (1) To self CPU high speed interrupt accept flag from CPUn. Common precautions of the Motion dedicated PLC instruction as shown below.
	- (a) To self CPU high speed interrupt accept flag from CPUn is shown in the following table. To self CPU high speed interrupt accept flag from CPUn is "No operation" even if the instruction is executed when it is cannot be accepted. When the Motion dedicated PLC instruction is accepted in the Motion CPU, to self CPU high speed interrupt accept flag from CPUn of the self CPU (Motion CPU) shared CPU memory cannot be accepted and processing toward the instruction for requirement. When processing is completed and it becomes the condition that it has an instruction accepted, to self CPU high speed interrupt accept flag from CPUn can be accepted.

# 3 MOTION DEDICATED PLC INSTRUCTION

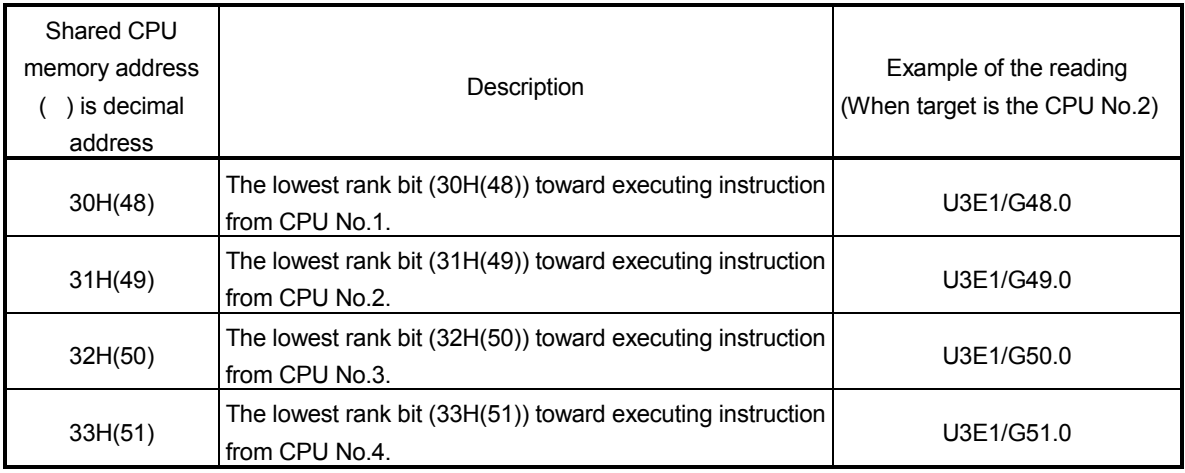

(b) "To self CPU high speed interrupt accept flag from CPUn" turn ON/OFF at the executing instruction, when the Multiple CPU dedicated instructions are executed to the same CPU from one PLC CPU. Therefore, when each instruction is executed only once at approval the executing condition, it is necessary to take an interlock by internal relay (M10) and so on besides "To self CPU high speed interrupt accept flag from CPUn".

#### (2) Execution of the Motion dedicated PLC instruction

- (a) Motion dedicated PLC instruction can be executed with fixed cycle execute type PLC and interrupt PLC. However, as for a complete device, the program turned on according to fixed cycle executed type PLC and program type (scan or low speed) executed interrupt PLC is different.
- (b) One Motion CPU can be accepted max.32 instructions simultaneously from multiple other CPUs. (Except S(P).GINT instruction.) If 33 instructions or more are executed Motion CPU returns the complete status[4C08] error. As Motion CPU can be accepted up to 32 instructions, number of acceptable instructions changes according to number of CPUs included Motion CPU. Calculation expression is shown below.

(Number of maximum acceptable instructions per one Motion CPU) =  $32 - ($  (Number of all CPUs) – 2 ) [Number of instructions]

- (c) Local devices and file registers as program are written to device by END processing. Do not use the devices below.
	- Each instruction complete device
	- D1 of S(P).DDRD instruction (The first device of the self CPU which stored the reading data.)
- (d) Use a flag in the shared CPU memory which correspond with each instruction not to execute multiple instructions to the same shaft of the Motion CPU of same CPU No. for the interlock condition. (Program example 1)
- (e) S(P).SFCS/S(P).SVST/S(P).CHGA/S(P).CHGVS(P).CHGT/S(P).DDWR/ S(P).DDRD instructions cannot be executed simultaneously. Therefore, it is necessary to take an interlock by to self CPU high speed interrupt accept flag from CPUn. One PLC CPU can be executed max.32 Motion dedicated PLC instructions simultaneously using to self CPU high speed interrupt accept flag from CPUn. (Except S(P).GINT instruction.) If 33 instructions or more are executed, the PLC CPU returns the OPERATION ERROR [4107].
- (f) When multiple Motion dedicated PLC instructions are directly executed because one contact-point turns on, an instruction may not be executed. In this case, create a program with reference to program example. (Program example 2)
- (g) When the Motion dedicated function of the operation control step (Fn/FSn) and Motion control program (Kn) in Motion CPU. Since there is no flag which can be distinguished on instruction execution in the PLC CPU, it is necessary to taken an interlock by user program. (Program example 3)

<Program example 1>

Program which executes multiple instructions to the same shaft of the Motion CPU of same CPU No..

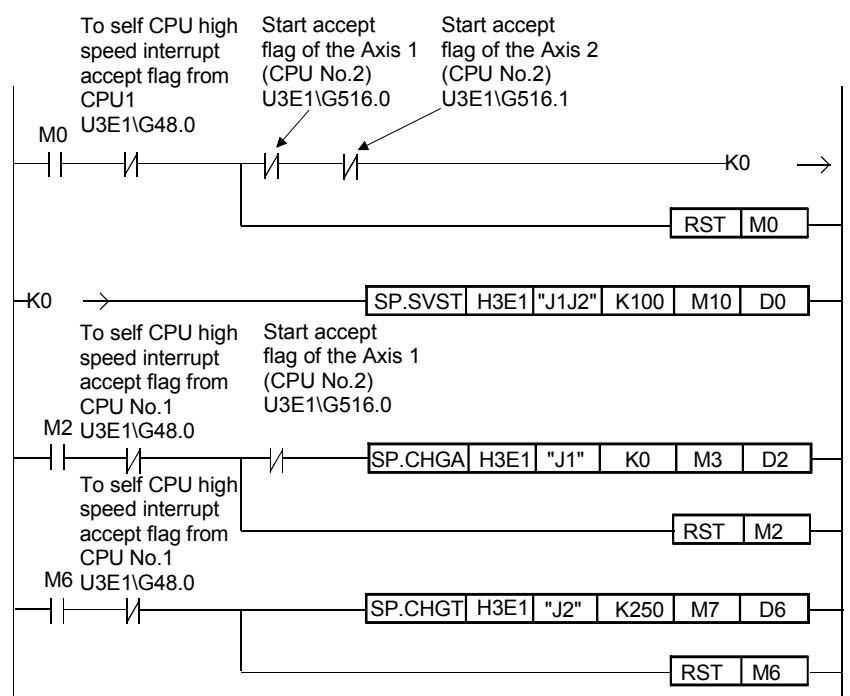

<Program example 2>

Program which executes directly multiple Motion dedicated PLC instructions because one contact-point turns on.

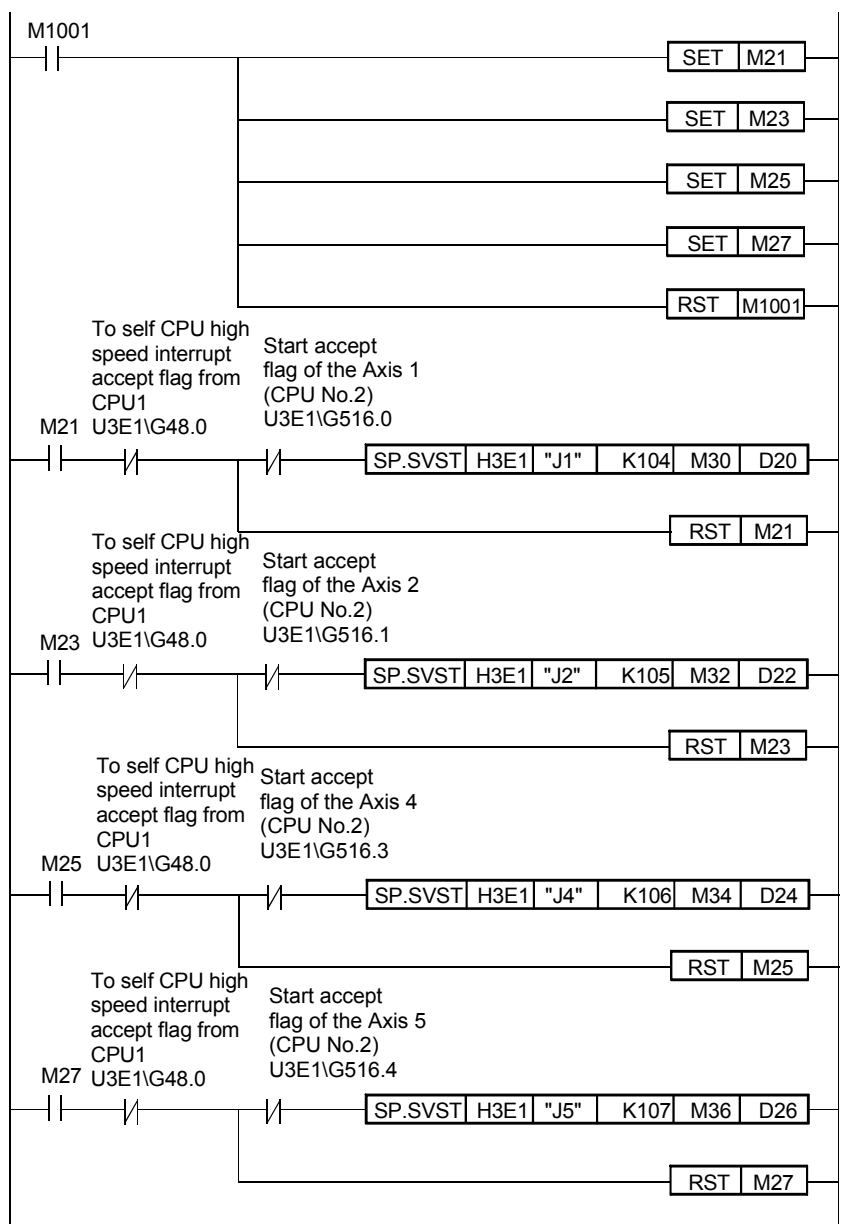

#### <Program example 3>

Program which executes the Motion dedicated function of the operation control step (Fn/FSn) and the motion control program (Kn).

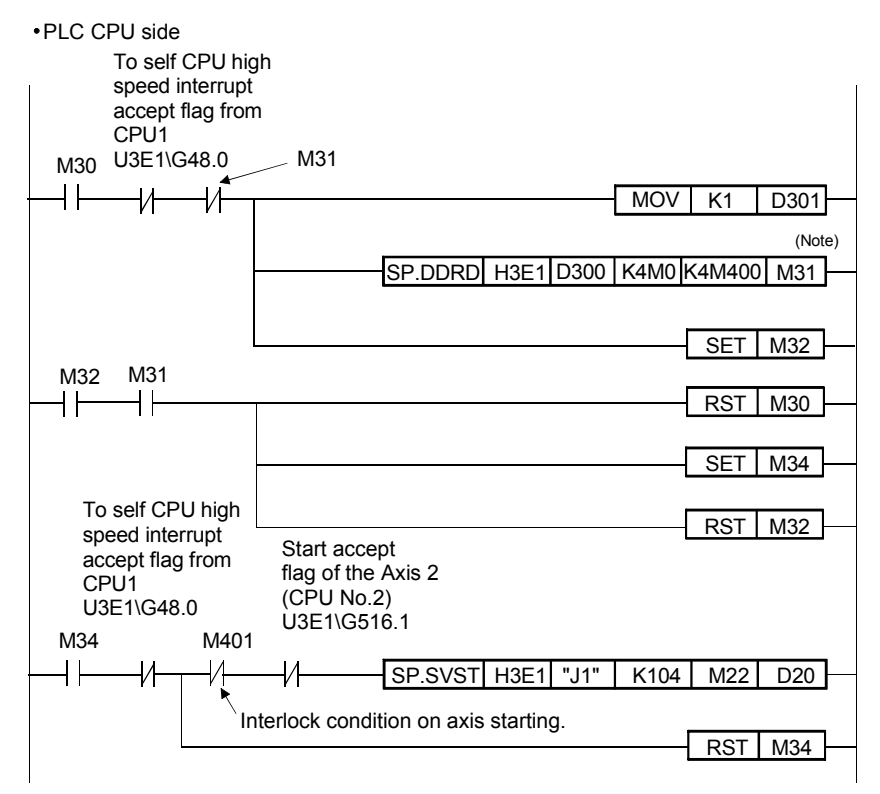

(Note) : 4 points worth of the data from "M0" of the CPU No.2 are stored after M400 by S(P).DDRD instruction.

#### Motion CPU side

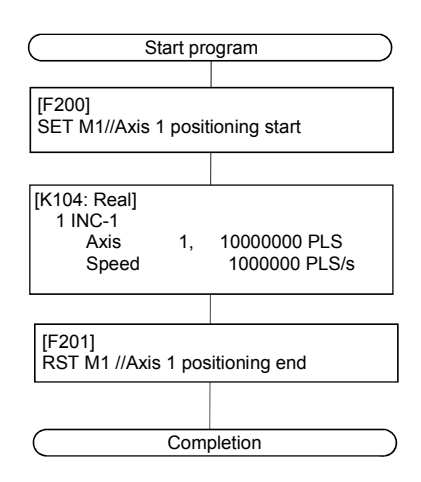

#### POINT

Access from the PLC CPU is processed before the communication processing of the Motion CPU. Therefore, if the Motion dedicated PLC instruction is frequently performed from the PLC CPU, the scan time of the PLC CPU is not only prolonged, but delay will arise in the communication processing of the Motion CPU. Perform execution of the Motion dedicated PLC instruction from the PLC CPU by S(P).DDWR/S(P).DDRD/S(P).CHGV instruction etc. only at the time of necessity.

`

(3) Complete status

The error code is stored in the complete status at abnormal completion of the Multiple CPU dedicated instruction. The error code which is stored is shown below. (The error code marked " \* " is dedicated with the Motion CPU.)

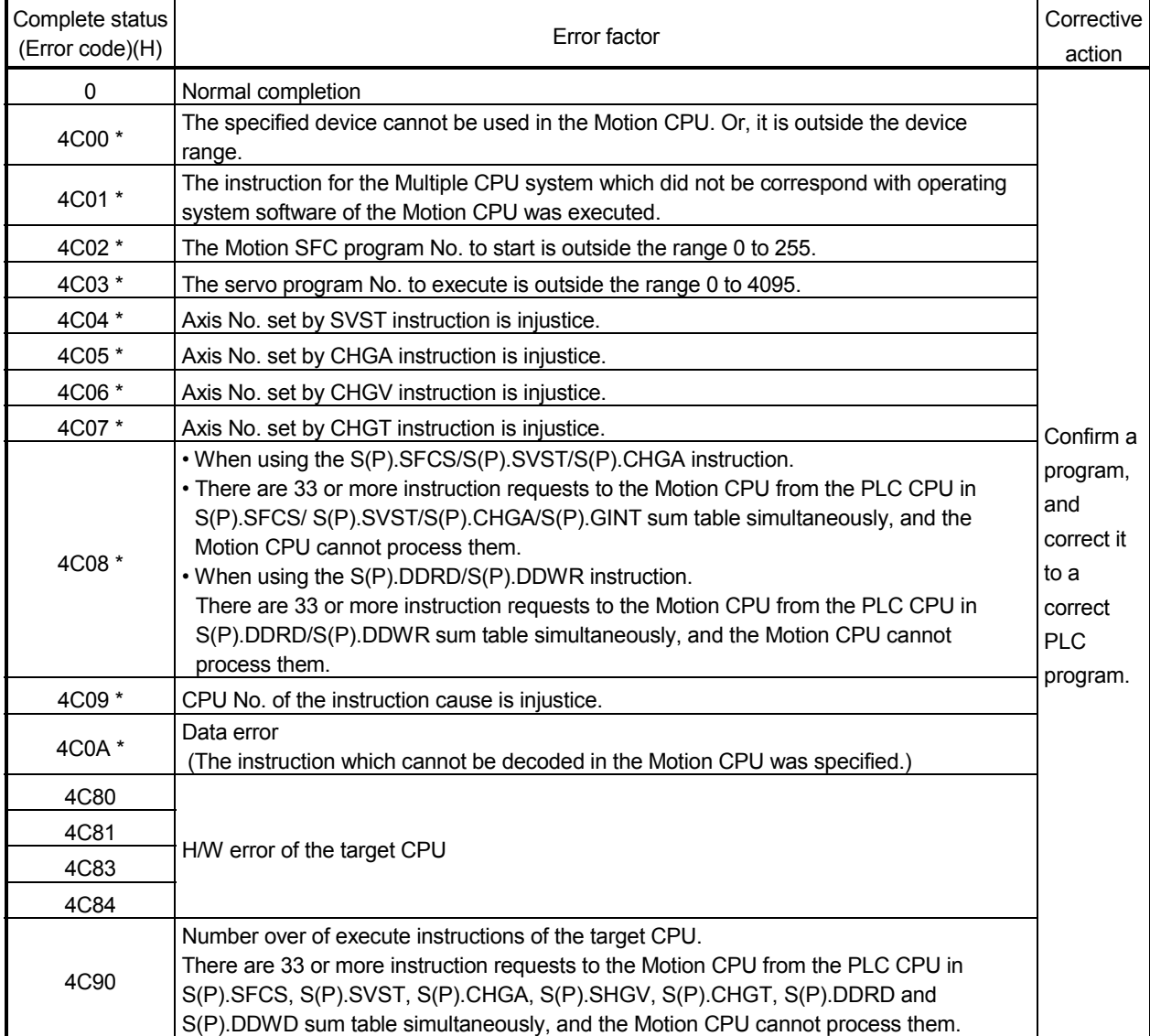

(4) Self CPU operation data area used by Motion dedicated instruction (30H to 33H) The complete status of the to self CPU high speed interrupt accept flag from CPUn is stored in the following address.

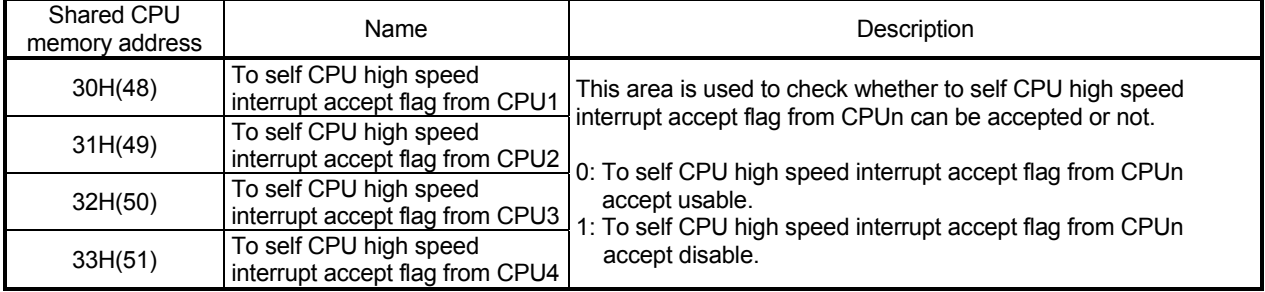

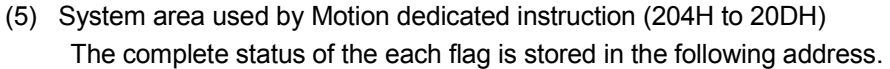

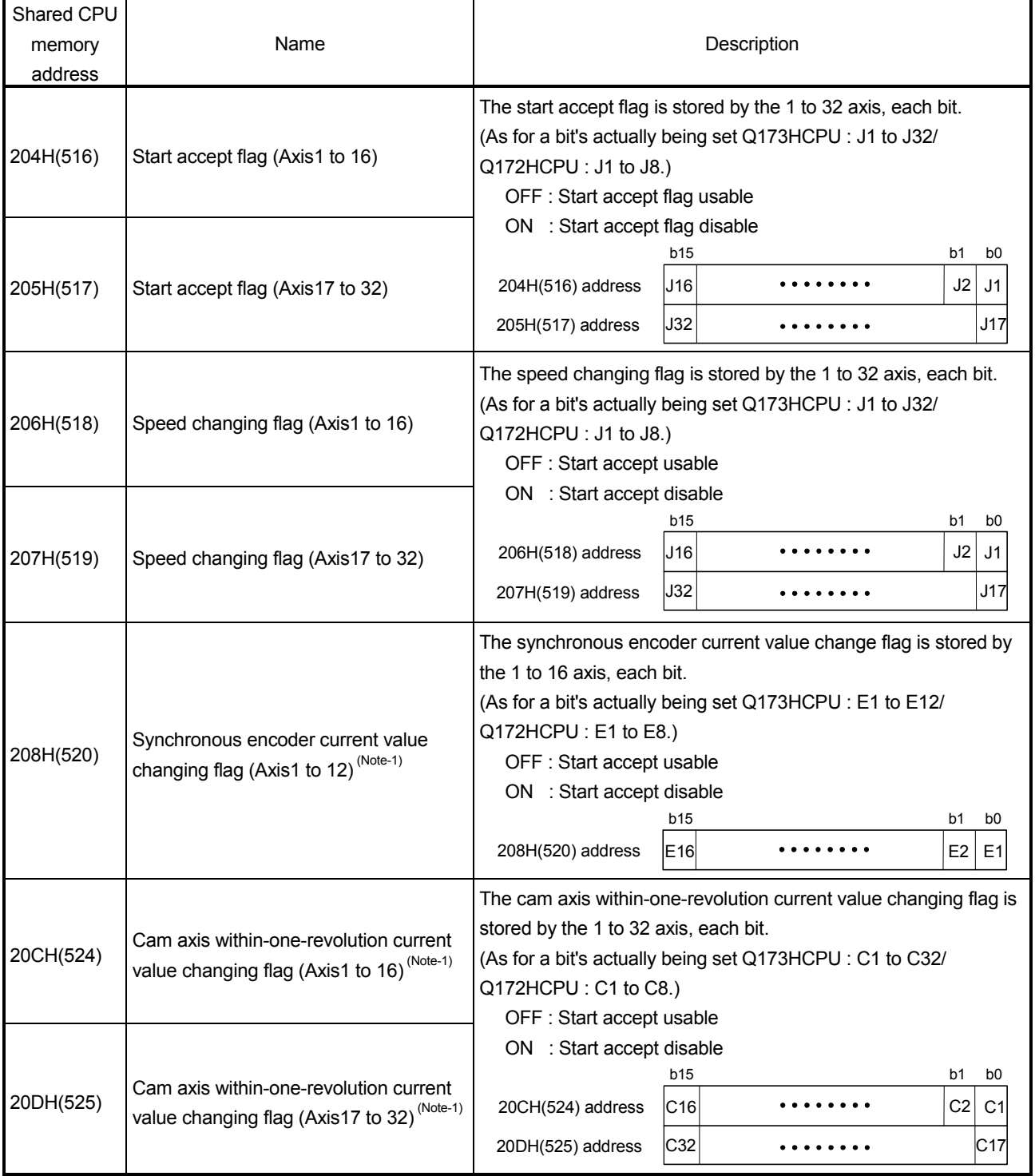

(Note-1) : It can be used in SV22.

# 3.2 Motion SFC Start Request from The PLC CPU to The Motion CPU: S(P).SFCS (PLC instruction: S(P).SFCS )

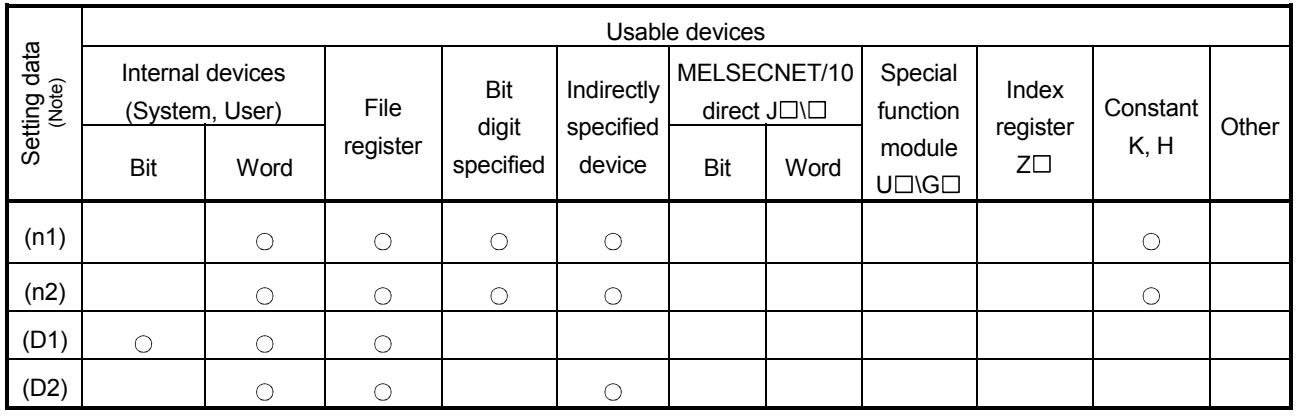

 $\bigcirc$ : Usable  $\bigcirc$ : Usable partly

(Note) : Setting data (n1) to (D2) : Index qualification possible

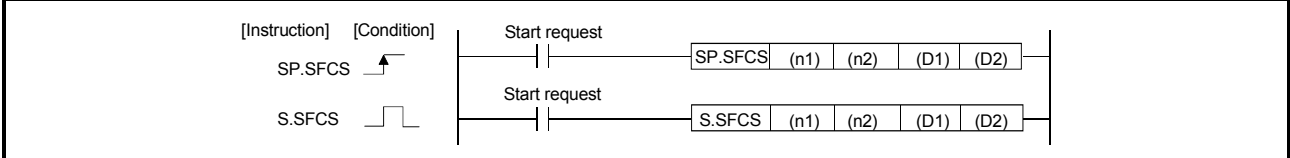

# [Setting data]

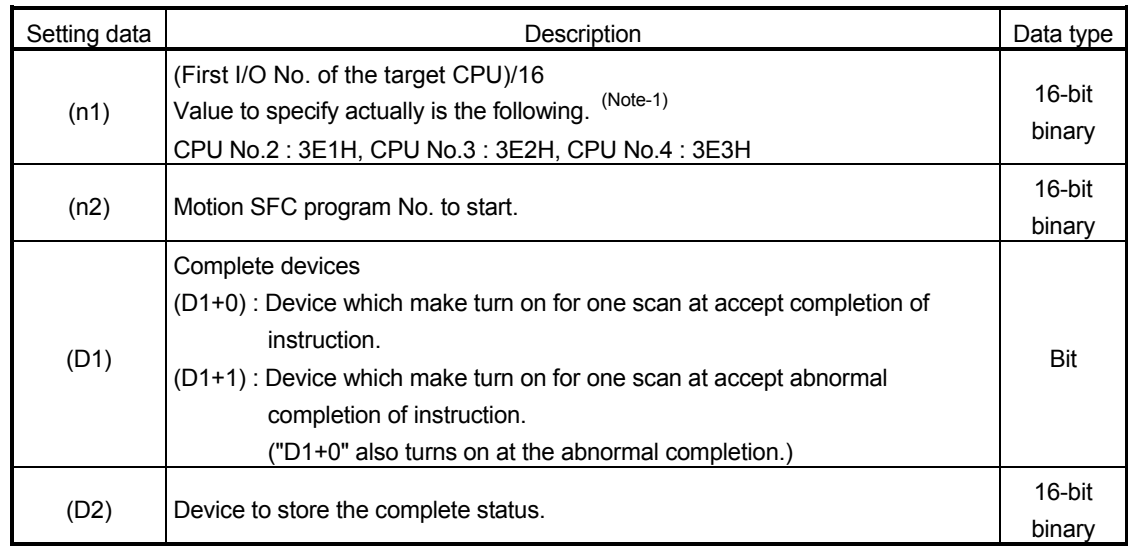

(Note-1) : Motion CPU cannot used CPU No.1 in the Multiple CPU configuration.

(1) This instruction is dedicated instruction toward the Motion CPU in the Multiple CPU system. Errors occurs when it was executed toward the CPU except the Motion CPU.

- (2) Request to start the Motion SFC program of the program No. specified with (n2). The Motion SFC program can start any task setting of the normal task, event task and NMI task.
- (3) This instruction is always effective regardless of the state of real mode/virtual mode/mode switching when the operating system software of Motion CPU is SV22.
- (4) S(P).SFCS/S(P).SVST/S(P).CHGA/S(P).CHGV/S(P).CHGT/S(P).DDRD/ S(P).DDWR cannot be executed simultaneously toward the CPU executing S(P).SFCS instruction. When the Motion dedicated PLC instruction is started continuously, it is necessary to execute the next instruction after the complete device of executing instruction turns on.

# [Operation]

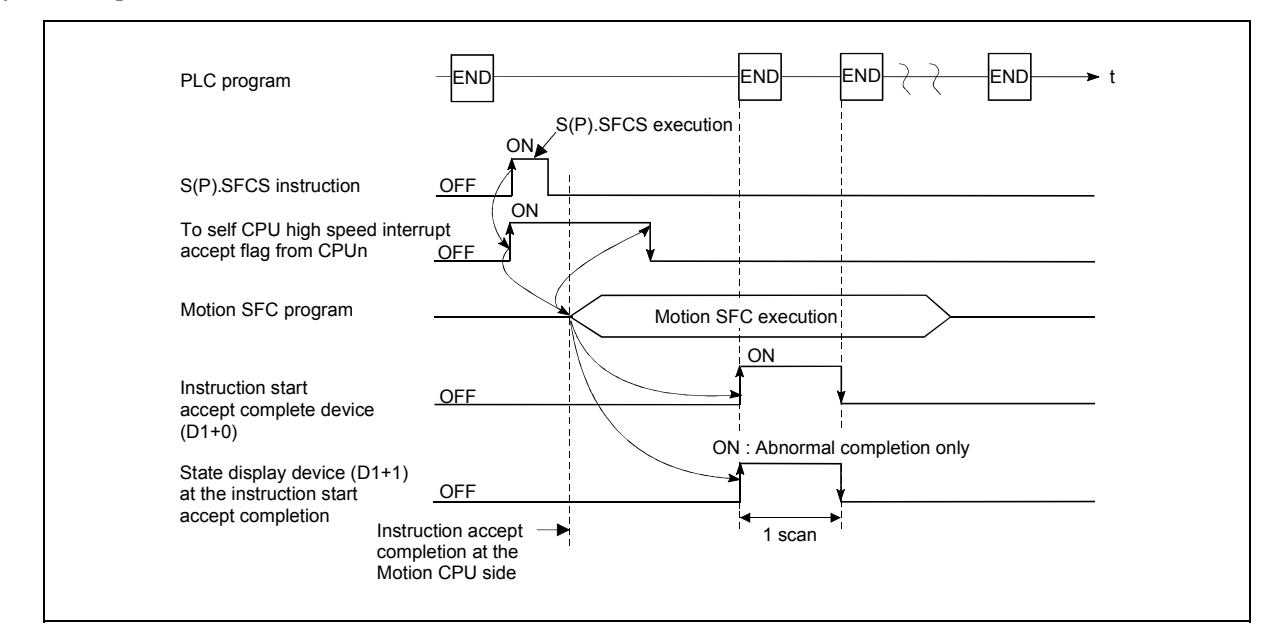

# [Errors]

The abnormal completion in the case shown below, and the error code is stored in the device specified with the complete status storing device (D2).

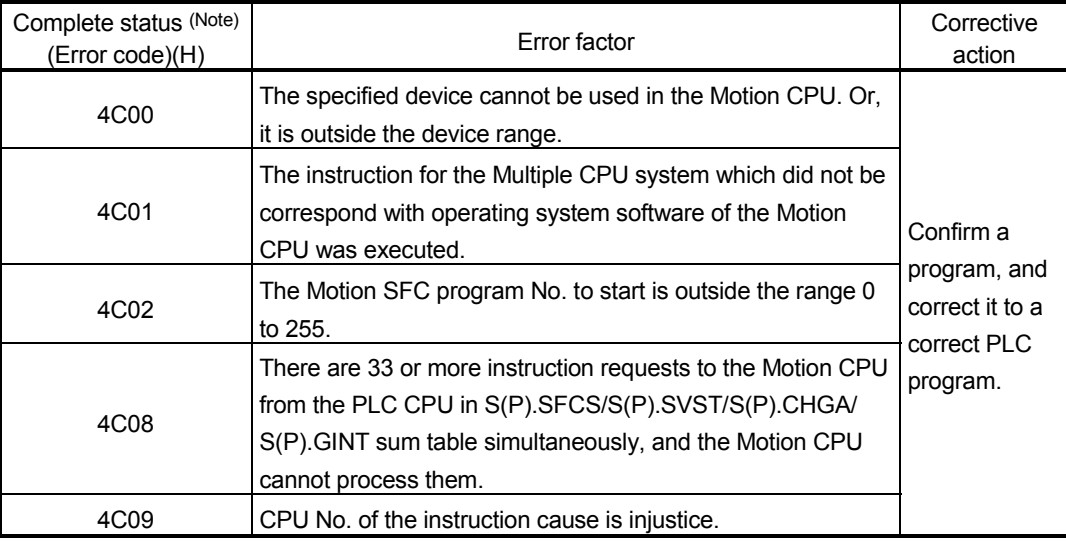

(Note) : 0000H (Normal)

The error flag (SM0) is turned on an operation error in the case shown below, and an error code is stored in SD0.

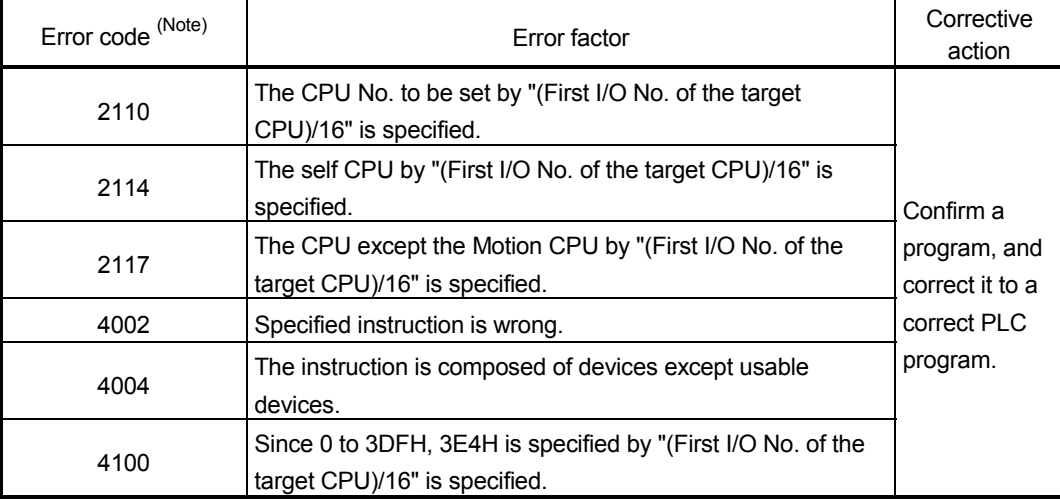

(Note) : 0000H (Normal)

# [Program example]

This program starts the Motion SFC program No.10 of the Motion CPU No.4.

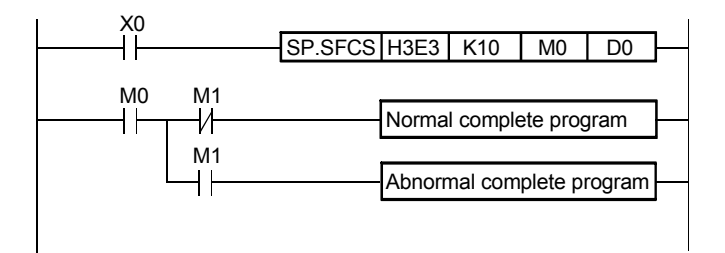

# 3.3 Servo Program Start Request from The PLC CPU to The Motion CPU: S(P).SVST (PLC instruction: S(P).SVST)

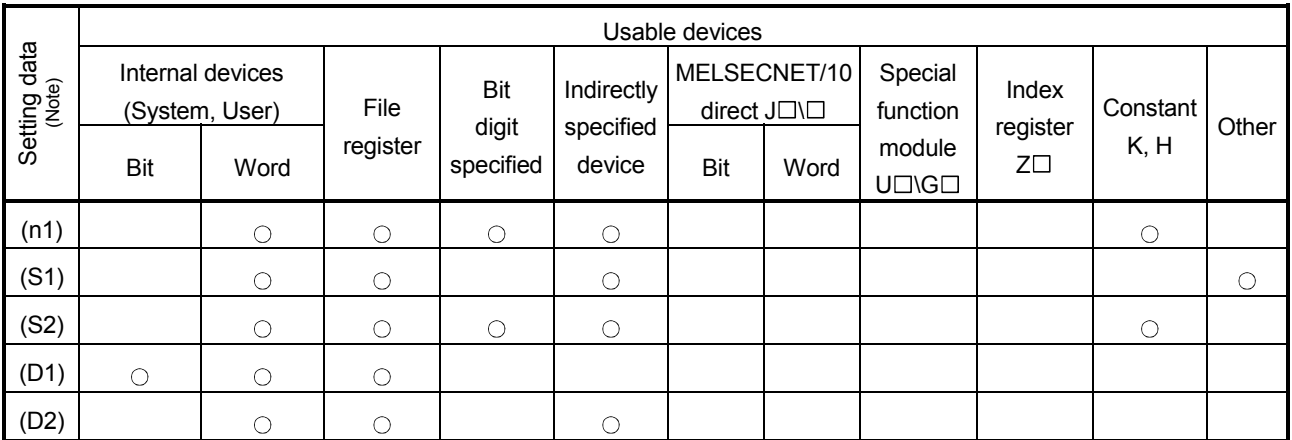

 $\bigcirc$ : Usable  $\bigcirc$  : Usable partly

(Note) : Setting data except (S1) : Index qualification possible

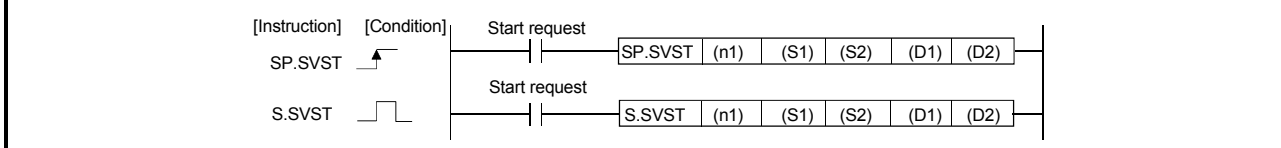

# [Setting data]

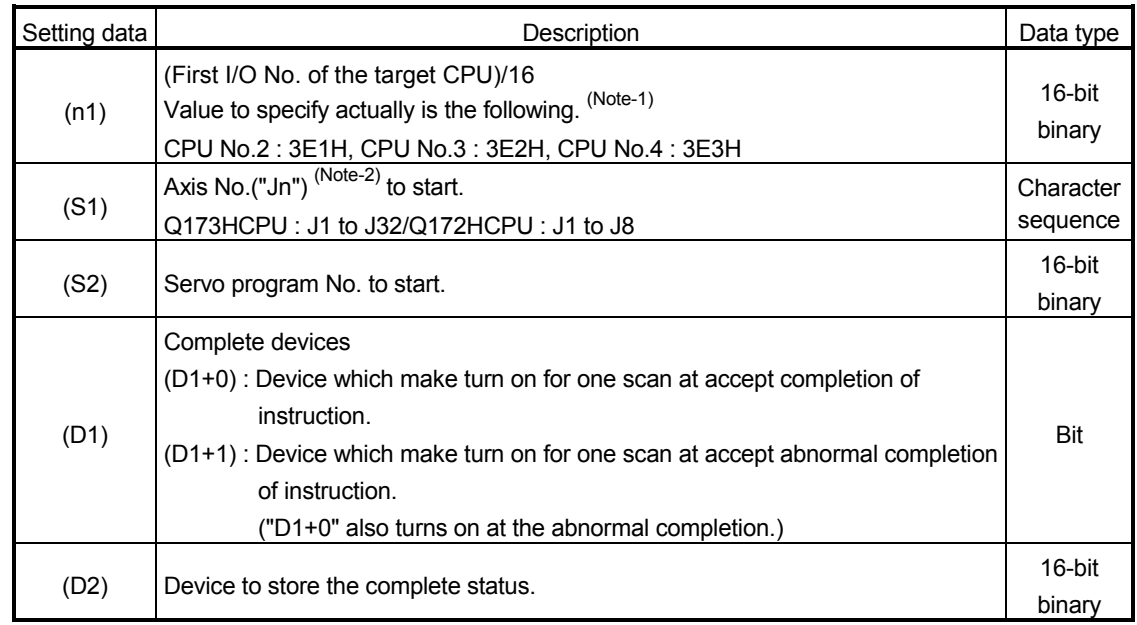

(Note-1) : Motion CPU cannot used CPU No.1 in the Multiple CPU configuration.

(Note-2) : "n" shows the numerical value correspond to axis No..

Q173HCPU : Axis No.1 to No.32 (n=1 to 32) / Q172HCPU : Axis No.1 to No.8 (n=1 to 8)

# [Controls]

- (1) This instruction is dedicated instruction toward the Motion CPU in the Multiple CPU system. Errors occurs when it was executed toward the CPU except the Motion CPU.
- (2) Request to start the servo program specified with (S2).
- (3) This instruction is always effective regardless of the state of real mode/virtual mode/mode switching when the operating system software of Motion CPU is SV22.
- (4) S(P).SFCS/S(P).SVST/S(P).CHGA/S(P).CHGV/S(P).CHGT/S(P).DDRD/ S(P).DDWR cannot be executed simultaneously toward the CPU executing S(P).SFCS instruction. When the Motion dedicated PLC instruction is started continuously, It is necessary to take an interlock by the to self CPU high speed interrupt accept flag from CPUn.
- (5) When the servo program is executed also at the motion control step (Kn) in the Motion CPU, it is necessary to take an interlock by user program, because there is no flag which can distinguish the axis starting in the PLC CPU. Start accept flag (M2001 to M2032) of the motion devices or positioning start completion flag (M2400+20n) is used as the interlock condition.
- (6) It is necessary to take an inter-lock by the start accept flag of the shared CPU memory so that multiple instructions may not be executed toward the same axis of the same Motion CPU No..

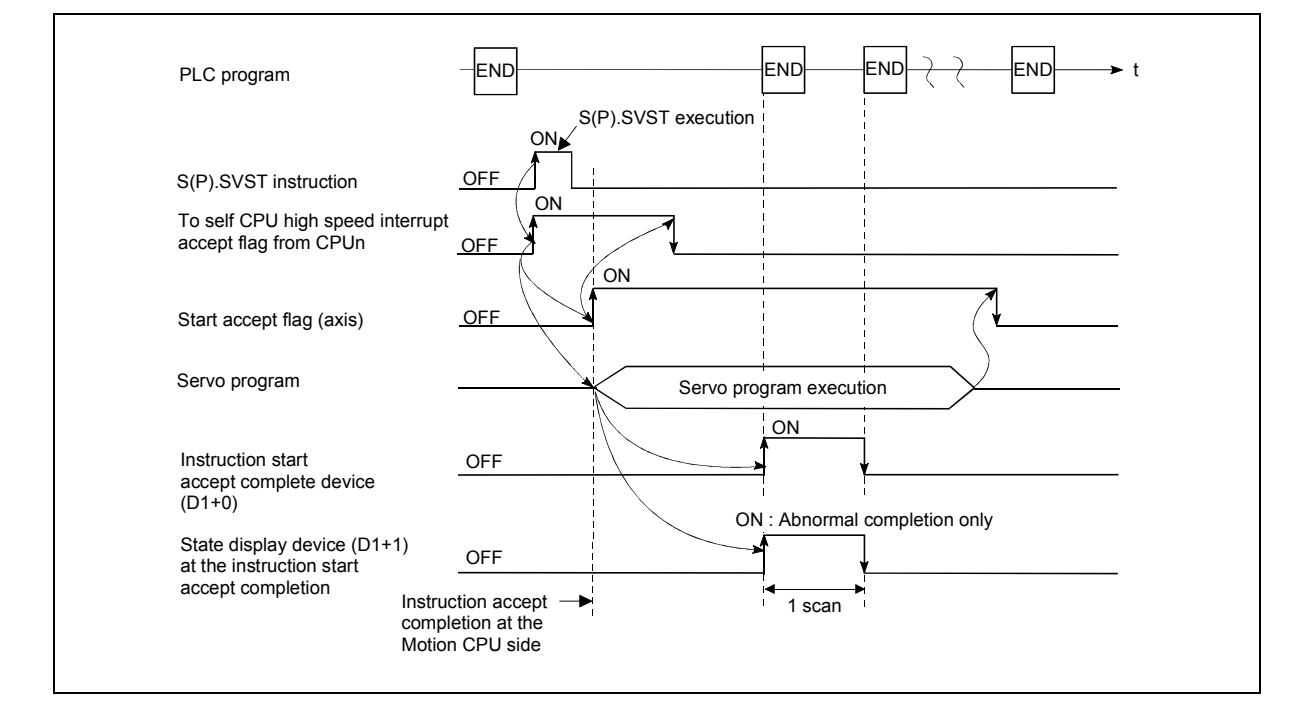

# [Operation]

- (1) The start accept status of each axis can be confirmed with the start accept flag in the shared CPU memory of target CPU.
- (2) S(P).SVST instruction accepting and normal/abnormal completion can be confirmed with the complete device (D1) or status display device (D2) at the completion.
	- (a) Complete device It is turned on by the END processing of scan which the instruction completed, and turned off by the next END processing.
	- (b) Status display device at the completion
		- It is turned on/off according to the status of the instruction completion.
		- Normal completion : OFF
		- Abnormal completion : It is turned on by the END processing of scan which the instruction completed, and turned off by the next END processing.

#### [Setting range]

(1) Setting of the starting axis

The starting axis set as (S1) sets J + Axis No. in a character sequence " ".

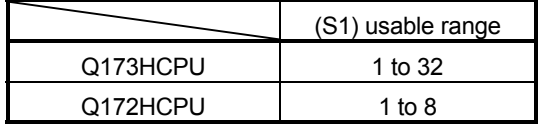

Up to 8 axes can be set. If multiple axes are set, it sets without dividing in a space etc,.

The axis No. set in the system setting is used as the axis No. to start. Refer to the "Q173HCPU/Q172HCPU Motion controller Programming Manual (COMMON)" for system settings.

And, the axis No. to start does not need to be a order.

Example) When multiple axes (Axis1, Axis2, Axis10, Axis11) are set. "J1J2J10J11"

(2) Setting of the servo program No.

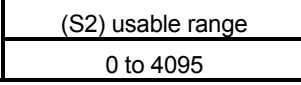

# [Start accept flag (System area)]

The complete status of the start accept flag is stored in the address of the start accept flag in the shared CPU memory.

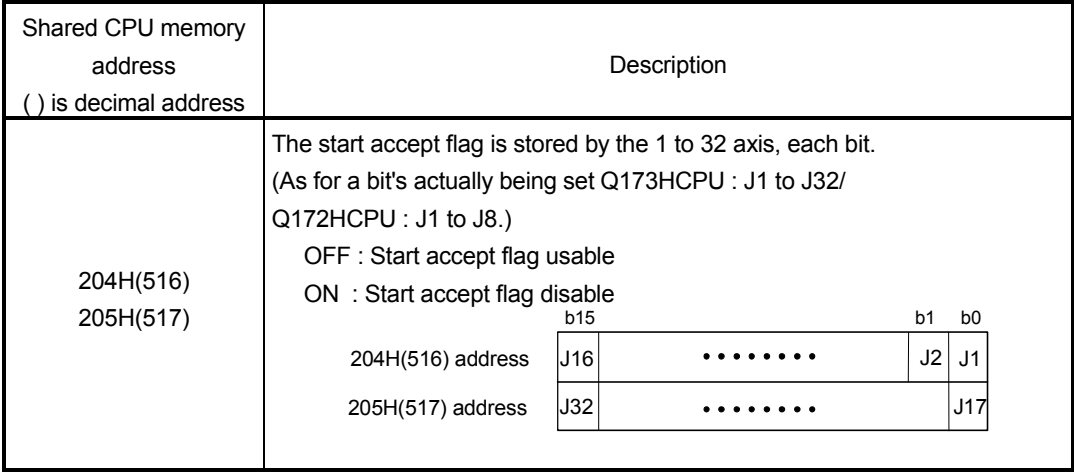

# [Errors]

The abnormal completion in the case shown below, and the error code is stored in the device specified with the complete status storing device (D2).

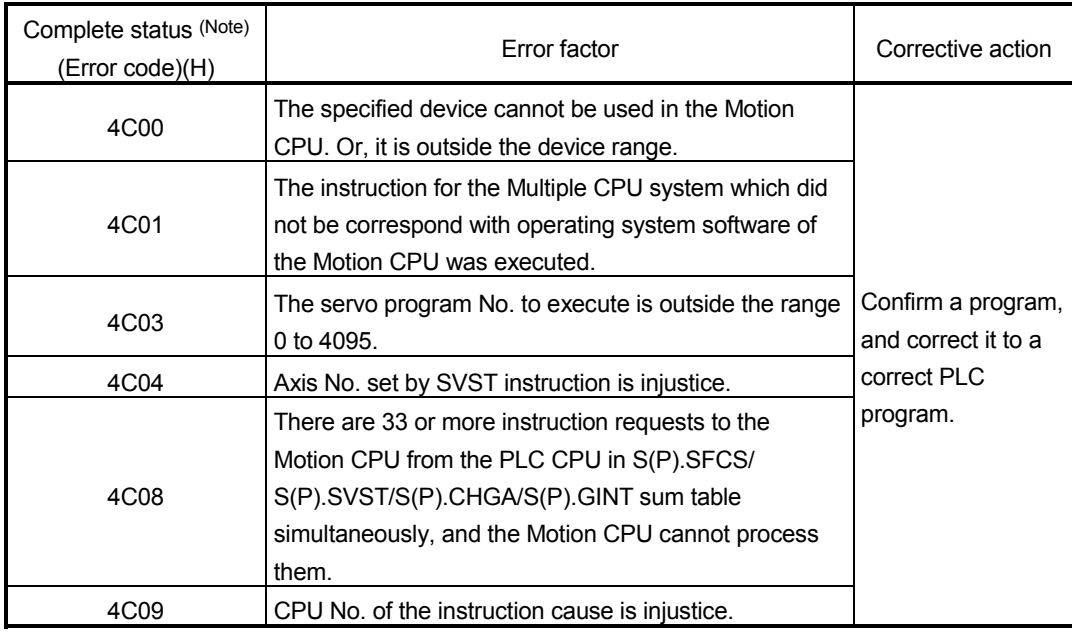

(Note) : 0000H (Normal)

The error flag (SM0) is turned on an operation error in the case shown below, and an error code is stored in SD0.

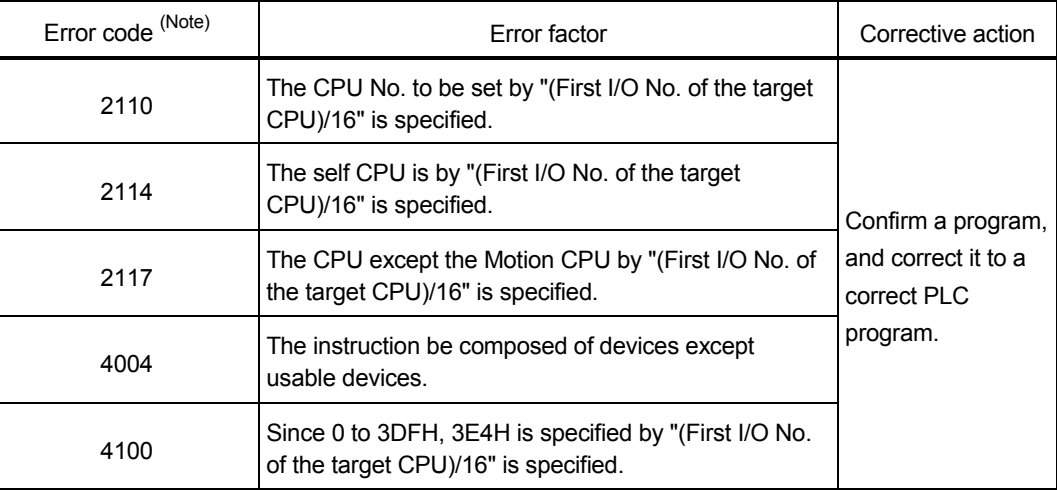

(Note) : 0000H (Normal)

#### [Program example]

 Program which requests to start the servo program No.10 toward axis No.1 and No.2 of the Motion CPU No.4. from the PLC CPU No.1.

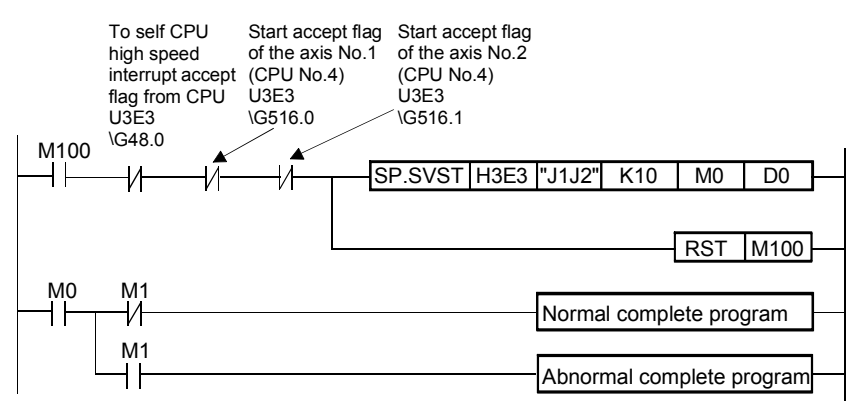

3.4 Current Value Change Instruction from The PLC CPU to The Motion CPU: S(P).CHGA (PLC instruction: S(P).CHGA )

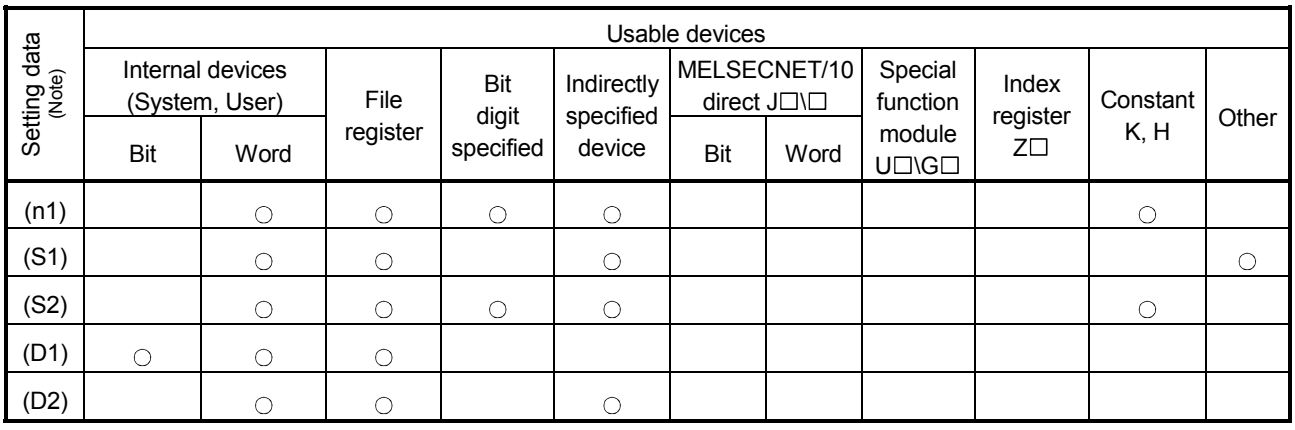

 $\bigcirc$ : Usable  $\bigcirc$ : Usable partly

(Note) : Setting data except (S1) : Index qualification possible

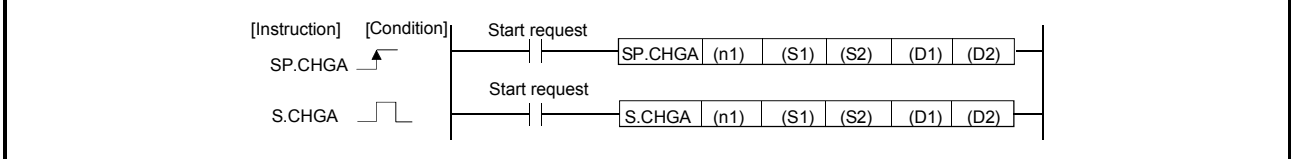

#### [Setting data]

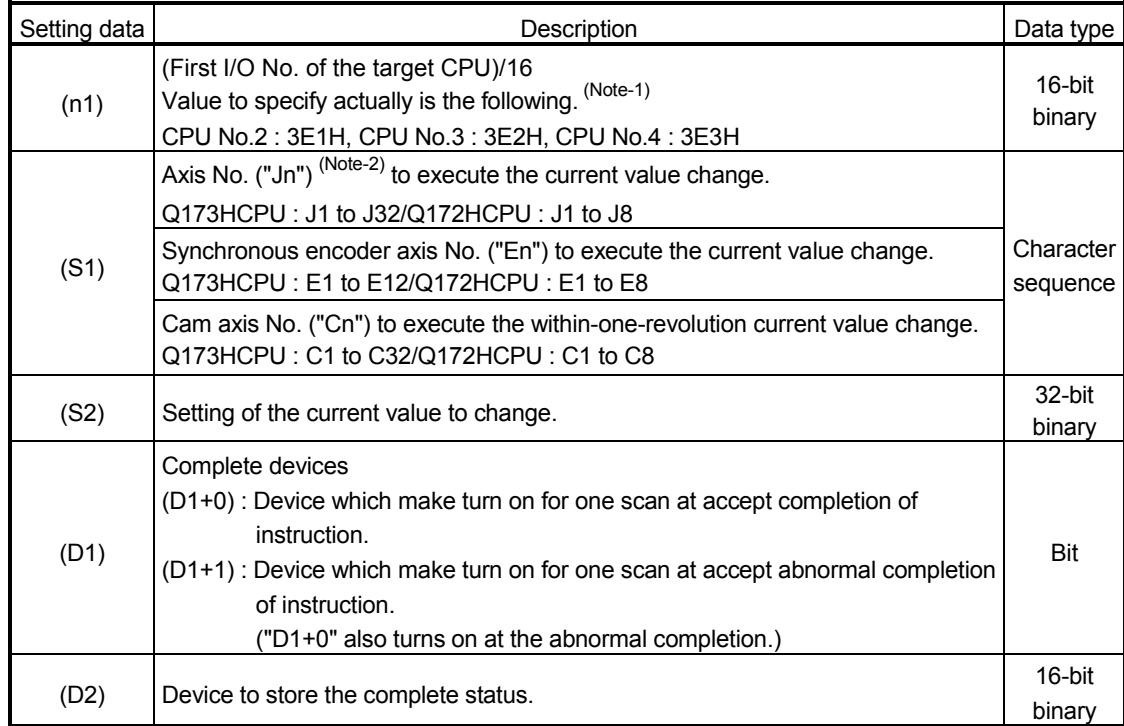

(Note-1) : Motion CPU cannot used CPU No.1 in the Multiple CPU configuration.

(Note-2) : "n" shows the numerical value which correspond to axis No..

Q173HCPU : Axis No.1 to No.32 (n=1 to 32) / Q172HCPU : Axis No.1 to No.8 (n=1 to 8)

# 3 MOTION DEDICATED PLC INSTRUCTION

#### When an axis No."Jn" was specified with (S1)

#### [Controls]

- (1) This instruction is dedicated instruction toward the Motion CPU in the Multiple CPU system. Errors occurs when it was executed toward the CPU except the Motion CPU.
- (2) The current value change of axis (stopped axis) No. specified with (S1) is changed into the current value specified (S2).
- (3) This instruction is always effective regardless of the state of real mode/virtual mode/mode switching when the operating system software of Motion CPU is SV22.
- (4) S(P).SFCS/S(P).SVST/S(P).CHGA/S(P).CHGV/S(P).CHGT/S(P).DDRD/ S(P).DDWR cannot be executed simultaneously toward the CPU executing S(P).CHGA instruction. When the Motion dedicated PLC instruction is started continuously, It is necessary to take an interlock by the to self CPU high speed interrupt accept flag from CPUn.
- (5) When the servo program is executed also at the motion control step (Kn) in the Motion CPU, it is necessary to take an interlock by user program, because there is no flag which can distinguish the axis starting in the PLC CPU. Start accept flag (M2001 to M2032) of the motion devices is used as the interlock condition in the Motion CPU.
- (6) It is necessary to take an interlock by the start accept flag of the shared CPU memory so that multiple instructions may not be executed toward the same axis of the same Motion CPU No..
- (7) The current change value is also possible when the servo program which execute the CHGA instruction toward an axis is executed in the S(P).SVST instruction.

# 3 MOTION DEDICATED PLC INSTRUCTION

# [Operation]

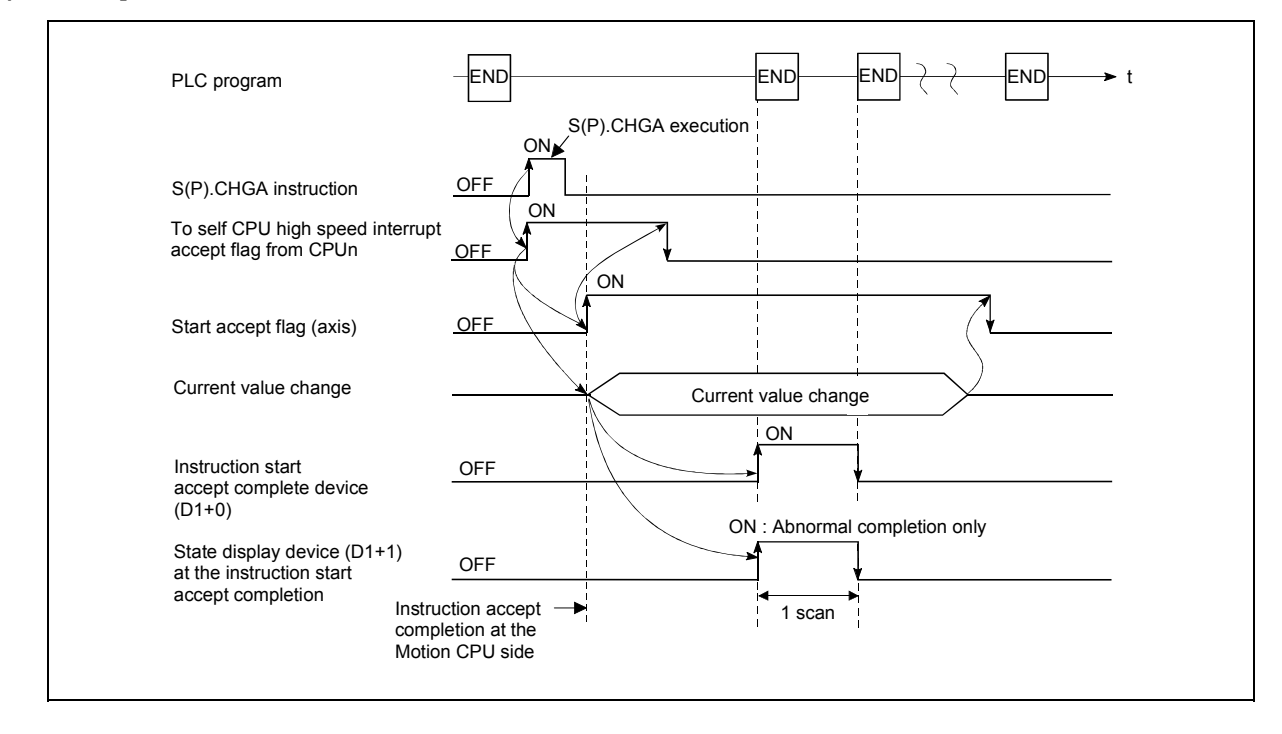

- (1) The start accept status of each axis can be confirmed with the start accept flag in the shared CPU memory of target CPU.
- (2) S(P).CHGA instruction accepting and normal/abnormal completion can be confirmed with the complete device (D1) or status display device (D2) at the completion.
	- (a) Complete device It is turned on by the END processing of scan which the instruction

completed, and turned off by the next END processing.

(b) Status display device at the completion

It is turned on/off according to the status of the instruction completion.

- Normal completion : OFF
- Abnormal completion : It is turned on by the END processing of scan which the instruction completed, and turned off by the next END processing.

#### [Setting range]

(1) Setting of axis to execute the current value change. The starting axis set as (S1) sets J + Axis No. in a character sequence " ".

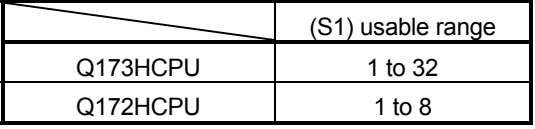

The number of axes which can set are only 1 axis.

The axis No. set in the system setting is used as the axis No. to start. Refer to the "Q173HCPU/Q172HCPU Motion controller Programming Manual (COMMON)" for system settings.

(2) Setting of the current value to change.

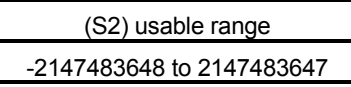

# [Start accept flag (System area)]

The complete status of the start accept flag is stored in the address of the start accept flag in the shared CPU memory.

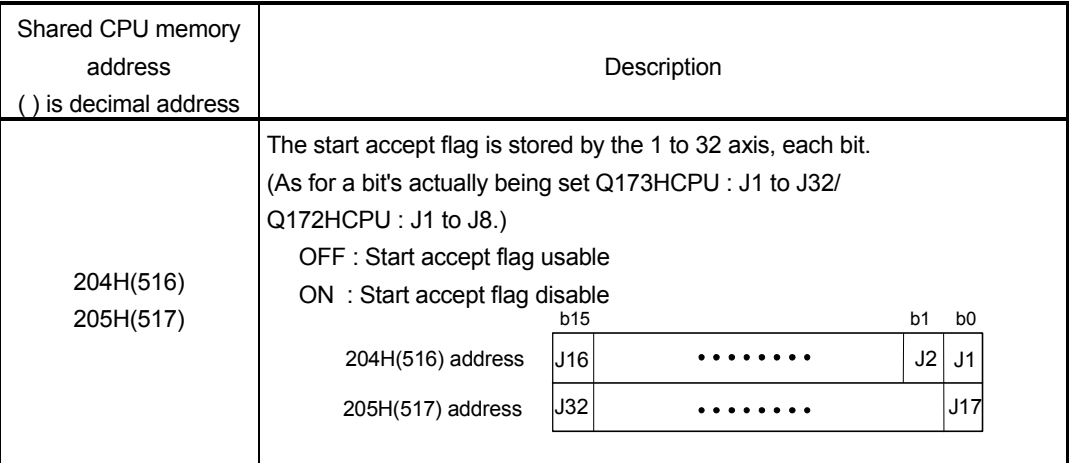

# [Errors]

The abnormal completion in the case shown below, and the error code is stored in the device specified with the complete status storing device (D2).

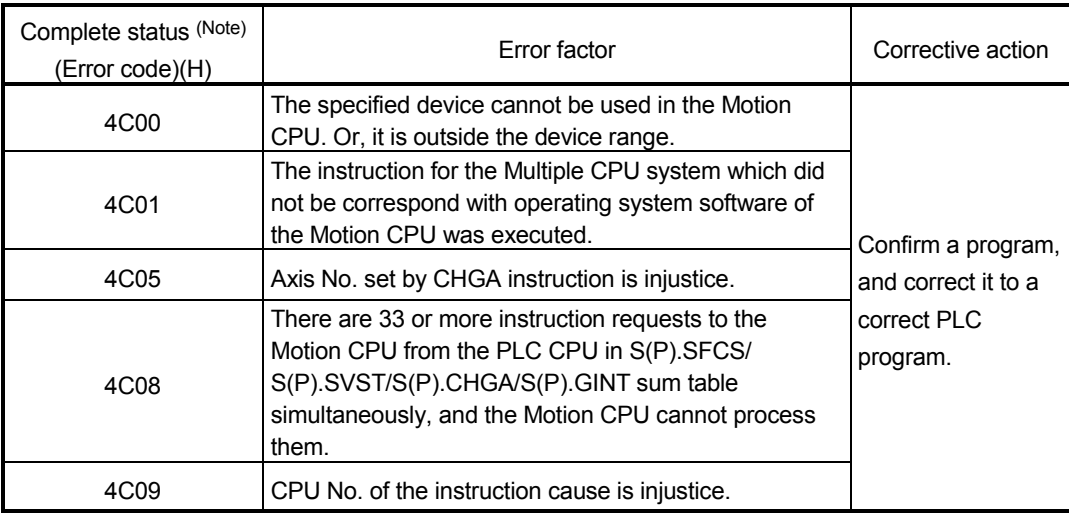

(Note) : 0000H (Normal)

The error flag (SM0) is turned on an operation error in the case shown below, and an error code is stored in SD0.

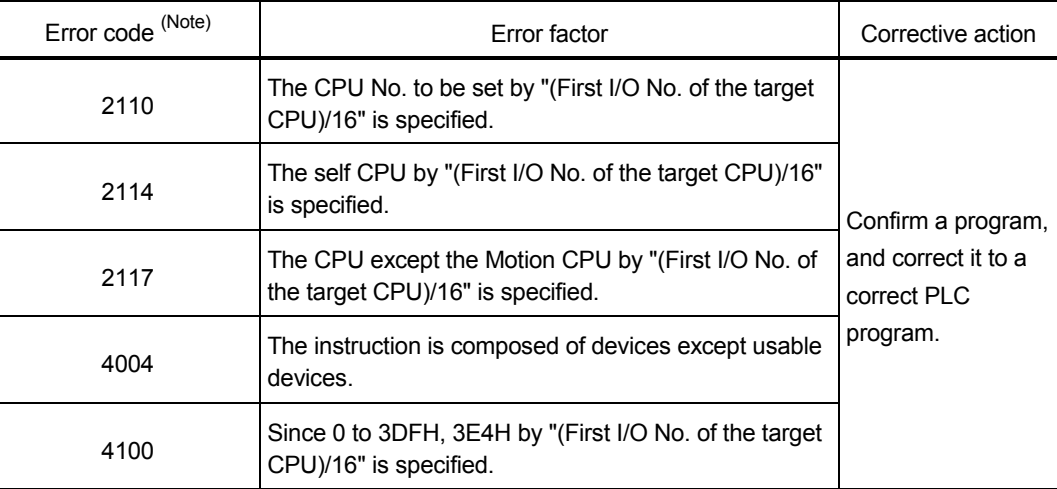

(Note) : 0000H (Normal)

#### [Program example]

 Program which changes the current value of the axis No.1 of the Motion CPU (CPU No.4) from PLC CPU (CPU No.1) to 10.

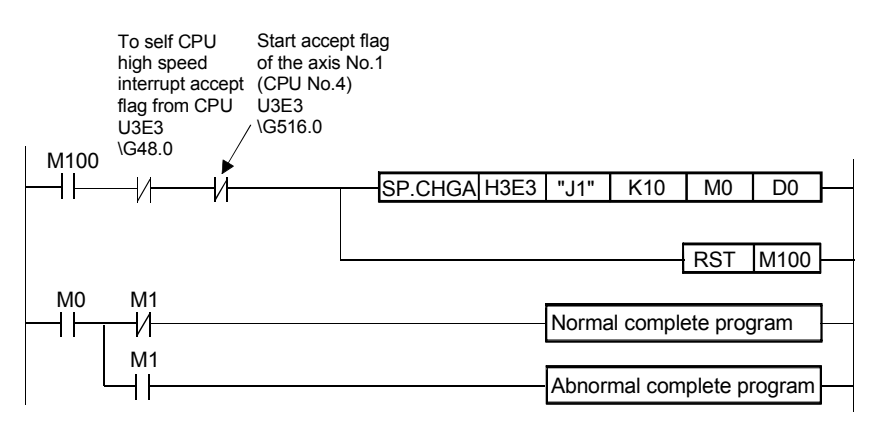

#### When an axis No."En" was specified with (S1)

#### [Controls]

- (1) This instruction is dedicated instruction toward the Motion CPU at the Multiple CPU system. Errors occurs when it was executed toward the CPU except the Motion CPU.
- (2) The synchronous encoder axis current value specified with (S1) is changed into the current value specified (S2) at the virtual mode.
- (3) This instruction is always effective regardless of the state of real mode/virtual mode/mode switching when the operating system software of Motion CPU is SV22.
- (4) S(P).SFCS/S(P).SVST/S(P).CHGA/S(P).CHGV/S(P).CHGT/S(P).DDRD/ S(P).DDWR cannot be executed simultaneously toward the CPU executing S(P).CHGA instruction. When the Motion dedicated PLC instruction is started continuously, It is necessary to take an interlock by the to self CPU high speed interrupt accept flag from CPUn.
- (5) When the servo program is executed also at the motion control step (Kn) in the Motion CPU, it is necessary to take an interlock by user program, because there is no flag which can distinguish the axis starting in the PLC CPU. Synchronous encoder current value changing flag (M2101 to M2112) of the motion devices is used as the interlock condition in the Motion CPU.
- (6) It is necessary to take an interlock by the current value changing flag of the shared CPU memory so that multiple instructions may not be executed toward the same synchronous encoder axis of the same Motion CPU No..
- (7) The current change value is also possible when the servo program which execute the CHGA instruction toward the synchronous encoder axis is executed in the S(P).SVST instruction.

# 3 MOTION DEDICATED PLC INSTRUCTION

# [Operation]

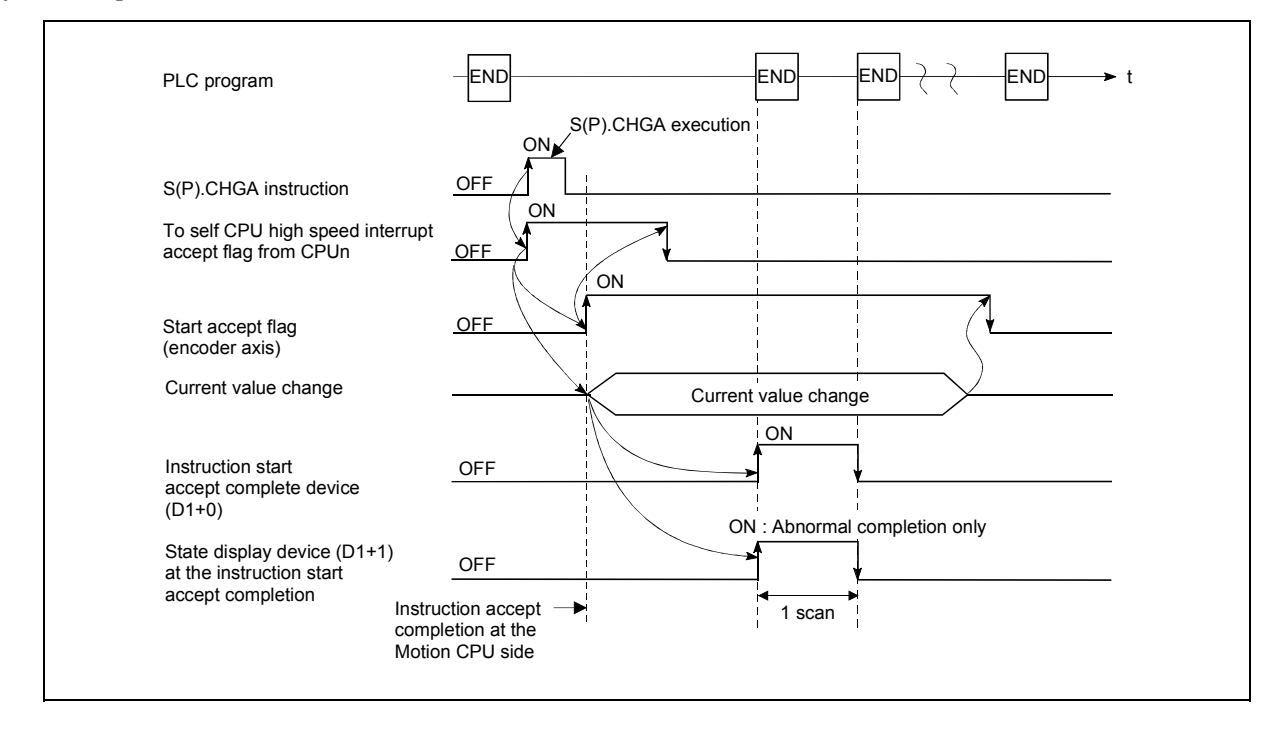

- (1) The current value status of the synchronous encoder axis can be confirmed with the current value changing in the shared CPU memory of target CPU.
- (2) S(P).CHGA instruction accepting and normal/abnormal completion can be confirmed with the complete device (D1) or status display device (D2) at the completion.
	- (a) Complete device It is turned on by the END processing of scan which the instruction completed, and turned off by the next END processing.
	- (b) Status display device at the completion

It is turned on/off according to the status of the instruction completion.

- Normal completion : OFF
- Abnormal completion : It is turned on by the END processing of scan which the instruction completed, and turned off by the next END processing.

#### [Setting range]

 (1) Setting of the synchronous encoder axis to execute the current value change. The synchronous encoder axis to execute the current value change set as (S1) sets E + synchronous encoder axis No. in a character sequence " ".

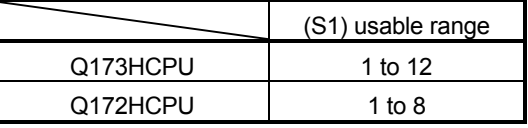

The number of axes which can set are only 1 axis. The axis No. set in the system setting is used as the axis No. to start. Refer to the "Q173HCPU/Q172HCPU Motion controller Programming Manual (COMMON)" for system settings.

(2) Setting of the current value to change.

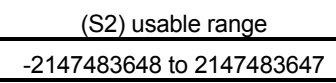

[Synchronous encoder current value changing flag (System area)]

The complete status of the synchronous encoder current value changing flag is stored in the address of the synchronous encoder current value changing flag in the shared CPU memory.

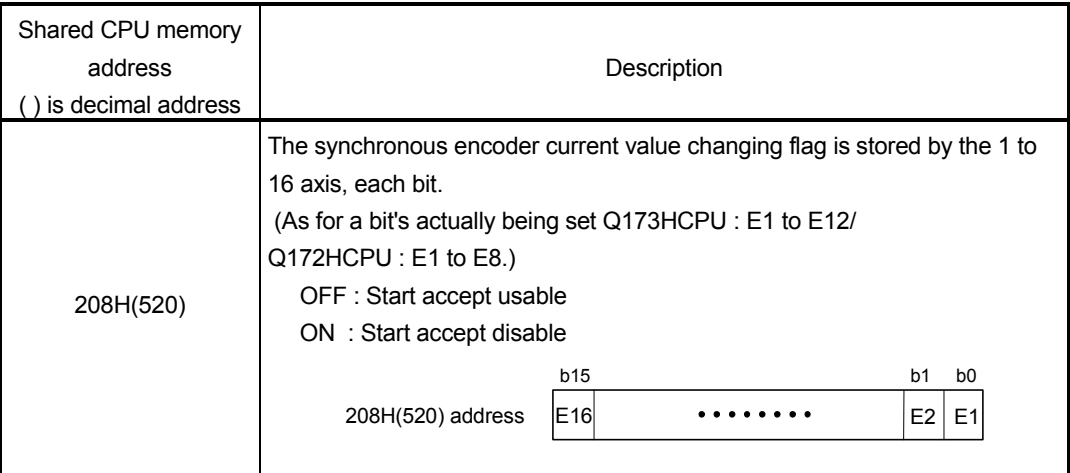

# [Errors]

The abnormal completion in the case shown below, and the error code is stored in the device specified with the complete status storing device (D2).

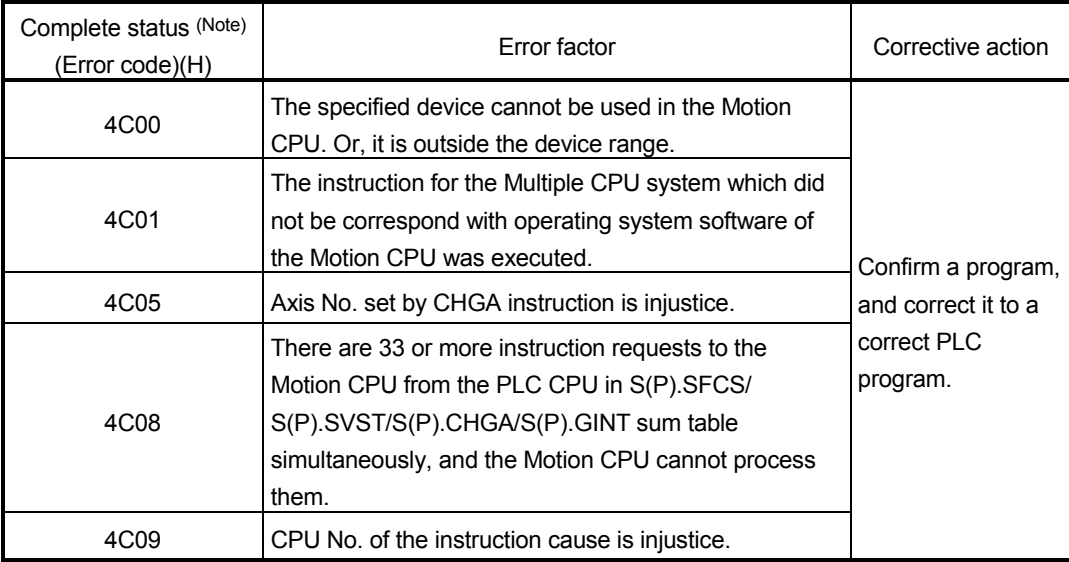

(Note) : 0000H (Normal)

The error flag (SM0) is turned on an operation error in the case shown below, and an error code is stored in SD0.

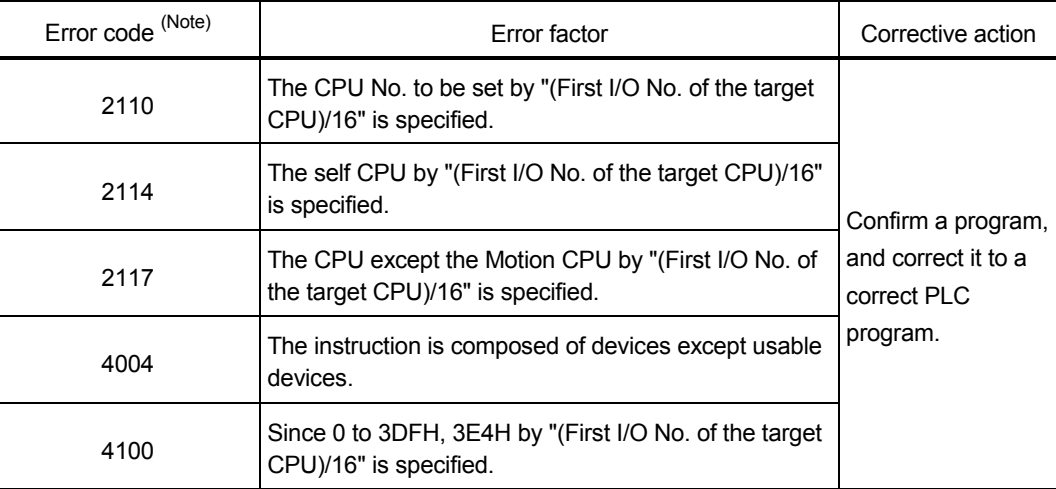

(Note) : 0000H (Normal)

#### [Program example]

 Program which changes the current value of the axis No.1 of the Motion CPU (CPU No.4) from PLC CPU (CPU No.1) to 10.

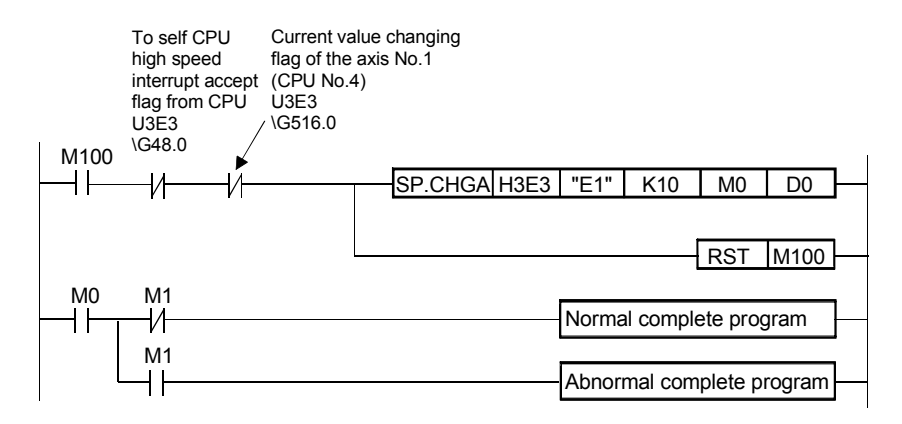

#### When an axis No."Cn" was specified with (S1)

#### [Controls]

- (1) This instruction is dedicated instruction toward the Motion CPU in the Multiple CPU system. Errors occurs when it was executed toward the CPU except the Motion CPU.
- (2) The cam axis within-one-revolution current value specified with (S1) is changed into the current value specified (S2) at the virtual mode.
- (3) This instruction is always effective regardless of the state of real mode/virtual mode/mode switching when the operating system software of Motion CPU is SV22.
- (4) S(P).SFCS/S(P).SVST/S(P).CHGA/S(P).CHGV/S(P).CHGT/S(P).DDRD/ S(P).DDWR cannot be executed simultaneously toward the CPU executing S(P).CHGA instruction. When the Motion dedicated PLC instruction is started continuously, It is necessary to take an interlock by the to self CPU high speed interrupt accept flag from CPUn.
- (5) When the servo program is executed also at the motion control step (Kn) in the Motion CPU, it is necessary to take an interlock by user program, because there is no flag which can distinguish the axis starting in the PLC CPU.
- (6) It is necessary to take an interlock by the cam axis within-one-revolution current value changing flag of the shared CPU memory so that multiple instructions may not be executed toward the same cam axis of the same Motion CPU No..
- (7) The current change value is also possible when the servo program which execute the CHGA instruction toward the cam axis is executed in the S(P).SVST instruction.

# 3 MOTION DEDICATED PLC INSTRUCTION

# [Operation]

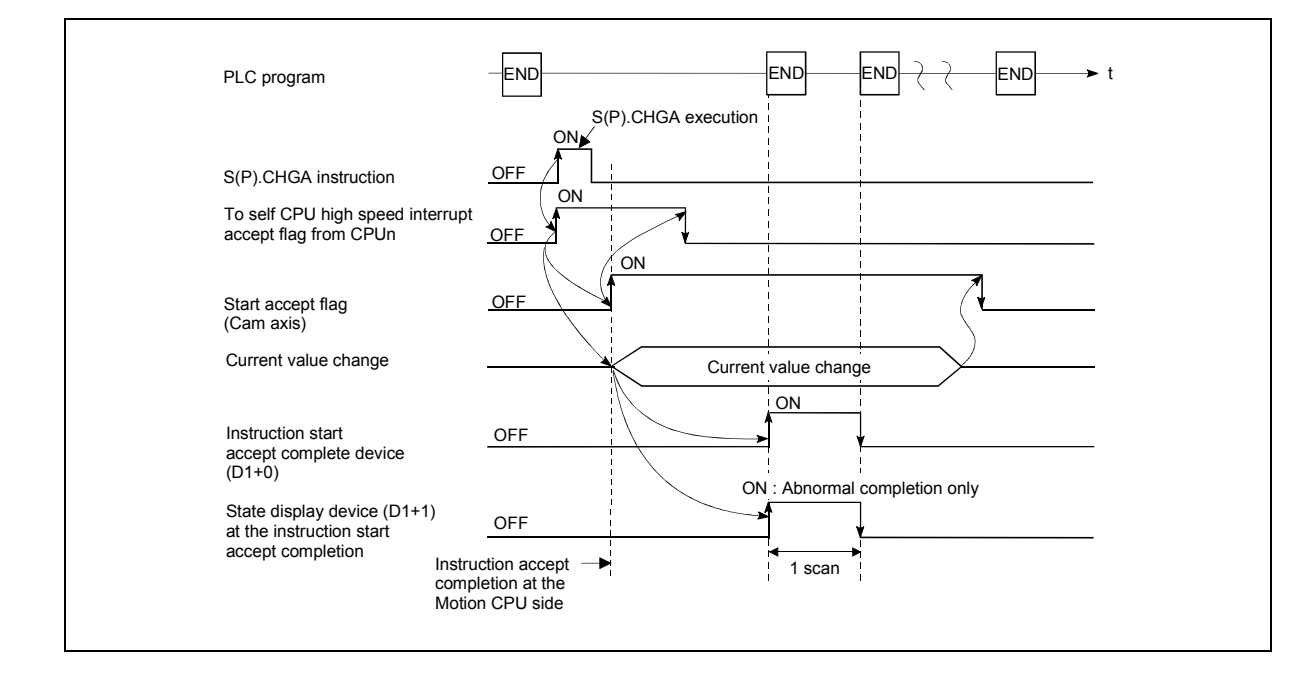

- (1) The current value status of the cam axis within-one-revolution current value change can be confirmed with the cam axis within-one-revolution current value changing flag in the shared CPU memory of target CPU.
- (2) S(P).CHGA instruction accepting and normal/abnormal completion can be confirmed with the complete device (D1) or status display device (D2) at the completion.
	- (a) Complete device It is turned on by the END processing of scan which the instruction completed, and turned off by the next END processing.
	- (b) Status display device at the completion

It is turned on/off according to the status of the instruction completion.

- Normal completion : OFF
- Abnormal completion : It is turned on by the END processing of scan which the instruction completed, and turned off by the next END processing.

# [Setting range]

 (1) Setting the cam axis which execute the within-one-revolution current value change.

The cam axis to execute the within-one-revolution current value change set as (S1) sets C + cam axis No. in a character sequence " ".

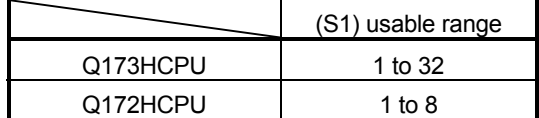

The number of axes which can set are only 1 axis.

The axis No. set in the system setting is used as the axis No. to start. Refer to the "Q173HCPU/Q172HCPU Motion controller Programming Manual (COMMON)" for system settings.

(2) Setting of the current value to change.

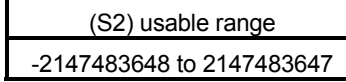

[Cam axis within-one-revolution current value changing flag (System area)]

The complete status of the cam axis within-one-revolution current value changing flag is stored in the address of the cam axis within-one-revolution current value changing flag in the shared CPU memory.

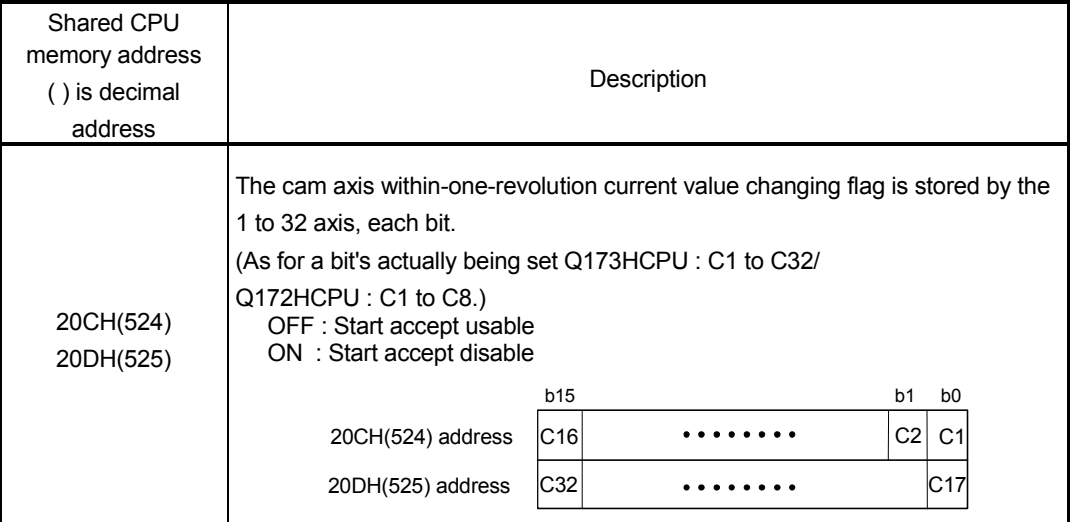

[Errors]

The abnormal completion in the case shown below, and the error code is stored in the device specified with the complete status storing device (D2).

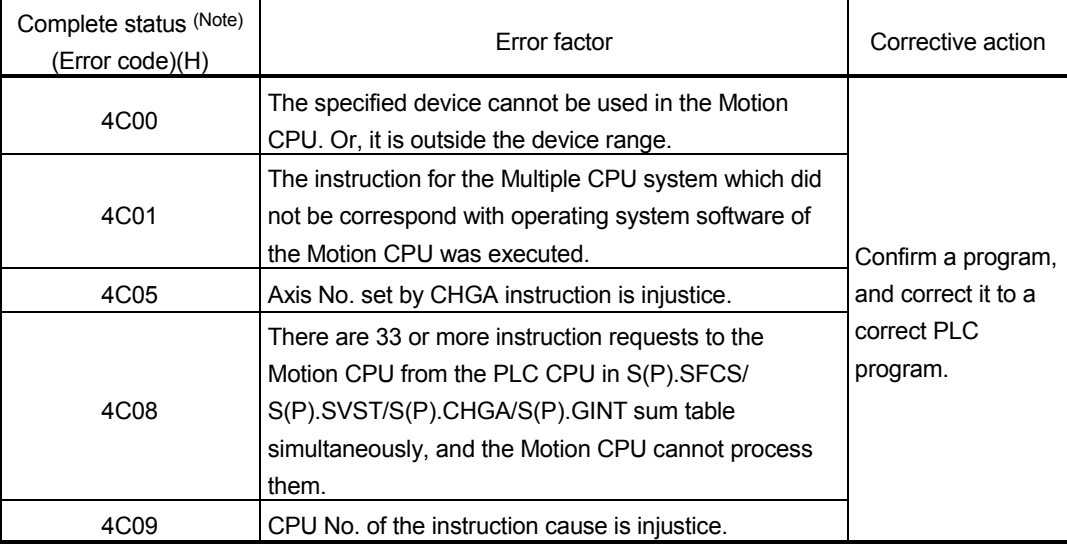

(Note) : 0000H (Normal)

The error flag (SM0) is turned on an operation error in the case shown below, and an error code is stored in SD0.

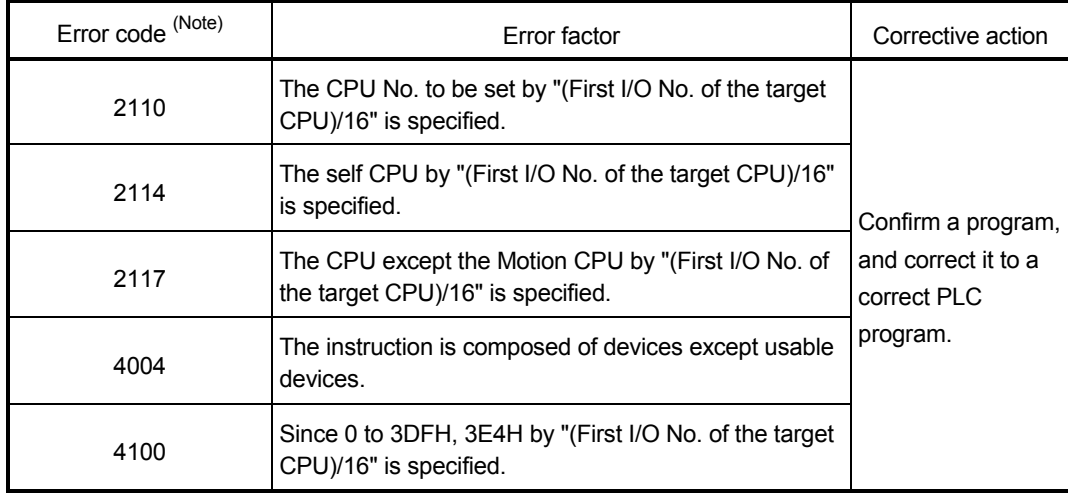

(Note) : 0000H (Normal)

# [Program example]

 Program which changes the current value of the axis No.1 of the Motion CPU (CPU No.4) from PLC CPU (CPU No.1) to 10.

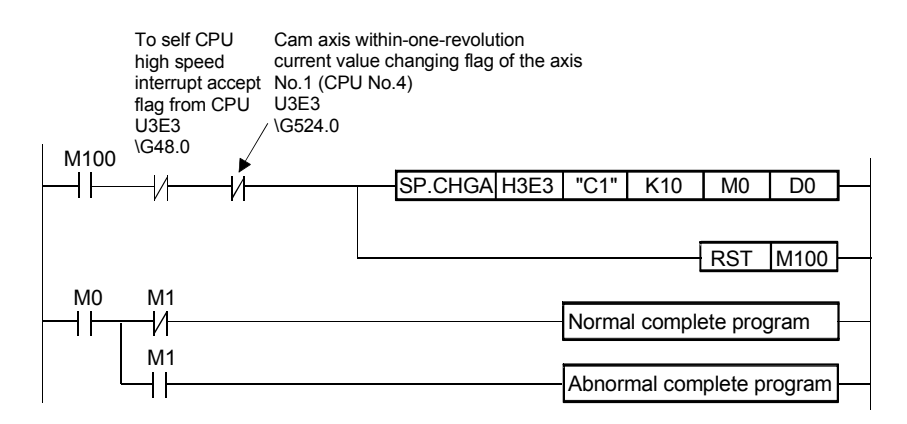

# 3.5 Speed Change Instruction from The PLC CPU to The Motion CPU: S(P).CHGV (PLC instruction: S(P).CHGV )

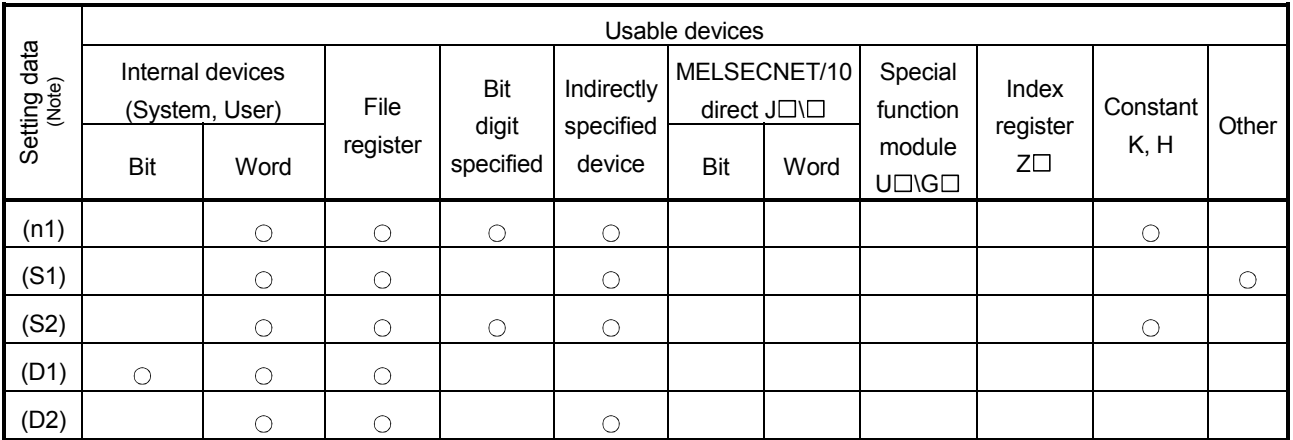

 $\bigcirc$ : Usable  $\bigcirc$  : Usable partly

(Note) :Setting data except (S1) : Index qualification possible

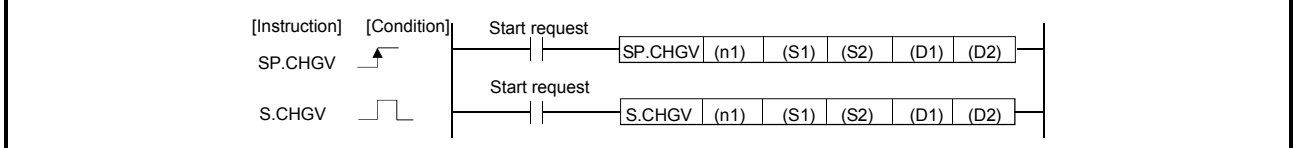

# [Setting data]

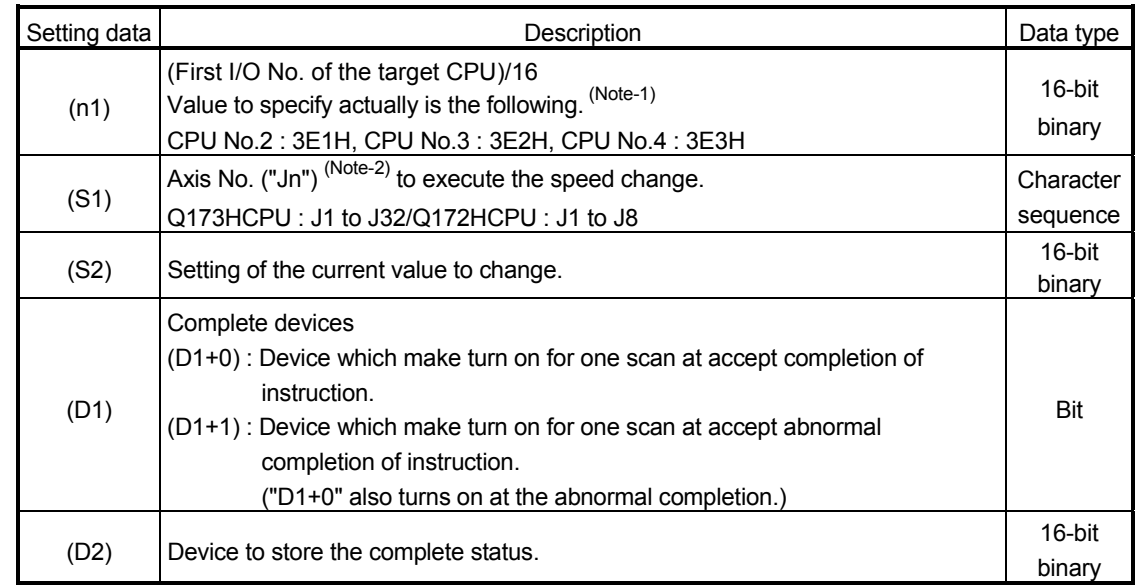

(Note-1) : Motion CPU cannot used CPU No.1 in the Multiple CPU configuration.

(Note-2) : "n" shows the numerical value which correspond to axis No..

Q173HCPU : Axis No.1 to No.32 (n=1 to 32) / Q172HCPU : Axis No.1 to No.8 (n=1 to 8)

# [Controls]

- (1) This instruction is dedicated instruction toward the Motion CPU in the Multiple CPU system. Errors occurs when it was executed toward the CPU except the Motion CPU.
- (2) The speed change is executed of the axis specified with (S1) during positioning or JOG operating.
- (3) S(P).SFCS/S(P).SVST/S(P).CHGA/S(P).CHGV/S(P).CHGT/S(P).DDRD/ S(P).DDWR cannot be executed simultaneously toward the CPU executing S(P).CHGV instruction. When the Motion dedicated PLC instruction is started continuously, It is necessary to take an interlock by the to self CPU high speed interrupt accept flag from CPUn.
- (4) When the speed change is executed also at the operation control step (Fn/FSn) in the Motion CPU, it is necessary to take an interlock by user program, because there is no flag which can distinguish the speed changing in the PLC CPU. Speed changing flag (M2061 to M2092) of the motion devices is used as the interlock condition in the Motion CPU.
- (5) It is necessary to take an interlock by the speed changing flag of the shared CPU memory so that multiple instructions may not be executed toward the same axis of the same Motion CPU No..

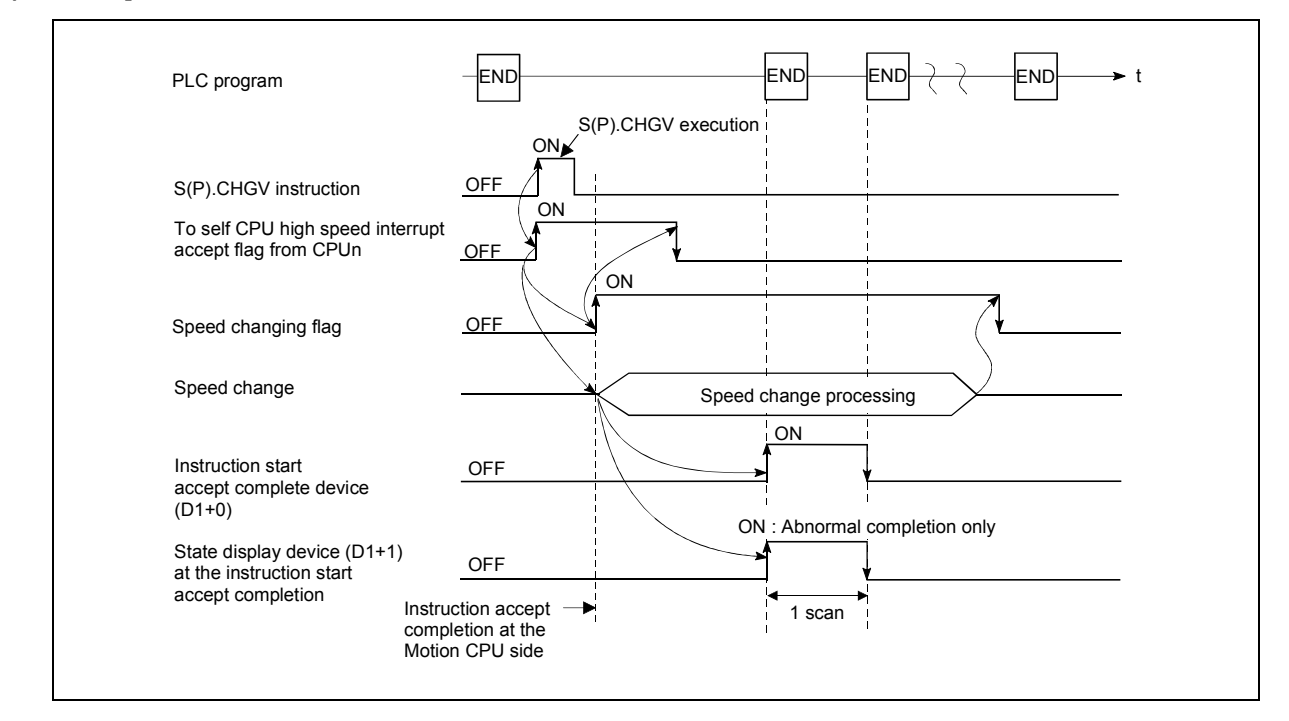

# [Operation]

# [Setting range]

 (1) Setting of axis to execute the speed change. The axis to execute the speed change set as  $(S1)$  sets J + axis No. in a character sequence " ".

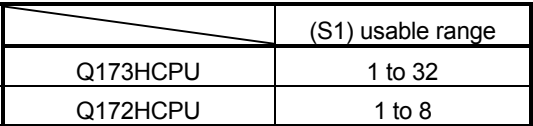

The number of axes which can set are only 1 axis.

The axis No. set in the system setting is used as the axis No. to start. Refer to the "Q173HCPU/Q172HCPU Motion controller Programming Manual (COMMON)" for system settings.

(2) Setting of the speed to change.

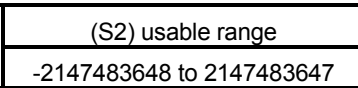

# [Speed changing flag (System area)]

The complete status of the start accept flag is stored in the address of the start accept flag in the shared CPU memory.

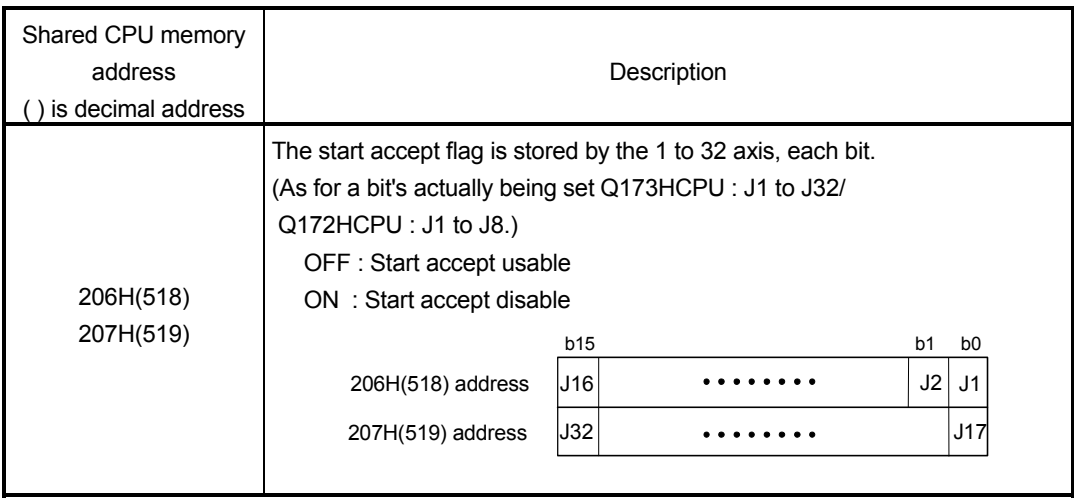

[Errors]

The abnormal completion in the case shown below, and the error code is stored in the device specified with the complete status storing device (D2).

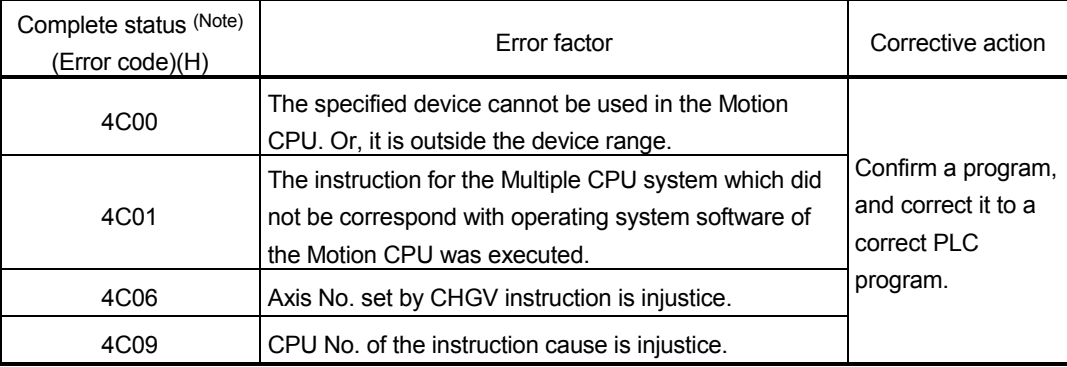

(Note) : 0000H (Normal)

The error flag (SM0) is turned on an operation error in the case shown below, and an error code is stored in SD0.

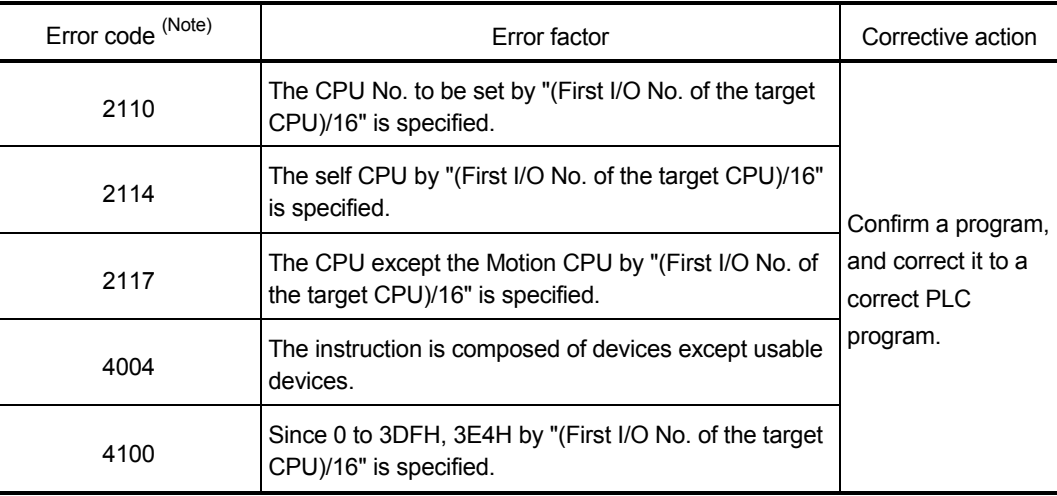

(Note) : 0000H (Normal)

[Program example]

 Program which changes the positioning speed of the axis No.1 of the Motion CPU (CPU No.4) from PLC CPU (CPU No.1) to 1000.

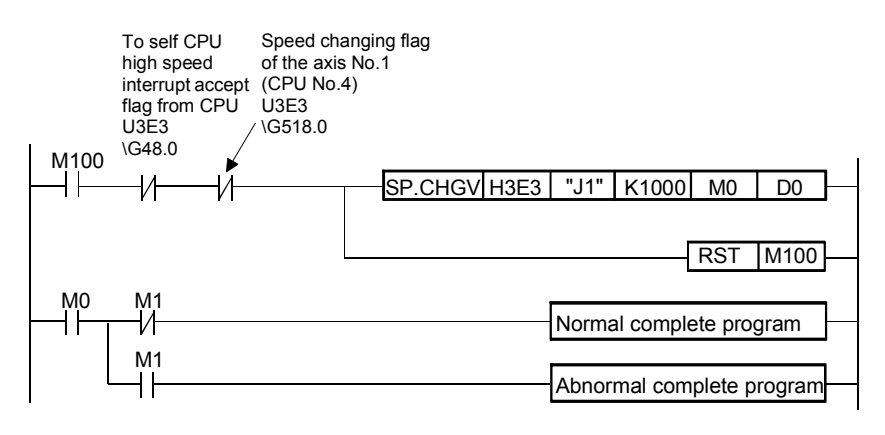

3.6 Torque Limit Value Change Request Instruction from The PLC CPU to The Motion CPU: S(P).CHGT (PLC instruction: S(P).CHGT)

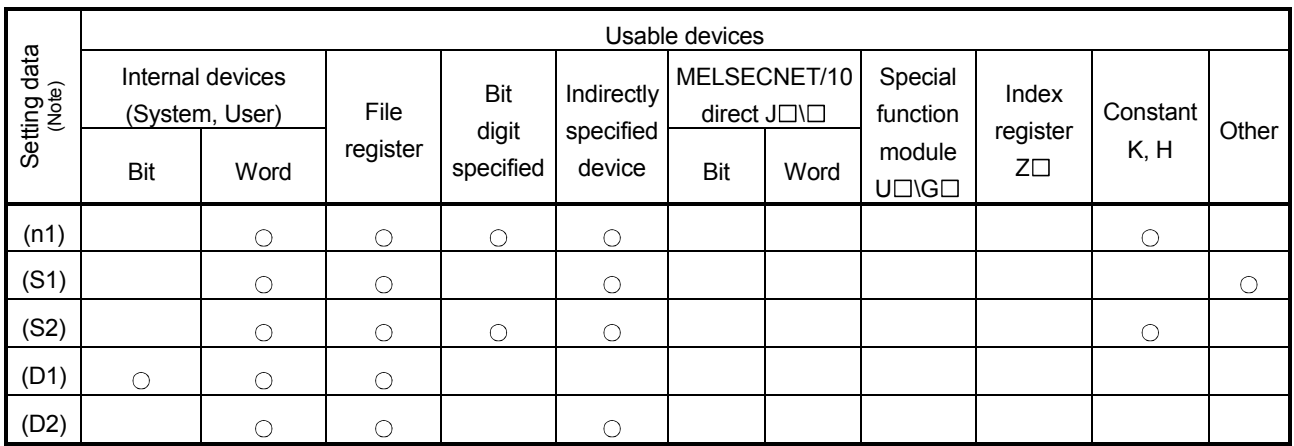

 $\bigcirc$ : Usable  $\bigcirc$ : Usable partly

(Note) : Setting data except (S1) : Index qualification possible

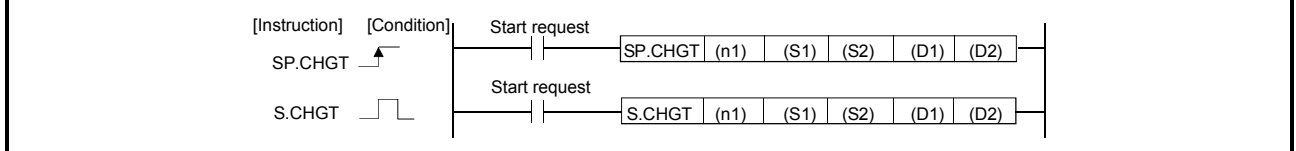

# [Setting data]

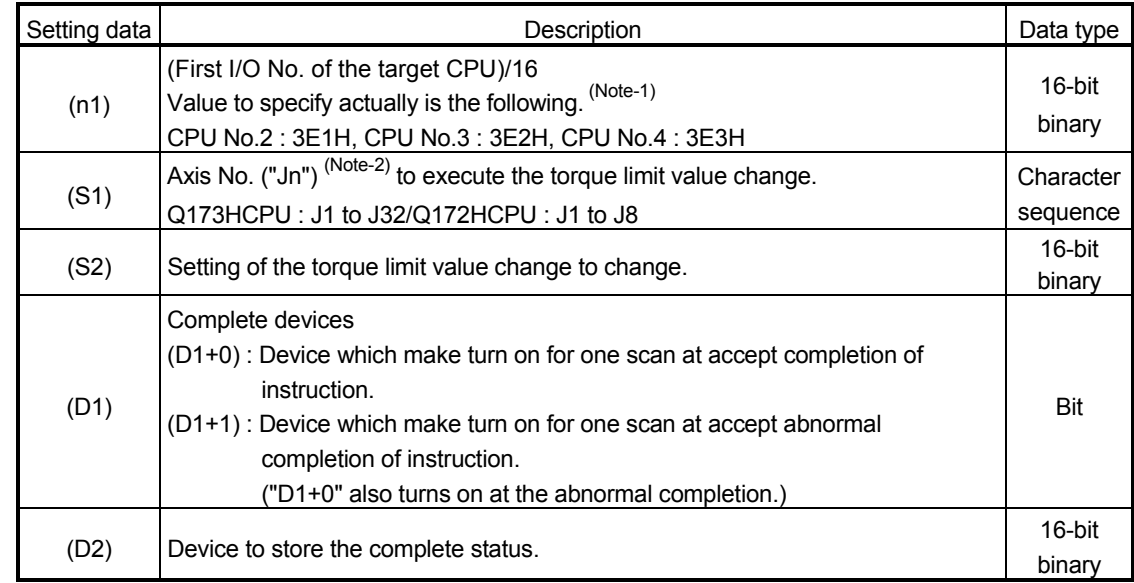

(Note-1) : Motion CPU cannot used CPU No.1 in the Multiple CPU configuration.

(Note-2) : "n" shows the numerical value which correspond to axis No..

Q173HCPU : Axis No.1 to No.32 (n=1 to 32) / Q172HCPU : Axis No.1 to No.8 (n=1 to 8)

# [Controls]

- (1) This instruction is dedicated instruction toward the Motion CPU in the Multiple CPU system. Errors occurs when it was executed toward the CPU except the Motion CPU.
- (2) The torque limit value of the axis specified with (S1) is changed to the value of (S2) regardless of the state of during operating or stopping at the real mode.
- (3) S(P).SFCS/S(P).SVST/S(P).CHGA/S(P).CHGV/S(P).CHGT/S(P).DDRD/ S(P).DDWR cannot be executed simultaneously toward the CPU executing S(P).CHGT instruction.

When the Motion dedicated PLC instruction is started continuously, It is necessary to take an interlock by the to self CPU high speed interrupt accept flag from CPUn.

# [Operation]

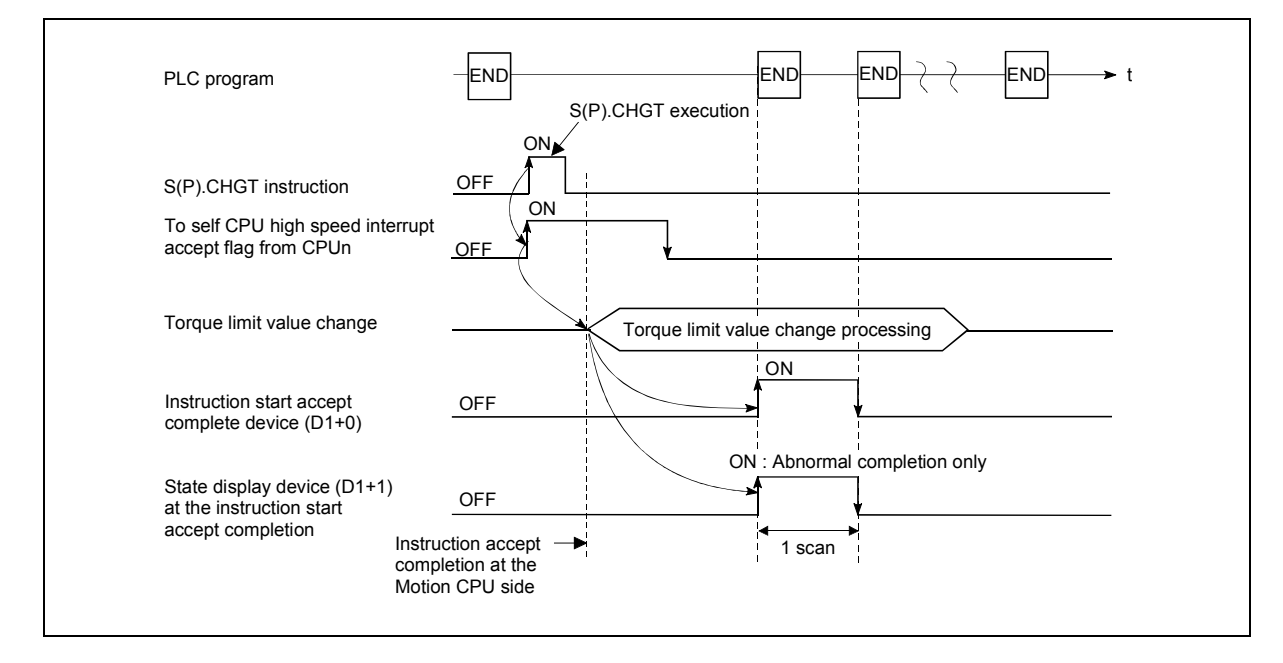

# [Setting range]

(1) Setting of the axis to execute the torque limit value change. The axis to execute the torque limit change set as  $(S1)$  sets  $J + axis$  No. in a character sequence " ".

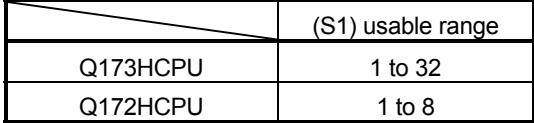

The number of axes which can set are only 1 axis. The axis No. set in the system setting is used as the axis No. to start. Refer to the "Q173HCPU/Q172HCPU Motion controller Programming Manual (COMMON)" for system settings.
(2) Setting of the torque limit value to change.

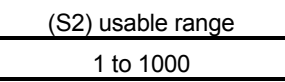

[Errors]

The abnormal completion in the case shown below, and the error code is stored in the device specified with the complete status storing device (D2).

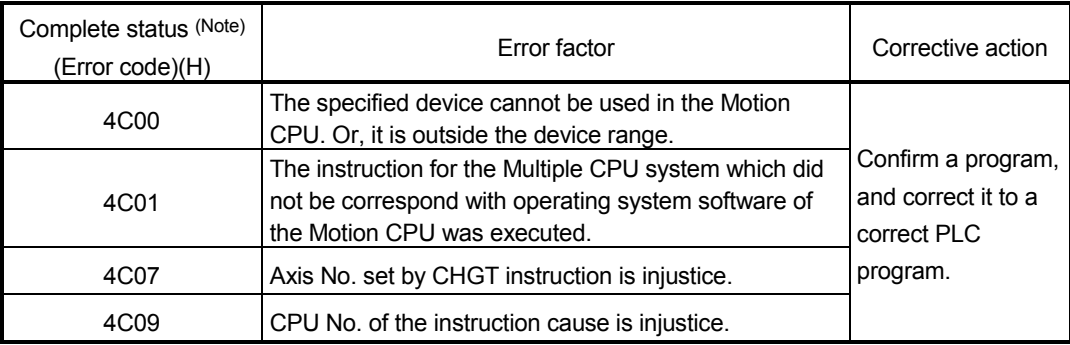

(Note) : 0000H (Normal)

The error flag (SM0) is turned on an operation error in the case shown below, and an error code is stored in SD0.

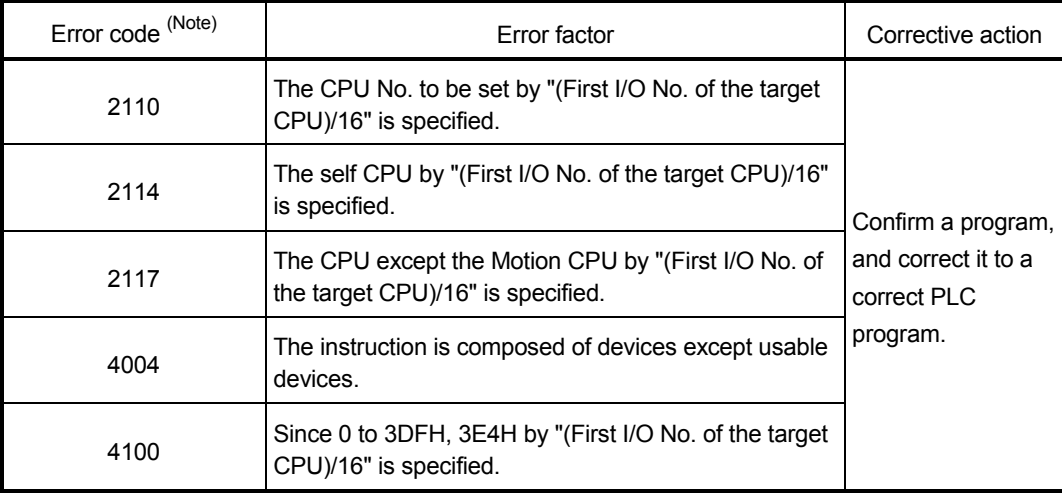

(Note) : 0000H (Normal)

# [Program example]

 Program which changes the torque limit value of the axis No.1 of the Motion CPU (CPU No.4) from PLC CPU (CPU No.1) to 10[%].

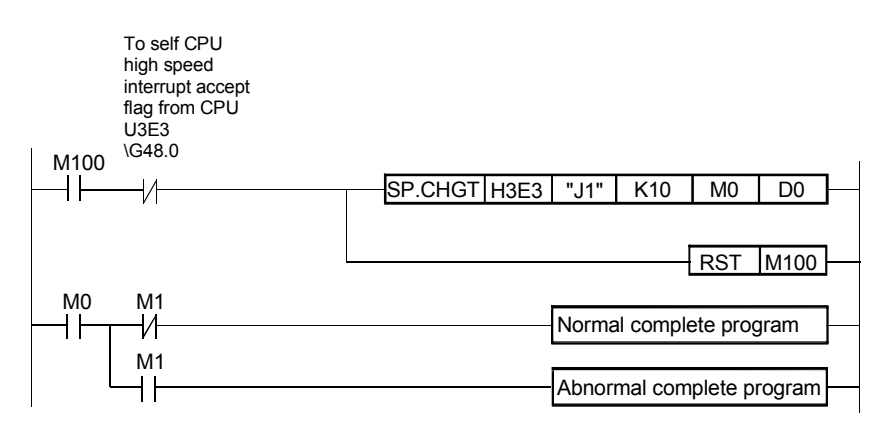

## 3.7 Write from The PLC CPU to The Motion CPU: S(P).DDWR (PLC instruction: S(P).DDWR)

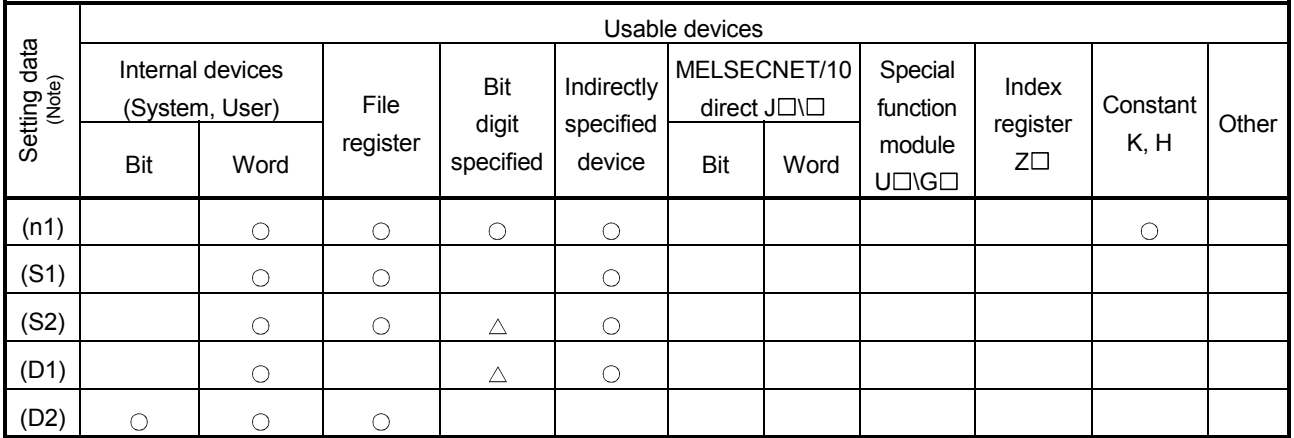

 $\bigcirc$ : Usable  $\bigcirc$  : Usable partly

(Note) : Setting data (n1) to (D2) : Index qualification possible

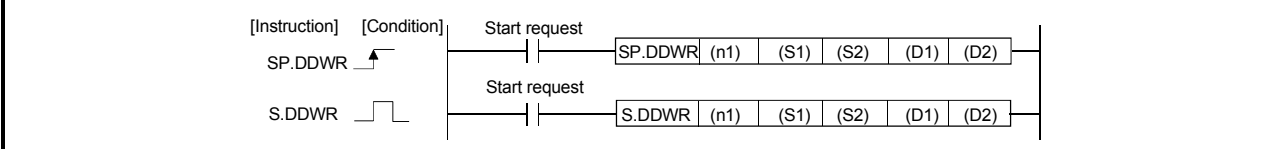

## [Setting data]

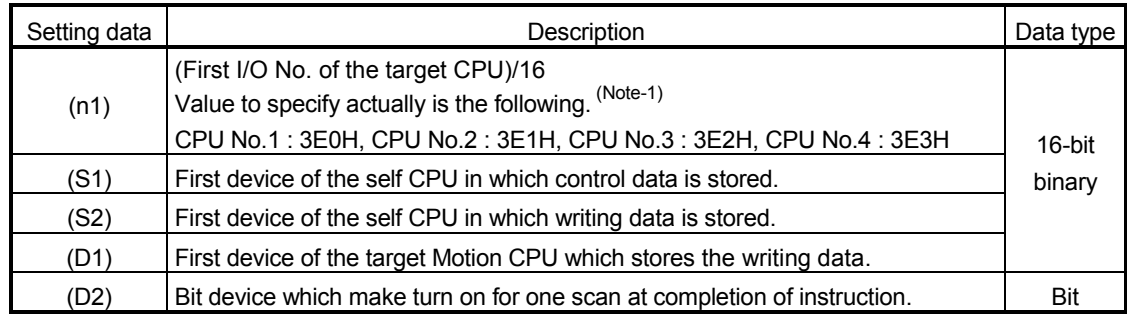

(Note-1) : Motion CPU cannot used CPU No.1 in the Multiple CPU configuration.

# [Control data]

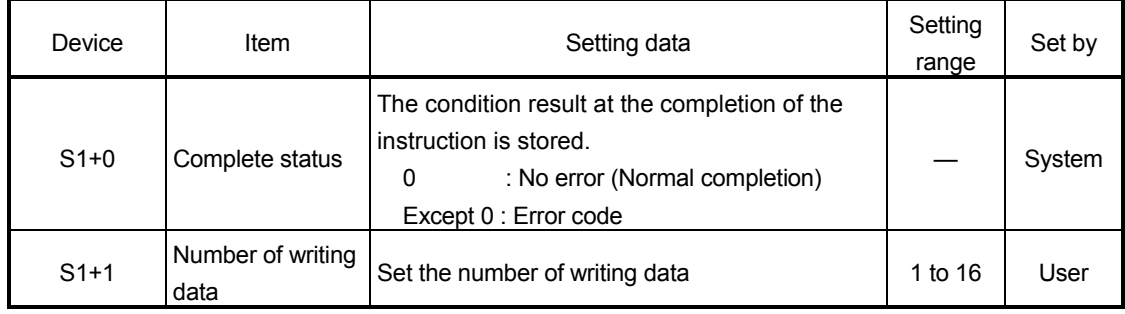

## [Controls]

(1) This instruction is dedicated instruction toward the Motion CPU in the Multiple CPU system. Errors occurs when it was executed toward the CPU except the Motion CPU. A part for the number of writing data of the control data specified with (S1) of data

since the device specified with (S2) of the self CPU are stored to since the word device specified with (D1) of the target CPU (n1) in the Multiple CPU system.

- (2) Figure specification of the bit device is possible for (S2) and (D1). However, figure specification is 4 figures and a start bit device number is only the multiple of 16. It becomes INSTRCT CODE ERROR [4004] when other values are specified.
- (3) If the target CPU is not instruction acceptable condition, even if the S(P).DDWR instruction is executed, it may not be processed. In this case, it is necessary to execute the S(P).DDWR instruction again. (S(P).SFCS/S(P).SVST/S(P).CHGA/S(P).CHGV/S(P).CHGT/S(P).DDRD/ S(P).DDWR cannot be executed simultaneously toward the CPU executing S(P).DDWR instruction.). It can be confirmed by data in the shared CPU memory of the target CPU (Motion CPU) whether the instruction is acceptable or not. When the Motion dedicated PLC instruction is started continuously, it is must be design to execute next instruction after executing instruction complete device on.
- (4) The target CPU device range check is not executed with self CPU at the S(P).DDWR instruction execution, but it checks by the target CPU side, and it becomes abnormal completion at the device range over.
- (5) S(P).DDWR instruction accepting and normal/abnormal completion can be confirmed with the complete device (D1) or status display device (D2) at the completion.
	- (a) Complete device
		- It is turned on by the END processing of scan which the instruction completed, and turned off by the next END processing.
	- (b) Status display device at the completion

It is turned on/off according to the status of the instruction completion.

- Normal completion : OFF
- Abnormal completion : It is turned on by the END processing of scan which the instruction completed, and turned off by the next END processing.
- (6) SM390 turns on when the target CPU specified with (n1) complete to accept. SM390 turns off when the target CPU specified with (n1) cannot be write correctly by the reset status or error factor (5000 to 5999).

## [Operation]

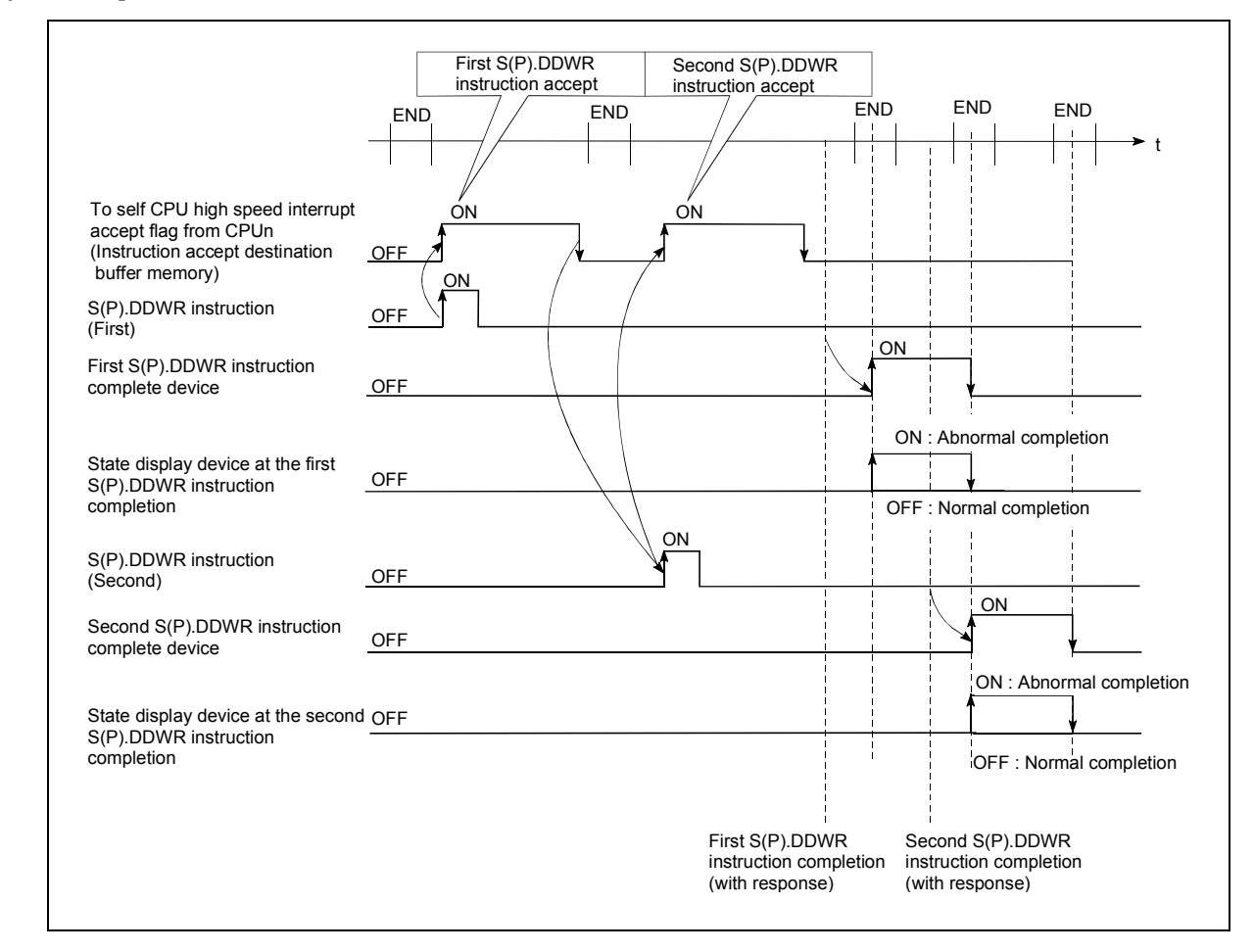

# [Errors]

The abnormal completion in the case shown below, and the error code is stored in the control data (S1+ 0 : Complete status).

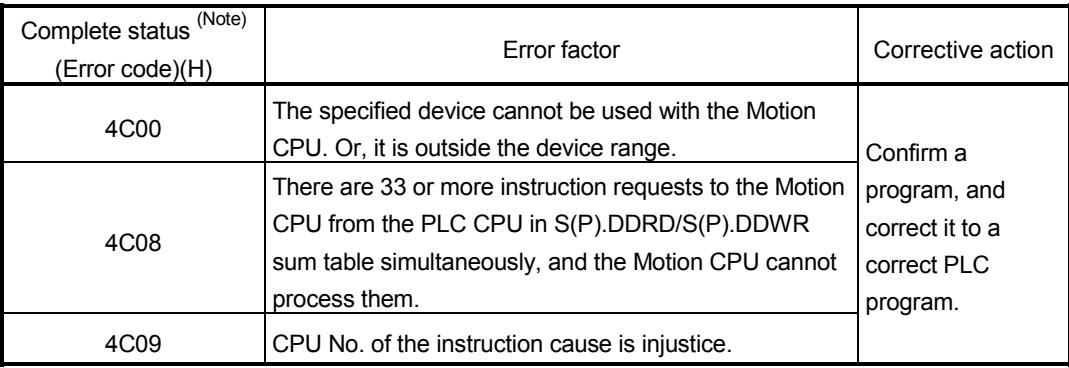

(Note) : 0000H (Normal)

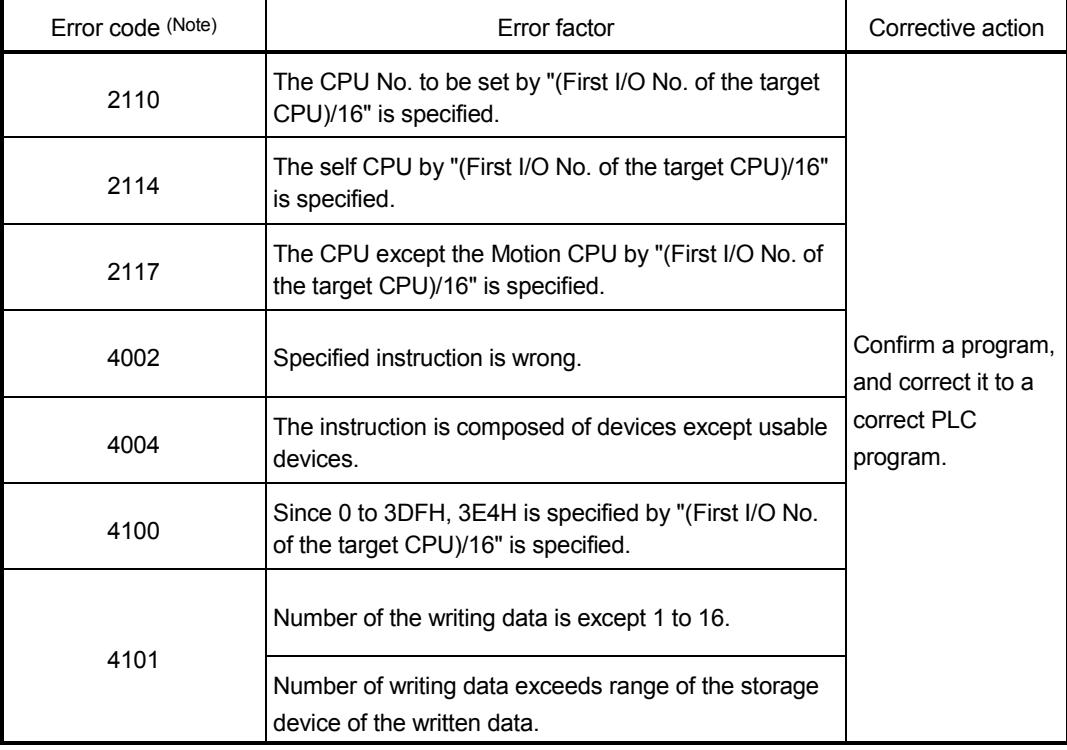

The error flag (SM0) is turned on an operation error in the case shown below, and an error code is stored in SD0.

(Note) : 0000H (Normal)

# [Program example]

#### <Example 1>

<Example 2>

 Program which stores 10 points worth of the data from D0 of the self CPU (CPU No.1) since D100 of CPU No.2., when X0 is turned on.

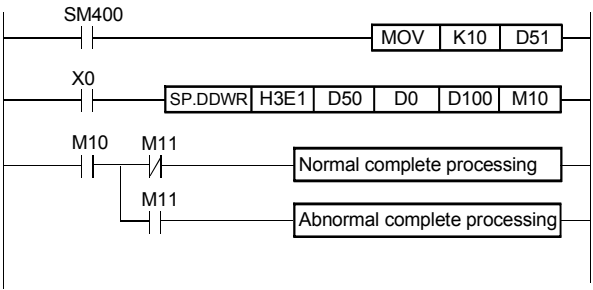

 Program which stores 10 points worth of the data from D0 of the self CPU (CPU No.1) since D100 of CPU No.2. during turn on X0.

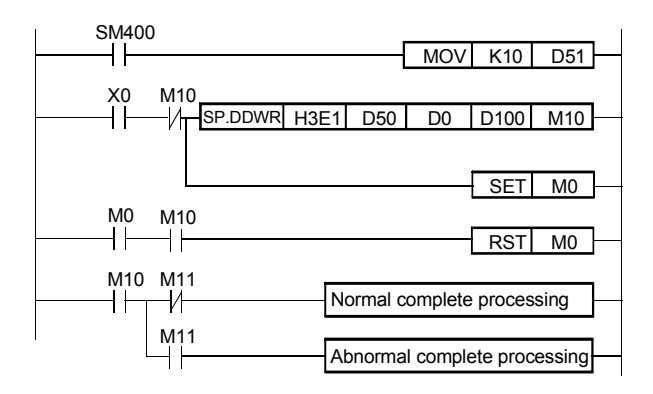

# 3.8 Read from The Devices of The Motion CPU: S(P).DDRD (PLC instruction: S(P).DDRD )

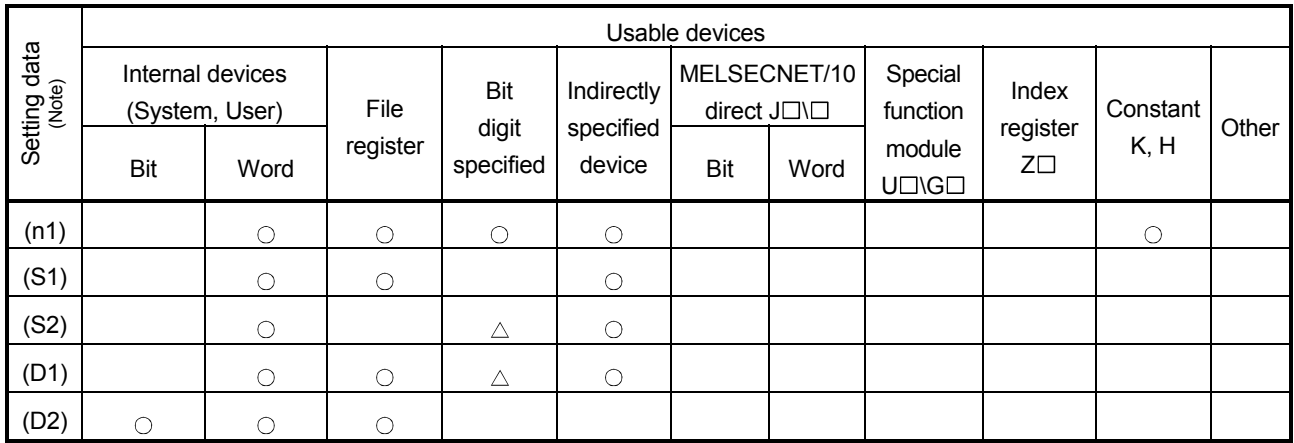

 $\bigcirc$ : Usable  $\bigcirc$  : Usable partly

(Note) : Setting data (n1) to (D2) : Index qualification possible

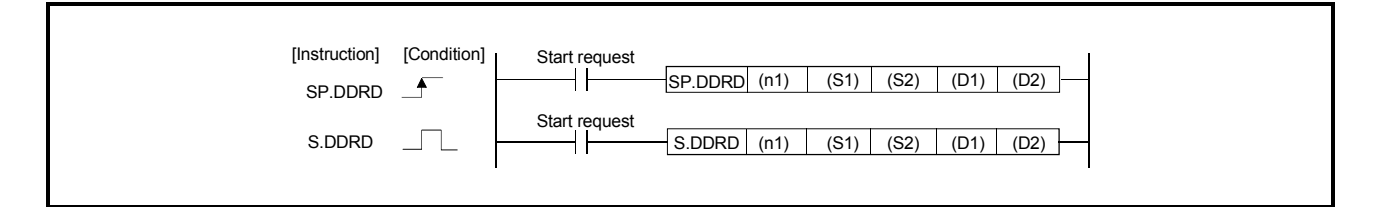

## [Setting data]

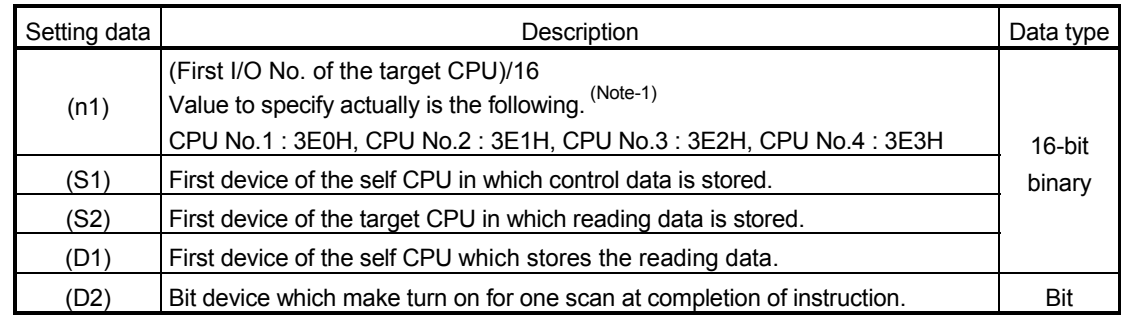

(Note-1) : Motion CPU cannot used CPU No.1 in the Multiple CPU configuration.

# [Control data]

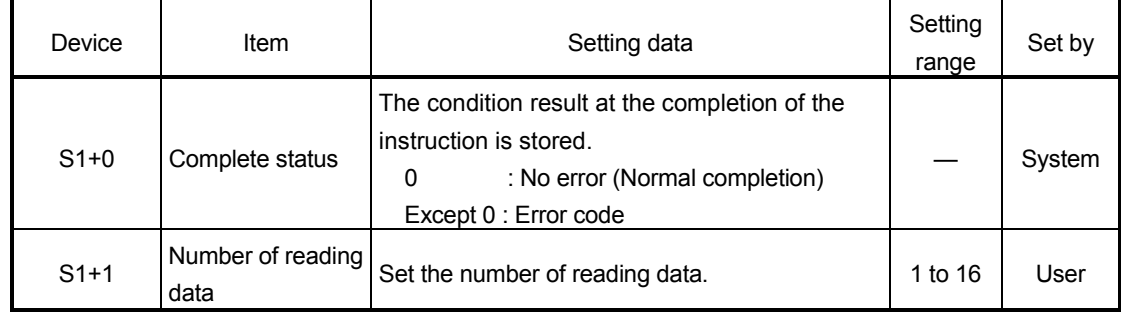

## [Controls]

- (1) This instruction is dedicated instruction toward the Motion CPU in the Multiple CPU system. Errors occurs when it was executed toward the CPU except the Motion CPU. A part for the number of reading data of the control data specified with (S1) of data since the device specified with (S2) in the target CPU (n1) is stored to since
- the word device specified with (D1) of the self CPU in the Multiple CPU system. (2) Figure specification of the bit device is possible for (S2) and (D1). However, figure specification is 4 figures and a start bit device number is only the multiple of 16. It

becomes INSTRCT CODE ERROR [4004] when other values are specified.

- (3) If the target CPU is not instruction acceptable condition, even if the S(P).DDWR instruction is executed, it may not be processed. In this case, it is necessary to execute the S(P).DDWR instruction again. (S(P).SFCS/S(P).SVST/S(P).CHGA/S(P).CHGV/S(P).CHGT/S(P).DDRD/ S(P).DDWR cannot be executed simultaneously toward the CPU executing S(P).DDWR instruction.). It can be confirmed by data in the shared CPU memory of the target CPU (Motion CPU) whether the instruction is acceptable or not. When the Motion dedicated PLC instruction is started continuously, it is must be design to execute next instruction after executing instruction complete device on.
- (4) The target CPU device range check is not executed with self CPU at the S(P).DDRD instruction execution, but it checks by the target CPU side, and it becomes abnormal completion at the device range over.
- (5) S(P).DDRD instruction accepting and normal/abnormal completion can be confirmed with the complete device (D1) or status display device (D2) at the completion.
	- (a) Complete device
		- It is turned on by the END processing of scan which the instruction completed, and turned off by the next END processing.
	- (b) Status display device at the completion
		- It is turned on/off according to the status of the instruction completion.
			- Normal completion : OFF
			- Abnormal completion : It is turned on by the END processing of scan which the instruction completed, and turned off by the next END processing.
- (6) SM390 turns on when the target CPU specified with (n1) complete to accept. SM390 turns off when the target CPU specified with (n1) cannot be write correctly by the reset status or error factor (5000 to 5999).

# 3 MOTION DEDICATED PLC INSTRUCTION

## [Operation]

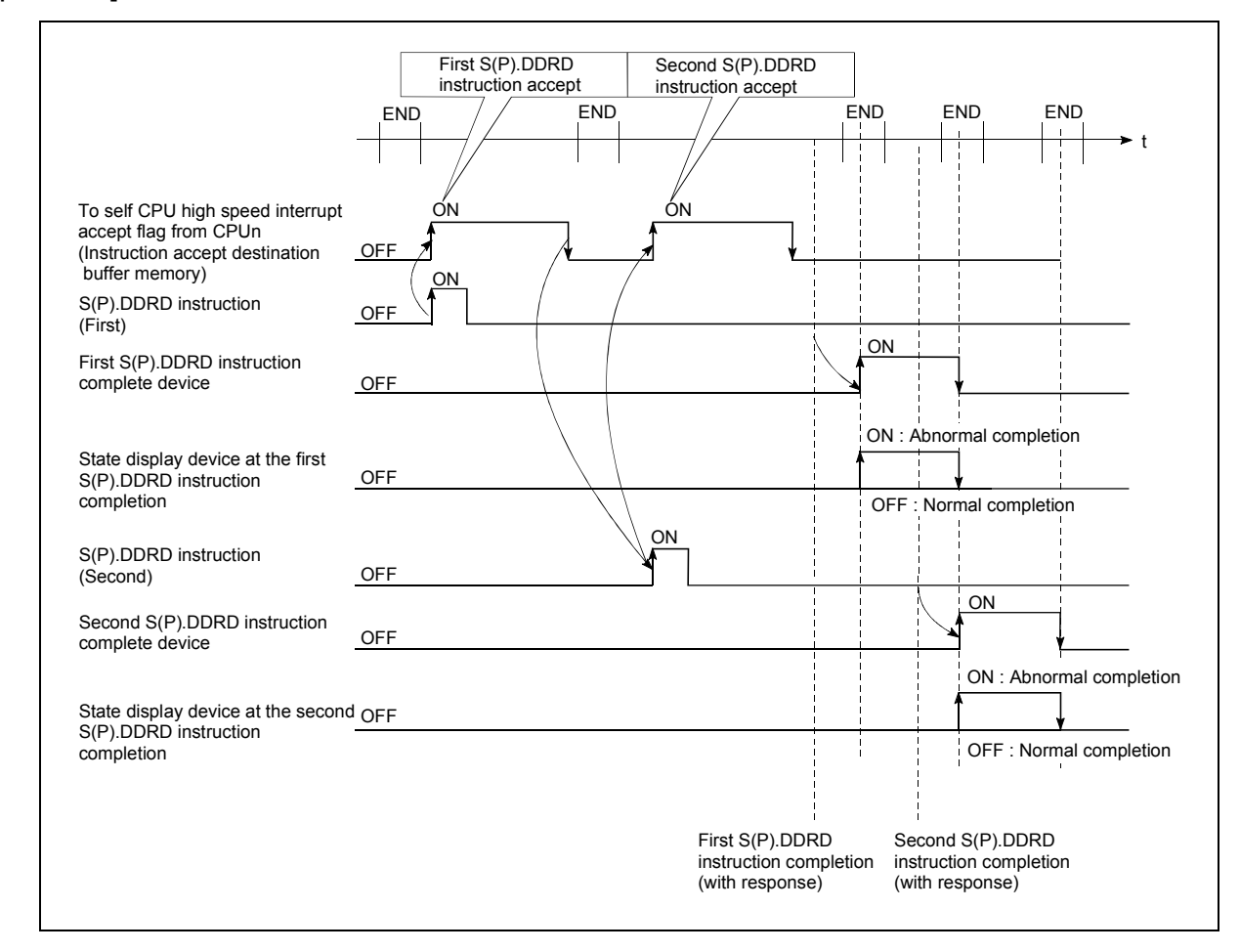

## [Errors]

The abnormal completion in the case shown below, and the error code is stored in the control data (S1+ 0 : Complete status).

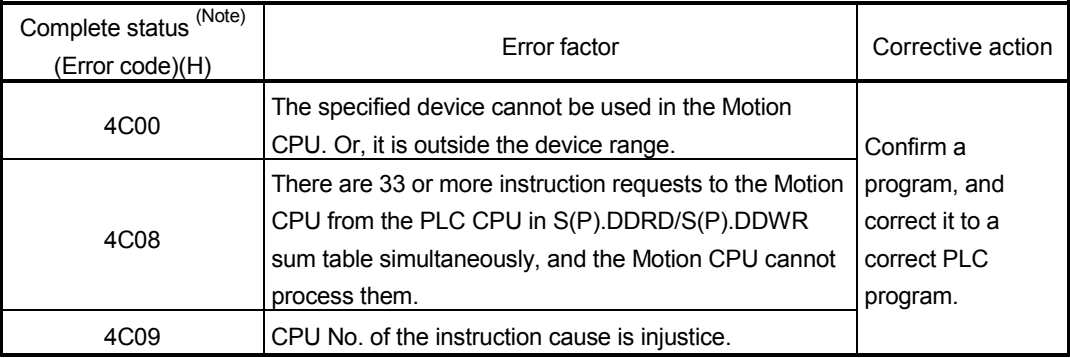

(Note) : 0000H (Normal)

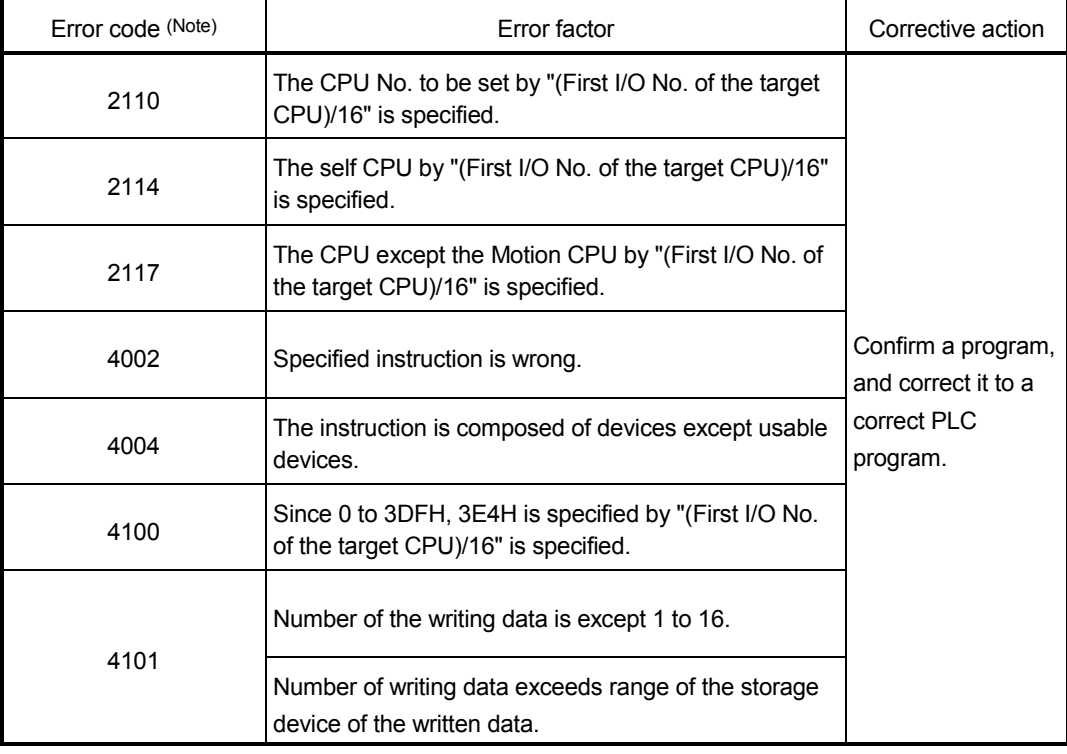

The error flag (SM0) is turned on an operation error in the case shown below, and an error code is stored in SD0.

(Note) : 0000H (Normal)

# [Program example]

<Example 1>

<Example 2>

 Program which stores 10 points worth of the data from D0 of the CPU since D100 of self CPU (CPU No.1), when X0 is turned on.

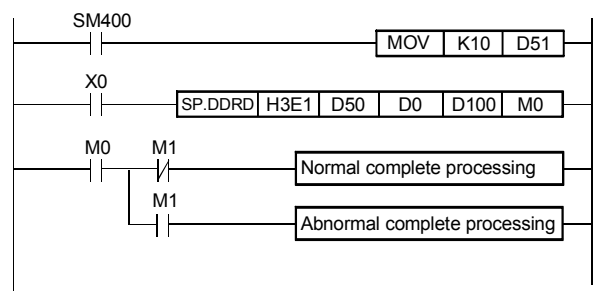

 Program stores 10 points worth of the data from D0 of the CPU No.2 since D100 of self CPU (CPU No.1) during turn on X0..

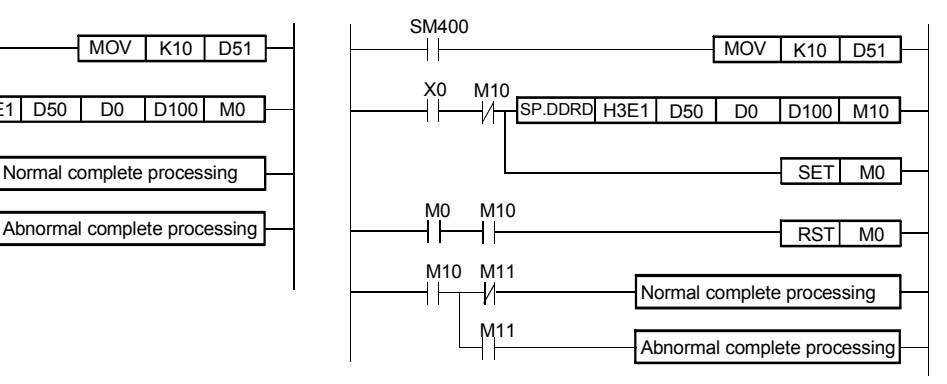

# 3.9 Interrupt Instruction to The Other CPU: S(P).GINT (PLC instruction: S(P).GINT )

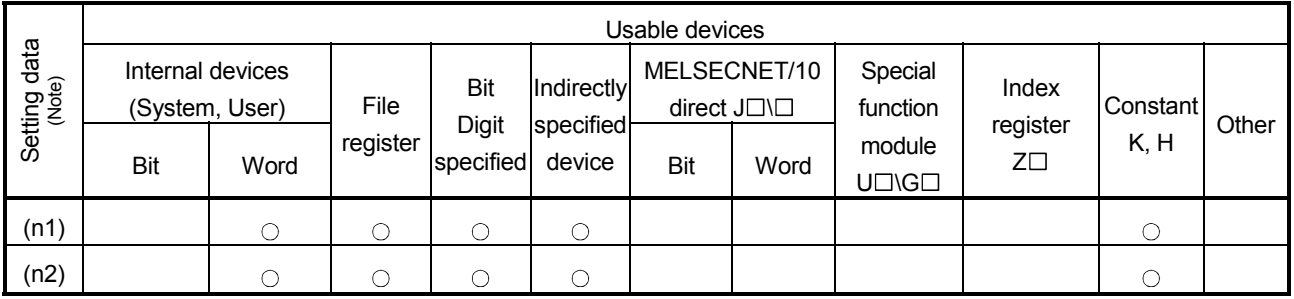

 $\bigcirc$ : Usable  $\bigcirc$ : Usable partly

(Note) : Setting data (n1) to (D2) : Index qualification possible

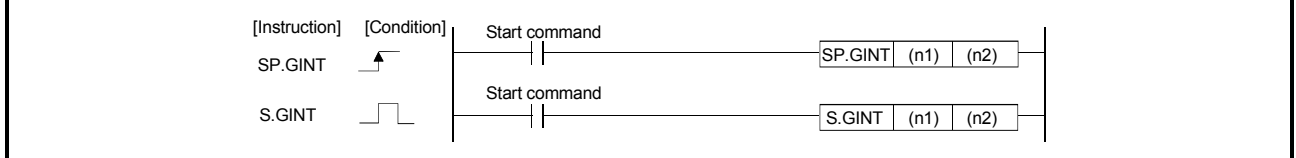

[Setting data]

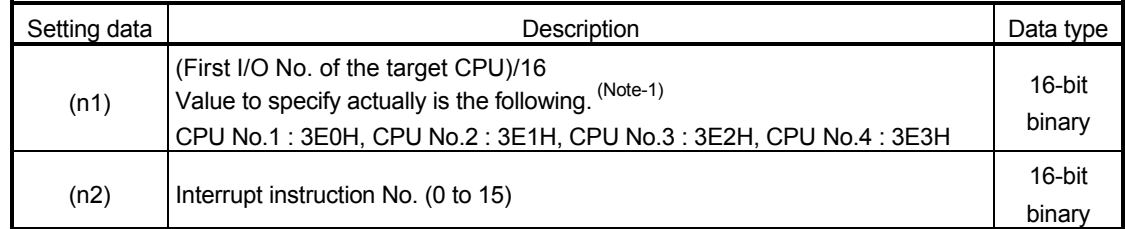

(Note-1) : Motion CPU cannot used CPU No.1 in the Multiple CPU configuration.

## [Controls]

This instruction generates the interrupt to the Motion CPU by PLC program when the execution instruction of  $S(P)$ . GINT is started (OFF  $\rightarrow$  ON).

The Motion CPU executes the active program (operation program status) processing of the Motion SFC program set by "PLC interruption of the event task" at the interrupt generation from the PLC CPU.

- (1) This instruction is always effective regardless of the state of real mode/virtual mode/mode switching when the operating system software of Motion CPU is SV22.
- (2) Motion CPU side is during DI (interrupt disable), event processing can make wait even as for the EI (interrupt enable) instruction execution.
- (3) SM390 turn on when the transmission of the instruction toward the target CPU was completed. SM391 (S(P).GINT instruction execution completion flag) turned on simultaneously.
- (4) SM390 turn off when the transmission of the instruction toward the target CPU was not completed. SM391 (S(P).GINT instruction execution completion flag) turned off when the instruction toward the target CPU cannot be transmitted.
- (5) Number of instruction execution does not have restriction, if to self CPU high speed interrupt accept flag from CPUn in the target shared CPU memory of S(P).GINT instruction.

## [Operation]

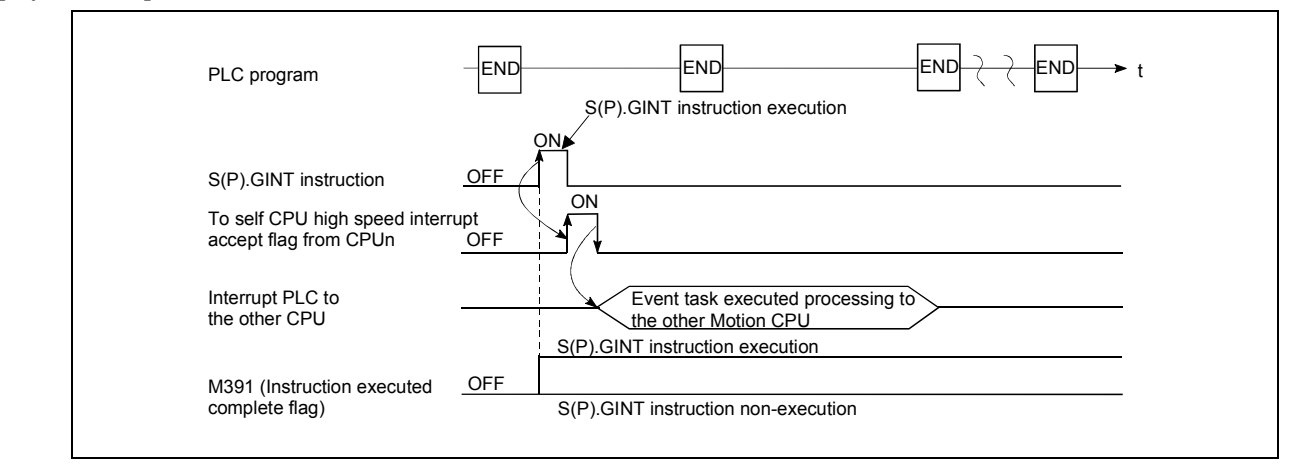

## [Errors]

The error flag (SM0) is turned on an operation error in the case shown below, and an error code is stored in SD0.

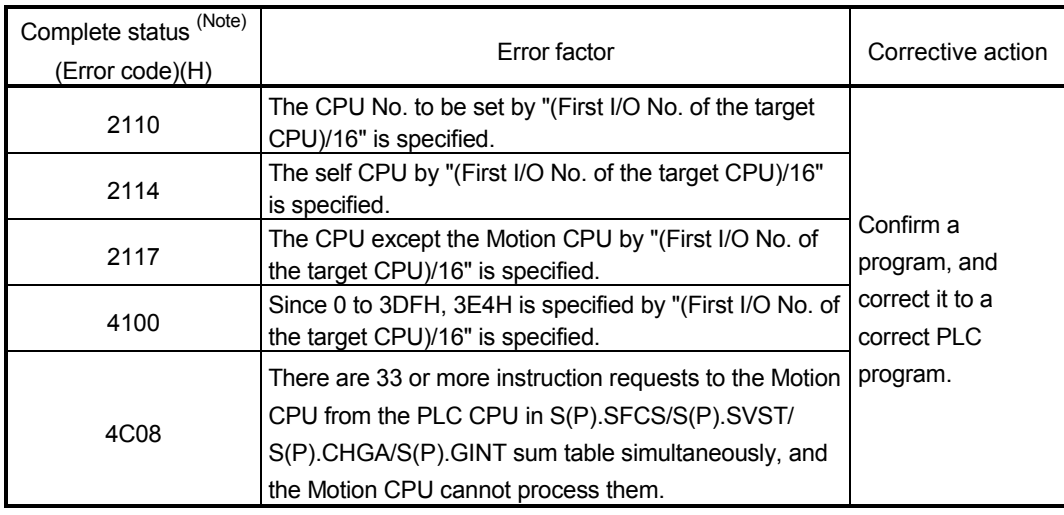

(Note) : 0000H (Normal)

# [Program example]

Program which generates the interrupt toward the Motion CPU No.4.

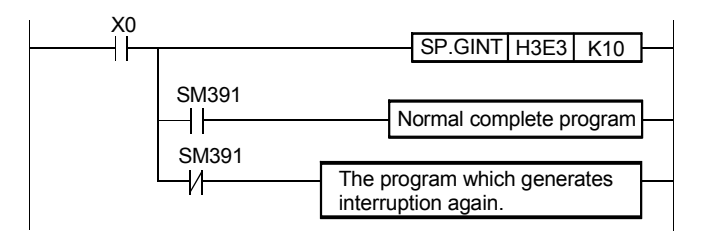

Refer to Chapter "11 ERROR CODE LISTS" for details of Motion SFC program error.

#### 4.1 Motion SFC Program Configuration

The Motion SFC Program is constituted by the combination of start, steps, transitions, end and others are shows below.

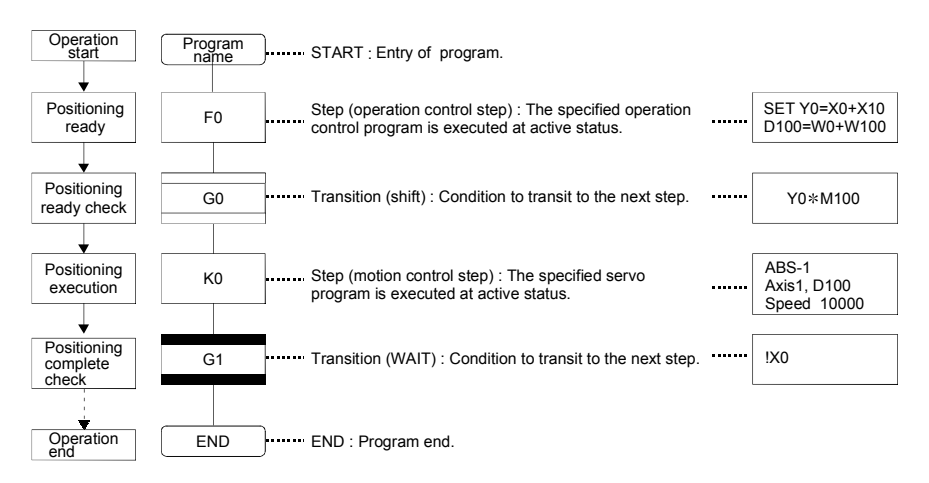

The above Motion SFC program to be started performs the following operations.

- (1) The step (F0) is activated and the operation specified with the step (F0) is executed (positioning ready). A step in such an active state is called an active step.
- (2) Whether the condition specified with the transition (G0) has enabled or not (whether the positioning program can be started or not) is checked. The active step (F0) is deactivated at the completion of condition and the next step (K0) is activated (servo program (K0) is started).
- (3) The operating completion of the step (K0) (positioning completion of the servo program K0) is checked, and control transits to the next step at operating completion (completion of condition).
- (4) With the transition of the active step as described in above (1) to (3), control is executed and ends at END.

Refer to Section "9.2.2 Task operation" for details of the execution timing of the Motion SFC program such as above.

#### POINT

The number of steps which can be active steps simultaneously is up to 256, with those of all Motion SFC programs combined. Excess of 256 will result in the Motion SFC Program error 16120.

Each symbol of the Motion SFC program is as follows.

F/FS : Operation control, K : Positioning control, G : Judgment

# 4.2 Motion SFC Chart Symbol List

Parts as Motion SFC program components are shown below. The operation sequence or transition control is expressed with connecting these parts by directed lines in the Motion SFC program.

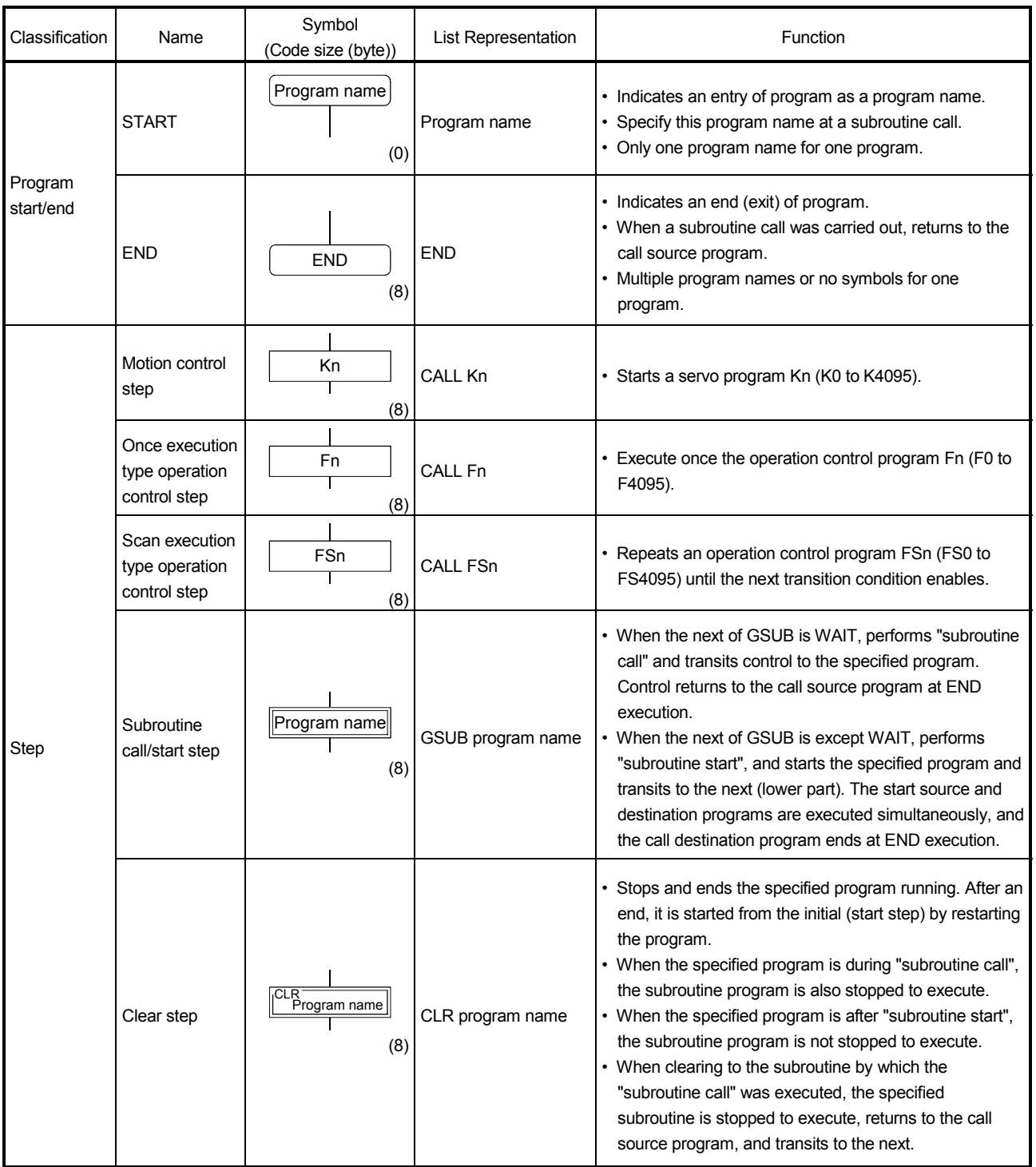

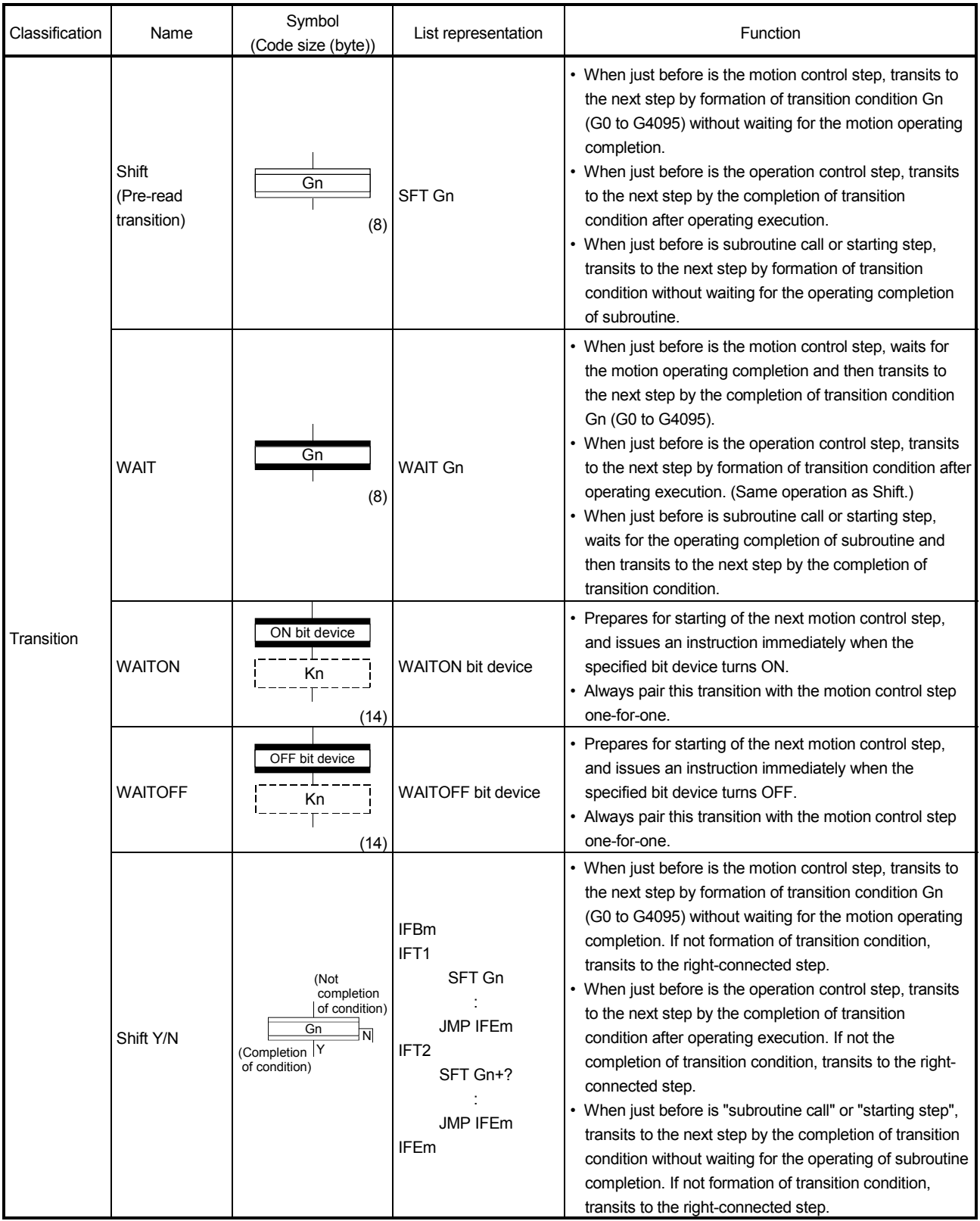

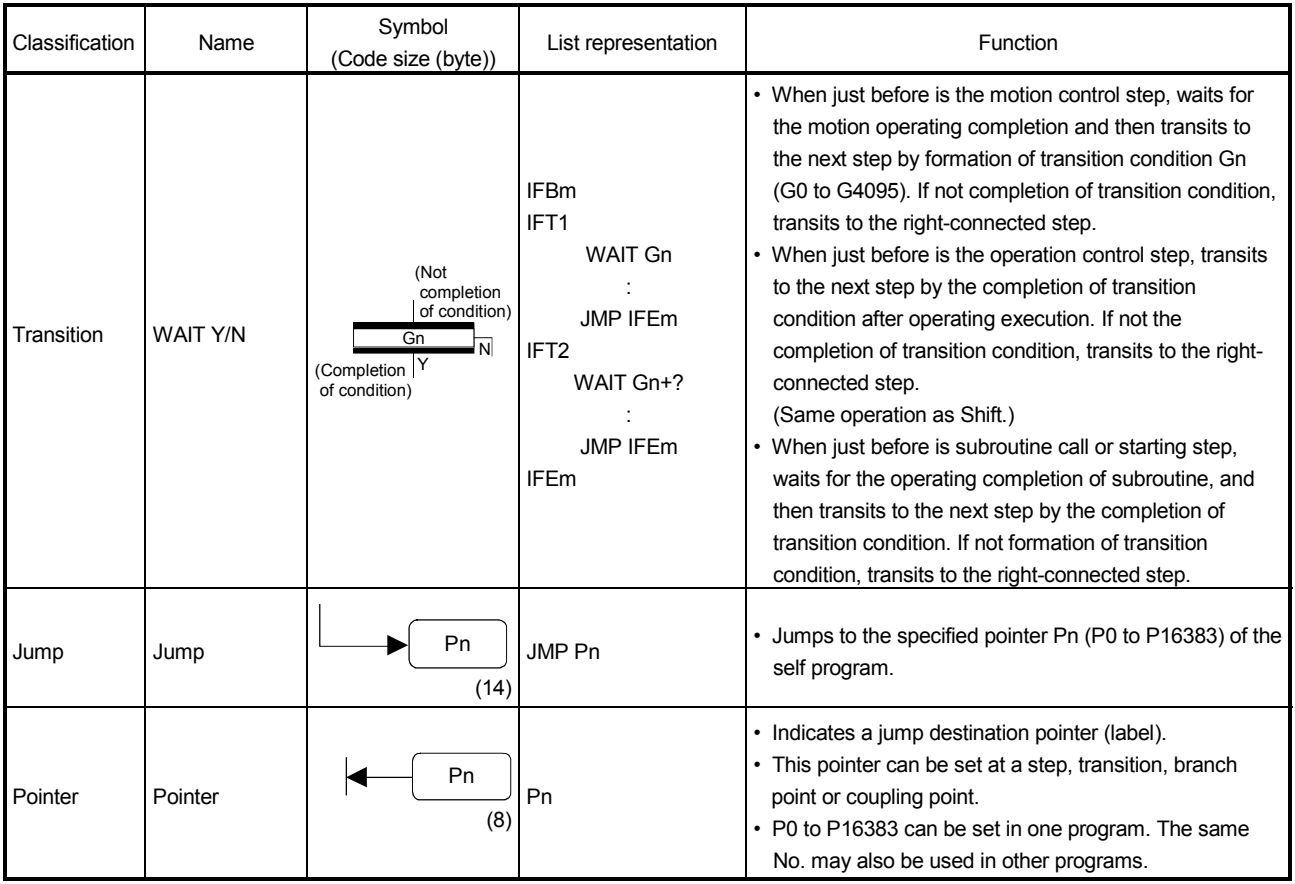

# 4.3 Branch and Coupling Chart List

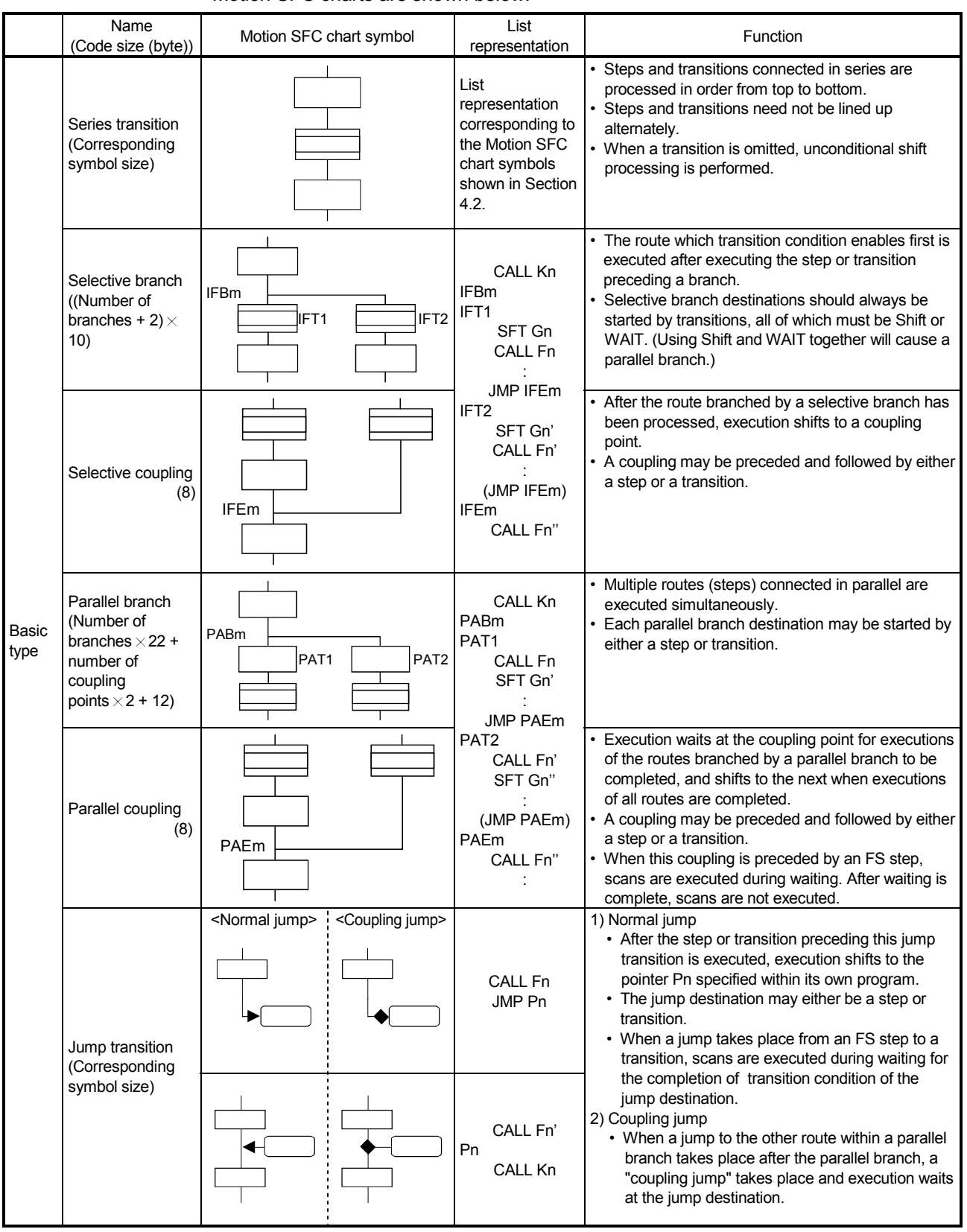

Branch and coupling patterns which specify step and transition sequences in the Motion SFC charts are shown below.

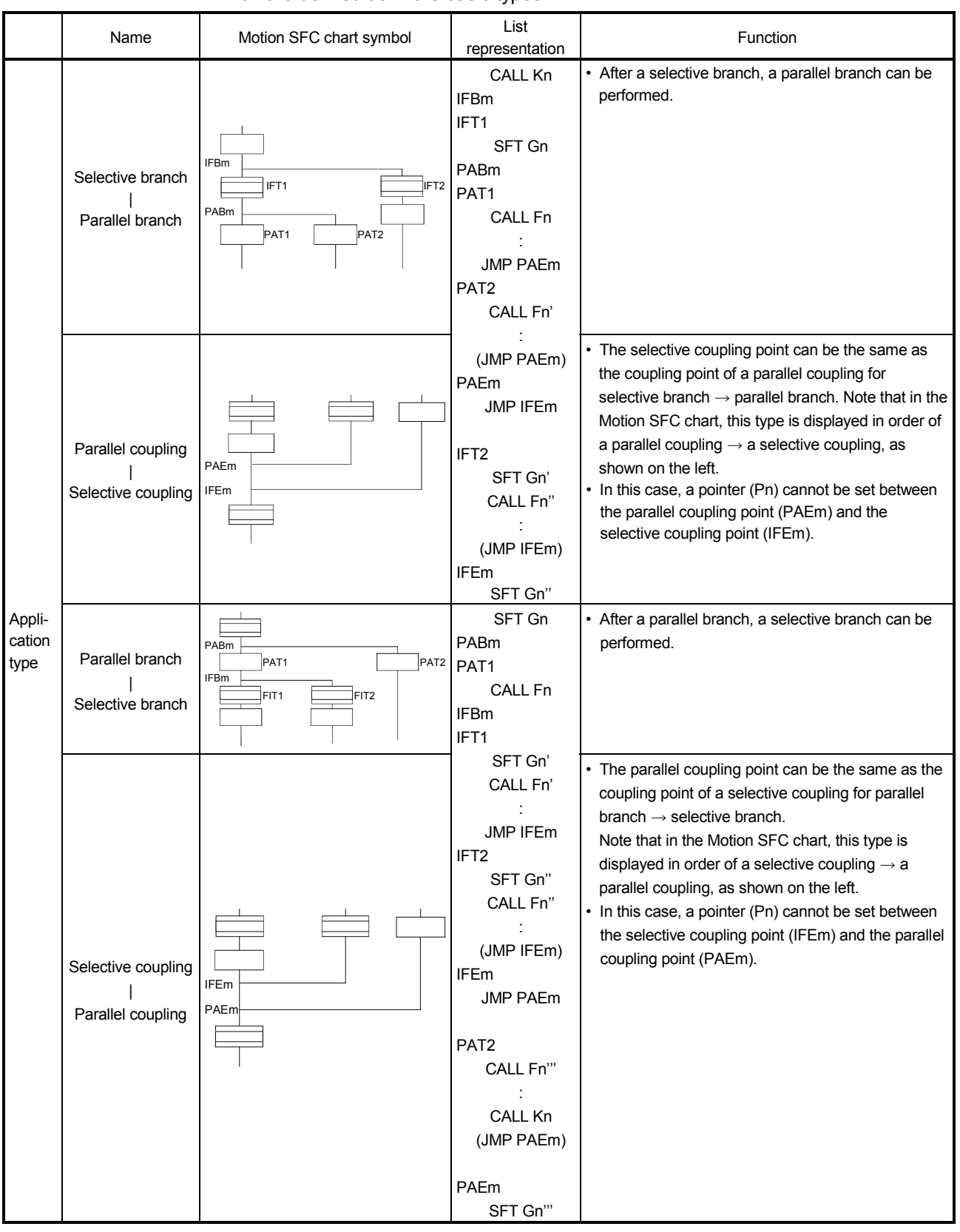

Combining the basic type branches/couplings provides the following application types, which are defined as in the basic types.

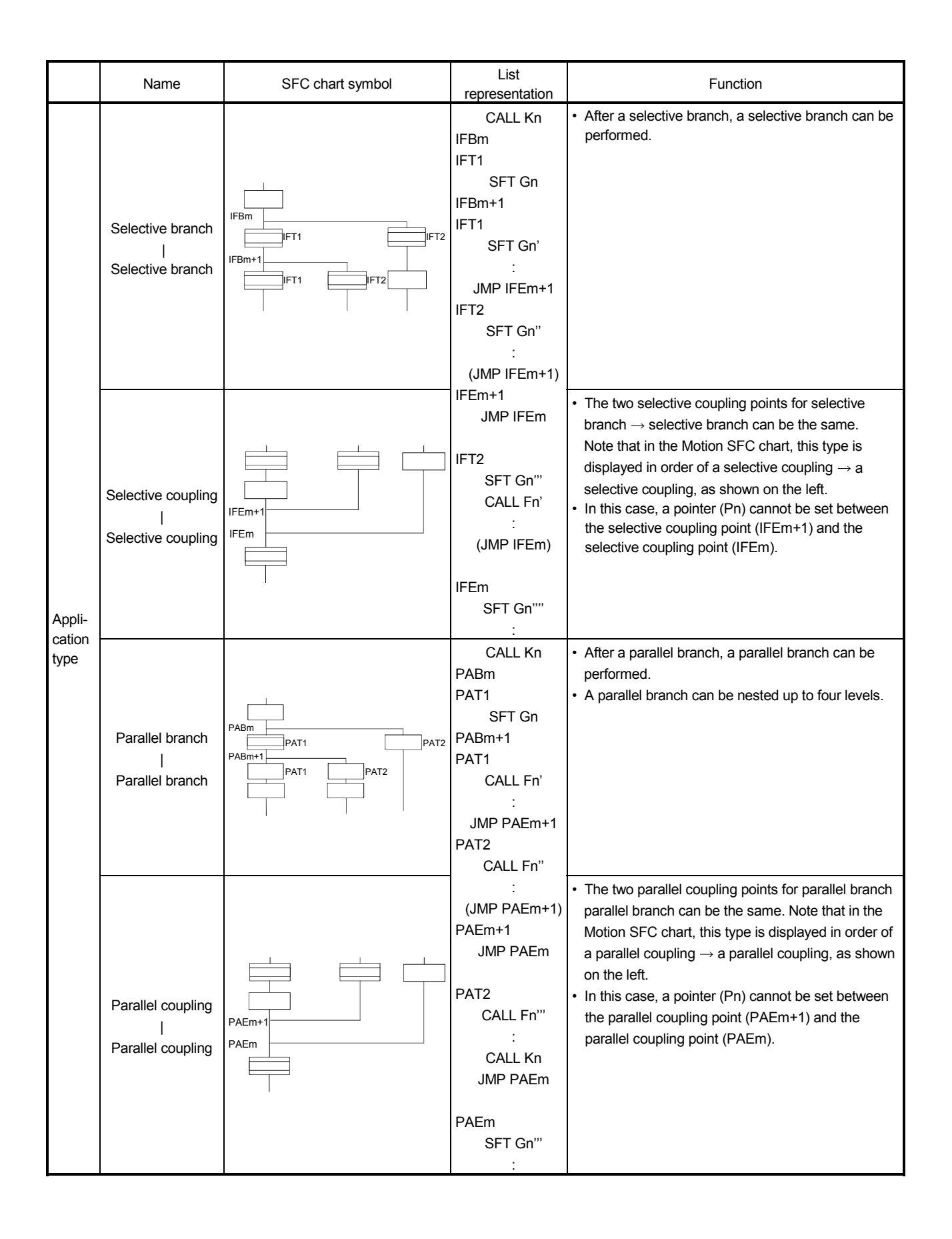

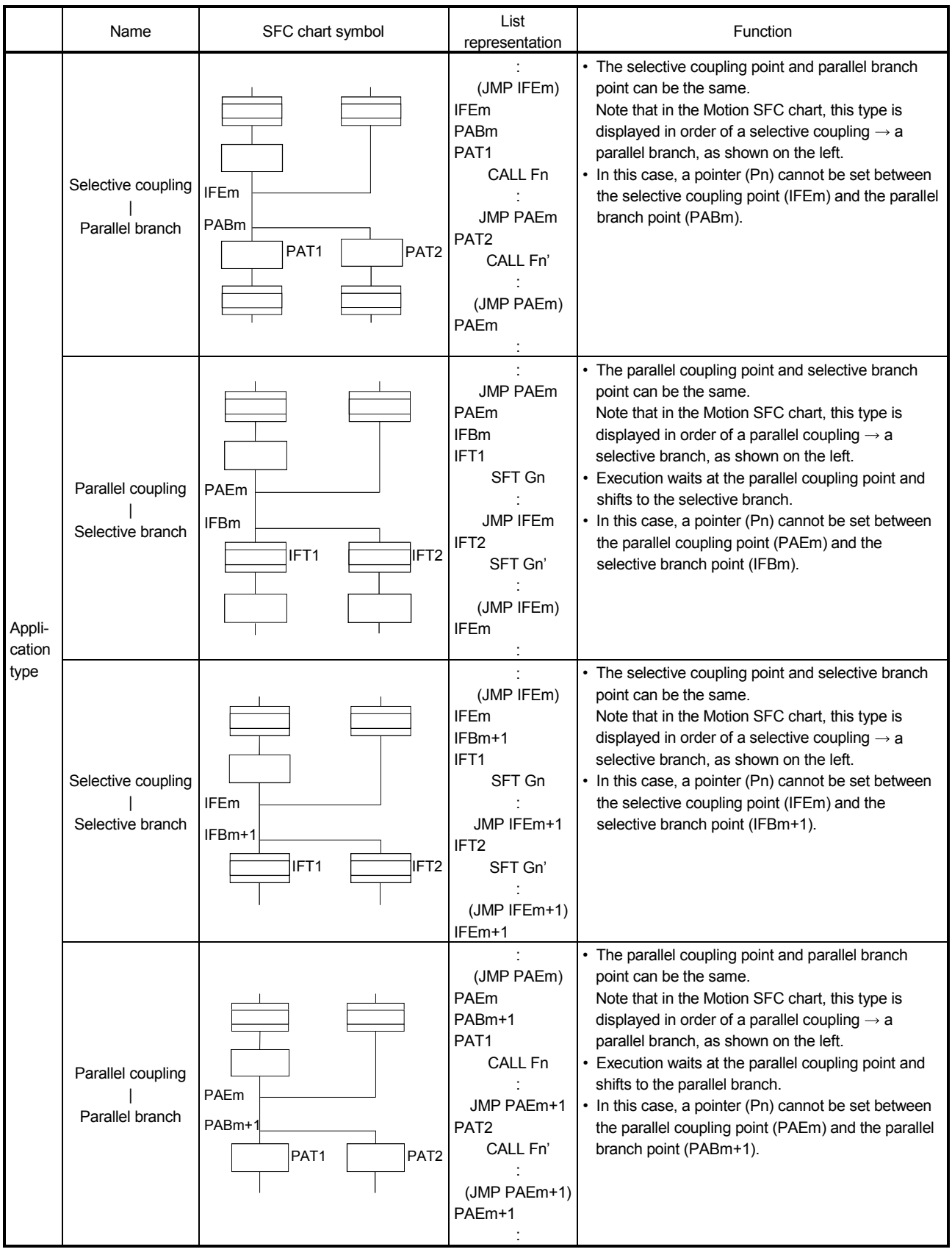

#### 4.4 Motion SFC Program Name

Set the "Motion SFC program name" to the Motion SFC program No.0 to No.255 individually. (Make this setting in the "Motion SFC program management window" on the Motion SFC program edit screen.)

Set the Motion SFC program name within 16 characters. Specify this Motion SFC program name for a "subroutine call/start step (GSUB)" and "clear step (CLR)". Motion SFC programs correspond to No.0 to No.255 and saved in a one program-forone file format. The preset "Motion SFC program name" is used as the file name of the Motion SFC Program file for user file management. (Refer to Chapter "10 USER FILES" for details.)

#### POINT

- (1) It is can be set the Motion SFC program to any of No.0 to No.255. There are no specific programs which have special roles.
- (2) "\$" cannot be used in the first character of the Motion SFC program name.
- (3)  $" / : ; : : " ? " < > |"$  cannot be used in Motion SFC program name.

#### 4.5 Steps

#### 4.5.1 Motion control step

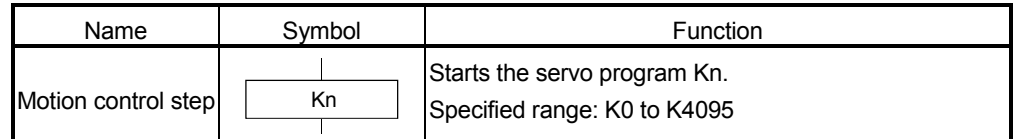

## [Operations]

- (1) Turns on the start accept flag of the axis specified with the specified servo program Kn ( $n = 0$  to 4095) runnnig.
- (2) Starts the specified servo program Kn ( $n = 0$  to 4095).

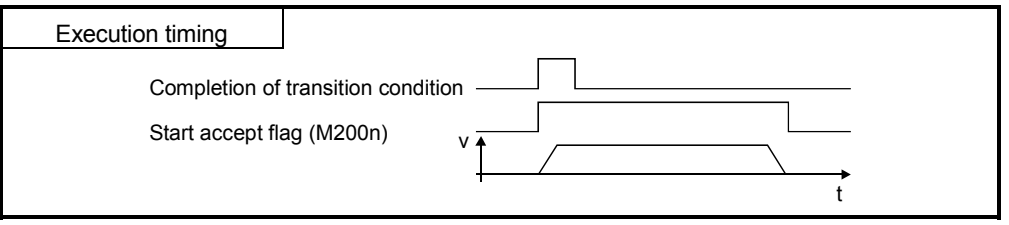

[Errors]

(1) When the specified servo program Kn does not exist, the Motion SFC program error [16200] will occur and stops to execute the Motion SFC program at the error detection.

### [Instructions]

- (1) When the current value change is executed in the Motion SFC program running, specify the CHGA instruction in the servo program and call it at the motion control step.
- (2) If the servo program has stopped due to a major/minor error which occurred at or during a start of the servo program specified with the motion control step, the Motion SFC program continues executing. When the Motion SFC program is stopped at error detection, provide an error detection condition at the transition (transition condition).

# 4.5.2 Operation control step

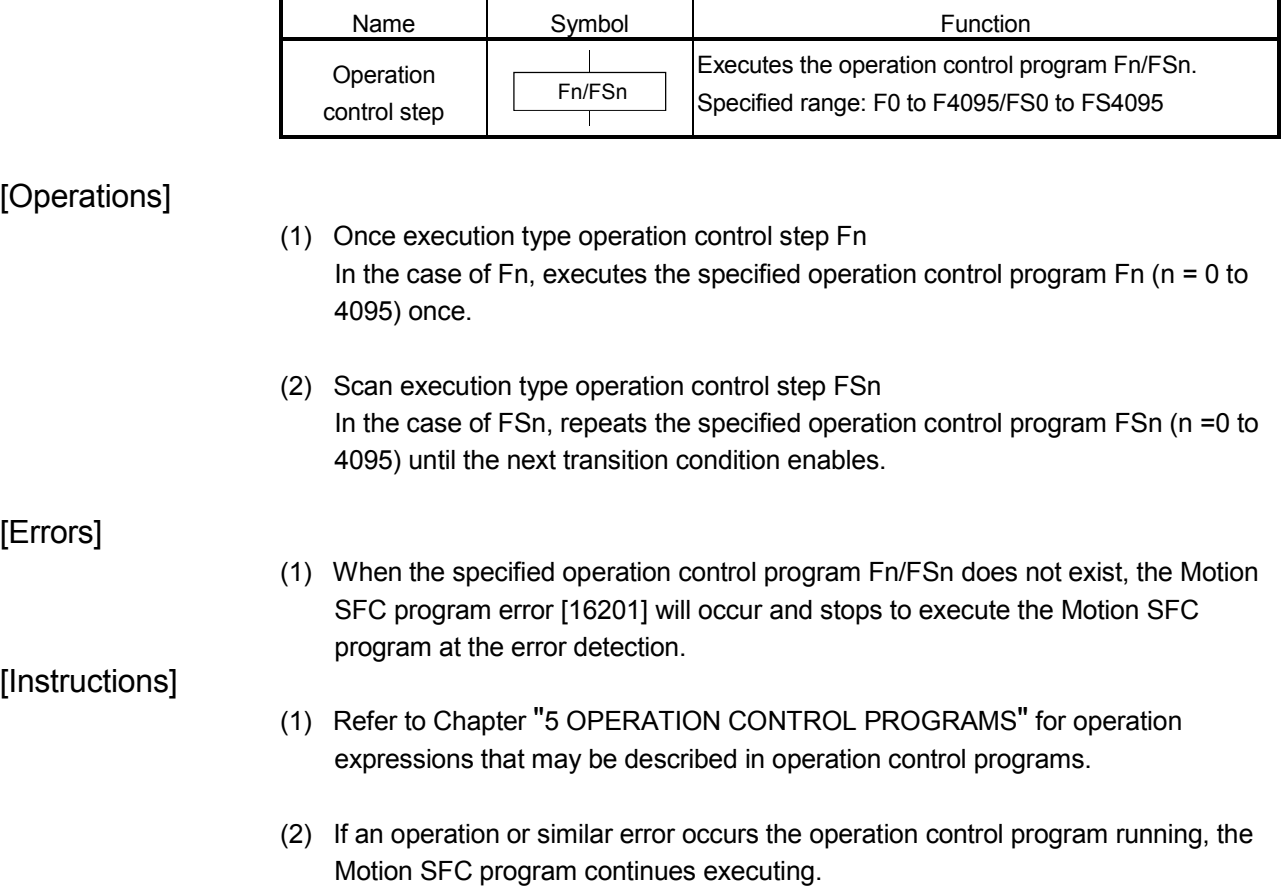

#### 4.5.3 Subroutine call/start step

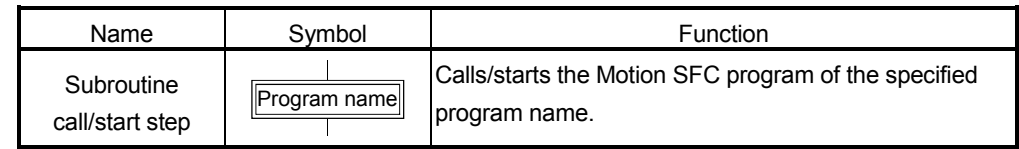

#### [Operations]

- (1) Calls/starts the Motion SFC program of the specified program name.
- (2) Control varies with the type of the transition coupled next to the subroutine call/start step.
	- (a) WAIT (Subroutine Call)

When the subroutine call step is executed, control transits to the specified program as shown below, and when END of the called program is executed, control returns to the call source program.

(b) Except WAIT (Subroutine Start)

When the subroutine start step is executed, control starts the specified program and then shifts to the next as shown below. Since, the start source and destination Motion SFC programs are executed in parallel. The started program ends at END execution.

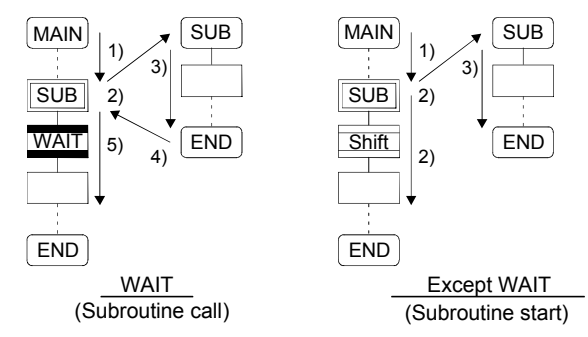

[Errors]

- (1) When the specified Motion SFC program does not exist at a subroutine call/start, the Motion SFC program error [16005] will occur and stops to execute the Motion SFC program at the error detection.
- (2) When the called/started Motion SFC program is already starting at a subroutine call/start, the Motion SFC program error [16006] will occur and stops to execute the Motion SFC program at the error detection.
- (3) When the self program is started at a subroutine call/start, the Motion SFC program error [16110] will occur and stops to execute the Motion SFC program at the error detection.
- (4) When the subroutine to be called/started at a subroutine call/start in the Motion SFC program 2 running which was called/started from the Motion SFC program 1 is the Motion SFC program 1 (call source/start program), the Motion SFC program error [16111] will occur and the call/start source Motion SFC program 2 running is stopped at the point of error detection.

## [Instructions]

- (1) There are no restrictions on the depth of subroutine call/start nesting.
- (2) For a subroutine start, the start source Motion SFC program continues processing if the start destination Motion SFC program stops due to an error.
- (3) For a subroutine call, the call source Motion SFC program stops running as soon as the call destination Motion SFC program stops due to an error.

#### 4.5.4 Clear step

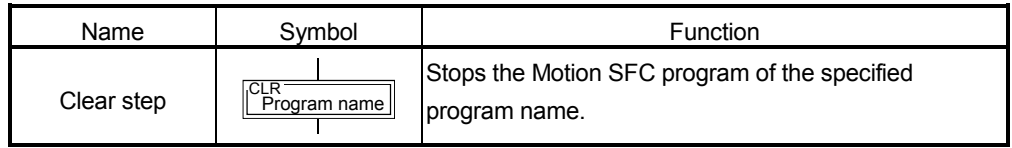

#### [Operations]

- (1) Stops the specified Motion SFC program running.
- (2) The clear-specified Motion SFC program will not start automatically after stopped if it has been set to start automatically.
- (3) The specified program may be its self program.
- (4) If the specified program is being subroutine called, the subroutine program called is also stopped. (Shown below)

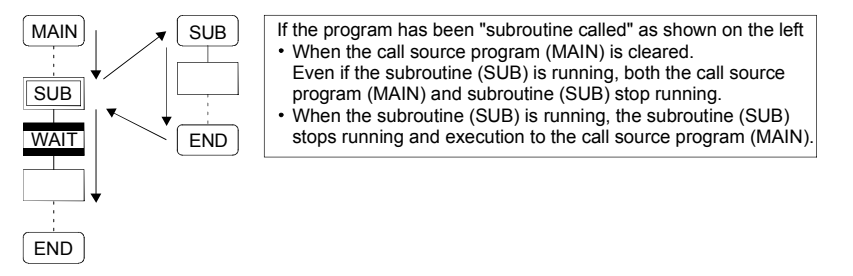

(5) When the specified program has been subroutine started, the subroutine program started continues processing. (Shown below)

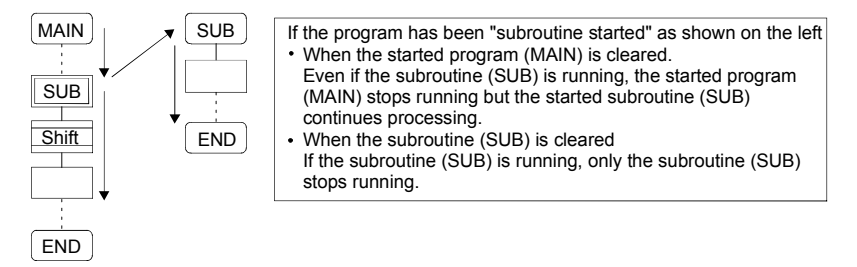

(6) When the servo program started from the specified program is starting, the servo program continues processing.

#### [Errors]

(1) When the Motion SFC program specified with the clear step does not exist, the Motion SFC program error [16203] will occur.

#### [Instructions]

- (1) When the Motion SFC program specified with the clear step is not starting, an error does not occur specifically and this step is ignored.
- (2) If the Motion SFC program running is stopped by the clear step, the output is held.

### 4.6 Transitions

You can describe conditional and operation expressions at transitions. The operation expression described here is repeated until the transition condition enables, as at the scan execution type operation step.

Refer to Chapter "6 TRANSITION PROGRAMS" for the conditional/operation expressions that can be described in transition conditions.

- (1) Combinations with motion control steps
	- (a) Motion control step + Shift

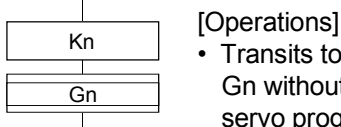

- - Transits to the next step by formation of transition condition Gn without waiting for the operating completion of the servo program Kn started at the motion control step.
- (b) Motion control step + WAIT

#### [Operations]

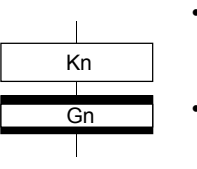

- Waits for the operating completion of the servo program Kn started at the motion control step, and then transits to the next step by formation of transition condition Gn.
- The operation completion condition of the servo program Kn is not needed in the transition condition Gn.
- An error stop of the started servo program Kn at/during a start is also regarded as an operation completion.

#### (c) WAITON/WAITOFF + Motion control step

#### [Operations]

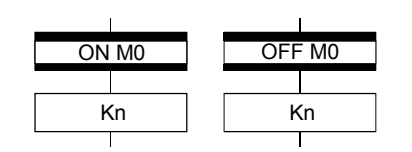

• Prepares for the start of the motion control step next to WAITON/WAITOFF, and makes a start immediately when the specified bit device turns ON/OFF. When the motion control step is executed without being used with WAITON/WAITOFF, preparations for a start are made after the transition condition preceding the motion control step enables. This will cause a variation of delay/starting time between when the transition condition is completed and when a start is made, but a combination with WAITON/WAITOFF can eliminate the variation of the above delay/starting time.

#### • Specifiable bit devices

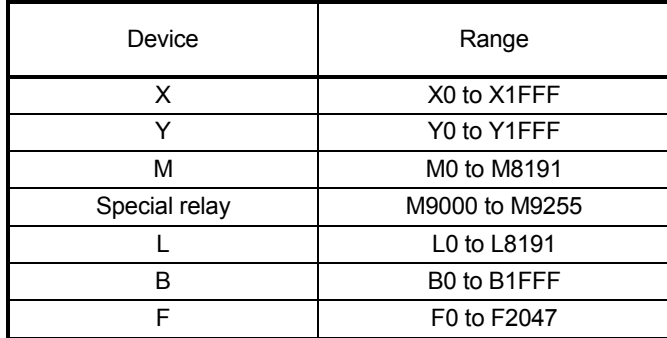

## [Instructions]

- Always pair a transition with a motion control step one-for-one. If the step following WAITON/WAITOFF is not a motion control step, the Motion SFC program error [16102] will occur and the Motion SFC program running will stop at the error detection.
- An error will not occur if the jump destination immediately after WAITON/WAITOFF is a motion control step. (Left below)
- A pointer may exist immediately after WAITON/WAITOFF. (Right below)

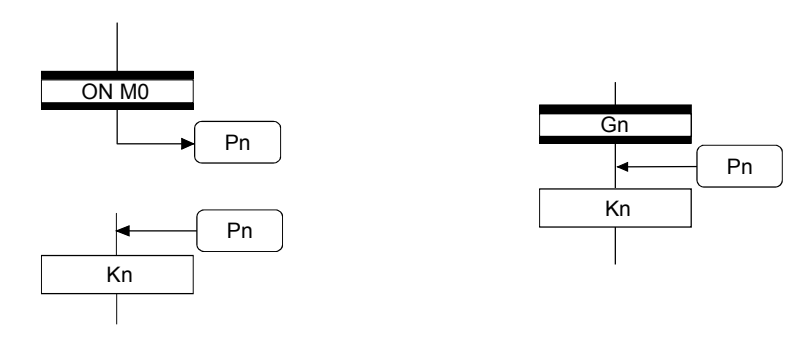

- If the servo program specified with a motion control step could not be started due to a major/minor error, the Motion SFC program continues running and execution shifts to the next, independently of the WAITON/WAITOFF bit device status. To stop the Motion SFC program at error detection, provide an error detection condition at the next transition (transition condition).
- The following instructions can be used in the motion control step used combining the WAITON/WAITOFF.

(Linear interpolation control, circular interpolation control, helical interpolation, speed switching control, position follow-up control, constant-speed control and high speed oscillation.)

### (2) Combination with operation control step

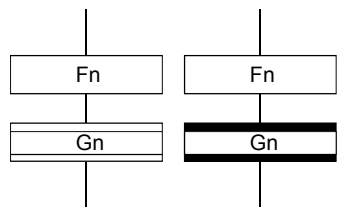

[Operations]

- At an operation control step, both Shift and WAIT perform the same operation, and after executing of the operation control program Fn, transits to the next step by formation of transition condition Gn.
- (3) Combination with subroutine call/start step Refer to Section "4.5.3 Subroutine call/start step".

#### 4.7 Jump, Pointer

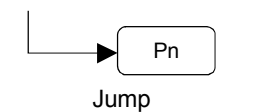

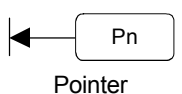

## [Operations]

- Setting a jump will cause a jump to the specified pointer Pn of the self program.
- You can set pointers at steps, transitions, branch points and coupling points.
- You can set pointers Pn at P0 to P16383 in one program.

### [Instructions]

- You cannot make a jump setting which will exit from within parallel branch-parallel coupling. Connect directly. (Bad example 1 given below)
- You cannot make a jump setting from outside parallel branch-parallel coupling to within parallel branch-parallel coupling. (Bad example 2 given below)
- You cannot make a setting where a label and a jump will continue. (Bad example 3 given below)

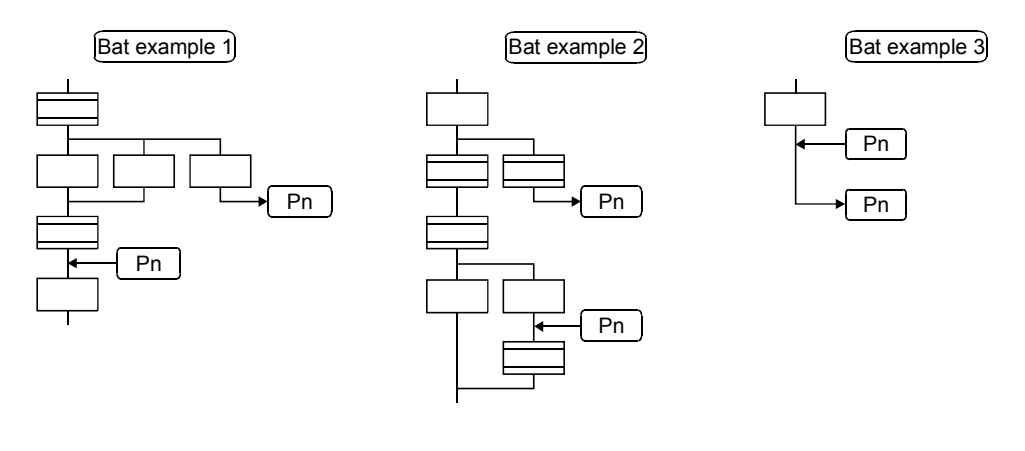

#### 4.8 END

# END

### [Operations]

- Ends a program. (In this case of an event task or NMI task, operation changes with end operation setting of the program parameter. Refer to Section "9.5 Program Parameters" for details.)
- Making a subroutine call will return to the call source Motion SFC program.

[Instructions]

- END may be set a multiple number of times in one program.
- END cannot be set between a parallel branch and a parallel coupling.
- The output is held after the Motion SFC program is ended by END.

### 4.9 Branches, Couplings

#### 4.9.1 Series transition

Transits execution to the subsequent step or transition connected in series.

(1) To start a servo program or subroutine and shift execution to the next without waiting for operation completion Set Shift at a transition.

In this case, the transition (shift) may be omitted. When you omitted the transition, an unconditional shift transition is performed.

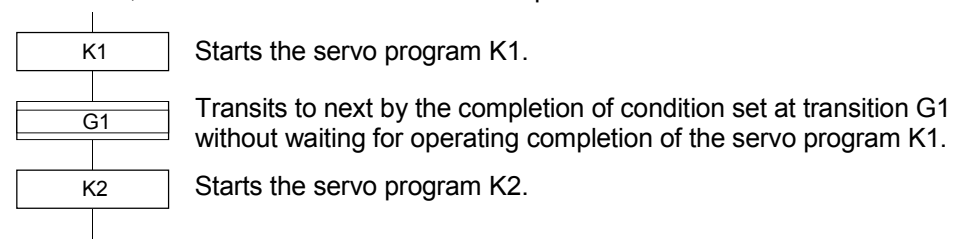

## POINT

For a subroutine start, self program and a subroutine program are processed in parallel.

(2) To start a servo program or subroutine and proceed to the next step on operation completion Set WAIT at a transition.

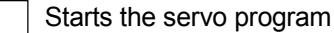

G<sub>1</sub> K2

K1

Starts servo program K2.

POINT

(1) The above start accept flag of the axis started in the next servo program K2 is not included in interlocks.

Transits to next when the start axis stops in the servo program K1 (start accept flag turns OFF) and condition is completed set at transition G1.

To use it as an interlock, the user should set it in the transition condition G1.

(2) WAIT must be set to proceed to the next step on operation completion. However, when there are specifically no conditions to be set as interlocks, set "NOP (No Operation)" in the transition program (Gn).

#### 4.9.2 Selective branch, selective coupling

(1) Selective branch

Executes only the route which condition was judged to have enabled first among the conditions of multiple transitions connected in parallel. Transitions must be all Shifts or WAITs.

(Example) WAIT

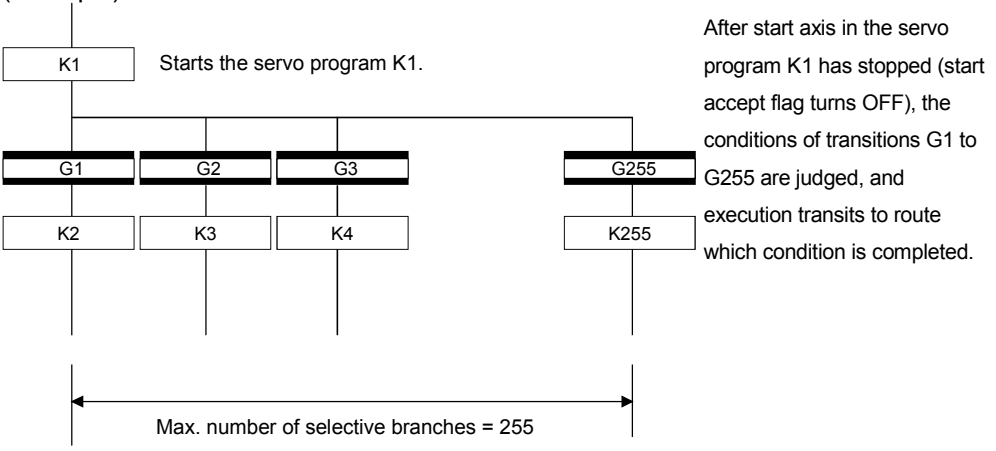

### POINT

(1) Transition condition judgment is not always executed from left to right.

- (2) Using Shift and WAIT together will cause a parallel branch.
- (2) Selective coupling

Recoupling of routes into a single route after their processing completions following a selective branch will be a selective coupling. However, you can also make a setting where no coupling will be made as shown below.

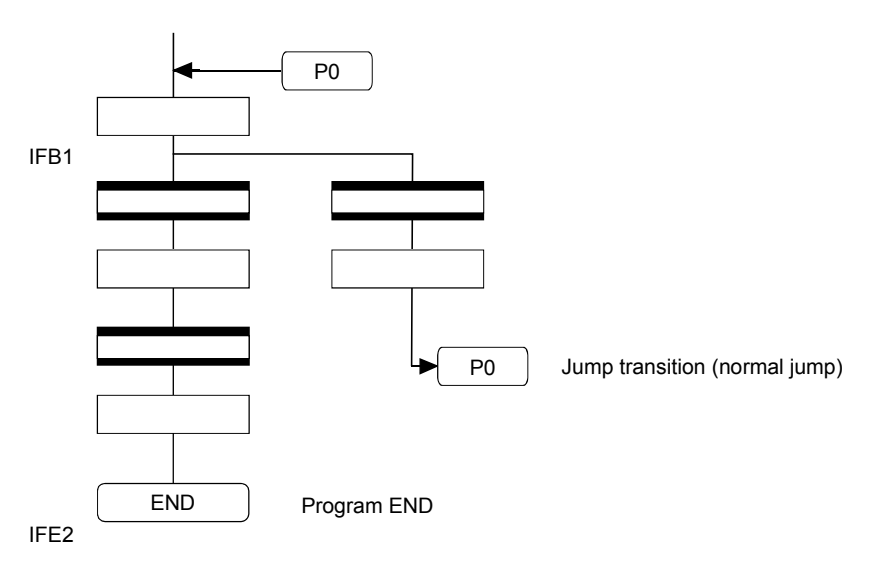

#### 4.9.3 Parallel branch, parallel coupling

#### (1) Parallel branch

Multiple routes connected in parallel are executed simultaneously. Each parallel branch destination may be started by either a step or a transition.

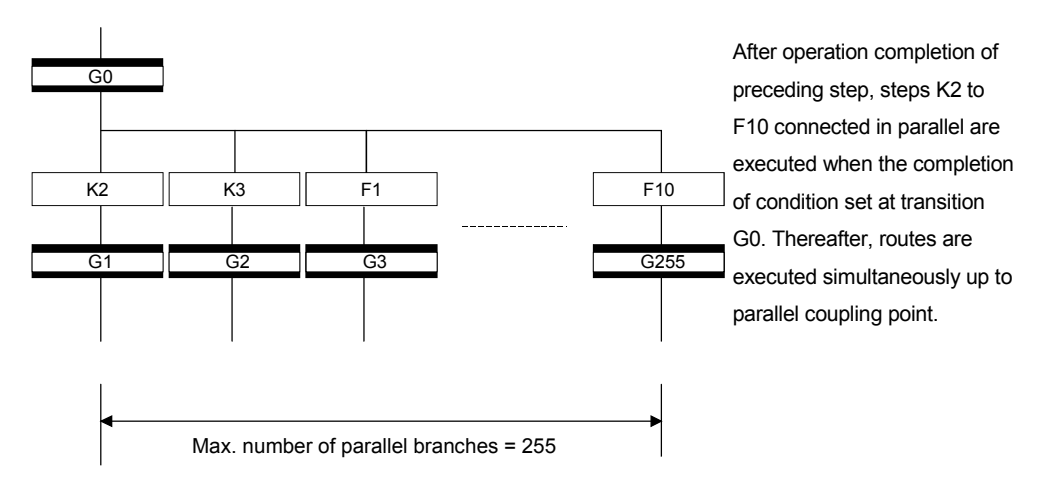

## POINT

"Shift" or "WAIT" can be set to a transition preceding a parallel branch. "WAITON" and "WAITOFF" cannot be set.

#### (2) Parallel coupling

A parallel branch must be coupled by a parallel coupling. A jump setting to another branch route can be made within parallel branch-parallel coupling. In this case, a jump destination is a midway parallel coupling point (coupling jump).

You cannot set a jump to exit from within parallel branch-parallel coupling.

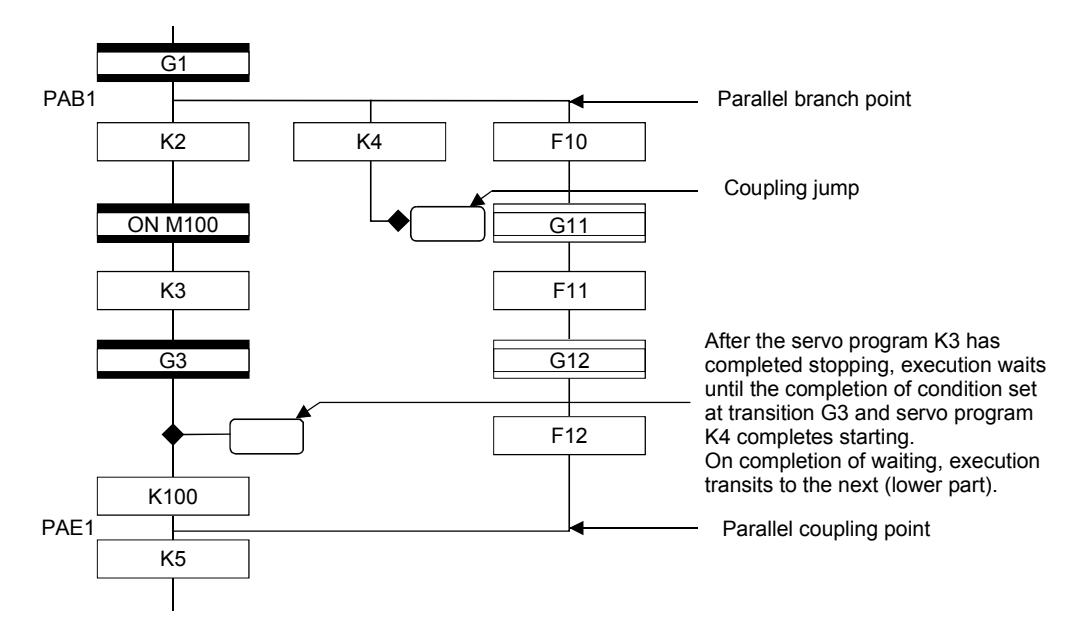

#### POINT

The number of parallel branches need not match that of couplings at a parallel coupling point.

(In the example of the diagram in Section 4.9.3 (2), the number of parallel branches is 3 and that of couplings is 2.)

When a WAIT transition is set right after a parallel coupling, the stop completions of the axes are not included in the waiting conditions if the parallel coupling is preceded by motion control steps. To perform a parallel coupling on stop completions, set WAIT transitions before a parallel coupling.

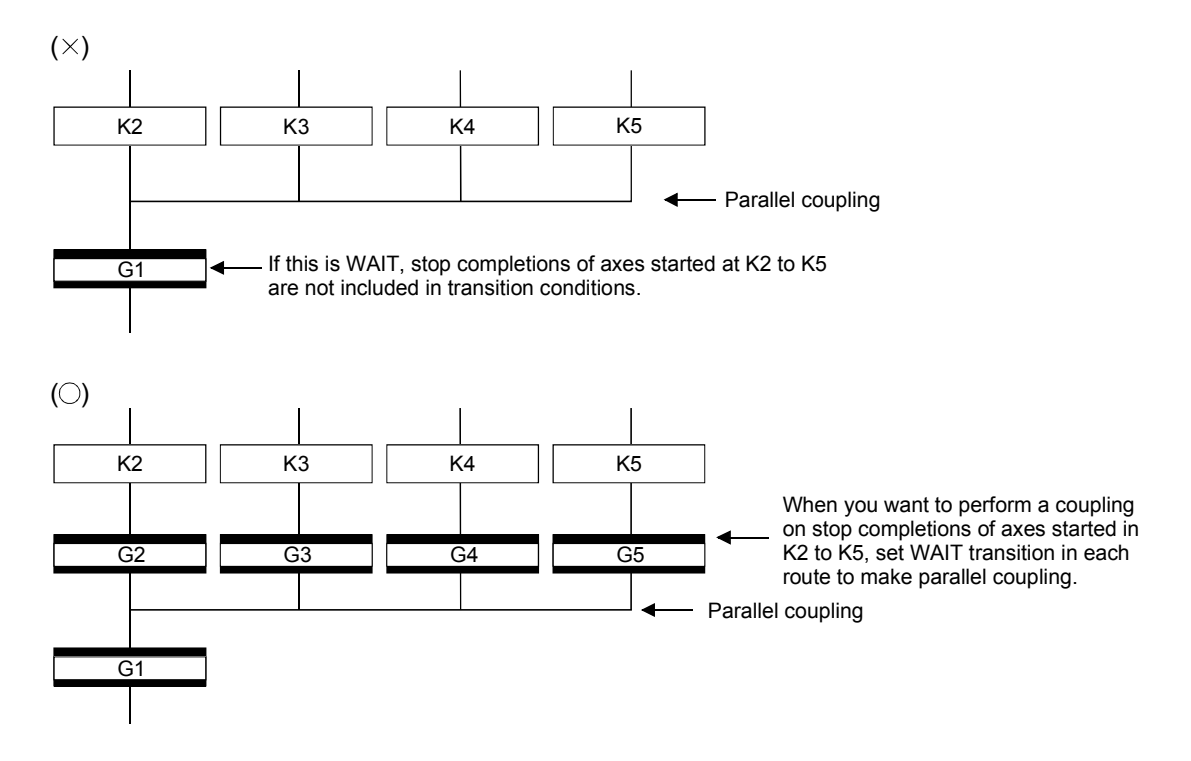

## 4.10 Y/N Transitions

When routes are branch at a transition condition enables and disable, "Shift Y/N transition" or "WAIT Y/N transition" will be useful.

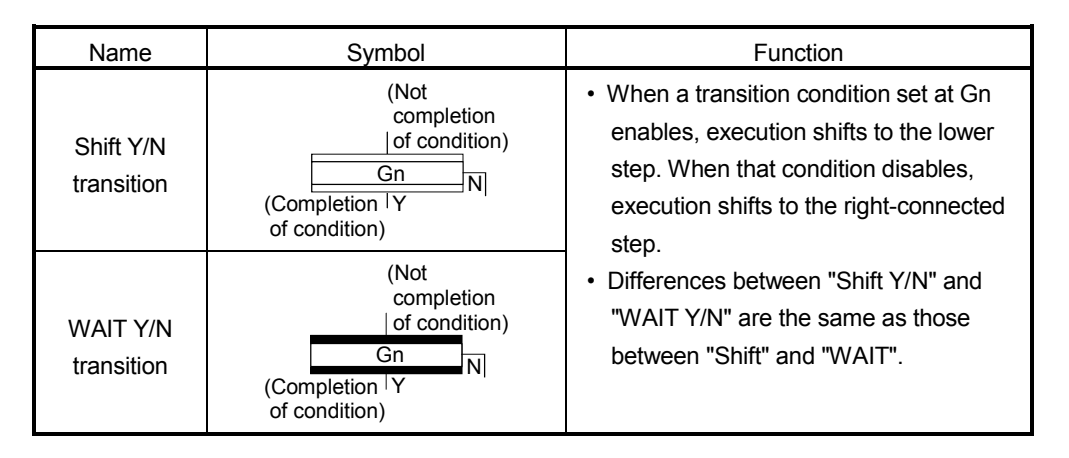

A Y/N transition is designed to describe the following two-route selective branch program easily.

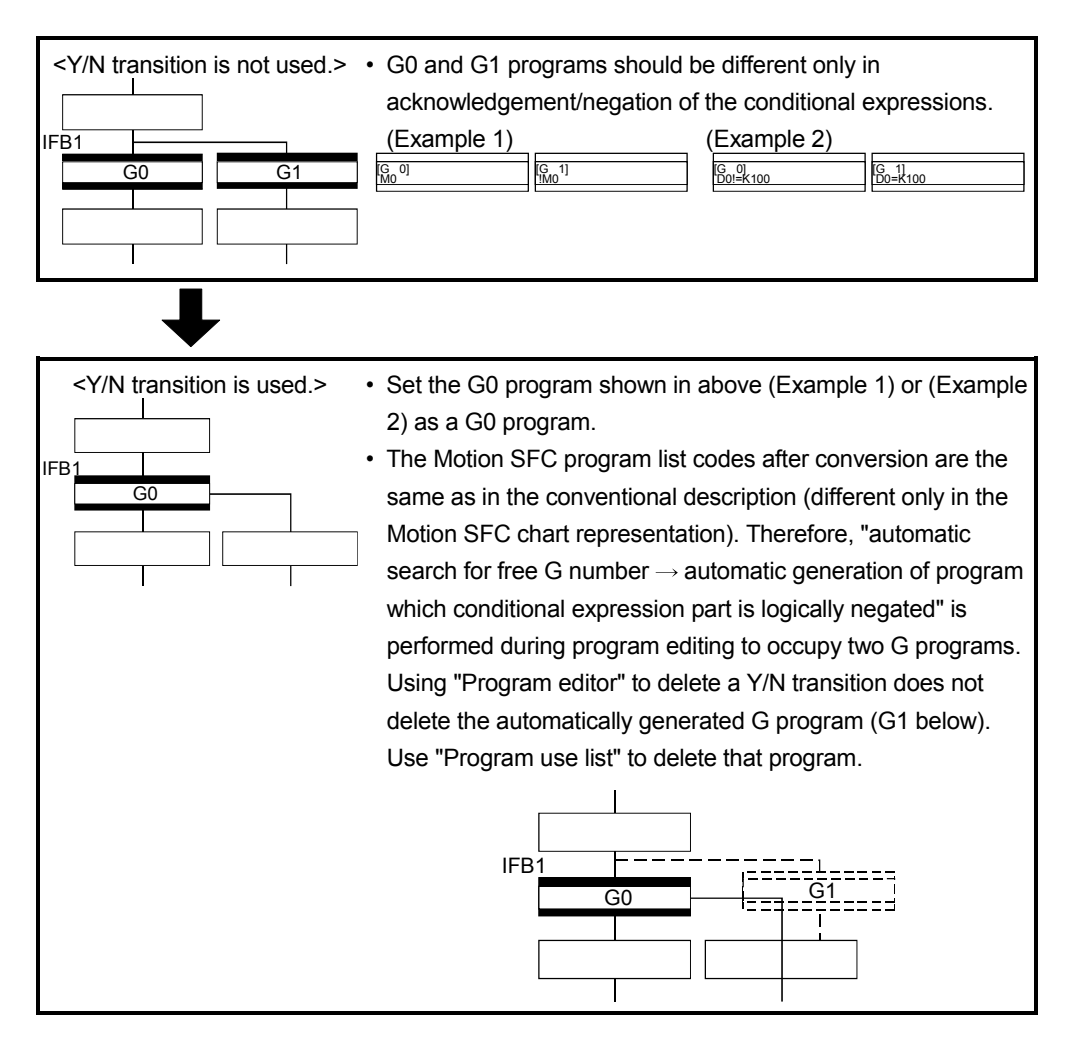

## (1) Automatic free G number search feature

- (a) When not set to automatic numbering Searches for a free number forward, starting with the "set G number + 1" at the "Shift Y/N" or "WAIT Y/N" symbol. When no free numbers are found after a search up to 4095, a search is made from 0 to the "set G number - 1".
- (b) When set to automatic numbering Searches for a free number forward (or backward) in the automatic numbering range, starting with the "automatically numbered G number + 1 (or -1)" at the "Shift Y/N" or "WAIT Y/N" symbol. (The searching method is as in the automatic numbering setting.)

#### (2) Automatic logical NOT program generation feature

Automatically generates a program which logically negates the conditional expression block (last block) of the transition program set at "Shift Y/N" or "WAIT Y/N".

The basic is shown below.

<Setting program (conditional expression block)>

Conditional expression//(bit conditional expression or comparison conditional expression)

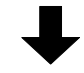

<Logically negated, automatically generated program (conditional expression block)>

!Conditional expression//(bit conditional expression or comparison conditional expression)

Examples are shown below.

<Setting program (conditional expression block)>

(Example 1)

M0 //Bit device ON

(Example 2)

D0!=K100 //Data register D0 is not K100

<Logically negated, automatically generated program (conditional expression block)>

(Example 1)

!(M0) //Bit device OFF

(Example 2)

!(D0!=K100) //Data register D0 is K100

## POINT

Refer to Section "1.2.3 (2) Table of the operation control/transition instruction" for the instructions usable in the conditional expressions of "Shift Y/N" or "WAIT Y/N" transition programs.
## (3) Instructions for the Motion SFC charts

Any Motion SFC chart that will be meaningless to or conflict with the definition of Y/N transitions will result in an error at the time of editing (or Motion SFC chart conversion). Their patterns and instructions will be given below.

(a) When "Shift Y/N" or "WAIT Y/N" is connected as a selective branch or parallel branch: Error

• "Shift Y/N" used as selective branch • "WAIT Y/N" used as selective branch

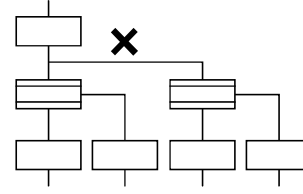

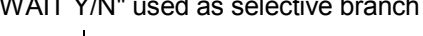

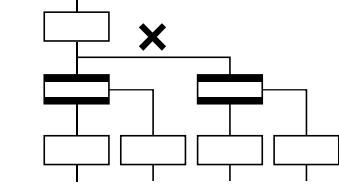

• "Shift (or WAIT) Y/N" used with other step/transition as parallel branch or

• "Shift Y/N" and "WAIT Y/N" used as parallel branch

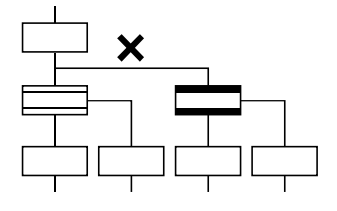

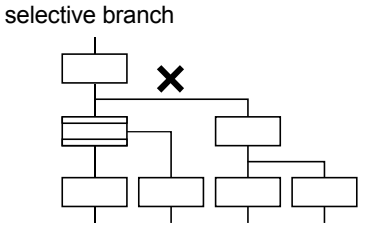

- (b) When a coupling precedes "Shift Y/N" or "WAIT Y/N": Provide "couplingbranch continuation" in between.
- Direct coupling with "Shift Y/N" or "WAIT Y/N" is not allowed.
- Provide "coupling-branch continuation" in between.

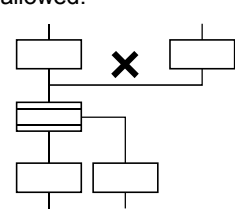

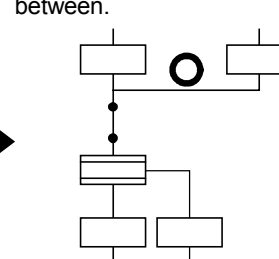

- (c) The following patterns may be set.
- End (END) from "Shift Y/N" or "WAIT Y/N" Jump from "Shift Y/N" or "WAIT Y/N"

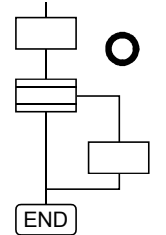

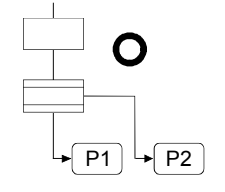

• Continuation from "Shift Y/N" or "WAIT Y/N" to "Shift Y/N" or "WAIT Y/N" (selective branch-selective branch)

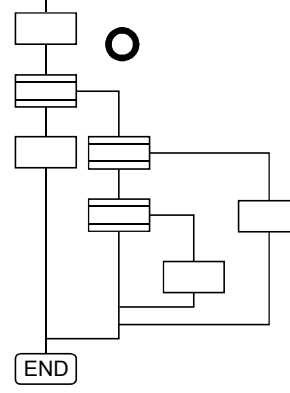

• When there are two or more connection lines from Y/N side of "Shift Y/N" or "WAIT Y/N", selective branch continues to selective branch or parallel branch.

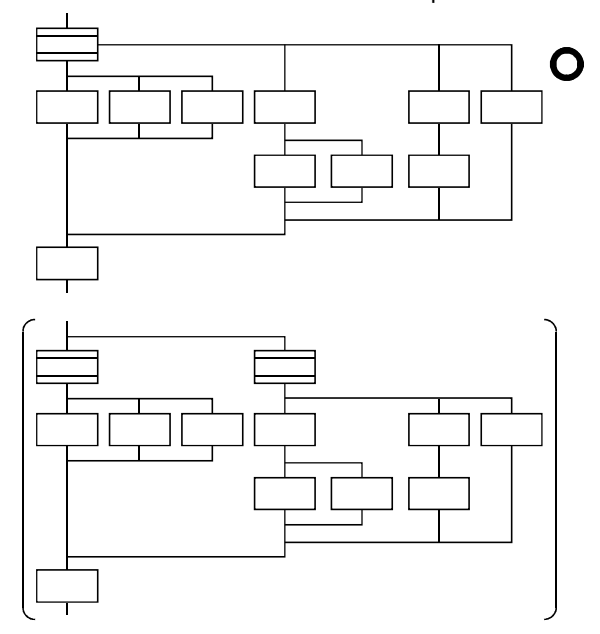

## 4.11 Motion SFC Comments

A comment can be set to each symbol of the step/transition in the motion SFC chart. Comments are shown in the Motion SFC chart by changing the display mode to "Comment display" on the Motion SFC program edit screen.

Since the Motion SFC comments are stored into the CPU code area, performing read from PC displays the Motion SFC chart with comments.

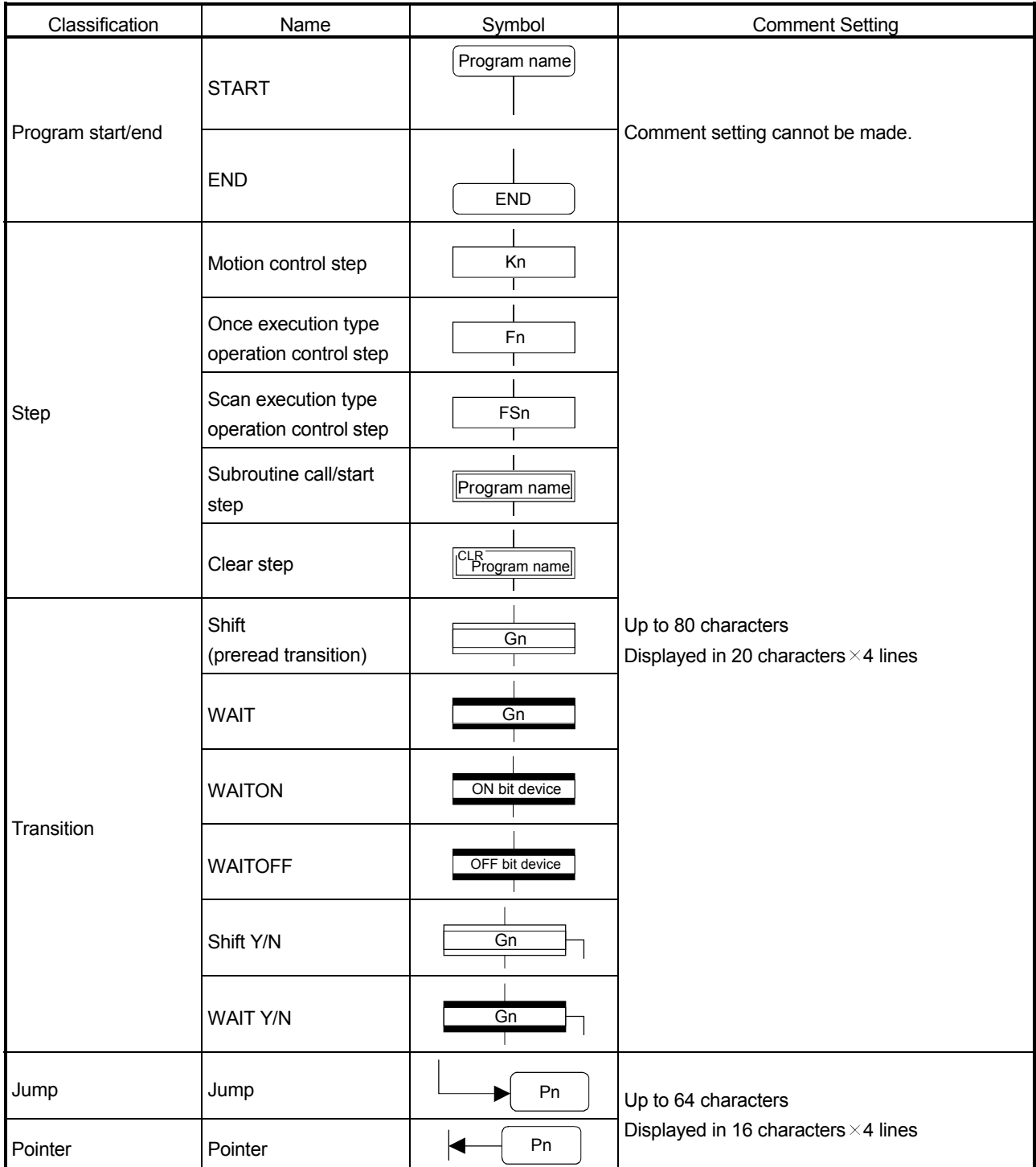

# POINT

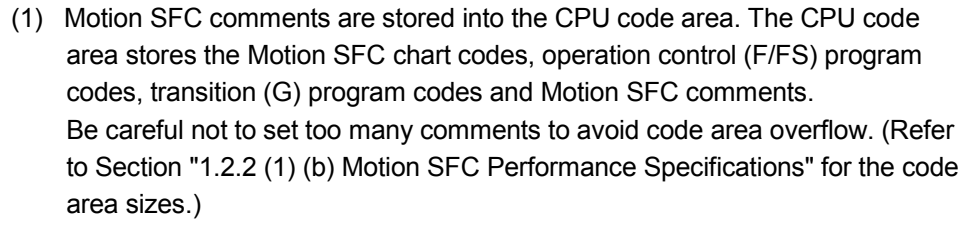

(2) You cannot use "," in comment statements.

# MEMO

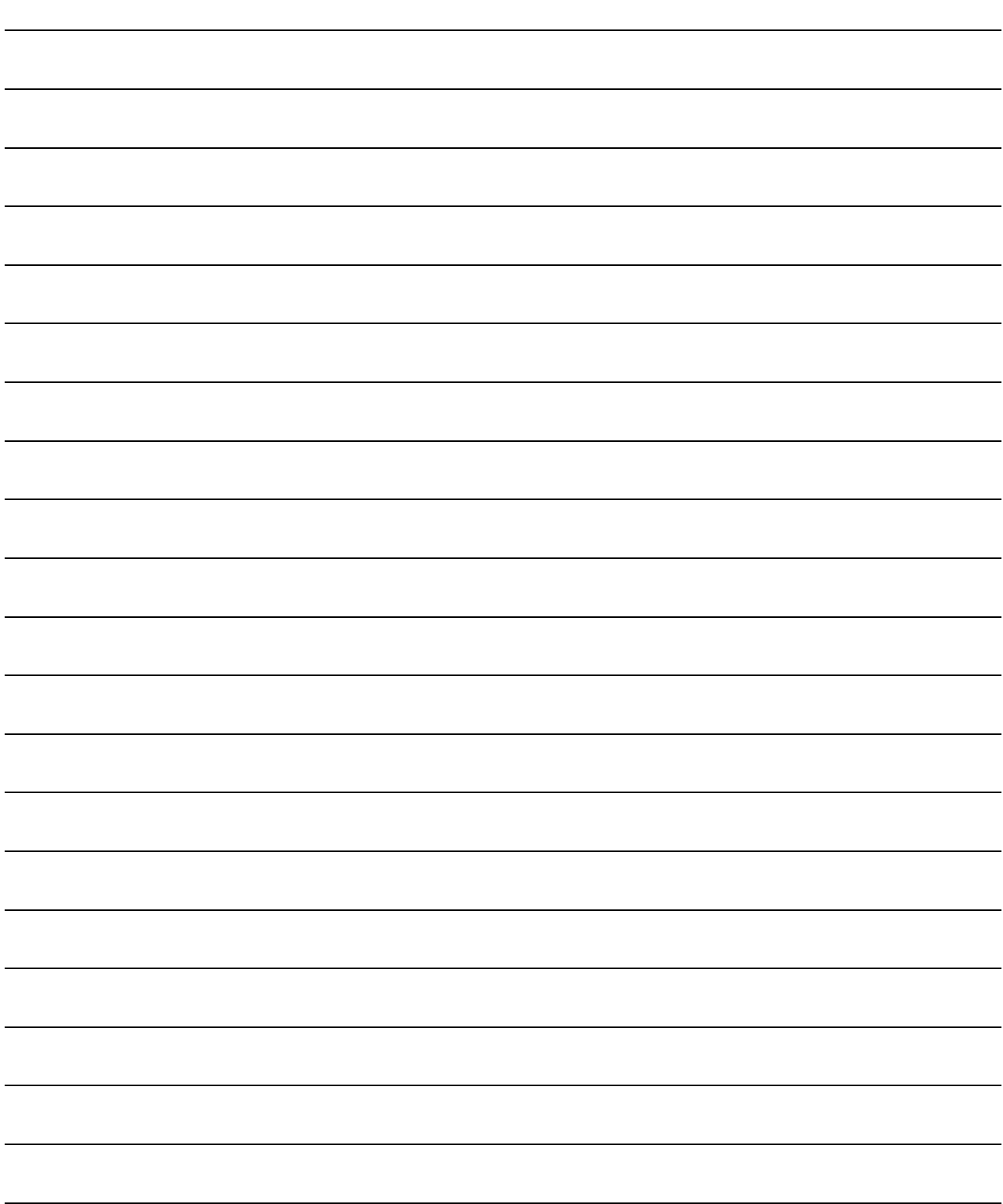

Refer to Section "11.2 Motion SFC Error Code List" for error codes of the operation error.

(Refer to the "Q173HCPU/Q172HCPU Motion controller (SV13/SV22) Programming Manual (REAL MODE)" and "Q173HCPU/Q172HCPU Motion controller (SV22) Programming Manual (VIRTUAL MODE)" for minor errors of the operation error.)

#### 5.1 Operation Control Programs

- (1) Operation control programs
	- (a) Substitution operation expressions, motion-dedicated functions and bit device control commands can be set in operation control program.
	- (b) Multiple blocks in one operation control program can be set.
	- (c) There are no restrictions on the number of blocks that may be set in one operation control program. However, one program is within 64k bytes.
	- (d) The maximum number of characters in one block is 128.
	- (e) Transition conditions cannot be set. Transition conditions can be set only in transition programs.
	- (f) The bit conditional expression that logical data value (true or false) is returned in an operation control program, a comparison conditional expression can be set up only as a source (S) of device set (SET=) or device reset (RST=).

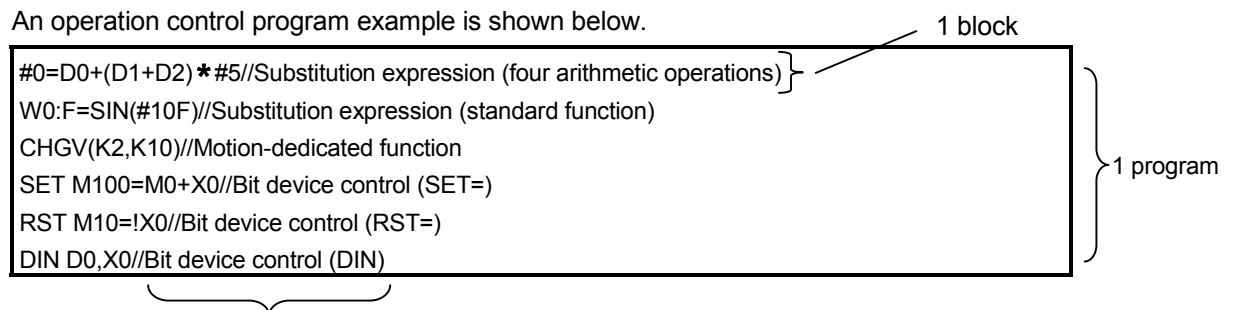

Comment

# (2) Priorities of operators and functions

Operators and functions have the following priorities. Using parentheses allows an operation sequence to be specified freely.

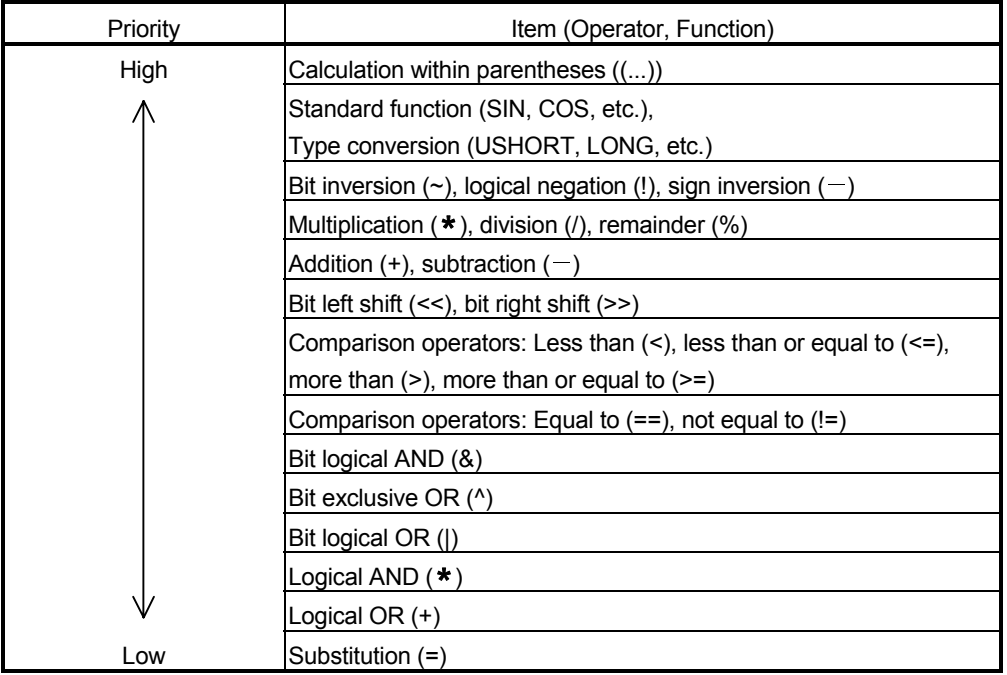

#### (3) Structure of instruction

Many of the instructions usable in operation control programs can be divided into instruction and data parts.

The instruction and data parts are used for the following purposes.

- Instruction part.......... Indicates the function of that instruction.
- Data part................... Indicates the data used in the instruction.

#### "Substitution: =" structure example

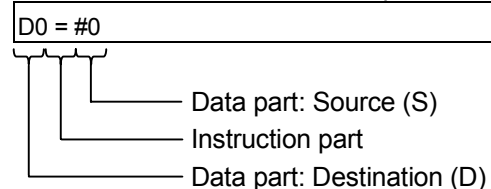

- (a) Source (S)
	- 1) The source is the data used in an operation.
	- 2) It varies with the device specified in each instruction is shown below.
		- Bit or word device Specify the device which stores the data used in operation. The data must have been stored in the specified device until the operation is executed.

Changing the data stored in the specified device during program execution allows changing the data used in that instruction.

• Constant

Specify the numerical value used in an operation.

As the constant is set during program creation, it cannot be changed during program running.

- (b) Destination (D)
	- 1) As the destination data, after-operation data is stored.
	- 2) Destination data is always set the device for storing the data.

#### (4) How to specify data

There are the following six different data usable in each instruction.

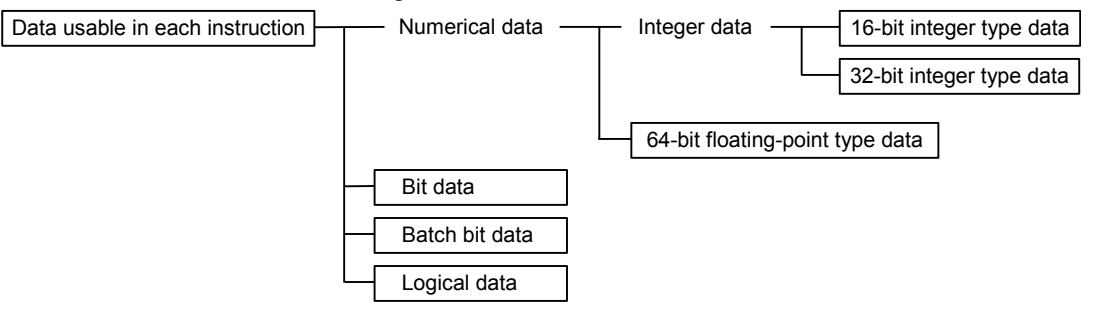

(a) 16-bit integer type data

The 16-bit integer type data is 16-bit integer value data. Word devices are used in increments of 1 point.

Data ranges are shown below.

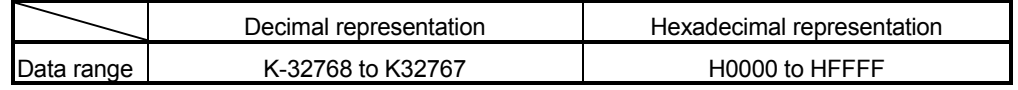

(b) 32-bit integer type data

The 32-bit integer type data is 32-bit integer value data. Word devices are used in increments of 2 points: (specified device No.), (specified device No.+1). Data ranges are shown below.

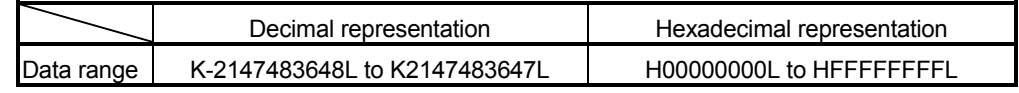

(c) 64-bit floating-point type data

The 64-bit floating-point type data is IEEE-formatted, 64-bit floating-point value data.

Word devices are used in increments of 4 points: (specified device No.), (specified device No.+1), (specified device No.+2), (specified device No.+3).

1) The internal bit locations are shown below.

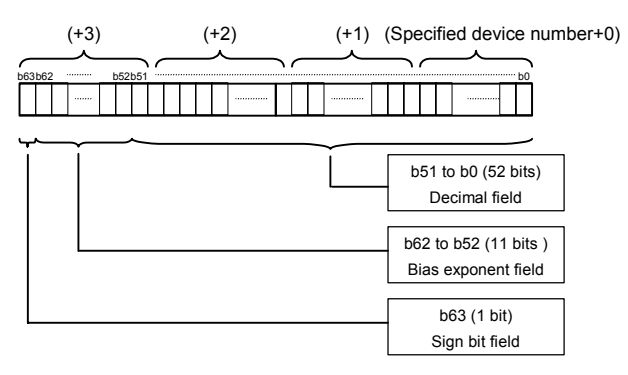

2) The represented value is shown below. (The bias value is H3FF.) (-1) [Sign bit field]  $*(1.0+[\text{decimal field}]) * 2$  ([Bias exponent field]-[bias value])

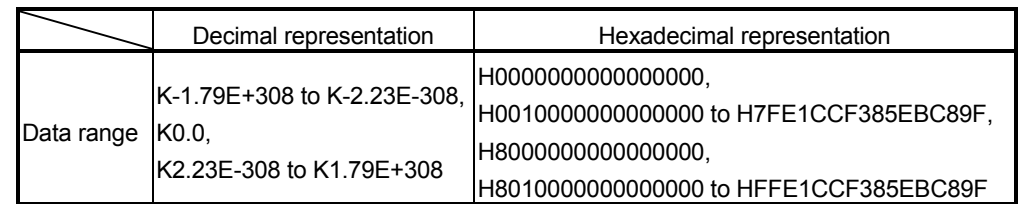

3) Data ranges are shown below.

4) A round-off error may be produced in a 64-bit floating-point type data operation. Especially when using 64-bit floating-point type data in a comparison operation, note that a round-off error may cause an intended operation.

Example) In the following transition program, the result of the comparison operation may not become true depending on the value of #200F due to a round-off error.

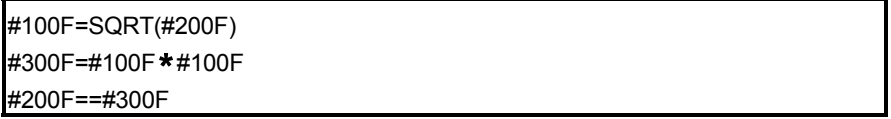

(d) Bit data

The bit data is the data where a contact/coil or similar device is handled in increments of 1 bit. It is used in device set (SET=) and device reset (RST=). Example 1

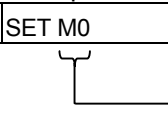

Bit data

(e) Batch bit data

The batch bit data is the data where bit data is handled in increments of 16/32 points. It is used in device input (DIN) and device output (DOUT). As indicated below, whether the bit data is handled in increments of 16 or 32 points is governed by the data type of the word device used as an input destination/output source.

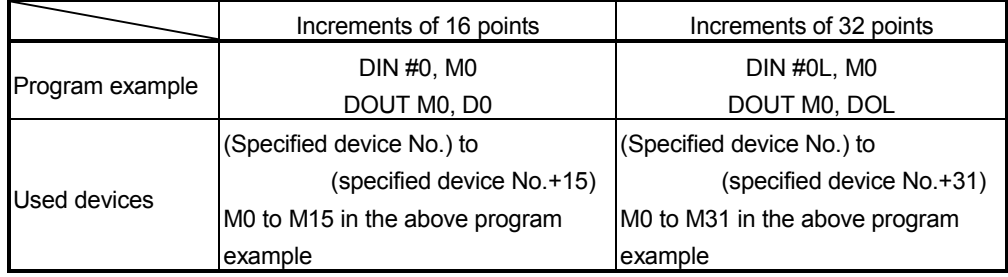

(f) Logical data

The logical data is a value returned by a bit or comparison conditional expression and indicates whether the result is true or false. Normally, it is used in the conditional expression of a transition program. In an operation control program, the logical data is used in a bit conditional expression set to device set (SET=) or device reset (RST=).

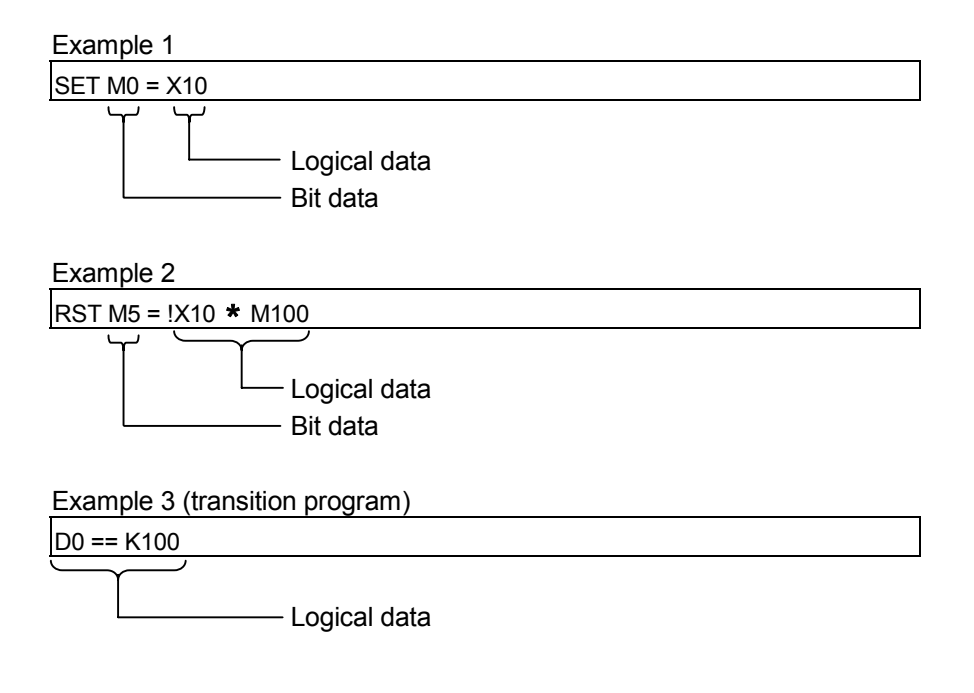

## 5.2 Device Descriptions

Word and bit device descriptions are shown below.

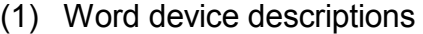

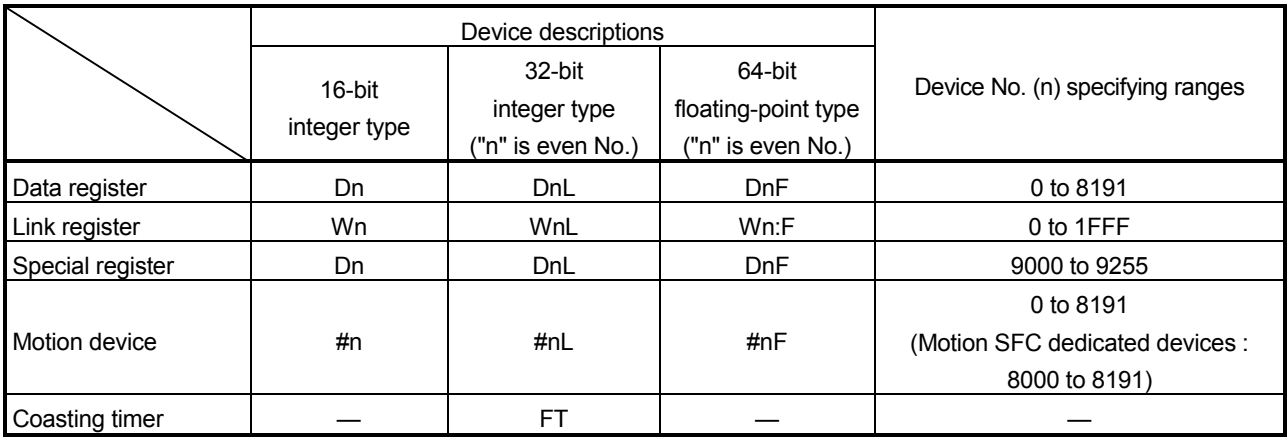

- (a) For differentiation, the 32-bit floating-point type is ended by L and the 64-bit floating-point type by F (F for the link register).
- (b) For the 32-bit integer type and 64-bit floating-point type, specify the device number with an even number. (It cannot be set as an odd number).
- (c) The coasting timer FT is incremented per 888[µs]. (The coasting timer is a 32-bit integer type.)
- (2) Bit device descriptions

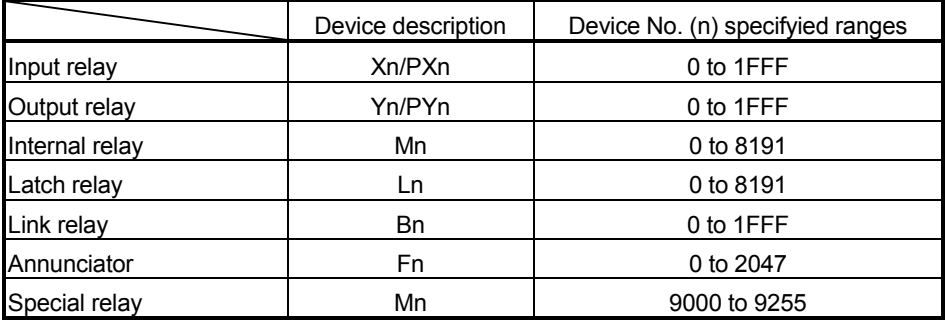

(a) When using the device in DIN or DOUT as batch bit data, specify "n" as a multiple of 16.

#### (3) Indirect specification of device No.

In the above word/bit device descriptions, device No. (n) can be specified indirectly.

- (a) Indirect specification of device No. (n) using word device
	- The word device which the device No. was specified indirectly cannot be used.
	- You can use the 16-bit and 32-bit integer type word devices for indirect specification.

The 64-bit floating-point type cannot be used.

#### (Description examples)

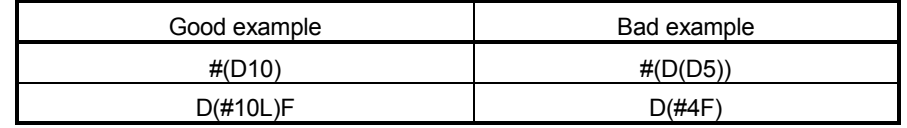

- (b) Indirect specification of device No. (n) using word device using operation expression
	- Device No. can be specified indirectly by calculation expressions which use the following data and operators.

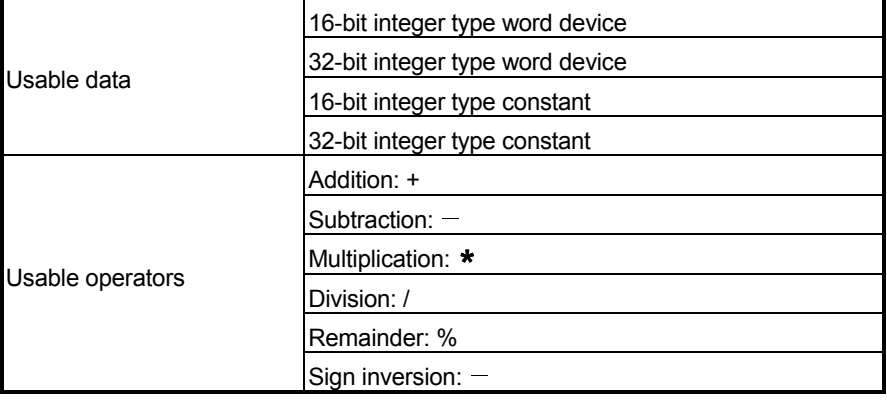

- The word device which the device No. is specified indirectly cannot be used.
- Only one operator may be used.

(Description examples)

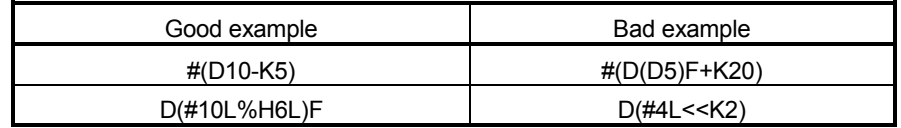

(Note) : When you want to use the result of calculation other than the above to specify the device No. indirectly, describe it in two blocks as shown below.

D0=SHORT(ASIN(#0F)) W0=#(D0)

## 5.3 Constant Descriptions

The constant descriptions of the 16-bit integer type, 32-bit integer type and 64-bit floating-point type are shown below.

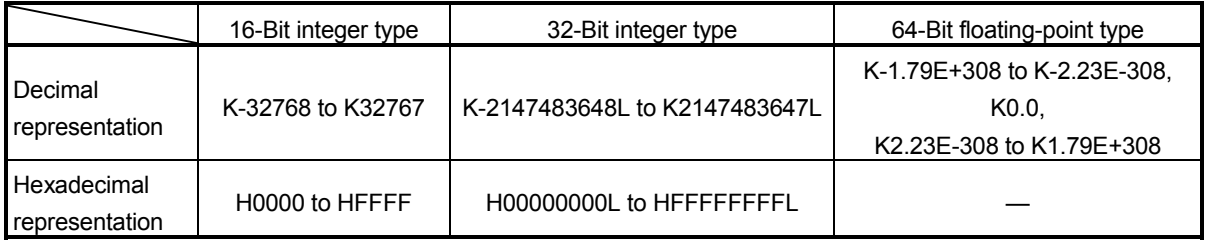

- (1) The 32-bit integer type is ended by L and the 64-bit floating-point type is provided with a decimal point and exponent part (E) to denote their data types explicitly.
- (2) The constant without the data type is regarded as the applicable minimum type.
- (3) The constant in decimal representation is headed by K and the one in hexadecimal representation by H. K can be omitted.
- (4) The 64-bit floating-point type cannot be represented in hexadecimal.

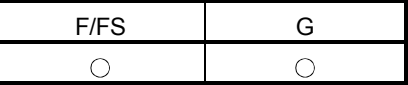

#### 5.4 Binary Operations

#### 5.4.1 Substitution : =

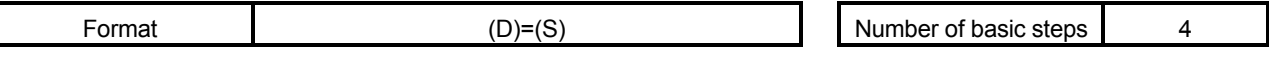

#### [Usable data]

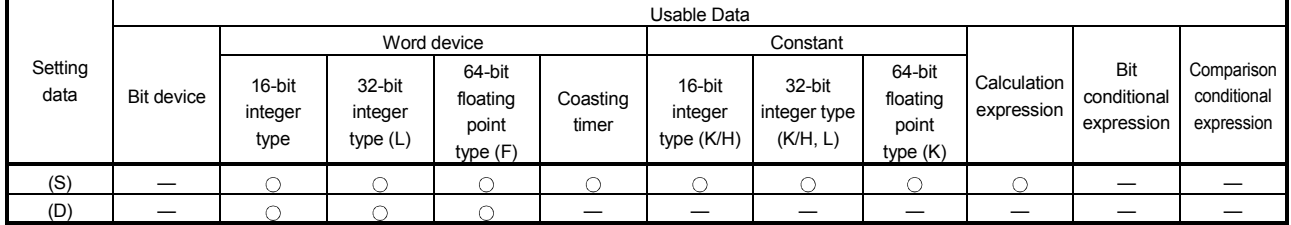

: Usable

#### [Setting data]

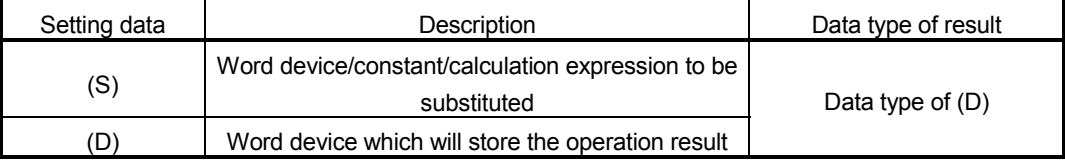

## [Functions]

- (1) The data value specified with (S) is substituted to the specified word device at (D).
- (2) When (S) and (D) differ in data type, the data at (S) is converted into the data type of (D) and the resultant data is substituted. (When (D) is a 16- or 32-bit integer type and (S) is a 64-bit floating-point type, the fraction part of (S) is discarded.)

[Errors]

- (1) An operation error will occur if:
	- The data at (S) is outside the data type range of (D); or
	- (D) or (S) is an indirectly specified device and its device No. is outside the range.

#### [Program examples]

(1) Program which substitutes the D0 value to #0

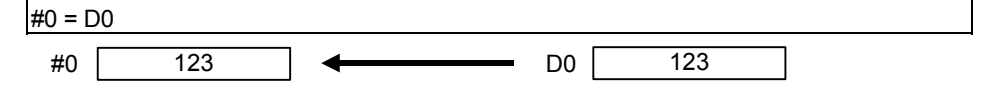

(2) Program which substitutes K123456.789 to D0L

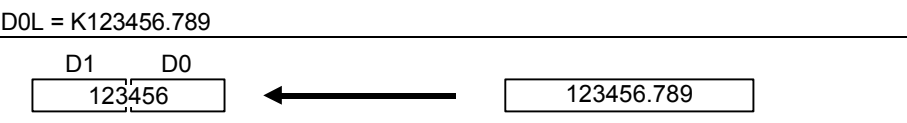

The 64-bit floating-point type is converted into the 32-bit integer type and the result is substituted.

(3) Program which substitutes the result of adding K123 and #0 to W0

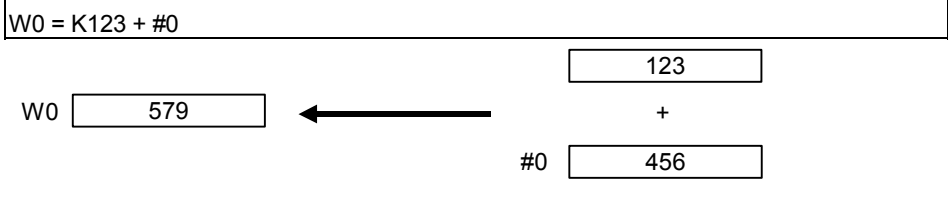

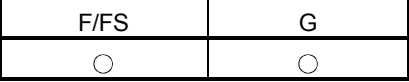

#### 5.4.2 Addition : +

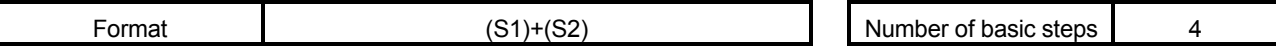

[Usable data]

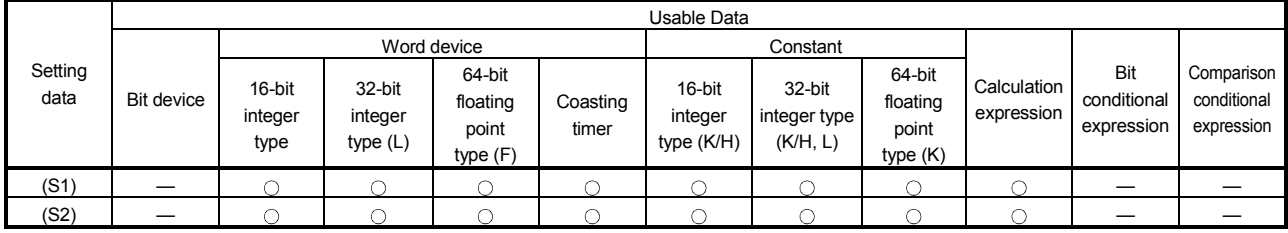

: Usable

#### [Setting data]

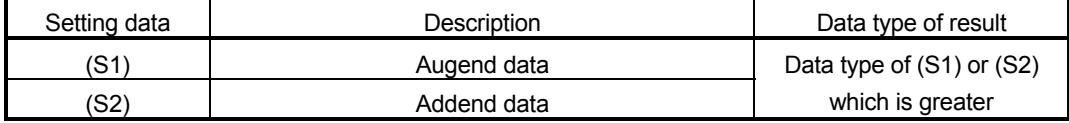

[Functions]

- (1) The data specified with (S2) is added to the data specified with (S1).
- (2) When (S1) and (S2) differ in data type, the data of the smaller data type is converted into that of the greater type before operation is performed.

[Errors]

- (1) An operation error will occur if:
	- (S1) or (S2) is an indirectly specified device and its device No. is outside the range.

#### [Program examples]

(1) Program which substitutes the result of adding K123 and #0 to W0

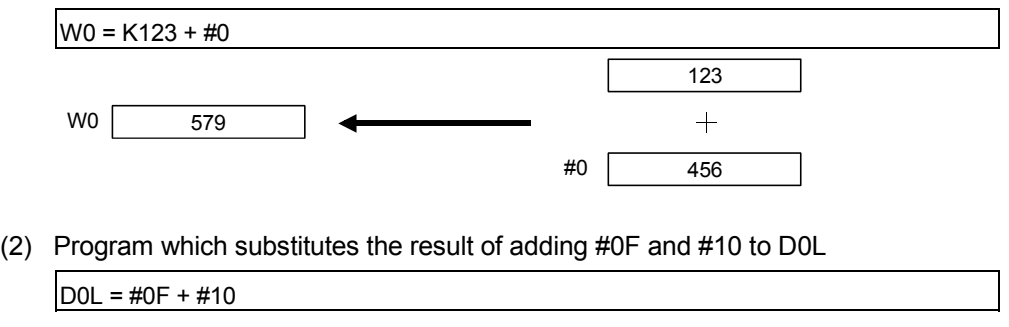

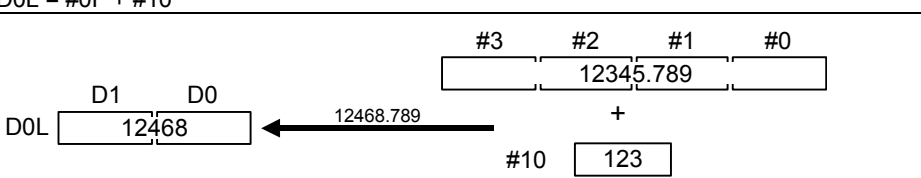

The 64-bit floating-point type data are used for addition, and the result is converted into the 32-bit integer type and then substituted.

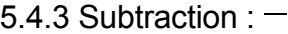

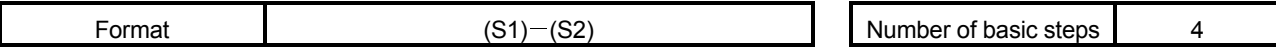

[Usable data]

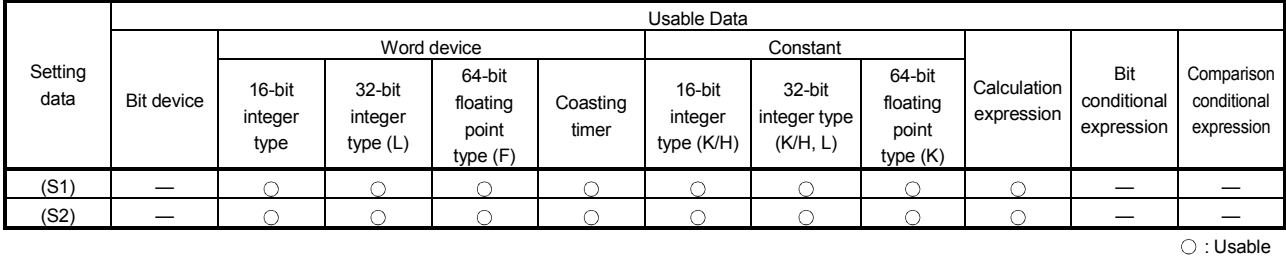

#### [Setting data]

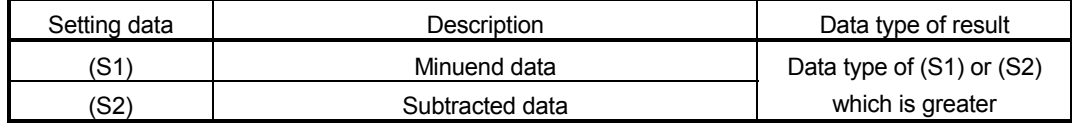

F/FS G

 $\bigcirc$ 

 $\bigcirc$ 

[Functions]

- (1) The data specified with (S2) is subtracted from the data specified with (S1).
- (2) When (S1) and (S2) differ in data type, the data of the smaller data type is converted into that of the greater type before operation is performed.

#### [Errors]

- (1) An operation error will occur if:
	- (S1) or (S2) is an indirectly specified device and its device No. is outside the range.

#### [Program examples]

(1) Program which substitutes the result of subtracting #0 from K123 to W0  $W0 = K123 - #0$ 

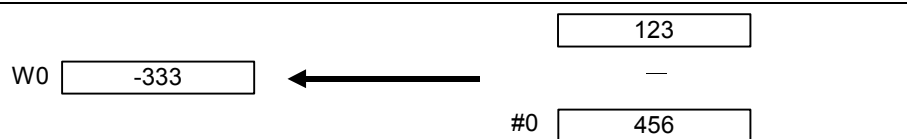

(2) Program which substitutes the result of subtracting #10 from #0F to D0L

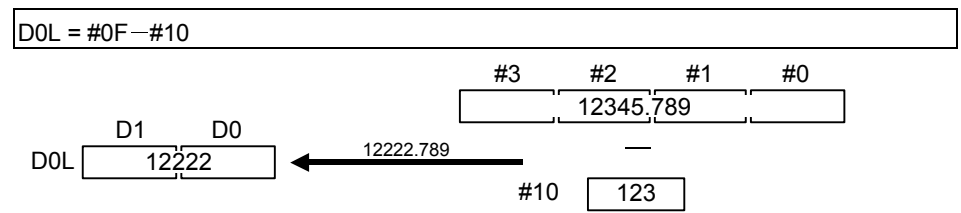

The 64-bit floating-point type data are used for subtraction, and the result is converted into the 32-bit integer type and then substituted.

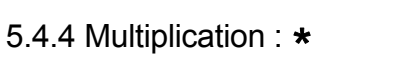

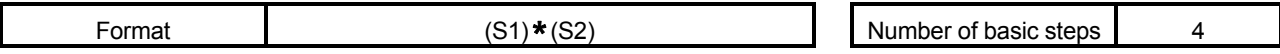

[Usable data]

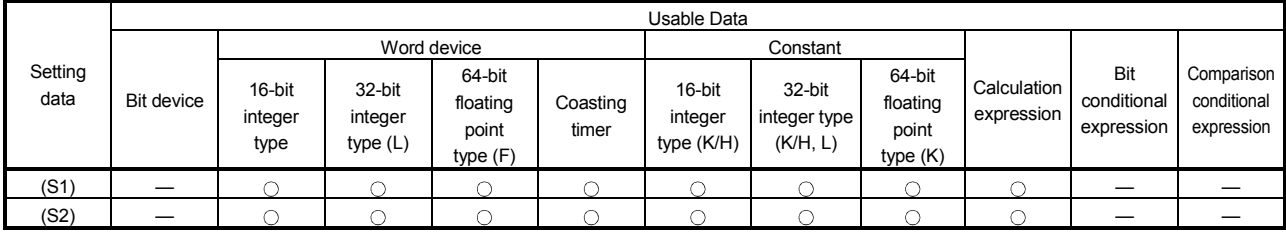

## [Setting data]

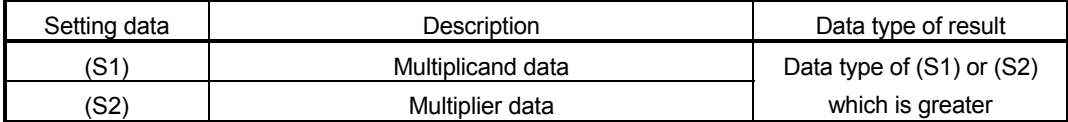

[Functions]

- (1) The data specified with (S1) is multiplied by the data specified with (S2).
- (2) When (S1) and (S2) differ in data type, the data of the smaller data type is converted into that of the greater type before operation is performed.

#### [Errors]

- (1) An operation error will occur if:
	- (S1) or (S2) is an indirectly specified device and its device No. is outside the range.

#### [Program examples]

(1) Program which substitutes the result of multiplying K123 by #0 to W0

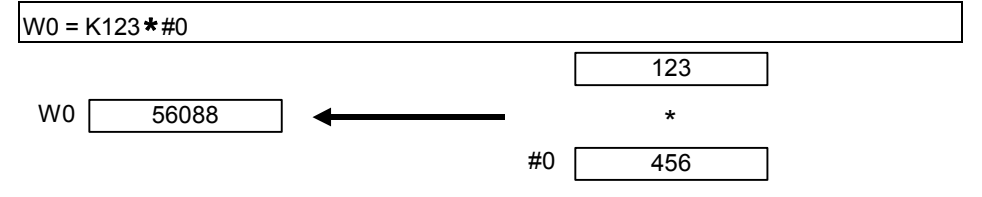

(2) Program which substitutes the result of multiplying #0F by #10 to D0L

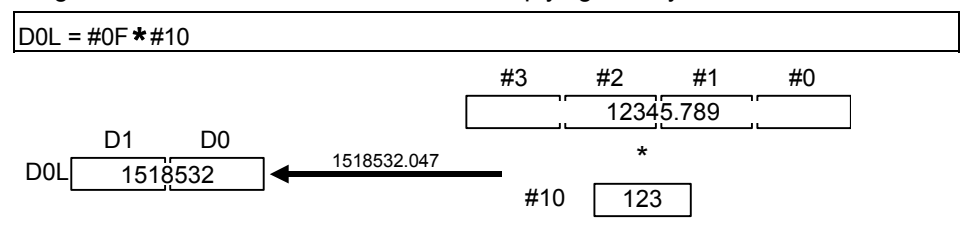

The 64-bit floating-point type data are used for multiplication, and the result is converted into the 32-bit integer type and then substituted.

F/FS G  $\bigcirc$  $\bigcirc$ 

: Usable

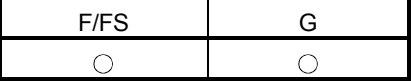

5.4.5 Division : /

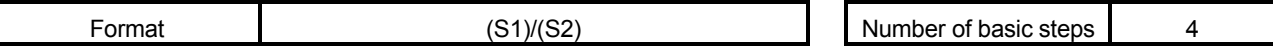

[Usable data]

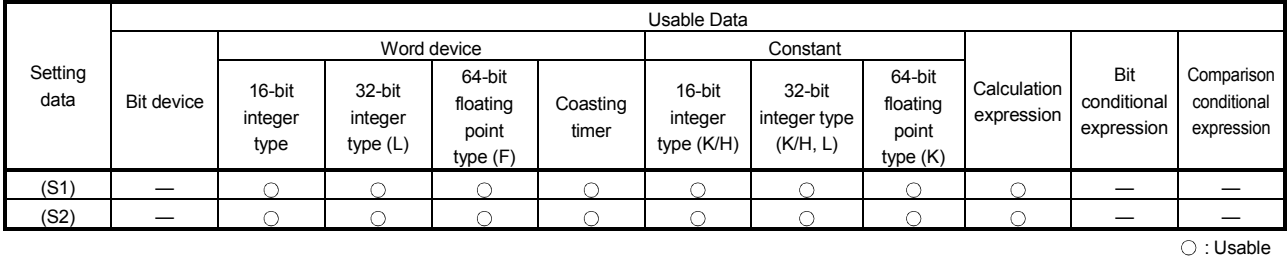

#### [Setting data]

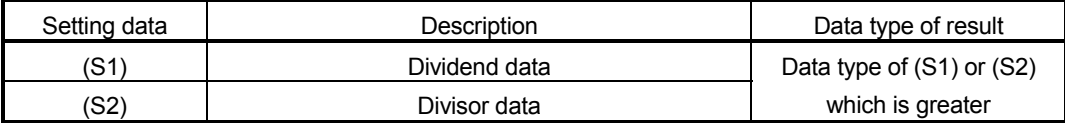

[Functions]

- (1) The data specified with (S1) is divided by the data specified with (S2) to find a quotient.
- (2) When (S1) and (S2) differ in data type, the data of the smaller data type is converted into that of the greater type before operation is performed.

[Errors]

- (1) An operation error will occur if:
	- (S2) is 0; or
	- (S1) or (S2) is an indirectly specified device and its device No. is outside the range.

## [Program examples]

(1) Program which divides K456 by #0 and substitutes a quotient to W0

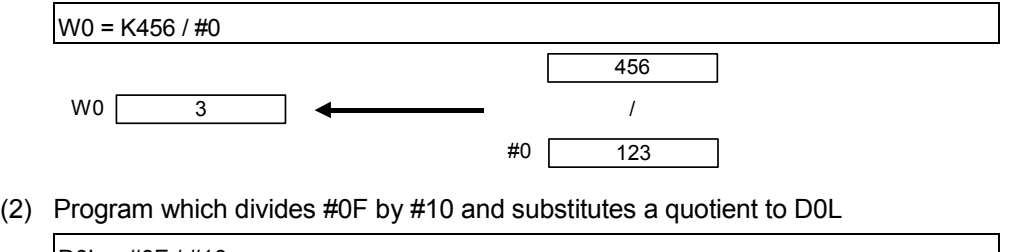

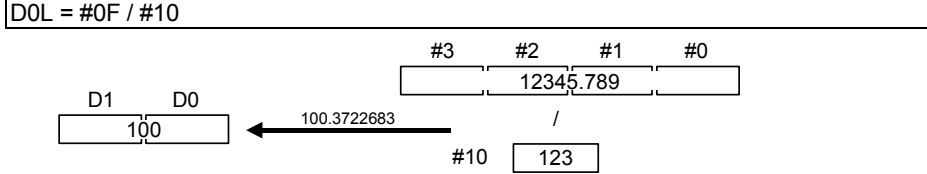

The 64-bit floating-point type data are used for division, and the quotient is converted into the 32-bit integer type and then substituted.

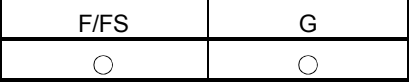

#### 5.4.6 Remainder : %

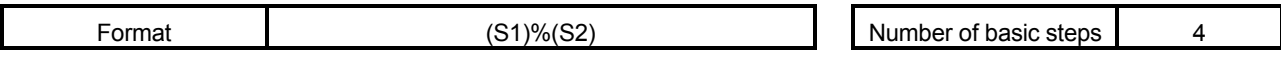

#### [Usable data]

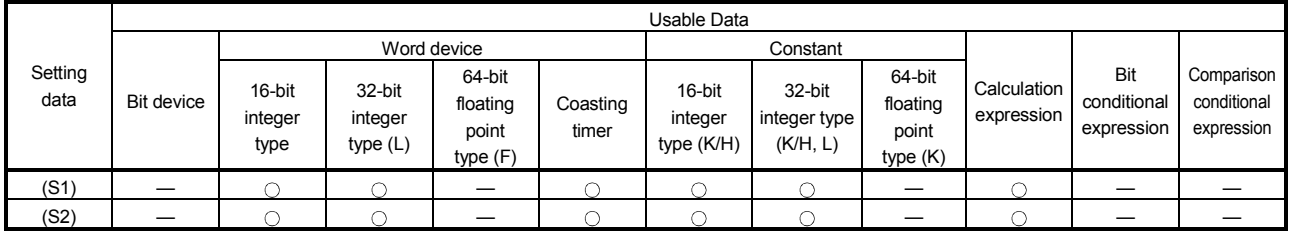

: Usable

## [Setting data]

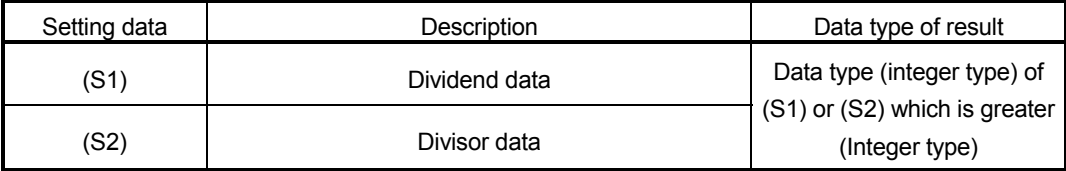

## [Functions]

- (1) The data specified with (S1) is divided by the data specified with (S2) to find a remainder.
- (2) When (S1) and (S2) differ in data type, the data of the smaller data type is converted into that of the greater type before operation is performed.

## [Errors]

- (1) An operation error will occur if:
	- (S2) is 0; or
	- (S1) or (S2) is an indirectly specified device and its device No. is outside the range.

## [Program examples]

(1) Program which divides K456 by #0 and substitutes a remainder to W0

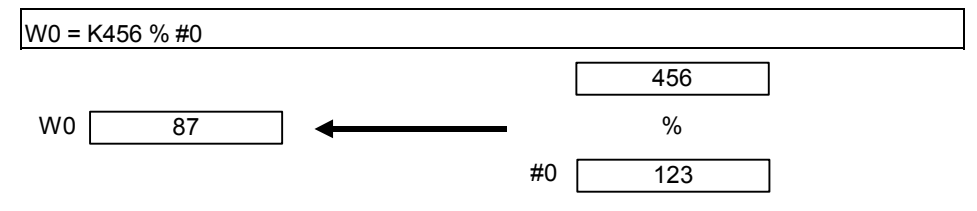

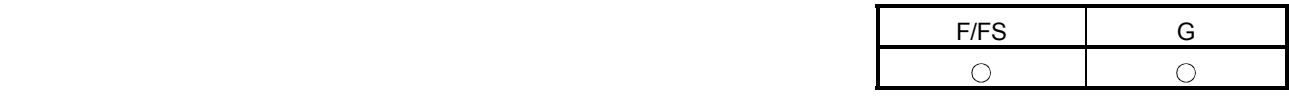

#### 5.5 Bit Operations

5.5.1 Bit inversion (Complement) : ~

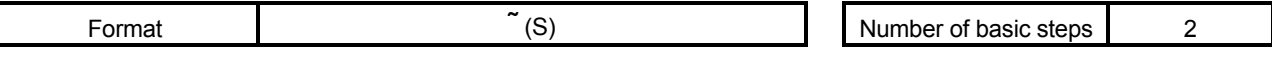

#### [Usable data]

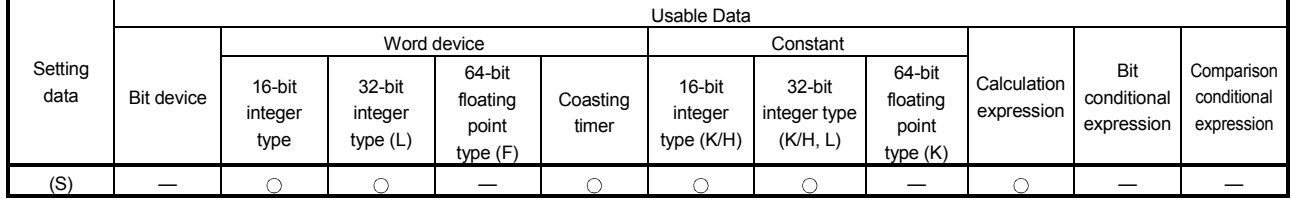

: Usable

## [Setting data]

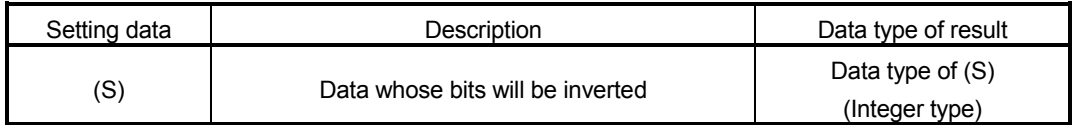

## [Functions]

(1) The bit inverted value of the data specified with (S) is found.

[Errors]

(1) An operation error will occur if:

• (S) is an indirectly specified device and its device No. is outside the range.

## [Program examples]

(1) Program which finds the bit inverted value of #0 and substitutes the value to D0  $DO = 7#0$ 

D0 #0 0 0 1 0 0 1 0 1 0 0 1 1 0 1 0 0 b15 b0 1 1 0 1 1 0 1 0 1 0 1 0 0 1 0 1 1 b<u>15</u> b0

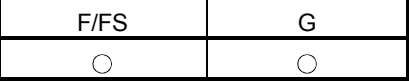

#### 5.5.2 Bit logical AND : &

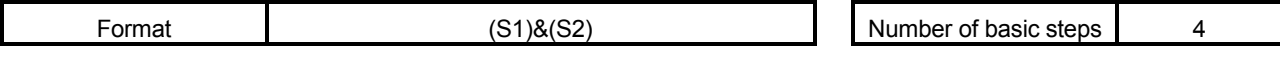

[Usable data]

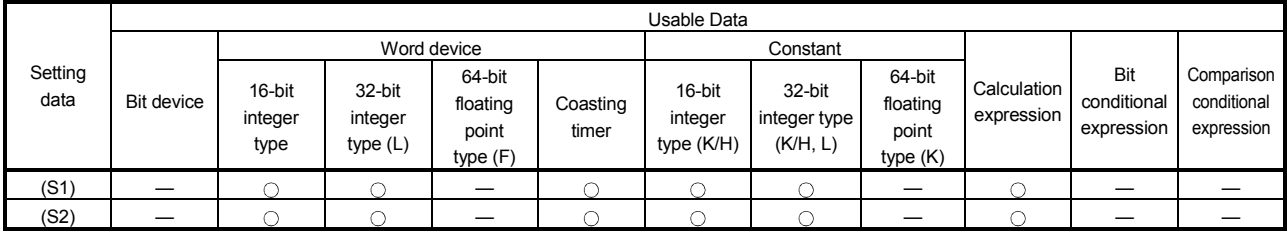

: Usable

## [Setting data]

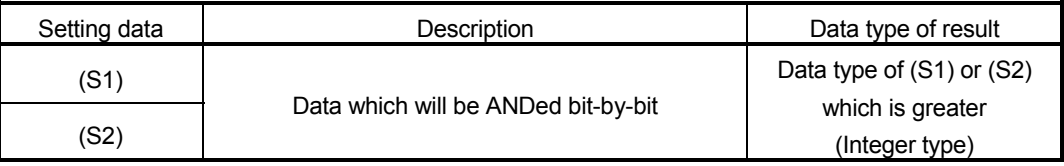

#### [Functions]

- (1) The bit-by-bit logical product of the data specified with (S1) and the data specified with (S2) is found.
- (2) When (S1) and (S2) differ in data type, the data of the smaller data type is converted into that of the greater type before operation is performed. At this time, note that signed data is converted.

#### [Errors]

- (1) An operation error will occur if:
	- (S1) or (S2) is an indirectly specified device and its device No. is outside the range.

## [Program examples]

(1) Program which ANDs #0 and #1 and substitutes the result to D0

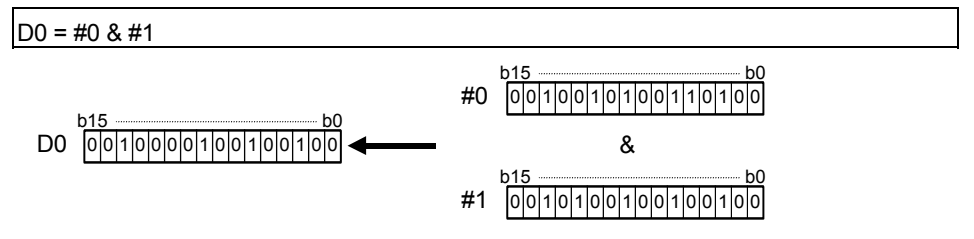

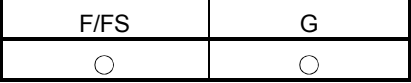

#### 5.5.3 Bit logical OR : |

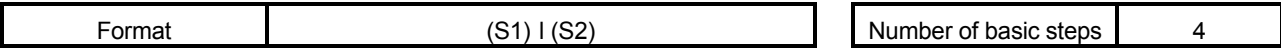

[Usable data]

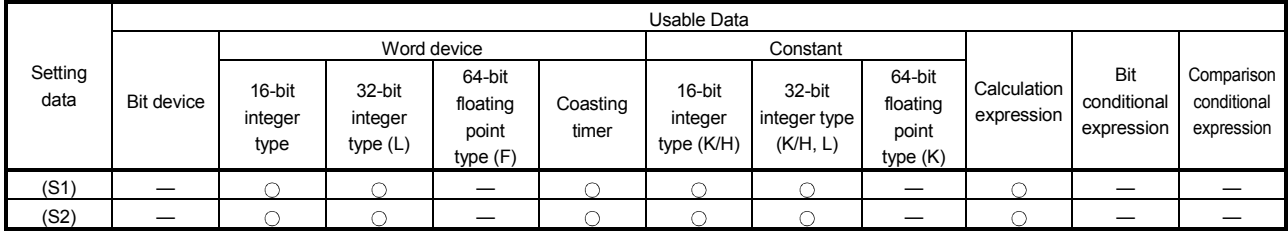

: Usable

## [Setting data]

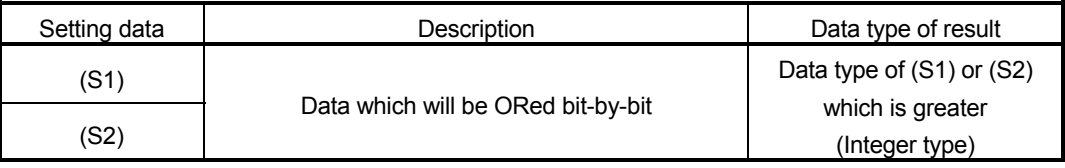

## [Functions]

- (1) The bit-by-bit logical add of the data specified with (S1) and the data specified with (S2) is found.
- (2) When (S1) and (S2) differ in data type, the data of the smaller data type is converted into that of the greater type before operation is performed. At this time, note that signed data is converted.

## [Errors]

- (1) An operation error will occur if:
	- (S1) or (S2) is an indirectly specified device and its device No. is outside the range.

## [Program examples]

(1) Program which ORs #0 and #1 and substitutes the result to D0

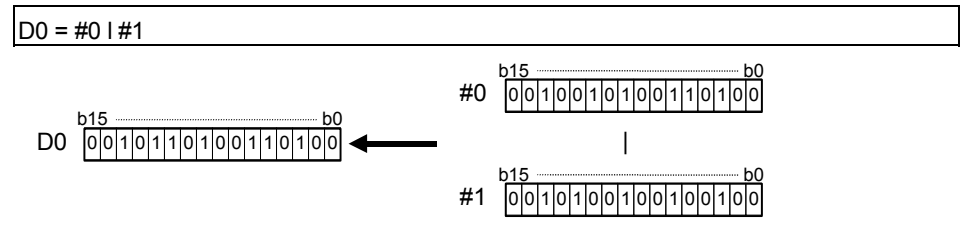

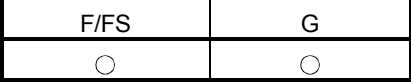

#### 5.5.4 Bit exclusive logical OR : ^

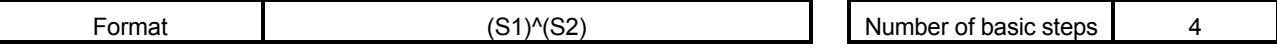

[Usable data]

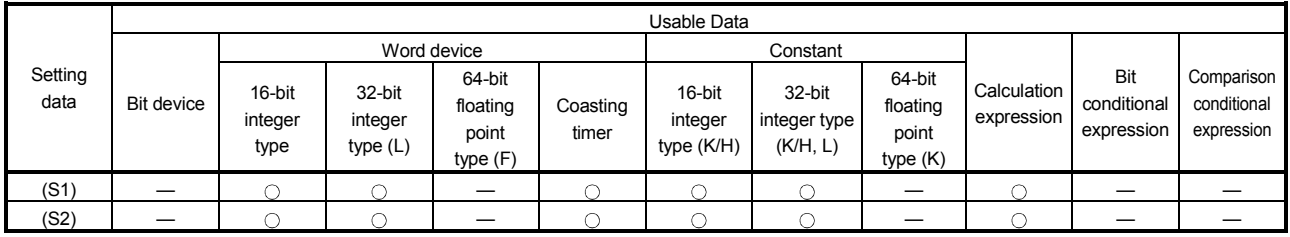

: Usable

## [Setting data]

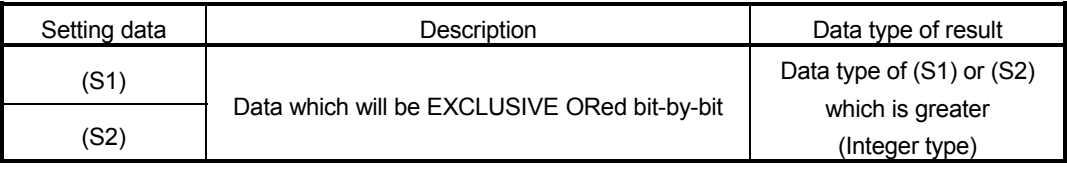

#### [Functions]

- (1) The bit-by-bit exclusive logical add of the data specified with (S1) and the data specified with (S2) is found.
- (2) When (S1) and (S2) differ in data type, the data of the smaller data type is converted into that of the greater type before operation is performed. At this time, note that signed data is converted.

#### [Errors]

- (1) An operation error will occur if:
	- (S1) or (S2) is an indirectly specified device and its device No. is outside the range.

## [Program examples]

(1) Program which EXCLUSIVE ORs #0 and #1 and substitutes the result to D0

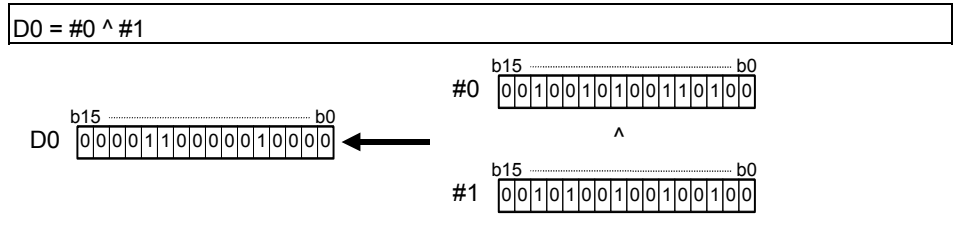

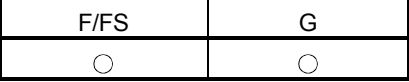

#### 5.5.5 Bit right shift : >>

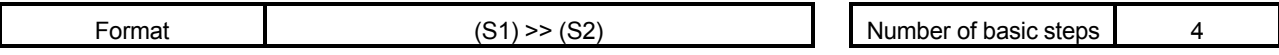

[Usable data]

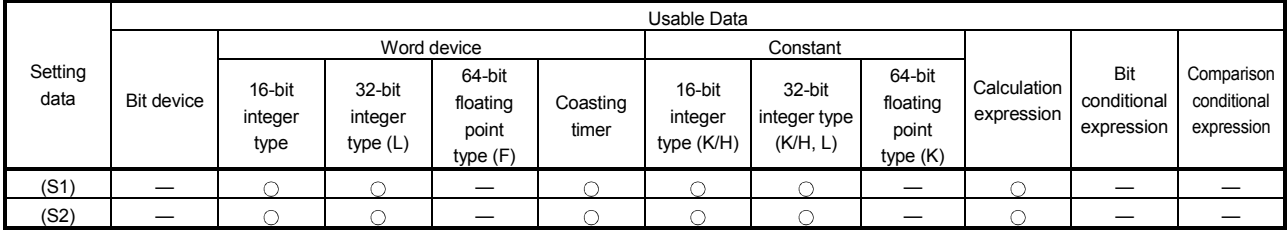

: Usable

#### [Setting data]

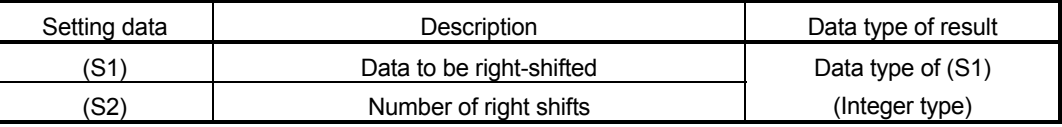

## [Functions]

- (1) The data specified with (S1) is shifted to the right by the number of times specified with (S2).
- (2) If the most significant bit of (S1) is 1, 1 enters the most significant bit of the right shift result. If the most significant bit of (S1) is 0, 0 enters the most significant bit of the right shift result.
- (3) When (S1) is a 16-bit integer type and (S2) is a negative number or not less than 16, the result is 0.
- (4) When (S1) is a 32-bit integer type and (S2) is a negative number or not less than 32, the result is 0.

#### [Errors]

- (1) An operation error will occur if:
	- (S1) or (S2) is an indirectly specified device and its device No. is outside the range.

#### [Program examples]

(1) Program which shifts #0 two bit positions to the right and substitutes the result to D0

 $DO = #0 >> K2$ D0 #0 0 0 1 0 0 1 0 1 0 0 1 1 0 1 0 0 b15 b0 0 0 0 0 1 0 0 1 0 1 0 0 1 0 0 1 0 0 1 b<u>15</u> b0

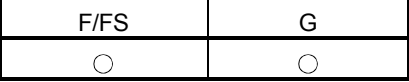

5.5.6 Bit left shift : <<

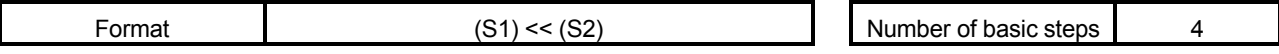

[Usable data]

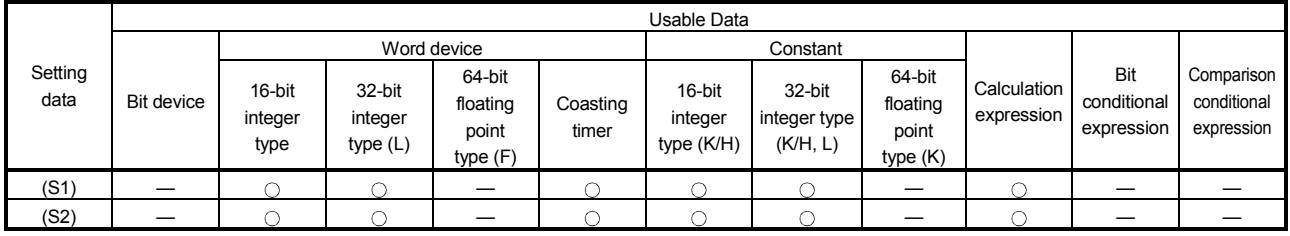

: Usable

## [Setting data]

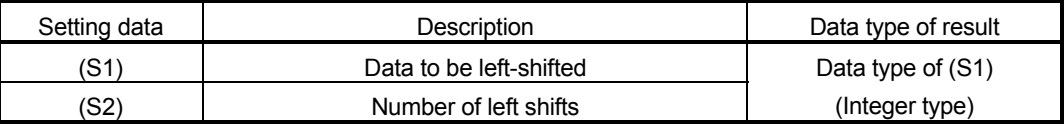

## [Functions]

- (1) The data specified with (S1) is shifted to the left by the number of times specified with (S2).
- (2) 0 enters the least significant bit of the left shift result.
- (3) When (S1) is a 16-bit integer type and (S2) is a negative number or not less than 16, the result is 0.
- (4) When (S1) is a 32-bit integer type and (S2) is a negative number or not less than 32, the result is 0.

## [Errors]

- (1) An operation error will occur if:
	- (S1) or (S2) is an indirectly specified device and its device No. is outside the range.

## [Program examples]

(1) Program which shifts #0 one bit position to the left and substitutes the result to D0

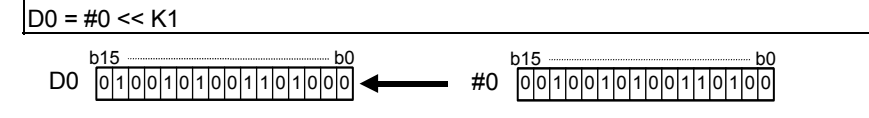

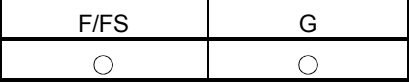

## 5.5.7 Sign inversion (Complement of 2) : -

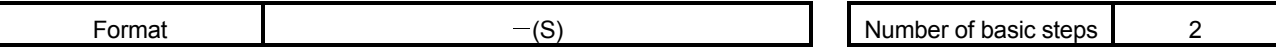

[Usable data]

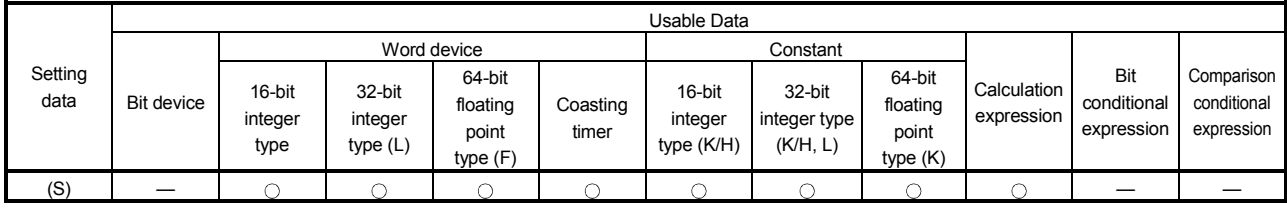

: Usable

## [Setting data]

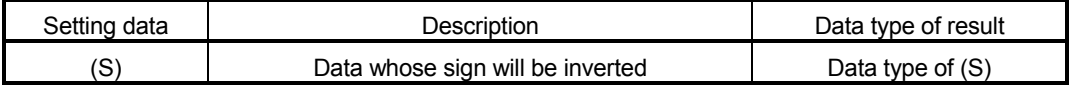

## [Functions]

(1) The sign-inverted value of the data specified with (S) is found.

## [Errors]

- (1) An operation error will occur if:
	- (S) is an indirectly specified device and its device No. is outside the range.

## [Program examples]

(1) Program which substitutes the sign-inverted value of #0 to D0

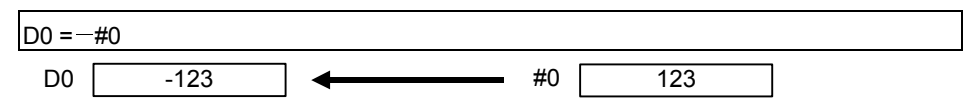

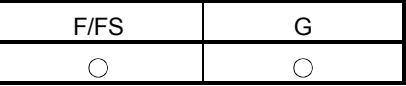

#### 5.6 Standard Functions

#### 5.6.1 Sine : SIN

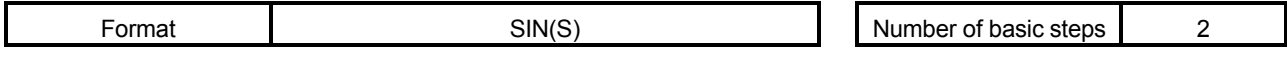

#### [Usable data]

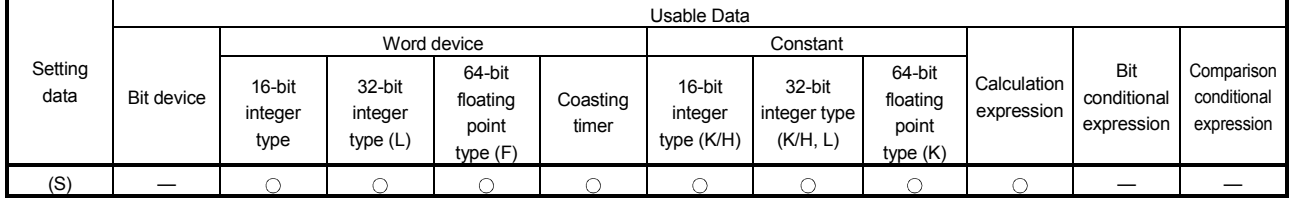

: Usable

## [Setting data]

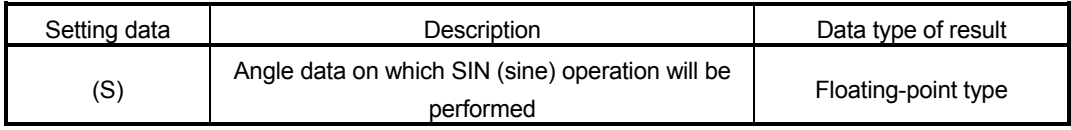

## [Functions]

- (1) SIN (sine) operation is performed on the data specified with (S).
- (2) The data specified with (S) is in an angle (degree) unit.
- (3) If (S) is an integer type, it is converted into a floating-point type before operation is performed.

## [Errors]

- (1) An operation error will occur if:
	- (S) is an indirectly specified device and its device No. is outside the range.

## [Program examples]

(1) Program which performs the SIN operation of D0 and substitutes the result to #0F

 $\#$ OF = SIN(D0)

D0 45 #3 #2 0.70710678118655 #1 #0

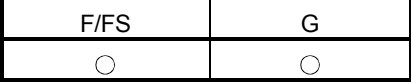

#### 5.6.2 Cosine : COS

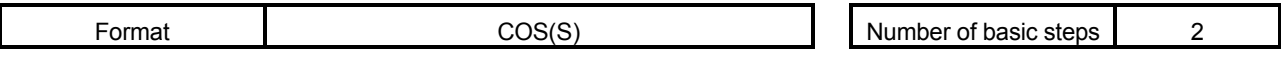

[Usable data]

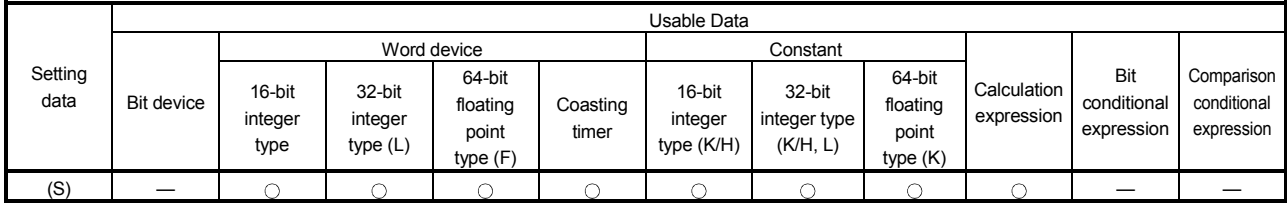

: Usable

## [Setting data]

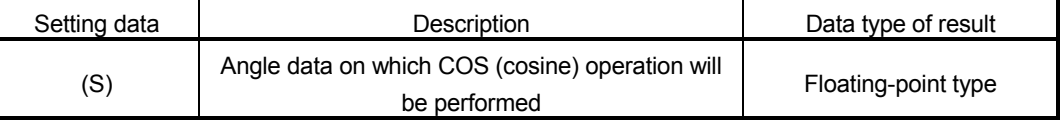

## [Functions]

- (1) COS (cosine) operation is performed on the data specified with (S).
- (2) The data specified with (S) is in an angle (degree) unit.
- (3) If (S) is an integer type, it is converted into a floating-point type before operation is performed.

## [Errors]

- (1) An operation error will occur if:
	- (S) is an indirectly specified device and its device No. is outside the range.

## [Program examples]

(1) Program which performs the COS operation of D0 and substitutes the result to #0F

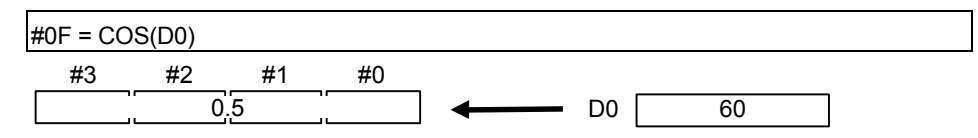

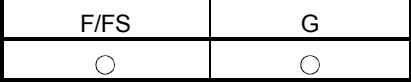

#### 5.6.3 Tangent : TAN

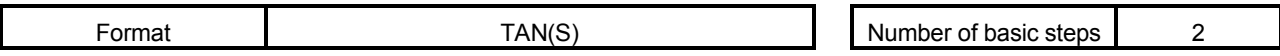

[Usable data]

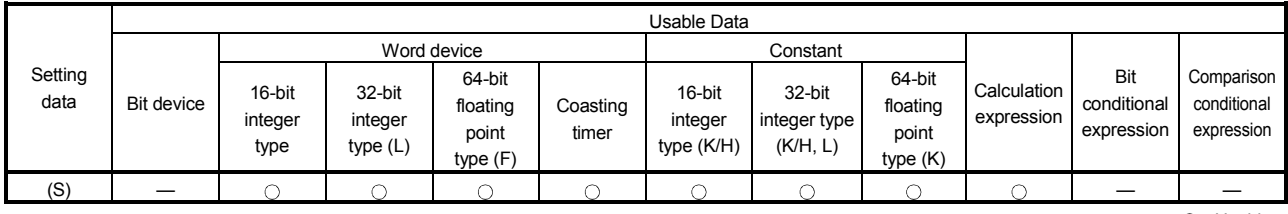

: Usable

## [Setting data]

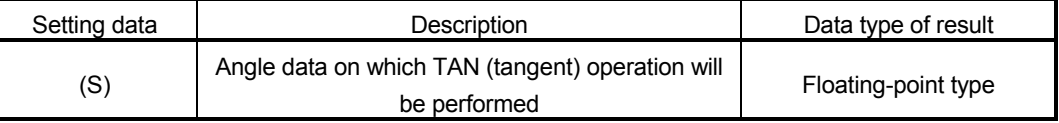

## [Functions]

- (1) TAN (tangent) operation is performed on the data specified with (S).
- (2) The data specified with (S) is in an angle (degree) unit.
- (3) If (S) is an integer type, it is converted into a floating-point type before operation is performed.

## [Errors]

#### (1) An operation error will occur if:

- (S) is an indirectly specified device and its device No. is outside the range; or
- $\cdot$  (S) is 90+(180 $\star$ n). ("n" is an integer)

## [Program examples]

(1) Program which performs the TAN operation of D0 and substitutes the result to #0F

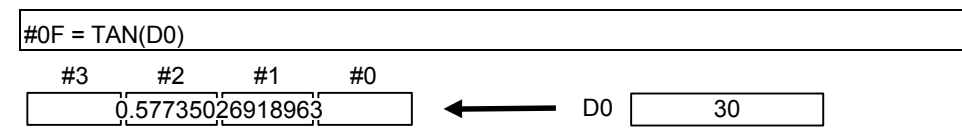

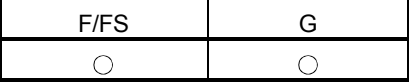

#### 5.6.4 Arcsine : ASIN

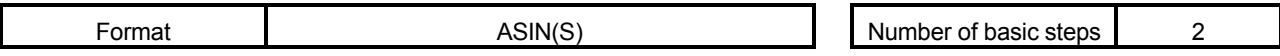

[Usable data]

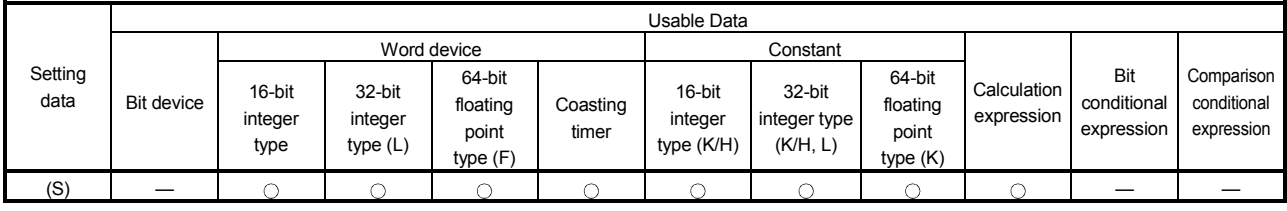

: Usable

## [Setting data]

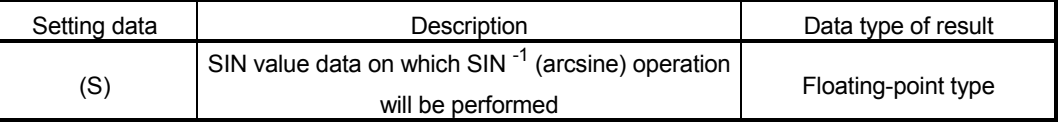

#### [Functions]

- (1) SIN  $^{-1}$  (arcsine) operation is performed on the SIN value data specified with (S) to find an angle.
- (2) The SIN value specified with (S) must be within the range -1.0 to 1.0.
- (3) The operation result is in an angle (degree) unit.
- (4) If (S) is an integer type, it is converted into a floating-point type before operation is performed.

[Errors]

- (1) An operation error will occur if:
	- (S) is outside the range -1.0 to 1.0; or
	- (S) is an indirectly specified device and its device number is outside the range.

#### [Program examples]

-<br>(1) Program which performs the SIN <sup>-1</sup> (arcsine) operation of D0 and substitutes the result to #0F

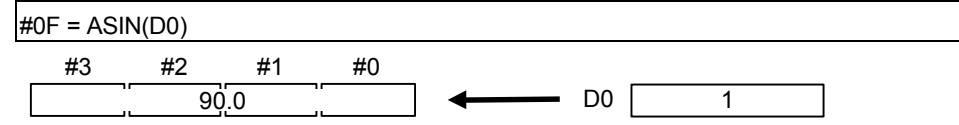

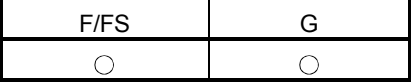

#### 5.6.5 Arccosine : ACOS

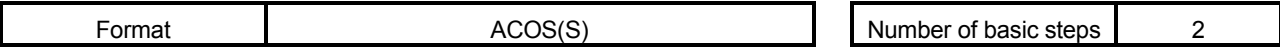

[Usable data]

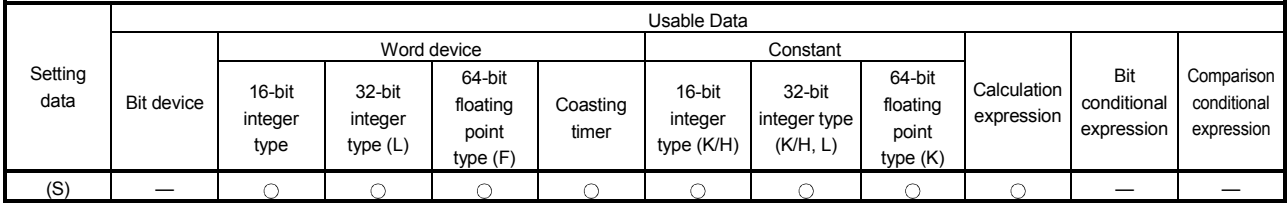

: Usable

## [Setting data]

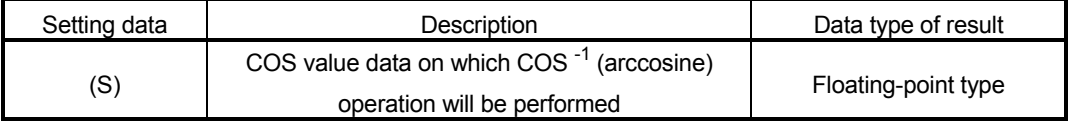

#### [Functions]

- (1)  $\text{COS}^{-1}$  (arccosine) operation is performed on the COS value data specified with (S) to find an angle.
- (2) The COS value specified with (S) must be within the range -1.0 to 1.0.
- (3) The operation result is in an angle (degree) unit.
- (4) If (S) is an integer type, it is converted into a floating-point type before operation is performed.

[Errors]

- (1) An operation error will occur if:
	- (S) is outside the range -1.0 to 1.0; or
	- (S) is an indirectly specified device and its device No. is outside the range.

#### [Program examples]

(1) Program which performs the COS<sup>-1</sup> (arccosine) operation of D0F and substitutes the result to #0F

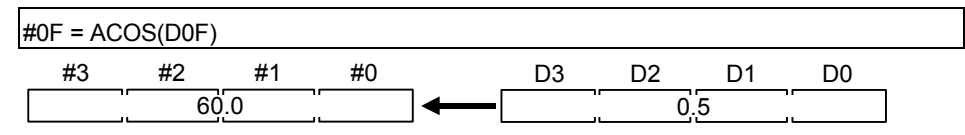

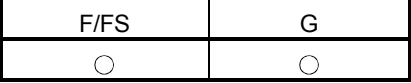

#### 5.6.6 Arctangent : ATAN

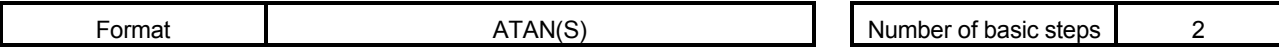

[Usable data]

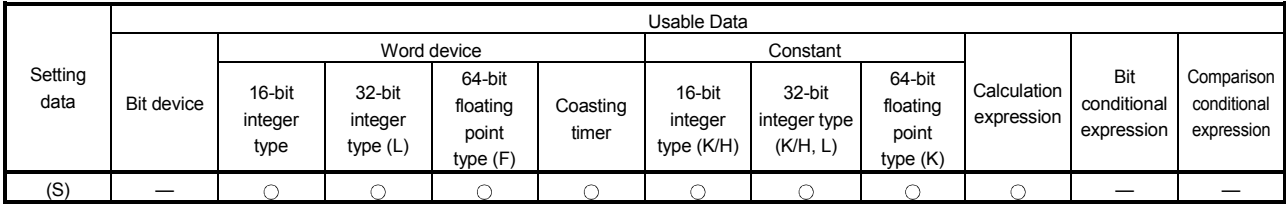

: Usable

## [Setting data]

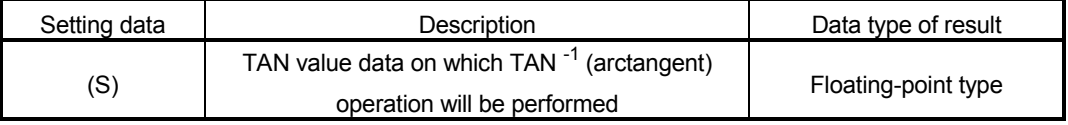

#### [Functions]

- (1) TAN  $^{-1}$  (arctangent) operation is performed on the TAN value data specified with (S) to find an angle.
- (2) The operation result is in an angle (degree) unit.
- (3) If (S) is an integer type, it is converted into a floating-point type before operation is performed.

#### [Errors]

- (1) An operation error will occur if:
	- (S) is an indirectly specified device and its device No. is outside the range.

#### [Program examples]

.<br>(1) Program which performs the TAN<sup>-1</sup> (arctangent) operation of D0F and substitutes the result to #0F

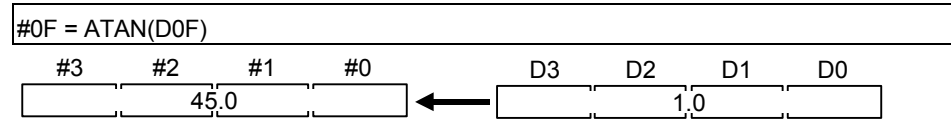

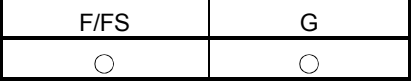

#### 5.6.7 Square root : SQRT

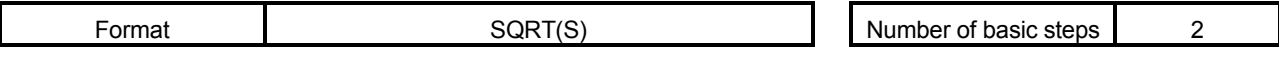

[Usable data]

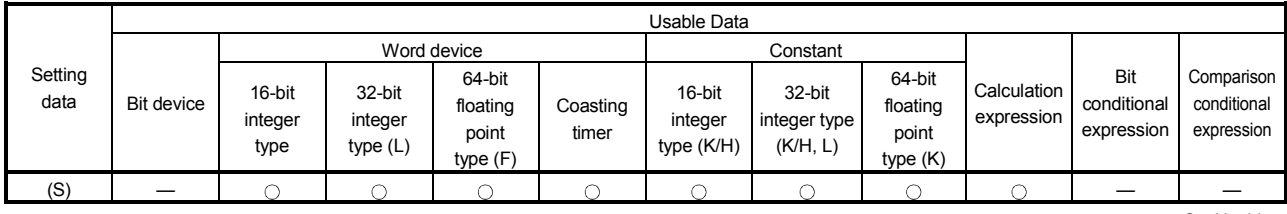

: Usable

## [Setting data]

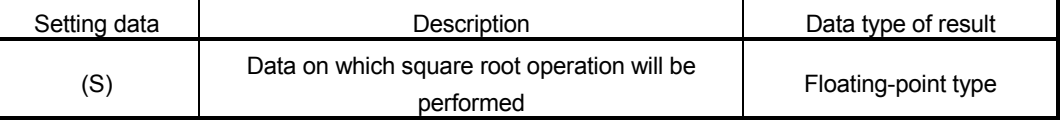

#### [Functions]

- (1) The square root of the data specified with (S) is found.
- (2) Only a positive number may be specified with (S). (Operation cannot be performed with a negative number.)
- (3) If (S) is an integer type, it is converted into a floating-point type before operation is performed.

#### [Errors]

- (1) An operation error will occur if:
	- (S) is a negative number; or
	- (S) is an indirectly specified device and its device No. is outside the range.

## [Program examples]

(1) Program which finds the square root of D0F and substitutes the result to #0F

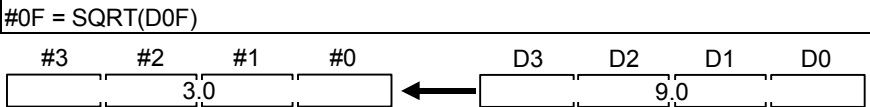

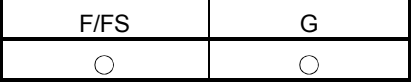

#### 5.6.8 Natural logarithm : LN

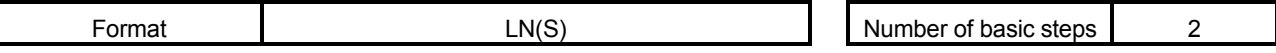

[Usable data]

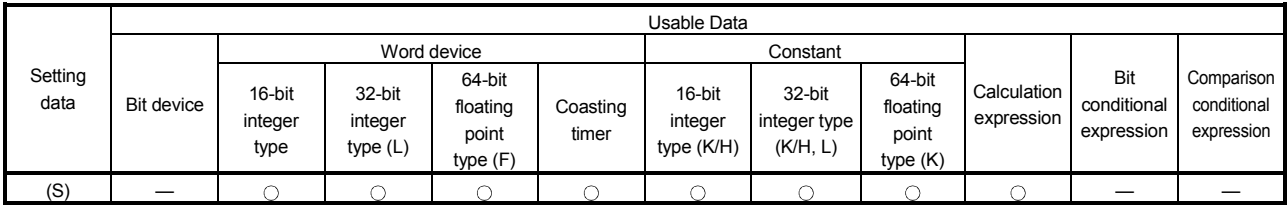

: Usable

## [Setting data]

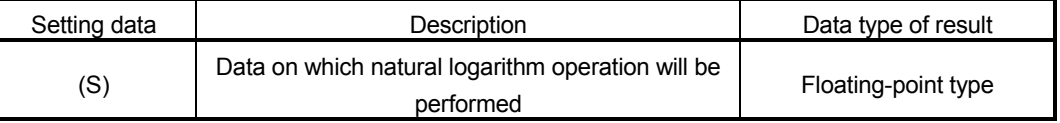

## [Functions]

- (1) The base e natural logarithm of the data specified with (S) is found.
- (2) Only a positive number may be specified with (S). (Operation cannot be performed with a negative number.)
- (3) If (S) is an integer type, it is converted into a floating-point type before operation is performed.

#### [Errors]

- (1) An operation error will occur if:
	- (S) is 0 or a negative number; or
	- (S) is an indirectly specified device and its device No. is outside the range.

## [Program examples]

(1) Program which finds the natural logarithm of D0F and substitutes the result to #0F

 $\#$ OF = LN(DOF) #3 #2 2.3025850929940 #1 #0 D3 D2 10.0 D1 D0
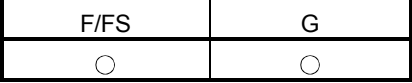

#### 5.6.9 Exponential operation : EXP

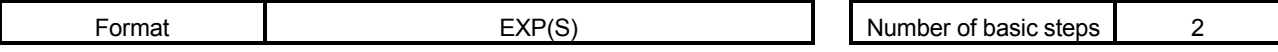

[Usable data]

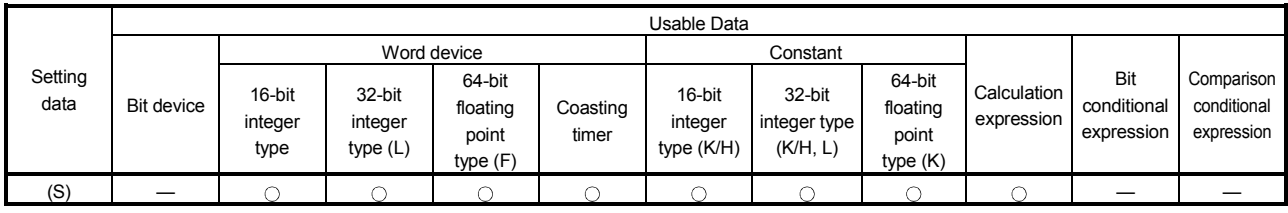

: Usable

#### [Setting data]

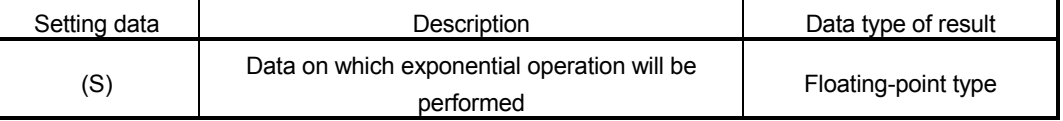

# [Functions]

- (1) Exponential operation is performed on the base e data specified with (S).
- (2) If (S) is an integer type, it is converted into a floating-point type before operation is performed.

# [Errors]

- (1) An operation error will occur if:
	- (S) is an indirectly specified device and its device No. is outside the range.

#### [Program examples]

(1) Program which performs exponential operation of D0F and substitutes the result to #0F

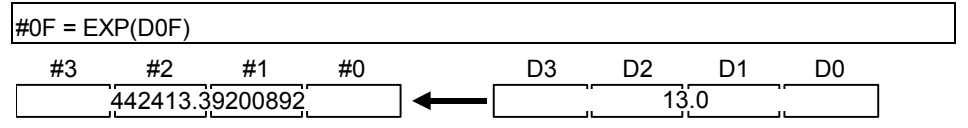

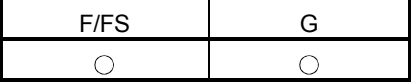

#### 5.6.10 Absolute value : ABS

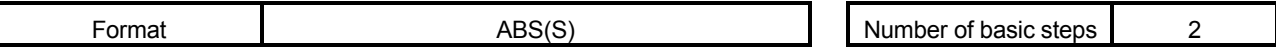

[Usable data]

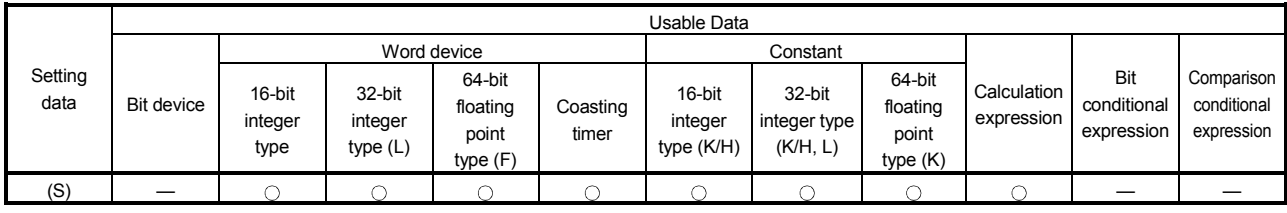

: Usable

#### [Setting data]

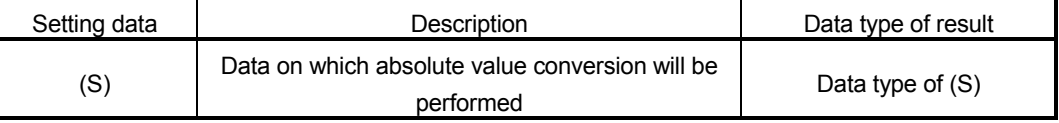

# [Functions]

(1) The absolute value of the data specified with (S) is found.

# [Errors]

- (1) An operation error will occur if:
	- (S) is an indirectly specified device and its device No. is outside the range.

## [Program examples]

(1) Program which finds the absolute value of D0F and substitutes the result to #0F

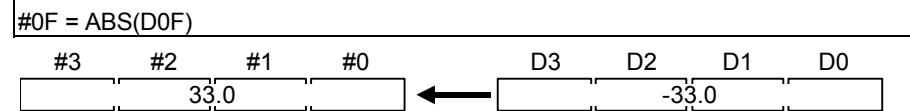

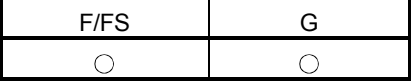

#### 5.6.11 Round-off : RND

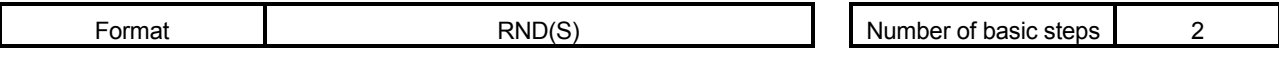

[Usable data]

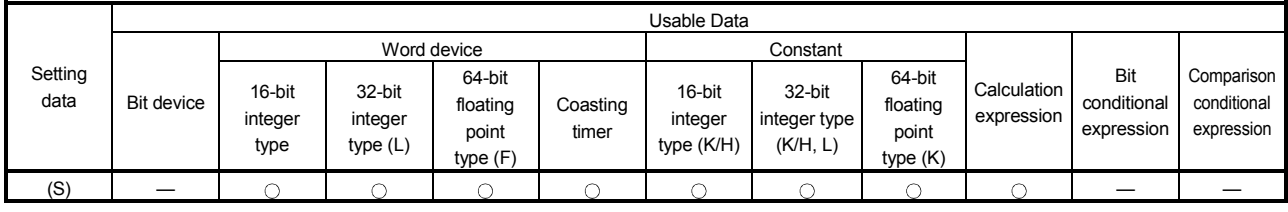

: Usable

#### [Setting data]

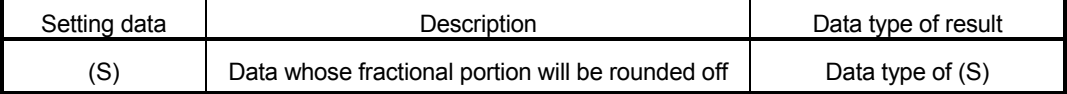

## [Functions]

- (1) The rounded-off fractional portion value of the data specified with (S) is found.
- (2) If (S) is a negative number, the absolute value of (S) is found and its fractional portion is rounded off and signed.
- (3) If (S) is an integer type, its value is returned unchanged, with no conversion processing performed.

#### [Errors]

- (1) An operation error will occur if:
	- (S) is an indirectly specified device and its device No. is outside the range.

#### [Program examples]

(1) Program which finds the rounded-off fractional portion value of D0F and substitutes the result to #0F

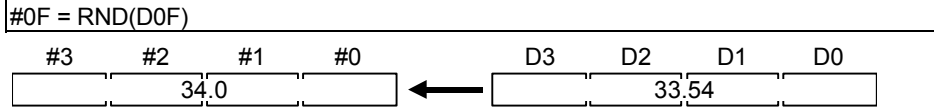

(2) Program which finds the rounded-off fractional portion value of D4F and substitutes the result to #0F (when D4F is a negative number)

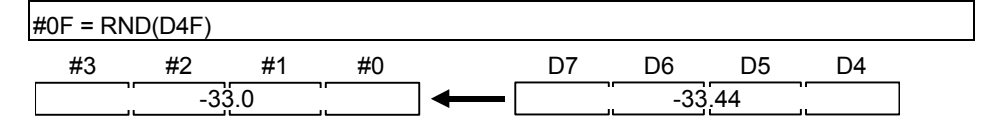

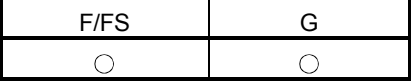

#### 5.6.12 Round-down : FIX

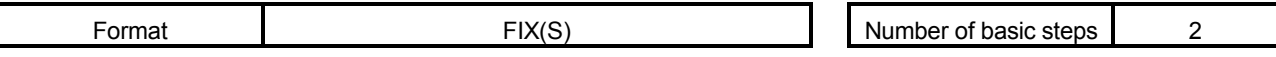

[Usable data]

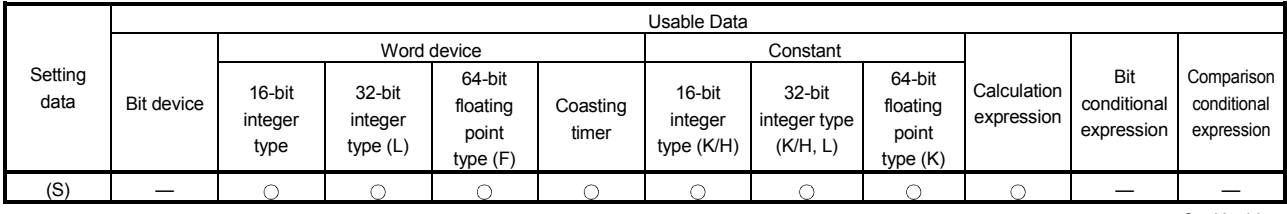

: Usable

#### [Setting data]

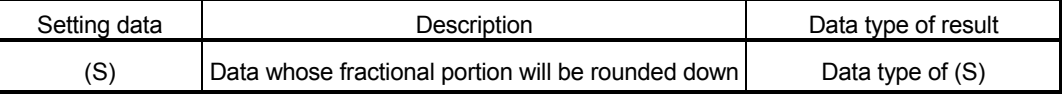

[Functions]

- (1) The largest integer not greater than the data specified with (S) is found.
- (2) If the (S) value is positive, the absolute value will be smaller, and if it is negative, the absolute value will be greater.
- (3) If (S) is an integer type, its value is returned unchanged, with no conversion processing performed.

#### [Errors]

(1) An operation error will occur if:

• (S) is an indirectly specified device and its device No. is outside the range.

#### [Program examples]

(1) Program which finds the rounded-down fractional portion value of D0F and substitutes the result to #0F

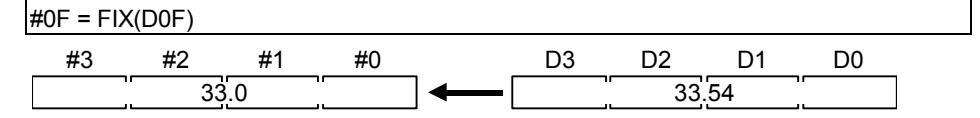

(2) Program which finds the rounded-down fractional portion value of D4F and substitutes the result to #0F (when D4F is a negative number)

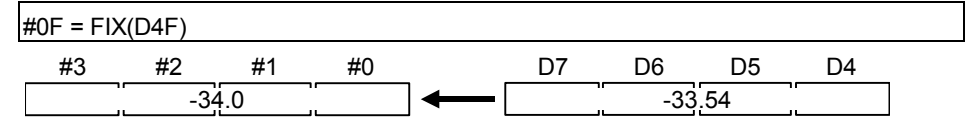

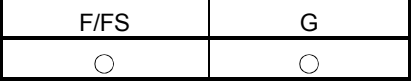

#### 5.6.13 Round-up : FUP

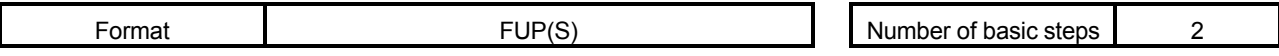

[Usable data]

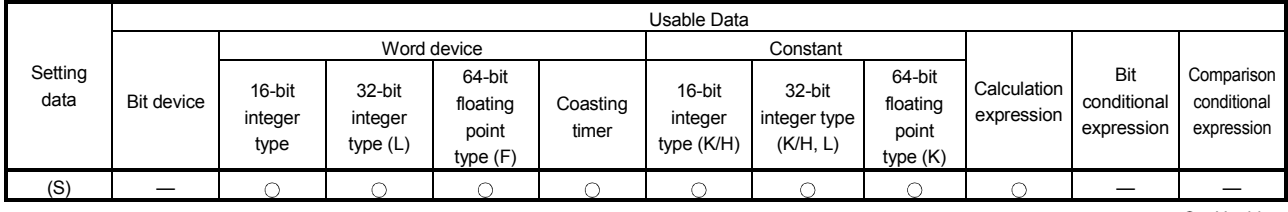

: Usable

#### [Setting data]

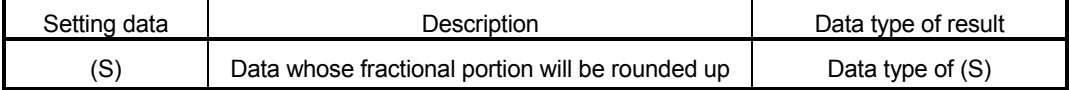

[Functions]

- (1) The smallest integer not less than the data specified with (S) is found.
- (2) If the (S) value is positive, the absolute value will be greater, and if it is negative, the absolute value will be smaller.
- (3) If (S) is an integer type, its value is returned unchanged, with no conversion processing performed.

#### [Errors]

(1) An operation error will occur if:

• (S) is an indirectly specified device and its device No. is outside the range.

#### [Program examples]

(1) Program which finds the rounded-up fractional portion value of D0F and substitutes the result to #0F

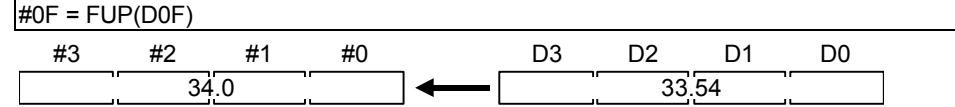

(2) Program which finds the rounded-up fractional portion value of D4F and substitutes the result to #0F (when D4F is a negative number)

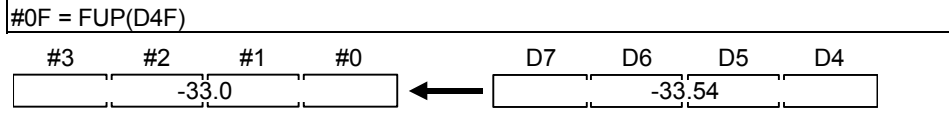

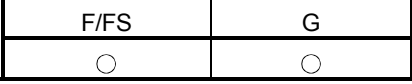

#### 5.6.14 BCD  $\rightarrow$  BIN conversion : BIN

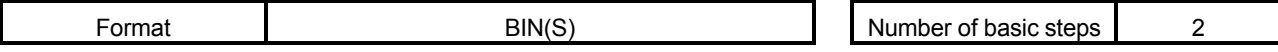

[Usable data]

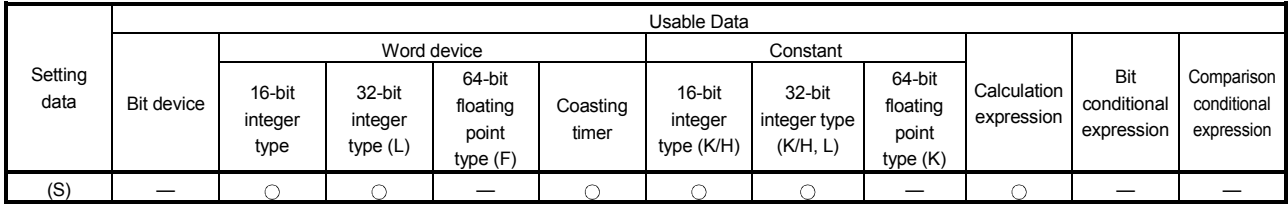

: Usable

#### [Setting data]

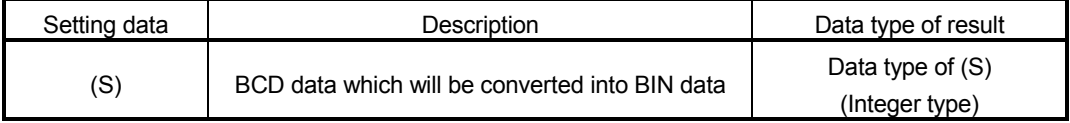

# [Functions]

- (1) The BCD data specified with (S) is converted into BIN data.
- (2) If (S) is a 16-bit integer type, the data range is 0 to 9999.
- (3) If (S) is a 32-bit integer type, the data range is 0 to 99999999.

#### [Errors]

- (1) An operation error will occur if:
	- A value other than 0 to 9 is in any digit of (S); or
	- (S) is an indirectly specified device and its device No. is outside the range.

## [Program examples]

(1) Program which converts the BCD data of D0 into BIN data and substitutes the result to #0

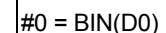

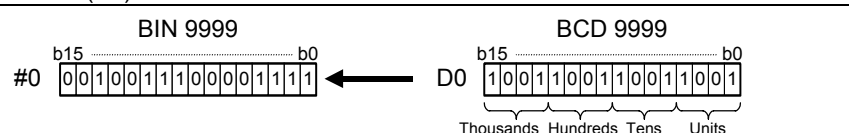

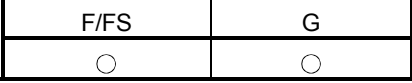

#### 5.6.15 BIN  $\rightarrow$  BCD conversion : BCD

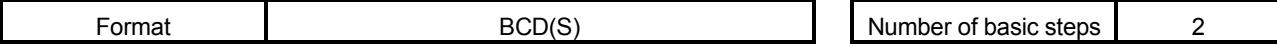

[Usable data]

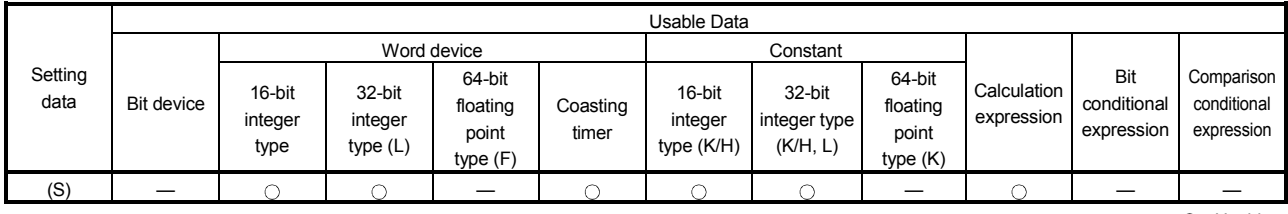

: Usable

#### [Setting data]

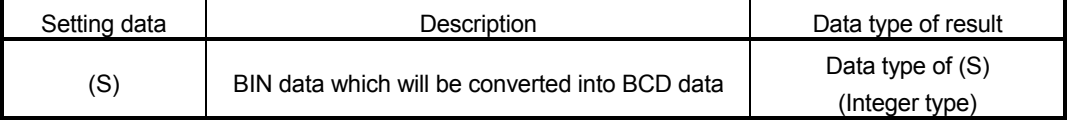

[Functions]

- (1) The BIN data specified with (S) is converted into BCD data.
- (2) If (S) is a 16-bit integer type, the data range is 0 to 9999.
- (3) If (S) is a 32-bit integer type, the data range is 0 to 99999999.

#### [Errors]

- (1) An operation error will occur if:
	- The data is other than 0 to 9999 when (S) is a 16-bit integer type;
	- The data is other than 0 to 99999999 when (S) is a 32-bit integer type; or
	- (S) is an indirectly specified device and its device No. is outside the range.

## [Program examples]

(1) Program which converts the BIN data of D0 into BCD data and substitutes the result to #0

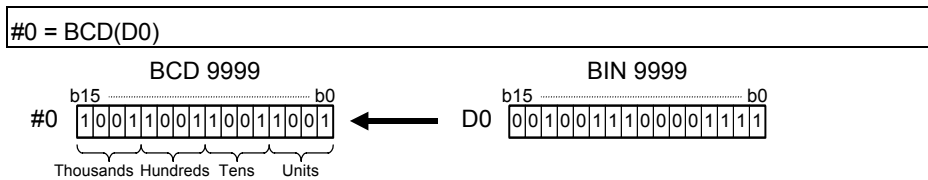

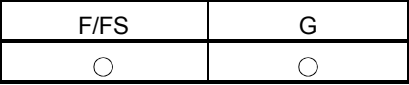

#### 5.7 Type Conversions

#### 5.7.1 Signed 16-bit integer value conversion : SHORT

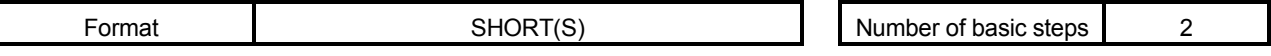

#### [Usable data]

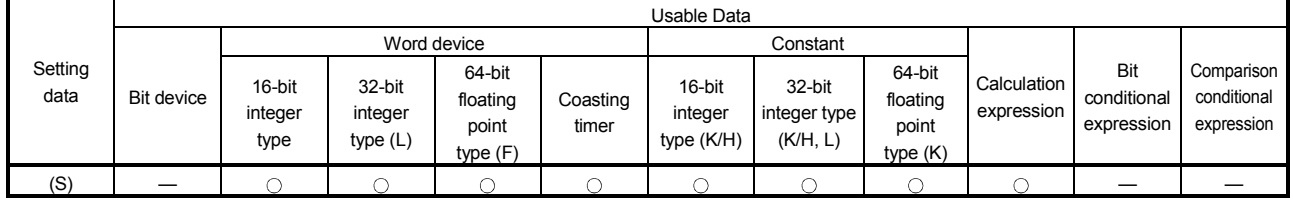

: Usable

# [Setting data]

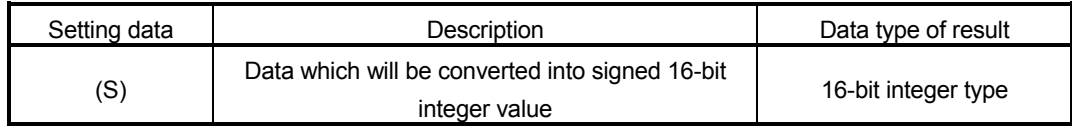

## [Functions]

- (1) The data specified with (S) is converted into a signed 16-bit integer value.
- (2) The data range of (S) is -32768 to 32767.
- (3) When (S) is a 64-bit floating-point type, its fractional portion is rounded down before conversion is made.
- (4) If (S) is a 16-bit integer type, its value is returned unchanged, with no conversion processing performed.

## [Errors]

- (1) An operation error will occur if:
	- The (S) data is outside the range -32768 to 32767; or
	- (S) is an indirectly specified device and its device No. is outside the range.

#### [Program examples]

(1) Program which converts the data of D0L into a signed 16-bit integer value and substitutes the result to #0

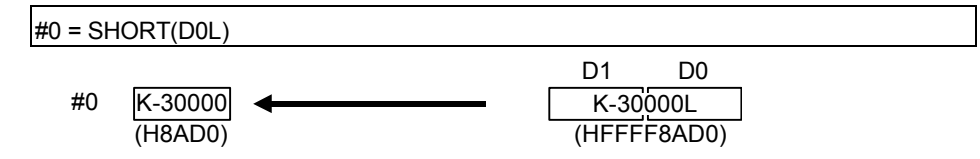

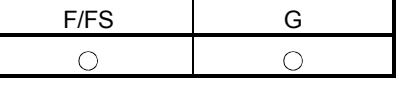

# 5.7.2 Unsigned 16-bit integer value conversion : USHORT

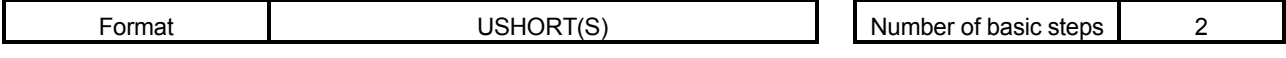

[Usable data]

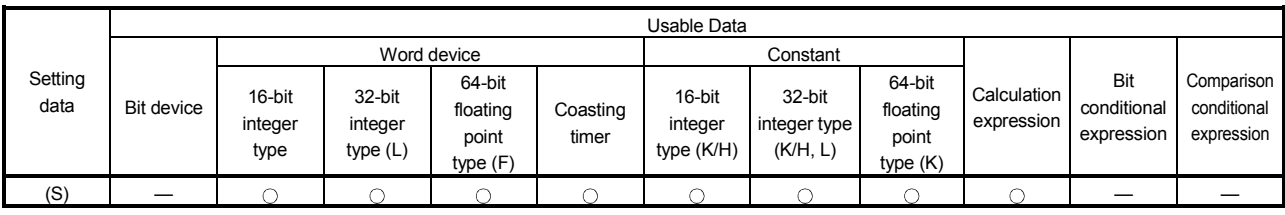

: Usable

# [Setting data]

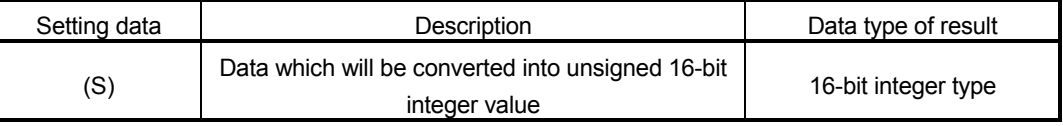

# [Functions]

- (1) The data specified with (S) is converted into an unsigned 16-bit integer value.
- (2) The data range of (S) is 0 to 65535.
- (3) When (S) is a 64-bit floating-point type, its fractional portion is rounded down before conversion is made.
- (4) If (S) is a 16-bit integer type, its value is returned unchanged, with no conversion processing performed.

# [Errors]

- (1) An operation error will occur if:
	- The (S) data is outside the range 0 to 65535; or
	- (S) is an indirectly specified device and its device No. is outside the range.

# [Program examples]

(1) Program which converts the data of D0L into an unsigned 16-bit integer value and substitutes the result to #0

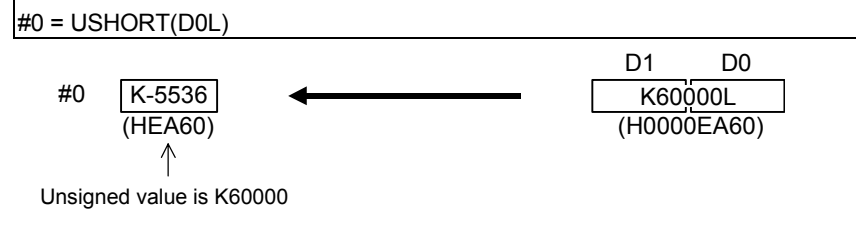

5.7.3 Signed 32-bit integer value conversion : LONG

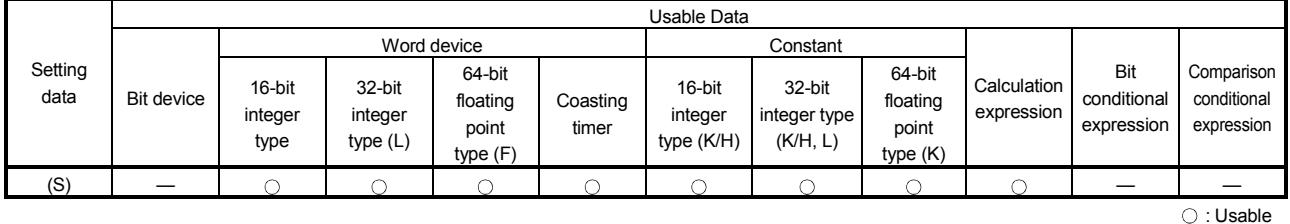

[Setting data]

[Usable data]

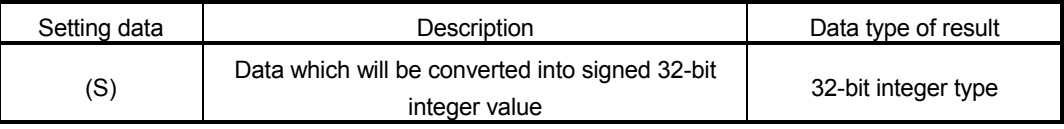

[Functions]

- (1) The data specified with (S) is converted into a signed 32-bit integer value.
- (2) The data range of (S) is -2147483648 to 2147483647.
- (3) When (S) is a 64-bit floating-point type, its fractional portion is rounded down before conversion is made.
- (4) If (S) is a 32-bit integer type, its value is returned unchanged, with no conversion processing performed.

[Errors]

- (1) An operation error will occur if:
	- The (S) data is outside the range -2147483648 to 2147483647; or
	- (S) is an indirectly specified device and its device No. is outside the range.

# [Program examples]

(1) Program which converts the data of D0 into a signed 32-bit integer value and substitutes the result to #0L

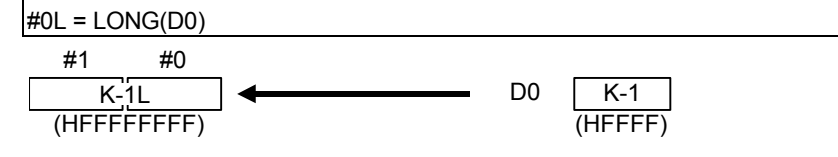

# 5 OPERATION CONTROL PROGRAMS

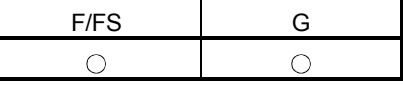

Format **LONG(S)** LONG(S) Number of basic steps 2

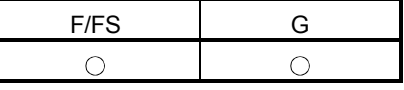

# 5.7.4 Unsigned 32-bit integer value conversion : ULONG

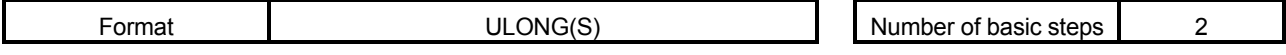

[Usable data]

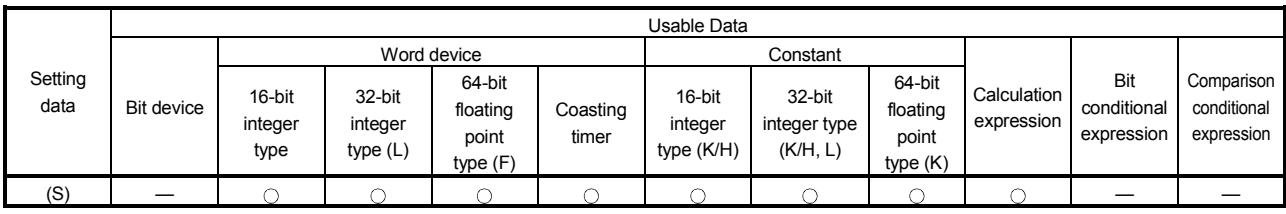

 $\overline{\bigcirc}$ : Usable

# [Setting data]

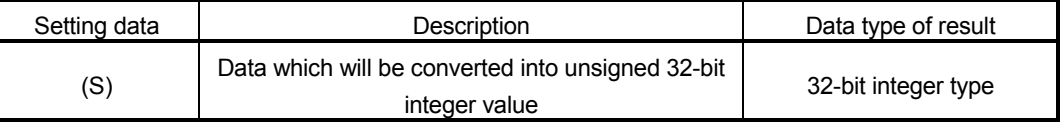

# [Functions]

- (1) The data specified with (S) is converted into an unsigned 32-bit integer value.
- (2) The data range of (S) is 0 to 4294967295.
- (3) When (S) is a 64-bit floating-point type, its fractional portion is rounded down before conversion is made.
- (4) If (S) is a 32-bit integer type, its value is returned unchanged, with no conversion processing performed.

# [Errors]

- (1) An operation error will occur if:
	- The (S) data is outside the range 0 to 4294967295; or
	- (S) is an indirectly specified device and its device No. is outside the range.

# [Program examples]

(1) Program which converts the data of D0 into an unsigned 32-bit integer value and substitutes the result to #0L

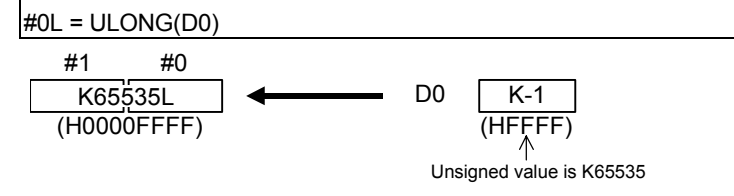

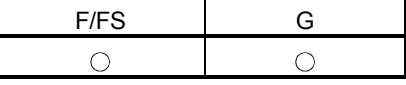

# 5.7.5 Signed 64-bit floating-point value conversion : FLOAT

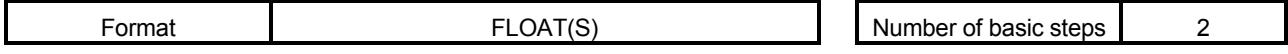

[Usable data]

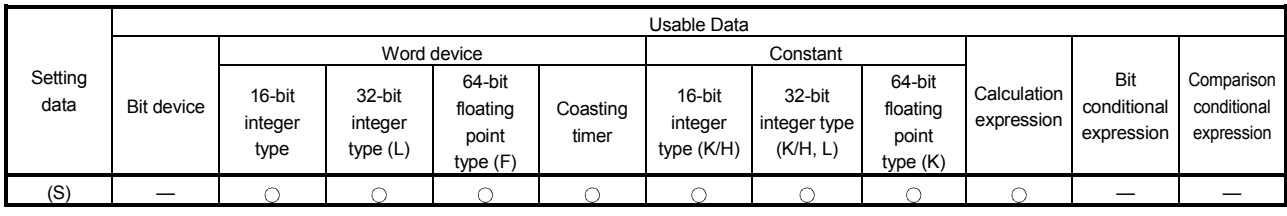

: Usable

## [Setting data]

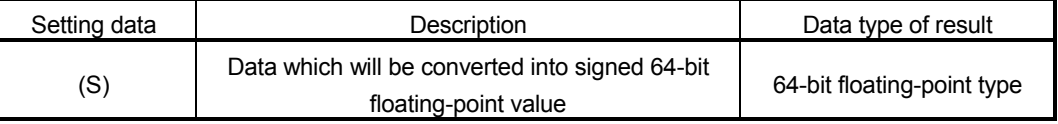

# [Functions]

- (1) The data specified with (S) is converted into a signed 64-bit floating-point value.
- (2) If (S) is a 64-bit floating-point type, its value is returned unchanged, with no conversion processing performed.

## [Errors]

- (1) An operation error will occur if:
	- (S) is an indirectly specified device and its device No. is outside the range.

## [Program examples]

(1) Program which converts the data of D0L into a signed 64-bit floating-point value and substitutes the result to #0F

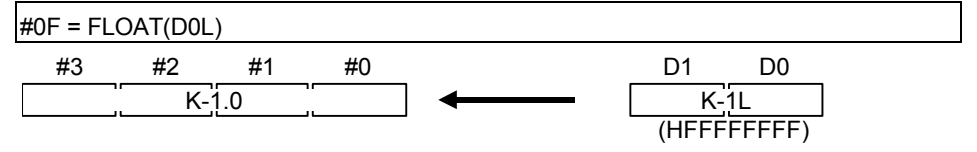

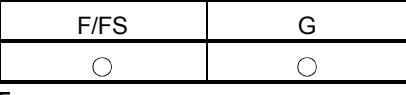

## 5.7.6 Unsigned 64-bit floating-point value conversion : UFLOAT

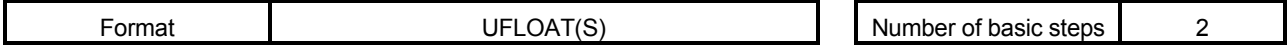

[Usable data]

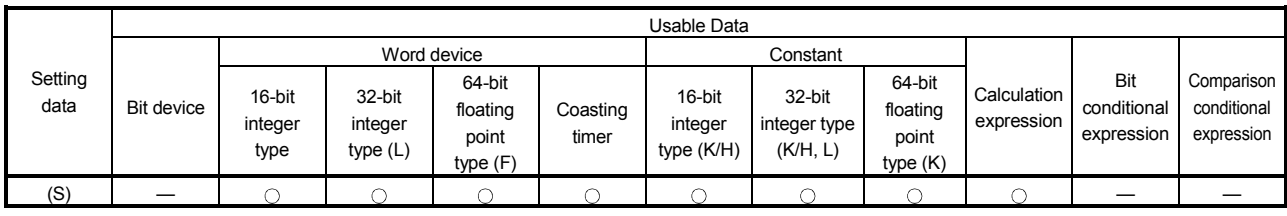

: Usable

## [Setting data]

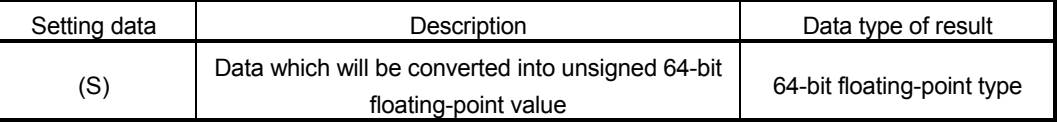

## [Functions]

- (1) The data specified with (S) is converted into an unsigned 64-bit floating-point value.
- (2) If (S) is a 64-bit floating-point type, its value is returned unchanged, with no conversion processing performed.

## [Errors]

- (1) An operation error will occur if:
	- (S) is an indirectly specified device and its device No. is outside the range.

## [Program examples]

(1) Program which converts the data of D0L into an unsigned 64-bit floating-point value and substitutes the result to #0F

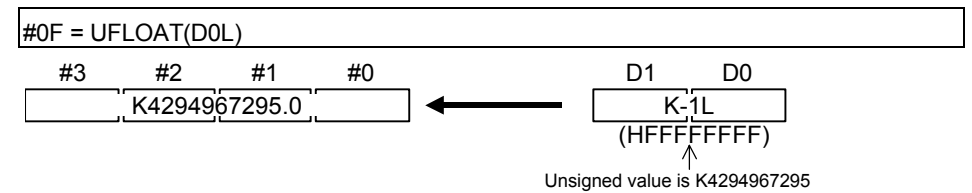

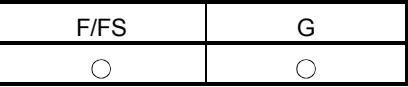

## 5.8 Bit Device Statuses

#### 5.8.1 ON (Normally open contact) : (None)

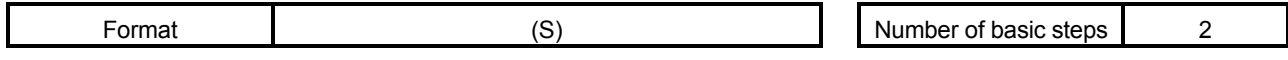

#### [Usable data]

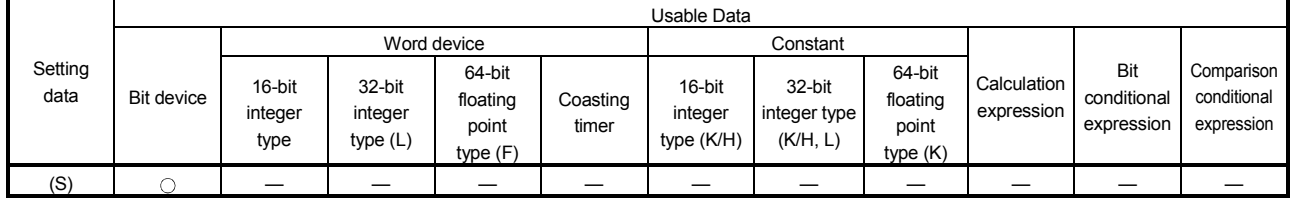

: Usable

# [Setting data]

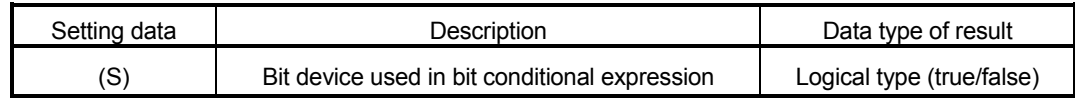

#### [Functions]

(1) True is returned when the bit device specified with (S) in a bit conditional expression is ON (1), or false is returned when that bit device is OFF (0).

#### [Errors]

- (1) An operation error will occur if:
	- (S) is an indirectly specified device and its device No. is outside the range.

#### [Program examples]

(1) Program which sets M100 when either of M0 and X0 is ON (1)

SET M100 = M0 + X0 M0 0 (False)(True) M100 1 + X0 (True) 1

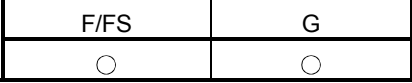

5.8.2 OFF (Normally closed contact) : !

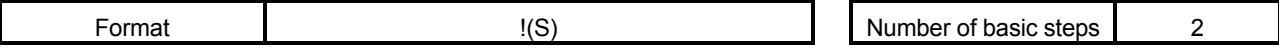

[Usable data]

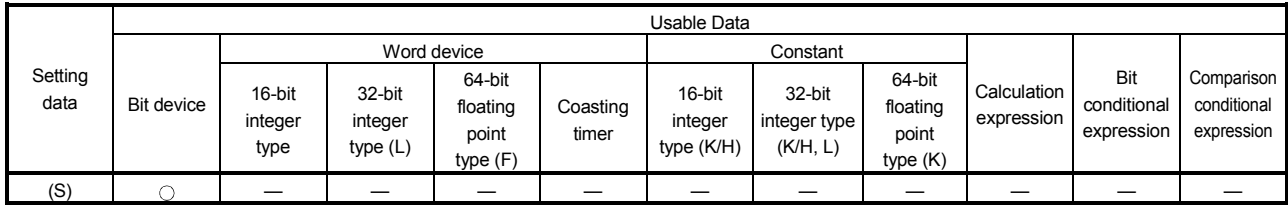

: Usable

## [Setting data]

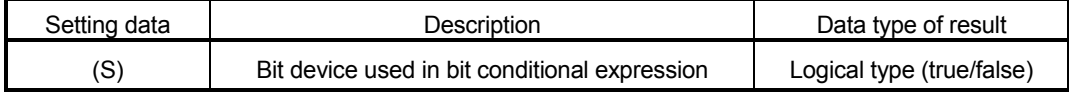

# [Functions]

(1) True is returned when the bit device specified with (S) in a bit conditional expression is OFF (0), or false is returned when that bit device is ON (1).

## [Errors]

- (1) An operation error will occur if:
	- (S) is an indirectly specified device and its device No. is outside the range.

## [Program examples]

(1) Program which resets M100 when M0 is OFF (0)

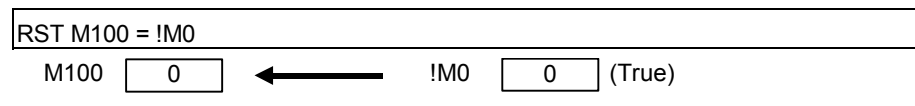

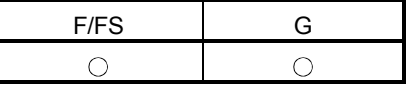

#### 5.9 Bit Device Controls

#### 5.9.1 Device set : SET

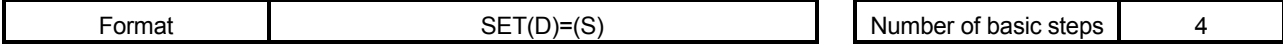

#### [Usable data]

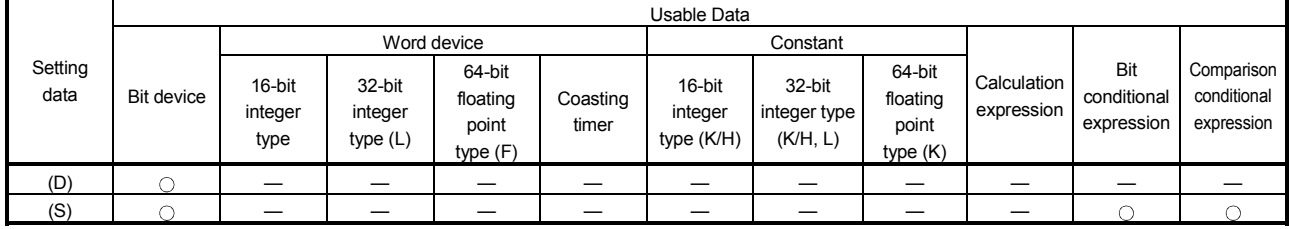

: Usable

(Note-1) : PX is write-disabled and cannot be used at (D). (Note-2) : M2001 to M2032 cannot be used at (D).

#### [Setting data]

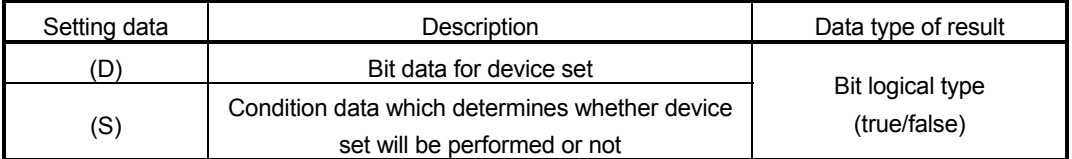

## [Functions]

(1) If the data specified with (S) is true, the bit data specified with (D) is set.

#### (2) (S) can be omitted. At this time, the format is "SET(D)" and device set is made unconditionally.

(3) When this instruction is set as a transition condition in the last block of a transient program, whether the data specified with (S) is true or false is returned as logical type data. In this case, (S) cannot be omitted.

#### [Errors]

- (1) An operation error will occur if:
	- (D) or (S) is an indirectly specified device and its device No. is outside the range.

# [Program examples]

(1) Program which sets M100 when either of M0 and X0 is 1

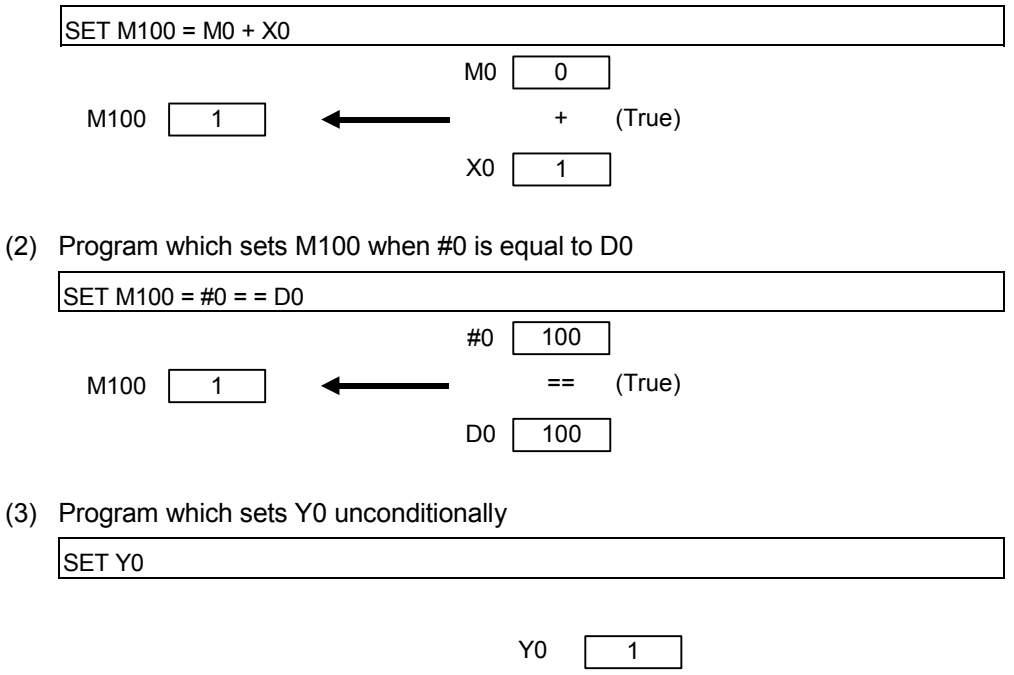

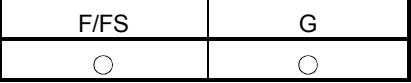

5.9.2 Device reset : RST

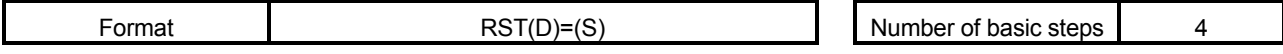

[Usable data]

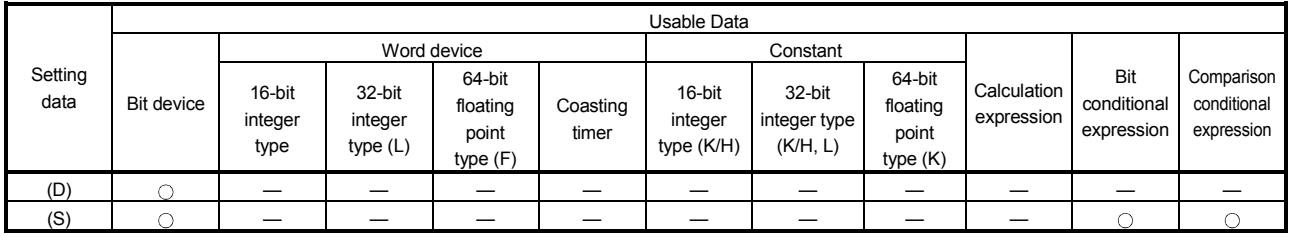

: Usable

(Note-1) : PX is write-disabled and cannot be used at (D). (Note-2) : M2001 to M2032 cannot be used at (D).

#### [Setting data]

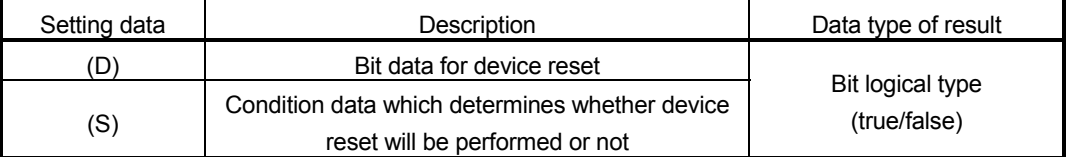

[Functions]

- (1) If the data specified with (S) is true, the bit data specified with (D) is reset.
- (2) (S) can be omitted. At this time, the format is "RST(D)" and device reset is made unconditionally.
- (3) When this instruction is set as a transition condition in the last block of a transient program, whether the data specified with (S) is true or false is returned as logical type data. In this case, (S) cannot be omitted.

[Errors]

- (1) An operation error will occur if:
	- (D) or (S) is an indirectly specified device and its device No. is outside the range.

# [Program examples]

(1) Program which resets M100 when either of M0 and X0 is 1

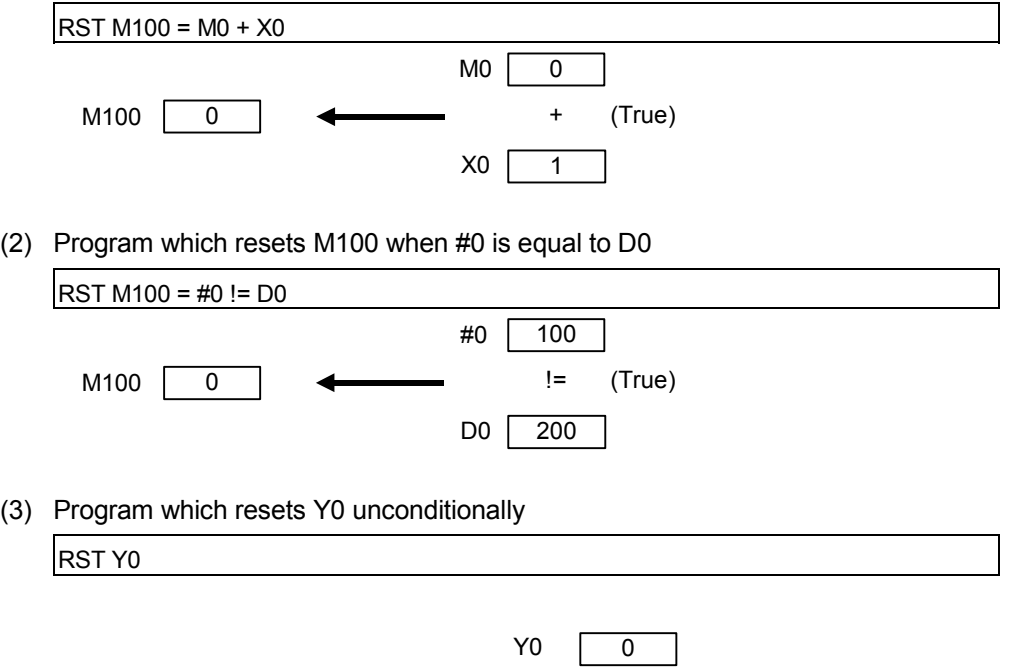

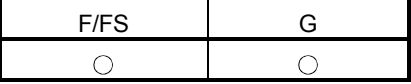

#### 5.9.3 Device output : DOUT

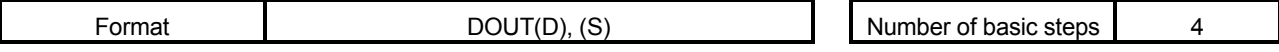

[Usable data]

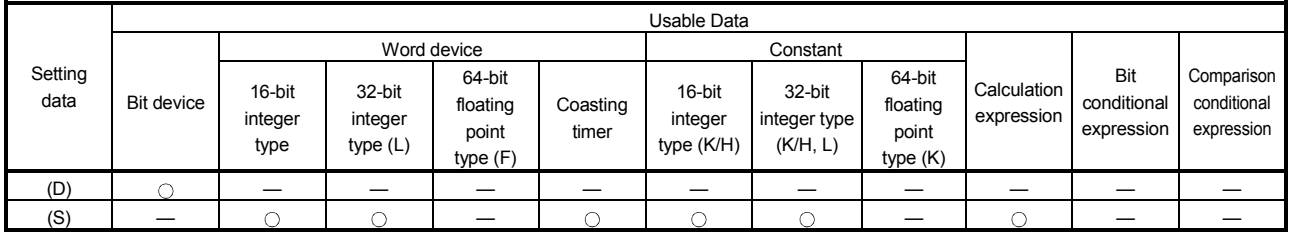

: Usable

(Note-1) : PX and special relay cannot be used at (D).

(Note-2) : Range including M2000 to M2127 cannot be used at (D).

#### [Setting data]

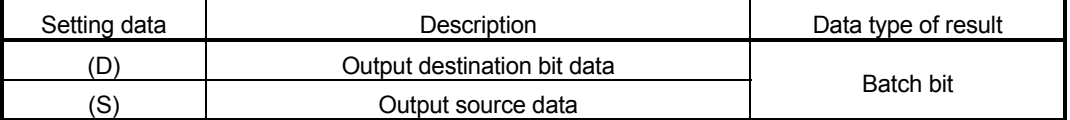

#### [Functions]

- (1) The data specified with (S) is output to the bit data specified with (D).
- (2) Specify a multiple of 16 as the device No. of the bit data specified with (D).
- (3) If the type of (S) is a 16-bit integer type, 16 points of the (S) data, starting at the least significant bit, are output in order to the bit devices headed by the one specified with (D).
- (4) If the type of (S) is a 32-bit integer type, 32 points of the (S) data, starting at the least significant bit, are output in order to the bit devices headed by the one specified with (D).

#### [Errors]

- (1) An operation error will occur if:
	- (D) or (S) is an indirectly specified device and its device No. is outside the range.
	- (D) is an indirectly specified device and its device No. is not a multiple of 16.

#### [Program examples]

(1) Program which outputs the data of D0 to Y0-YF

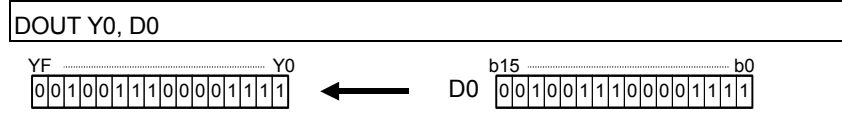

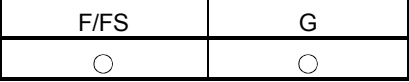

#### 5.9.4 Device input : DIN

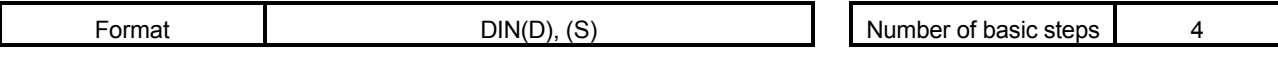

[Usable data]

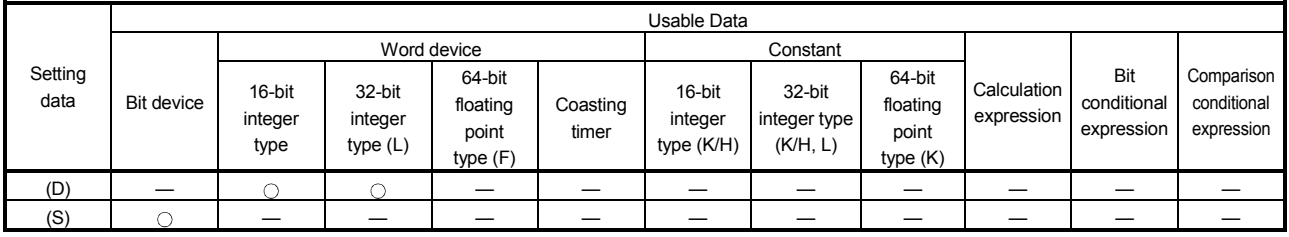

: Usable

#### [Setting data]

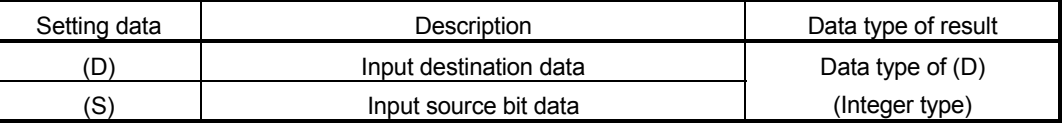

## [Functions]

- (1) The bit data specified with (S) is input to the data specified with (D).
- (2) Specify a multiple of 16 as the device No. of the bit data specified with (S).
- (3) If the type of (D) is a 16-bit integer type, 16 points of the (D) data, starting at the least significant bit, are input in order to the bit devices headed by the one specified with (S).
- (4) If the type of (D) is a 32-bit integer type, 32 points of the (D) data, starting at the least significant bit, are input in order to the bit devices headed by the one specified with (S).

[Errors]

- (1) An operation error will occur if:
	- (D) or (S) is an indirectly specified device and its device No. is outside the range.
	- (S) is an indirectly specified device and its device No. is not a multiple of 16.

## [Program examples]

(1) Program which inputs the data of X0-XF to D0

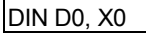

D0 0 0 1 0 0 1 1 1 0 0 0 0 1 1 1 1 b15 b0 0 0 1 0 0 1 1 1 0 0 0 0 1 1 1 1 1 XF <u>William XI XI</u>

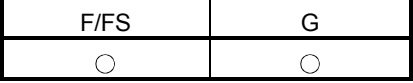

#### 5.9.5 Bit device output : OUT

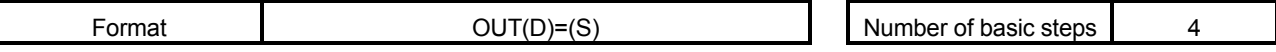

[Usable data]

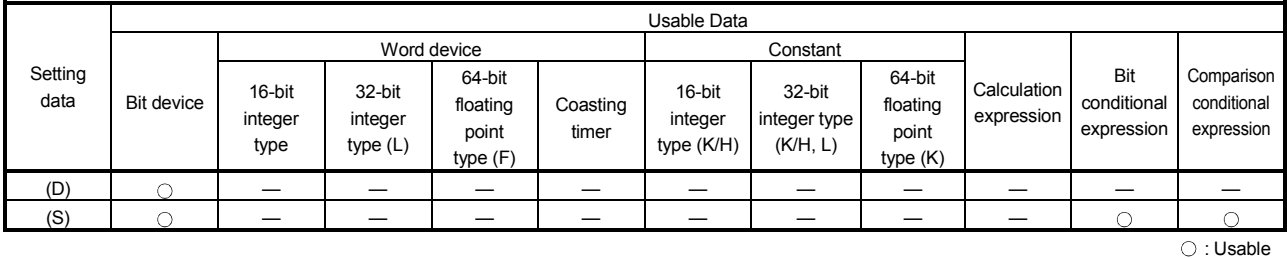

#### [Setting data]

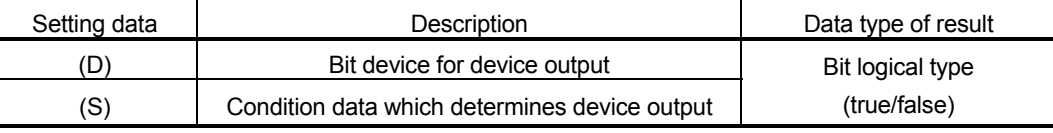

[Functions]

- (1) If the data specified with (S) is true, the bit data specified with (D) is set, and if the data specified with (S) is false, the bit data specified with (D) is reset.
- (2) When this instruction is set as a transition condition in the last block of a transient program, whether the data specified with (S) is true or false is returned as logical type data.
- (3) In this case, (S) cannot be omitted.

#### [Errors]

- (1) An operation error will occur if:
	- (D) or (S) is an indirectly specified device and its device No. is outside the range.

## [Program examples]

(1) Program which sets M100 when M0 is ON (1) and program which resets M100 when M0 is OFF (0)

 $OUT M100 = MO$ 

(2) Program which sets M100 when M0 and M1 are both on and resets M100 except it

OUT M100 = M0 \* M1

(3) Program which sets M100 when D0 is equal to D2000 and resets M100 when D is not equal to D2000

 $OUT M100 = (D0 == D2000)$ 

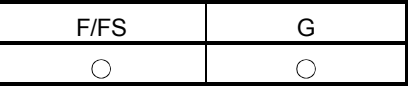

#### 5.10 Logical Operations

#### 5.10.1 Logical acknowledgement : (None)

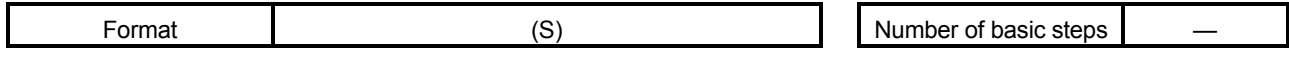

#### [Usable data]

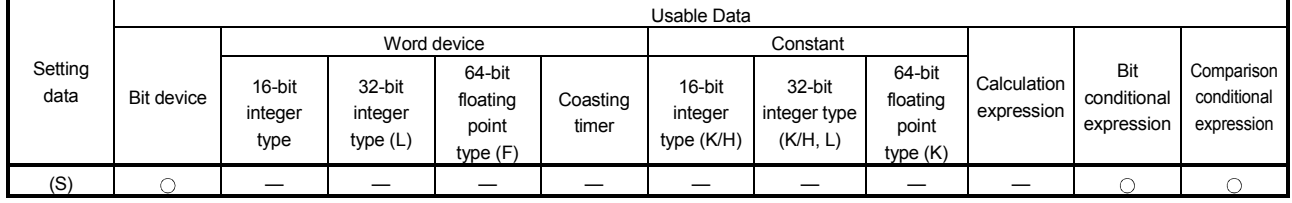

: Usable

# [Setting data]

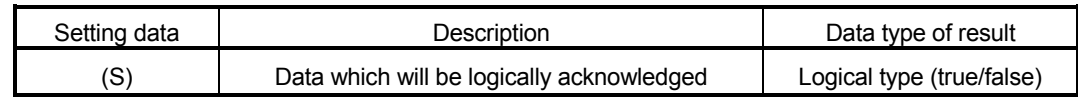

#### [Functions]

(1) Whether the logical type data specified with (S) is true or false is returned unchanged. (Logical acknowledgement)

# [Errors]

- (1) An operation error will occur if:
	- (S) is an indirectly specified device and its device No. is outside the range.

## [Program examples]

(1) Program which sets M100 when either of M0 and X0 is ON (1)

SET M100 = M0 + X0 M100 1 (True) M0 1 0 + X0 (True) (False)

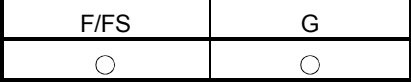

#### 5.10.2 Logical negation : !

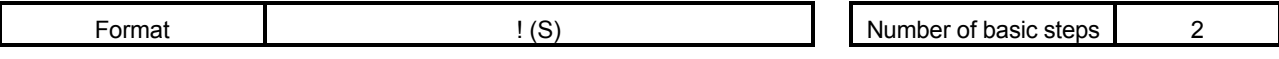

[Usable data]

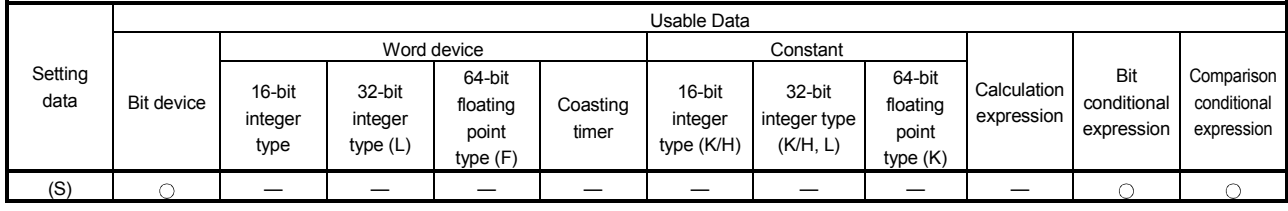

: Usable

#### [Setting data]

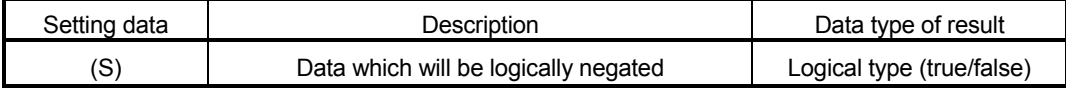

# [Functions]

(1) The data specified with (S) is logically negated.

[Errors]

- (1) An operation error will occur if:
	- (S) is an indirectly specified device and its device No. is outside the range.

#### [Program examples]

(1) Program which sets M100 when "either of M0 and X0 is not ON (1)" (when M0 and X0 are both OFF (0))

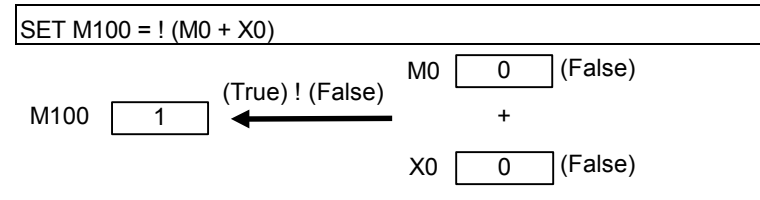

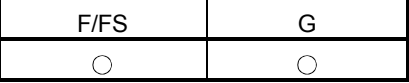

# 5.10.3 Logical AND: \*

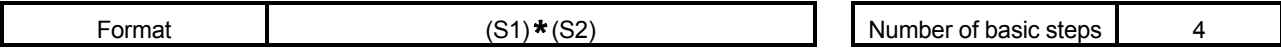

[Usable data]

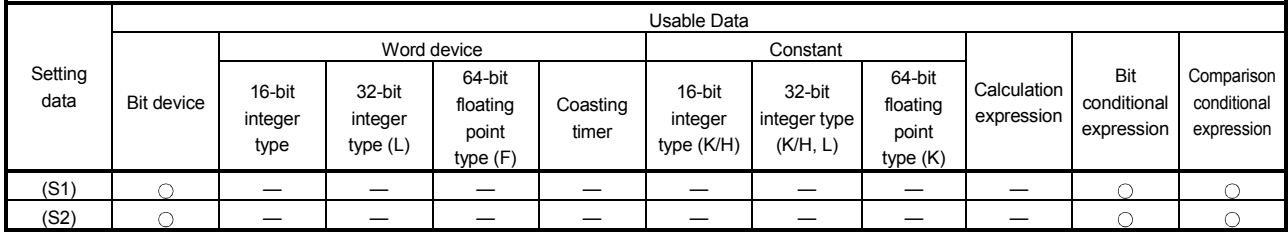

: Usable

#### [Setting data]

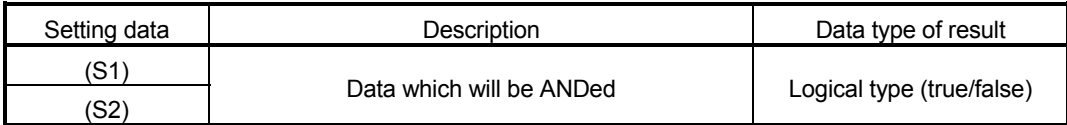

# [Functions]

(1) The data specified with (S1) and the data specified with (S2) are ANDed.

[Errors]

- (1) An operation error will occur if:
	- (S) is an indirectly specified device and its device No. is outside the range.

#### [Program examples]

(1) Program which sets M100 when M0 and X0 are both 1

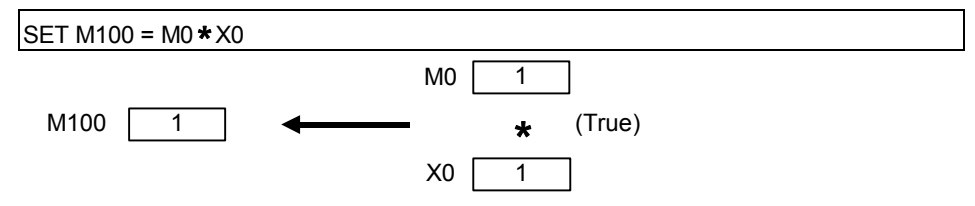

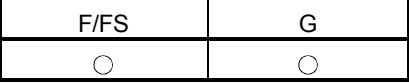

# 5.10.4 Logical OR : +

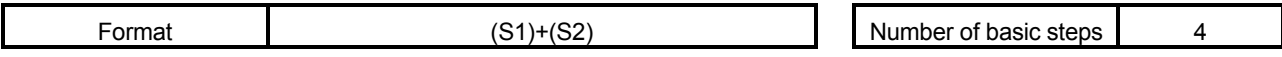

[Usable data]

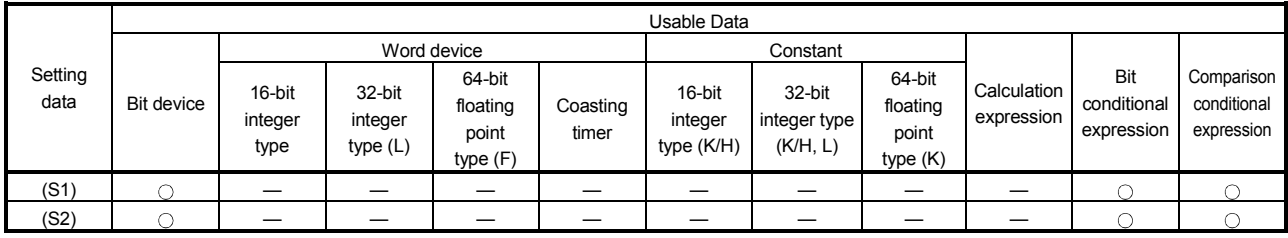

: Usable

## [Setting data]

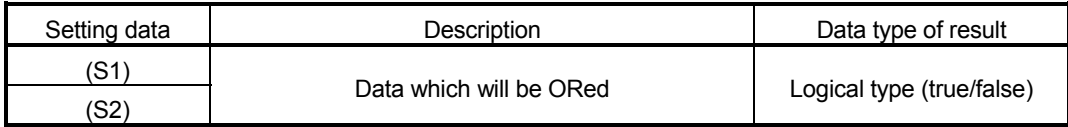

# [Functions]

(1) The data specified with (S1) and the data specified with (S2) are ORed.

[Errors]

- (1) An operation error will occur if:
	- (S1) or (S2) is an indirectly specified device and its device No. is outside the range.

(1) Program which sets M100 when either of M0 and X0 is 1

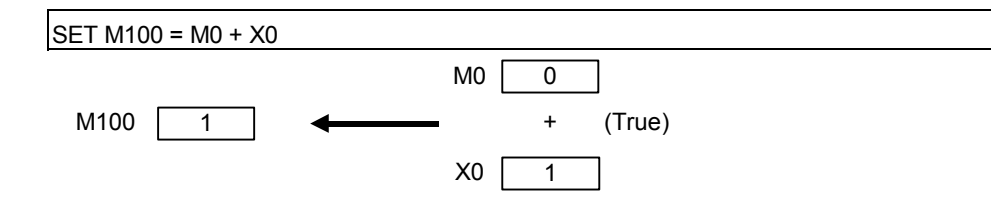

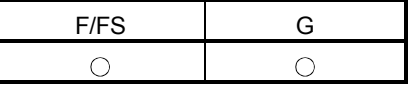

#### 5.11 Comparison Operations

#### 5.11.1 Equal to : ==

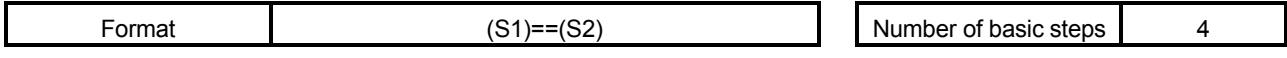

#### [Usable data]

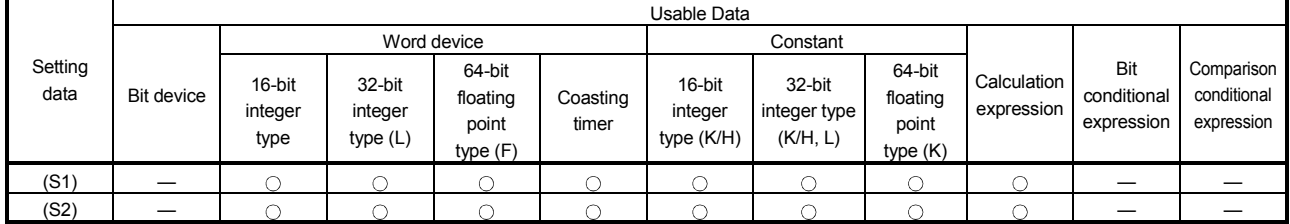

: Usable

#### [Setting data]

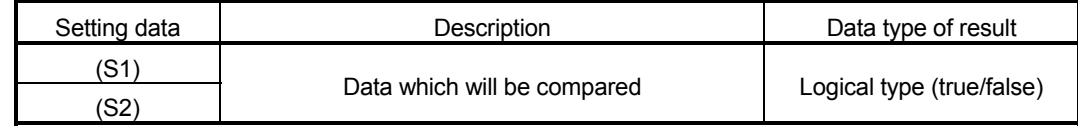

#### [Functions]

- (1) The data specified with (S1) and the data specified with (S2) are compared, and the result is true if they are equal.
- (2) When (S1) and (S2) differ in data type, the data of the smaller data type is converted into that of the greater type before comparison is performed.

#### [Errors]

- (1) An operation error will occur if:
	- (S1) or (S2) is an indirectly specified device and its device No. is outside the range.

# [Program examples]

(1) Program which compares whether #0 and D0 are equal or not

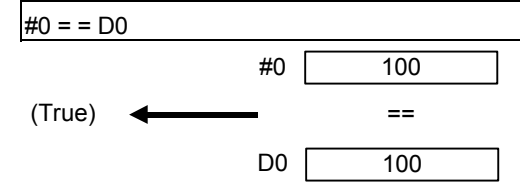

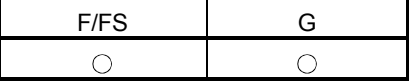

#### 5.11.2 Not equal to : !=

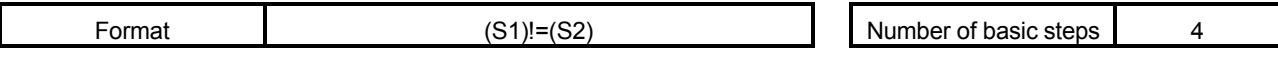

#### [Usable data]

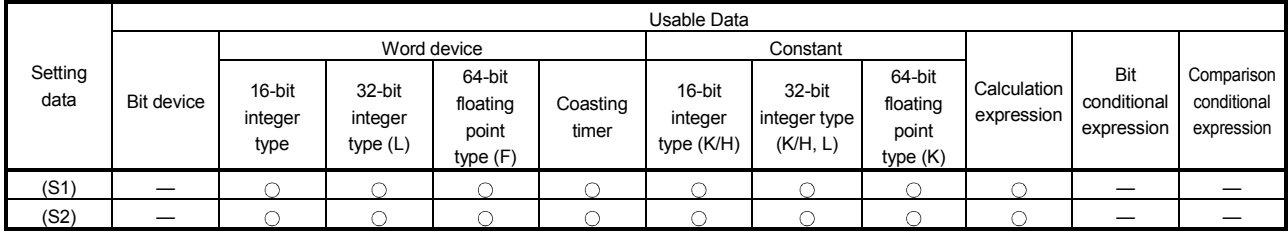

: Usable

## [Setting data]

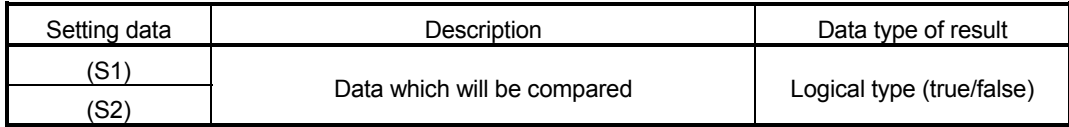

## [Functions]

- (1) The data specified with (S1) and the data specified with (S2) are compared, and the result is true if they are not equal.
- (2) When (S1) and (S2) differ in data type, the data of the smaller data type is converted into that of the greater type before comparison is performed.

#### [Errors]

- (1) An operation error will occur if:
	- (S1) or (S2) is an indirectly specified device and its device No. is outside the range.

(1) Program which compares whether #0 and D0 are unequal or not

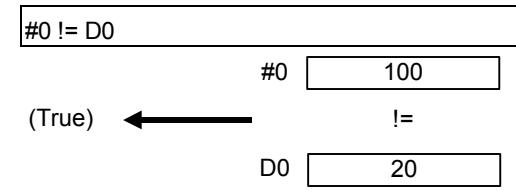

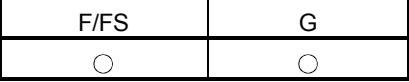

#### 5.11.3 Less than : <

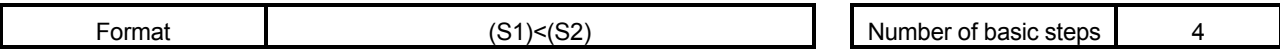

#### [Usable data]

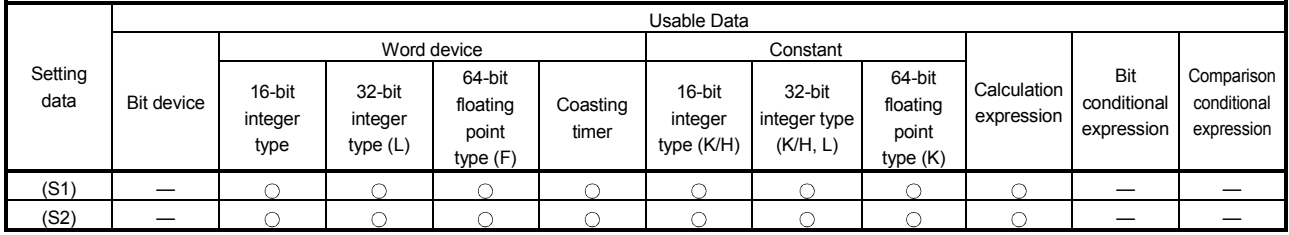

: Usable

## [Setting data]

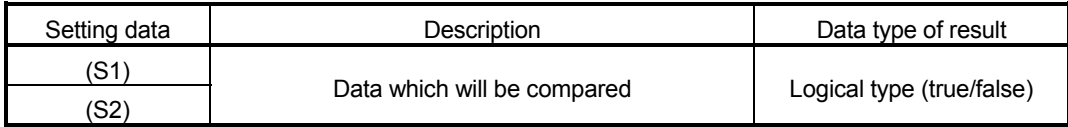

# [Functions]

- (1) The result is true if the data specified with (S1) is less than the data specified with (S2).
- (2) When (S1) and (S2) differ in data type, the data of the smaller data type is converted into that of the greater type before comparison is performed.

#### [Errors]

- (1) An operation error will occur if:
	- (S1) or (S2) is an indirectly specified device and its device No. is outside the range.

(1) Program which compares whether #0 is less than D0 or not

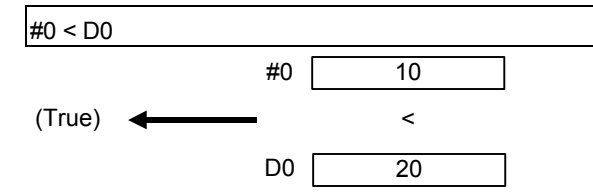

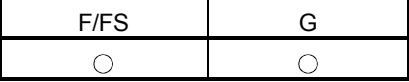

#### 5.11.4 Less than or equal to: <=

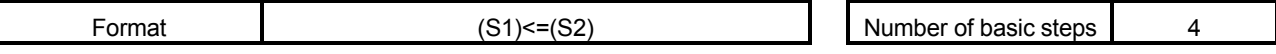

[Usable data]

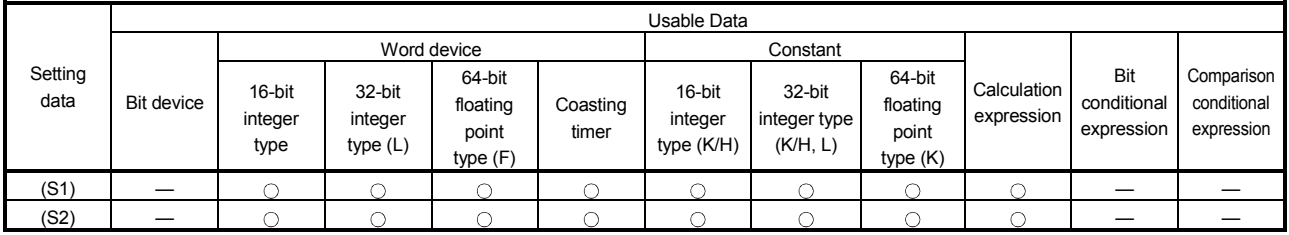

: Usable

#### [Setting data]

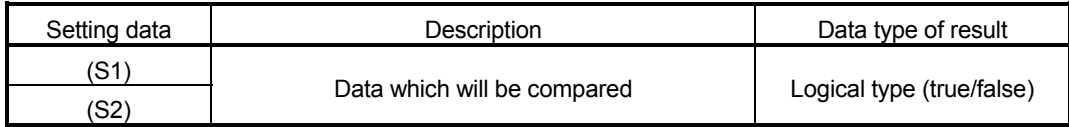

#### [Functions]

- (1) The result is true if the data specified with (S1) is less than or equal to the data specified with (S2).
- (2) When (S1) and (S2) differ in data type, the data of the smaller data type is converted into that of the greater type before comparison is performed.

#### [Errors]

- (1) An operation error will occur if:
	- (S1) or (S2) is an indirectly specified device and its device No. is outside the range.

(1) Program which compares whether #0 is less than or equal to D0 or not

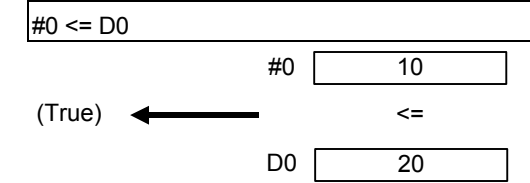

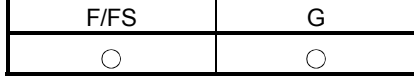

#### 5.11.5 More than : >

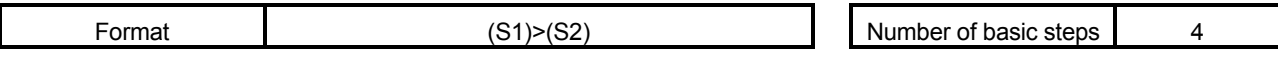

#### [Usable data]

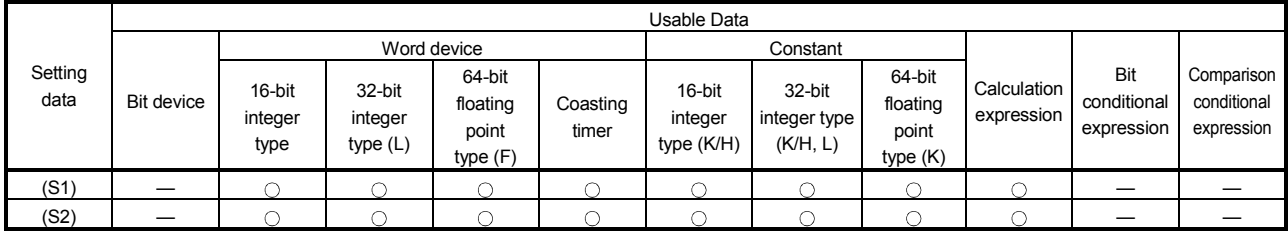

: Usable

## [Setting data]

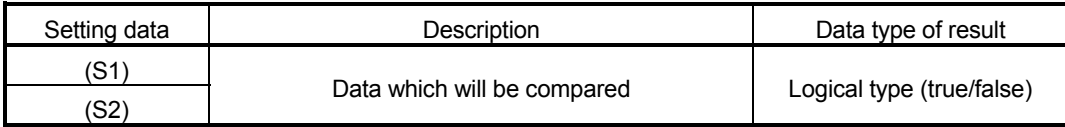

# [Functions]

- (1) The result is true if the data specified with (S1) is greater than the data specified with (S2).
- (2) When (S1) and (S2) differ in data type, the data of the smaller data type is converted into that of the greater type before comparison is performed.

## [Errors]

- (1) An operation error will occur if:
	- (S1) or (S2) is an indirectly specified device and its device No. is outside the range.

## [Program examples]

(1) Program which compares whether #0 is greater than D0 or not

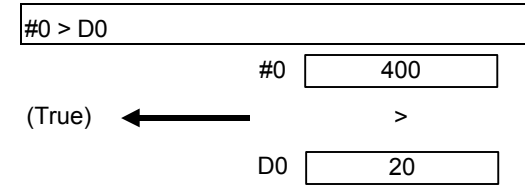

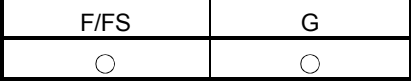

#### 5.11.6 More than or equal to: >=

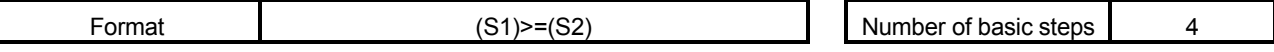

[Usable data]

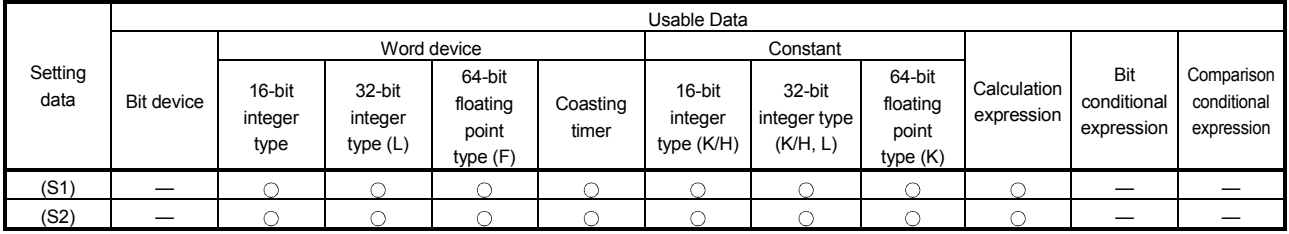

: Usable

#### [Setting data]

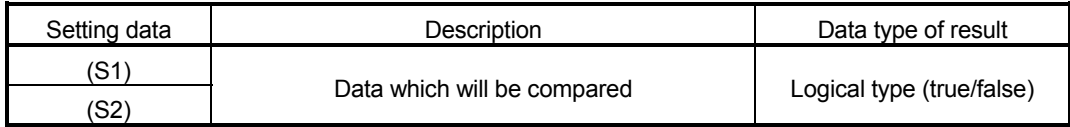

#### [Functions]

- (1) The result is true if the data specified with (S1) is greater than or equal to the data specified with (S2).
- (2) When (S1) and (S2) differ in data type, the data of the smaller data type is converted into that of the greater type before comparison is performed.

#### [Errors]

- (1) An operation error will occur if:
	- (S1) or (S2) is an indirectly specified device and its device No. is outside the range.

(1) Program which compares whether #0 is greater than or equal to D0 or not

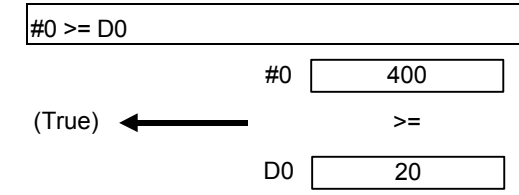

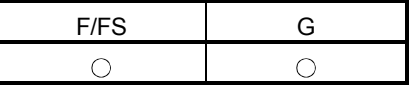

# 5.12 Motion-Dedicated Functions (CHGV, CHGT)

## 5.12.1 Speed change request : CHGV

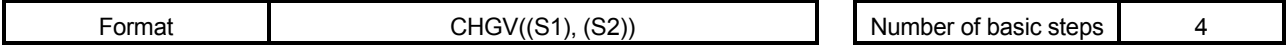

#### [Usable data]

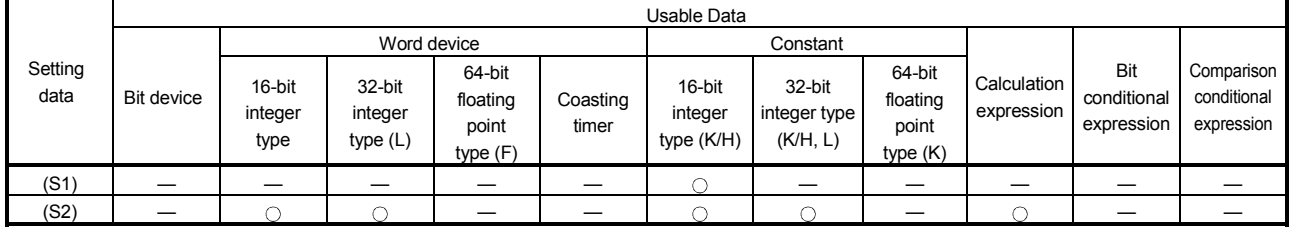

: Usable

#### [Setting data]

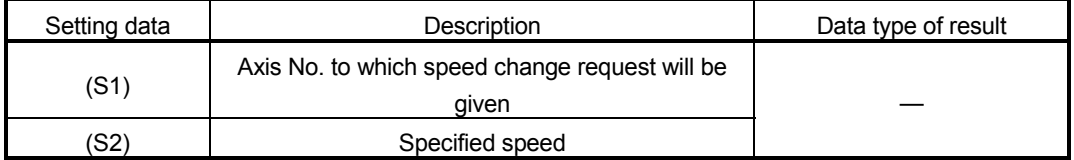

## [Functions]

- (1) A speed change is made in the following procedure.
	- (a) The speed changing flag (M2061 to M2092) correspond to the axis specified with (S1) is turned ON.
	- (b) The speed of the axis specified with (S1) is changed to the speed specified with (S2).
	- (c) The speed changing flag is turned OFF.
- (2) The axis No. that may be set at (S1) is within the following range.

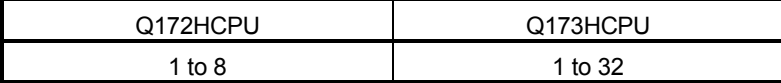

For interpolation control, set any one of the interpolation axes. When linear interpolation control is exercised, a speed change varies as described below with the positioning speed designation method set in the servo program.

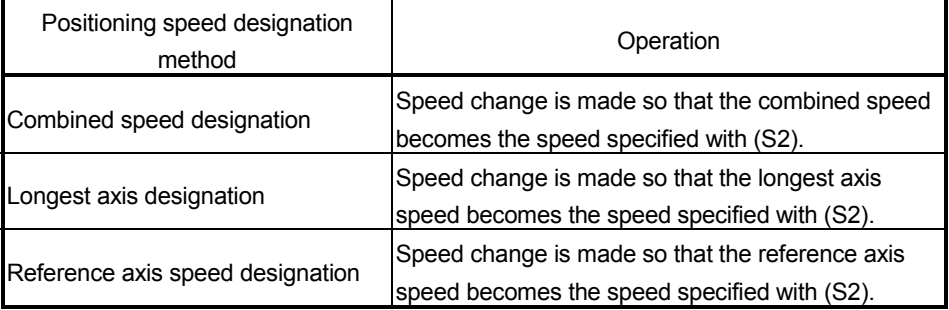

(3) Operation varies with the sign of the specified speed set at (S2).

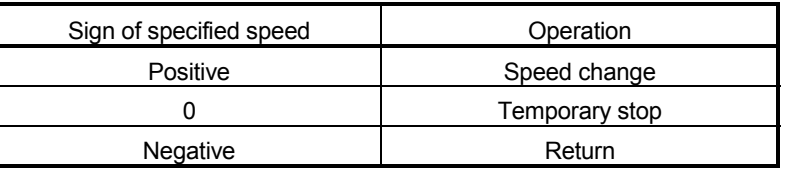

(4) The specified speed that may be set at (S2) is within the following range. (a) Real mode

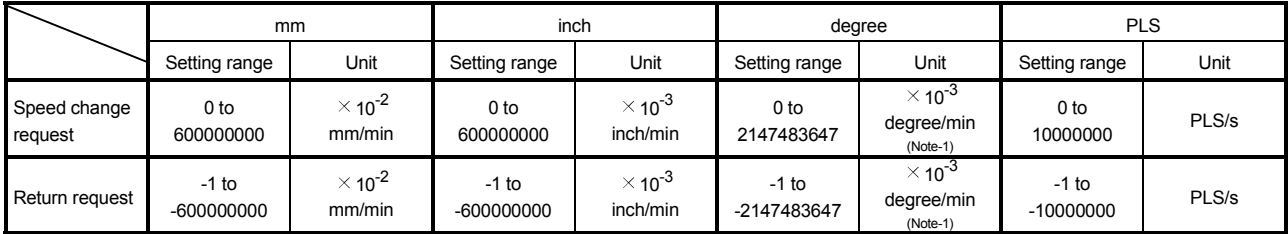

(Note-1) : When the "speed control 10  $\times$  multiplier setting for degree axis" is set to "valid" in the fixed parameter, the unit is "  $\times$  10<sup>-2</sup> [degree/min] ".

#### (b) Virtual mode

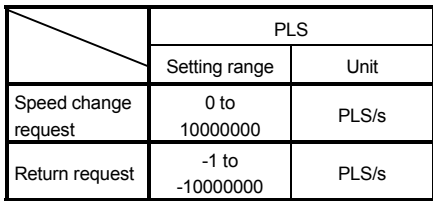

- (5) The speed changed by CHGV instruction is effective only on the servo program during starting.
- (6) The speed change does not executed for the axis specified with (S1) during deceleration stop.

(7) By specifying a negative speed and making a speed change request during the start, allows the axis to start deceleration at that point and return in the opposite direction upon completion of deceleration.

The following operations by the servo instruction are shown below.

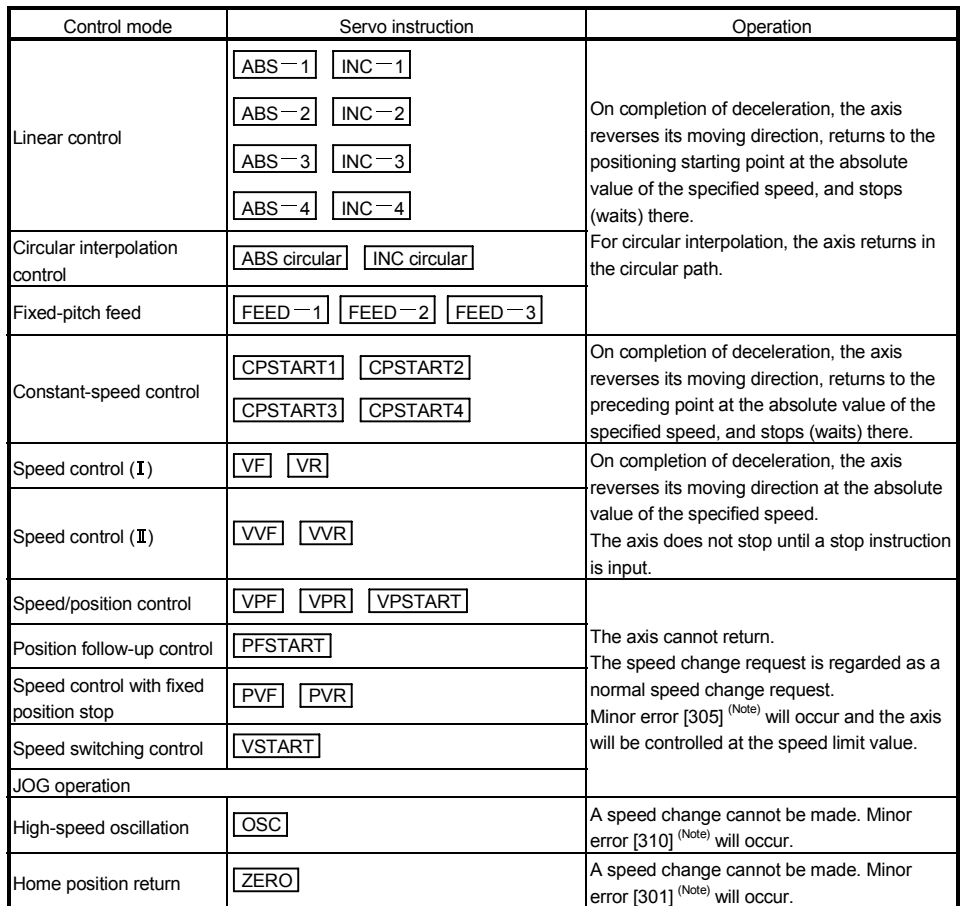

(Note) : Minor error [301] : A speed change was made during home position return.

Minor error [305] : The setting speed is outside the range of 0 to speed limit value.

Minor error [310] : A speed change was made during high-speed oscillation.

#### [Controls]

- (a) If a speed change is made to a negative speed, control is executed with the control mode during the start as indicated in the above table.
- (b) The returning command speed is the absolute value of a new speed.
- (c) When the axis is waiting at the return position
	- 1) Signal states (n : Axis No., m : Axis No. –1)
		- Start accept (M2000+n) ON

(unchanged from before

execution of CHGV instruction)

• Positioning start completion (M2400+20m) ON

(unchanged from before

execution of CHGV instruction)

- Positioning completion (M2401+20m) OFF
- In-position (M2402+20m) ON
- Command in-position (M2403+20m) OFF
- Speed change "0" accepting flag (M2240+m) ON
- 2) Make a speed change to a positive speed for a restart.
- 3) Turn on the stop command to end the positioning.
- 4) A negative speed change made again will be ignored.
- (d) While the axis is reversion in the speed control mode
	- 1) Make a speed change to a positive speed to change the travel direction again.
	- 2) Turn ON the stop command to make a stop.
	- 3) A speed change is made in the opposite direction if a negative speed change is made again.

#### [Errors]

- (1) An operation error will occur and a speed change will not be made if:
	- The specified axis No. of (S1) is outside the range.
	- (S2) is an indirectly specified device and its device No. is outside the range.
- (2) A minor error will occur and a speed change will not be made if:
	- The axis specified with (S1) is home position return. (Minor error: 301).

#### POINT

If the speed change is executed for the axis specified with (S1) during deceleration, the speed change is ignored. An error will not occur in this case

- (3) A minor error will occur and the axis to be controlled at the speed limit value if:
	- The absolute value of the speed specified with (S2) is greater than the speed limit value. (Minor error: 305)

#### POINT

If the absolute value of a negative new speed is higher than the speed specified with the servo program during constant-speed control, return control is exercised at the speed specified in the program (speed clamp control for a speed change during constant-speed control).

At this time, an error will not occur.
### [Program examples]

(1) Program which changes the positioning speed of axis 2

CHGV(K2,K10)

(2) Return program which changes the positioning speed of axis 1 to a negative value  $CHGV(K1,K-1000)$ 

The following operation will be performed when a return request is made in constant-speed control.

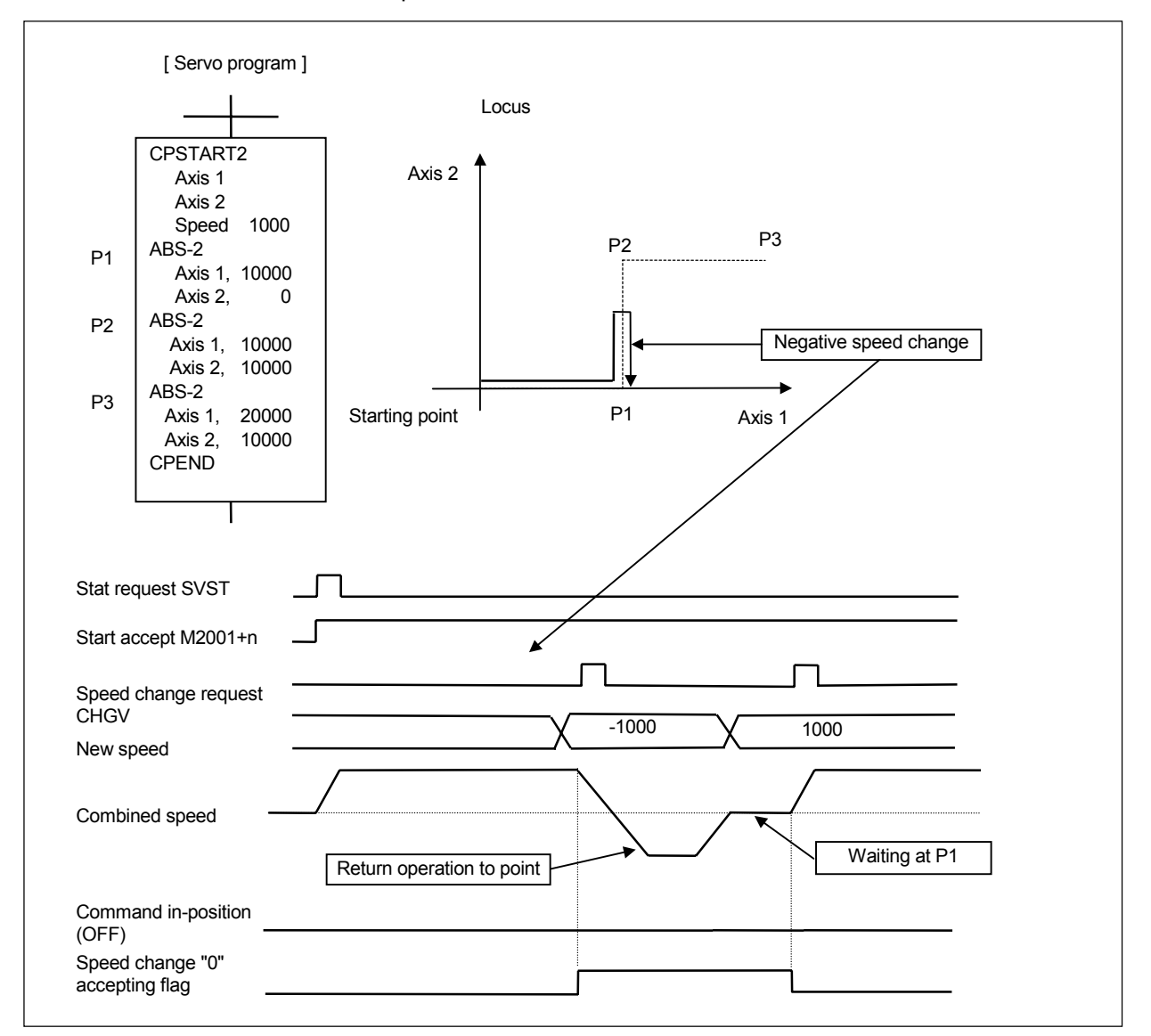

If a speed change to a negative speed is made during execution of positioning to P2 as shown above, the axis returns to P1 along the program specified locus and waits at P1.

#### POINT

(1) A speed change may be invalid if it is made from when a servo program start request is made until the "positioning start completion signal" status changes to ON. When making a speed change at almost the same timing as a start, always create a program which will execute the speed change after the "positioning start completion signal" has turned ON.

- (2) A return request, which is made while the axis is at a stop waiting for FIN using the M code FIN signal waiting function during constant-speed control, will be ignored.
- (3) In the above example, if a return request is given right before P2 and the axis passes through P2 during deceleration, the axis will return to P2.
- (4) There will be a delay of time equivalent to an operation cycle at the maximum in the response time from when the CHGV instruction is executed until the speed begins to change actually.

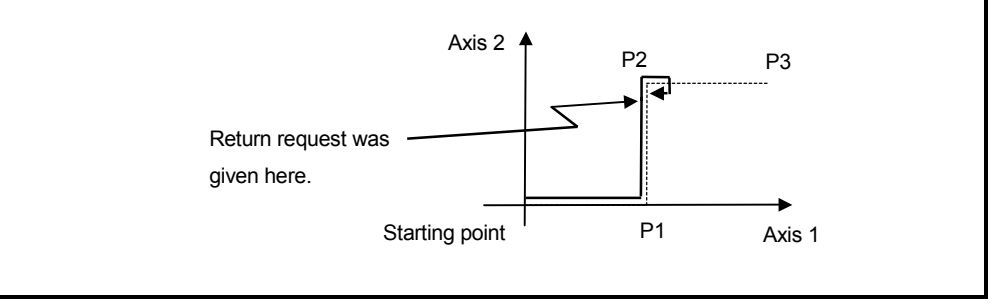

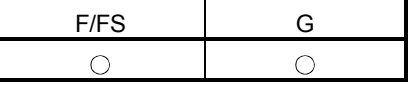

#### 5.12.2 Torque limit value change request : CHGT

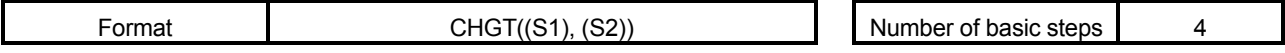

[Usable data]

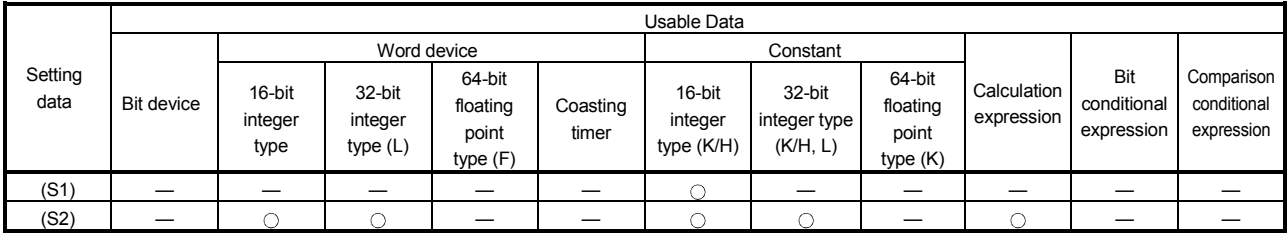

: Usable

## [Setting data]

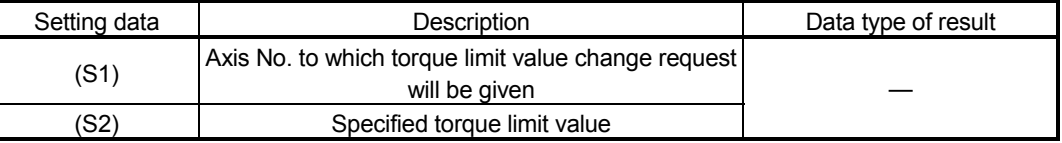

## [Functions]

- (1) The torque limit value of the axis specified with (S1) is changed to the torque limit value axis specified with (S2).
- (2) In the real mode, any axis that has completed a servo startup can be changed in torque limit value any time, independently of the status, starting, stopping, servo ON or servo OFF.
- (3) The axis No. that may be set at (S1) is within the following range.

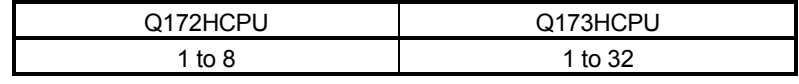

- (4) The torque limit value that may be set at (S2) is within the range 1 to 1000[%].
- (5) The torque limit value specified here and the one specified in the servo program have the following relationships.

At start

At a normal start, the torque limit value is given to the servo of the start axis according to "P. torque" set in the servo program or the "torque limit value" of the specified parameter block.

For an interpolation start, the torque limit value is given to the number of axes to be interpolated.

Executing the CHGT instruction gives the preset torque limit value to only the specified axis.

Thereafter, the torque limit value given to the servo at a servo program start or JOG start is made valid only when it is lower than the torque limit value specified in CHGT.

This torque limit value clamp processing is performed per axis.

During start

- (a) If the following torque limit value has been set, it will not be changed to higher than the torque limit value specified in the CHGT instruction.
	- Torque limit value at a midway point in constant-speed control or speed switching control
	- Torque limit value at the point of switching to position control in speed/ position changing control
	- Torque limit value in speed control
- (b) The CHGT instruction accepts a torque limit value which is higher than the torque limit value set in the servo program or parameter block.
- (6) The torque limit value changed by CHGT instruction is effective only during power supply is on.

[Errors]

- (1) An operation error will occur and a torque limit value change will not be made if:
	- The specified axis No. at (S1) is outside the range; or
	- (S2) is an indirectly specified device and its device No. is outside the range.
- (2) A minor error will occur and a torque limit value change will not be made if:
	- The torque limit value specified with (S2) is outside the range 1 to 1000[%] (Minor error: 311); or
	- The CHGT instruction is executed for any axis that has not yet been started (Minor error: 312).

## [Program examples]

(1) Program which changes the torque limit value of axis 2

CHGT(K2,K10)

## POINT

- (1) CHGT instruction is invalid (ignored) during the virtual mode. When changing the torque limit value during operation in the virtual mode, set the "torque limit value setting device" in the output module parameter of the mechanical system program.
- (2) There will be a delay of time equivalent to an operation cycle at the maximum in the response time from when the CHGT instruction is executed until the torque limit value is changed actually.

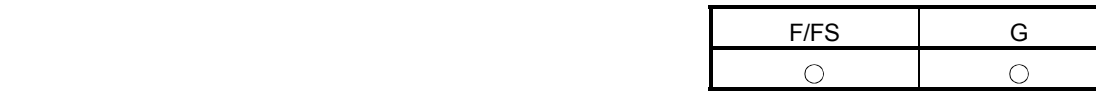

### 5.13 Other Instructions

### 5.13.1 Event task enable : EI

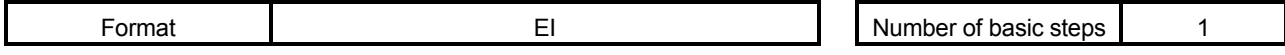

#### [Usable data]

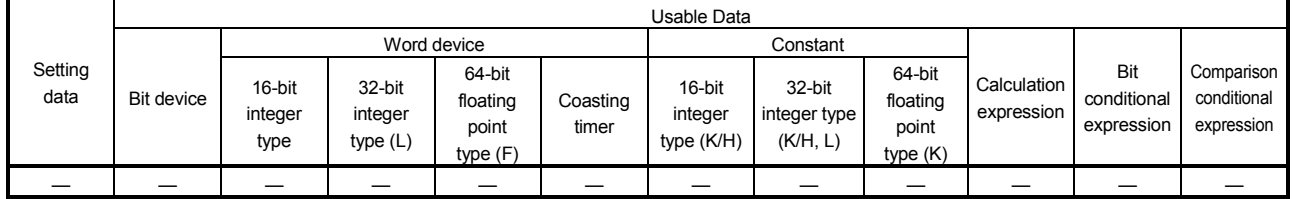

: Usable

## [Setting data]

There are no setting data.

EI

[Functions]

- (1) The execution of an event task is enabled.
- (2) This instruction is usable with a normal task only.

[Errors]

- (1) An operation error will occur if:
	- This instruction is used with other than a normal task.

# [Program examples]

(1) Enables the execution of an event task.

5 - 72

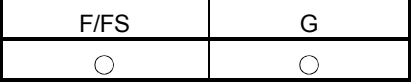

#### 5.13.2 Event task disable : DI

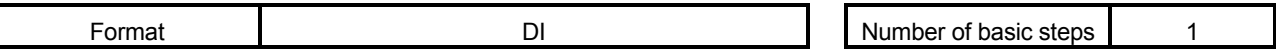

[Usable data]

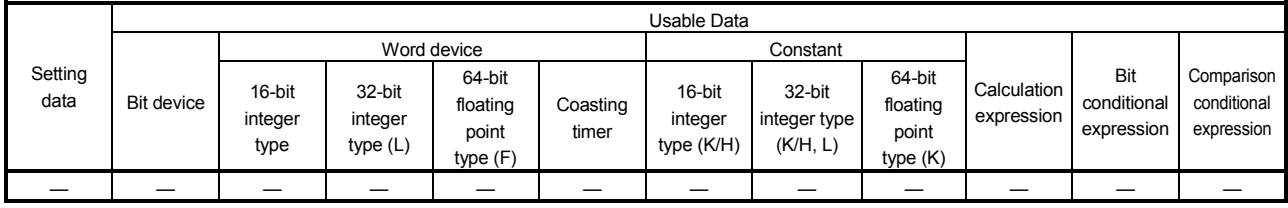

: Usable

## [Setting data]

There are no setting data.

## [Functions]

- (1) The execution of an event task is disabled.
- (2) If an external interrupt or PLC interrupt occurs after execution of the DI instruction, the corresponding event task is executed once at the execution of the EI instruction. (If two or more external interrupts or PLC interrupts occur during DI, the corresponding event task is executed only once at the execution of the EI instruction.)
- (3) During DI, a fixed-cycle event task is not executed.
- (4) The execution of an NMI task cannot be disabled.
- (5) The DI status is established at power-on or when a reset is made with the RESET/L.CLR switch.

## [Errors]

- (1) An operation error will occur if:
	- This instruction is used with other than a normal task.

#### [Program examples]

(1) Program which disables the execution of an event task.

DI

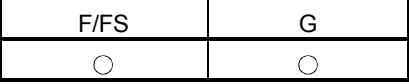

## 5.13.3 No operation : NOP

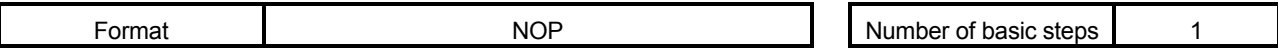

[Usable data]

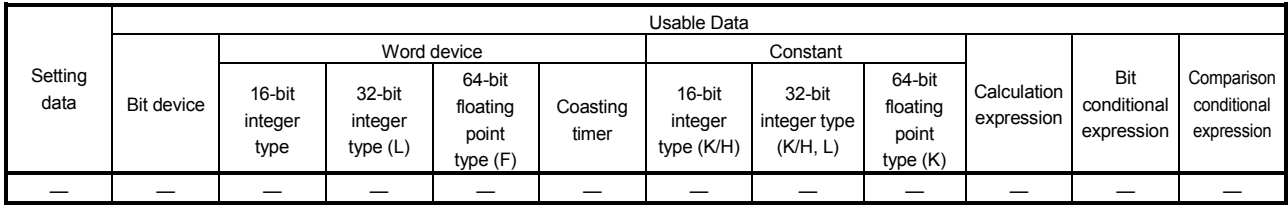

: Usable

# [Setting data]

There are no setting data.

[Functions]

(1) This is a no-operation instruction and does not affect the preceding operations.

[Errors]

(1) There are no operation errors for no operation: NOP.

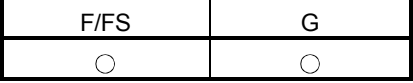

#### 5.13.4 Block transfer : BMOV

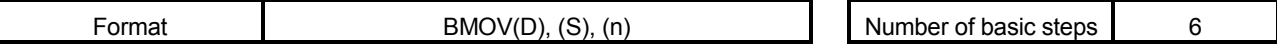

[Usable data]

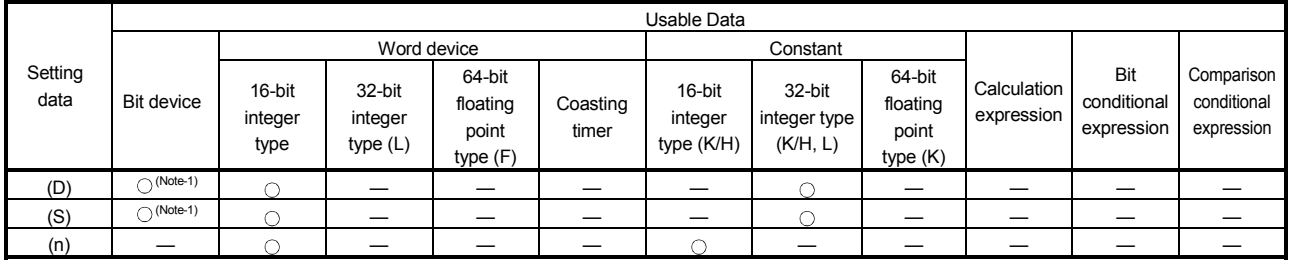

: Usable

(Note-1) : Refer to the Section "1.2.5" for the correspondence version of the Motion CPU and the software.

### [Setting data]

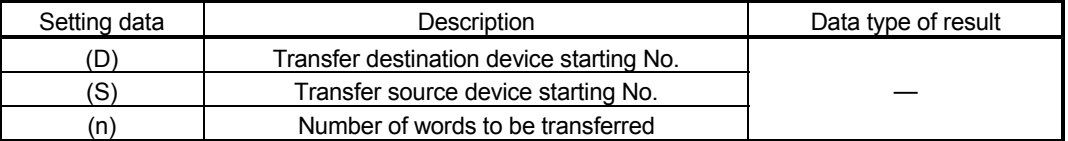

#### [Functions]

- (1) The contents for n words from device specified with (S) are batch-transferred to the n words from device specified with (D).
- (2) Data can be transferred if the devices of the transfer source and destination overlap.

Data are transferred from devices, starting with the one at (S), for transfer of data from devices of larger numbers to those of smaller numbers, or starting with the one at (S)+(n-1) for transfer of data from devices of smaller numbers to those of larger numbers.

(3) Specifying Nn (cam No.) at (D) or (S) enables batch-transfer of cam data. In the Motion controller, the cam data of same cam No. must already have been registered.

The number of transferred words specified with (n) should match the resolution of the specified cam No..

#### At cam data write

The cam data storage area is rewritten.

• Transfer of data to the cam data area is also executed during cam operation. Be careful not to perform write while operation is being performed with the same cam No..

At cam data read

- The cam data storage area is rewritten.
- The cam data in the currently set status are read.

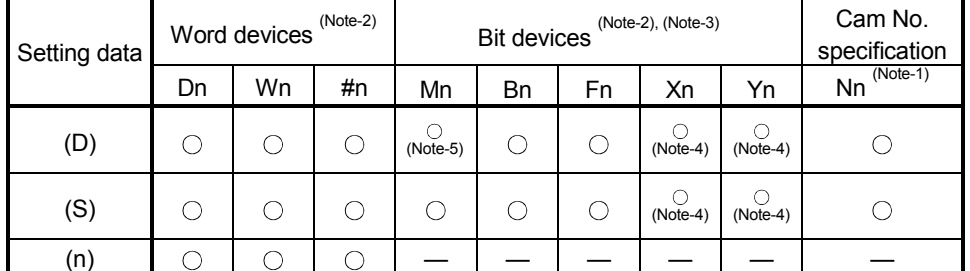

(4) The word devices that may be set at (D), (S) and (n) are shown below.

(Note-1) : "Nn" indicates the cam No..

(Note-2) : The device No. cannot be specified indirectly.

(Note-3) : Specify a multiple of 16 as the device number of bit data.

(Note-4) : PX/PY cannot be set.

- (Note-5) : Special relays (M9000 to M9255) and dedicated devices (M2000 to M2399) cannot be set. (Note: DOUT cannot output the PX, special relays (M2000 to M9255) and dedicted devices (M2000 to M2127).)
- (5) The cam No. that may be set as "Nn" is within the following range.

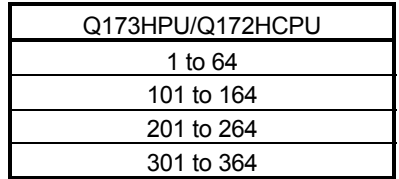

[Errors]

- (1) An operation error will occur if:
	- The cam data of cam No. specified with (D) or (S) are not yet registered to the Motion controller
	- The resolution of cam No. specified with (D) or (S) differs from the number of transferred words specified with (n)
	- (S) to (S)+(n-1) is outside the device range
	- (D) to (D)+(n-1) is outside the device range
	- (n) is 0 or a negative number
	- PX/PY is set in (S) to (S)+(n-1)
	- PX/PY is set in (D) to (D)+(n-1)

when (n) specified is a word device

- (2) When conversion is made in program editing of the SW6RN-GSV $\Box$ P, an error will occur if:
	- (S) to (S)+(n-1) is outside the device range
	- $\cdot$  (D) to (D)+(n-1) is outside the device range
	- (n) is 0 or a negative number
	- PX/PY is set in (S) to (S) + (n-1)
	- $\cdot$  PX/PY is set in (D) to (D) + (n-1)
	- (S) is a bit device and the device number is not a multiple of 16
	- (D) is a bit device and the device number is not a multiple of 16

when (n) specified is a constant

#### [Program examples]

(1) Program which batch-transfers a contents for 5 words from D0 to all data for 5 words from #10

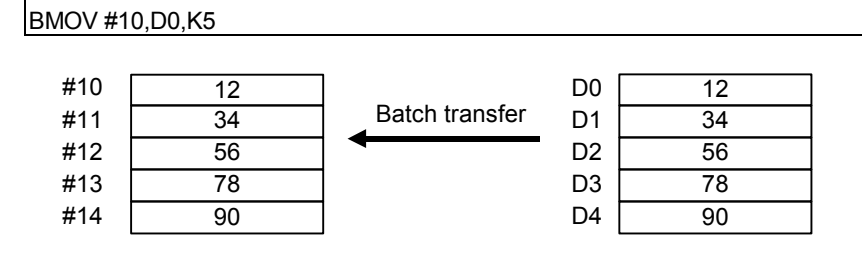

(2) Program which batch-transfers a contents for 2048 words from #0 to the data area of cam No.2 (resolution 2048)

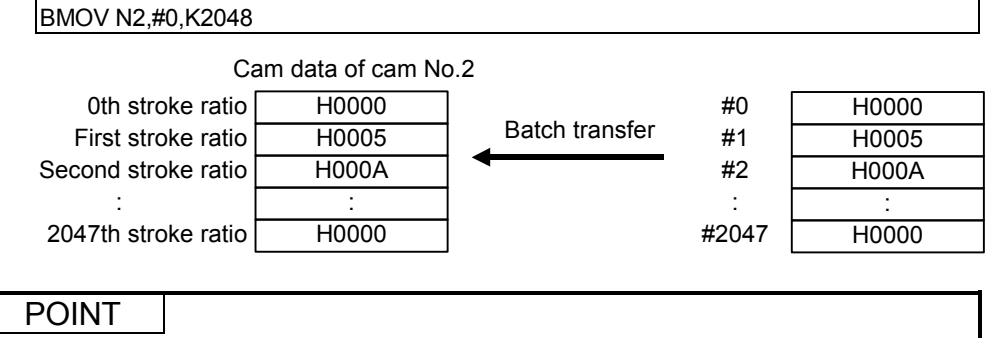

Cam stroke ratio is set within 0 to 7FFFH.

(3) Program which batch-transfers a contents for 4 words from X0 to all data for 4 words from #20

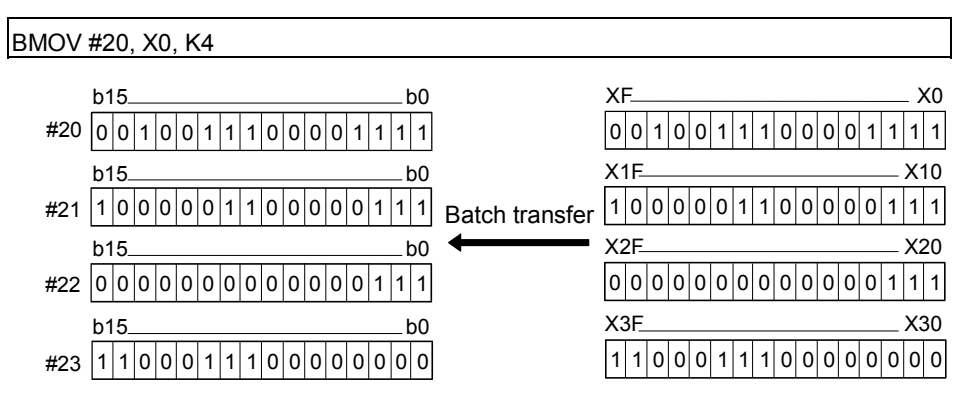

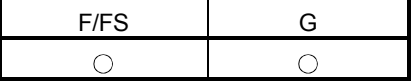

5.13.5 Same data block transfer : FMOV

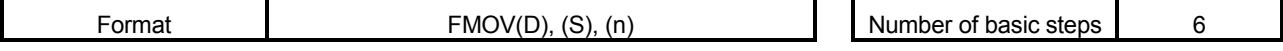

#### [Usable data]

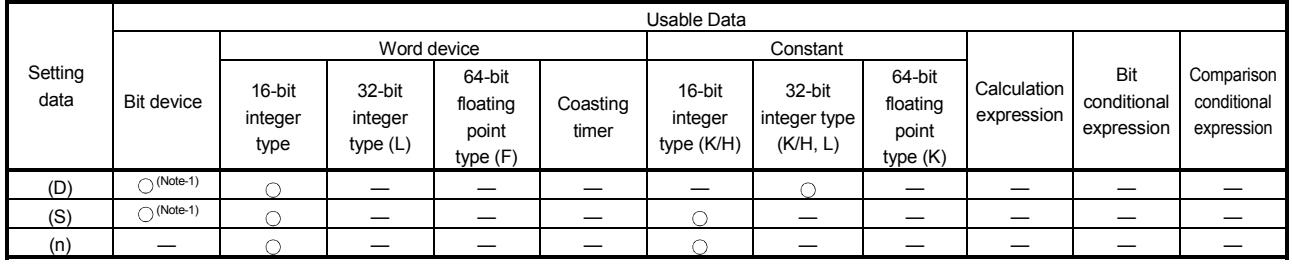

: Usable

(Note-1) : Refer to the Section "1.2.5" for the correspondence version of the Motion CPU and the software.

## [Setting data]

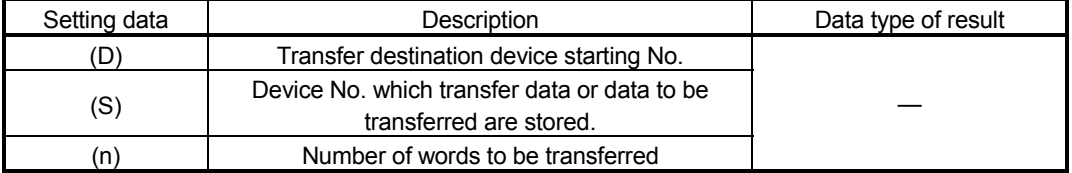

### [Functions]

- (1) The data specified with (S) or contents of device are transferred a part for (n)words of data to the device specified with (D).
- (2) The devices that may be set at (D), (S) and (n) are shown below.

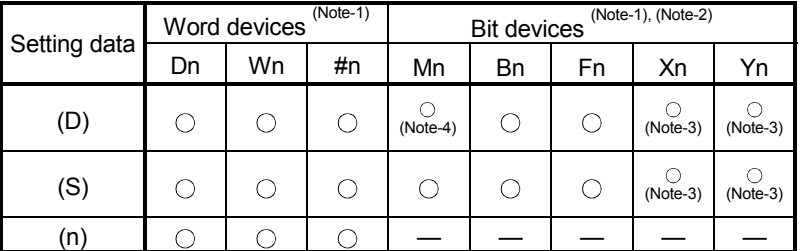

(Note-1) : The device No. cannot be specified indirectly.

(Note-2) : Specify a multiple of 16 as the device number of bit data.

(Note-3) : PX/PY cannot be set.

(Note-4) : Special relays (M9000 to M9255) and dedicated devices (M2000 to M2399) cannot be set.

## [Errors]

- (1) An operation error will occur if:
	- (D) to (D)+(n-1) is outside the device range
	- (n) is 0 or a negative number
	- PX/PY is set in (D) to (D)+(n-1)

When (n) specified is a word device

- (2) When conversion is made in program editing of the SW6RN-GSV $\Box$ P, an error will occur if:
	- (D) to (D)+(n-1) is outside the device range
	- (S) is outside the device range
	- (n) is 0 or a negative number
	- PX/PY is set in (S)
	- $\cdot$  PX/PY is set in (D) to (D) + (n-1)

When (n) specified is a constant

- (S) is a bit device and the device number is not a multiple of 16
- (D) is a bit device and the device number is not a multiple of 16

#### [Program examples]

(1) Program which sets 3456H to all data for 100 words from #10

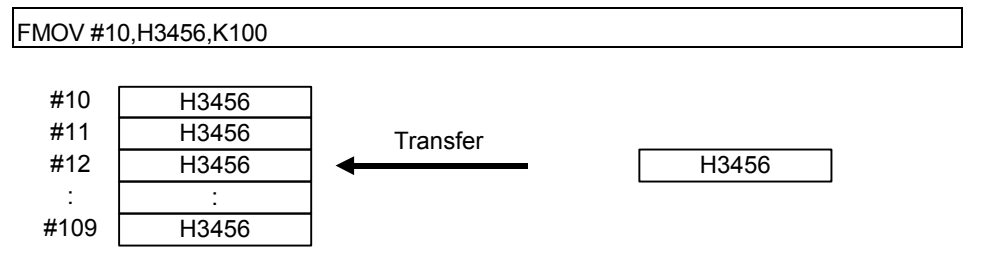

(2) Program which sets a content of D4000 to all data for 50 words from W0

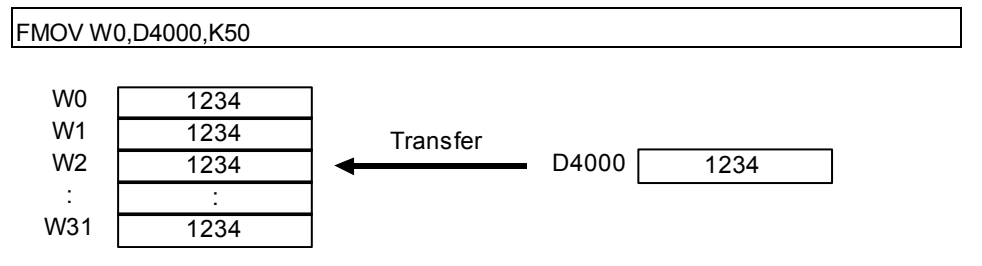

(3) Program which sets 8000H to all data for 4 words from M0

FMOV M0, H8000, K4 **Transfer** 1 0 0 0 0 0 0 0 0 0 0 0 0 0 0 0 0 0 b15 b0 1 0 0 0 0 0 0 0 0 0 0 0 0 0 0 0 1 0 0 0 0 0 0 0 0 0 0 0 0 0 0 0 0 1 0 0 0 0 0 0 0 0 0 0 0 0 0 0 0 1 0 0 0 0 0 0 0 0 0 0 0 0 0 0 0 M15 M0 M31 M16 M47 M32 M63 M48

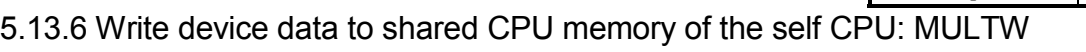

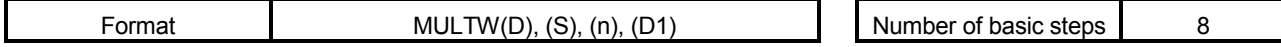

#### [Usable data]

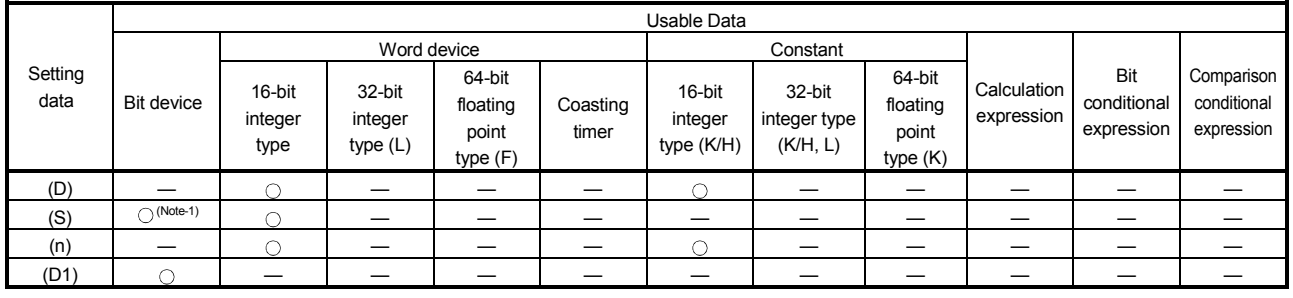

: Usable

F/FS G

 $\circ$ 

 $\circ$ 

(Note-1) : Refer to the Section "1.2.5" for the correspondence version of the Motion CPU and the software.

## [Setting data]

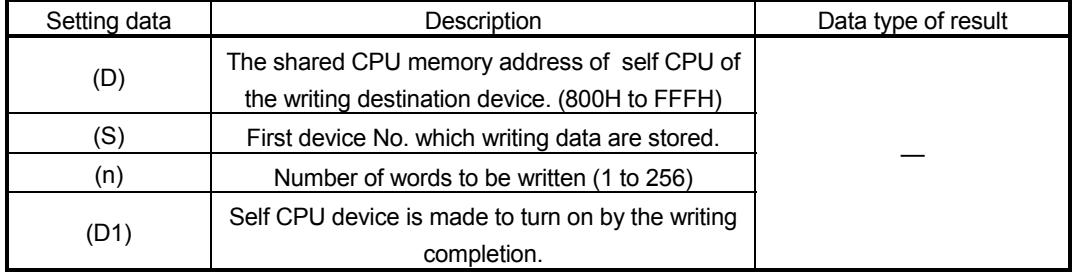

## [Functions]

(1) A part for (n)words of data since the device specified with (S) of the self CPU module are written to since the shared CPU memory address specified with (D) of the self CPU module. After writing completion of the device data, the complete bit device specified with (D1) turns on.

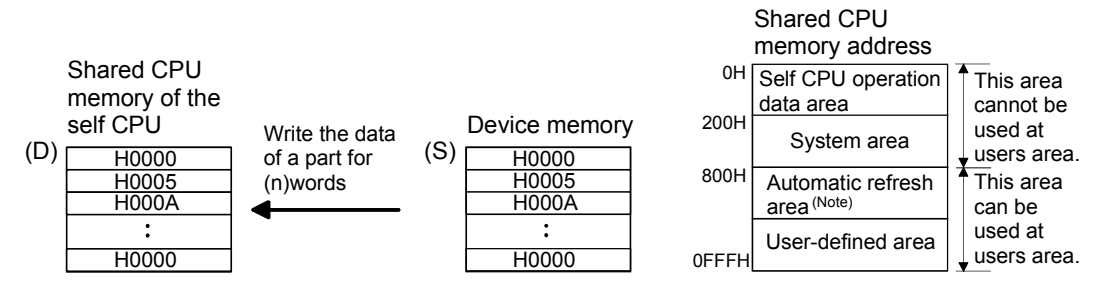

(Note) : When automatic refresh is not set, it can be used as a user defined area. And, when automatic refresh is set up, since the automatic refresh transmitting range becomes a user defined area.

(2) Do resetting of the complete bit device by the user program.

(3) Another MULTW instruction cannot be processed until MULTW instruction is executed and a complete bit device is turned on. When MULTW instruction was executed again before MULTW instruction is executed and complete bit device is turned on, the MULTW instruction executed later becomes an error.

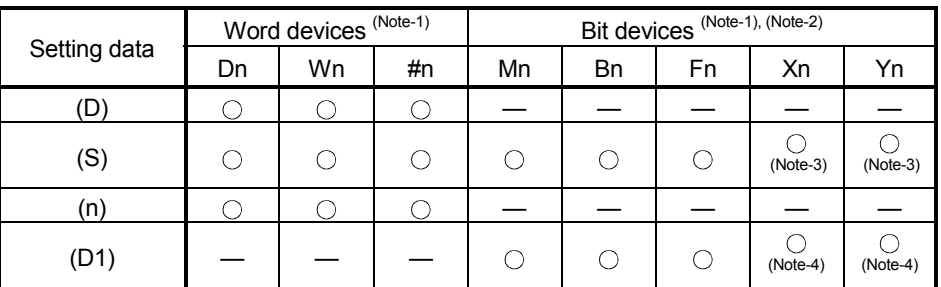

(4) The word devices that may be set at (D), (S) (n) and (D1) are shown below.

(Note-1) : The device No. cannot be specified indirectly.

(Note-2) : Specify a multiple of 16 as the device number of bit data.

(Note-3) : PX and PY cannot be set.

(Note-4) : PX can be set. PY cannot be set.

(5) Adjust an executive task, the number of transfer word referring to the operation processing time so that this instruction may not obstruct the execution of the motion operation because processing time becomes long in argument to the number of words (n) to be written.

## [Errors]

- (1) An operation error will occur if:
	- Number of words (n) to be written is outside the range of 1 to 256.
	- The shared CPU memory address (D) of self CPU of the writing destination device is outside the range (800H to FFFH) of the shared CPU memory address.
	- The shared CPU memory address (D) of self CPU of the writing destination device + number of words (n) to be written is outside the range (800H to FFFH) of the shared CPU memory address.
	- First device No. (S) which writing data are stored + number of words (n) to be written is outside the device range.
	- MULTW instruction was executed again before MULTW instruction is executed and complete bit device is turned on.
	- (D1) is a write-disabled device.
	- (S) is a bit device and device number is not a multiple of 16.
	- PX/PY is set in  $(S)$  to  $(S)+(n-1)$ .

# [Program examples]

(1) 2 words from D0 is written in the shared CPU memory to since A00H, and transits to next step after confirmation of writing completion.

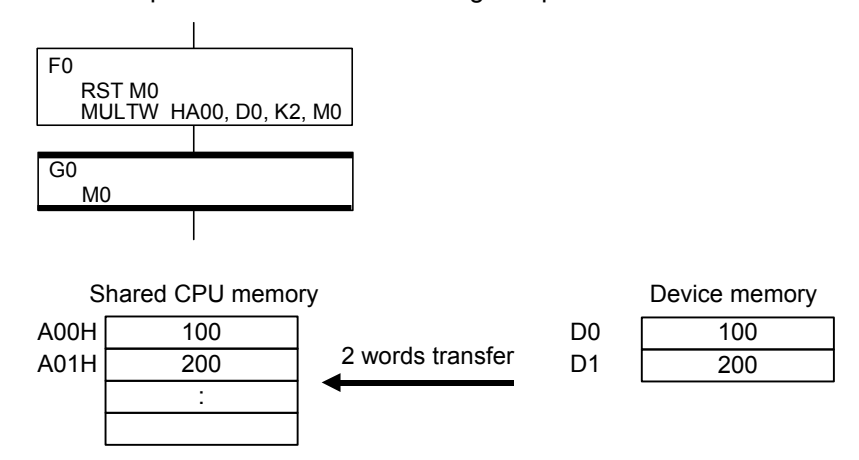

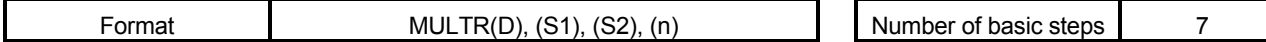

#### [Usable data]

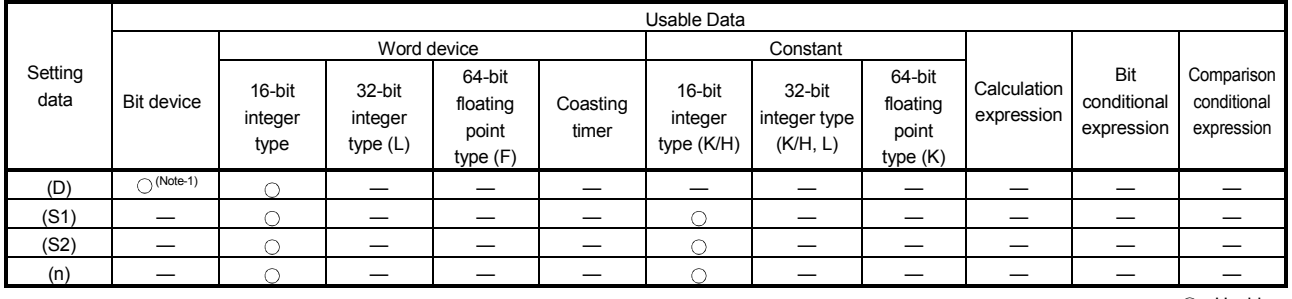

: Usable

F/FS G

 $\bigcirc$ 

 $\bigcirc$ 

(Note-1) : Refer to the Section "1.2.5" for the correspondence version of the Motion CPU and the software.

## [Setting data]

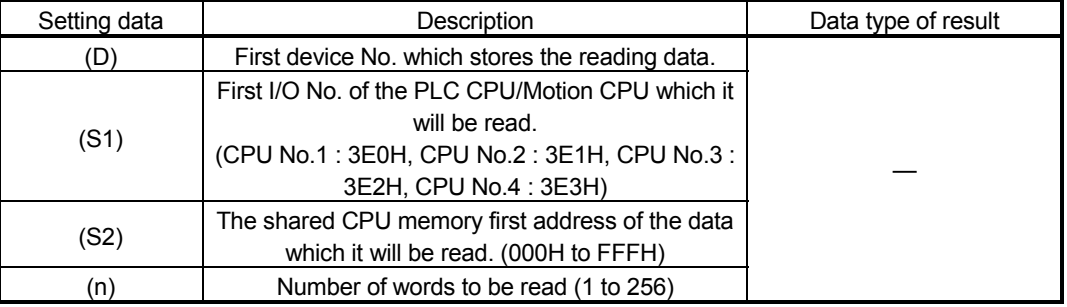

#### [Functions]

(1) A part for (n)words of data of the other CPU specified with (S1) are read from the address specified with (S2) of the shared CPU memory, and are stored since the device specified with (S2).

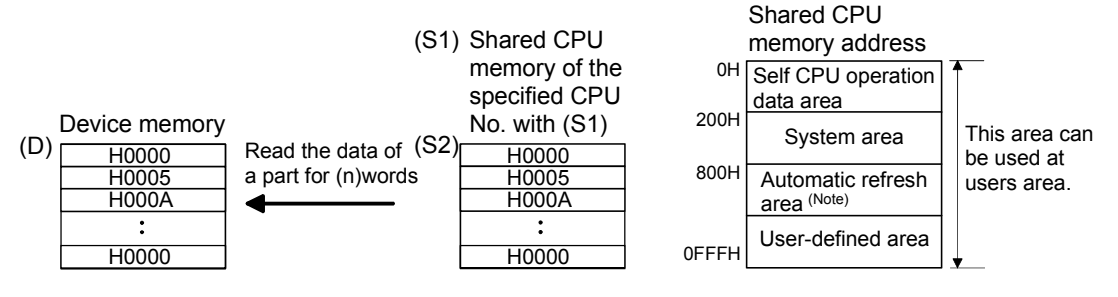

(Note) : When automatic refresh is not set, it can be used as a user defined area.

And, when automatic refresh is set up, since the automatic refresh transmitting range becomes a user defined area.

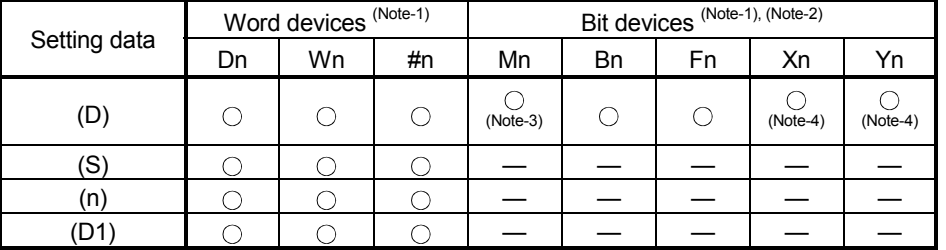

(2) The word devices that may be set at (D), (S), (n) and (D1) are shown below.

(Note-1) : The device No. cannot be specified indirectly.

(Note-2) : Specify a multiple of 16 as the device number of bit data.

(Note-3) : Special relays (M9000 to M9255) and dedicated devices (M2000 to M2399) cannot be set. (Note-4) : PX and PY cannot be set.

- (3) When data are read normally from the target CPU specified with (S1), the reading complete flag M9216 to M9219 (CPU No.1 : M9216, CPU No.2 : M9217, CPU No.3 : M9218, CPU No.4 : M9219) corresponding to the target CPU turns on. If data cannot be read normally, the reading complete flag of the target CPU does not turn on.
- (4) Adjust an executive task, the number of transfer word referring to the operation processing time so that this instruction may not obstruct the execution of the motion operation because processing time becomes long in argument to the Number of words (n) to be read.
- (5) When multiple MULTR instructions are executed to the same CPU simultaneously, the reading complete flag M9216 to M9219 turns on/as a result of MULTR that it is executed at the end.
- (6) Reset the reading complete flag (M9126 to M9219) using the user program.

[Errors]

- (1) An operation error will occur if:
	- Number of words (n) to be read is outside the range of 1 to 256.
	- The shared CPU memory first address (S2) of the data which it will be read is outside the range (000H to FFFH) of the shared CPU memory address.
	- The shared CPU memory first address (S2) of the data which it will be read + number of words (n) to be read is outside the range (000H to FFFH) of the shared CPU memory address.
	- First device No. (D) which stores the reading data + number of words (n) to be read is outside the device range.
	- Except 3E0H/3E1H/3E2H/3E3H is set at (S1).
	- The self CPU is specified with (S1).
	- The CPU which reads is resetting.
	- The errors are detected in the CPU which read.
	- (D) is a bit device and device number is not a multiple of 16.
	- PX/PY is set in  $(D)$  to  $(D)+(n-1)$ .

# [Program examples]

(1) It checks that a CPU No.1 is not resetting, 2 words is read to since #0 from the shared CPU memory C00H of CPU No.1, and transits to next step after reading completion.

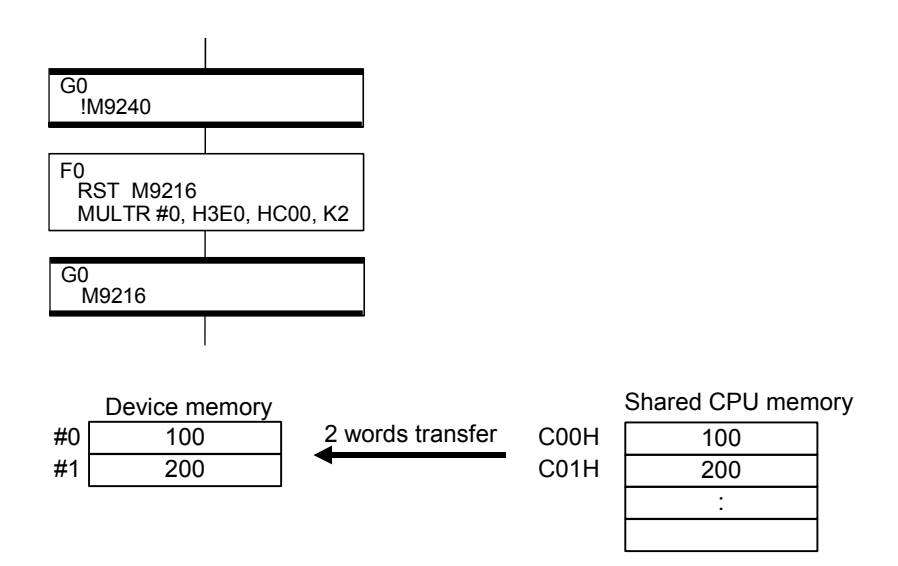

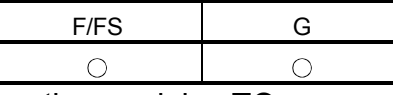

5.13.8 Write device data to intelligent function module/special function module : TO

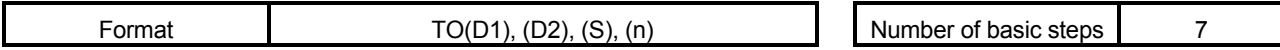

#### [Usable data]

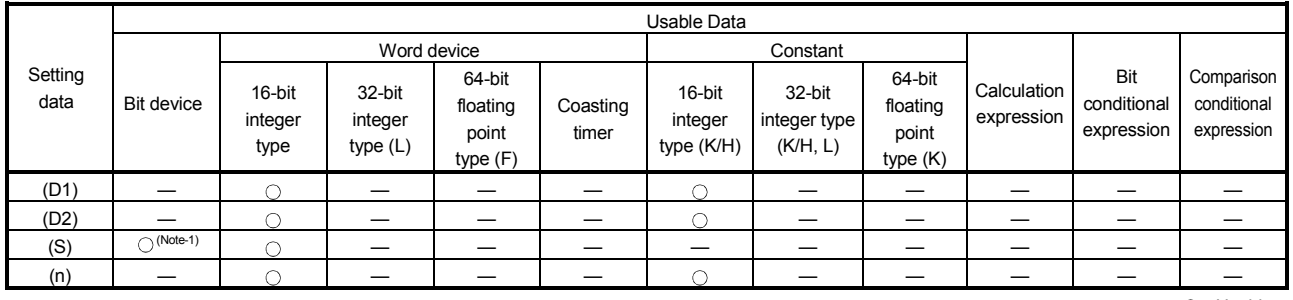

: Usable

(Note-1) : Refer to the Section "1.2.5" for the correspondence version of the Motion CPU and the software.

## [Setting data]

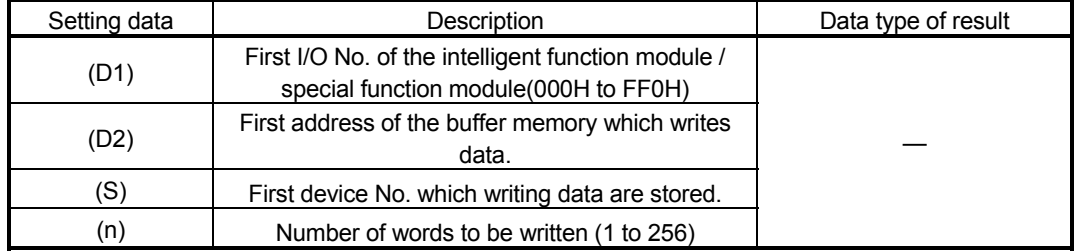

## [Functions]

(1) A part for (n)words of data from device specified with (S) are written to since address specified with (D2) of the buffer memory in the intelligent function module/special function module controlled by the self CPU specified with (D1).

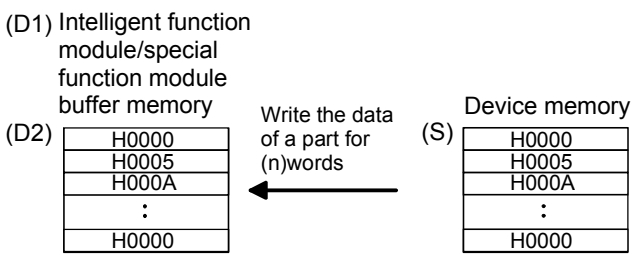

(2) First I/O No. of the module set by system setting is specified by (D1).

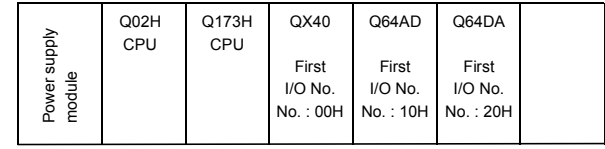

(D1) sets 20H by the system setting when a TO instruction is executed in the D/A conversion module (Q64DA).

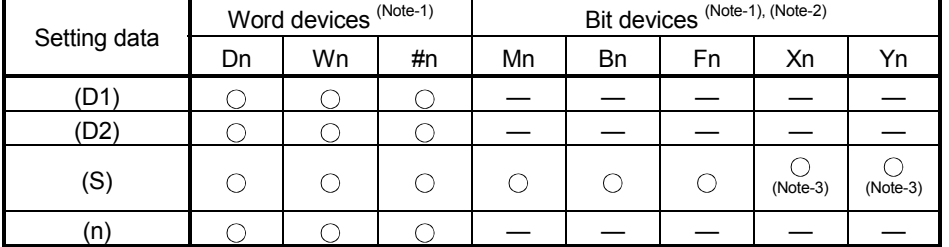

(3) The word devices that may be set at (D1), (D2), (S) and (n) are shown below.

(Note-1) : The device No. cannot be specified indirectly.

(Note-2) : Specify a multiple of 16 as the device number of bit data.

(Note-3) : PX and PY cannot be set.

- (4) Adjust an executive task, the number of transfer word referring to the operation processing time so that this instruction may not obstruct the execution of the motion operation because processing time becomes long in argument to the number of words (n) to be written.
- (5) The following analogue modules can be used as the control module of Motion CPU.
	- Q62DA • Q64AD
	- Q64DA • Q68ADV
	- Q68DAV • Q68ADI
	- Q68DAI

## [Errors]

- (1) An operation error will occur if:
	- Number of words (n) to be written is outside the range of 1 to 256.
	- Motion CPU cannot communicate with intelligent function module/special function module at the instruction execution.
	- Abnormalities of the intelligent function module/special function module were detected at the instruction execution.
	- I/O No.s specified with (D1) differ from the intelligent function module/special function module controlled by the self CPU.
	- The address specified with (D2) is outside the buffer memory range.
	- First device No. (S) which writing data are stored + number of words (n) to be written is outside the device range.
	- (S) is a bit device and device number is not a multiple of 16.
	- PX/PY is set in  $(S)$  to  $(S)+(n-1)$ .

# [Program examples]

(1) 2 words from #0 is written to since buffer memory address of the Intelligent function module/special function module (First I/O No. : 010H).

TO H010, H0, #0, K2

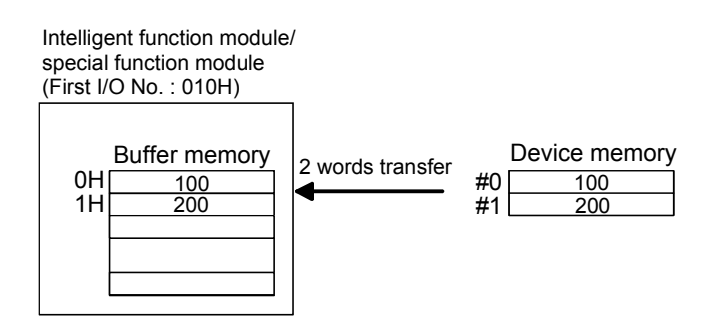

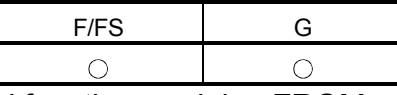

5.13.9 Read device data from intelligent function module/special function module : FROM

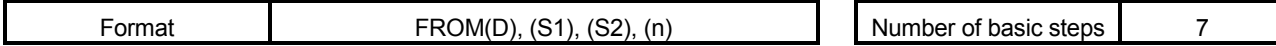

#### [Usable data]

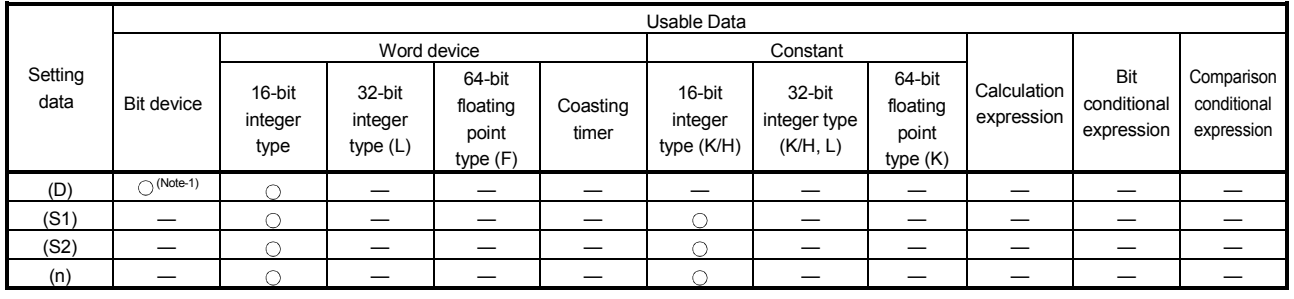

: Usable

(Note-1) : Refer to the Section "1.2.5" for the correspondence version of the Motion CPU and the software.

## [Setting data]

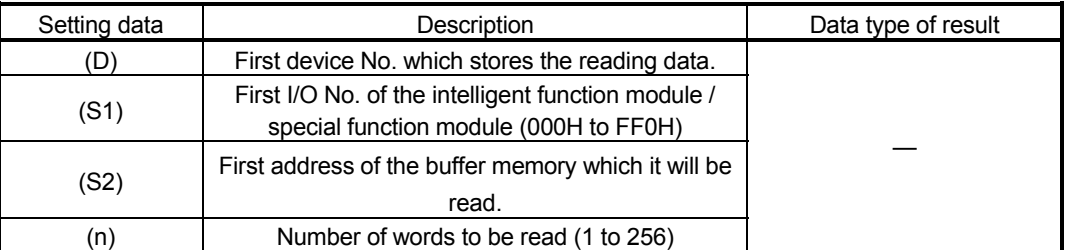

## [Functions]

(1) A part for (n)words of data are read from the address specified with (S2) of the buffer memory in the intelligent function module/special function module controlled by the self CPU specified with (S1), and are stored since the device specified with (S2).

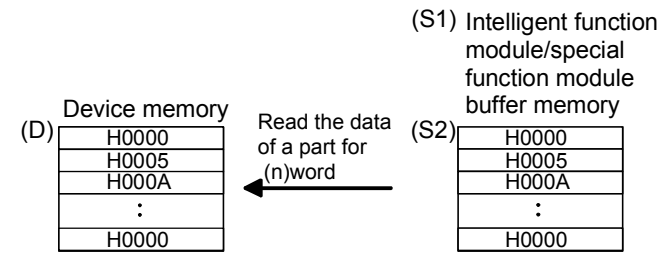

(2) First I/O No. of the module set by system setting is specified by (D1).

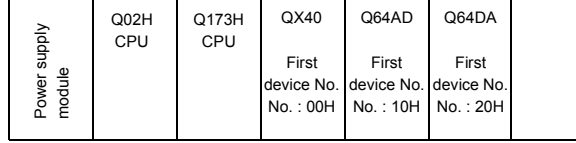

(D1) sets 20H by the system setting when a TO instruction is executed in the D/A conversion module (Q64DA).

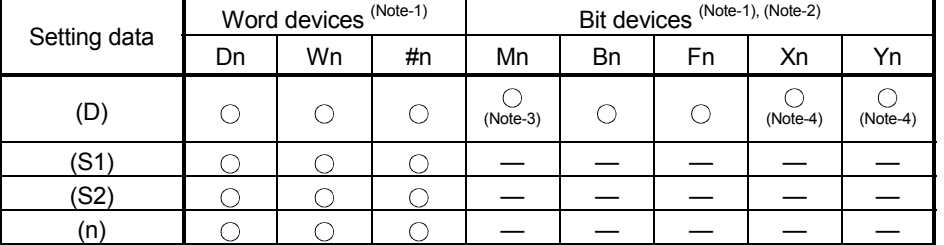

(3) The word devices that may be set at (D), (S1), (S2) and (n) are shown below.

(Note-1) : The device No. cannot be specified indirectly.

(Note-2) : Specify a multiple of 16 as the device number of bit data.

(Note-3) : Special relays (M9000 to M9255) and dedicated devices (M2000 to M2399) cannot be set. (Note-4) : PX and PY cannot be set.

- (4) Adjust an executive task, the number of transfer word referring to the operation processing time so that this instruction may not obstruct the execution of the motion operation because processing time becomes long in argument to the Number of words (n) to be read.
- (5) The following analogue modules can be used as the control module of Motion CPU.
	- Q62DA • Q64AD
	- Q64DA • Q68ADV
		- Q68ADI
	- Q68DAV • Q68DAI

## [Errors]

- (1) An operation error will occur if:
	- Number of words (n) to be read is outside the range of 1 to 256.
	- Motion CPU cannot communicate with intelligent function module/special function module at the instruction execution.
	- Abnormalities of the intelligent function module/special function module were detected at the instruction execution.
	- I/O No.s specified with (S1) differ from the intelligent function module/special function module controlled by the self CPU.
	- The address specified with (S2) is outside the buffer memory range.
	- First device No. (D) which stores the reading data + number of words (n) to be read is outside the device range.
	- (D) is a bit device and device number is not a multiple of 16.
	- PX/PY is set in  $(D)$  to  $(D)+ (n-1)$ .

# [Program examples]

(1) 1 word is read from the buffer memory address 10H of the intelligent function module/special function module (First I/O No. : 020H), and is stored in W0.

FROM W0, H020, H10, K1

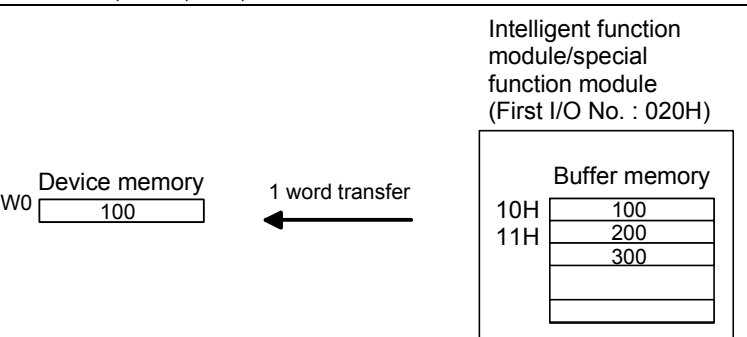

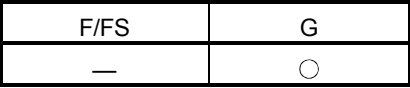

#### 5.13.10 Time to wait : TIME

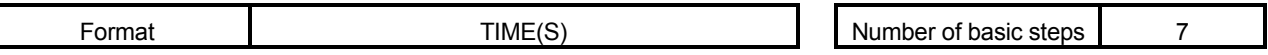

#### [Usable data]

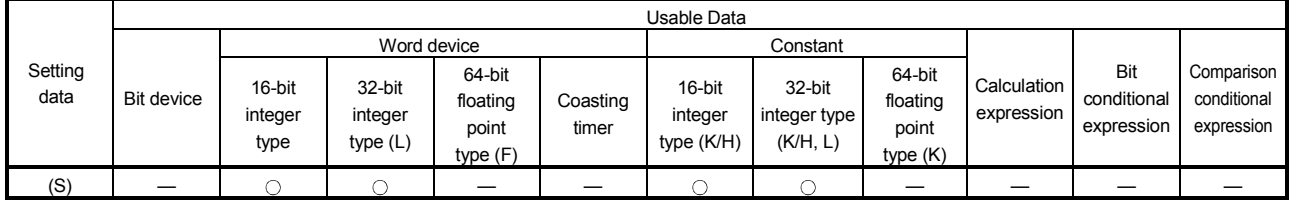

: Usable

## [Setting data]

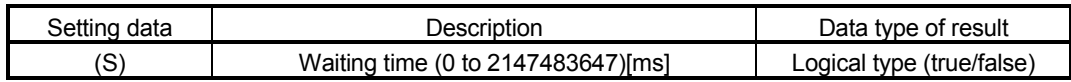

### [Functions]

- (1) A wait state continues for the time specified with (S). The result is false when the elapsed time is less than the preset time, or the result is true and execution transits when the preset time has elapsed.
- (2) When a 16-bit integer type word device is used to specify any of 32768 to 65535[ms] at (S), convert it into an unsigned 16-bit integer value with USHORT. (Refer to the program example.)

## [Errors]

- (1) An operation error will occur if:
	- (S) is an indirectly specified device and its device No. is outside the range. ; or
	- The data (device data at indirect specification) specified with (S) is outside the range of 0 to 2147483647.

#### [Program examples]

- (1) Program which sets a wait of 60 seconds (when constant is specified) **TIME K60000**
- (2) Program for a case where there may be a wait of 32768 to 65535[ms] for 16-bit integer type indirect designation (#0)

TIME USHORT(#0)

(3) Program which SETS (RSTs) a bit device when the specified time has elapsed SET M100 = TIME K60000

#### POINT

- (1) When the waiting time setting is indirectly specified with a word device, the value imported first is used as the device value for exercising control. The set time cannot be changed if the device value is changed during a wait state.
- (2) The TIME instruction is equivalent to a conditional expression, and therefore may be set on only the last line of a transition (G) program.
- (3) When the transition program (Gn) of the same number having the TIME instruction setting is used in multiple Motion SFC programs, avoid running them at the same time. (If they are run simultaneously, the waiting time in the program run first will be illegal.)
- (4) Another transition program (Gn) can executed a time of instruction by multiple Motion SFC program simultaneously. (Multi active step less than 256.)
- (5) While time by TIME instruction waits, the wait time can not be stopped.
- (6) When using the TIME instruction, a verification error may occur, even when the Motion SFC program of SW6RN-GSV<sup>ID</sup> is equal to the Motion CPU, if a verification of Motion SFC program is executed.

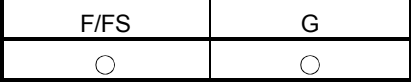

## 5.14 Comment Statement : //

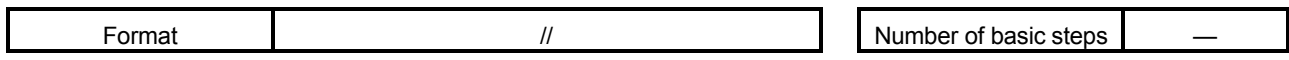

[Usable data]

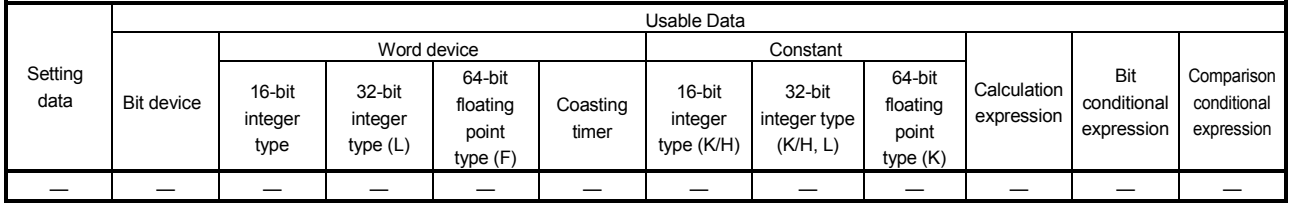

: Usable

## [Setting data]

There are no setting data.

[Functions]

(1) A character string from after // to a block end is a comment.

[Errors]

(1) There are no operation errors for comment: //.

### [Program examples]

(1) Example which has commented a substitution program.

D0=D1//Substitutes the D0 value (16-bit integer data) to D1.

# 6. TRANSITION PROGRAMS

## 6.1 Transition Programs

- (1) Transition programs
	- (a) Substitution operation expressions, motion-dedicated functions, bit device control commands and transition conditions can be set in transition programs.
	- (b) Multiple blocks can be set in one transition program.
	- (c) There are no restrictions on the number of blocks that may be set in a single transition program. Note that one program is within 64k bytes.
	- (d) The maximum number of characters in one block is 128.
	- (e) Transition condition must be set in the last block of a transition program. Transition program is repeated until the transition condition enables, and when the transition condition has enabled, it shifts to the next step. Transition condition can be set only in the last block.
	- (f) As a special transition program, a program which only no operation (NOP) is set in one block can be created. This program is used when you want to proceed to the next step on completion of a servo program run and there are no special conditions to be set as interlocks. Refer to Section "4.9 Branches, Couplings" for details.

A transition program example is shown below.

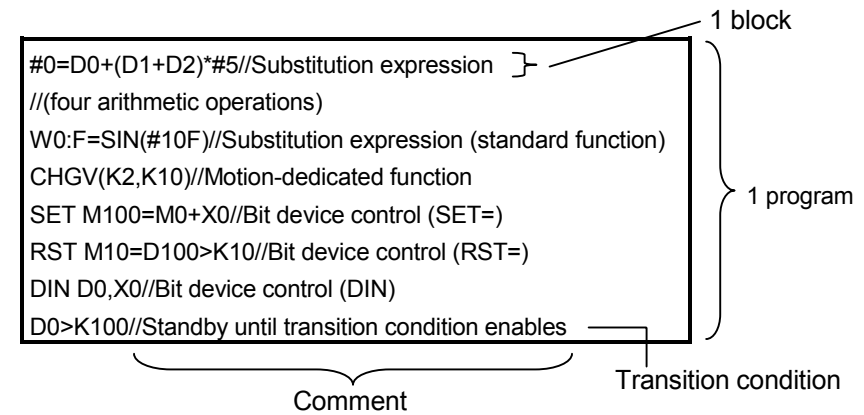

What can be set as a transition condition in the last block are bit conditional expressions, comparison conditional expressions and device set (SET=)/device reset (RST=) which return logical data values (true/false). In the case of device set (SET=)/device reset (RST=), whether the bit or comparison conditional expression specified at (S) is true or false is a transition condition, and when the transition condition enables, device set/reset is executed and execution shifts to the next step.

Transition condition description examples are given below.

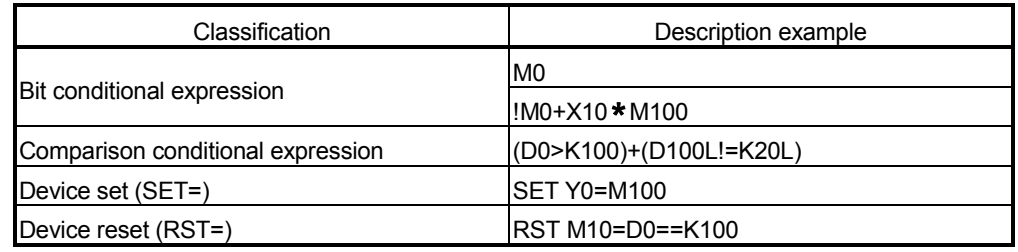

#### POINT

the last block.

(1) A transition program differs from an operation control program in that a transition condition is set in the last block. Other settings are the same as those of the operation control program. (2) When setting device set (SET=)/device reset (RST=) in the last block as a transition condition, the bit or comparison conditional expression specified with (S) is not omissible. (3) Only the bit or comparison conditional expression cannot be set in other than the last block. Device set (SET=)/device reset (RST=) can be set in other than

# 7. MOTION CONTROL PROGRAMS

## 7.1 Servo Instruction List

Table 7.1 lists servo instructions used in servo programs. Refer to Section 7.2 to 7.4 for details of the current value change control (CHGA, CHGA-E, CHGA-C). Refer to the "Q173HCPU/Q172HCPU Motion Controller (SV13/SV22) Programming Manual (REAL MODE)" for other servo instructions.

(1) Guide to servo instruction list Table 7.1 Guide to Servo Instruction List

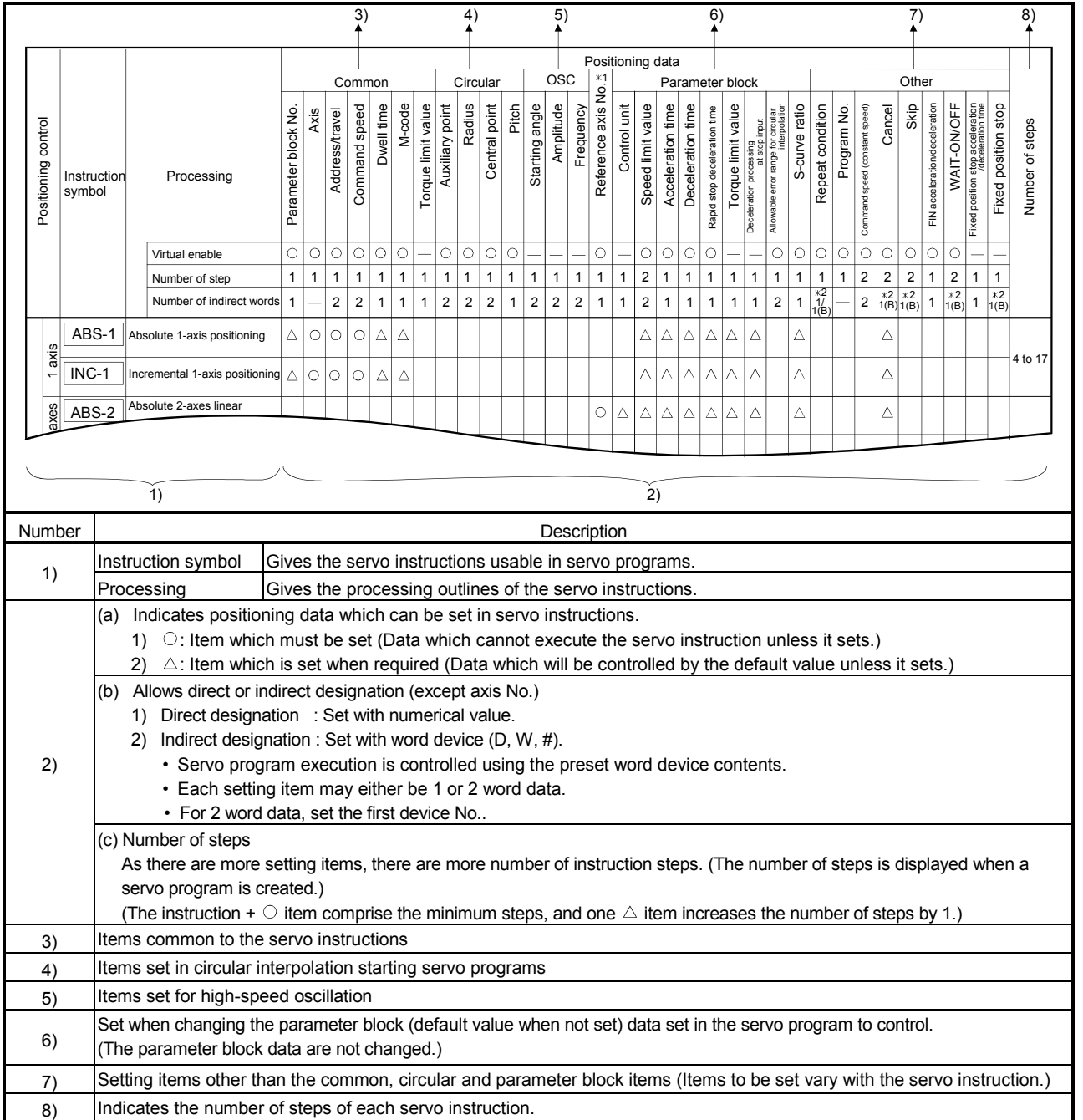

# (2) Servo instruction list

Table 7.2 indicates the servo instructions available for servo programs and the positioning data set in servo instructions.

|                                |                                  |                               | Positioning data                        |                                                                           |              |         |                      |                |            |              |                    |                 |            |                |              |  |
|--------------------------------|----------------------------------|-------------------------------|-----------------------------------------|---------------------------------------------------------------------------|--------------|---------|----------------------|----------------|------------|--------------|--------------------|-----------------|------------|----------------|--------------|--|
| Positioning control            |                                  |                               |                                         |                                                                           |              | Common  |                      |                |            |              |                    |                 |            | Circular       |              |  |
|                                |                                  | Instruction<br>symbol         |                                         | Processing                                                                |              | Axis    | Address/travel value | Command speed  | Dwell time | M-code       | Torque limit value | Auxiliary point | Radius     | Central point  | Pitch        |  |
|                                |                                  |                               |                                         | Virtual enable                                                            | O            | $\circ$ | О                    | О              | O          | О            |                    | $\circ$         | О          | О              | О            |  |
|                                |                                  |                               |                                         | Number of steps                                                           | $\mathbf{1}$ | 1       | $\mathbf{1}$         | $\mathbf{1}$   | 1          | $\mathbf{1}$ | $\mathbf{1}$       | $\mathbf{1}$    | 1          | $\mathbf{1}$   | $\mathbf{1}$ |  |
|                                |                                  |                               |                                         | Number of indirect words                                                  | 1            |         | $\overline{c}$       | $\overline{c}$ | 1          | 1            | 1                  | 2               | 2          | $\overline{2}$ | $\mathbf{1}$ |  |
|                                | 1 axis                           | ABS-1                         | Absolute 1-axis positioning             |                                                                           | Δ            | O       | O                    | O              | Δ          | Δ            |                    |                 |            |                |              |  |
|                                |                                  | $INC-1$                       | Incremental 1-axis positioning          |                                                                           | Δ            | O       | О                    | $\circ$        | Δ          | Δ            |                    |                 |            |                |              |  |
|                                | axes                             | ABS-2                         |                                         | Absolute 2-axes linear interpolation                                      | Δ            | $\circ$ | О                    | О              | Δ          | Δ            |                    |                 |            |                |              |  |
| Linear interpolation control   | $\sim$                           | INC-2                         | Incremental 2-sxes linear interpolation |                                                                           |              | $\circ$ | О                    | $\circ$        | Δ          | Δ            |                    |                 |            |                |              |  |
|                                | axes                             | ABS-3                         |                                         | Absolute 3-axes linear interpolation                                      | Δ            | O       | О                    | $\circ$        | Δ          | Δ            |                    |                 |            |                |              |  |
|                                | S                                | $INC-3$                       |                                         | Incremental 3-axes linear interpolation                                   | Δ            | $\circ$ | О                    | $\circ$        | Δ          | Δ            |                    |                 |            |                |              |  |
|                                | axes                             | ABS-4                         |                                         | Absolute 4-axes linear interpolation                                      | Δ            | $\circ$ | О                    | $\circ$        | Δ          | Δ            |                    |                 |            |                |              |  |
|                                | 4                                | INC-4                         |                                         | Incremental 4-axes linear interpolation                                   | Δ            | O       | О                    | $\circ$        | Δ          | Δ            |                    |                 |            |                |              |  |
|                                | Auxiliary<br>point-<br>specified | ABS_ $\land\lor$              | interpolation                           | Absolute auxiliary point-specified circular                               | Δ            | $\circ$ | О                    | $\circ$        | Δ          | Δ            |                    | $\circ$         |            |                |              |  |
|                                |                                  | INC $\sqrt{2}$                | interpolation                           | Incremental auxiliary point-specified circular                            | Δ            | $\circ$ | О                    | $\circ$        | Δ          | Δ            |                    | $\circ$         |            |                |              |  |
|                                |                                  | ABS                           |                                         | Absolute radius-specified circular<br>interpolation less than CW 180°     | Δ            | O       | О                    | O              | Δ          | Δ            |                    |                 | О          |                |              |  |
|                                |                                  | ABS                           | interpolation CW 180° or more           | Absolute radius-specified circular                                        | Δ            | $\circ$ | О                    | $\circ$        | Δ          | Δ            |                    |                 | О          |                |              |  |
| Circular interpolation control |                                  | $\mathsf{ABS}\rightarrow$     |                                         | Absolute radius-specified circular<br>interpolation less than CCW 180°    | Δ            | $\circ$ | О                    | О              | Δ          | Δ            |                    |                 | O          |                |              |  |
|                                |                                  | ABSC♪                         |                                         | Absolute radius-specified circular<br>interpolation CCW 180° or more      | Δ            | $\circ$ | $\circ$              | $\circ$        | Δ          | Δ            |                    |                 | $\circ$    |                |              |  |
|                                | Radius-specified                 | $INC \curvearrowright$        |                                         | Incremental radius-specified circular<br>interpolation less than CW 180°  | Δ            | $\circ$ | O                    | $\circ$        | Δ          | Δ            |                    |                 | $\circ$    |                |              |  |
|                                |                                  | $INC \bigcap$                 | interpolation CW 180° or more           | Incremental radius-specified circular                                     | Δ            | $\circ$ | О                    | $\circ$        | Δ          | Δ            |                    |                 | $\bigcirc$ |                |              |  |
|                                |                                  | $INC \leq \blacktriangleleft$ |                                         | Incremental radius-specified circular<br>interpolation less than CCW 180° | Δ            | $\circ$ | О                    | $\circ$        | Δ          | Δ            |                    |                 | $\bigcirc$ |                |              |  |
|                                |                                  | $INC \circlearrowleft$        |                                         | Incremental radius-specified circular<br>interpolation CCW 180° or more   | Δ            | $\circ$ | О                    | $\circ$        | Δ          | Δ            |                    |                 | $\bigcirc$ |                |              |  |

Table 7.2 Servo Instruction List

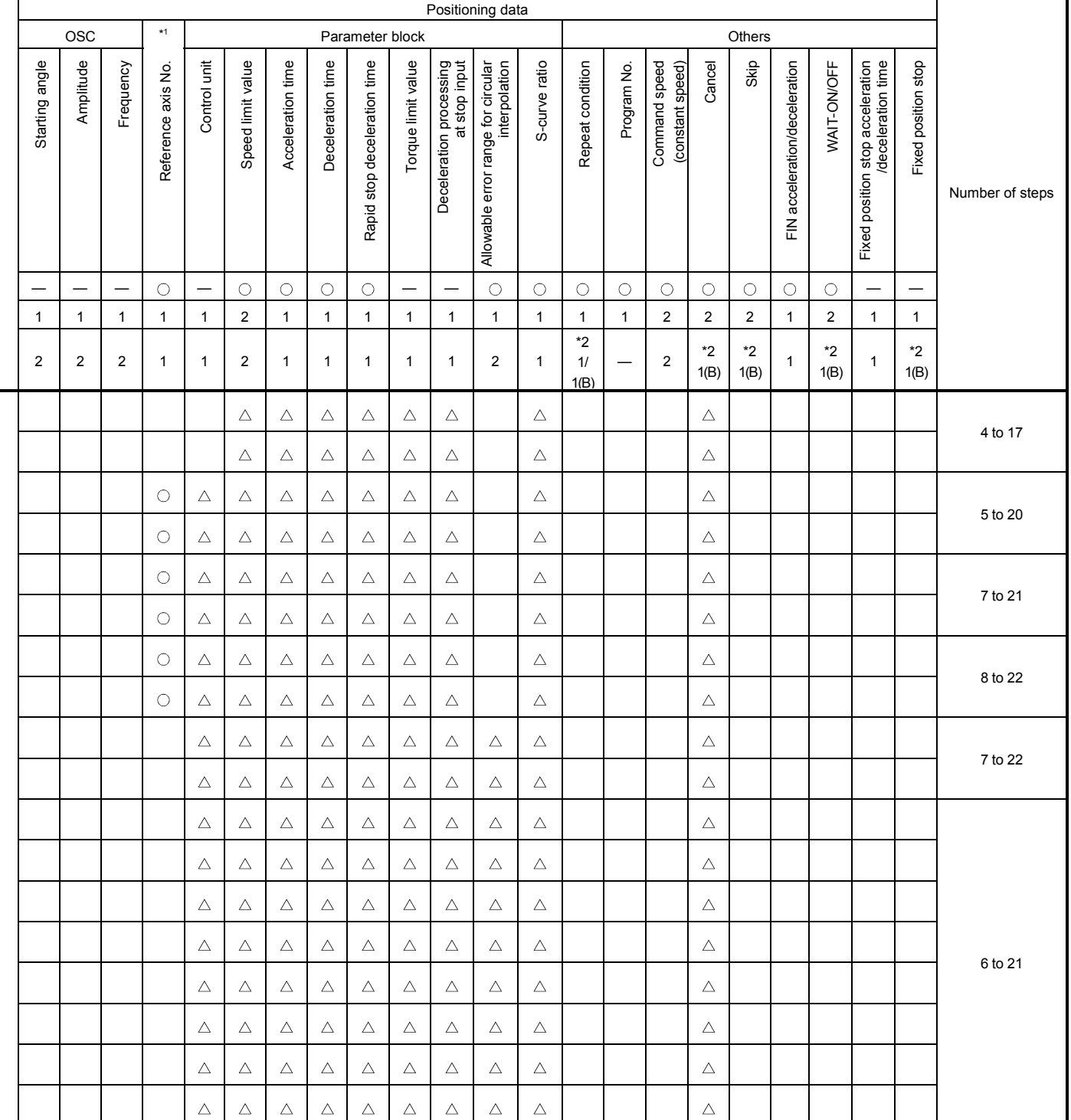

: Must be set.  $\triangle$  : Set if required.

\*1 : Only reference axis speed specification.

\*2 : (B) indicates a bit device.

Г

|                                   |                         |                         |                               | Positioning data                                                         |                                      |         |                      |               |              |             |                    |                 |                |                |              |   |
|-----------------------------------|-------------------------|-------------------------|-------------------------------|--------------------------------------------------------------------------|--------------------------------------|---------|----------------------|---------------|--------------|-------------|--------------------|-----------------|----------------|----------------|--------------|---|
| Positioning control               |                         |                         |                               |                                                                          | Common                               |         |                      |               |              |             |                    |                 | Circular       |                |              |   |
|                                   |                         | Instruction<br>symbol   |                               | Processing                                                               |                                      | Axis    | Address/travel value | Command speed | Dwell time   | M-code      | Torque limit value | Auxiliary point | Radius         | Central point  | Pitch        |   |
|                                   |                         |                         |                               | Virtual enable                                                           | O                                    | $\circ$ | $\circ$              | $\circ$       | $\circ$      | $\circ$     |                    | 0               | О              | О              | О            |   |
|                                   |                         |                         |                               | Number of steps                                                          | 1                                    | 1       | $\mathbf{1}$         | $\mathbf{1}$  | $\mathbf{1}$ | 1           | 1                  | 1               | 1              | $\mathbf{1}$   | $\mathbf{1}$ |   |
|                                   |                         |                         |                               | Number of indirect words                                                 | 1                                    |         | 2                    | 2             | $\mathbf{1}$ | $\mathbf 1$ | $\mathbf{1}$       | $\overline{2}$  | $\overline{2}$ | $\overline{2}$ | $\mathbf{1}$ |   |
|                                   |                         | ABS ?                   | interpolation CW              | Absolute central point-specified circular                                | Δ                                    | O       | O                    | O             | Δ            | Δ           |                    |                 |                | $\bigcirc$     |              |   |
| Circular interpolation<br>control |                         | ABS ن                   | interpolation CCW             | Absolute central point-specified circular                                | Δ                                    | $\circ$ | $\circ$              | $\circ$       | Δ            | Δ           |                    |                 |                | $\circ$        |              |   |
|                                   | Central point-specified | INC $\curvearrowright$  | interpolation CW              | Incremental central point-specified circular                             | Δ                                    | O       | О                    | О             | Δ            | Δ           |                    |                 |                | О              |              |   |
|                                   |                         | INC ं                   | interpolation CCW             | Incremental central point-specified circular                             | Δ                                    | O       | O                    | O             | Δ            | △           |                    |                 |                | $\bigcirc$     |              |   |
| Auxiliary<br>point-<br>specified  |                         | ABH_ $\wedge$           | interpolation                 | Absolute auxiliary point- specified helical                              | Δ                                    | $\circ$ | $\circ$              | $\circ$       | Δ            | Δ           |                    | $\circ$         |                |                | $\circ$      |   |
|                                   |                         | INH $\sqrt{2}$          | interpolation                 | Incremental auxiliary point-specified helical                            | Δ                                    | О       | O                    | O             | Δ            | Δ           |                    | $\bigcirc$      |                |                | $\circ$      |   |
|                                   |                         | ABH <sub>1</sub>        |                               | Absolute radius-specified helical<br>interpolation less than CW 180°     | Δ                                    | O       | O                    | O             | Δ            | Δ           |                    |                 | $\circ$        |                | $\circ$      |   |
|                                   |                         | ABH                     | interpolation CW 180° or more | Absolute radius-specified helical                                        | Δ                                    | $\circ$ | $\circ$              | $\circ$       | Δ            | Δ           |                    |                 | $\circ$        |                | $\circ$      |   |
|                                   |                         | ABH⇔                    |                               | Absolute radius-specified helical<br>interpolation less than CCW 180°    | Δ                                    | О       | O                    | O             | Δ            | Δ           |                    |                 | $\circ$        |                | O            |   |
|                                   |                         | ABH(` <del>)</del>      |                               | Absolute radius-specified helical<br>interpolation CCW 180° or more      | Δ                                    | $\circ$ | $\circ$              | O             | Δ            | Δ           |                    |                 | $\circ$        |                | $\circ$      |   |
|                                   | Radius-specified        | $INH \leq \blacksquare$ |                               | Incremental radius-specified helical<br>interpolation less than CW 180°  | Δ                                    | $\circ$ | $\circ$              | $\circ$       | Δ            | Δ           |                    |                 | $\circ$        |                | $\bigcirc$   |   |
| Helical interpolation control     |                         |                         | $INH$ $\bigodot$              | interpolation CW 180° or more                                            | Incremental radius-specified helical | Δ       | О                    | О             | O            | Δ           | Δ                  |                 |                | O              |              | O |
|                                   |                         | $INH \leq$              |                               | Incremental radius-specified helical<br>interpolation less than CCW 180° | Δ                                    | О       | О                    | O             | Δ            | Δ           |                    |                 | $\circ$        |                | $\circ$      |   |
|                                   |                         | INH()                   |                               | Incremental radius-specified helical<br>interpolation CCW 180° or more   | Δ                                    | $\circ$ | $\circ$              | $\circ$       | Δ            | Δ           |                    |                 | $\circ$        |                | $\circ$      |   |
|                                   |                         | $ABH \rightarrow$       | interpolation CW              | Absolute central point-specified helical                                 | Δ                                    | $\circ$ | $\circ$              | $\circ$       | Δ            | Δ           |                    |                 |                | $\circ$        | $\circ$      |   |
|                                   |                         | ABH                     | interpolation CCW             | Absolute central point-specified helical                                 | Δ                                    | $\circ$ | $\circ$              | $\circ$       | Δ            | Δ           |                    |                 |                | $\circ$        | $\circ$      |   |
|                                   | Central point-specified | INH $\curvearrowright$  | interpolation CW              | Incremental central point-specified helical                              | Δ                                    | $\circ$ | $\circ$              | $\circ$       | Δ            | Δ           |                    |                 |                | $\circ$        | $\circ$      |   |
|                                   |                         | <b>INH</b>              | interpolation CCW             | Incremental central point-specified helical                              | Δ                                    | 0       | $\circ$              | $\bigcirc$    | $\triangle$  | Δ           |                    |                 |                | O              | $\bigcirc$   |   |

Table 7.2 Servo Instruction List (continued)

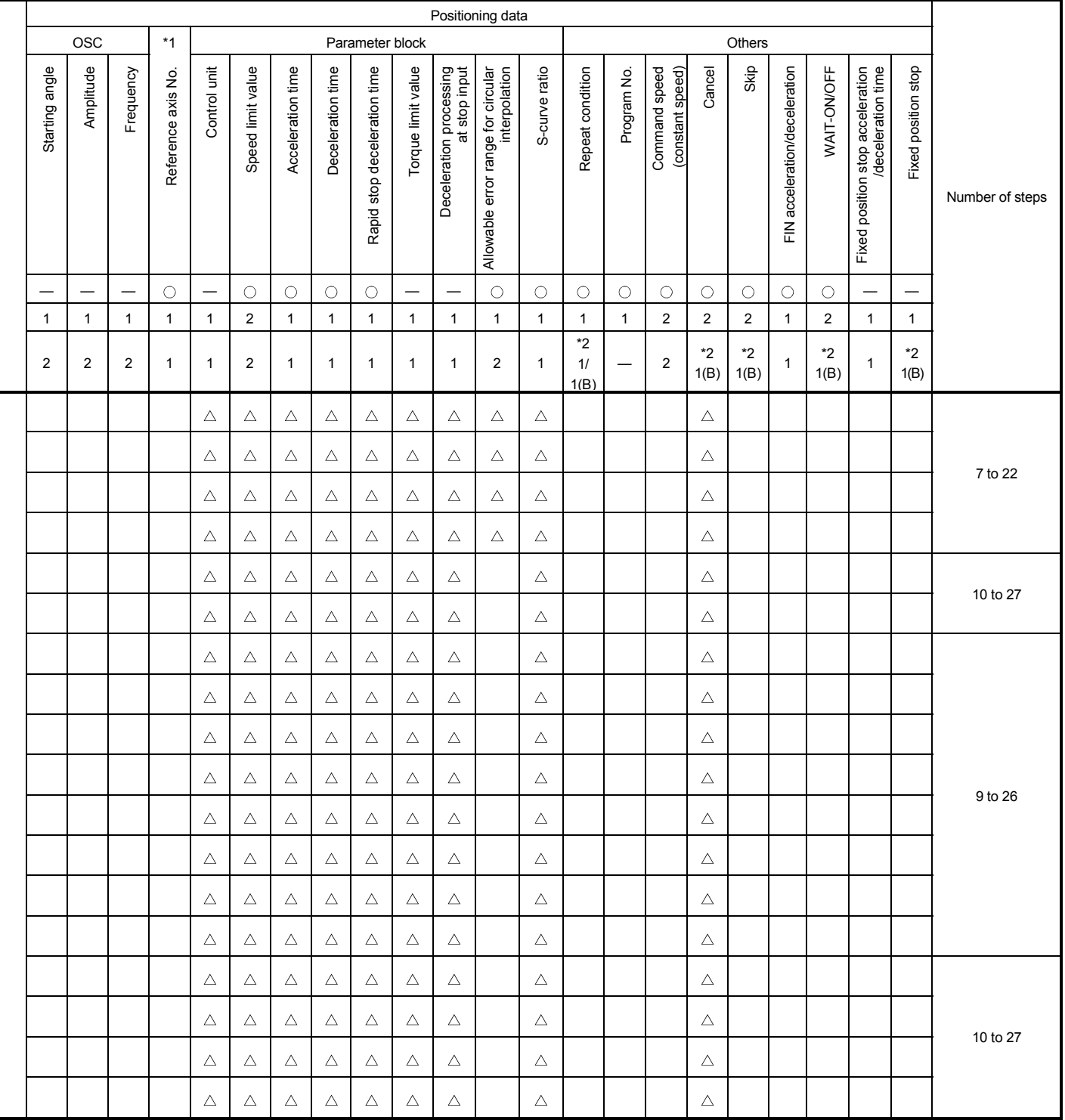

 $\bigcirc$ : Must be set.  $\bigtriangleup$ : Set if required.

\*1 : Only reference axis speed specification.

\*2 : (B) indicates a bit device.

| Positioning control       |                           |                                                |                                                       | Positioning data                   |                     |                 |                       |                     |              |              |                    |                 |                |               |              |  |
|---------------------------|---------------------------|------------------------------------------------|-------------------------------------------------------|------------------------------------|---------------------|-----------------|-----------------------|---------------------|--------------|--------------|--------------------|-----------------|----------------|---------------|--------------|--|
|                           |                           |                                                |                                                       |                                    |                     |                 |                       | Common              |              |              |                    |                 | Circular       |               |              |  |
|                           |                           | Instruction<br>symbol                          |                                                       | Processing                         | Parameter block No. | Axis            | Address/travel value  | Command speed       | Dwell time   | M-code       | Torque limit value | Auxiliary point | Radius         | Central point | Pitch        |  |
|                           |                           |                                                |                                                       | Virtual enable                     | $\circ$             | О               | О                     | О                   | О            | $\circ$      | $\qquad \qquad$    | $\circ$         | $\circ$        | $\circ$       | $\circ$      |  |
|                           |                           |                                                |                                                       | Number of steps                    | $\mathbf{1}$        | $\mathbf{1}$    | $\mathbf{1}$          | $\mathbf{1}$        | $\mathbf{1}$ | $\mathbf{1}$ | 1                  | 1               | $\mathbf{1}$   | $\mathbf{1}$  | $\mathbf{1}$ |  |
|                           |                           |                                                |                                                       | Number of indirect words           | 1                   |                 | $\overline{2}$        | $\overline{2}$      | $\mathbf{1}$ | $\mathbf{1}$ | $\mathbf{1}$       | $\overline{c}$  | $\overline{2}$ | $\mathbf{2}$  | $\mathbf{1}$ |  |
|                           | 1 axis                    | FEED-1                                         | 1-axis fixed-pitch feed start                         |                                    | Δ                   | О               | О                     | О                   | Δ            | Δ            |                    |                 |                |               |              |  |
| Fixed-pitch feed          | axes<br>$\mathbf{\Omega}$ | FEED-2                                         | 2-axes linear interpolation<br>fixed-pitch feed start |                                    | Δ                   | $\circ$         | $\circ$               | $\circ$             | Δ            | Δ            |                    |                 |                |               |              |  |
| axes<br>S                 |                           | FEED-3                                         | 3-axes linear interpolation<br>fixed-pitch feed start |                                    | Δ                   | О               | О                     | О                   | Δ            | Δ            |                    |                 |                |               |              |  |
| Speed<br>control (1)      | Forward<br>rotation       | VF                                             | Speed control (1) forward<br>rotation start           |                                    | Δ                   | О               |                       | О                   |              | Δ            |                    |                 |                |               |              |  |
|                           | Reverse<br>rotation       | <b>VR</b>                                      | Speed control (I) reverse<br>rotation start           |                                    | Δ                   | О               |                       | $\circ$             |              | Δ            |                    |                 |                |               |              |  |
| Speed<br>control (II)     | Forward<br>rotation       | <b>VVF</b>                                     | Speed control (I) forward<br>rotation start           |                                    | Δ                   | О               |                       | О                   |              | Δ            | Δ                  |                 |                |               |              |  |
| Reverse<br>rotation       |                           | <b>VVR</b>                                     | Speed control (I) reverse<br>rotation start           |                                    | Δ                   | О               |                       | О                   |              | Δ            | Δ                  |                 |                |               |              |  |
|                           | Forward<br>rotation       | <b>VPF</b>                                     | Speed-position control<br>forward rotation start      |                                    | Δ                   | $\circ$         | $\circ$               | О                   | Δ            | Δ            | Δ                  |                 |                |               |              |  |
| Speed-position<br>control | Reverse<br>rotation       | <b>VPR</b>                                     | Speed-position control<br>reverse rotation start      |                                    | Δ                   | О               | О                     | O                   | Δ            | Δ            | Δ                  |                 |                |               |              |  |
|                           | Restart                   | <b>VPSTART</b>                                 | Speed-position control restart                        |                                    |                     | О               |                       |                     |              |              |                    |                 |                |               |              |  |
|                           |                           | <b>VSTART</b><br>Speed-switching control start |                                                       | Δ                                  |                     |                 |                       |                     |              |              |                    |                 |                |               |              |  |
|                           |                           | <b>VEND</b>                                    | Speed-switching control end                           |                                    |                     |                 |                       |                     |              |              |                    |                 |                |               |              |  |
|                           |                           | ABS-1                                          | Speed-switching control end                           |                                    |                     | $\bigcirc$      | $\bigcirc$            | $\circlearrowright$ | Δ            | Δ            | Δ                  |                 |                |               |              |  |
|                           |                           | ABS-2                                          | point address                                         |                                    |                     | О               | $\circlearrowright$   | О                   | Δ            | Δ            | Δ                  |                 |                |               |              |  |
|                           |                           | ABS-3                                          |                                                       |                                    |                     | О               | $\circ$               | О                   | Δ            | Δ            | Δ                  |                 |                |               |              |  |
| Speed-switching control   |                           | $INC-1$<br>$INC-2$                             |                                                       | Travel value up to speed-switching |                     | $\bigcirc$<br>О | $\bigcirc$<br>$\circ$ | $\circ$<br>$\circ$  | Δ            | Δ            | Δ                  |                 |                |               |              |  |
|                           |                           | $INC-3$                                        | control end point                                     |                                    |                     | $\circ$         | О                     | О                   | Δ<br>Δ       | Δ<br>Δ       | Δ<br>Δ             |                 |                |               |              |  |
|                           |                           | <b>VABS</b>                                    | Speed-switching point<br>absolute specification       |                                    |                     |                 | $\circlearrowright$   | $\bigcirc$          |              | Δ            | Δ                  |                 |                |               |              |  |
|                           |                           | <b>VINC</b>                                    | Speed-switching point<br>incremental specification    |                                    |                     |                 | $\bigcirc$            | $\bigcirc$          |              | Δ            | Δ                  |                 |                |               |              |  |

Table 7.2 Servo Instruction List (continued)

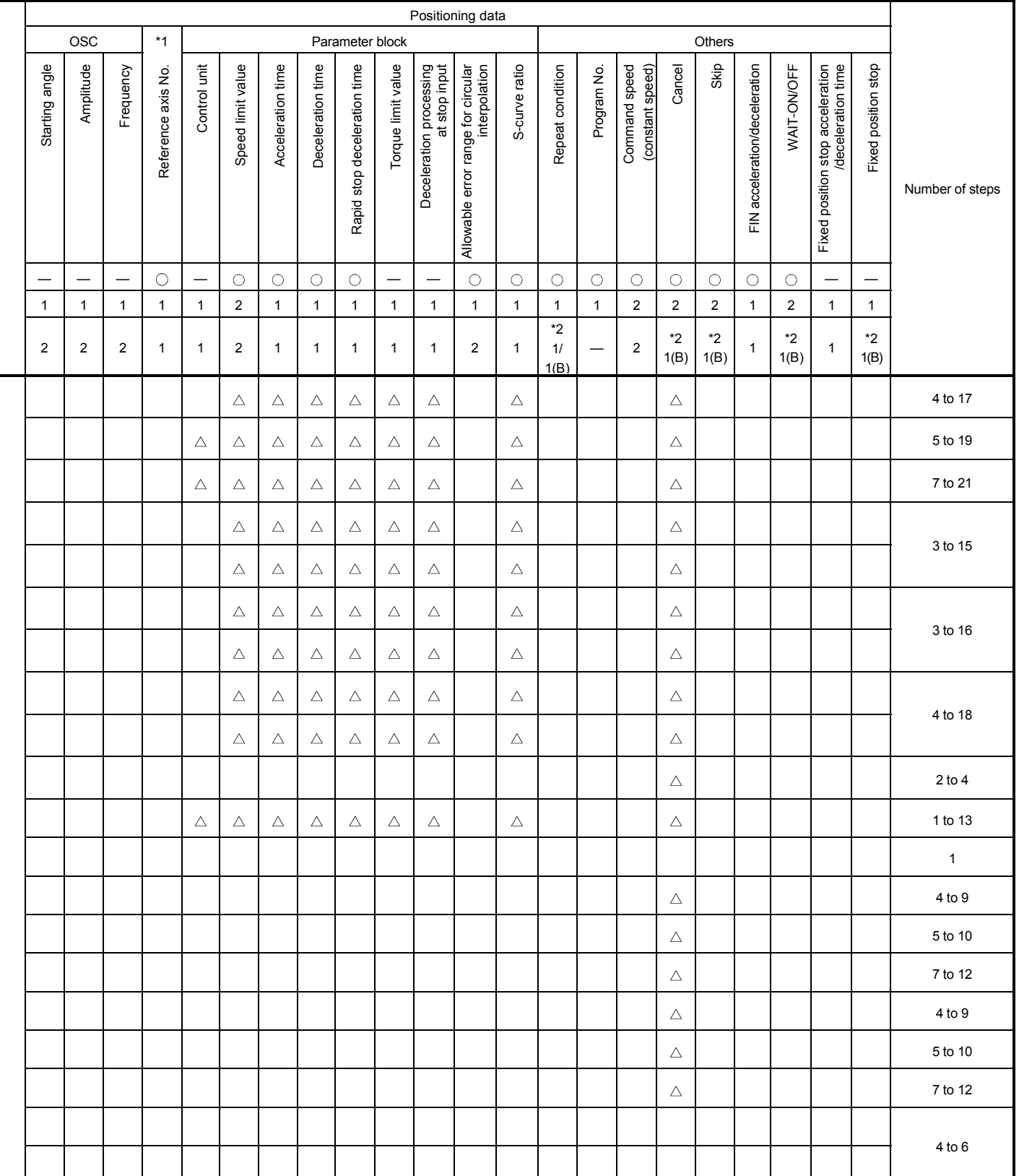

: Must be set.  $\triangle$  : Set if required.

\*1 : Only reference axis speed specification.

\*2 : (B) indicates a bit device.
т

|                        |                     |                                                 |                                     |                                        | Positioning data<br>Circular |              |                      |               |              |              |                    |                 |                |                |              |  |
|------------------------|---------------------|-------------------------------------------------|-------------------------------------|----------------------------------------|------------------------------|--------------|----------------------|---------------|--------------|--------------|--------------------|-----------------|----------------|----------------|--------------|--|
| Positioning control    |                     |                                                 |                                     |                                        |                              |              |                      | Common        |              |              |                    |                 |                |                |              |  |
|                        |                     | Instruction<br>symbol                           |                                     | Processing                             | Parameter block No.          | Axis         | Address/travel value | Command speed | Dwell time   | M-code       | Torque limit value | Auxiliary point | Radius         | Central point  | Pitch        |  |
|                        |                     |                                                 |                                     | Virtual enable                         | $\circ$                      | $\circ$      | $\circ$              | $\circ$       | $\circ$      | $\circ$      |                    | $\circ$         | $\circ$        | $\circ$        | $\circ$      |  |
|                        |                     |                                                 |                                     | Number of steps                        | $\mathbf{1}$                 | $\mathbf{1}$ | $\mathbf{1}$         | $\mathbf{1}$  | $\mathbf{1}$ | $\mathbf{1}$ | $\mathbf{1}$       | $\mathbf{1}$    | $\mathbf{1}$   | $\mathbf{1}$   | $\mathbf{1}$ |  |
|                        |                     |                                                 |                                     | Number of indirect words               | 1                            |              | 2                    | 2             | 1            | 1            | 1                  | 2               | $\overline{c}$ | $\overline{c}$ | $\mathbf{1}$ |  |
| position stop<br>Speed | Forward<br>rotation | <b>PVF</b>                                      |                                     | Speed control with fixed position stop | Δ                            | $\circ$      | $\circ$              | $\circ$       | Δ            | Δ            |                    |                 |                |                |              |  |
| control with fixed     | Reverse<br>rotation | <b>PVR</b>                                      | absolute specification              |                                        | Δ                            | $\circ$      | $\circ$              | $\circ$       | Δ            | Δ            |                    |                 |                |                |              |  |
| Position<br>follow-up  | control             | <b>PFSTART</b>                                  | Position follow-up control start    | Δ                                      | О                            | $\circ$      | $\circ$              |               | Δ            |              |                    |                 |                |                |              |  |
|                        |                     | CPSTART1                                        |                                     | 1-axis constant-speed control start    | $\triangle$                  | $\circ$      |                      | $\circ$       |              |              |                    |                 |                |                |              |  |
|                        |                     | CPSTART2                                        |                                     | 2-axes constant-speed control start    | Δ                            | $\circ$      |                      | $\circ$       |              |              |                    |                 |                |                |              |  |
|                        |                     | CPSTART3                                        | 3-axes constant-speed control start | Δ                                      | $\bigcirc$                   |              | $\circ$              |               |              |              |                    |                 |                |                |              |  |
|                        |                     | CPSTART4                                        |                                     | 4-axes constant-speed control start    | Δ                            | $\circ$      |                      | $\bigcirc$    |              |              |                    |                 |                |                |              |  |
|                        |                     | ABS-1                                           |                                     |                                        |                              | $\circ$      | $\circ$              |               |              | Δ            | Δ                  |                 |                |                |              |  |
|                        |                     | ABS-2                                           |                                     | Constant-speed control passing point   |                              | $\circ$      | $\bigcirc$           |               |              | Δ            | Δ                  |                 |                |                |              |  |
|                        |                     | ABS-3                                           |                                     |                                        |                              | $\circ$      | $\circ$              |               |              | Δ            | Δ                  |                 |                |                |              |  |
|                        |                     | ABS-4                                           |                                     |                                        |                              | $\circ$      | $\circ$              |               |              | Δ            | Δ                  |                 |                |                |              |  |
|                        |                     | $ABB\curvearrowright$                           |                                     |                                        |                              | $\circ$      | $\circ$              |               |              | Δ            | Δ                  | $\circ$         |                |                |              |  |
|                        |                     | $\mathsf{ABS}\!\!\!\!\triangleleft$             | absolute specification              |                                        |                              | О            | О                    |               |              | Δ            | Δ                  |                 | $\circ$        |                |              |  |
|                        |                     | ABS                                             |                                     |                                        |                              | $\circ$      | $\circ$              |               |              | Δ            | Δ                  |                 | $\circ$        |                |              |  |
| Constant-speed control |                     |                                                 |                                     |                                        |                              | $\circ$      | $\circ$              |               |              | Δ            | Δ                  |                 | $\circ$        |                |              |  |
|                        |                     | $\overline{\text{ABS}}$                         |                                     |                                        |                              | $\bigcirc$   | $\bigcirc$           |               |              | $\triangle$  | $\triangle$        |                 | $\bigcirc$     |                |              |  |
|                        |                     | $\mathsf{ABS}\subset\!\!\!\!\blacktriangleleft$ |                                     |                                        |                              | $\circ$      | $\bigcirc$           |               |              | Δ            | Δ                  |                 |                | $\bigcirc$     |              |  |
|                        |                     | ABS G                                           |                                     |                                        |                              | $\circ$      | $\circ$              |               |              | Δ            | Δ                  |                 |                | $\circ$        |              |  |
|                        |                     | ABH <sub>A</sub>                                |                                     |                                        |                              | $\bigcirc$   | $\bigcirc$           |               |              | $\triangle$  | Δ                  | $\bigcirc$      |                |                | $\bigcirc$   |  |
|                        |                     | ABH <sub>1</sub>                                |                                     |                                        |                              | $\circ$      | $\bigcirc$           |               |              | Δ            | Δ                  |                 | $\bigcirc$     |                | $\bigcirc$   |  |
|                        |                     | ABH                                             | helical absolute specification      | Constant-speed control passing point   |                              | $\circ$      | $\circ$              |               |              | Δ            | Δ                  |                 | $\circ$        |                | $\bigcirc$   |  |
|                        |                     | ABH                                             |                                     |                                        |                              | $\bigcirc$   | $\bigcirc$           |               |              | Δ            | Δ                  |                 | $\bigcirc$     |                | $\bigcirc$   |  |
|                        |                     | ABHO<br>$ABH \curvearrowright$                  |                                     |                                        |                              | $\circ$      | $\bigcirc$           |               |              | Δ            | Δ                  |                 | $\bigcirc$     |                | $\circ$      |  |
|                        |                     | ABH S                                           |                                     |                                        |                              | $\circ$      | $\circ$              |               |              | Δ            | Δ                  |                 |                | $\circ$        | $\circ$      |  |
|                        |                     |                                                 |                                     |                                        | $\bigcirc$                   | $\bigcirc$   |                      |               | $\triangle$  | $\triangle$  |                    |                 | $\bigcirc$     | $\bigcirc$     |              |  |

Table 7.2 Servo Instruction List (continued)

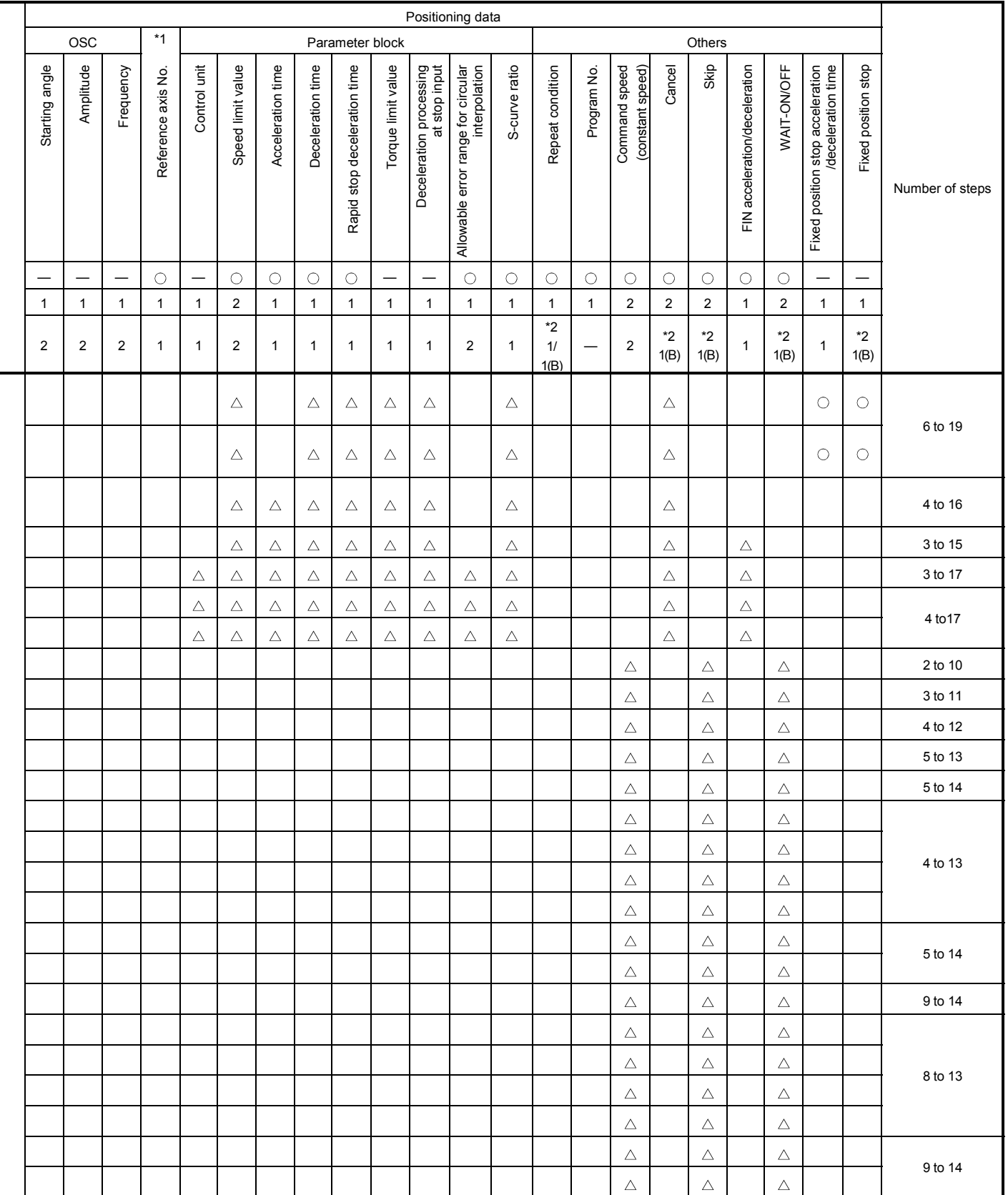

: Must be set.  $\triangle$  : Set if required.

\*1 : Only reference axis speed specification.

\*2 : (B) indicates a bit device.

|                        |                           |                                                                           |                                      | Positioning data    |                          |                      |                |              |                   |                    |                 |                |                |              |  |
|------------------------|---------------------------|---------------------------------------------------------------------------|--------------------------------------|---------------------|--------------------------|----------------------|----------------|--------------|-------------------|--------------------|-----------------|----------------|----------------|--------------|--|
|                        |                           |                                                                           |                                      | Common              |                          |                      |                |              |                   |                    |                 | Circular       |                |              |  |
| Positioning control    | Instruction<br>symbol     | Processing                                                                |                                      | Parameter block No. | Axis                     | Address/travel value | Command speed  | Dwell time   | $M$ - $\infty$ de | Torque limit value | Auxiliary point | Radius         | Central point  | Pitch        |  |
|                        |                           |                                                                           | Virtual enable                       | $\bigcirc$          | $\circ$                  | $\bigcirc$           | $\circ$        | $\bigcirc$   | $\bigcirc$        | —                  | $\bigcirc$      | $\bigcirc$     | $\bigcirc$     | $\bigcirc$   |  |
|                        |                           |                                                                           | Number of steps                      | $\mathbf{1}$        | $\mathbf{1}$             | $\mathbf{1}$         | $\mathbf{1}$   | $\mathbf{1}$ | $\mathbf{1}$      | $\mathbf{1}$       | $\mathbf{1}$    | $\mathbf{1}$   | $\mathbf{1}$   | $\mathbf{1}$ |  |
|                        |                           |                                                                           | Number of indirect words             | $\mathbf{1}$        | $\overline{\phantom{0}}$ | $\overline{2}$       | $\overline{2}$ | $\mathbf{1}$ | $\mathbf{1}$      | $\mathbf{1}$       | $\overline{2}$  | $\overline{2}$ | $\overline{2}$ | $\mathbf{1}$ |  |
|                        | $INC-1$                   |                                                                           |                                      |                     | $\circ$                  | $\circ$              |                |              | Δ                 | $\triangle$        |                 |                |                |              |  |
|                        | $INC-2$                   |                                                                           |                                      | $\circ$             | $\circ$                  |                      |                | Δ            | Δ                 |                    |                 |                |                |              |  |
|                        | $INC-3$                   |                                                                           |                                      |                     | $\circ$                  | $\bigcirc$           |                |              | Δ                 | Δ                  |                 |                |                |              |  |
|                        | INC-4                     |                                                                           |                                      |                     | $\circ$                  | $\bigcirc$           |                |              | Δ                 | Δ                  |                 |                |                |              |  |
|                        | INC $\angle \sim$         |                                                                           |                                      |                     | $\circ$                  | $\circ$              |                |              | Δ                 | Δ                  | $\bigcirc$      |                |                |              |  |
|                        | $INC \curvearrowright$    | incremental specification                                                 | Constant-speed control passing point |                     | $\circ$                  | $\circ$              |                |              | $\triangle$       | $\triangle$        |                 | $\bigcirc$     |                |              |  |
|                        | INC $\Omega$              |                                                                           |                                      |                     | $\circ$                  | $\circ$              |                |              | $\triangle$       | $\triangle$        |                 | $\circ$        |                |              |  |
|                        | $INC \leq$                |                                                                           |                                      |                     | $\circ$                  | $\circ$              |                |              | Δ                 | Δ                  |                 | $\circ$        |                |              |  |
|                        | $INC \circlearrowleft$    |                                                                           |                                      |                     | $\circ$                  | $\bigcirc$           |                |              | Δ                 | Δ                  |                 | $\bigcirc$     |                |              |  |
| Constant-speed control | INC $\curvearrowright$    |                                                                           |                                      |                     | $\circ$                  | $\bigcirc$           |                |              | $\triangle$       | $\triangle$        |                 |                | $\bigcirc$     |              |  |
|                        | INC 心                     |                                                                           |                                      | $\circ$             | $\circ$                  |                      |                | Δ            | Δ                 |                    |                 | $\circ$        |                |              |  |
|                        | INH $\sqrt{2}$            |                                                                           |                                      |                     |                          |                      |                |              | $\triangle$       | Δ                  | $\bigcirc$      |                |                | $\circ$      |  |
|                        | $INH \subset \mathcal{A}$ |                                                                           |                                      |                     | $\circ$                  | $\circ$              |                |              | Δ                 | Δ                  |                 | $\circ$        |                | О            |  |
|                        | INH                       |                                                                           |                                      |                     | $\bigcirc$               | $\bigcirc$           |                |              | Δ                 | Δ                  |                 | $\bigcirc$     |                | $\bigcirc$   |  |
|                        | $INH \subset \mathcal{A}$ | Constant-speed control passing point<br>helical incremental specification |                                      | $\circ$             | $\bigcirc$               |                      |                | Δ            | Δ                 |                    | $\bigcirc$      |                | $\bigcirc$     |              |  |
|                        | $INH \circlearrowright$   |                                                                           |                                      |                     | $\circ$                  | $\circ$              |                |              | Δ                 | Δ                  |                 | $\circ$        |                | $\circ$      |  |
|                        | INH $\curvearrowright$    |                                                                           |                                      |                     | $\circ$                  | $\bigcirc$           |                |              | Δ                 | Δ                  |                 |                | $\bigcirc$     | $\bigcirc$   |  |
|                        | $NH \times$               |                                                                           |                                      |                     | $\circ$                  | $\bigcirc$           |                |              | $\triangle$       | $\triangle$        |                 |                | $\bigcirc$     | $\circ$      |  |
|                        | CPEND                     | Constant-speed control end                                                |                                      |                     |                          |                      |                | Δ            |                   |                    |                 |                |                |              |  |

Table 7.2 Servo Instruction List (continued)

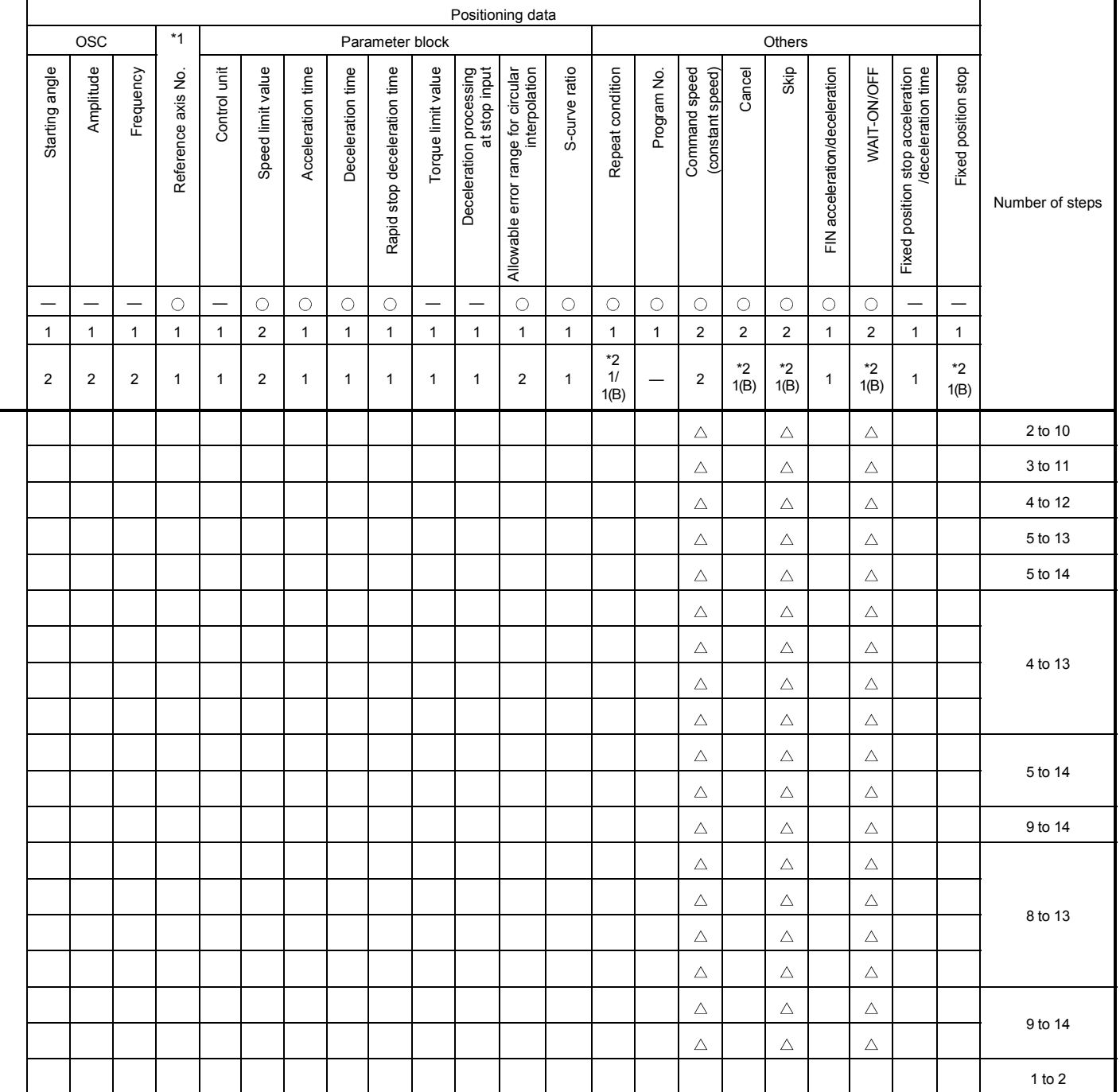

: Must be set.  $\triangle$  : Set if required.

\*1 : Only reference axis speed specification.

\*2 : (B) indicates a bit device.

|                                                                                                    |                       |                              |                                     | Positioning data    |                          |                      |               |              |              |                    |                 |                  |                  |              |  |
|----------------------------------------------------------------------------------------------------|-----------------------|------------------------------|-------------------------------------|---------------------|--------------------------|----------------------|---------------|--------------|--------------|--------------------|-----------------|------------------|------------------|--------------|--|
|                                                                                                    |                       |                              |                                     |                     |                          |                      | Common        |              |              |                    |                 | Circular         |                  |              |  |
| Positioning control                                                                                  | Instruction<br>symbol |                              | Processing                          | Parameter block No. | Axis                     | Address/travel value | Command speed | Dwell time   | M-code       | Torque limit value | Auxiliary point | Radius           | Central point    | Pitch        |  |
|                                                                                                    |                       |                              | Virtual enable                      | $\circ$             | $\circ$                  | $\circ$              | $\circ$       | $\circ$      | $\circ$      |                    | $\circ$         | $\circ$          | $\circ$          | $\circ$      |  |
|                                                                                                    |                       |                              | Number of steps                     | $\mathbf{1}$        | $\mathbf{1}$             | $\mathbf{1}$         | $\mathbf{1}$  | $\mathbf{1}$ | $\mathbf{1}$ | $\mathbf{1}$       | $\mathbf{1}$    | $\mathbf{1}$     | $\mathbf{1}$     | $\mathbf{1}$ |  |
|                                                                                                    |                       |                              | Number of indirect words            | 1                   | $\overline{\phantom{0}}$ | $\sqrt{2}$           | $\sqrt{2}$    | $\mathbf{1}$ | $\mathbf{1}$ | $\mathbf{1}$       | $\overline{c}$  | $\boldsymbol{2}$ | $\boldsymbol{2}$ | $\mathbf{1}$ |  |
|                                                                                                    | FOR-TIMES             |                              |                                     |                     |                          |                      |               |              |              |                    |                 |                  |                  |              |  |
|                                                                                                    | FOR-ON                | Repeat range start setting   |                                     |                     |                          |                      |               |              |              |                    |                 |                  |                  |              |  |
| control, constant-<br>(used in speed<br>speed control)<br>Repetition of<br>same control<br>switching | FOR-OFF               |                              |                                     |                     |                          |                      |               |              |              |                    |                 |                  |                  |              |  |
|                                                                                                    | <b>NEXT</b>           | Repeat range end setting     |                                     |                     |                          |                      |               |              |              |                    |                 |                  |                  |              |  |
| Simultaneous<br>start                                                                                | <b>START</b>          | Simultaneous start           |                                     |                     |                          |                      |               |              |              |                    |                 |                  |                  |              |  |
| position<br>return<br>Home                                                                           | ZERO                  | Home position return start   |                                     |                     | $\bigcirc$               |                      |               |              |              |                    |                 |                  |                  |              |  |
| High speed<br>oscillation                                                                            | OSC                   | High-speed oscillation       |                                     | Δ                   | $\circ$                  |                      |               |              | Δ            |                    |                 |                  |                  |              |  |
|                                                                                                    | CHGA                  | Current Value Change         | Servomotor/Virtual Servomotor Shaft |                     | $\bigcirc$               | $\circ$              |               |              |              |                    |                 |                  |                  |              |  |
| Current Value<br>change                                                                              | CHGA-E                | Encoder current value change |                                     |                     | $\circ$                  | $\circ$              |               |              |              |                    |                 |                  |                  |              |  |
|                                                                                                    | CHGA-C                |                              | CAM shaft current value change      |                     | $\circ$                  | $\bigcirc$           |               |              |              |                    |                 |                  |                  |              |  |

Table 7.2 Servo Instruction List (continued)

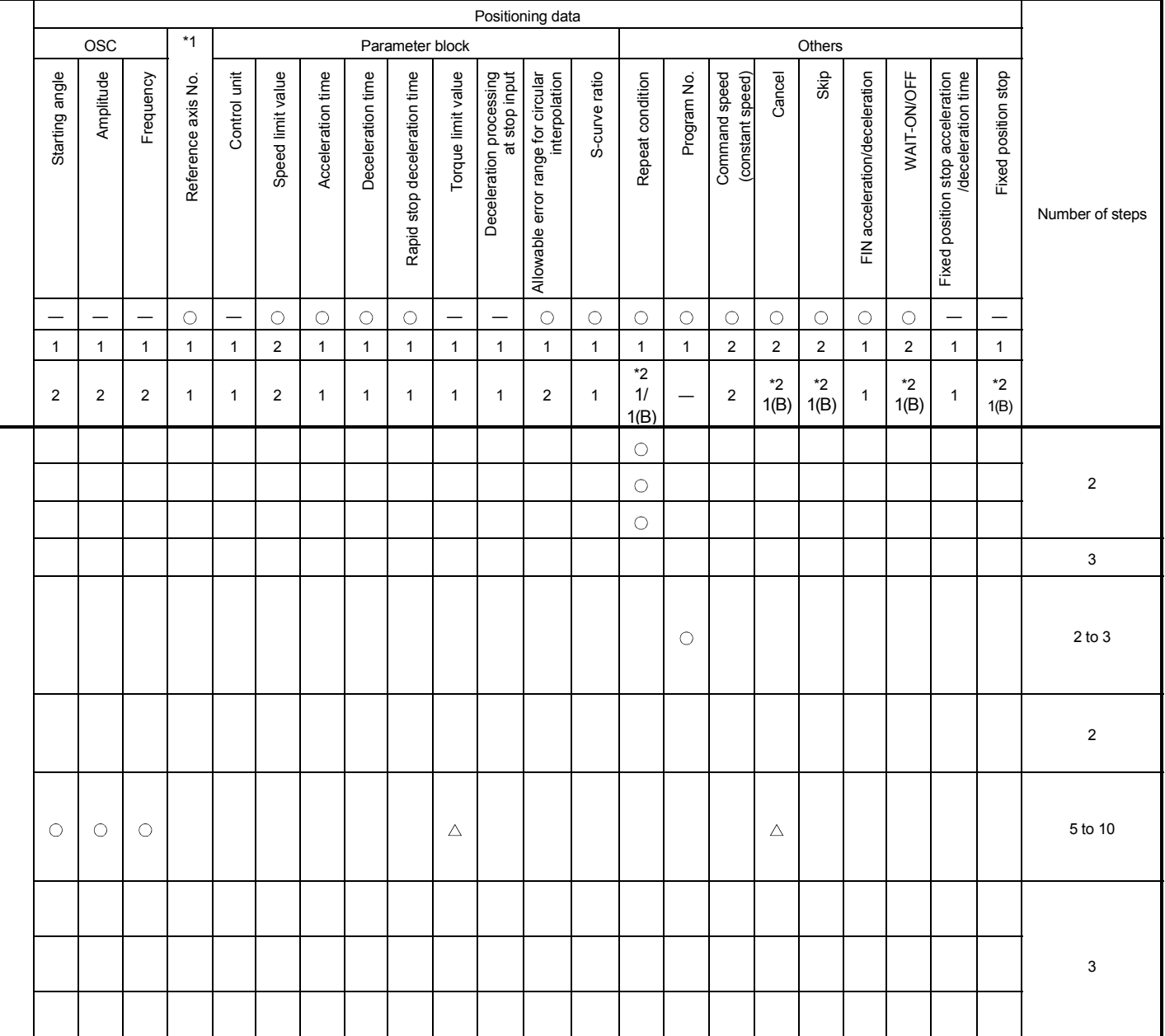

 $\bigcirc$ : Must be set.  $\bigtriangleup$ : Set if required.

\*1 : Only reference axis speed specification.

\*2 : (B) indicates a bit device.

# 7.2 Servomotor/Virtual Servomotor Shaft Current Value Change

The current value of the specified axis is changed in the real mode. The current value of the specified virtual servomotor shaft is changed in the virtual mode.

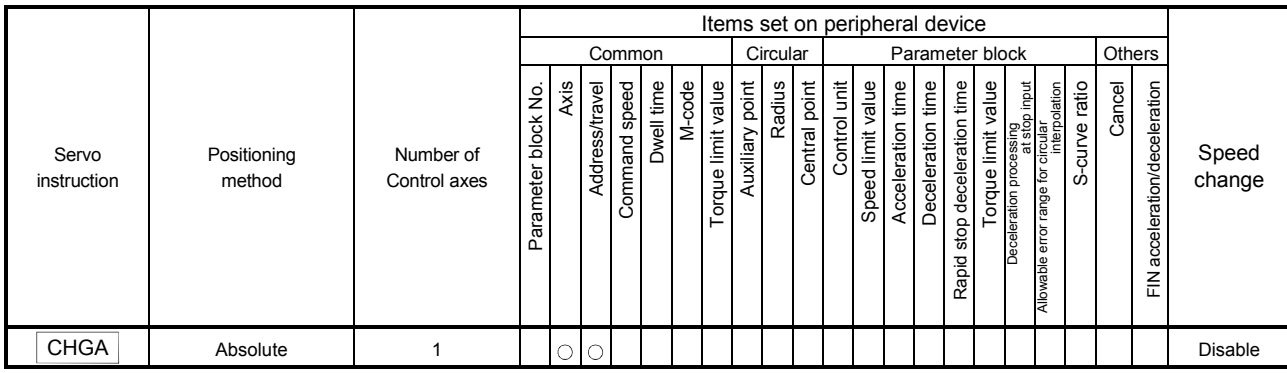

 $\circ$ : Item which must be set

 $\triangle$ : Item which is set when required

### [Controls]

#### Control using CHGA instruction

- (1) Executing the CHGA instruction changes the current value in the following procedure.
	- (a) The start accept flag (M2001 to M2008/M2001 to M2032) corresponding to the specified axis is turned on.
	- (b) The current value of the specified axis is changed to the specified address.
	- (c) Start accept flag is turned off at completion of the current value change.
- (2) The current value of the specified axis is changed in the real mode.
- (3) The current value of the specified virtual servo-motor shaft is changed in the virtual mode.
- (4) The used axis No. can be set within the following range.

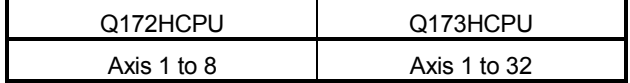

(5) The address which made the current value change by CHGA instruction is valid on the power supply turning on.

### [Program example]

A program which made the current value change control in the real mode is described as the following conditions.

(1) System configuration

The current value change control of axis 2 is executed.

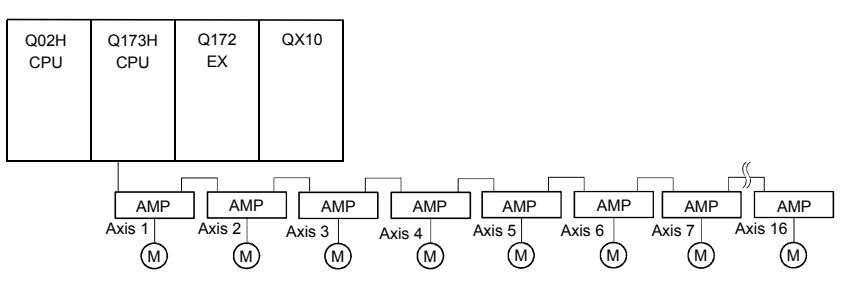

#### (2) The current value change control conditions

(a) The current value change control conditions are shown below.

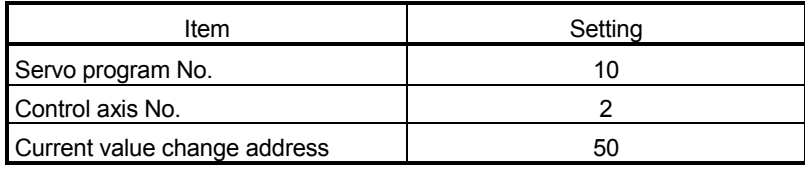

(3) Operation timing

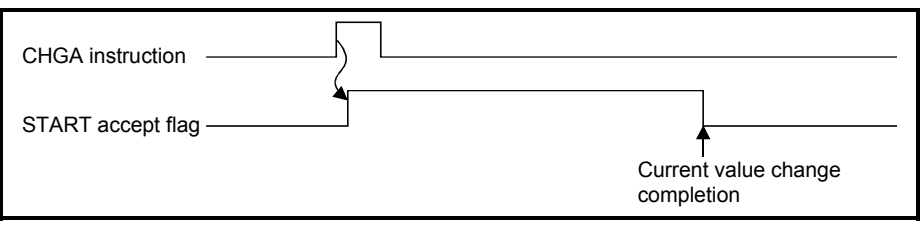

(4) Servo program

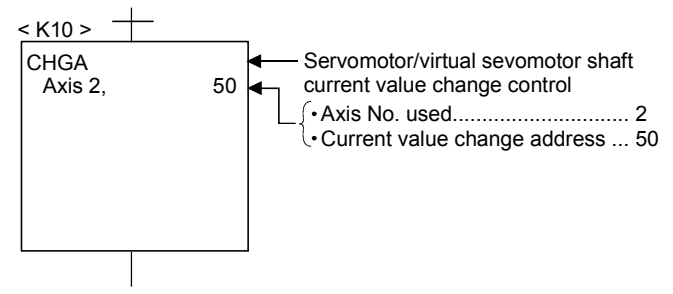

#### POINT

(1) Current value changing instructions

- When PLC ready flag (M2000) or PCPU ready flag (M9074) is OFF, a minor error (Note) [100] occurs and a current value change is not made.
- This change is made only during a stop. If a current value change is made while the specified axis is starting, a minor error  $(Note)$  [101] (start accept signal of the corresponding axis is ON) occurs and the current value change is not made.
- If the servo of the corresponding axis is not READY, a major error (Note) [1004] occurs and the current value change is not made.
- $\cdot$  If the corresponding axis is in a servo error, a major error  $^{(\text{Note})}$  [1005] occurs and the current value change is not made.

For SV22

- Set the current value change program of the virtual servomotor shaft within the virtual mode program No. range set in "program mode assignment".
- Set the current value change program of the servomotor (output) shaft within the real mode program No. range.
- If a virtual servomotor shaft current value change is executed in the real mode, a servo program setting error <sup>(Note)</sup> [903] occurs and the current value change is not made.
- If a servomotor (output) shaft current value change is executed in the virtual mode, a servo program setting error (Note) [904] occurs and the current value change is not made.
- If a current value change is made during mode changing, a servo program setting error (Note) [907] (real  $\rightarrow$  virtual changing) or [908] (virtual  $\rightarrow$  real changing) occurs and the current value change is not made.
	- (Note) : Refer to the "Q173HCPU/Q172HCPU Motion controller (SV13/SV22) Programming Manual (REAL MODE)"/ "Q173HCPU/Q172HCPU Motion controller (SV22) Programming Manual (VIRTUAL MODE)" for minor error, major error and servo program setting error.

[Controls]

# 7.3 Synchronous Encoder Shaft Current Value Change Control (SV22 only)

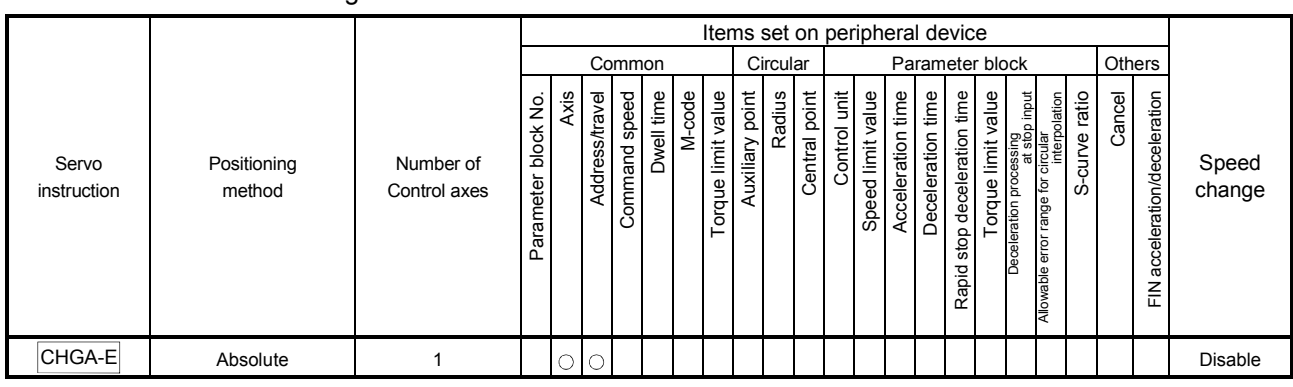

The current value of the specified synchronous encoder shaft is changed in the virtual mode.

 $\circ$  : Item which must be set

 $\triangle$ : Item which is set when required

#### Control using CHGA-E instruction

- (1) Executing the CHGA-E instruction changes the current value of the synchronous encoder shaft in the following procedure.
	- (a) The synchronous encoder shaft current value changing flag (M2101 to M2112) corresponding to the specified synchronous encoder shaft is turned on.
	- (b) The current value of the specified synchronous encoder shaft is changed to the specified address.
	- (c) The synchronous encoder shaft current value changing flag is turned off at completion of the current value change.
- (2) The used axis No. can be set within the following range.

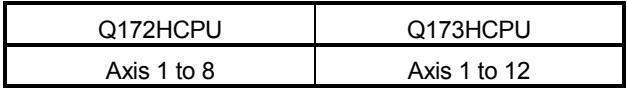

(3) The address which made the current value change by CHGA-E instruction is valid after also the power supply turned off.

#### [Program example]

A program which made the current value change control of the synchronous encoder shaft is described as the following conditions.

(1) System configuration

The current value change control of the synchronous encoder shaft P1 is executed.

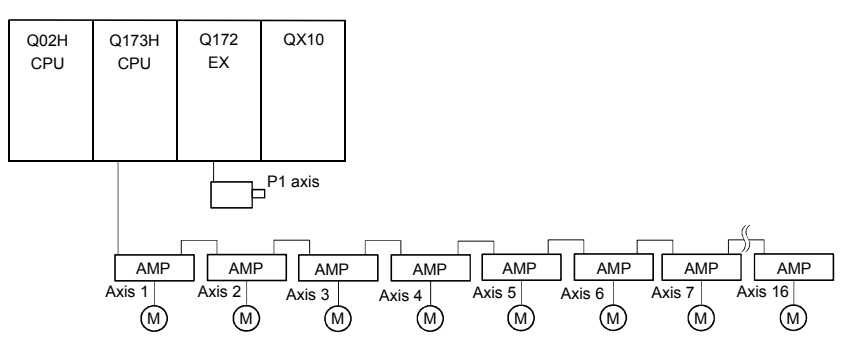

(2) The current value change control conditions

(a) The current value change control conditions are shown below.

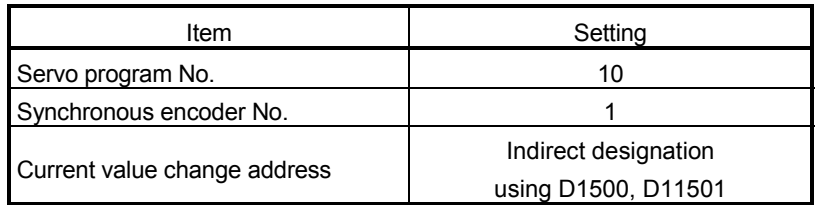

(3) Operation timing

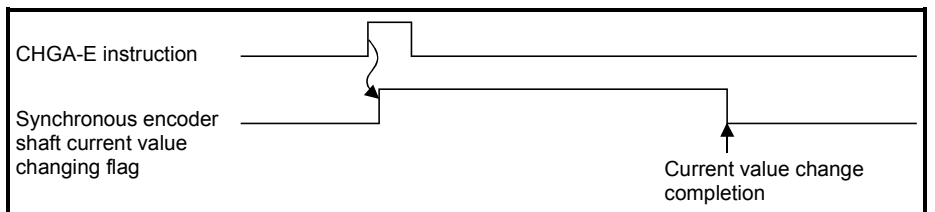

(4) Servo program

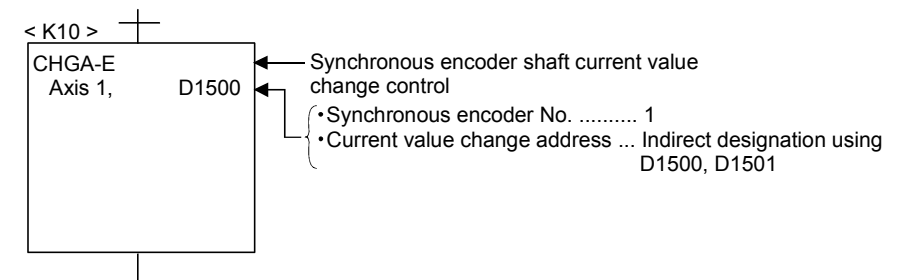

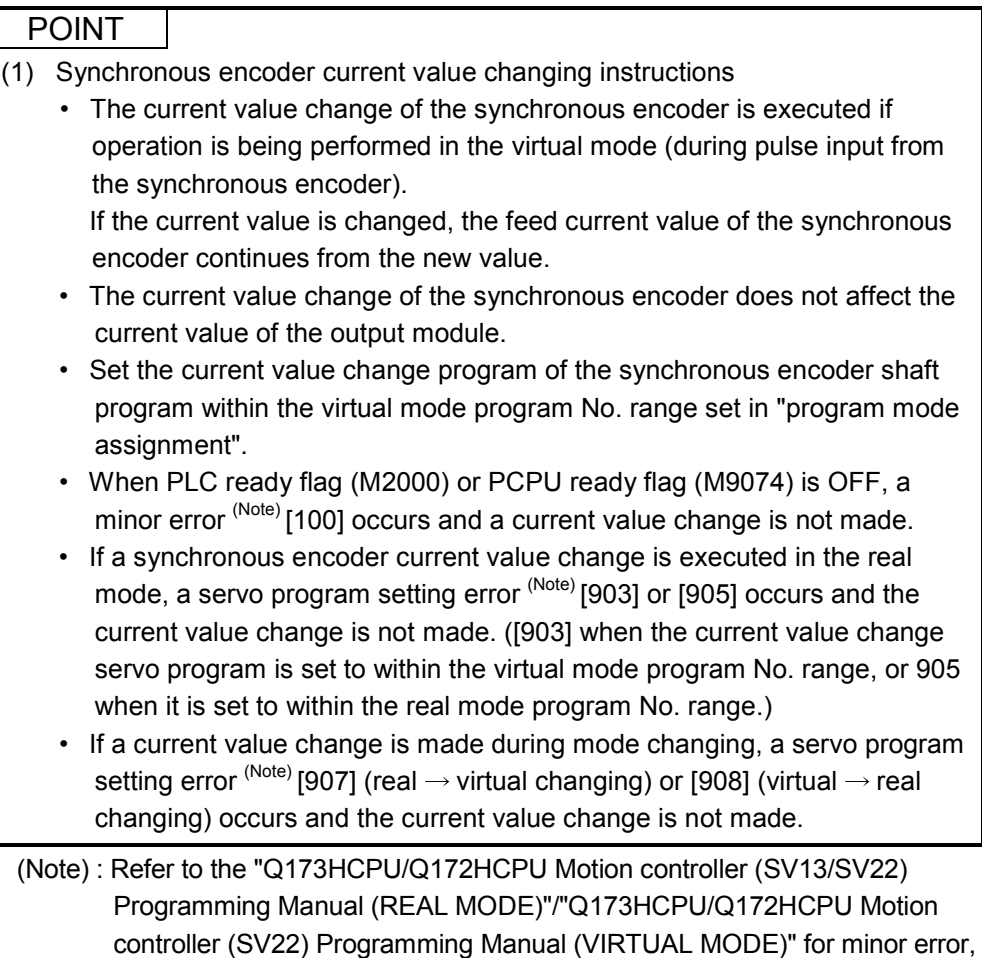

major error and servo program setting error.

[Controls]

# 7.4 Cam Shaft Within-One-Revolution Current Value Change Control (SV22 only)

The current value of the specified cam shaft within-one-revolution is changed in the virtual mode.

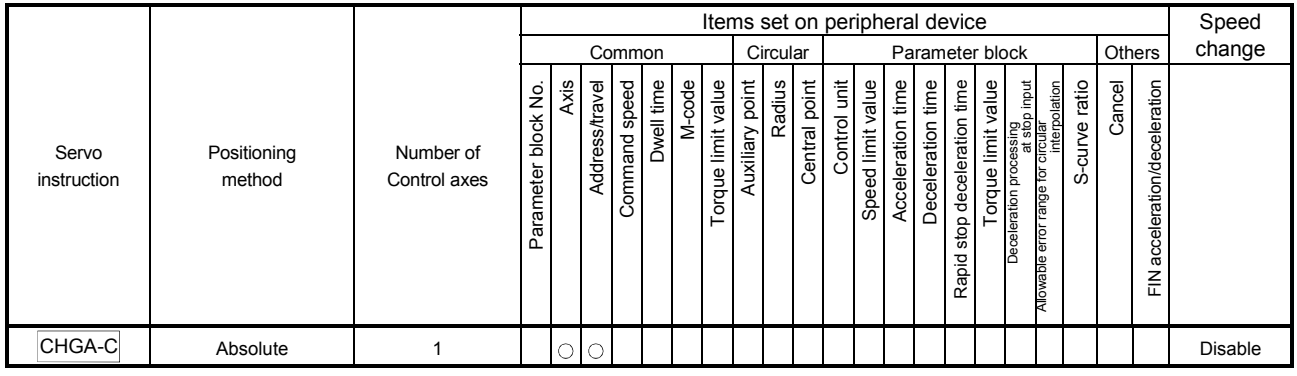

 $\circ$ : Item which must be set

 $\triangle$ : Item which is set when required

# Control using CHGA-C instruction

- (1) Executing the CHGA-C instruction changes the within-one-revolution current value of the specified cam shaft to the address.
- (2) The cam shaft may be starting.
- (3) The used axis No. can be set within the following range.

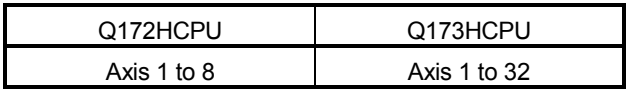

(4) The address which made the current value change by the CHGA-C instruction is valid after also the power supply turned off.

### [Program example]

A program which made the current value change control of the cam shaft within-onerevolution current value change is described as the following conditions.

#### (1) Current value change control conditions

(a) The current value change control conditions are shown below.

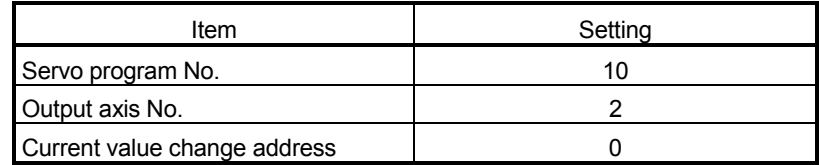

(2) Servo program

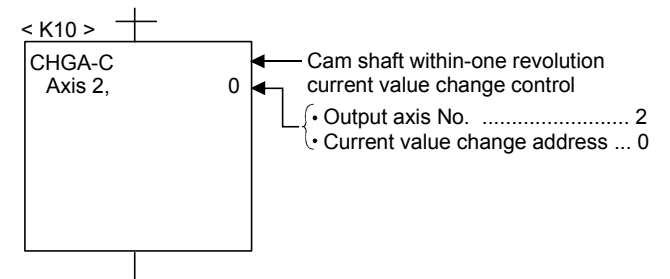

#### POINT

- (1) Cam shaft within-one revolution current value changing instructions
	- If a new within-one revolution current value is outside the range 0 to (onerevolution pulse count - 1), a minor error  $(Note)$  [6120] occurs and current value change is not.
	- Set the current value change program the cam shaft within-one-revolution within the virtual mode program No. range set in "program mode assignment".
	- When PLC ready flag (M2000) or PCPU ready flag (M9074) is OFF, a minor error (Note) [100] occurs and a current value change is not made.
	- If the cam shaft within-one-revolution current value change is executed in the real mode, a servo program setting error (Note) [903] or [905] occurs and the current value change is not made. ([903] when the current value change servo program is set to within the virtual mode program No. range, or 905 when it is set to within the real mode program No. range.)
	- If a current value change is made during mode changing, a servo program setting error <sup>(Note)</sup> [907] (real  $\rightarrow$  virtual changing) or [908] (virtual  $\rightarrow$  real changing) occurs and the current value change is not made.
	- (Note) : Refer to the "Q173HCPU/Q172HCPU Motion controller (SV13/SV22) Programming Manual (REAL MODE)"/"Q173HCPU/Q172HCPU Motion controller (SV22) Programming Manual (VIRTUAL MODE)" for minor error, major error and servo program setting error.

### 7.5 Programming Instructions

#### 7.5.1 Cancel • start

When a cancel start has been set in the setting items of the servo program which was started at the motion control step of the Motion SFC program, the cancel of the running servo program is valid but the servo program specified to start after a cancel is ignored, without being started.

The following example shows the Motion SFC program which exercises control equivalent to a cancel start.

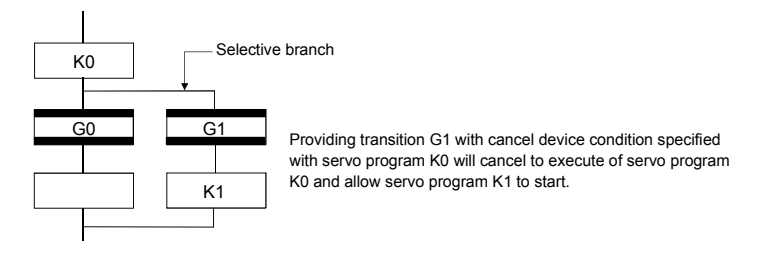

7.5.2 Indirect designation using motion devices

- (1) The motion registers #0 to #8191 cannot be used to make indirect specification in the mechanical system programs. The motion register values are used in the servo or mechanical system programs, substitutes them to data registers (D)/link registers (W).
- (2) The coasting timer (FT) cannot used to make indirect specification in the servo program and mechanical system program.

# 8. MOTION DEVICES

The motion registers (#0 to #8191) and coasting timer (FT) are available as Motion CPU-dedicated devices.

They can be used in operation control (F/FS) programs or transition (G) programs.

### 8.1 Motion Registers (#0 to #8191)

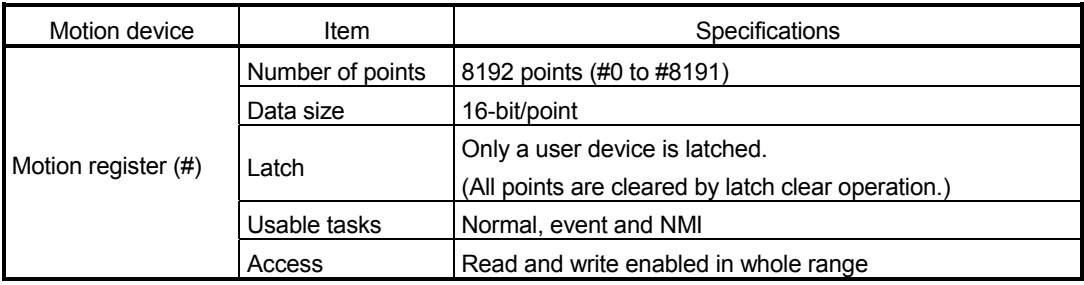

#### (1) Motion register list

#### (a) Common to all operating system

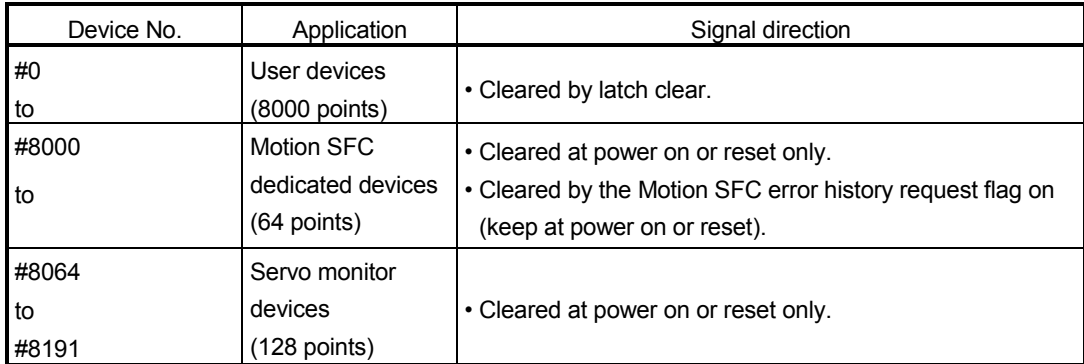

#### POINT

The motion registers (#) cannot be set as indirectly specified devices of mechanical system programs.

(a) Motion SFC dedicated devices (#8000 to #8063) The Motion SFC dedicated devices are shown below. The device's refresh cycle is indicated when the signal direction is "status", or its fetch cycle when the signal direction is "command".

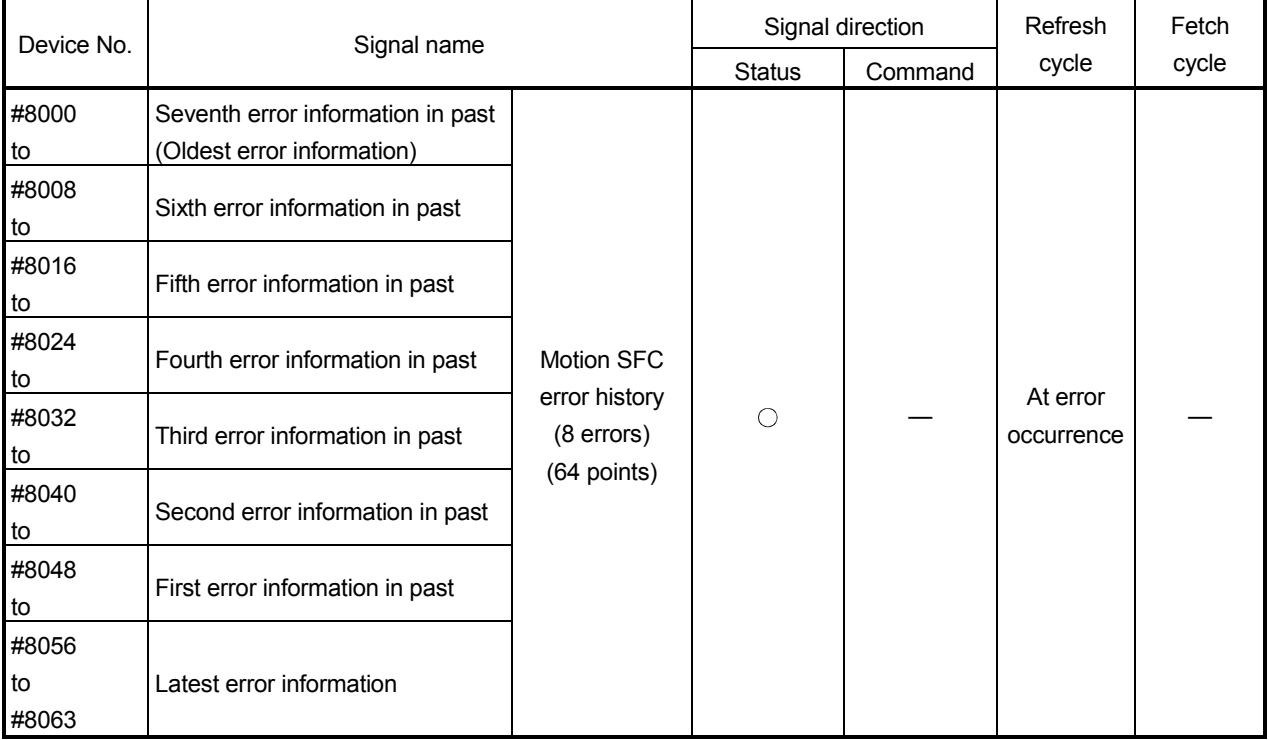

#### 1) Motion SFC error history devices

The error information occurred is stored as a history of up to eight past errors. The latest error is stored in #8056 to #8063. All errors, including the Motion SFC control errors and the conventional minor, major, servo, servo program and mode changing errors are stored in this history. At error occurrence, the "Motion SFC error detection flag (M2039)" is also set.

Motion SFC error history can be cleared by the Motion SFC error history clear request flag or programming software.

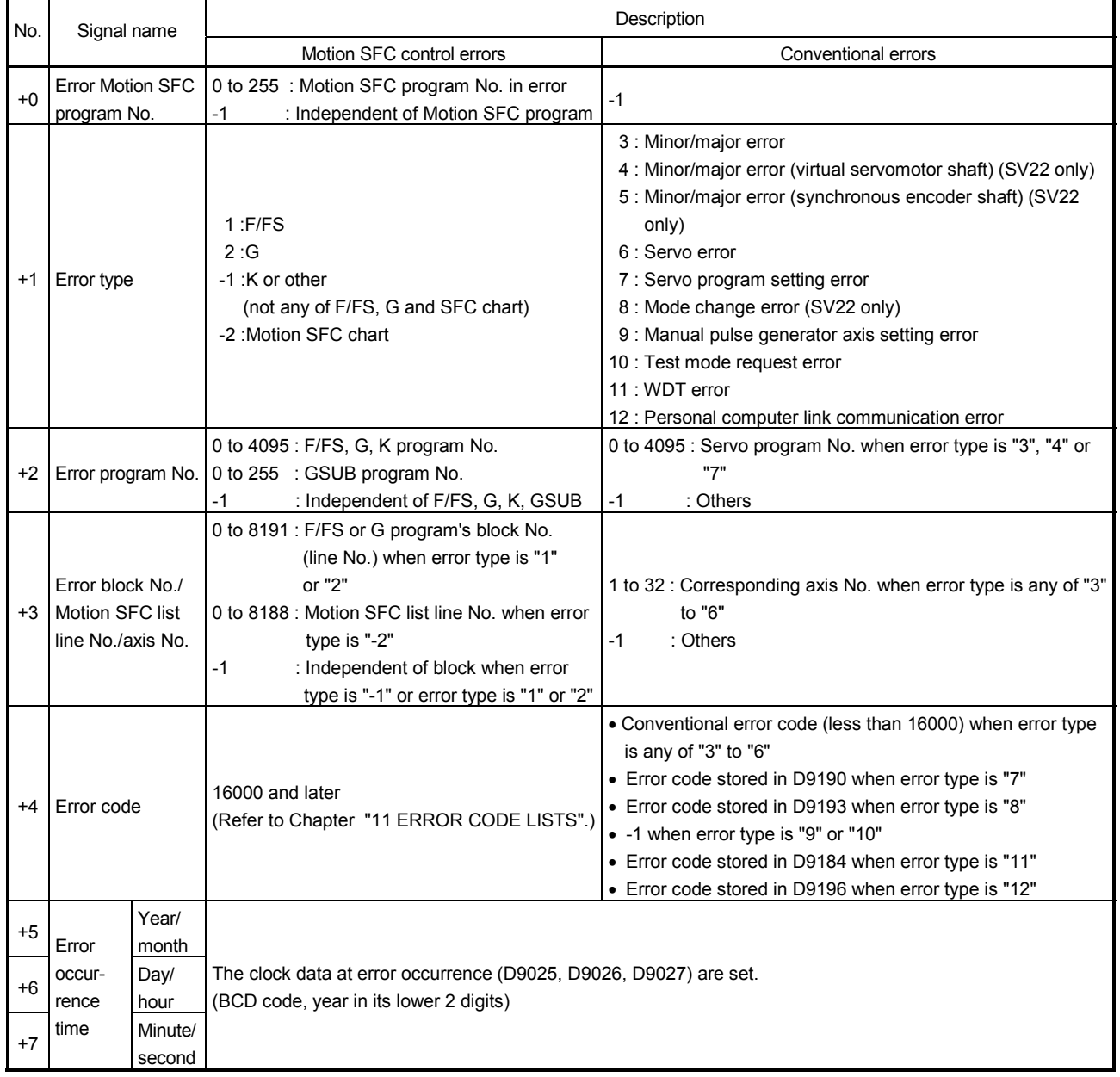

The error information is shown below.

- 2) Motion SFC error detection flag (M2039) (Refresh cycle : Scan time) The Motion SFC error detection flag (M2039) turns on when any of the errors detected by the Motion CPU occurs. At error occurrence, data are set to the error devices in the following procedure.
	- a) Set the error code to each axis or error devices.
	- b) Turns on the error detection signal of each axis or error.
	- c) Set the error information to the above "Motion SFC error history devices (#8000 to #8063)".
	- d) Turns on the Motion SFC error detection flag (M2039) .

In the user program, reset the "Motion SFC error detection flag (M2039)" after reading the error history at the "Motion SFC error detection flag (M2039)".

After that, "Motion SFC error detection flag (M2039)" turns on again at occurrence of a new error.

#### POINT

- (1) Resetting the "Motion SFC error detection flag (M2039)" will not reset (clear to zero) the "Motion SFC error history devices (#8000 to #8063)". After power-on, they always controls the error history continuously.
- (2) Set the clock data and clock data read request (M9028) in the user program.

# (b) Servo monitor devices (#8064 to #8191)

Information about "servo amplifier type", "motor current" and "motor speed" for each axis is stored the servo monitor devices.

The details of the storage data are shown below.

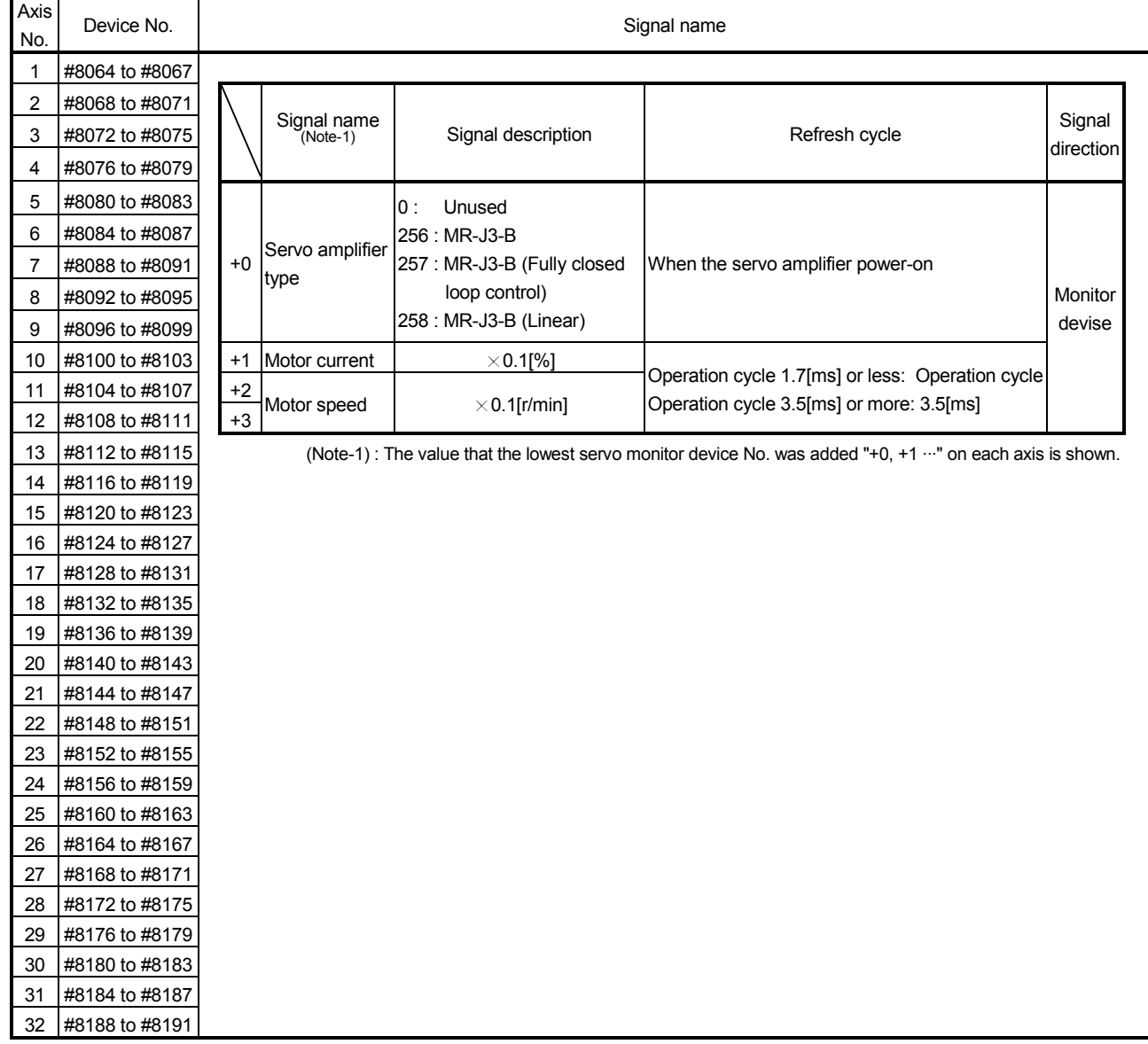

# 8 MOTION DEVICES

# 8.2 Coasting Timer (FT)

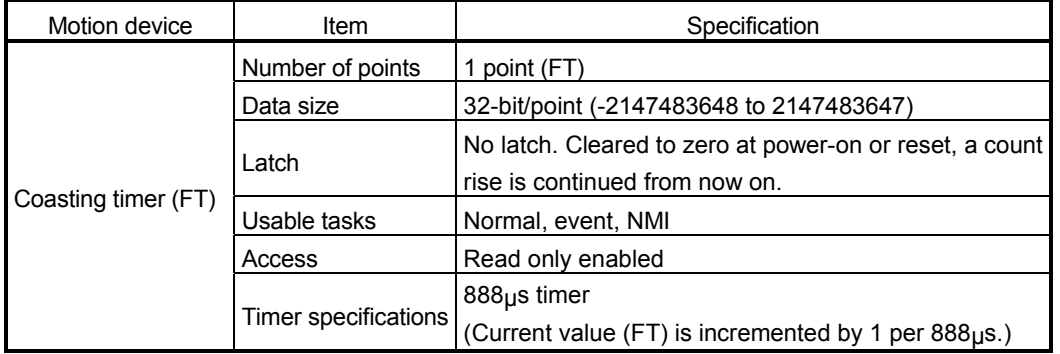

# 9. MOTION SFC PARAMETER

Two different Motion SFC parameters are available: "task parameters" designed to control the tasks (normal task, event task, NMI task) and "program parameters" to be set per Motion SFC program. Their details are shown below.

9.1 Task Definitions

When to execute the Motion SFC program processing can be set only once in the program parameter per program.

Roughly classified, there are the following three different tasks.

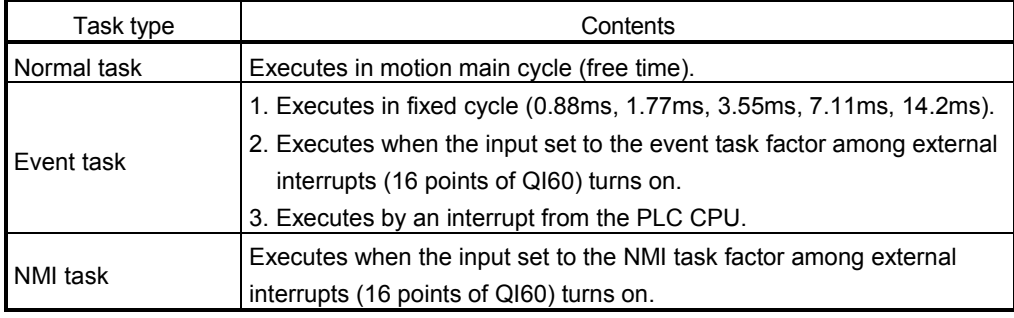

### 9.2 Number of Consecutive Transitions and Task Operation

#### 9.2.1 Number of consecutive transitions

With "execution of active step  $\rightarrow$  judgment of next transition condition  $\rightarrow$  transition processing performed when condition enables (transition of active step)" defined as a single basic operation of the Motion SFC program execution control in the execution cycle of the corresponding task, this operation is performed for the number of active steps to terminate processing once. And the same operation is processed continuously in the next cycle.

In this case, the transition destination step is executed in the next cycle when the transition condition enables.

Consecutive transition control indicates that transition destination steps are executed one after another in the same one execution cycle when their transition conditions have enabled (single basic operation is performed consecutively). In this case, set the number of consecutive transitions.

Control exercised is common to the Motion SFC programs executed by normal tasks.

#### POINT

Set the number of consecutive transitions to the Motion SFC programs executed by event and NMI tasks for every program.

#### 9.2.2 Task operation

- (1) Normal task operation
	- [Operations]

The Motion SFC program is executed in the main cycle (free time) of the Motion CPU processing.

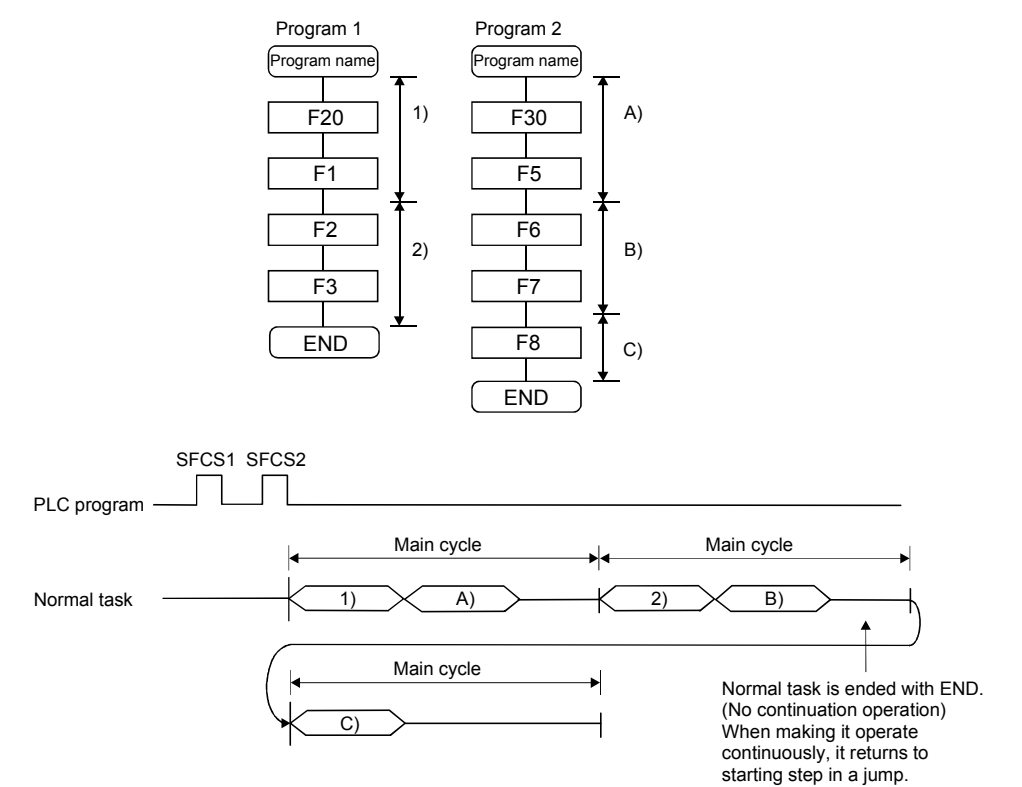

[Points]

- (a) The Motion SFC program which includes motion control steps should be set to a normal task.
- (b) During execution of an event or NMI task, the execution of the normal task is suspended.

Note that since the normal task allows the event task disable instruction (DI) to be described in an operation control step, the event task can be disabled in the area enclosed by the event task disable instruction (DI) and event task enable instruction (EI).

#### (2) Event task operation

[Operations]

An event task executes the Motion SFC program at occurrence of an event. There are the following events.

#### (a) Fixed cycle

The Motion SFC program is executed periodically in any of 0.88ms, 1.77ms, 3.55ms, 7.11ms and 14.2ms cycles.

- (b) External interrupt (16 points of I0 to I15) Among 16 points of the QI60 (16-point interrupt module) loaded in the motion slot, the Motion SFC program is run when the input set for an event task turns on.
- (c) PLC interrupt

The Motion SFC program is executed when the S(P).GINT instruction is executed in the PLC program.

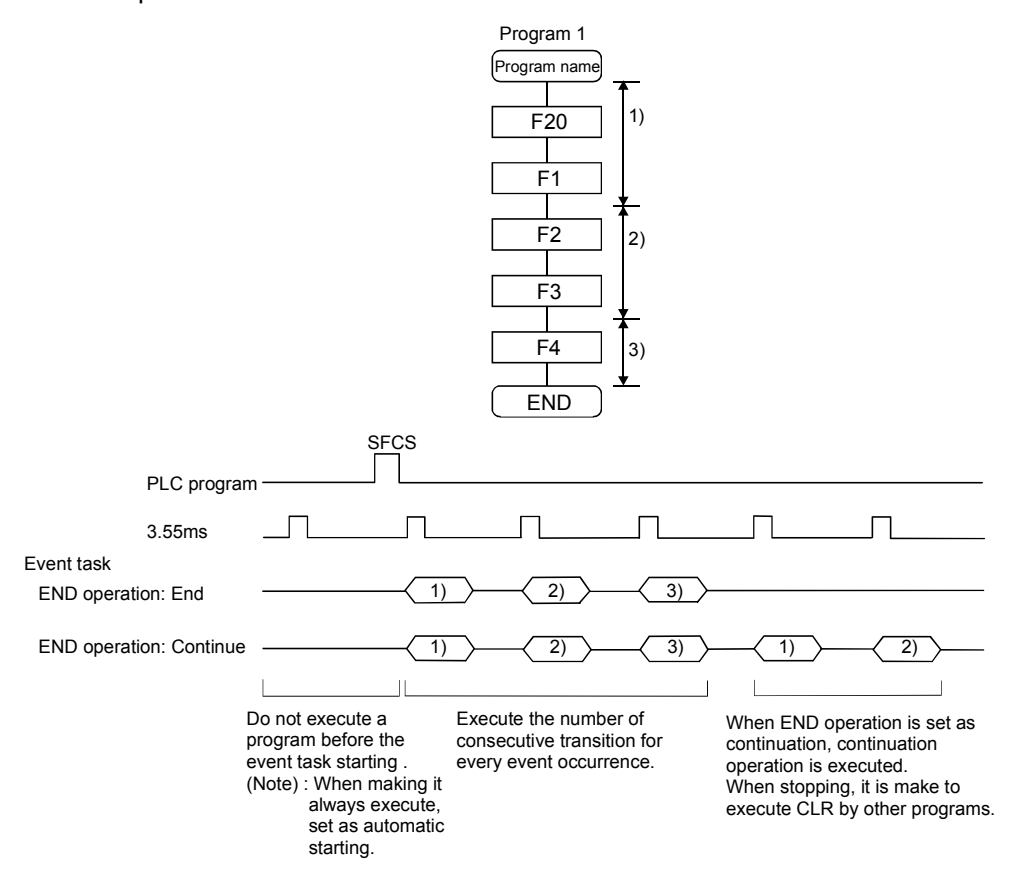

<Example 1>

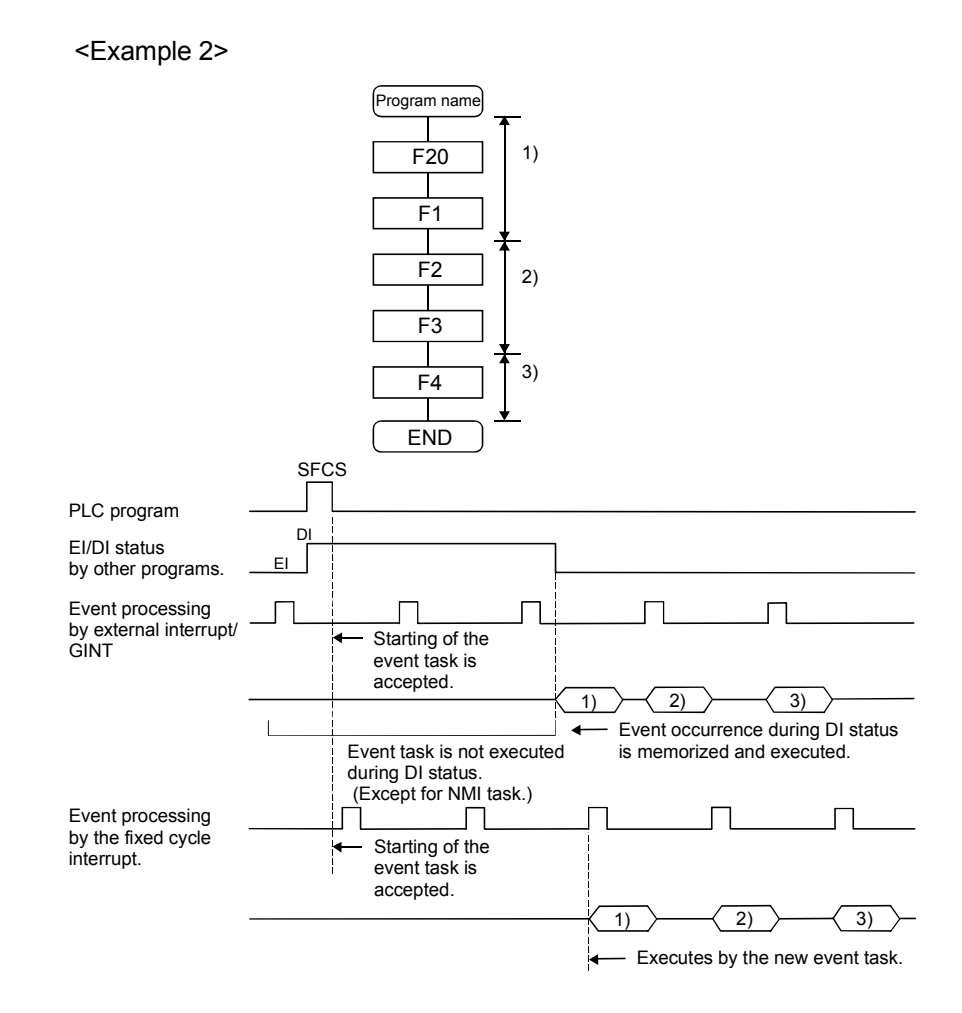

#### [Points]

- (a) Multiple events can be set to one Motion SFC program. However, multiple fixed cycles cannot be set.
- (b) Multiple Motion SFC programs can be executed by one event.
- (c) Motion control steps cannot be executed during the event task.
- (d) The event task cannot be executed when it is disabled by the normal task. The event that occurred during event task disable is executed the moment the event task is enabled.

#### [Errors]

When the motion control step is executed by the Motion SFC program set to the event task, the Motion SFC program error [16113] occurs and stops the Motion SFC program running.

#### (3) NMI task operation

[Operations]

The Motion SFC program is executed when the input set to the NMI task factor among external interrupts (16 points of QI60) turns on.

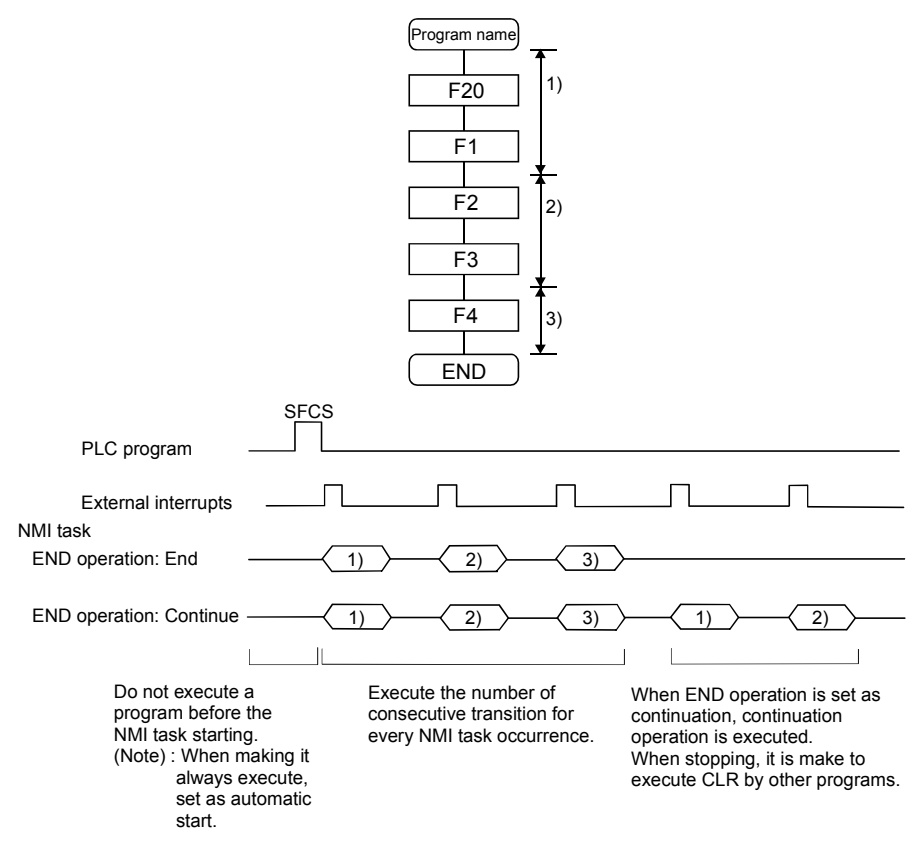

[Points]

- (a) NMI task has the highest priority among the normal, event and NMI tasks.
- (b) If the event task is disabled (DI) by the normal task, the interruption of the NMI task is executed, without being masked.

[Errors]

The motion control step is executed during NMI task.

If the motion control step is executed during NMI task, the Motion SFC program error [16113] occurs and stops the Motion SFC program.

### 9.3 Execution Status of The Multiple Task

Execution status of each Motion SFC program when the Motion SFC program is executed multiple tasks is shown below.

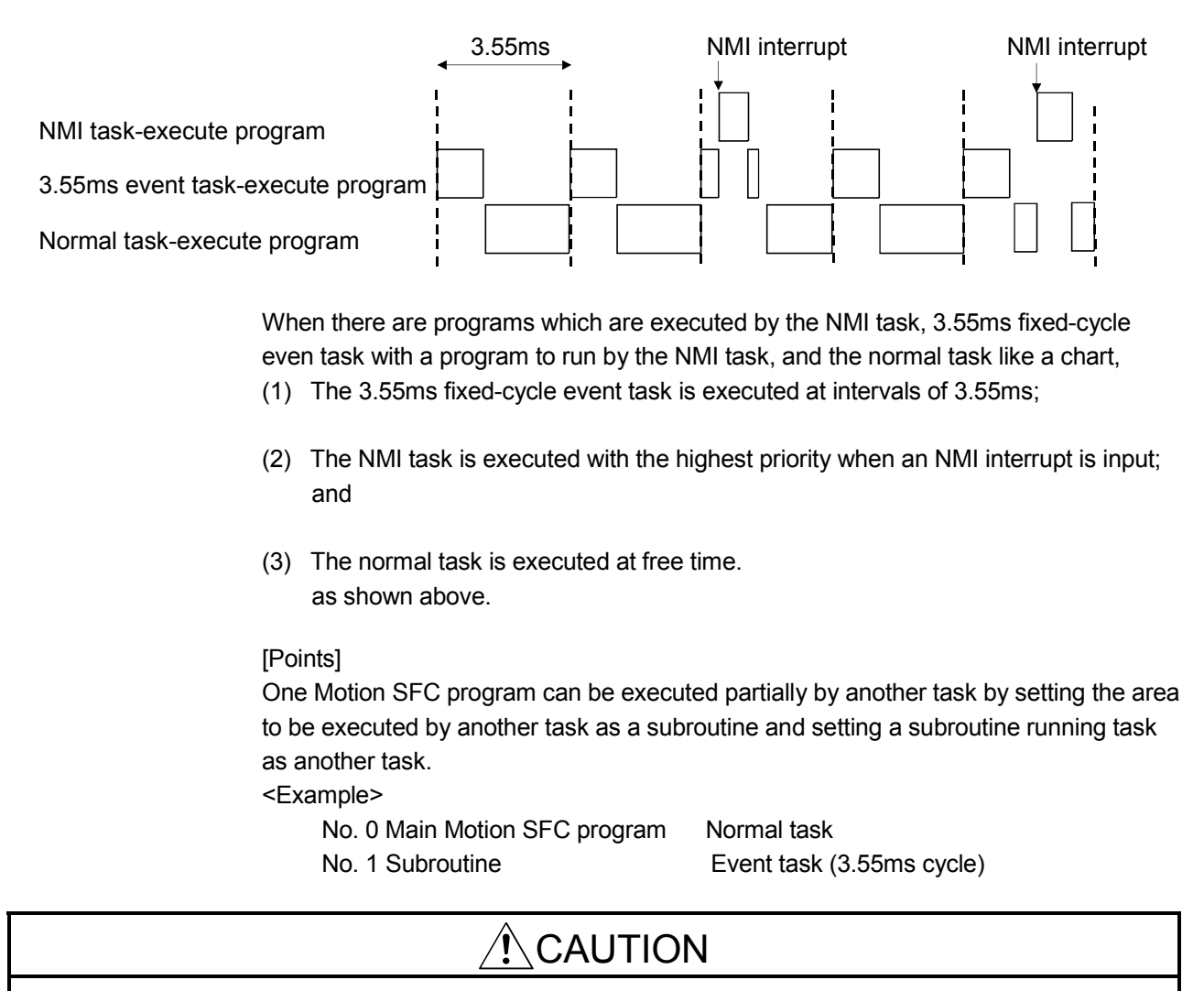

A normal task may be hardly executed when a NMI task, an event task are executed in many.

### 9.4 Task Parameters

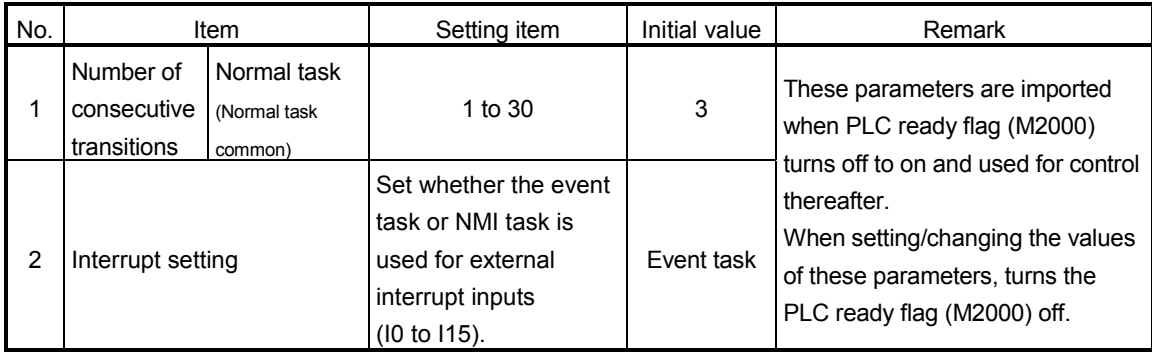

### (1) Number of consecutive transitions

[Description]

With "execution of active step  $\rightarrow$  judgment of next transition condition  $\rightarrow$ transition processing performed when condition enables (transition of active step)" defined as a single basic operation of the Motion SFC program execution control in the execution cycle of the corresponding task, this operation is performed for the number of active steps to terminate processing once. And the same operation is processed continuously in the next cycle. In this case, the transition destination step is executed in the next cycle when the transition condition enables.

Consecutive transition control indicates that transition destination steps are executed one after another in the same one execution cycle when their transition conditions have enabled (single basic operation is performed consecutively). In this case, the number of consecutive transitions can be set. Controls in common to the Motion SFC programs executed by normal tasks.

### POINT

Set the number of consecutive transitions to the Motion SFC programs executed by event and NMI tasks for every program.

#### [Errors]

These parameters are imported and checked when the PLC ready flag (M2000) turns off to on.

When the value that was set is outside the setting range, the following Motion SFC error is set and the initial value is used to control.

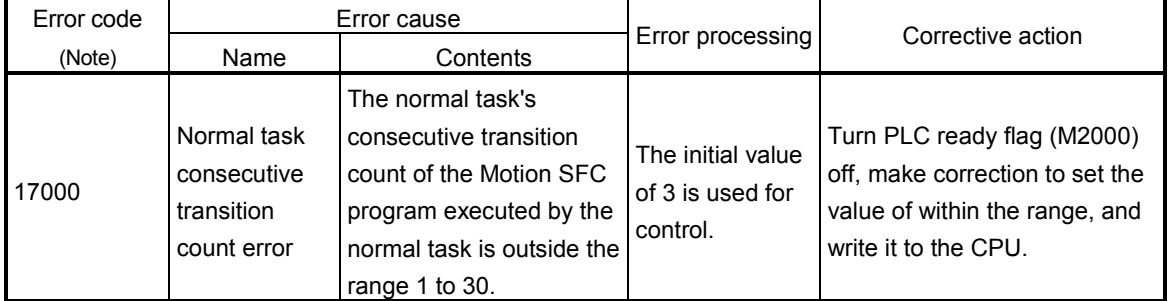

(Note) : 0000H (normal)

# (2) Interrupt setting

[Description]

Set whether 16 interrupt input points (I0 to I15) of the QI60 interrupt module loaded in the motion slot are used as NMI or event task inputs. Setting can be made freely per point. All points default to event tasks.

[Errors] None.

## 9.5 Program Parameters

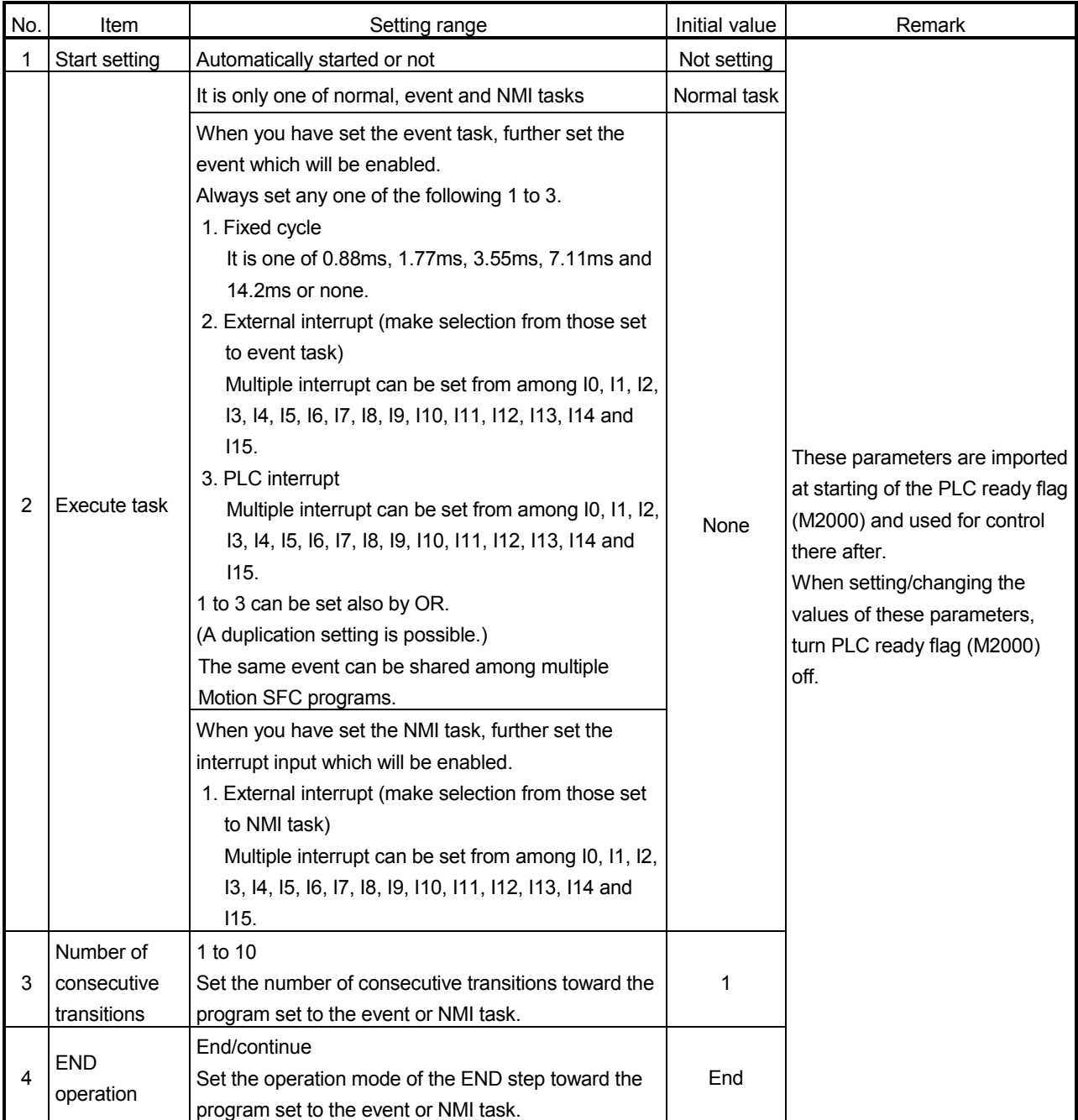

#### Set the following parameters for every Motion SFC program.

### POINT

The settings of "END operation" are invalid for the subroutine called program. "END operation" is controlled as "end".

# (1) Start setting

[Description]

The following control is changed by "automatically started or not" setting.

• Program run by normal task

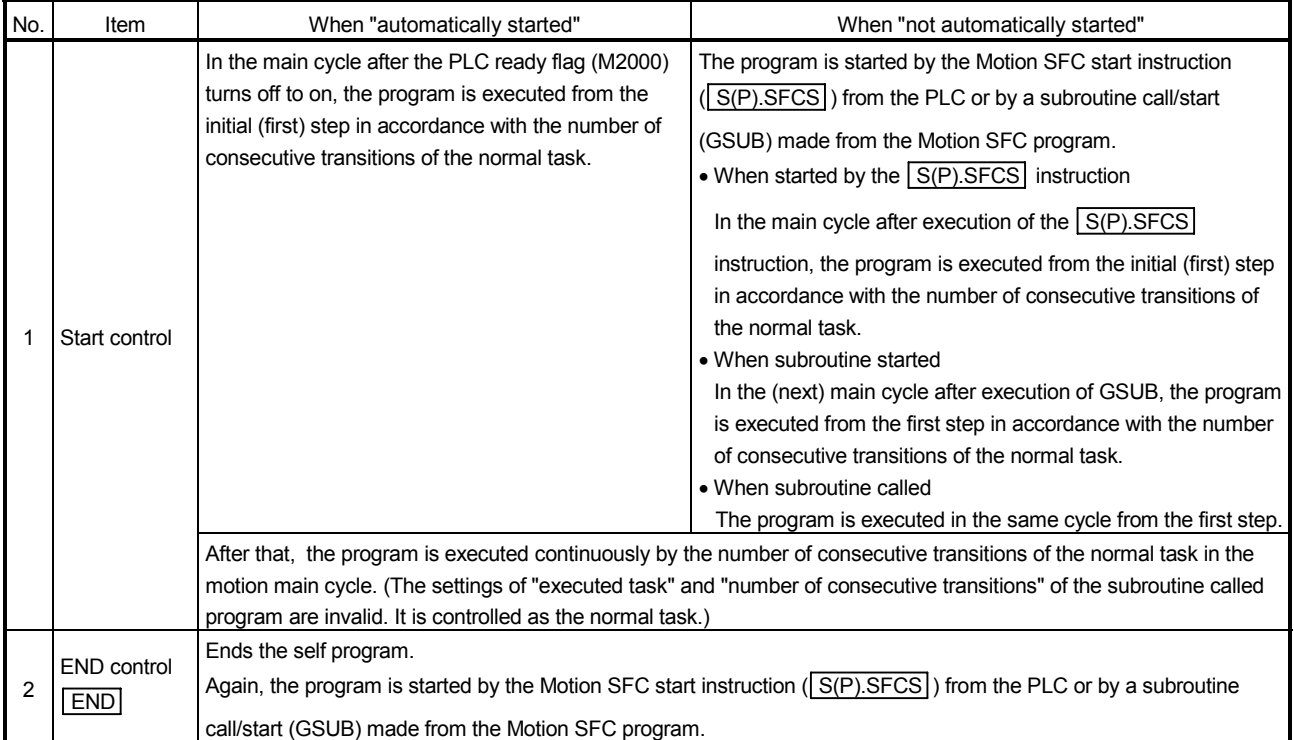

#### • Program run by event task

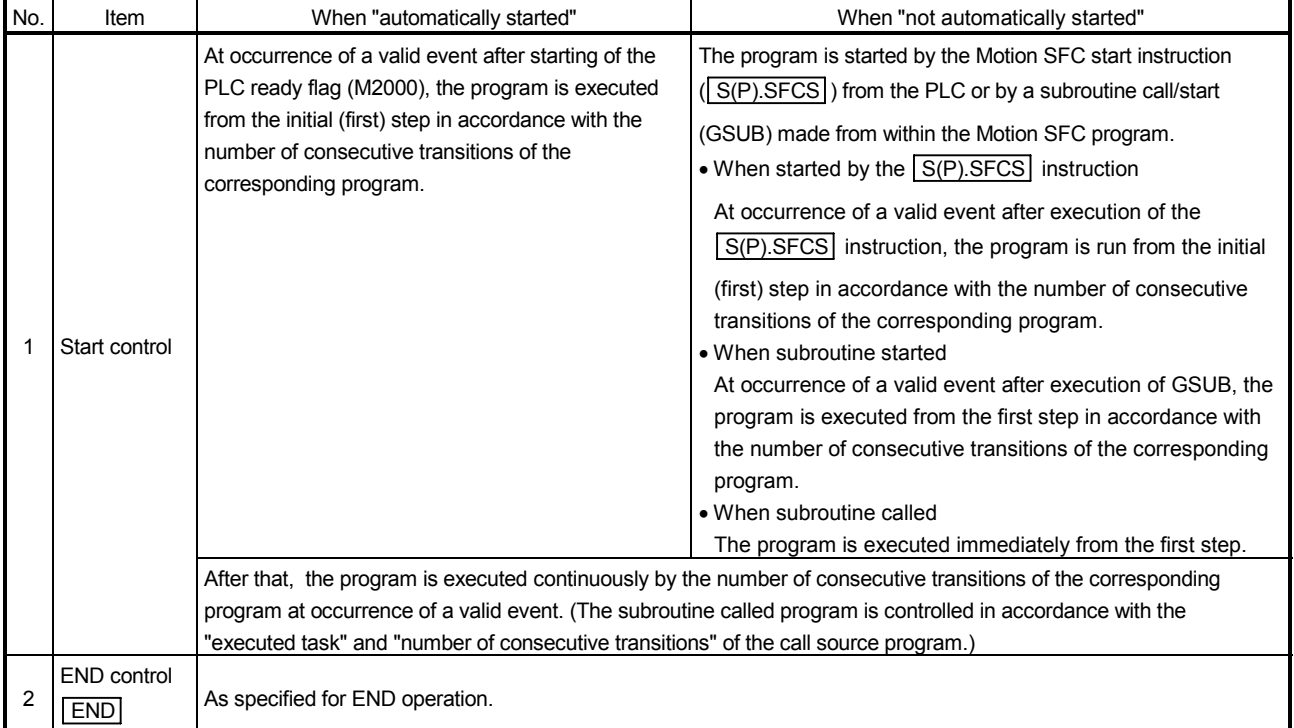

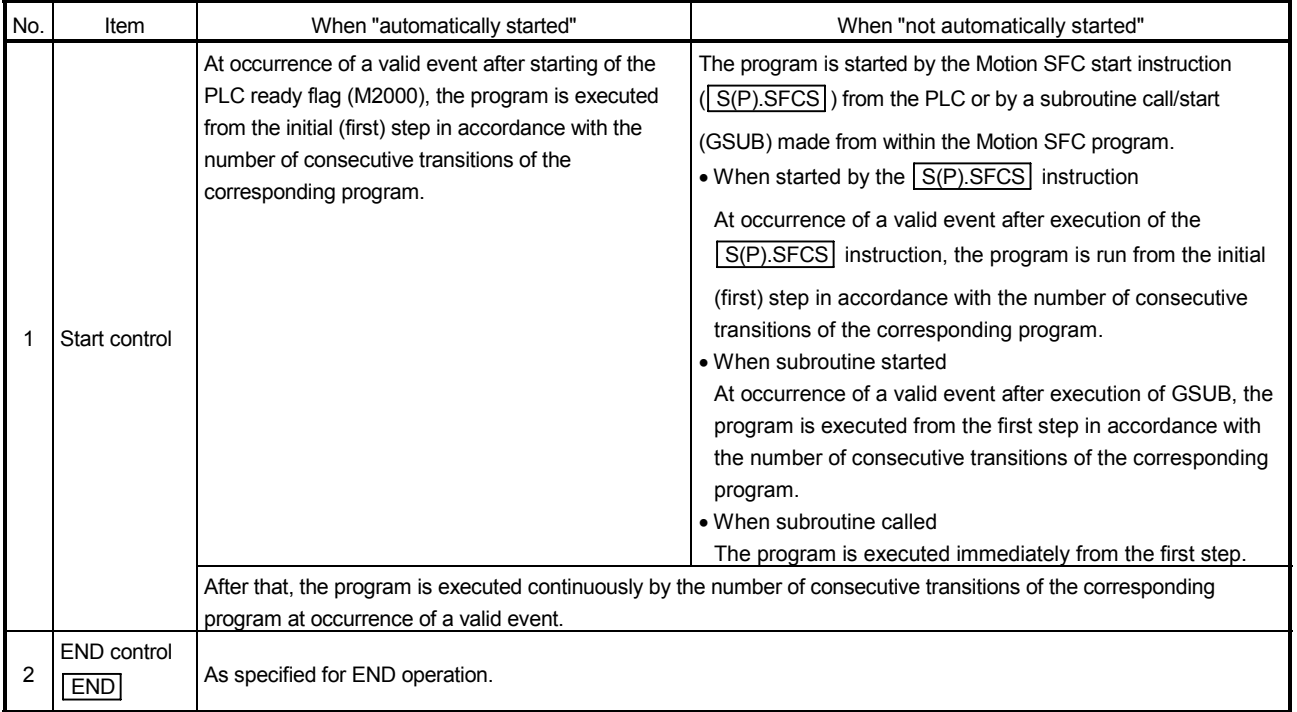

#### • Program run by NMI task

### [Errors]

None.

### POINT

In the case of the program which is executed by the normal task, write the program so that it is not ended by **END** but it returns to the starting step by a jump when starting of the automatically from an initial again.

### (2) Execute task

[Description]

Set the timing (task) to execute a program.

Specify whether the program will be run by only one of the "normal task (main cycle), event task (fixed cycle, external interrupt, PLC interrupt) and NMI task (external interrupt)".

When the event task is set, multiple events among the "fixed cycle, external interrupt (for event task) and PLC interrupt".

However, multiple fixed cycles cannot be set toward one Motion SFC program. Example) Interrupt setting: Inputs for event task I6, I7, I8, I9, I10, I11, I12, I13,

```
I14 and I15
```
Motion SFC program No. 10 – event : Fixed cycle (3.55ms) Motion SFC program No. 20 – event :

Fixed cycle (1.77ms) + external interrupt (I6)

Motion SFC program No. 30 – event :

External interrupts (I7, I15) + PLC CPU interrupt

When the NMI task is set, multiple interrupt inputs among the external interrupts (for NMI task) can be set.

Example) Interrupt setting: Inputs for NMI task I0, I1, I2, I3, I4, I5 Motion SFC program No. 10 – NMI : I0 Motion SFC program No. 20 – NMI : I1 + I2 Motion SFC program No. 30 – NMI : I5

[Errors]

This program parameter is imported when the PLC ready flag (M2000) turns off to on, and is checked at starting of the Motion SFC program (automatic start, start from PLC or subroutine start).

When the value is illegal, either of the following Motion SFC errors is set and the initial value is controlled.

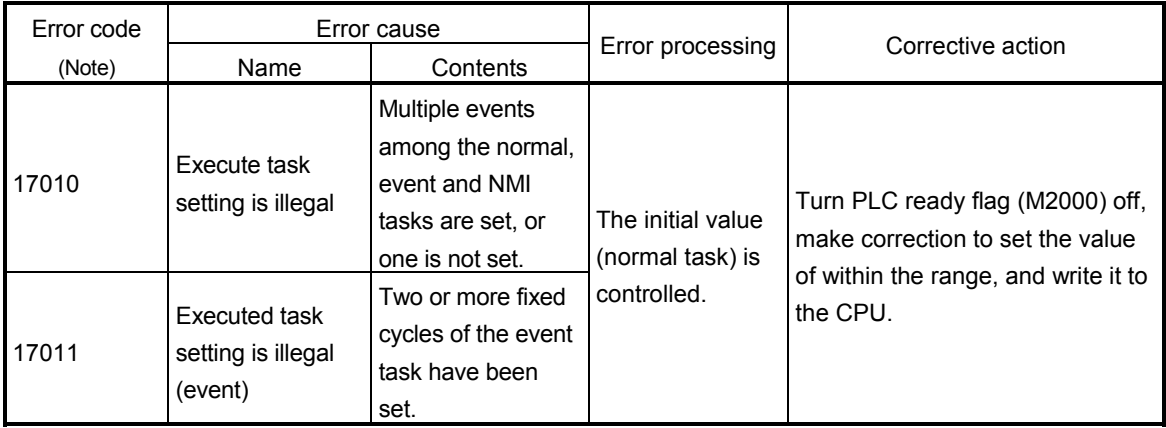

(Note) : 0000H (normal)

### POINT

Since the execute task can be set for every Motion SFC program No., multiple programs need not be written for single control (machine operation) to divide execution timing-based processing's.

For example, it can be achieved easily by subroutine starting the areas to be run in fixed cycle and to be run by external interrupt partially in the Motion SFC program run by the normal task.

(3) Number of consecutive transitions

[Description]

Set the number of consecutive transitions to program executed by the event or NMI task for every program.

Refer to Section "9.4 Task Parameters" for number of consecutive transitions.

#### [Errors]

This program parameter is imported when the PLC ready flag (M2000) turns off to on, and is checked at starting of the Motion SFC program (automatic start, start from PLC or subroutine start).

When the value is illegal, either of the following Motion SFC errors is set and the initial value is controlled.

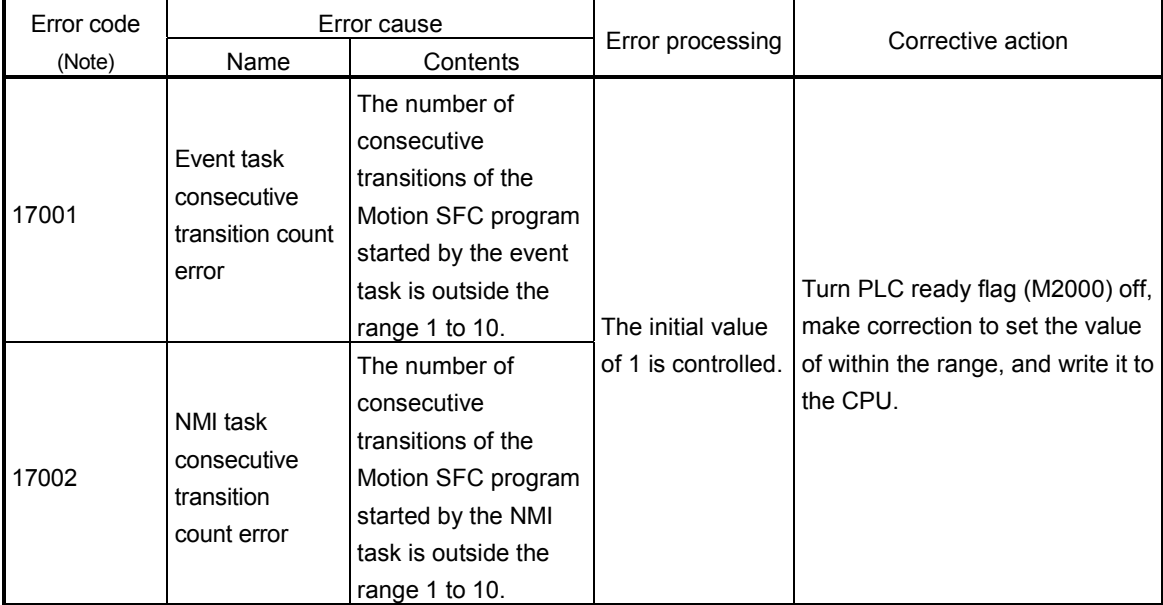

(Note) : 0000H (normal)

## (4) END operation

[Description]

Set the operation at execution of the END step toward the program executed by the event or NMI task.

This varies the specifications for the following items.

• Program run by NMI task

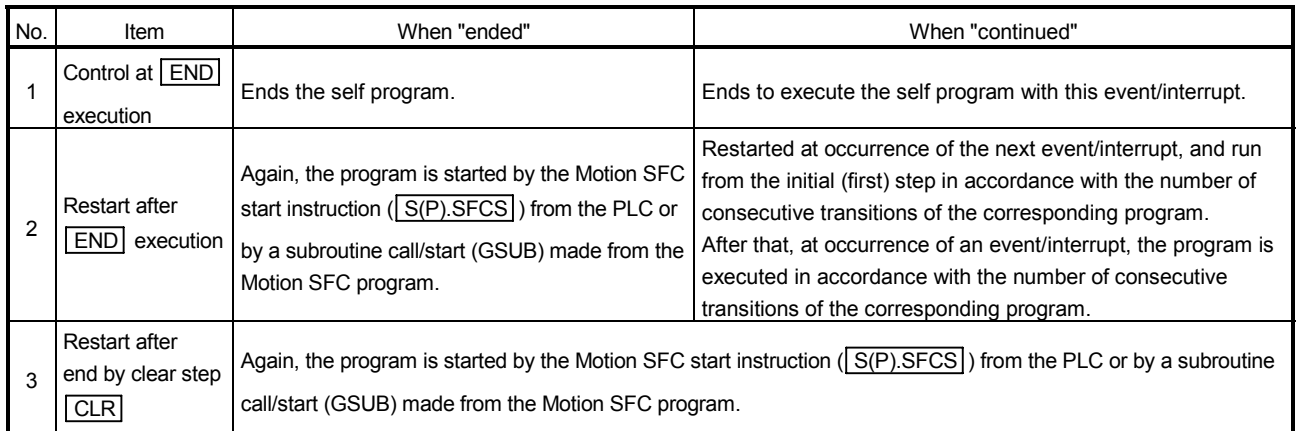

# POINT

The END operation of subroutine called program is controlled as an "end".

• The following operation example assumes that the END operation is "continued."

Program parameters

- Automatically started
- Execute task = event 3.55ms
- Number of consecutive transitions = 2
- End operation "continued"

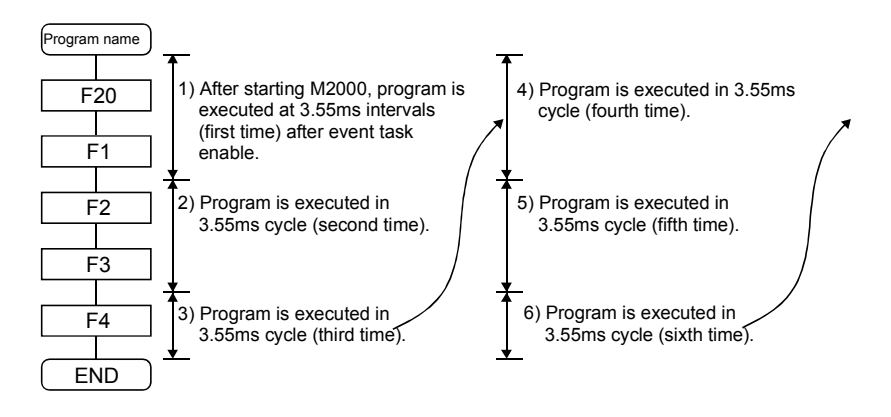
#### 9.6 How to Start The Motion SFC Program

The Motion SFC program is executed during PLC ready flag (M2000) is on. The Motion SFC program may be started by any of the following three methods.

- (1) Automatic start
- (2) Start from the Motion SFC program
- (3) Start from the PLC

Set the starting method in the program parameter for every Motion SFC program. Refer to Section "9.5 Program Parameters" for parameter setting.

#### 9.6.1 Automatic start

[Operations] An automatic start is made by turning PLC ready flag (M2000) on.

#### 9.6.2 Start from the Motion SFC program

[Operations] A start is made by executing a subroutine call/start step in the SFC program. Refer to Chapter "4 MOTION SFC PROGRAMS" for details of the subroutine call/start step.

9.6.3 Start from PLC (PLC instruction S(P).SFCS)

The SFC program is started by executing the  $\sqrt{S(P) \cdot SFCS}$  in the PLC program. Refer to Chapter "3 MOTION DEDICATED PLC INSTRUCTION" for details.

#### 9.7 How to End The Motion SFC Program

#### [Operations]

- (1) The Motion SFC program is ended by executing END set in itself.
- (2) The Motion SFC program is stopped by turning off the PLC ready flag (M2000).
- (3) The program can be ended by the clear step. Refer to Section "4.5.4 Clear step" for details of the clear step.

#### [Point]

(1) Multiple ENDs can be set in one Motion SFC program.

### 9.8 How to Change from One Motion SFC Program to Another

Use a subroutine start to stop the Motion SFC program running and switch it to another Motion SFC program.

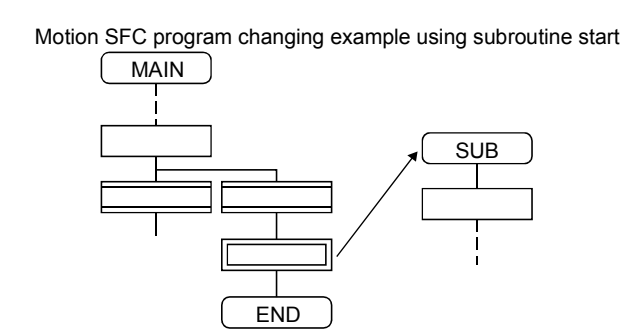

#### 9.9 How to Manage The Executing Program

There are no specific information that indicates which the Motion SFC program is executing. Use a user program (Motion SFC program/PLC program) to control the executing program.

### 9.10 Operation Performed at CPU Power-Off or Reset

When the CPU is powered off or reset operation is performed, Motion SFC programs run are shown below.

- (1) When the CPU is powered off or reset operation is performed, Motion SFC programs stop to execute.
- (2) At CPU power-off or key-reset, the contents of the motion registers #0 to #7999 are held. Initialize them in the Motion SFC programs as required.
- (3) After CPU power-on or reset processing, Motion SFC programs run is shown below.
	- The SFC programs set to start automatically are run from the beginning by turning PLC ready flag (M2000) on in the PLC program.
	- The other Motion SFC programs are also executed from the first at starting.

#### 9.11 Operation Performed when CPU is Switched from RUN/STOP

When a RUN/STOP switch is operated, PLC ready flag (M2000) turns on/off in accordance with "Operation at STOP to RUN" of a setting of a basic systems. Refer to Section "3.1.3 Individual parameters" of the "Q173HCPU/Q172HCPU Motion controller Programming Manual (COMMON)" for the details of "Operation at STOP to RUN".

And, refer to the next section for PLC ready flag (M2000) off/on.

### 9.12 Operation Performed when PLC Ready flag (M2000) Turns OFF/ON

This section explains about the turns off/on of PLC ready flag (M2000). The on/off condition of PLC ready flag (M2000) differences in "Operation at STOP to RUN" of a setting of a basic systems.

Refer to Section "3.1.3 Individual parameters" of the "Q173HCPU/Q172HCPU Motion controller Programming Manual (COMMON)" for details.

 $[M2000$  OFF  $\rightarrow$  ON]

If there is no fault when PLC ready flag (M2000) turns off to on, the PCPU ready flag (M9074) turns on.

When this PCPU ready flag (M9074) turns on, Motion SFC programs can be executed. An automatic start Motion SFC program starts execution from the first.

 $[M2000 ON \rightarrow OFF]$ 

When PLC ready flag (M2000) turns off, Motion SFC programs stops to execute and the PCPU ready flag (M9074) turns off.

Since actual outputs PY has whole point turn off.

#### POINT

When the PLC ready flag (M2000) turns off, Motion SFC programs stop but actual outputs PY in the Motion SFC programs do not turn off.

#### 9.13 Operation at The Error Occurrence

Outputs are held if Motion SFC programs stop due to error occurrence. To turn off outputs at error occurrence, executes the following Motion SFC program.

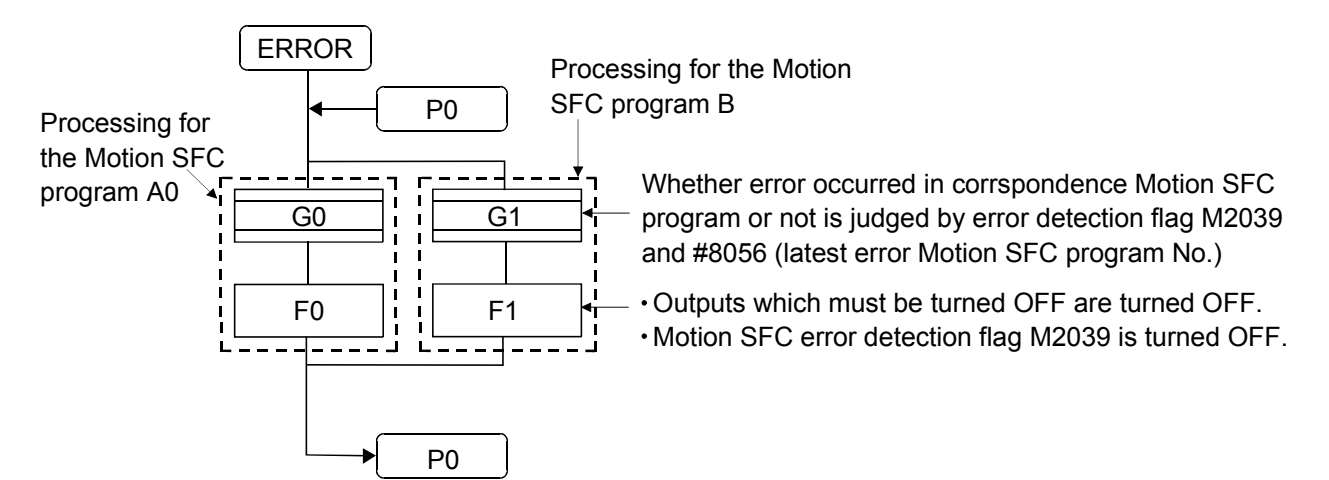

### 10. USER FILES

A user file list and directory structure are shown below

#### 10.1 Projects

User files are managed on a "project" basis.

When you set a "project name", a "project name" folder is created as indicated on the next page, and under that, sub folders (Sfc, Glist, Gcode, Flist, Fcode) classified by file types are created.

Also, under the Sfc sub folders, initial files of the "project file (project name.prj)" and an editing folder (temp) are created.

#### POINT

- Set the "project name" on the project management screen.
- The "project name" is restricted to 230 characters in length.
- The "project path name" + "project name" are restricted to 230 characters in length.

((Example) "C:\Usr\.........\project name\")

### 10.2 User File List

#### A user file list is shown below.

 $(\ast)$ : Indicates the file(data) stored in CPU memory.

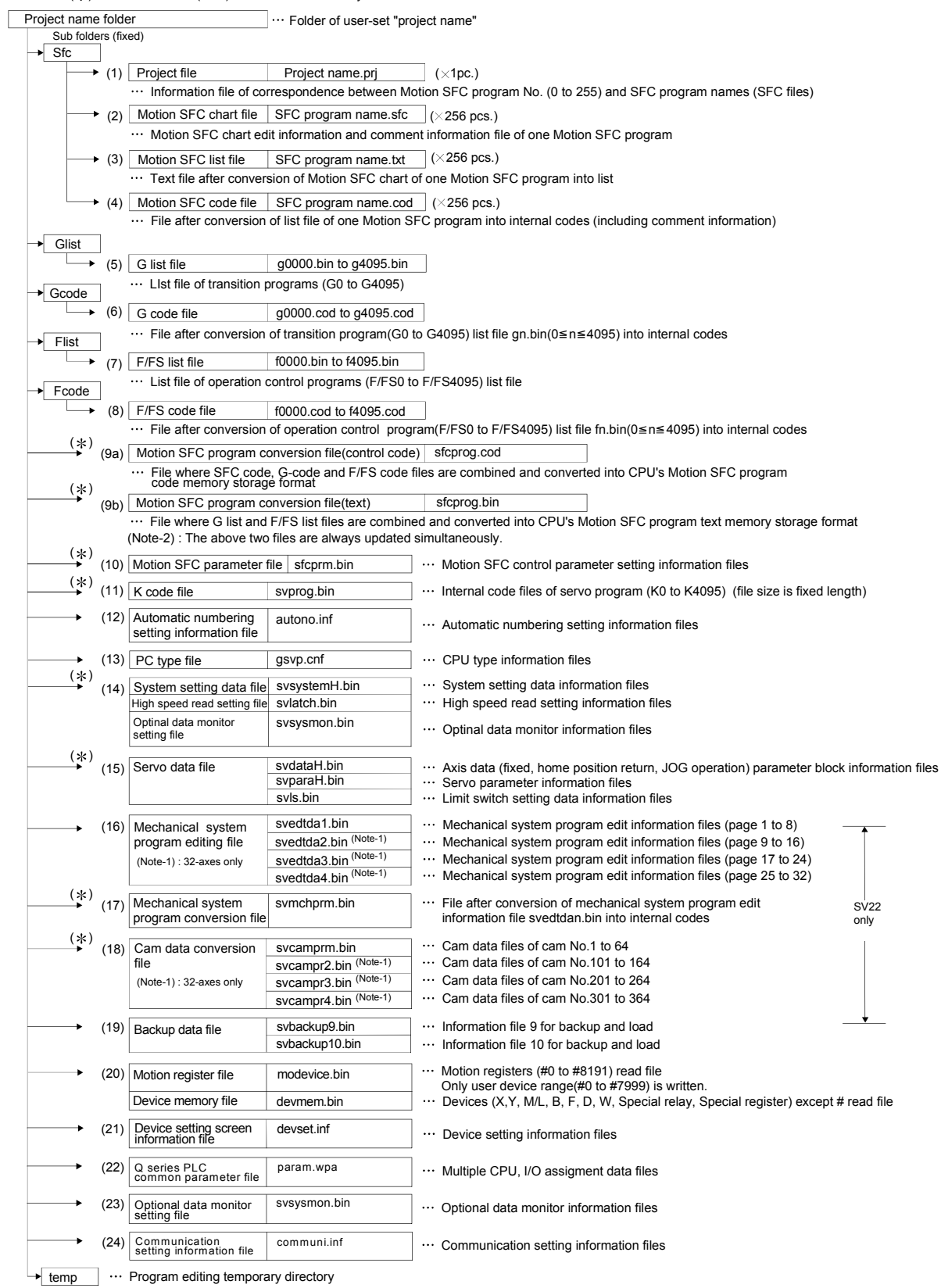

### 10.3 Online Change in The Motion SFC Program

The online change is used to write to the Motion SFC program to the internal SRAM during the positioning control (M.RUN LED: ON).

Program correction and a check of operation can be executed repeatedly at the Multiple CPU system start.

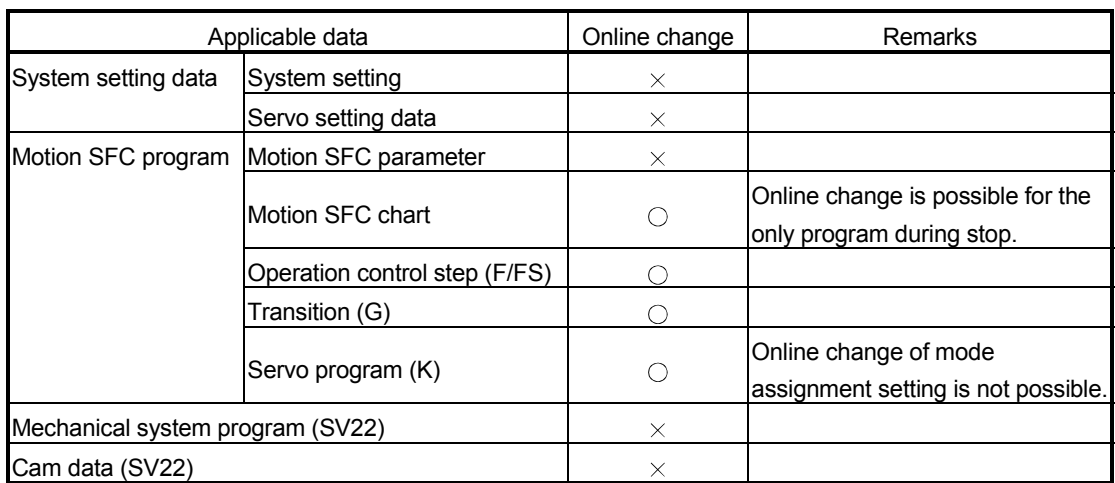

Data in which online change is possible are shown below.

 $\bigcirc$ : Possible  $\times$ : Not possible

#### POINT

- (1) Program writing is executed during the positioning control in the online change. Be safely careful enough for work.
- (2) Programs writing to the internal SRAM of Motion CPU at the mode operated by ROM in the online change. If the online change is executed at the mode operated by ROM, it returns to the contents of program written in the internal FLASH ROM by the next power ON or resetting.
- (3) If the online change is executed simultaneously to one Motion CPU from the multiple personal computers, a program writing may not be executed. Please do not perform.
- (4) If the online changes are executed by other personal computer during the following operation by SW6RN-GSV $\Box$ P, injustice of a monitor value and operation failure may occur. Please do not perform.
	- Monitor mode of the Motion SFC program Test mode
	- Debug mode of the Motion SFC program
- (5) If the online change of Motion SFC chart added newly is executed, since the online change of Motion SFC parameter cannot be executed, it operates as the normal task (default value).
- (6) When using the SV22, if the online change is executed by changing the "program/servo program editor screen – [Mode assignment setting]", the contents of change are not reflected.
- (7) If the cables between the peripheral devices and Motion CPU fall out, or the power supply of the Motion CPU turns OFF or resets, the program is corrupted.

Write the program again with the communication screen of SW6RN- GSVOP.

### 10.3.1 Operating method for The Online Change

Select the "Online change OFF/ON" of Motion SFC program with the "program editor screen [Convert] menu - [Online change setting]" of SW6RN- GSVOP. There are following three methods for the online change of Motion SFC program.

- When the program editor screen [SFC diagram write] is used ---- Online change of the Motion SFC program
- When the operation control/transition program editor screen [Convert] is used ----Online change of the operation control/transition program editor screen
- When the servo program editor screen [Store] is used ---- Online change of the servo program
- (1) When the program editor screen [SFC diagram write] is used.

Online change of the Motion SFC program during edit is executed by selecting the [SFC diagram write] key.

Online change is possible to the Motion SFC program during stop.

If the online change is made to the program during execution, an alarm message indicates. (Execution/stop state of the Motion SFC program can be checked with the program batch monitor.)

If the start request is made to the program during online change, the Motion SFC start error (error code16007: online change) will occur and the program does not start.

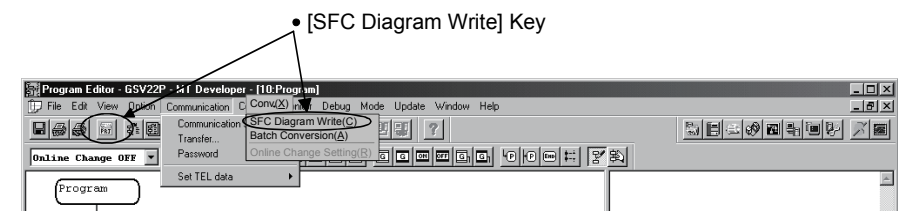

(2) When the operation control/transition program editor screen [Convert] is used. Online change of the operation control/transition program during edit is executed by selecting the [Convert] key.

Online change is possible to the operation control/transition program during execution.

A program that the online change was made is executed from the next scan.

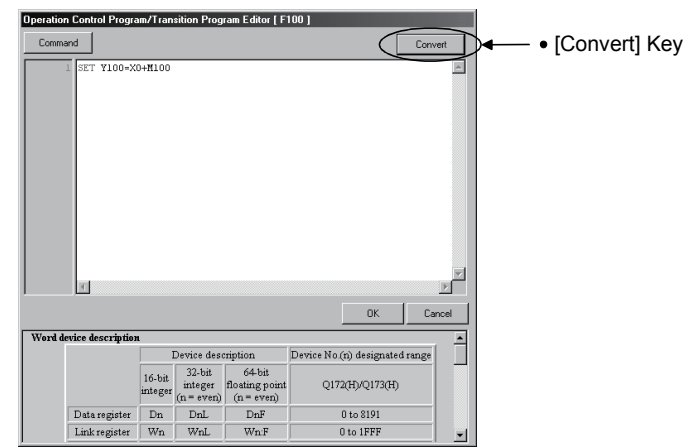

Operations for which made the online change to the operation control/transition program during execution in the following conditions are shown below. Be careful to execute the online change in the following conditions.

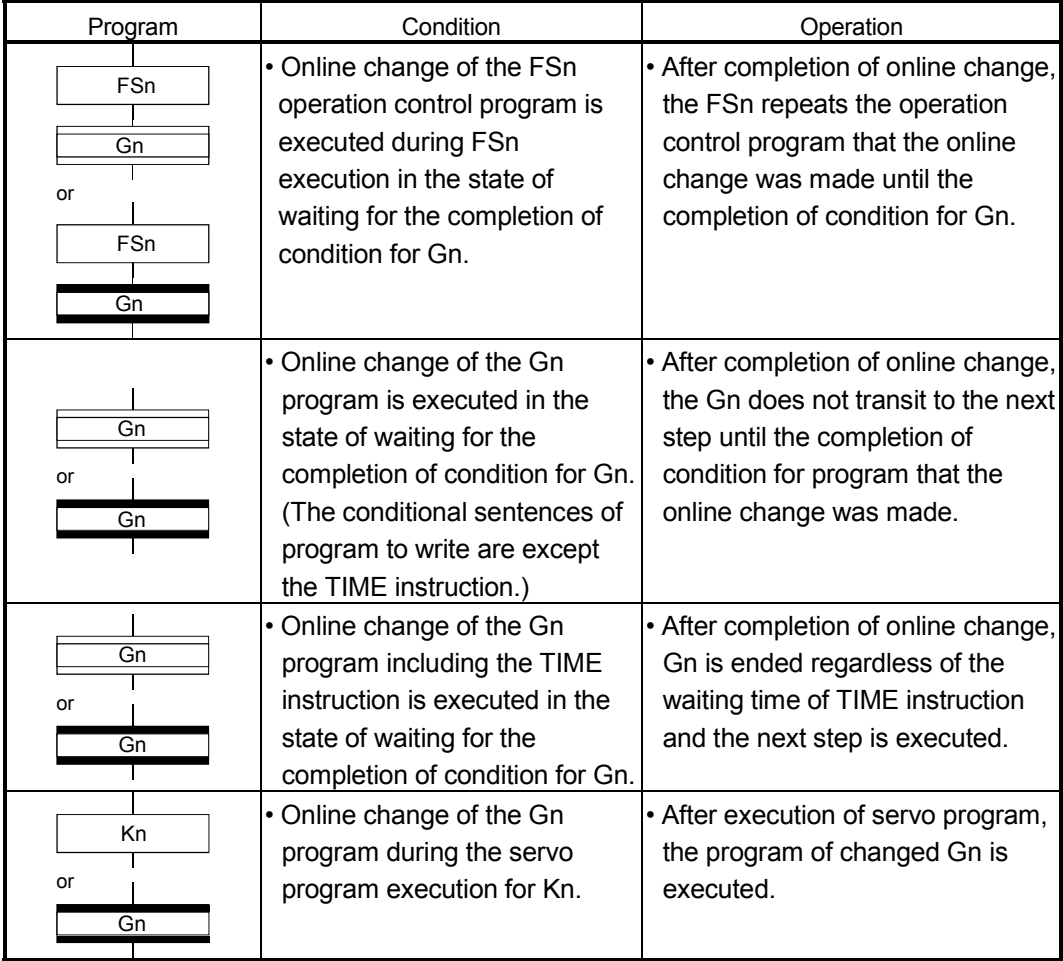

(3) When the servo program editor screen [Store] is used. Online change of the servo program during edit is executed by selecting the [Store] key.

Online change is possible to the servo program during execution. A program that the online change was made is executed at the next servo program start.

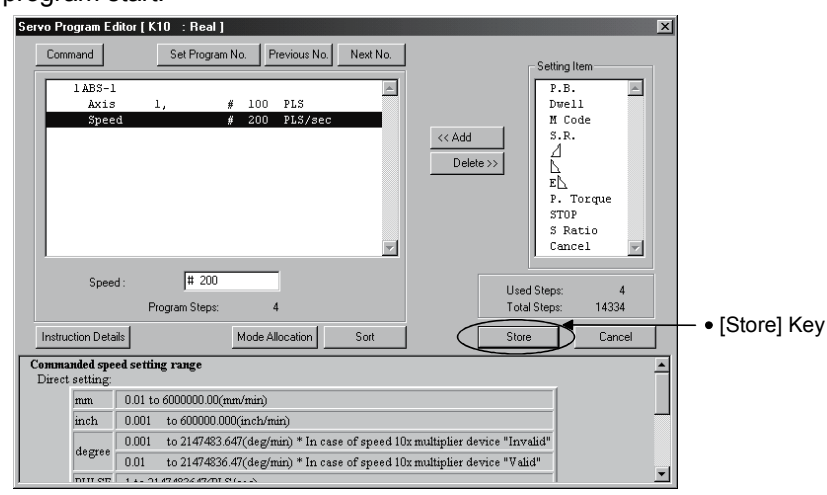

Operations for which made the online change to the servo program in the following conditions during execution are shown below. Be careful to execute the online change in the following conditions.

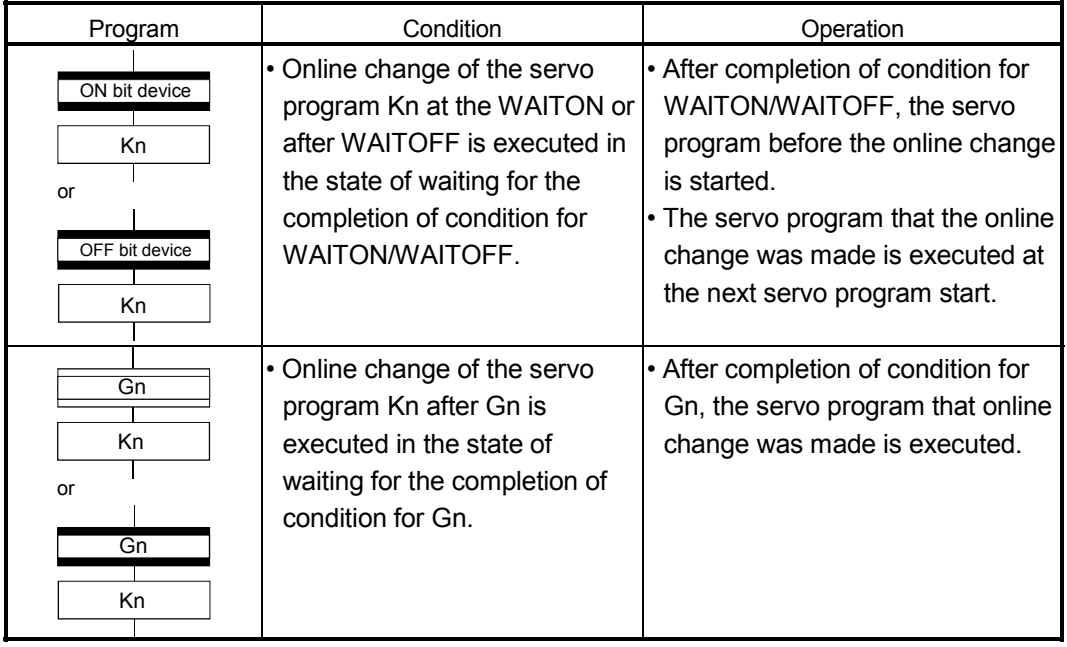

### 10.3.2 Transfer of program

The outline operations to transfer the program from SW6RN- GSV $\square$ P to the program memory of Motion CPU are described.

- (1) Program writing by the [Communication] menu [Transfer]
	- (a) After transfer, programs are stored in the program memory of Motion CPU stuffing to the front for every kind.

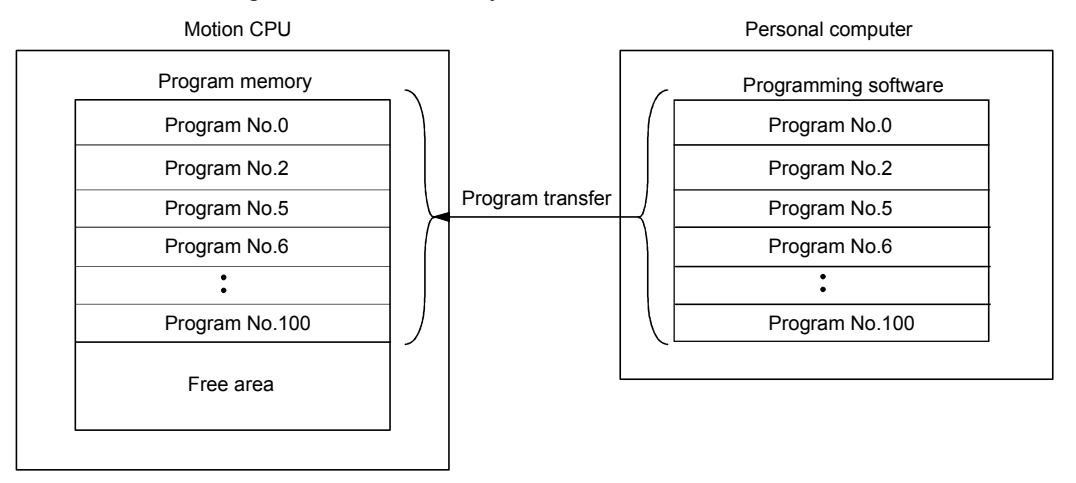

- (2) Program writing by the [Online change]
	- (a) After online change, a program to execute the online change is stored in the free area after the program stored previously. (Refer to 1)) After that, the program written in previously is made invalid and the new program is made valid. (Refer to 2))

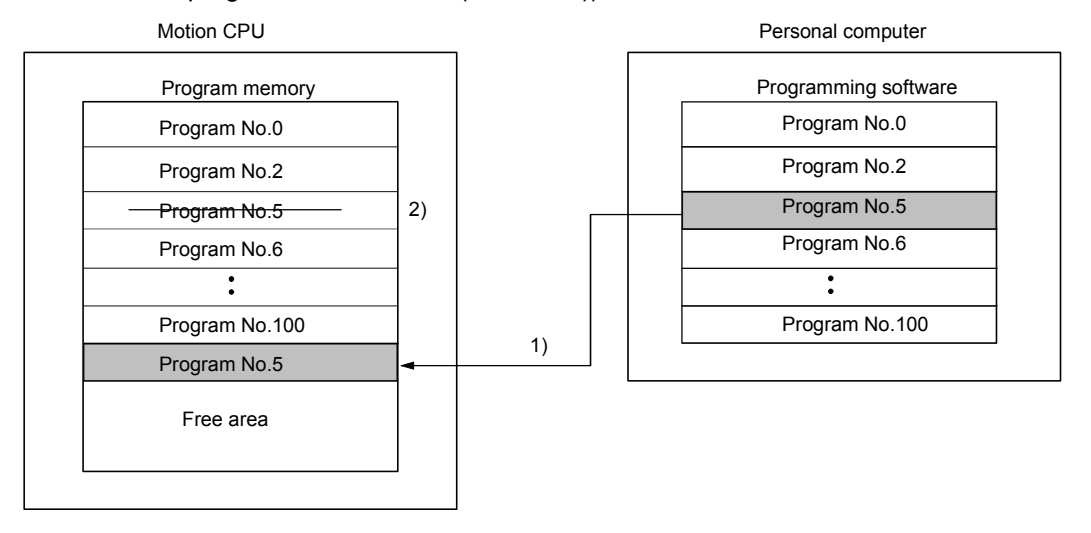

(b) If the online change is executed repeatedly, the free space in program memory is lost and the online change may not be executed. In this case, an error message is displayed by SW6RN-GSV<sup>ID</sup> at the online change, and "Online change OFF" is set.

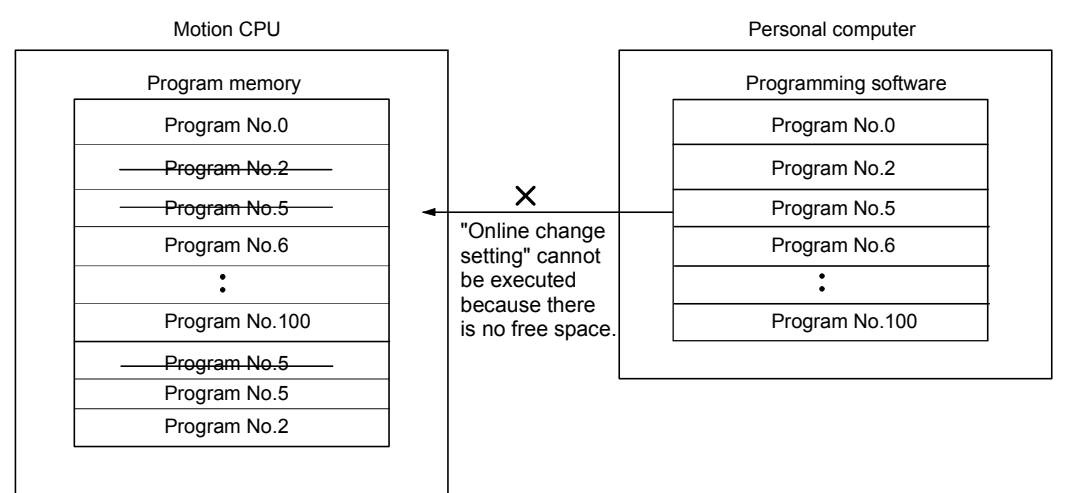

- (c) In the case of b), arrange to stuff to the front the invalid programs. Operation procedures to stuff to the front are shown below.
	- 1) Select the "program editor screen [Option] menu [Sort]" of SW6RN- $GSV\square P$ . In this case, the invalid programs in the personal computer arranges by SW6RN-GSV<sup>ID</sup>.
	- 2) Execute the program writing with the [Communication] menu [Transfer] in the stop state of Motion CPU.

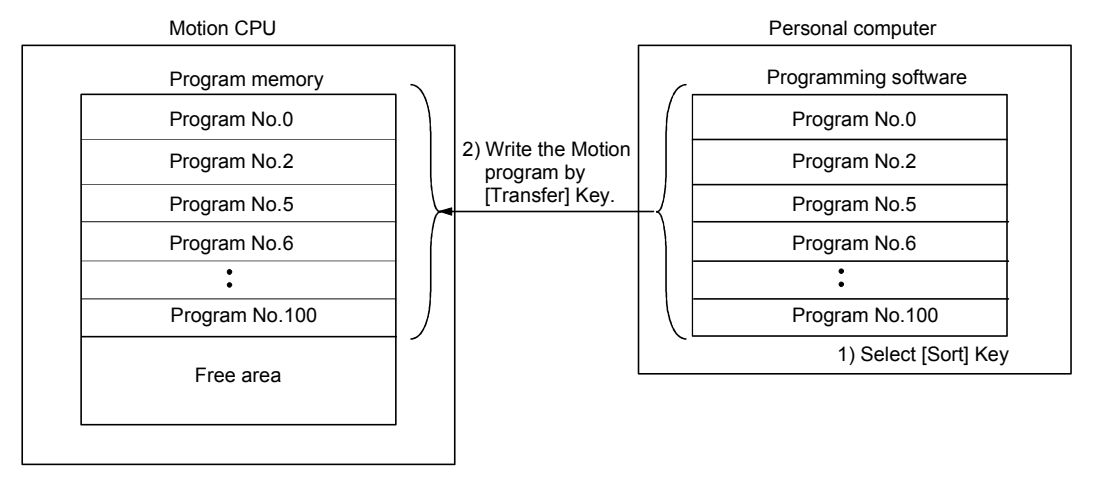

### 11. ERROR CODE LISTS

When an error occurs while the Motion CPU is running, the error information is stored in the error history devices (#8000 to #8063), special relay M and special register D.

#### 11.1 Reading Procedure for Error Codes

When an error occurs while the Motion SFC program is operating, the error code and error message can be read by the SW6RN-GSV $\square P$ . The procedure for reading error codes by the SW6RN-GSV $\Box$ P is shown below.

- $(1)$  Start the SW6RN-GSVOP.
- (2) Connect the Q173HCPU/Q172HCPU to the peripheral devices.
- (3) Select [New project] create the project- [Read from Motion CPU] Menu by the SW6RN-GSV<sup>I</sup>P, and also read the project from the Motion CPU.
- (4) Select the [Monitor] [Error list] [Motion SFC error history] and [Error list] Menu.
- (5) Display the error code and error message.

Refer to the applicable the help of the SW6RN-GSV 
I for details of the SW6RN- $GSV \Box P$  operating method.

The occurrence date of the Motion CPU error history uses a watch function with the internal Motion CPU.

Make the set of the clock data and the clock data read request (M9028) by user programs.

As for the self-diagnosis error code, confirmation can be done by the PC diagnosis of GX Developer.

Refer to the GX Developer operation manual for the GX Developer operation procedure.

### 11.2 Motion SFC Error Code List

Eight errors that occurred in the past during the Motion SFC control are stored in the "error history devices (#8000 to #8063)" of the motion registers. (Check by SW6RN- $GSV \Box P.$ 

The "error codes" for the Motion SFC program are shown below. Refer to the "Q173HCPU/Q172HCPU Motion controller (SV13/SV22) Programming Manual (REAL MODE)"/ "Q173HCPU/Q172HCPU Motion controller (SV22) Programming Manual (VIRTUAL MODE)" for minor errors, major errors, servo errors and servo program setting errors.

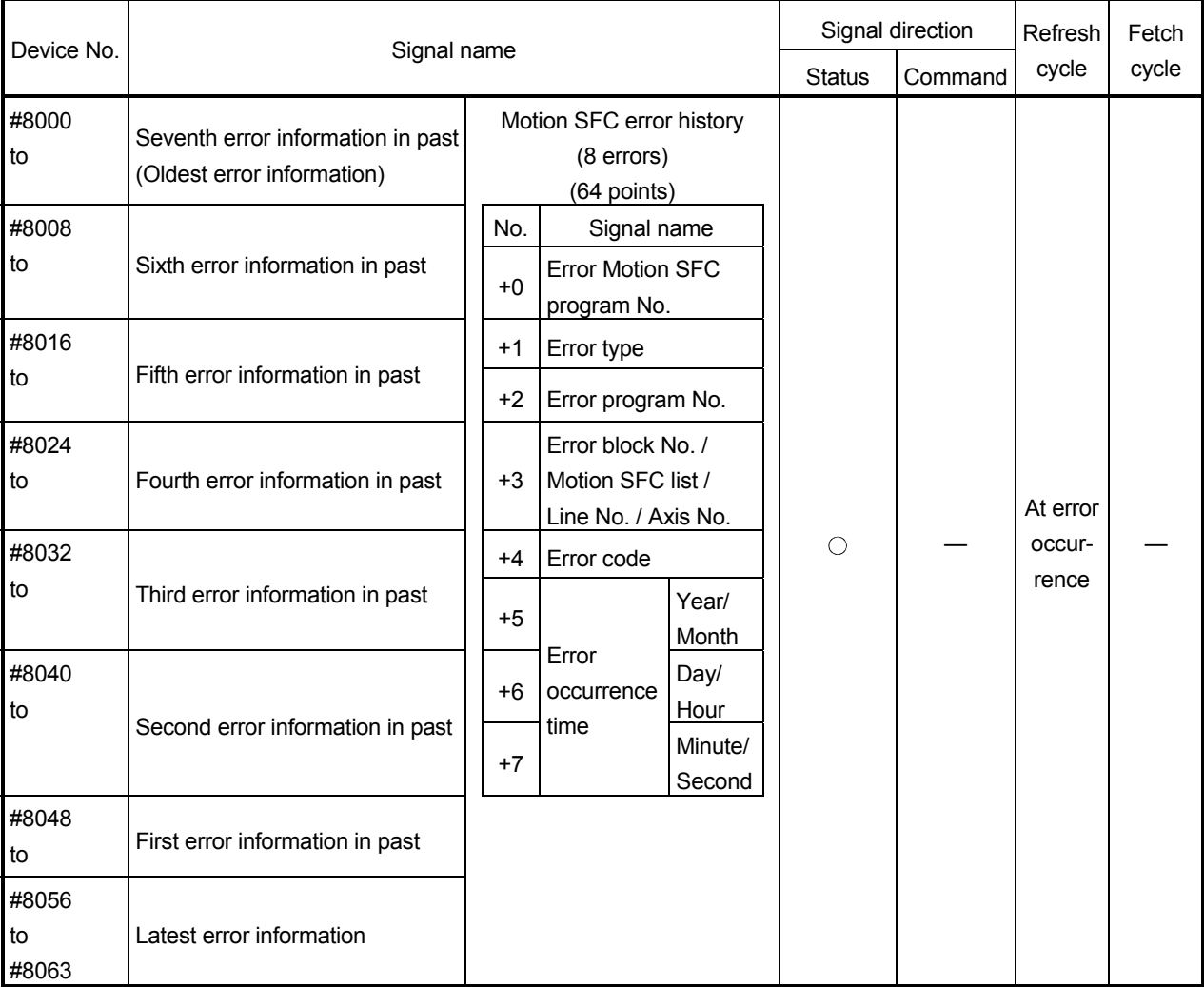

### Table 11.1 Motion SFC dedicated devices (#8000 to #8063)

| Error code | Error factor                           |                                                                                                    |                                                                                                    |                                                                                                    |
|------------|----------------------------------------|----------------------------------------------------------------------------------------------------|----------------------------------------------------------------------------------------------------|----------------------------------------------------------------------------------------------------|
|            | Name                                   | Description                                                                                                    | <b>Error Processing</b>                                                                                                    | <b>Corrective Action</b>                                                                                                    |
| 16000      | PLC ready OFF<br>(SFCS)                | • At a start by S(P).SFCS instruction, PLC<br>ready flag (M2000) or PCPU ready flag<br>(M9074) is OFF.                     | The specified Motion SFC<br>program does not start.                                                                                                    | Provide ON of the PLC ready flag (M2000)<br>and PCPU ready flag (M9074) as start<br>interlocks.                                         |
| 16001      | Motion SFC program<br>No. error (SFCS) | • At a start by S(P).SFCS instruction, the range<br>of 0 to 255 is specified in the Motion SFC<br>program No               |                                                                                                    | Check the Motion SFC program No., and<br>correct a PLC program.                                                                         |
| 16002      | None Motion SFC<br>program (SFCS)      | • At a Motion SFC program start by S(P).SFCS<br>instruction, the specified Motion SFC program<br>does not exist.           |                                                                                                    | Check the Motion SFC program No., and<br>correct a PLC program, or create the non-<br>created Motion SFC program.                       |
| 16003      | Double start error                     | • At a Motion SFC program start by S(P).SFCS<br>instruction, the same Motion SFC program<br>starts.                        |                                                                                                    | Double start should be managed on the user<br>side. Provide the user's starting signal as a<br>start interlock in the PLC program.      |
| 16004      | PLC ready OFF<br>(GINT)                | · S(P).GINT instruction was executed with PLC<br>ready flag (M2000) or PCPU ready flag<br>(M9074) is OFF.                  | The active step of Motion<br>SFC program executed by<br>"PLC interrupt" is not<br>processed.<br>"Interrupt instruction No. " is<br>set in the error Motion SFC<br>program No | Provide ON of PLC ready flag (M2000) and<br>PCPU ready flag (M9074) as S(P).GINT<br>execution interlocks.                               |
| 16005      | None Motion SFC<br>program             | • At a Motion SFC program start by automatic<br>start setting or GSUB, the specified Motion<br>SFC program does not exist. | The specified Motion SFC<br>program does not start.<br>When it started by GSUB,<br>the start source Motion SFC<br>also stop to execute.                                      | Check the Motion SFC program No., and<br>correct a program, or create the non-created<br>Motion SFC program.                            |
| 16006      | Double start error                     | • At a Motion SFC program start by automatic<br>start setting or GSUB, the same Motion SFC<br>program is already starting. |                                                                                                    | Double start should be managed on the user<br>side. Provide the user's starting signal as an<br>interlocks in the transition condition. |
| 16007      | Online change                          | • The Motion SFC program which is rewriting<br>the Motion SFC chart by online change was<br>started.                       | The specified Motion SFC<br>program does not start.                                                                                                    | Start after the completion of online change.                                                                                            |

Table 11.2 Motion SFC program start errors (16000 to 16099)

# Table 11.3 Motion SFC interpreter detection errors (16100 to 16199)

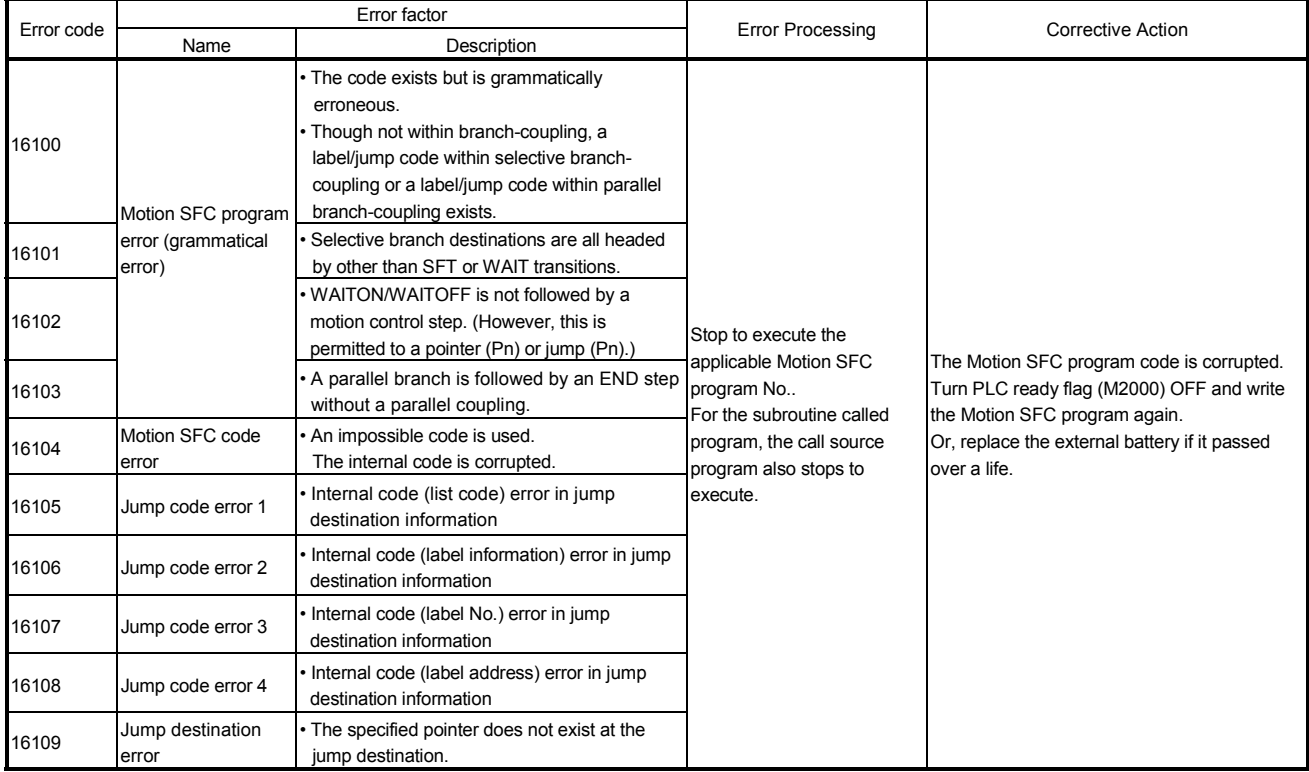

excess

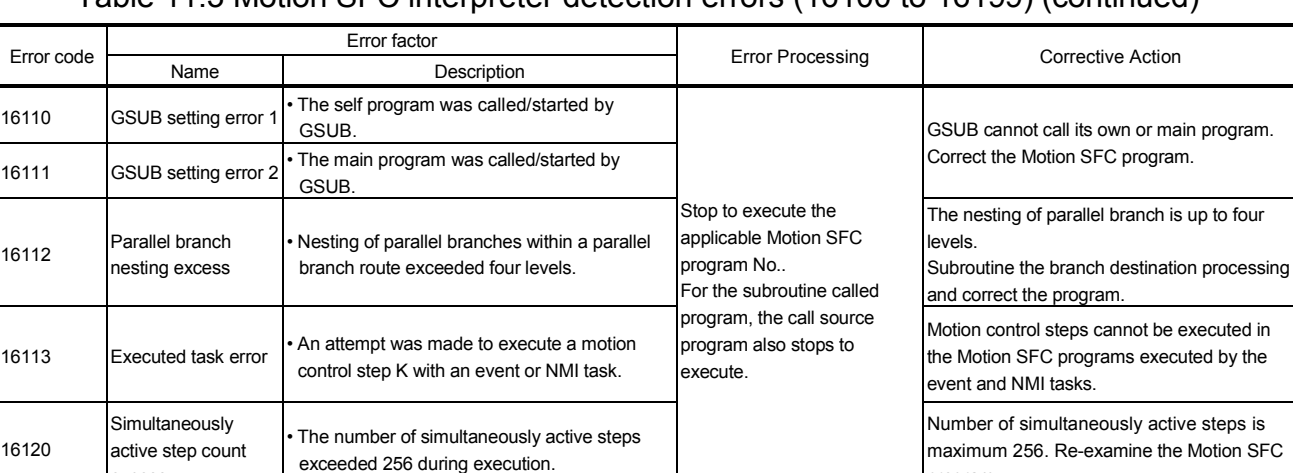

### Table 11.3 Motion SFC interpreter detection errors (16100 to 16199) (continued)

### Table 11.4 Motion SFC program run errors (16200 to 16299)

program.

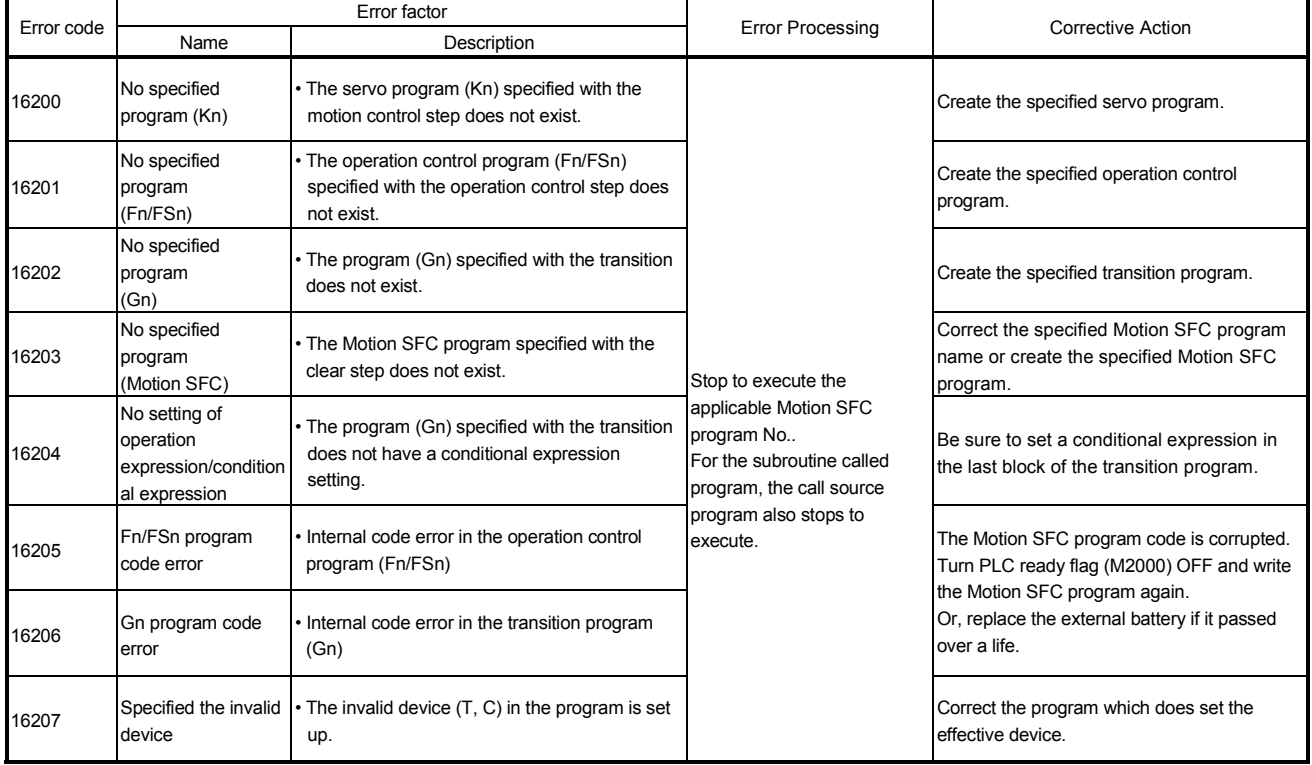

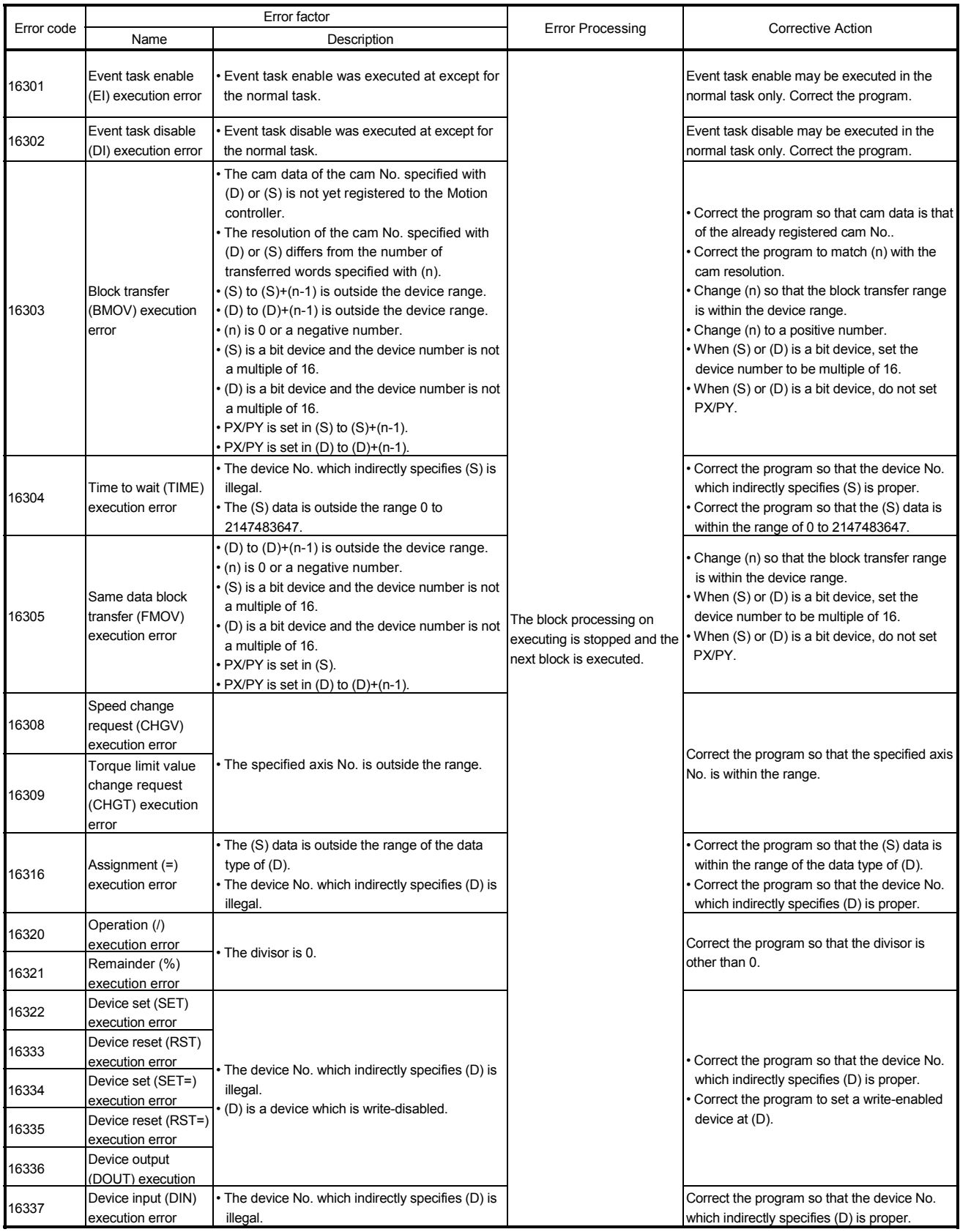

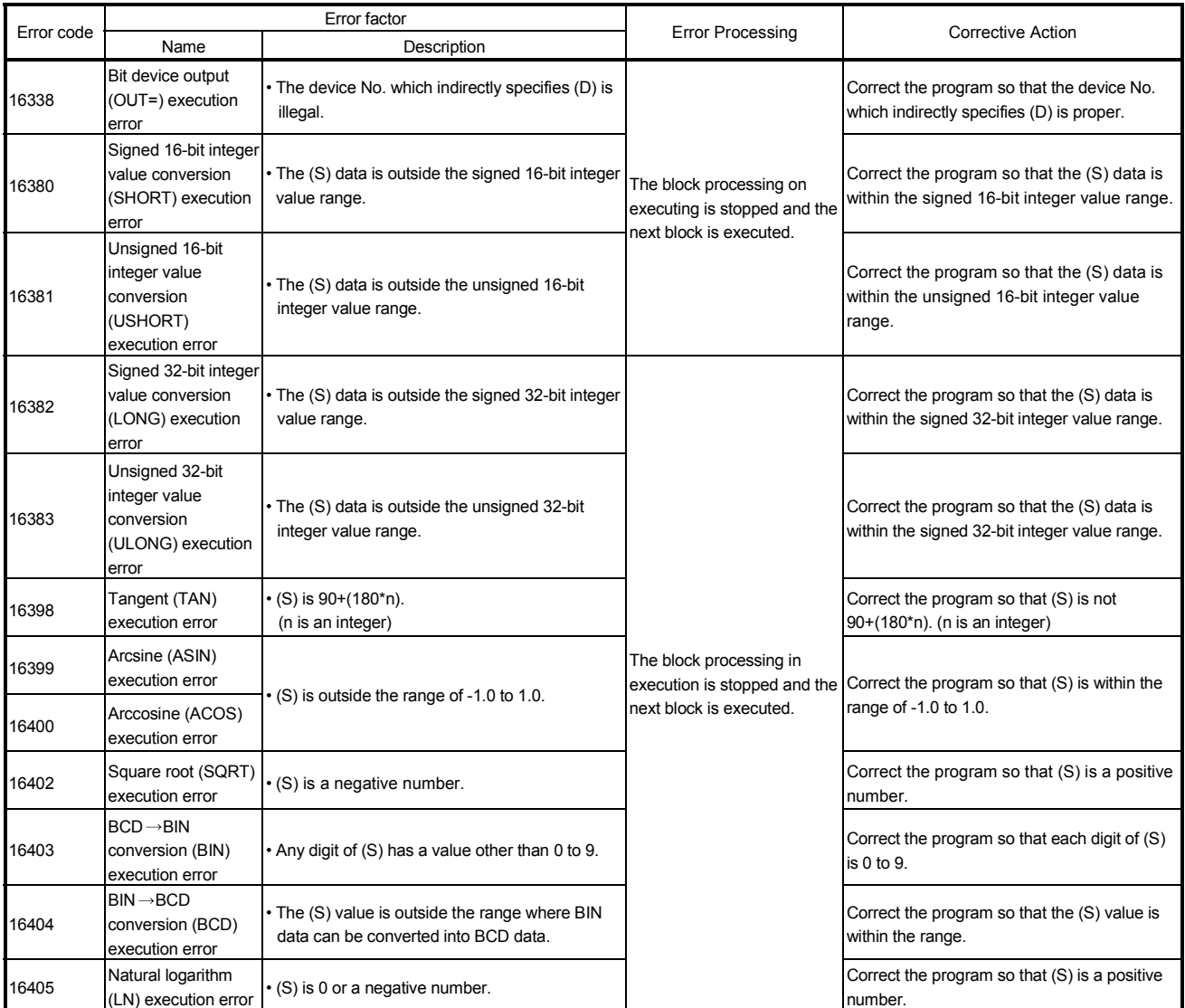

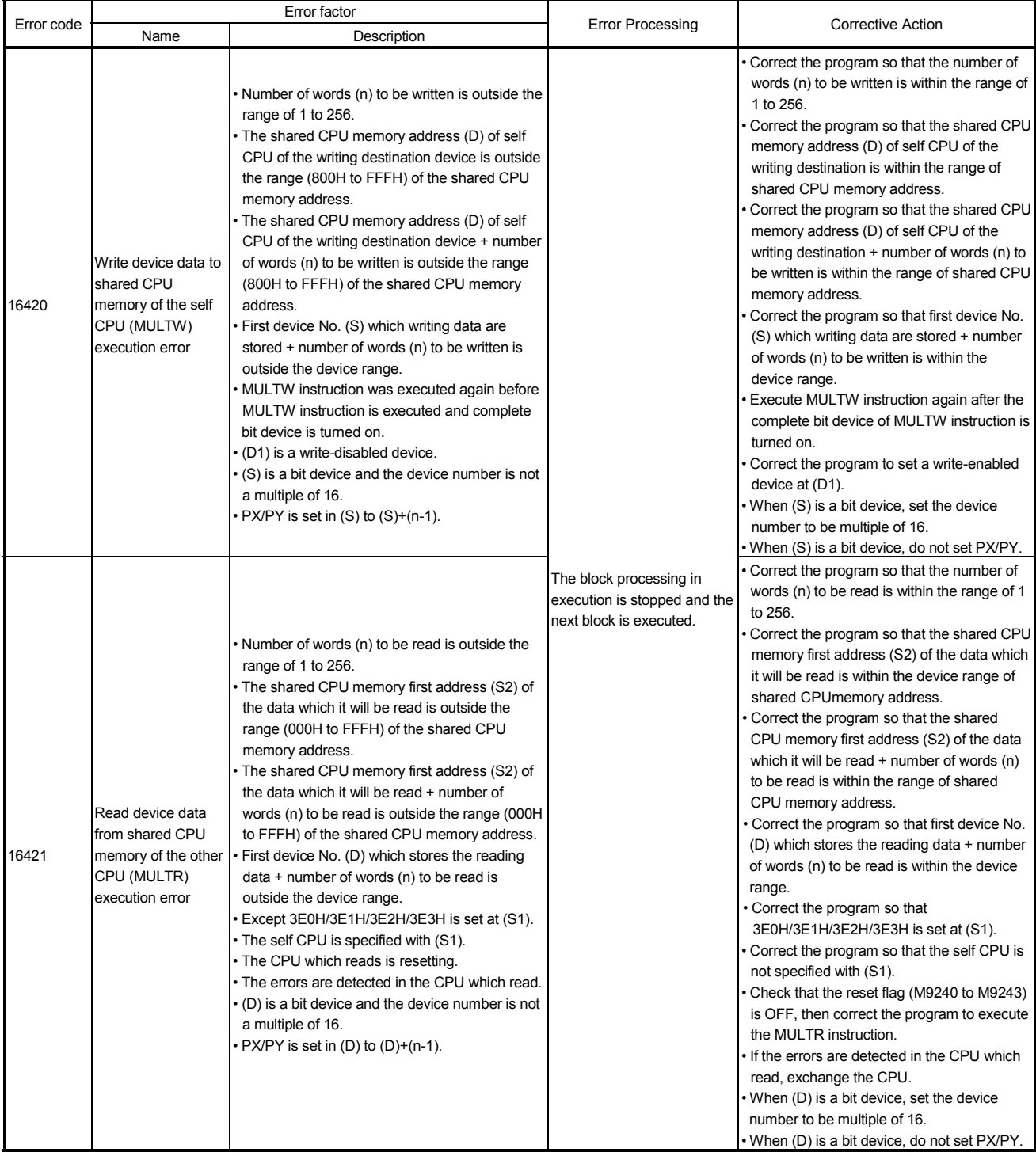

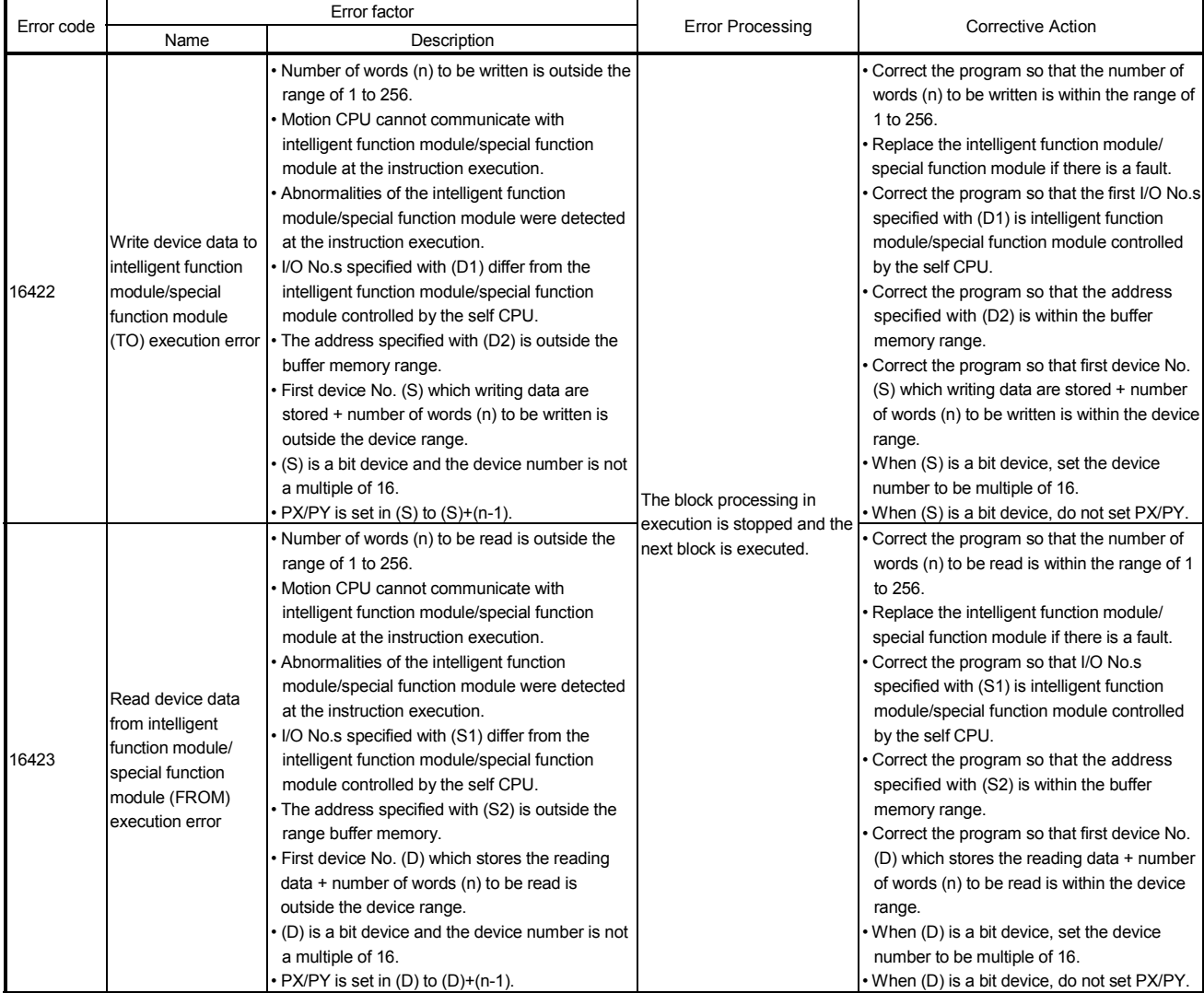

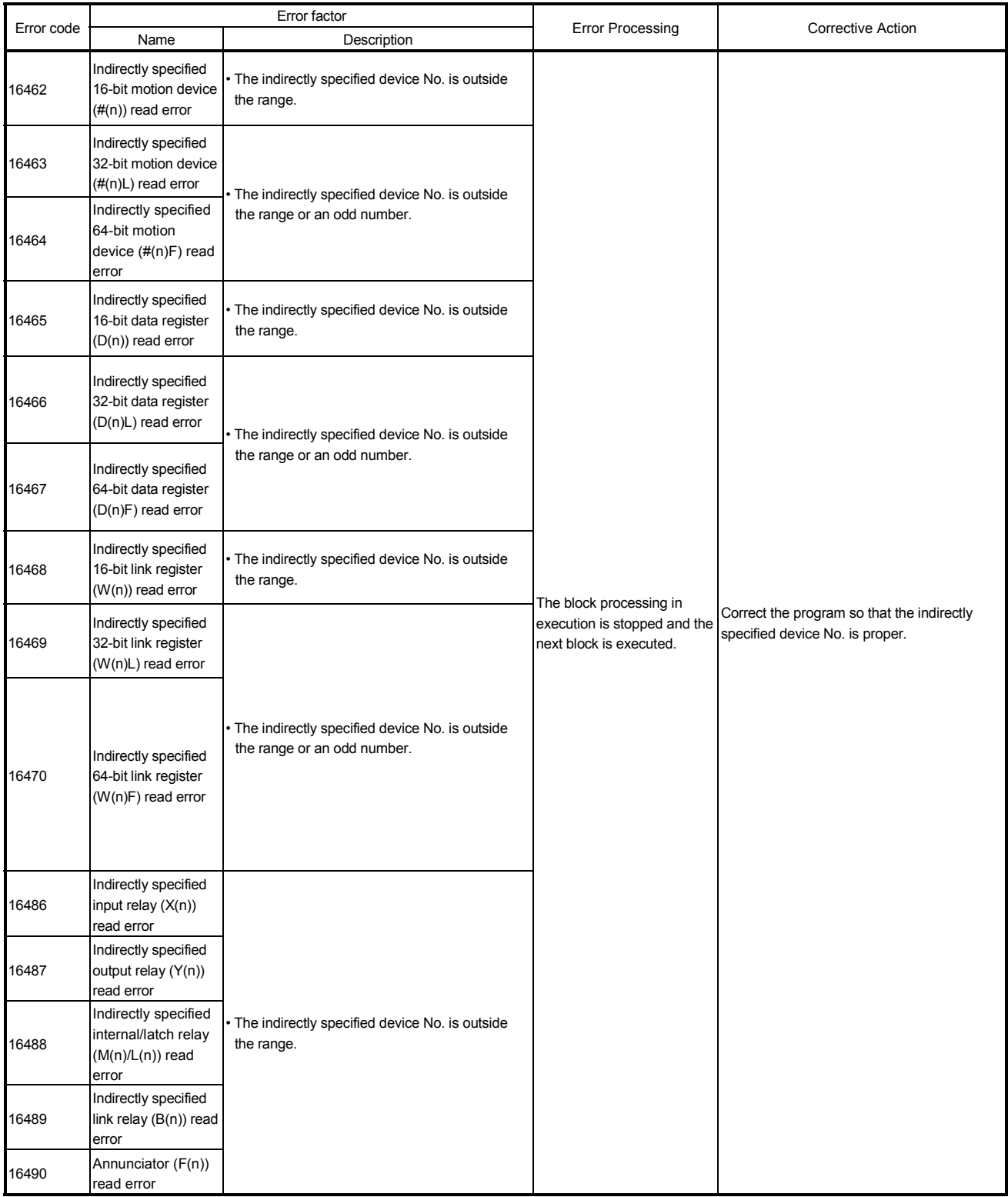

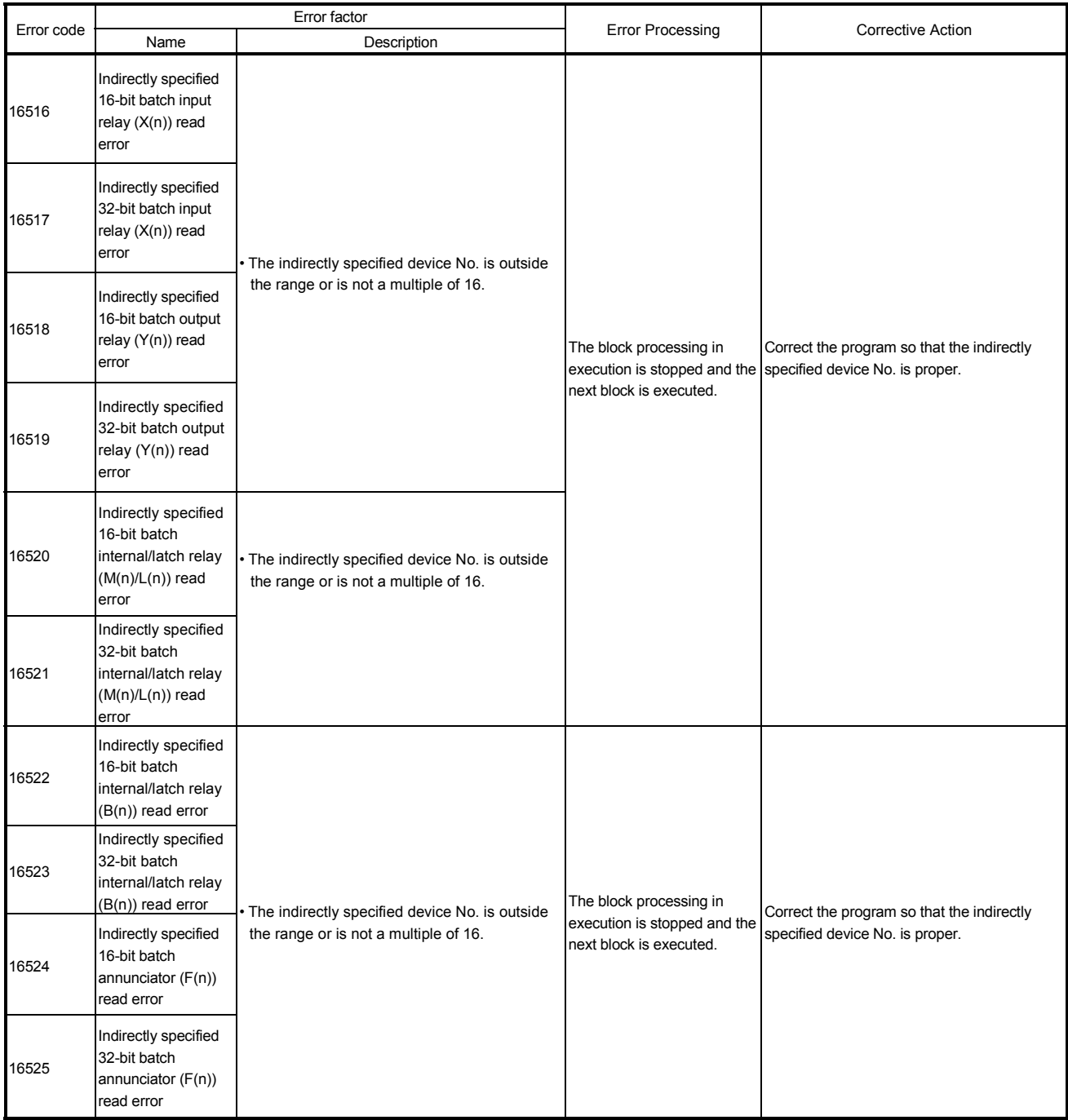

### 11.3 Motion SFC Parameter Errors

### Motion SFC parameters are checked by SW6RN-GSVOP.

# Table 11.6 PLC ready flag (M2000) OFF  $\rightarrow$  ON errors (17000 to 17009)

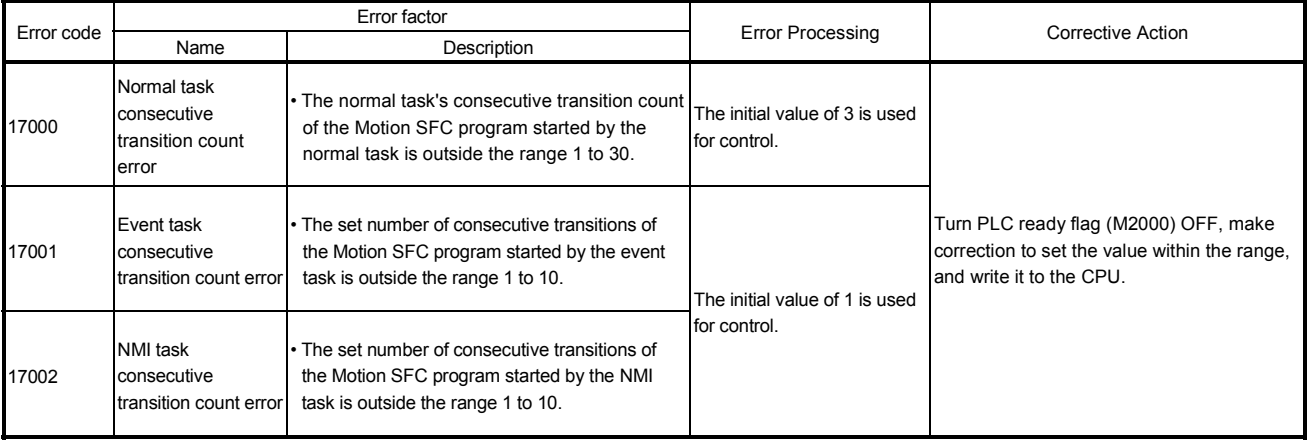

### Table 11.7 SFC Program start errors (17010 to 17019)

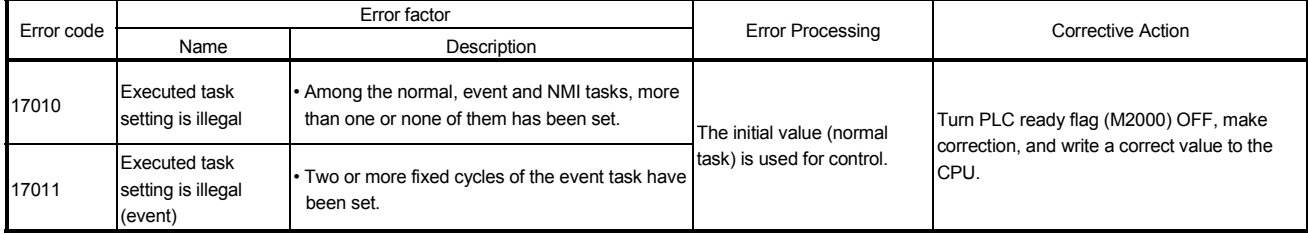

# MEMO

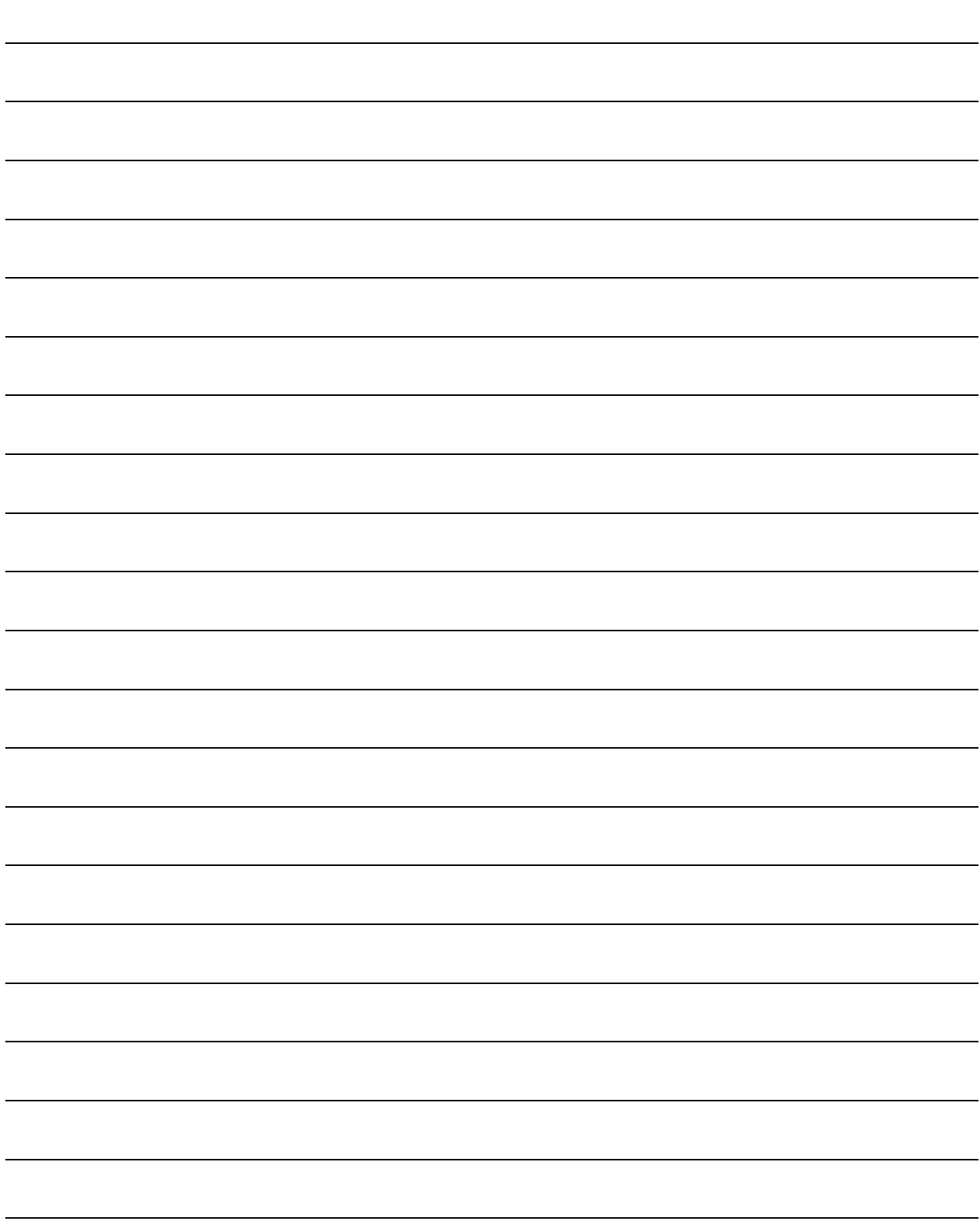

# APPENDICES

### APPENDIX 1 Processing Times

# APPENDIX 1.1 Processing time of operation control/Transition instruction

(1) Operation instructions

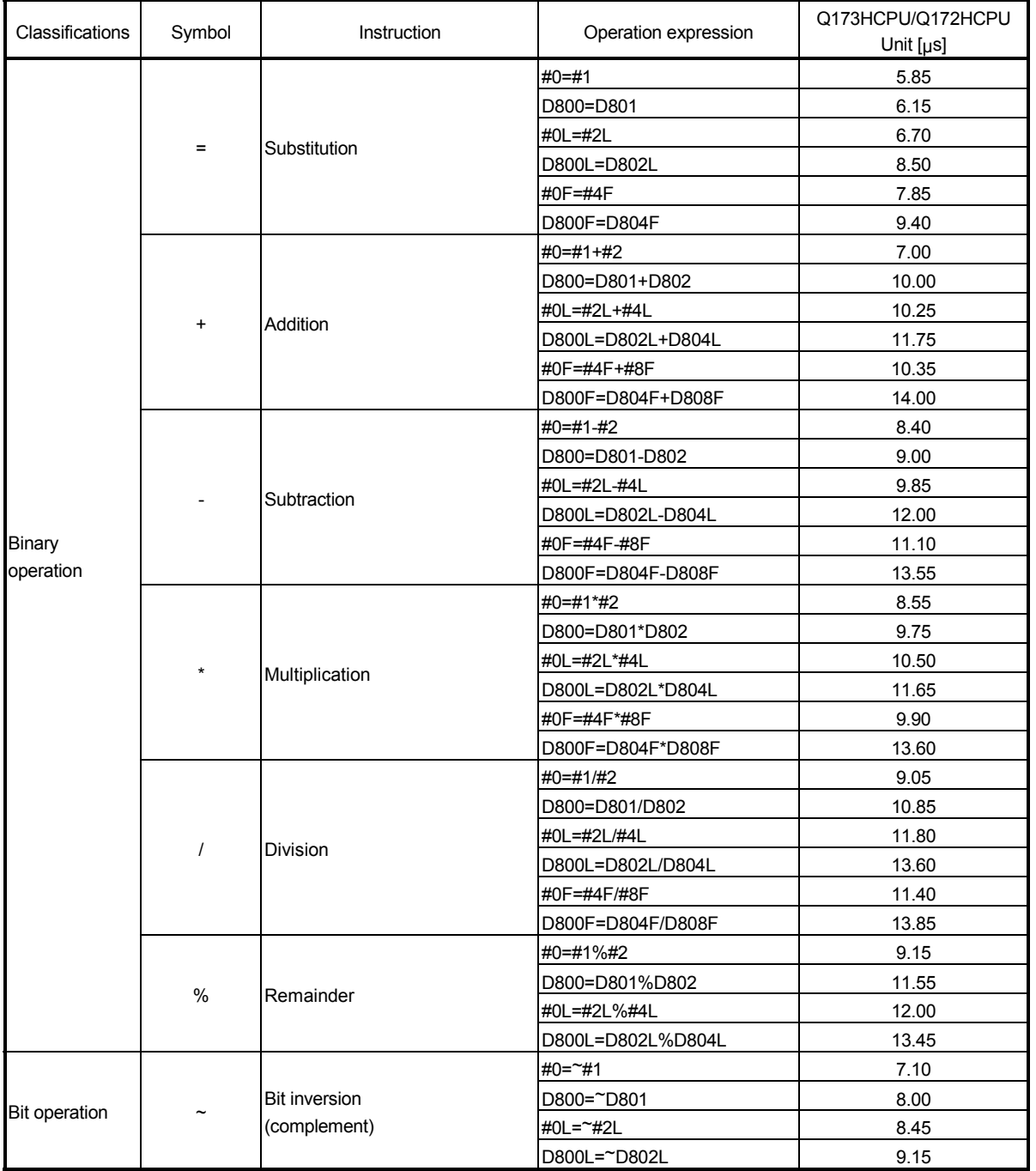

# Processing time of operation instructions

| Classifications      | Symbol                                                         | Instruction                                                          | Operation expression                               | Q173HCPU/Q172HCPU<br>Unit $[\mu s]$ |
|----------------------|----------------------------------------------------------------|----------------------------------------------------------------------|----------------------------------------------------|-------------------------------------|
|                      |                                                                |                                                                      | #0=#1                                             | 7.70                                |
|                      | &                                                              | <b>Bit logical AND</b>                                               | D800=D801&D802                                     | 10.00                               |
|                      |                                                                |                                                                      | #0L=#2LL                                          | 9.70                                |
|                      |                                                                |                                                                      | D800L=D802L&D804L                                  | 12.95                               |
|                      |                                                                | <b>Bit logical OR</b>                                                | #0=#1 #2                                           | 7.75                                |
|                      |                                                                |                                                                      | D800=D801 D802                                     | 9.05                                |
|                      |                                                                |                                                                      | #0L=#2L #4L                                        | 10.20                               |
|                      |                                                                |                                                                      | D800L=D802L D804L                                  | 11.10                               |
|                      | ٨                                                              | <b>Bit exclusive OR</b>                                              | #0=#1^#2                                           | 7.70                                |
|                      |                                                                |                                                                      | D800=D801^D802                                     | 9.35                                |
| <b>Bit operation</b> |                                                                |                                                                      | #0L=#2L^#4L                                        | 10.10                               |
|                      |                                                                |                                                                      | D800L=D802L^D804L                                  | 11.55                               |
|                      |                                                                | Bit right shift                                                      | #0=#1>>#2                                          | 8.45                                |
|                      |                                                                |                                                                      | D800=D801>>D802                                    | 10.05                               |
|                      | >                                                              |                                                                      | #OL=#2L>>#4L                                       | 10.40                               |
|                      |                                                                |                                                                      | D800L=D802L>>D804L                                 | 11.25                               |
|                      |                                                                |                                                                      | #0=#1<<#2                                          | 8.20                                |
|                      |                                                                |                                                                      | D800=D801< <d802< td=""><td>9.40</td></d802<>      | 9.40                                |
|                      | <<                                                             | Bit left shift                                                       | #0L=#2L<<#4L                                       | 10.10                               |
|                      |                                                                |                                                                      | D800L=D802L< <d804l< td=""><td>11.60</td></d804l<> | 11.60                               |
|                      |                                                                |                                                                      | #0=-#1                                             | 7.15                                |
|                      |                                                                |                                                                      | D800 =- D812                                       | 8.00                                |
|                      |                                                                | Sign inversion                                                       | #0L=-#2L                                           | 9.20                                |
| Sign                 |                                                                | (complement of 2)                                                    | D800L=-D802L                                       | 9.15                                |
|                      |                                                                |                                                                      | #0F=-#4F                                           | 7.95                                |
|                      |                                                                |                                                                      | D800F=-D804F                                       | 10.70                               |
|                      | SIN                                                            | Sine                                                                 | #0F=SIN(#4F)                                       | 17.40                               |
|                      |                                                                |                                                                      | D800F=SIN(D804F)                                   | 18.55                               |
|                      | COS                                                            | Cosin                                                                | #0F=COS(#4F)                                       | 23.05                               |
|                      |                                                                |                                                                      | D800F=COS(D804F)                                   | 25.50                               |
|                      | <b>TAN</b>                                                     | Tangent                                                              | #0F=TAN(#4F)                                       | 27.70                               |
|                      |                                                                |                                                                      | D800F=TAN(D804F)                                   | 30.65                               |
|                      | <b>ASIN</b><br><b>ACOS</b><br><b>ATAN</b><br><b>SQRT</b><br>LN | Arcsin<br>Arccosin<br>Arctangent<br>Square root<br>Natural logarithm | $\#$ OF=ASIN $(\#$ 4F)                             | 31.30                               |
|                      |                                                                |                                                                      | D800F=ASIN(D804F)                                  | 34.60                               |
|                      |                                                                |                                                                      | #0F=ACOS(#4F)                                      | 33.10                               |
|                      |                                                                |                                                                      | D800F=ACOS(D804F)                                  | 35.15                               |
| Standard             |                                                                |                                                                      | #0F=ATAN(#4F)                                      | 28.40                               |
| function             |                                                                |                                                                      | D800F=ATAN(D804F)                                  | 31.10                               |
|                      |                                                                |                                                                      | #0F=SQRT(#4F)                                      | 9.05                                |
|                      |                                                                |                                                                      | D800F=SQRT(D804F)                                  | 10.65                               |
|                      |                                                                |                                                                      | #0F=LN(#4F)                                        | 14.35                               |
|                      | <b>EXP</b><br><b>ABS</b><br><b>RND</b>                         | Exponential operation<br>Absolute value<br>Round-off                 | D800F=LN(D804F)                                    | 23.95                               |
|                      |                                                                |                                                                      | #0F=EXP(#4F)                                       | 17.80                               |
|                      |                                                                |                                                                      | D800F=EXP(D804F)                                   | 27.05                               |
|                      |                                                                |                                                                      | #0F=ABS(#4F)                                       | 8.70<br>10.85                       |
|                      |                                                                |                                                                      | D800F=ABS(D804F)<br>#0F=RND(#4F)                   | 11.60                               |
|                      |                                                                |                                                                      | D800F=RND(D804F)                                   | 13.00                               |

Processing time of operation instructions (Continued)

| Classifications      | Symbol          | Instruction                                                                                    | Operation expression       | Q173HCPU/Q172HCPU<br>Unit $[ys]$ |
|----------------------|-----------------|------------------------------------------------------------------------------------------------|----------------------------|----------------------------------|
|                      | <b>FIX</b>      | Round-down                                                                                     | #0F=FIX(#4F)               | 11.30                            |
| Standard<br>function |                 |                                                                                                | D800F=FIX(D804F)           | 13.20                            |
|                      |                 |                                                                                                | #0F=FUP(#4F)               | 11.70                            |
|                      | <b>FUP</b>      | Round-up                                                                                       | D800F=FUP(D804F)           | 13.05                            |
|                      |                 | $BCD \rightarrow BIN$ conversion                                                               | #0=BIN(#1)                 | 8.40                             |
|                      | <b>BIN</b>      |                                                                                                | D800=BIN(D801)             | 9.00                             |
|                      |                 |                                                                                                | #0L=BIN(#2L)               | 10.60                            |
|                      |                 |                                                                                                | D800L=BIN(D802L)           | 10.60                            |
|                      | <b>BCD</b>      | BIN→BCD conversion                                                                             | #0=BCD(#1)                 | 12.80                            |
|                      |                 |                                                                                                | D800=BCD(D801)             | 14.25                            |
|                      |                 |                                                                                                | #0L=BCD(#2L)               | 18.10                            |
|                      |                 |                                                                                                | D800L=BCD(D802L)           | 27.05                            |
|                      |                 |                                                                                                | #0=SHORT(#2L)              | 9.75                             |
|                      |                 | Converted into 16-bit integer type<br>(signed)                                                 | #0=SHORT(#4F)              | 11.35                            |
|                      | <b>SHORT</b>    |                                                                                                | D800=SHORT(D802L)          | 10.60                            |
|                      |                 |                                                                                                | D800=SHORT(D804F)          | 11.85                            |
|                      |                 |                                                                                                | #0=USHORT(#2L)             | 8.85                             |
|                      |                 | Converted into 16-bit integer type                                                             | #0=USHORT(#4F)             | 11.95                            |
|                      | <b>USHORT</b>   | (unsigned)                                                                                     | D800=USHORT(D802L)         | 11.40                            |
|                      |                 |                                                                                                | D800=USHORT(D804F)         | 13.90                            |
|                      |                 |                                                                                                | #0L=LONG(#2)               | 7.85                             |
|                      |                 | Converted into 32-bit integer type                                                             | #0L=LONG(#4F)              | 12.45                            |
|                      | <b>LONG</b>     | (signed)                                                                                       | D800L=LONG(D802)           | 9.85                             |
| Type                 |                 |                                                                                                | D800L=LONG(D804F)          | 13.80                            |
| conversion           | <b>ULONG</b>    | Converted into 32-bit integer type                                                             | #0L=ULONG(#2)              | 7.95                             |
|                      |                 |                                                                                                | #0L=ULONG(#4F)             | 12.45                            |
|                      |                 | (unsigned)                                                                                     | D800L=ULONG(D802)          | 10.10                            |
|                      |                 |                                                                                                | D800L=ULONG(D804F)         | 13.95                            |
|                      | <b>FLOAT</b>    | Regarded as signed data and<br>converted into 64-bit floating point<br>type                    | #OF=FLOAT(#4)              | 7.30                             |
|                      |                 |                                                                                                | #0F=FLOAT(#4L)             | 8.55                             |
|                      |                 |                                                                                                | D800F=FLOAT(D804)          | 9.55                             |
|                      |                 |                                                                                                | D800F=FLOAT(D804L)         | 11.75                            |
|                      | <b>UFLOAT</b>   | <b>UFLOAT</b><br>Regarded as unsigned<br>data and converted<br>into 64-bit floating point type | #0F=UFLOAT(#4)             | 7.05                             |
|                      |                 |                                                                                                | #0F=UFLOAT(#4L)            | 9.35                             |
|                      |                 |                                                                                                | D800F=UFLOAT(D804)         | 9.90                             |
|                      |                 |                                                                                                | D800F=UFLOAT(D804L)        | 10.75                            |
|                      |                 |                                                                                                | <b>SET M1000 = M0</b>      | 10.40                            |
|                      | (None)          | ON (normally open contact)                                                                     | SET M1000 = X100           | 10.35                            |
| Bit device status    |                 |                                                                                                | <b>SET M1000 = PX0</b>     | 18.10                            |
|                      | Ţ<br><b>SET</b> | OFF (normally closed contact)<br>Device set                                                    | SET M1000 = !M0            | 11.55                            |
|                      |                 |                                                                                                | SET M1000 = !X100          | 12.00                            |
|                      |                 |                                                                                                | SET M1000 = !PX0           | 16.70                            |
|                      |                 |                                                                                                | <b>SET M1000</b>           | 8.80                             |
| <b>Bit device</b>    |                 |                                                                                                | <b>SET Y100</b><br>SET PY0 | 9.30<br>14.55                    |
| control              | <b>RST</b>      | Device reset                                                                                   | <b>RST M1000</b>           | 9.30                             |
|                      |                 |                                                                                                | <b>RST Y100</b>            | 10.05                            |
|                      |                 |                                                                                                | RST PY0                    | 12.60                            |

Processing time of operation instructions (Continued)

| Classifications   | Symbol            | Instruction                        | Operation expression                                    | Q173HCPU/Q172HCPU<br>Unit $[\mu s]$ |
|-------------------|-------------------|------------------------------------|---------------------------------------------------------|-------------------------------------|
|                   | <b>DOUT</b>       | Device output                      | DOUT M0,#0                                              | 8.60                                |
|                   |                   |                                    | DOUT M0,#0L                                             | 10.50                               |
|                   |                   |                                    | DOUT Y100,#0                                            | 9.90                                |
|                   |                   |                                    | DOUT Y100,#0L                                           | 11.75                               |
|                   |                   |                                    | DOUT PY0,#0                                             | 14.65                               |
|                   |                   |                                    | DOUT PY0,#0L                                            | 20.20                               |
|                   | <b>DIN</b>        | Device input<br>Bit device output  | DIN #0,M0                                               | 8.10                                |
| <b>Bit device</b> |                   |                                    | DIN #0L, MO                                             | 8.45                                |
| control           |                   |                                    | DIN #0, X0                                              | 7.60                                |
|                   |                   |                                    | DIN #0L, X0                                             | 10.00                               |
|                   |                   |                                    | DIN #0, PX0                                             | 13.85                               |
|                   |                   |                                    | DIN #0L, PX0                                            | 18.05                               |
|                   |                   |                                    | <b>OUT M1000 = M0</b>                                   | 8.45                                |
|                   | <b>OUT</b>        |                                    | $OUT Y0 = MO$                                           | 10.90                               |
|                   |                   |                                    | OUT PY0 = M0                                            | 15.70                               |
|                   |                   | Logical AND                        | SET M1000 = M0*M1                                       | 11.45                               |
|                   | $\star$           |                                    | SET M1000 = X100*X101                                   | 12.40                               |
| Logical           |                   |                                    | SET M1000 = PX0*PX1                                     | 18.10                               |
| operation         | $\ddot{}$         | Logical OR                         | SET M1000 = M0+M1                                       | 11.95                               |
|                   |                   |                                    | SET M1000 = X100+X101                                   | 12.95                               |
|                   |                   |                                    | SET M1000 = PX0+PX1                                     | 20.45                               |
|                   |                   |                                    | SET M1000 = $\#0$ == $\#1$                              | 13.35                               |
|                   | $==$              | Equal to                           | SET M1000 = D800 = = D801                               | 13.75                               |
|                   |                   |                                    | SET M1000 = #0L==#2L                                    | 14.75                               |
|                   |                   |                                    | SET M1000 = D800L==D802L                                | 14.00                               |
|                   |                   |                                    | SET M1000 = #0F==#4F                                    | 14.20                               |
|                   |                   |                                    | SET M1000 = D800F==D804F                                | 15.30                               |
|                   | $!=$              | Not equal to                       | SET M1000 = #0!=#1                                      | 13.00                               |
|                   |                   |                                    | SET M1000 = D800!=D801                                  | 14.25                               |
|                   |                   |                                    | SET M1000 = #0L!=#2L                                    | 14.30                               |
|                   |                   |                                    | SET M1000 = D800L!=D802L                                | 14.80                               |
|                   |                   |                                    | SET M1000 = #0F!=#4F                                    | 14.00                               |
| Comparison        |                   |                                    | SET M1000 = D800F!=D804F                                | 15.50                               |
| operation         | $\,<\,$<br>$\leq$ |                                    | SET M1000 = #0<#1                                       | 14.00                               |
|                   |                   | Less than<br>Less than or equal to | SET M1000 = D800 <d801< td=""><td>14.50</td></d801<>    | 14.50                               |
|                   |                   |                                    | SET M1000 = #0L<#2L                                     | 14.20                               |
|                   |                   |                                    | SET M1000 = D800L <d802l< td=""><td>14.90</td></d802l<> | 14.90                               |
|                   |                   |                                    | SET M1000 = #0F<#4F                                     | 14.50                               |
|                   |                   |                                    | SET M1000 = D800F <d804f< td=""><td>15.50</td></d804f<> | 15.50                               |
|                   |                   |                                    | SET M1000 = $\#0$ <= $\#1$                              | 14.05                               |
|                   |                   |                                    | SET M1000 = D800 <= D801                                | 14.00                               |
|                   |                   |                                    | SET M1000 = #0L<=#2L                                    | 15.20                               |
|                   |                   |                                    | SET M1000 = D800L<=D802L                                | 14.85                               |
|                   |                   |                                    | SET M1000 = #0F<=#4F                                    | 14.95                               |
|                   |                   |                                    | SET M1000 = D800F<=D804F                                | 19.90                               |

Processing time of operation instructions (Continued)

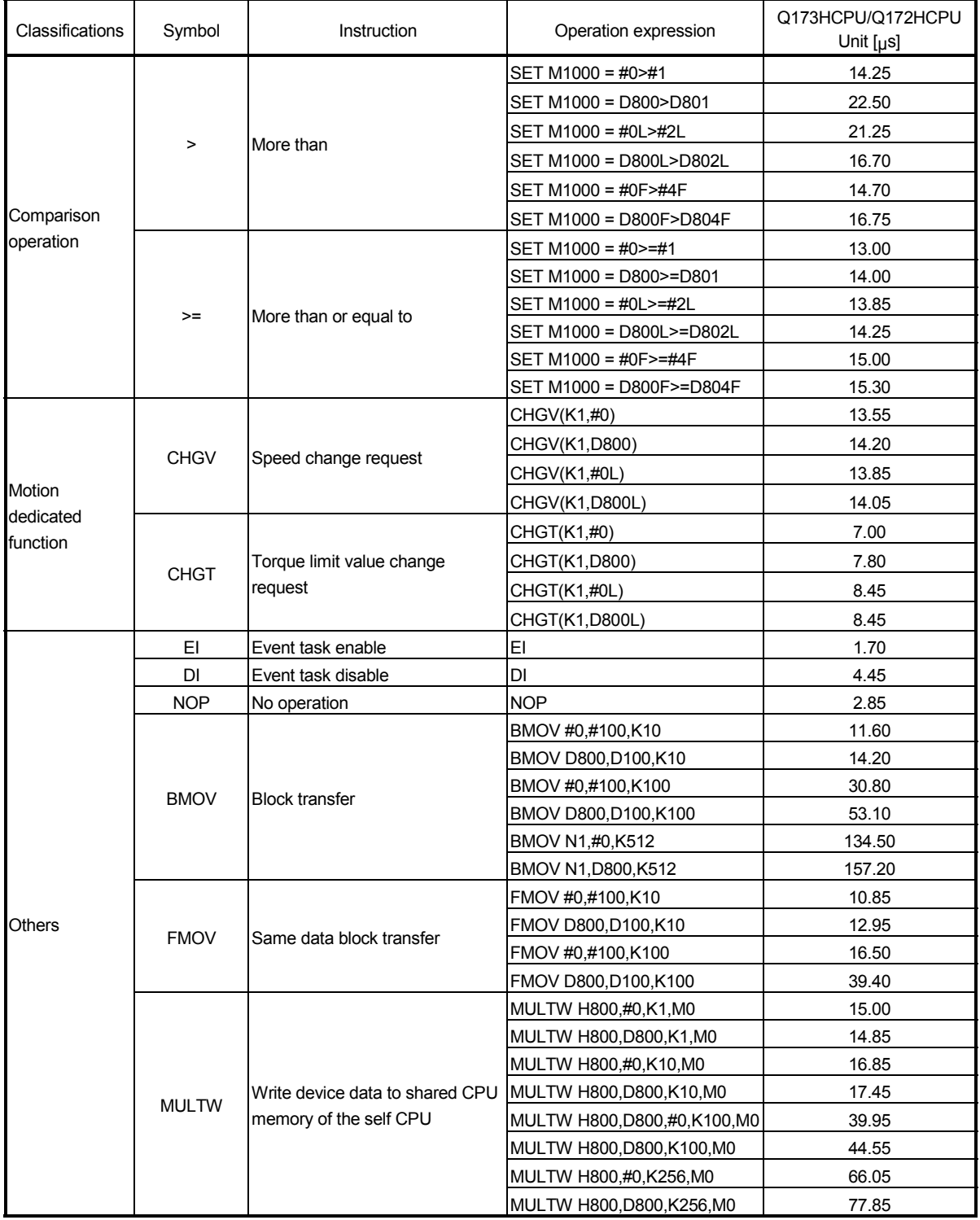

# Processing time of operation instructions (Continued)

| Classifications | Symbol       | Instruction                                                                     | Operation expression         | Q173HCPU/Q172HCPU<br>Unit $[ys]$ |
|-----------------|--------------|---------------------------------------------------------------------------------|------------------------------|----------------------------------|
|                 | <b>MULTR</b> | Read device data from shared<br>CPU memory of the other CPU                     | MULTR #0,H3E0,H800,K1        | 34.10                            |
|                 |              |                                                                                 | MULTR D800, H3E0, H800, K1   | 34.35                            |
|                 |              |                                                                                 | MULTR H800,#0,K10,M0         | 40.15                            |
|                 |              |                                                                                 | MULTR #0, H3E0, H800, K10    | 41.35                            |
|                 |              |                                                                                 | MULTR D800, H3E0, H800, K10  | 126.15                           |
|                 |              |                                                                                 | MULTR #0,H3E0,H800,K100      | 128.40                           |
|                 |              |                                                                                 | MULTR #0,H3E0,H800,K256      | 260.50                           |
|                 |              |                                                                                 | MULTR D800, H3E0, H800, K256 | 261.85                           |
|                 |              | Write device data to intelligent<br>function module/special function<br>module  | TO H0, H0, #0, K1            | 25.95                            |
|                 |              |                                                                                 | TO H0, H0, D800, K1          | 26.50                            |
|                 |              |                                                                                 | TO H0, H0, #0, K10           | 32.60                            |
|                 | <b>TO</b>    |                                                                                 | TO H0, H0, D800, K10         | 34.30                            |
|                 |              |                                                                                 | TO H0, H0, #0, K100          | 108.35                           |
| Others          |              |                                                                                 | TO H0,H0,D800,K100           | 118.70                           |
|                 |              |                                                                                 | TO H0,H0,#0,K256             | 229.50                           |
|                 |              |                                                                                 | TO H0, H0, D800, K256        | 257.00                           |
|                 |              | Read device data from intelligent<br>function module/special function<br>module | FROM #0,H0,H0,K1             | 26.50                            |
|                 |              |                                                                                 | FROM D800, H0, H0, K1        | 29.55                            |
|                 |              |                                                                                 | FROM #0,H0,H0,K10            | 33.45                            |
|                 | <b>FROM</b>  |                                                                                 | FROM D800, H0, H0, K10       | 34.00                            |
|                 |              |                                                                                 | FROM #0,H0,H0,K100           | 116.95                           |
|                 |              |                                                                                 | FROM D800, H0, H0, K100      | 113.95                           |
|                 |              |                                                                                 | FROM #0,H0,H0,K256           | 240.70                           |
|                 |              |                                                                                 | FROM D800, H0, H0, K256      | 244.30                           |
|                 | <b>TIME</b>  | Time to wait                                                                    | TIME K1                      | 9.65                             |
|                 |              |                                                                                 | TIME #0                      | 8.60                             |
|                 |              |                                                                                 | <b>TIME D800</b>             | 8.85                             |

Processing time of operation instructions (Continued)

# (2) Transition conditional expressions

# Processing time of transition condition expressions

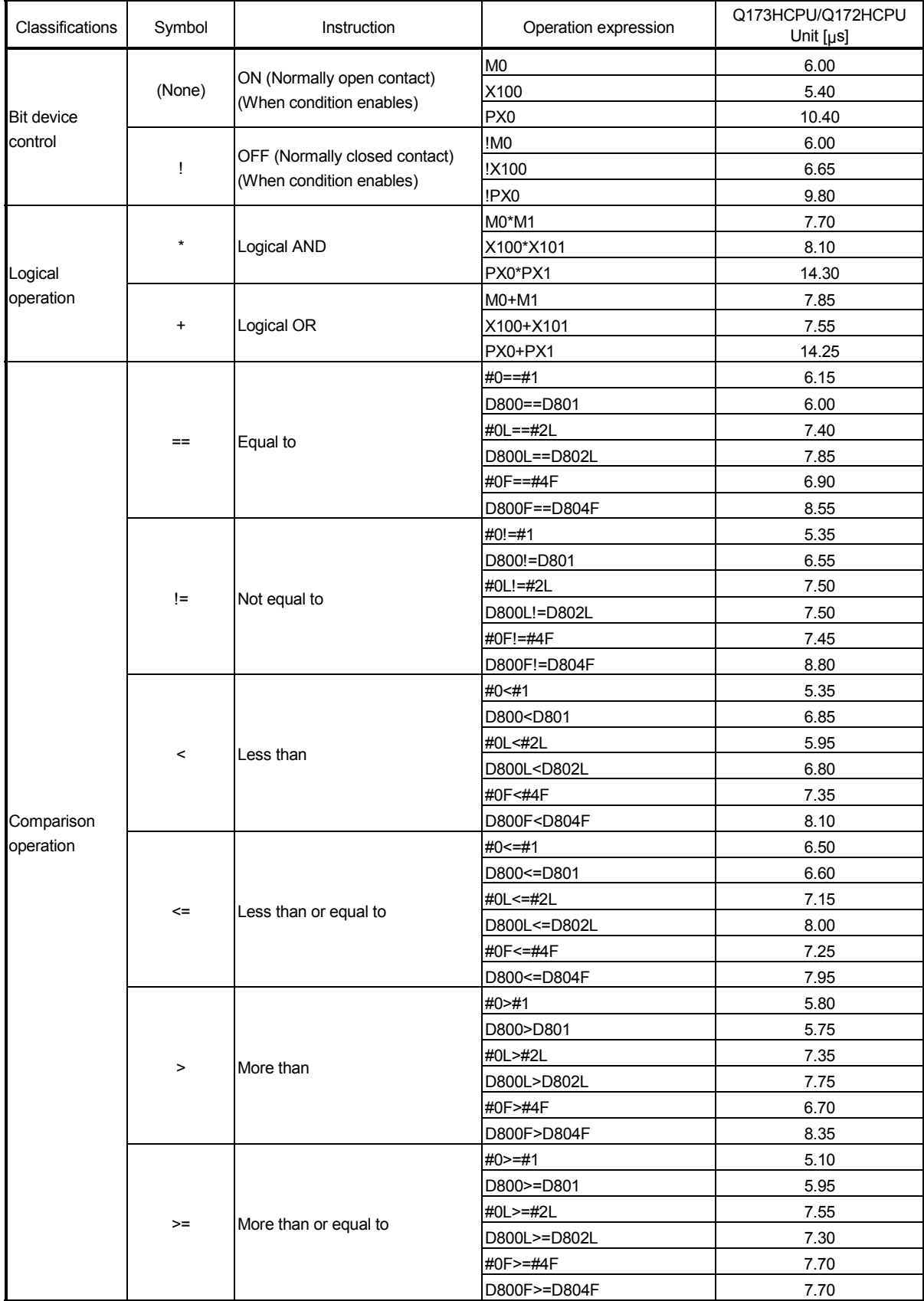

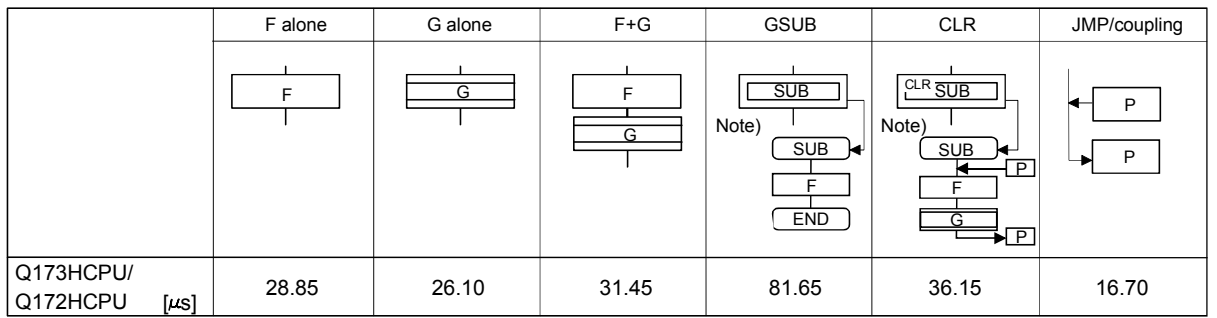

(3) Processing time by the combination F and G (program described in F/G is NOP)

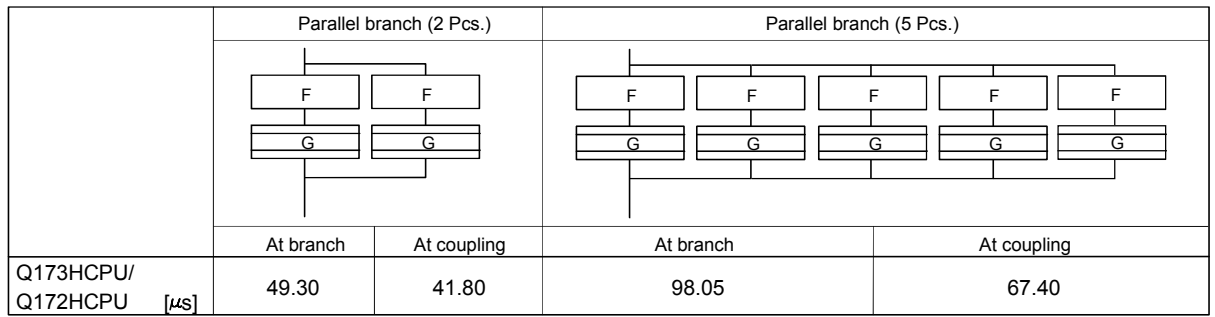

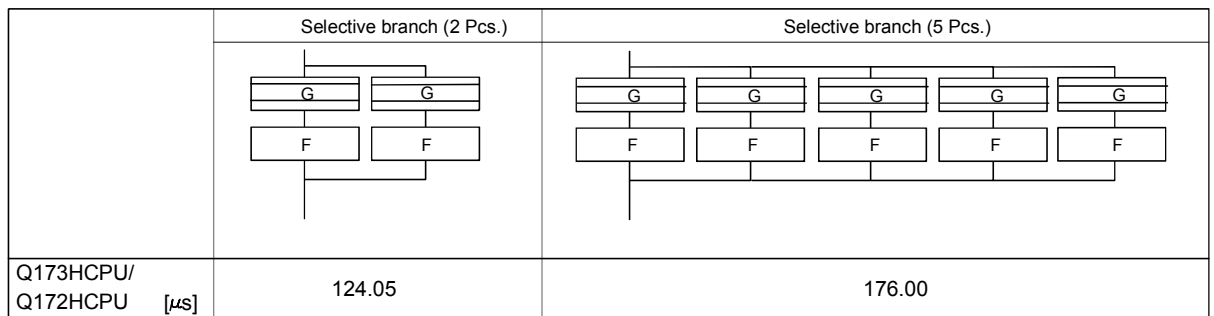

(Note) : Varies greatly with the started or cleared program.

#### POINT

Long processing time may cause a Motion CPU WDT error or servo fault. Especially for the Motion SFC programs run by event/NMI tasks, take care so that the processing time will not be too long.

### APPENDIX 2 Sample Program

### APPENDIX 2.1 Program example to execute the Multiple CPU dedicated instruction continuously

This is the program example which publishes the instruction continuously toward the same Motion CPU in the Multiple dedicated instruction toward the Motion CPU. When an instruction cannot be accepted even if it is executed, it becomes "No operation". The following is program example which repeats reading data for 10 points from D0 of the Motion CPU installing the CPU No.2 to since D100 of the PLC CPU, and the data for 10 points from D200 of the Motion CPU to since D300 of the PLC CPU by turns continuously during X0 is ON. Make a circuit to execute the next S(P).DDRD instruction after the device which it is made to turn on by the instruction completion of the S(P).DDRD instruction execute 1-scan turns it on.

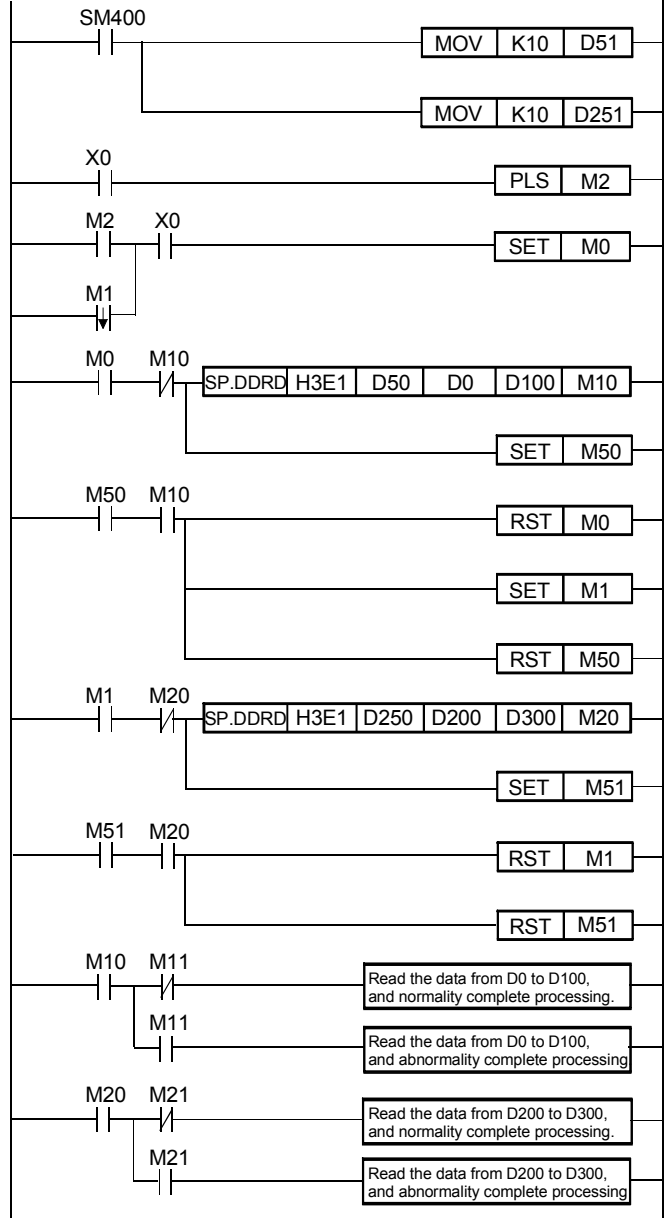

<Example>

There is the following restriction in the case as an example.

1) The Multiple CPU instruction of Motion CPU cannot be used Interrupt program/fixed cycle executive type program and low speed executive type program. When it is used, an instruction may not operate by the timing.

### APPENDIX 2.2 The program example to execute plural Multiple CPU instruction by the instructions of one time

This is the program example which executes to the Multiple same Motion CPU at high speed by one instruction.

In this case, you must take an interlock with "To self CPU high speed interrupt accept flag from CPU". When an instruction cannot be accepted even if it is executed, it becomes "No operation".

The program which read the data for 10 points from D0 of the Motion CPU installing the CPU No.2 to since D100 of the PLC CPU, the data for 10 points from D200 of the Motion CPU to since D300 of the PLC CPU, and the data for 10 points from D400 of the Motion CPU to since D500 of the PLC CPU by starting of X0 is shown as an example 1.

At this time, number of multiple CPU dedicated execute instructions at one command should no exceed the maximum acceptable number of instructions (Refer to Chapter 3.) of one Motion CPU.

When an maximum acceptable number of instructions is 32, the program which made not to execute the multiple dedicated instructions when number of the Multiple CPU dedicated execute instructions exceeds 32 is shown as an example 2.

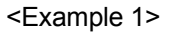

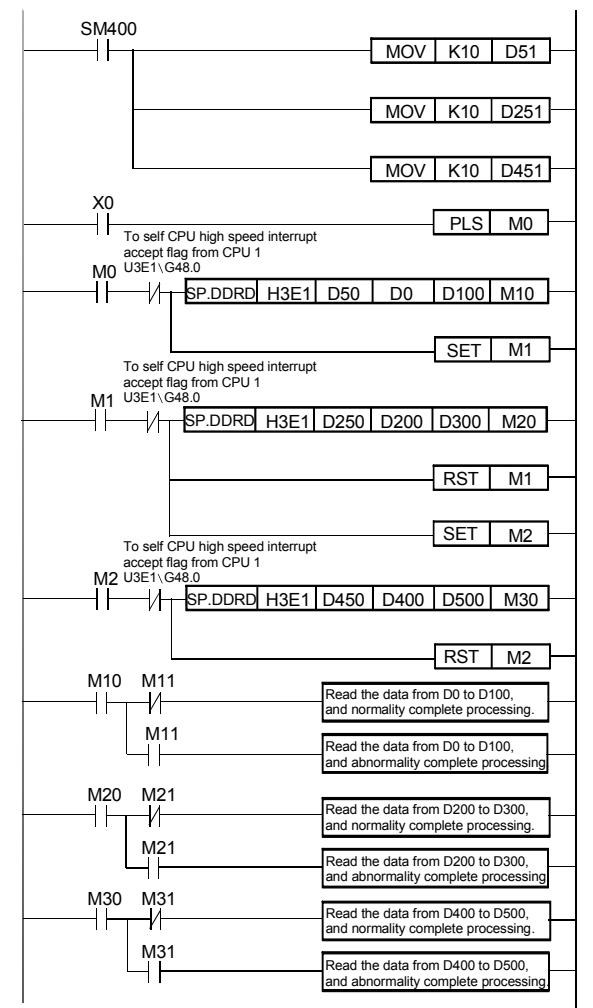

APP - 11

<Example 2>

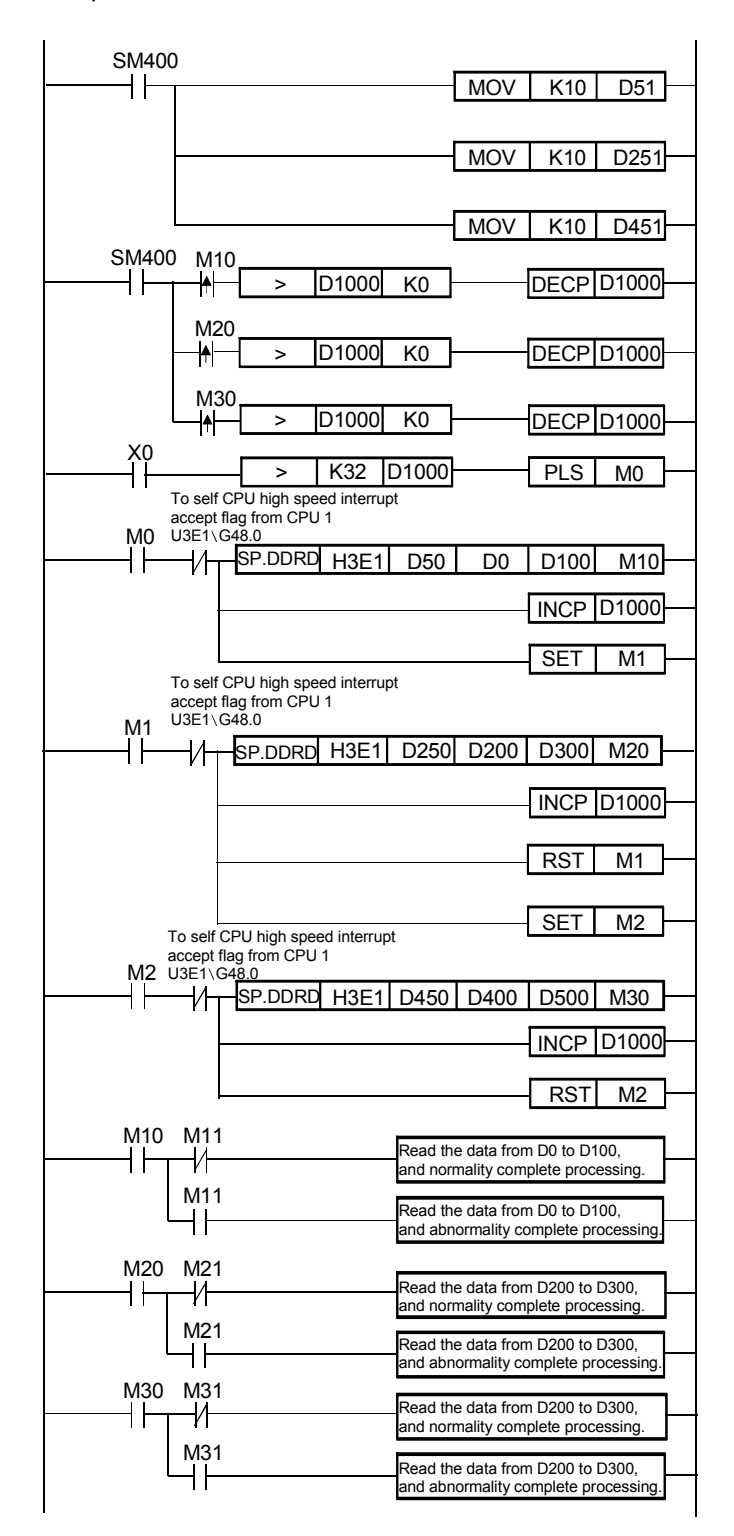

There is the following restriction in the case as the example 2.

1) The Multiple CPU dedicated instruction of Motion CPU cannot be used Interrupt program/fixed cycle executive type program and low speed executive type program. When it is used, an instruction may not work by the timing.

### APPENDIX 2.3 Motion control example by Motion SFC program

(1) The Motion SFC program composition example to execute motion control.

This sample program example is described to every following function.

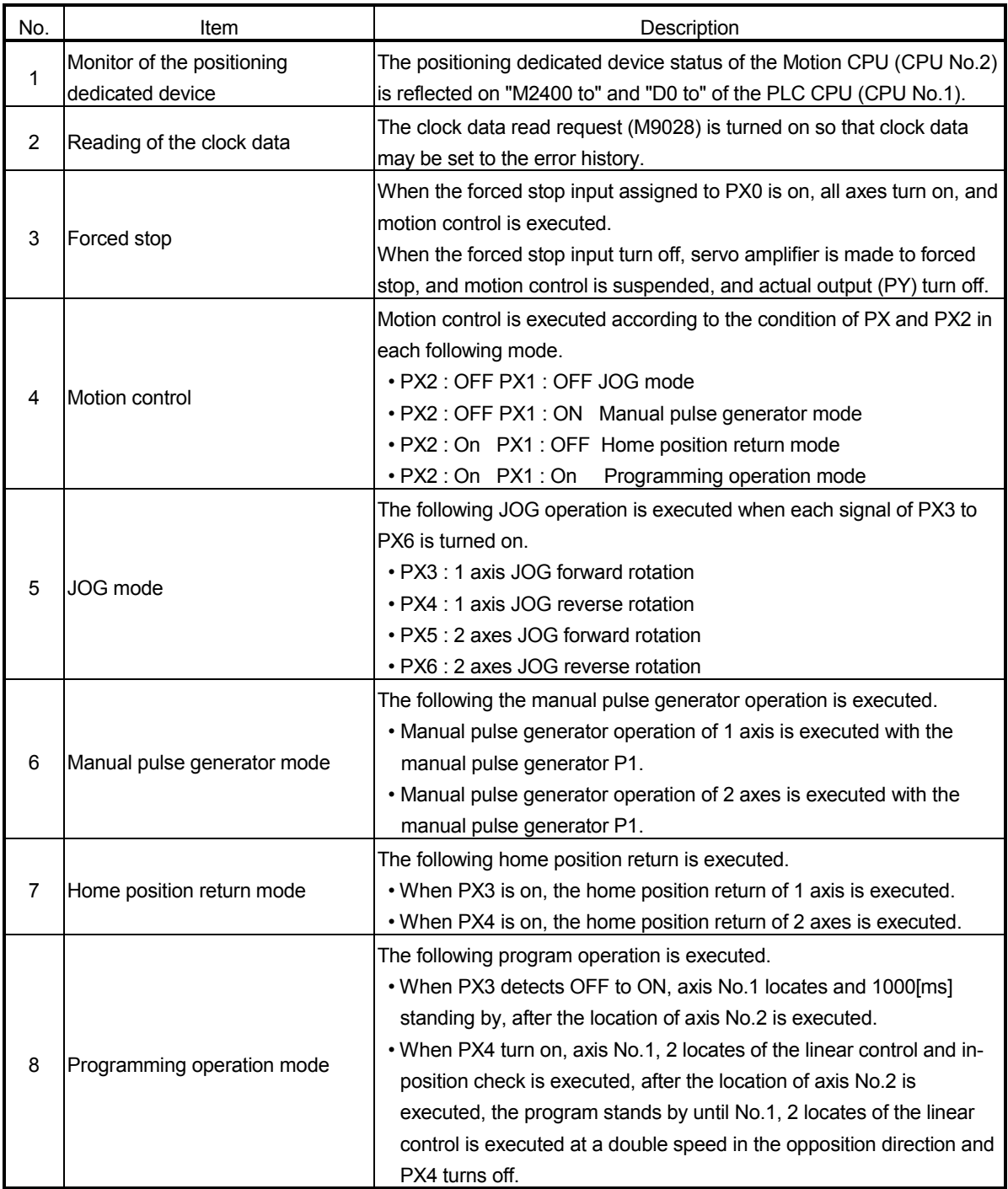

### Function list of sample program
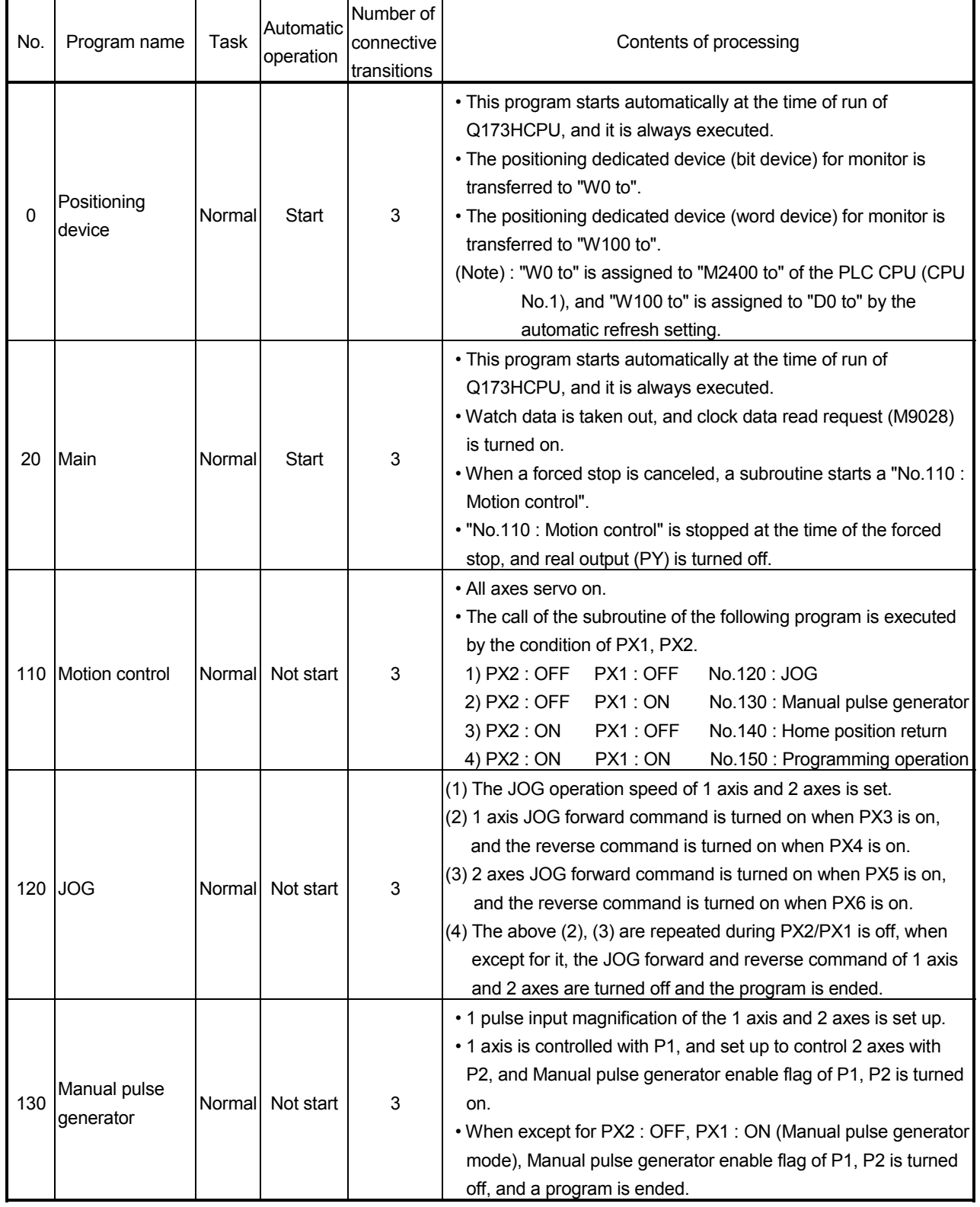

### (2) Contents processing of the Motion SFC program Motion SFC program list

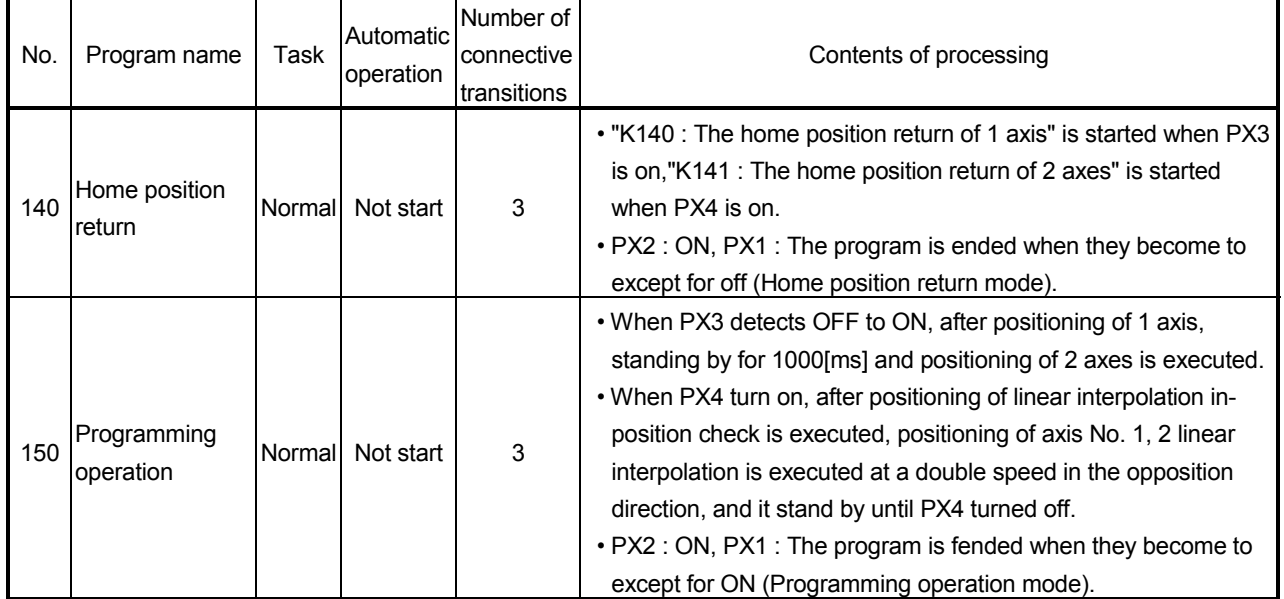

# Motion SFC program list (Continued)

[F0] //Each axis status M2400 to M3039 //(40 words) //M2400 to CPU No.1 of the Qn(H)CPU DIN W00L, M2400 DIN W02L, M2432 DIN W04L, M2464 DIN W06L, M2496 DIN W08L, M2528 DIN W0AL, M2560 DIN W0CL, M2592 DIN W0EL, M2624 DIN W10L, M2656 DIN W12L, M2688 DIN W14L, M2720 DIN W16L, M2752 DIN W18L, M2784 DIN W1AL, M2816 DIN W1CL, M2848 DIN W1EL, M2880 DIN W20L, M2912 DIN W22L, M2944 DIN W24L, M2976 DIN W26L, M3008 //Common devices M2000 to M2063(4 words) //M3040 to CPU No.1 of the Qn(H)CPU DIN W28L, M2000 DIN W2AL, M2032 //Special relays M9000 to M9015(1 word) //M3104 to CPU No.1 of the Qn(H)CPU DIN W2C, M9000 //Special relays M9064 to M9079(1 word) //M3110 to CPU No.1 of the Qn(H)CPU DIN W2D, M9064 Positioning device  $\sqrt{PQ}$ [F1] //Each axis monitor devices //D0000 to D0639(640 words) //D000 to CPU No.1 of the Qn(H)CPU BMOV W100, D0, K640 //Special devices D9000 to D9015(16 words) //D640 to CPU No.1 of the Qn(H)CPU W380=D9000 W381=D9005 W382=D9008 W384L=D9010L W386L=D9012L W388L=D9014L //Special registers D9182 to D9197 //(16 words) //D656 to CPU No.1 of the Qn(H)CPU W38AL=D9182L W38CL=D9184L W38EL=D9186L W390L=D9188L W392L=D9190L W394L=D9192L W396L=D9194L W398L=D9196L  $\sqrt{P0}$ (1) Each axis status M2400 to M3039 (for 32 axes) transferred to "W0 to". (2) Common devices M2000 to M2064 transferred to "W28 to". (3) Special relay M9000 to M9015 transferred to "W2C to". Automatic refresh of the between Multiple CPU, and "W0 to" of Q173HCPU (CPU No.2) sets it up to have refresh by "M2400 to" of Qn(H)CPU (CPU No.1), therefore the condition of Q173HCPU (CPU No.2) can be grasped with Qn(H)CPU of the CPU No.1 by monitoring the following device. Devices of QnHCPU | Correspond with devices (CPU No.1) M2400 to M3039 M3040 to M3103 M3104 to M3119 of Q173HCPU (CPU No.2) M2400 to M3039 M<sub>2000</sub> to M<sub>2064</sub> M9000 to M9015 (Note): Refresh does data for 32 axes by this sample example, number of refresh points is made a necessary minimum corresponding to the system for processing time shortening. (1) Each monitor devices D0 to D639 (for 32 axes) transferred to "W100 to". (2) Special register D9000 to D9015 transferred to "W380 to". (3) Special register D9182 to M9197 transferred to "W38A to". Automatic refresh of the between Multiple CPU, and "W100 to" of Q173HCPU (CPU No.2) sets it up to have refresh by "D0 to" of Qn(H)CPU (CPU No.1), therefore the condition of Q173HCPU (CPU No.2) can be grasped with Qn(H) CPU of the CPU No.1 by monitoring the following device. Devices of QnHCPU (CPU No.1) D0000 to D0639 D0640 to D0655 D0656 to D0671 Correspond with devices of Q173HCPU (CPU No.2) D0000 to D0630 **D9000** to D9015 D9182 to D9197 (Note): Refresh does data for 32 axes by this sample example, number of refresh points is made a necessary minimum corresponding to the system for processing time shortening.

#### (a) No.0 : Positioning device

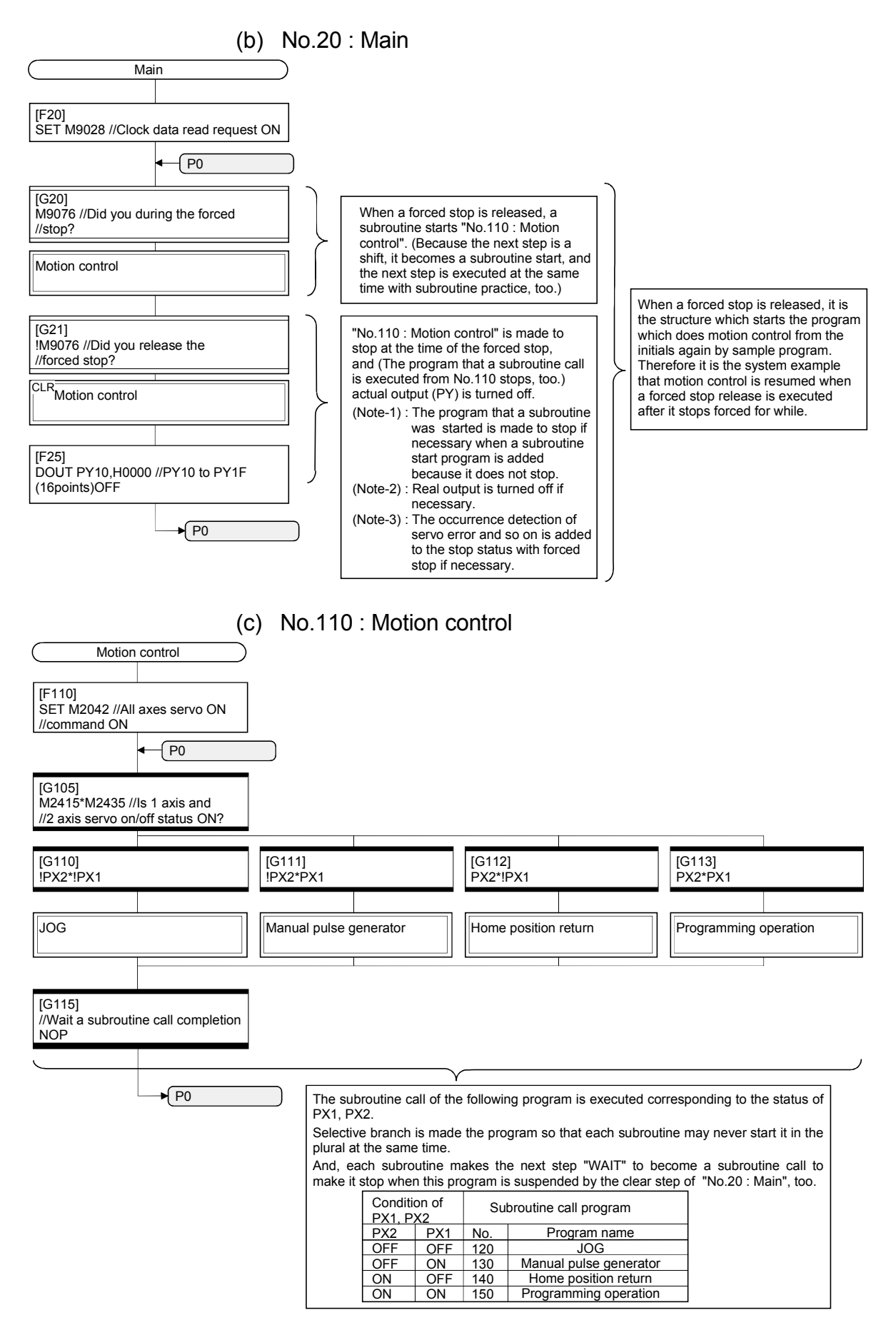

(d) No.120 : JOG

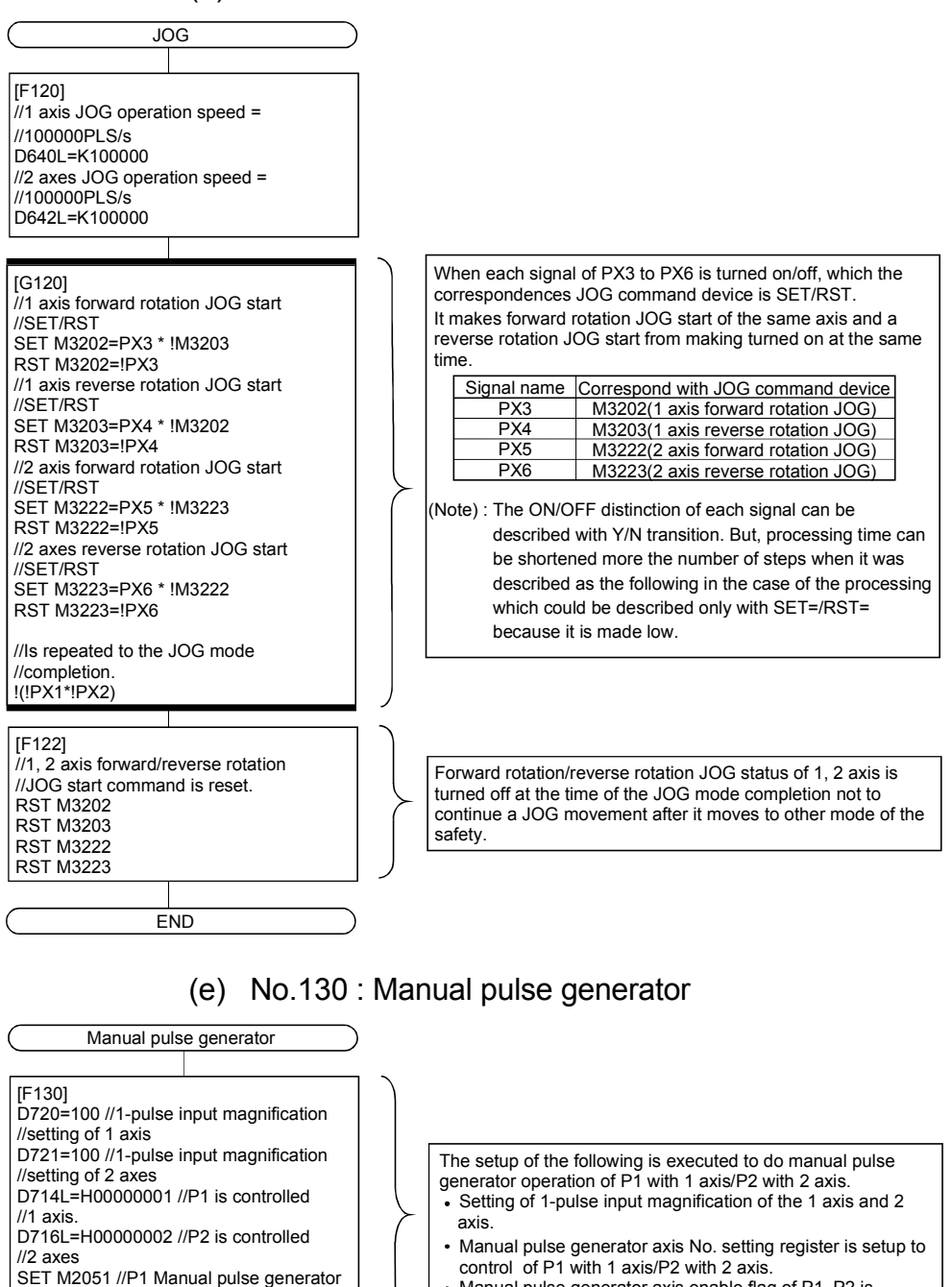

 Manual pulse generator axis enable flag of P1, P2 is turned on.

[G130] !(!PX2\*PX1)//Did you complete a manual

//pulse generator mode?

SET M2052 //P2 Manual pulse generator

#### [F131]

//enable flag is ON

//enable flag is ON

RST M2051 //P1 Manual pulse generator //enable flag is OFF RST M2052 //P2 Manual pulse generator //enable flag is OFF

END

1, 2 axis Manual pulse generator enable flag turned off at the time of the JOG mode completion not to continue a manual pulse generator operation after it moves to other mode of the

#### APP - 18

safety.

#### (f) No.140 : Home position return

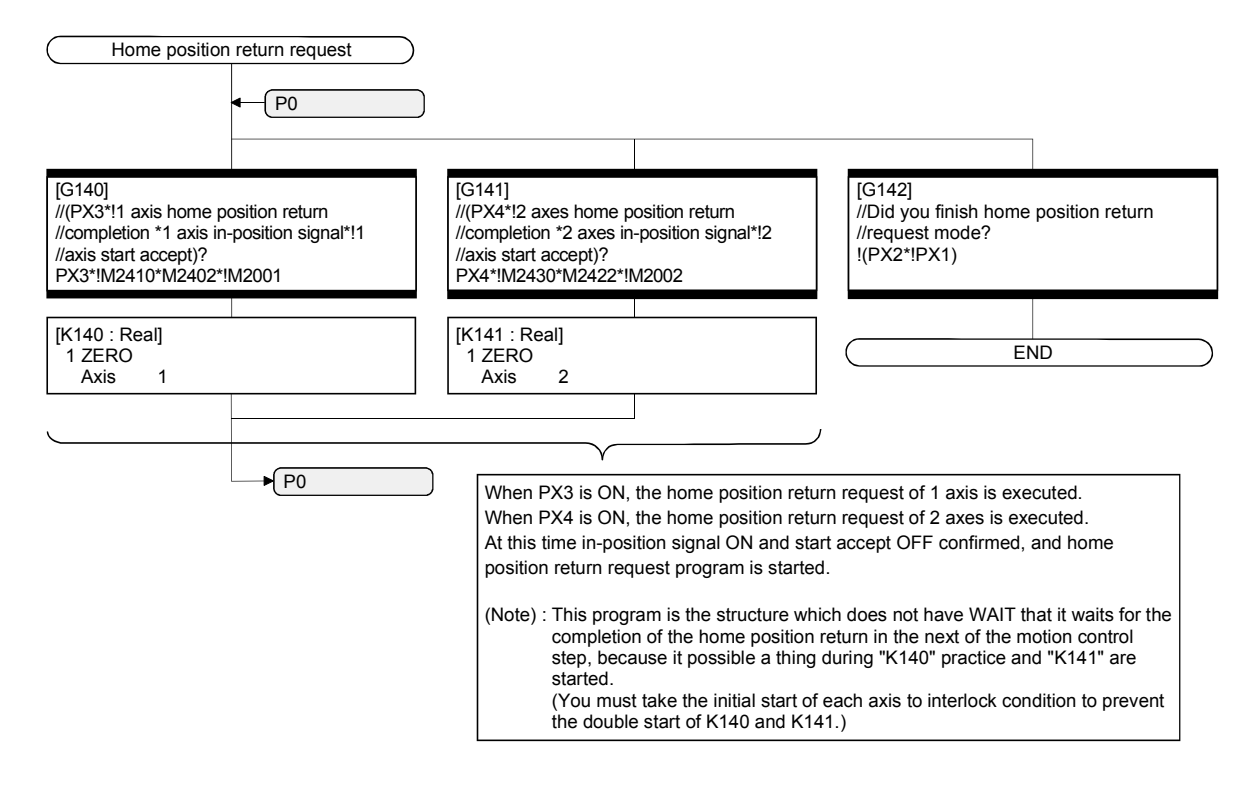

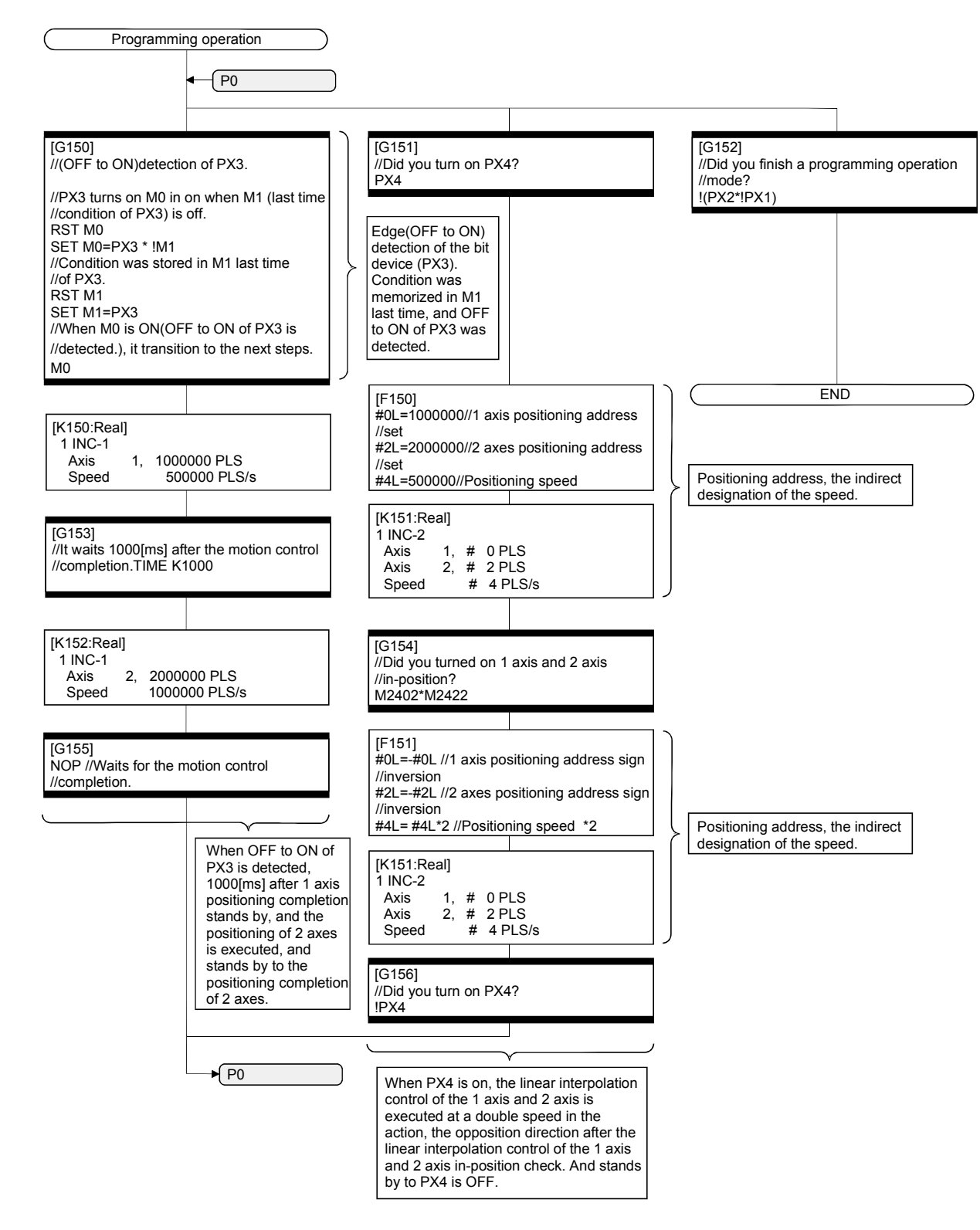

### (g) No.150 : Programming operation

### (3) System setting data of the Motion CPU System setting is shown below.

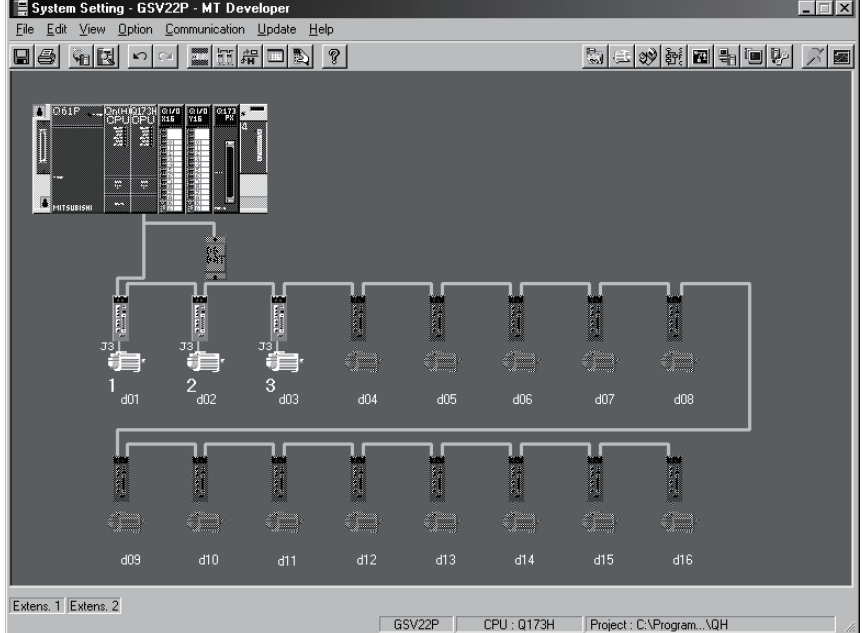

### (a) Module setting

Manual pulse generator interface module (Q173PX : Slot 3)

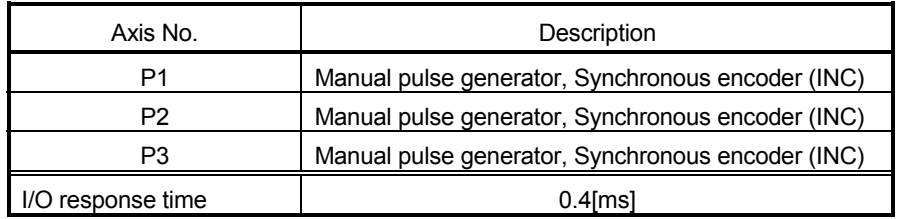

- (b) Basic setting
	- 1) Multiple CPU setting

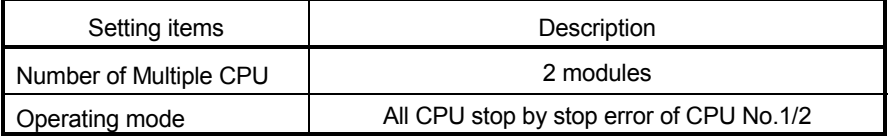

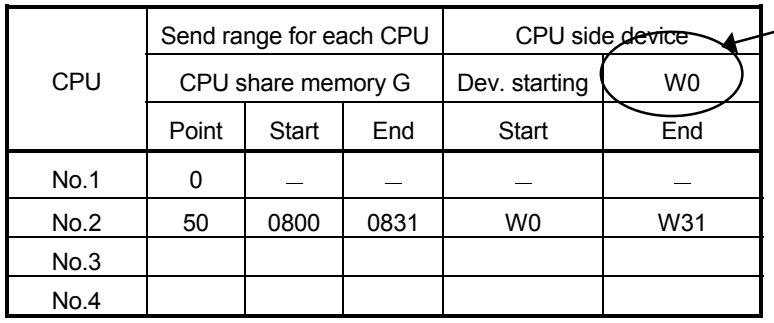

2) Automatic refresh setting 1

This device area is set up in "M2400" with the Qn(H) CPU No.1. (The bit device for monitor is transferred to "W0 to" by the Motion SFC program on the Q173HCPU side.).

### 3) Automatic refresh setting 2

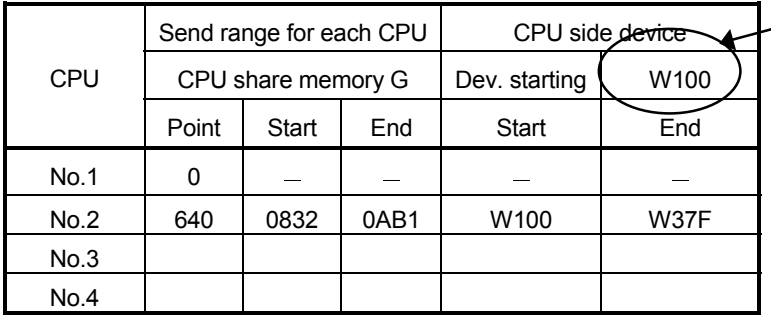

This device area is set up in "D0" with the Qn (H) CPU No.1. (The ward device for monitor is transferred to "W100" to by the Motion SFC program on the Q173HCPU side.).

### 4) Automatic refresh setting 3

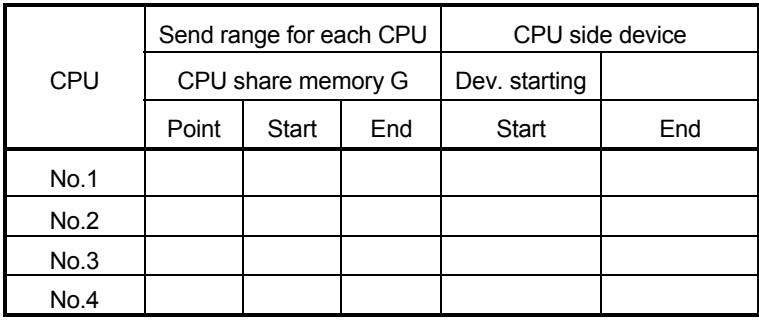

#### 5) Automatic refresh setting 4

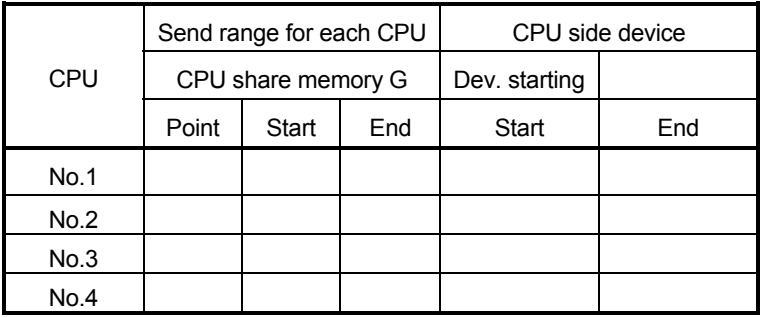

This setting area is used for the use except for the positioning device for the monitor.

# 6) System setting

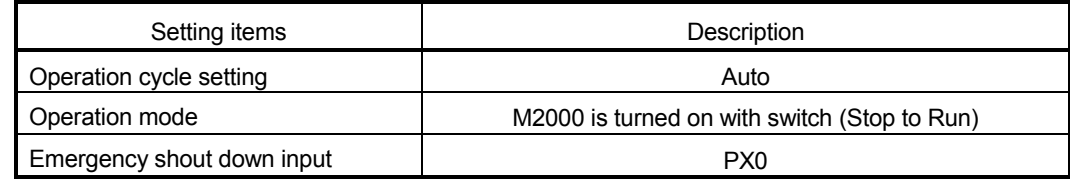

### 7) Latch range setting

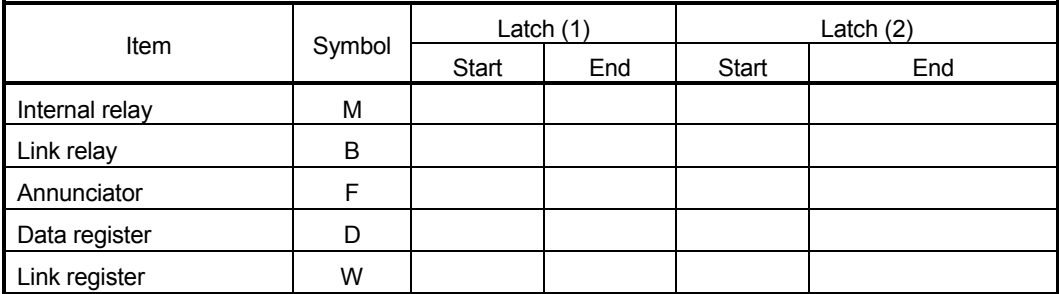

Latch (1) : It is possible to clear using the latch clear.

Latch (2) : Clearing using the latch clear is disabled.

### (c) PLC module setting

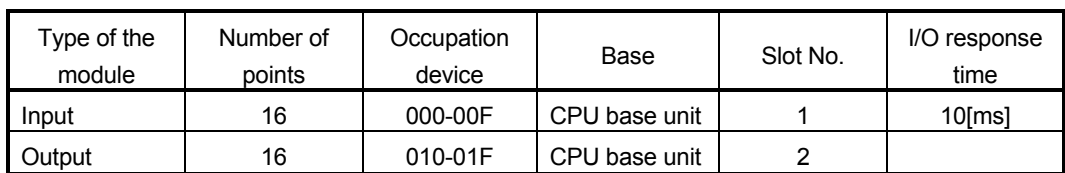

# (4) Parameter setting of the Qn(H) CPU No.1

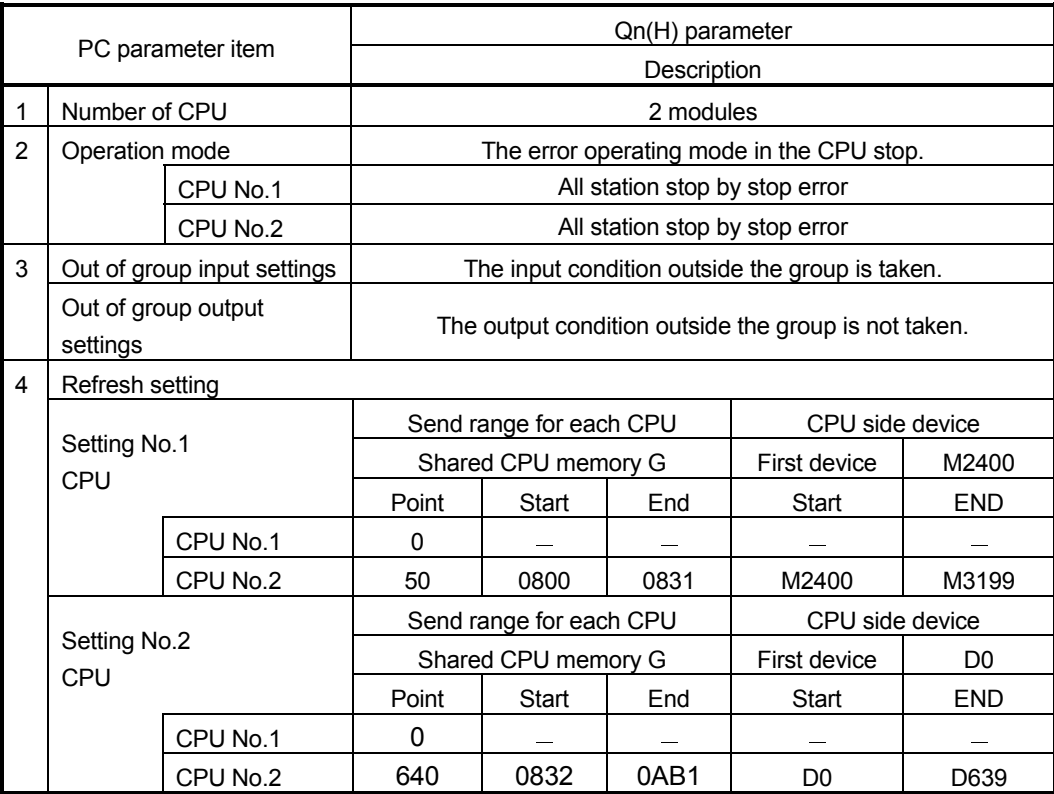

#### APPENDIX 2.4 Continuation execution example at the subroutine re-start by the Motion SFC program

#### (1) Explanation of the operation

This is the program example which execute continuously from the motion control step which stopped on the way when it re-started after stopping the subroutine program with the clear step during the motion control is running.

The servo is turned on by the forced stop release and the positioning control of the 2 axes liner interpolation is executed when PX4 is ON in this program. One cycle operation is completed after confirmation that PX4 became OFF. When the forced stop is executed during the positioning operating, the positioning operation is interrupted and the servomotor is stopped. It is resumed from the interrupted positioning operation when the forced stop was released next. Continuation execution of the subroutine re-start is executed by this program example by the following processing.

- (a) While motion control with the subroutine is executed, it is memorized whether the positioning of which motion control step was completed in the user device.
- (b) The subroutine re-start is resumed from the motion control step of stopping the information memorized by the above (a).
- (c) A motion control step should locate absolute to cope with it when it is resumed after it stops on the way of the positioning.
- (d) A positioning complete signal (M2401+20n) is used for the decision, whether servomotor is stopped during the positioning.

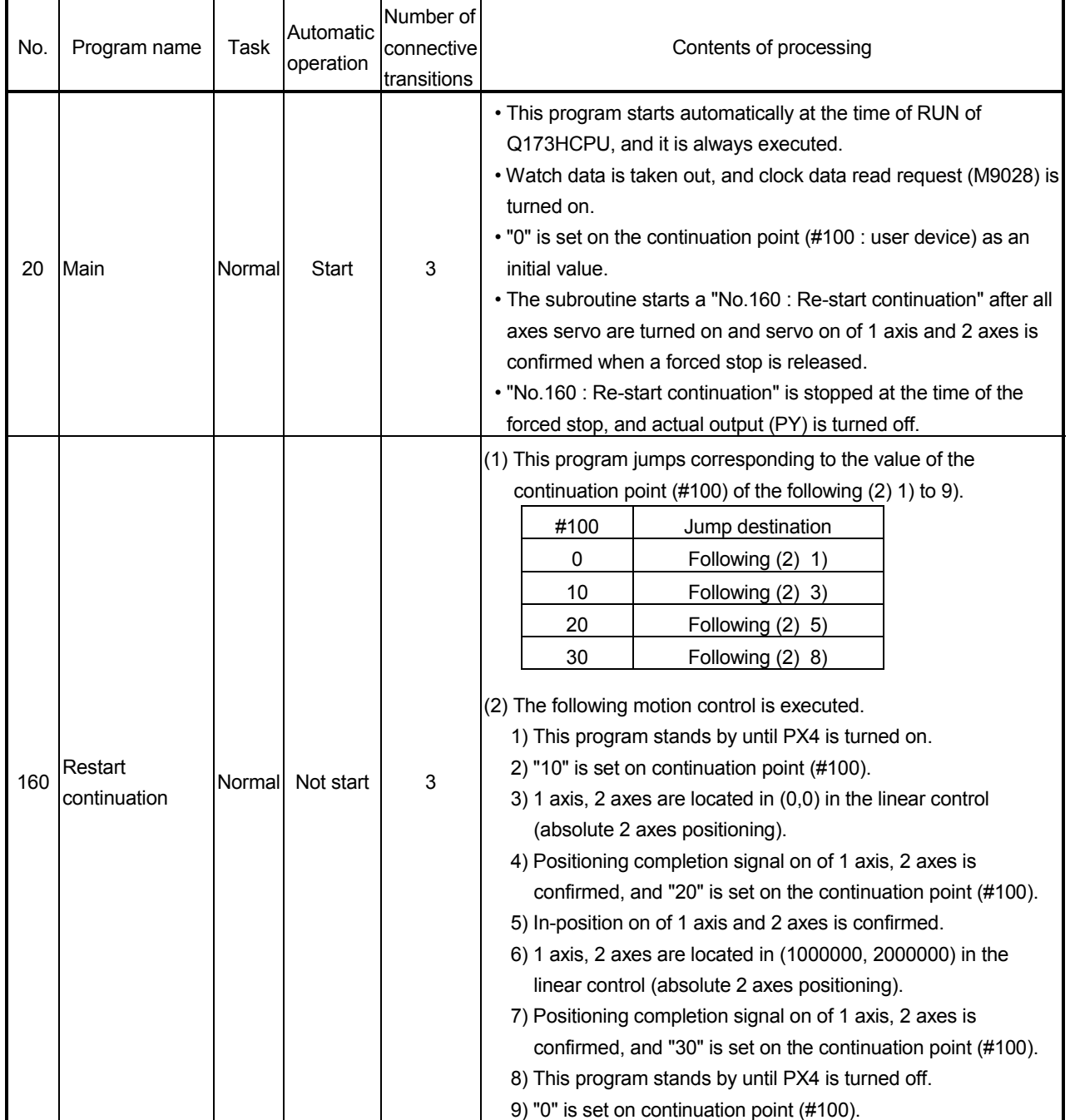

### (2) Contents of processing the Motion SFC program Motion SFC program list

#### APPENDICES

(a) No.20 : Main

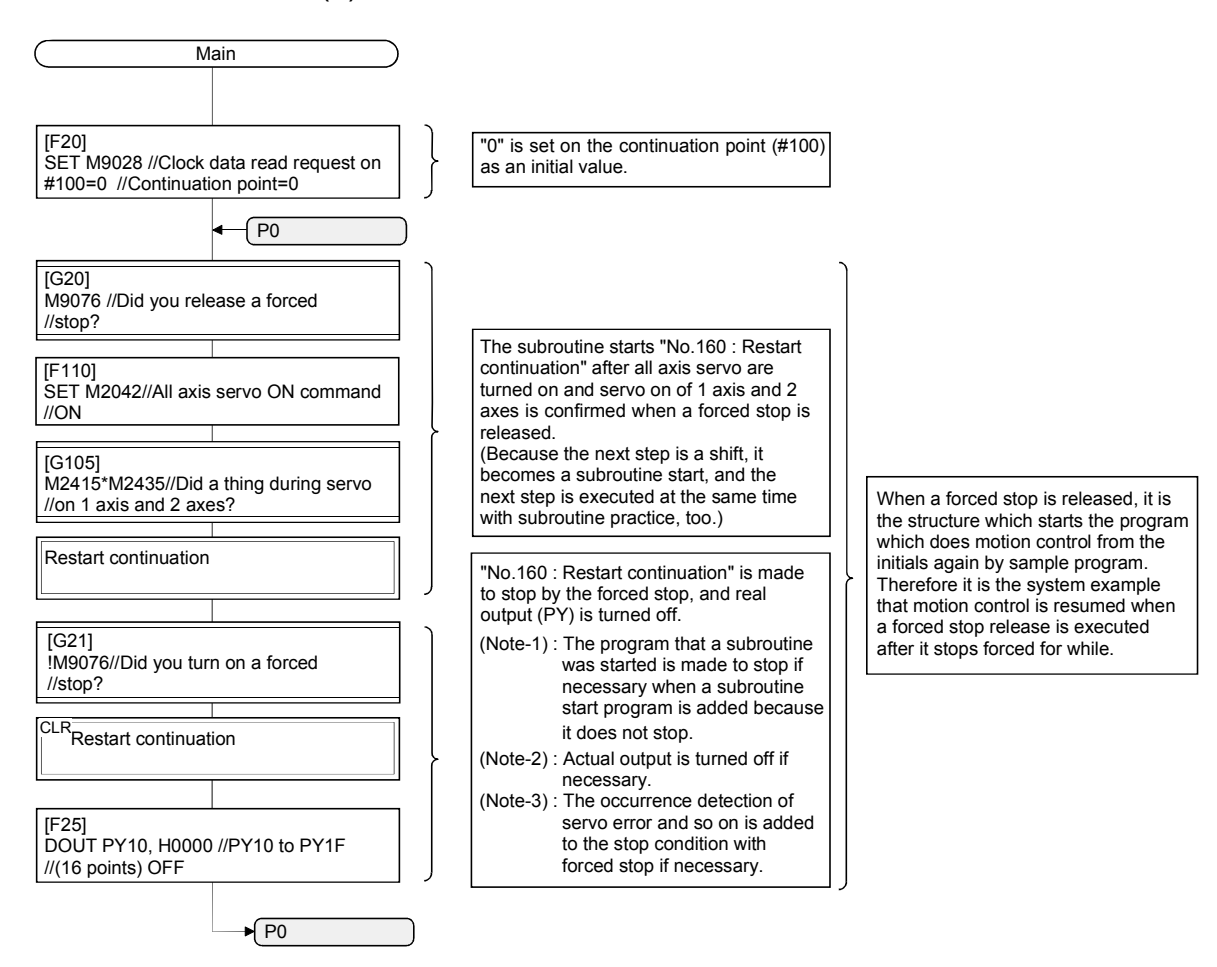

#### (b) No.160 : Restart continuation

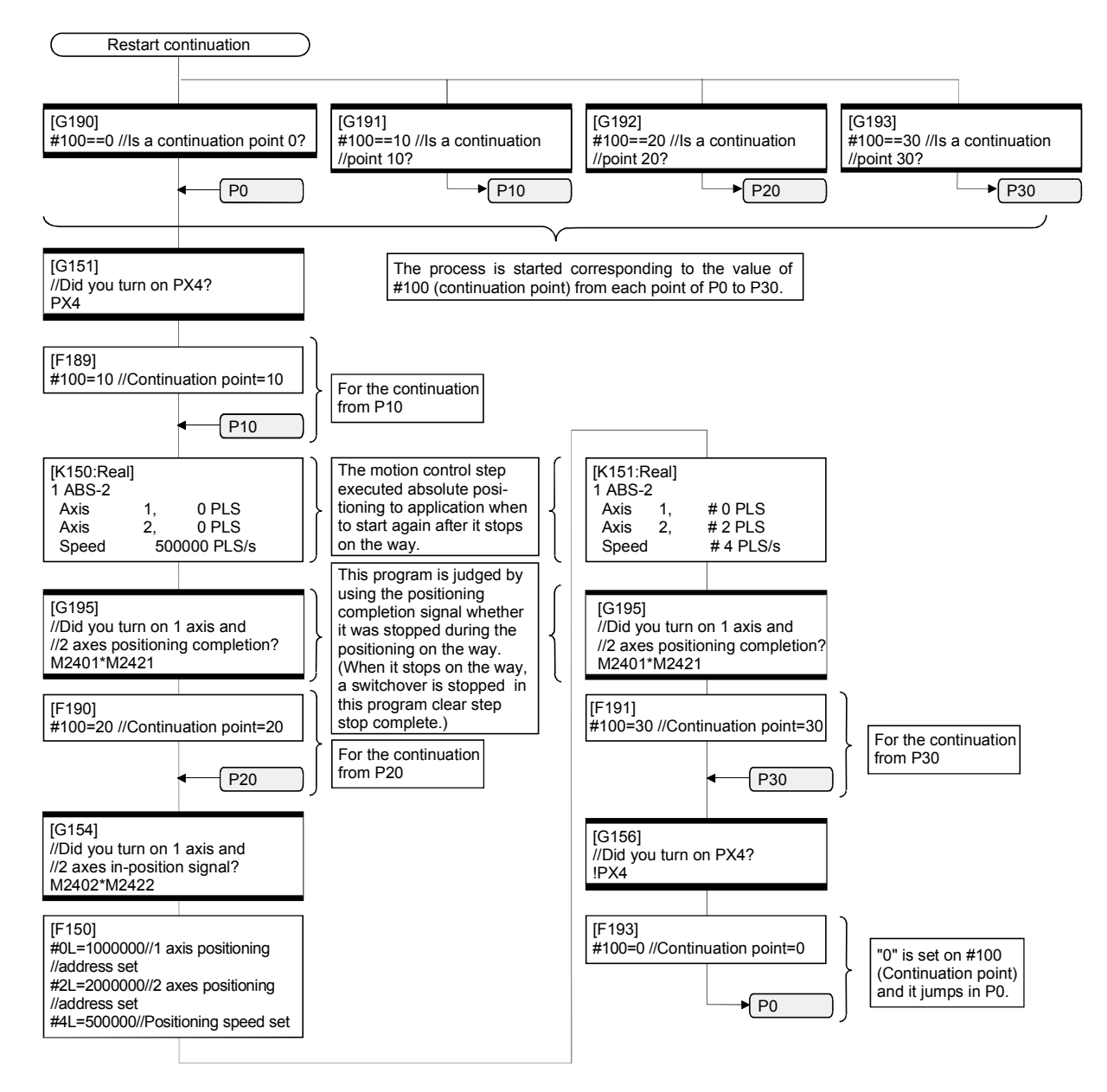

APPENDIX 2.5 Continuation execution example after the stop by the Motion SFC program

(1) The explanation of the operation

The program example that the Motion SFC program is stopped by external input signal ON for the forced stop from the input module, and it is executed continuously by external signal OFF for the stop is shown below.

The servo is turned on by the forced stop release and the positioning control of the 2 axes liner interpolation is executed when PX4 is ON in this program. One cycle operation is completed after confirmation that PX4 became OFF. When PX5 turns ON during the positioning operating, the positioning operation is stopped by the stop instruction and it is resumed from the interrupted positioning operation at turning PX5 on. The transition to the next step is not executed during PX5 is ON in the WAIT transition.

When the forced stop is executed during the positioning operating, the positioning operation is interrupted and the servomotor is stopped. It is resumed from the interrupted positioning operation when the forced stop was released next.

Continuation execution of the stop and stop after is executed by this program example by the following processing.

- (a) While PX5 turns it on, it is made to turn on a stop command (M3200+20n) and an internal relay (M100) for the stop.
- (b) While PX5 turns it off, it is made to turn off a stop command (M3200+20n) and an internal relay (M100) for the stop.
- (c) A motion control step does absolute position to cope with it when it is resumed after it stops on the way of the positioning.
- (d) A positioning completion signal (M2401+20n) is used for the decision whether it is stopped during the positioning on the way.
- (e) The motion control step is resumed after it waits to turn it off, when it was stepped during positioning.
- (f) "The internal relay (M100) for the stop turn off." is substituted for the WAIT transition condition that you must stop.

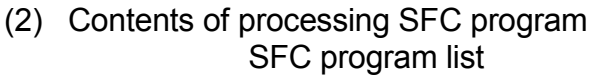

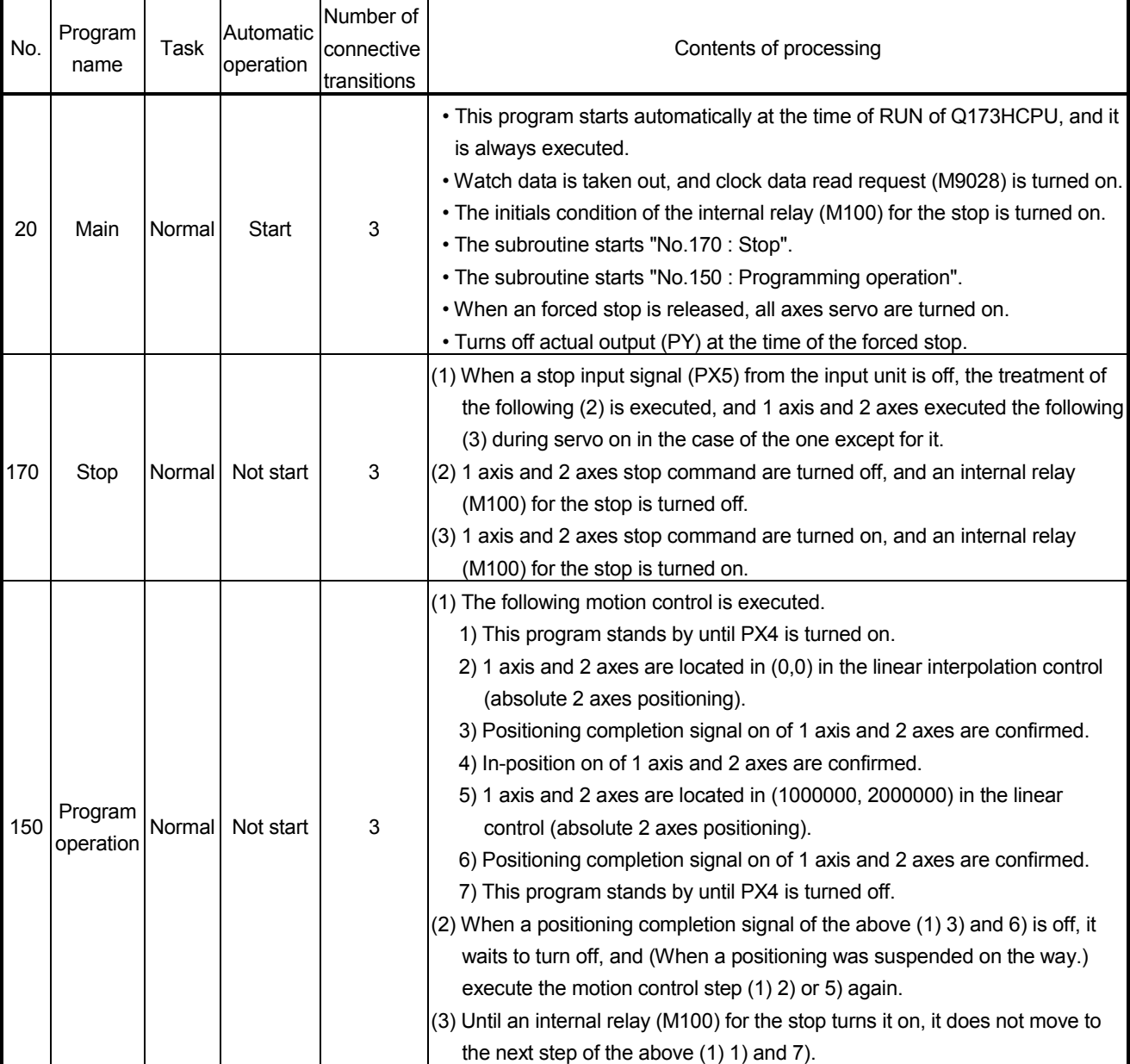

(a) No.20 : Main

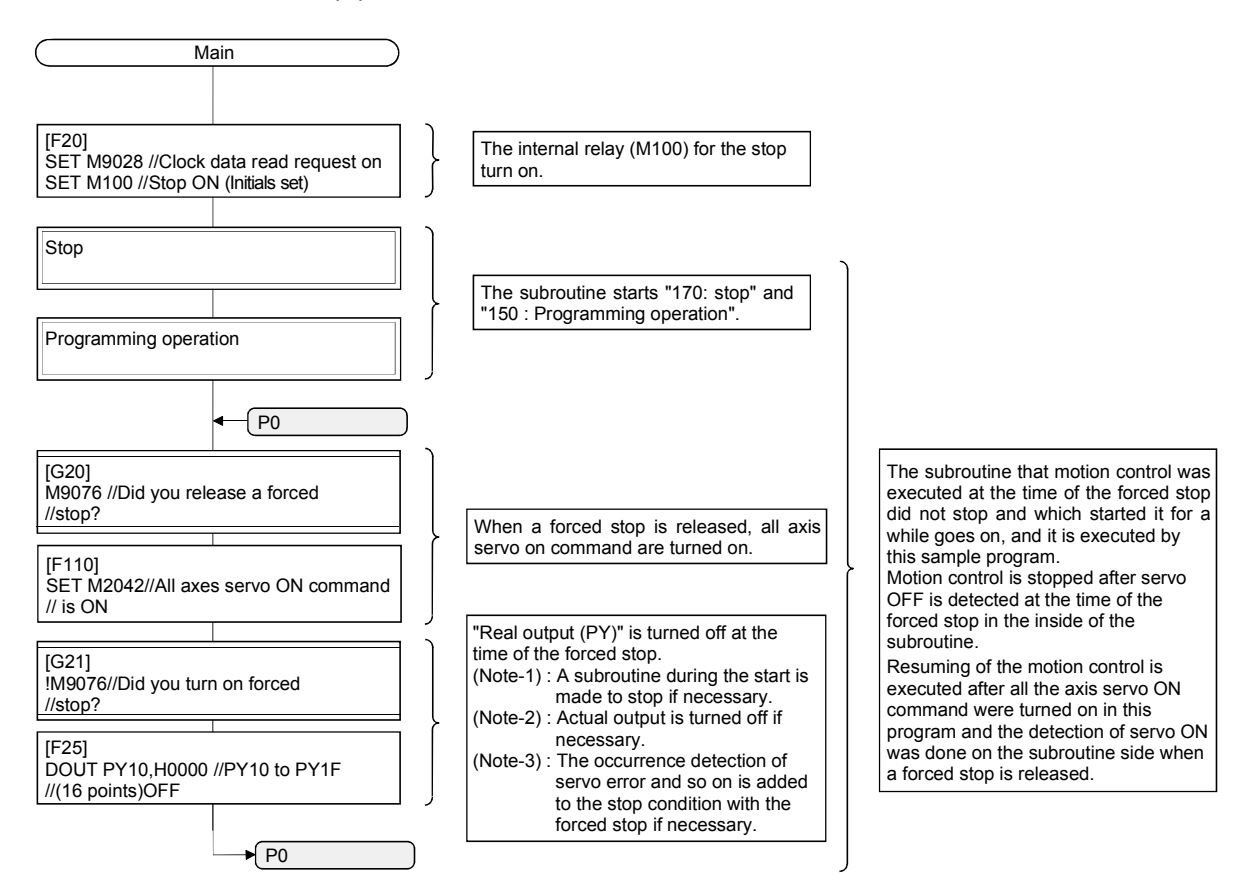

(b) No.170 : Stop

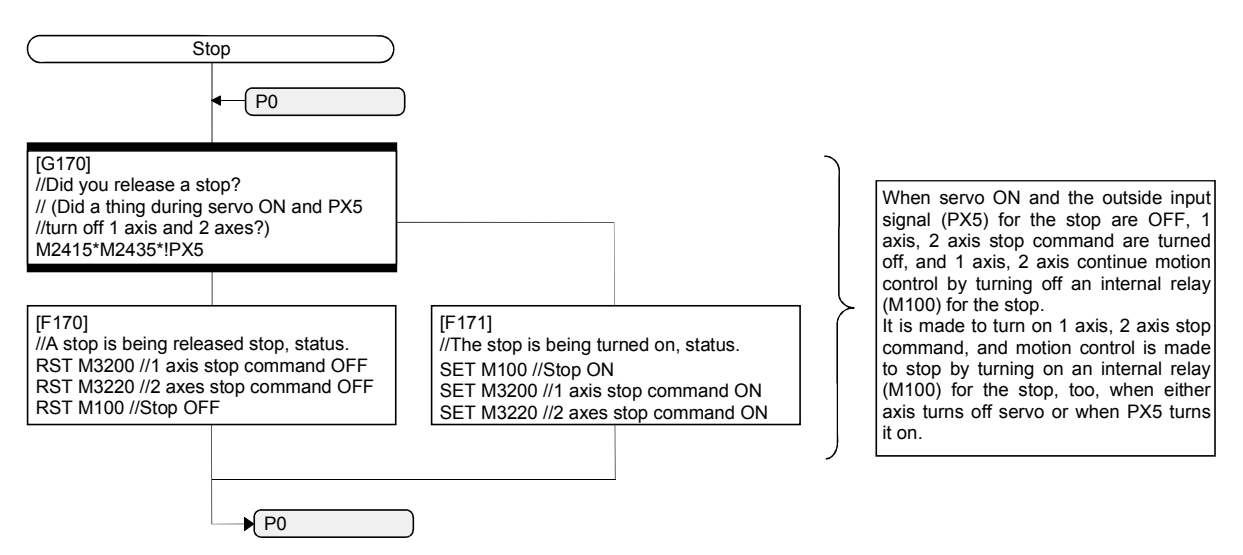

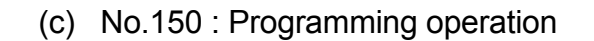

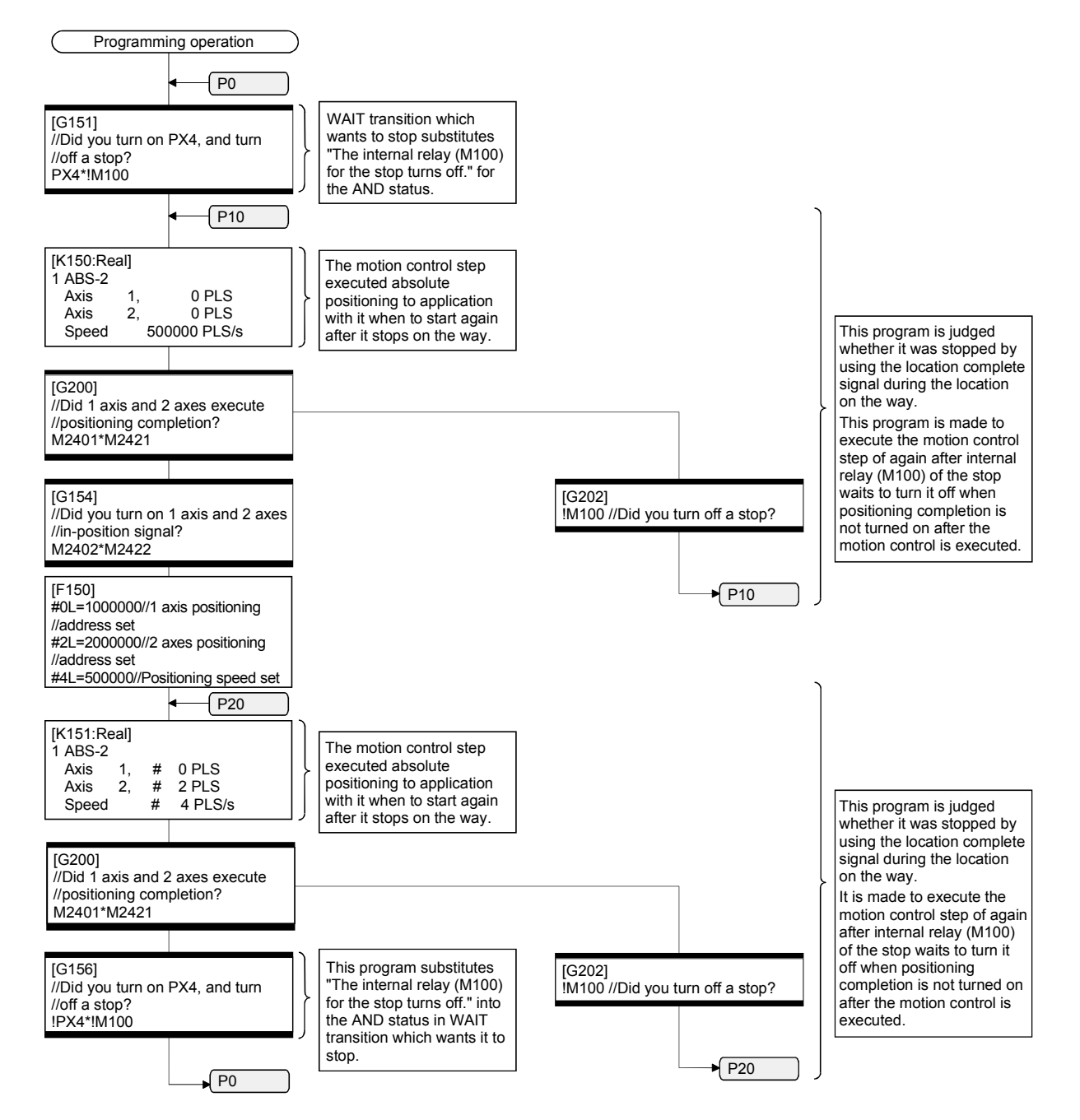

### **WARRANTY**

Please confirm the following product warranty details before using this product.

#### 1. Gratis Warranty Term and Gratis Warranty Range

If any faults or defects (hereinafter "Failure") found to be the responsibility of Mitsubishi occurs during use of the product within the gratis warranty term, the product shall be repaired at no cost via the sales representative or Mitsubishi Service Company.

However, if repairs are required onsite at domestic or overseas location, expenses to send an engineer will be solely at the customer's discretion. Mitsubishi shall not be held responsible for any re-commissioning, maintenance, or testing on-site that involves replacement of the failed module.

#### [Gratis Warranty Term]

Note that an installation period of less than one year after installation in your company or your customer's premises or a period of less than 18 months (counted from the date of production) after shipment from our company, whichever is shorter, is selected.

#### [Gratis Warranty Range]

(1) Diagnosis of failure

As a general rule, diagnosis of failure is done on site by the customer.

However, Mitsubishi or Mitsubishi service network can perform this service for an agreed upon fee upon the customer's request.

There will be no charges if the cause of the breakdown is found to be the fault of Mitsubishi.

(2) Breakdown repairs

There will be a charge for breakdown repairs, exchange replacements and on site visits for the following four conditions, otherwise there will be a charge.

- 1) Breakdowns due to improper storage, handling, careless accident, software or hardware design by the customer
- 2) Breakdowns due to modifications of the product without the consent of the manufacturer
- 3) Breakdowns resulting from using the product outside the specified specifications of the product
- 4) Breakdowns that are outside the terms of warranty

Since the above services are limited to Japan, diagnosis of failures, etc. are not performed abroad. If you desire the after service abroad, please register with Mitsubishi. For details, consult us in advance.

#### 2. Exclusion of Loss in Opportunity and Secondary Loss from Warranty Liability

Mitsubishi will not be held liable for damage caused by factors found not to be the cause of Mitsubishi; opportunity loss or lost profits caused by faults in the Mitsubishi products; damage, secondary damage, accident compensation caused by special factors unpredictable by Mitsubishi; damages to products other than Mitsubishi products; and to other duties.

#### 3. Onerous Repair Term after Discontinuation of Production

Mitsubishi shall accept onerous product repairs for seven years after production of the product is discontinued.

#### 4. Delivery Term

In regard to the standard product, Mitsubishi shall deliver the standard product without application settings or adjustments to the customer and Mitsubishi is not liable for on site adjustment or test run of the product.

#### 5. Precautions for Choosing the Products

- (1) These products have been manufactured as a general-purpose part for general industries, and have not been designed or manufactured to be incorporated in a device or system used in purposes related to human life. (2) Before using the products for special purposes such as nuclear power, electric power, aerospace, medicine,
- passenger movement vehicles or under water relays, contact Mitsubishi.
- (3) These products have been manufactured under strict quality control. However, when installing the product where major accidents or losses could occur if the product fails, install appropriate backup or failsafe functions in the system.
- (4) When exporting any of the products or related technologies described in this catalogue, you must obtain an export license if it is subject to Japanese Export Control Law.

IB(NA)-0300112-B(0609)MEE MODEL: Q173H-P-SV13/22-SFCE MODEL CODE: 1XB912

# **MITSUBISHI ELECTRIC CORPORATION**

HEAD OFFICE : TOKYO BUILDING, 2-7-3 MARUNOUCHI, CHIYODA-KU, TOKYO 100-8310, JAPAN NAGOYA WORKS : 1-14 , YADA-MINAMI 5-CHOME , HIGASHI-KU, NAGOYA , JAPAN

When exported from Japan, this manual does not require application to the Ministry of Economy, Trade and Industry for service transaction permission.

Specifications subject to change without notice.